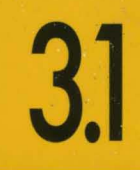

# BORLAND C++

# **PROGRAMMER'S GUIDE**

- **LANGUAGE STRUCTURE**
- **CLASS LIBRARIES**
- **EDVANCED PROGRAMMING TECHNIQUES**
- **ANSI C IMPLEMENTATION**

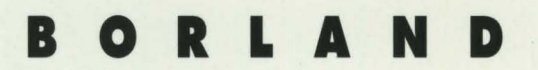

# **Borland C++**

# **Version 3.1**

 $\cdots$ 

# **Programmer's Guide**

BORLAND INTERNATIONAL INC. 1800 GREEN HILLS ROAD P.O. BOX 660001, SCOTTS VALLEY, CA 95067-0001

Copyright © 1991, 1992 by Borland International. All rights reserved. All Borland products are trademarks or registered trademarks of Borland International, Inc. Other brand and product names are trademarks or registered trademarks of their respective holders. Windows, as used in this manual, refers to Microsoft's im plementation of a windows system.

PRINTED IN THE USA. 10 9 8 7 6 5 4

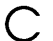

c o N T E N T s

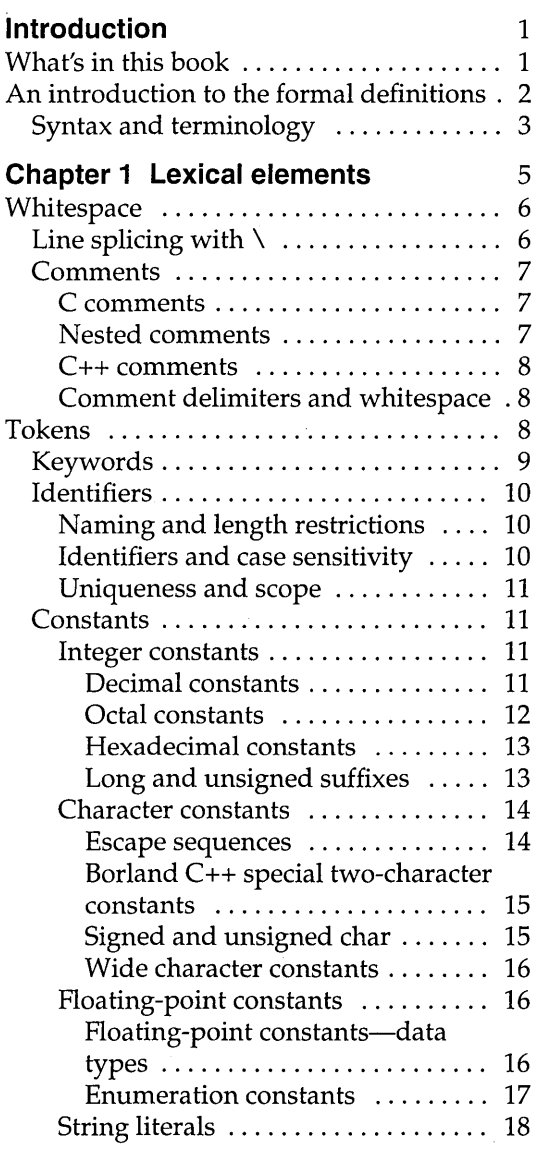

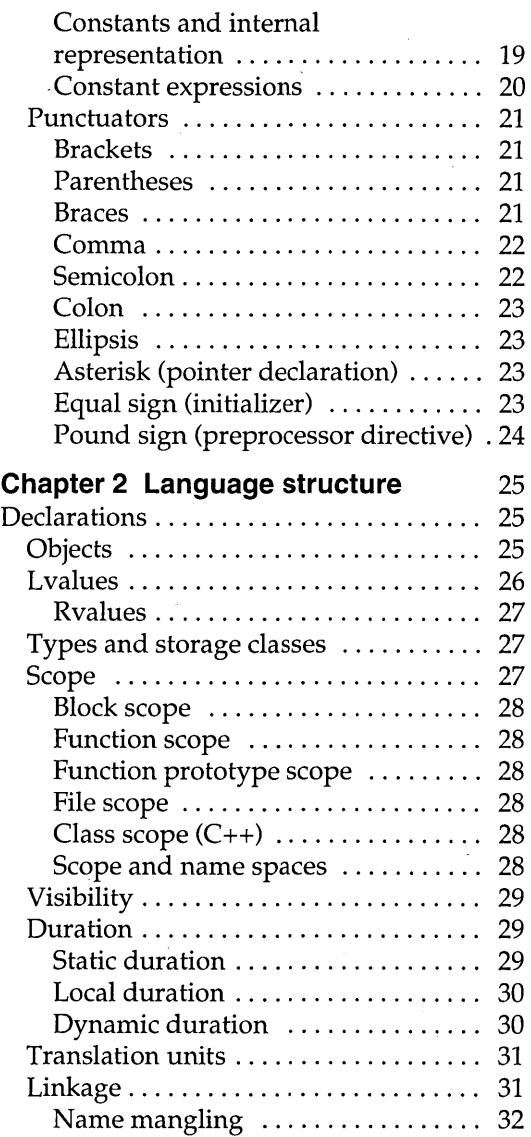

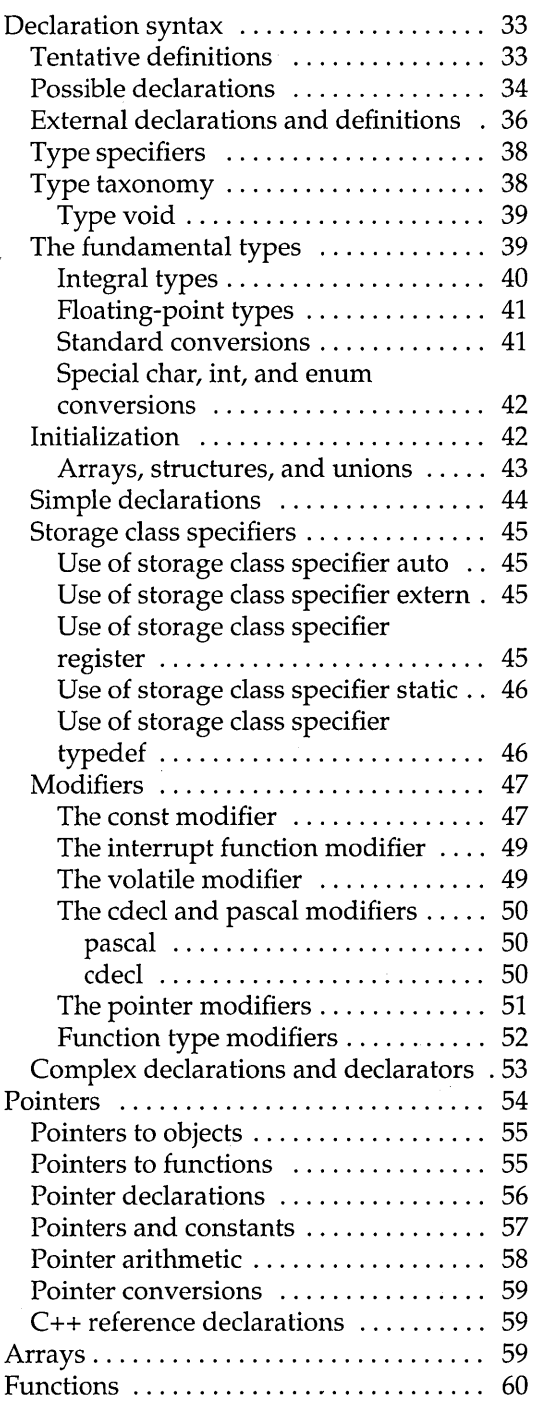

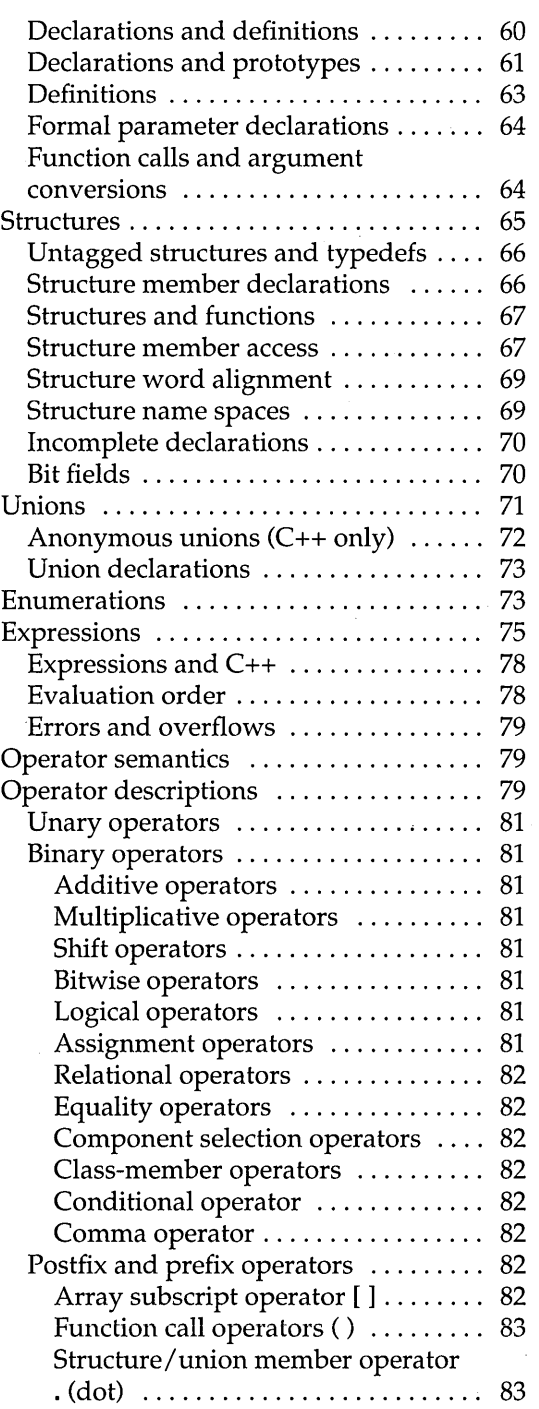

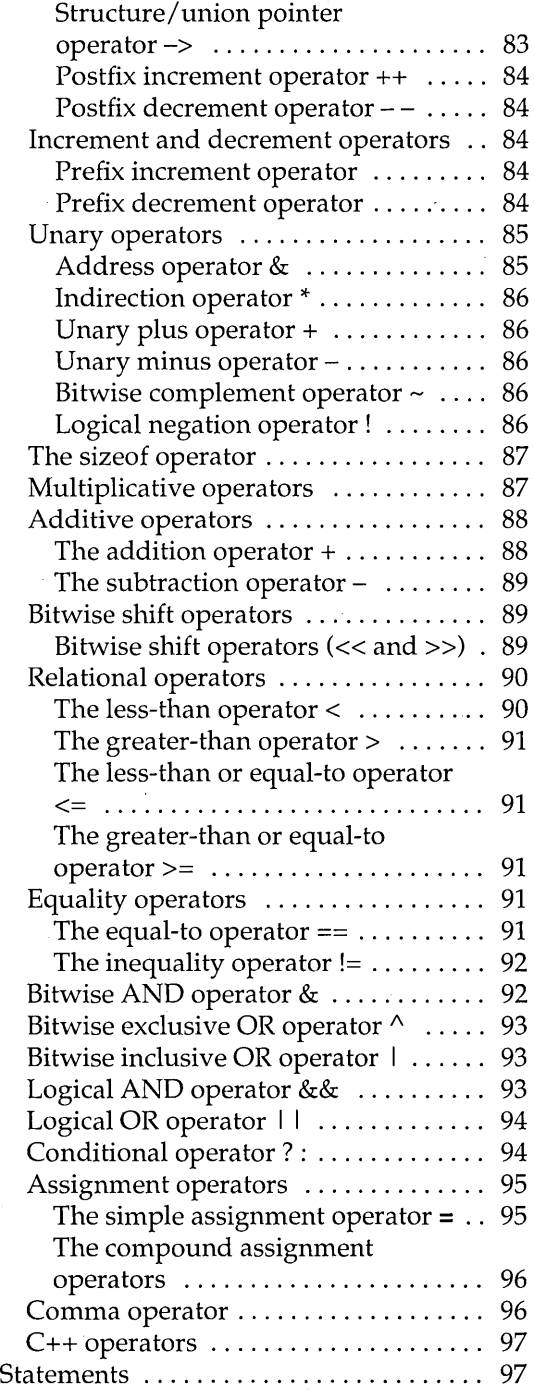

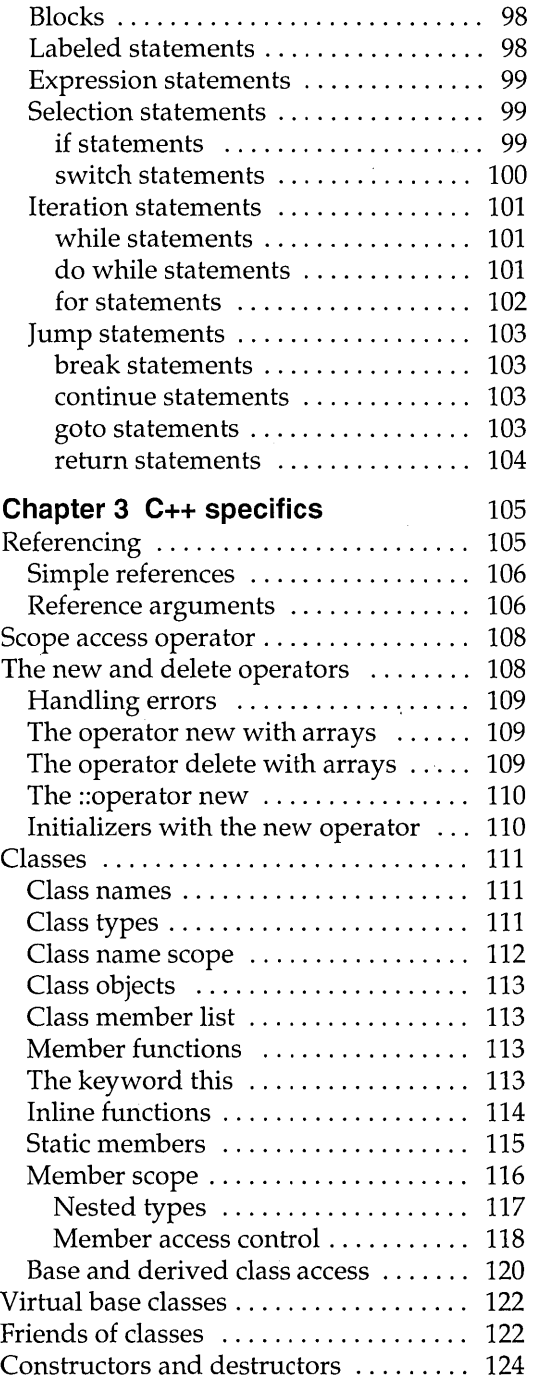

 $\overline{\mathcal{A}}$  and

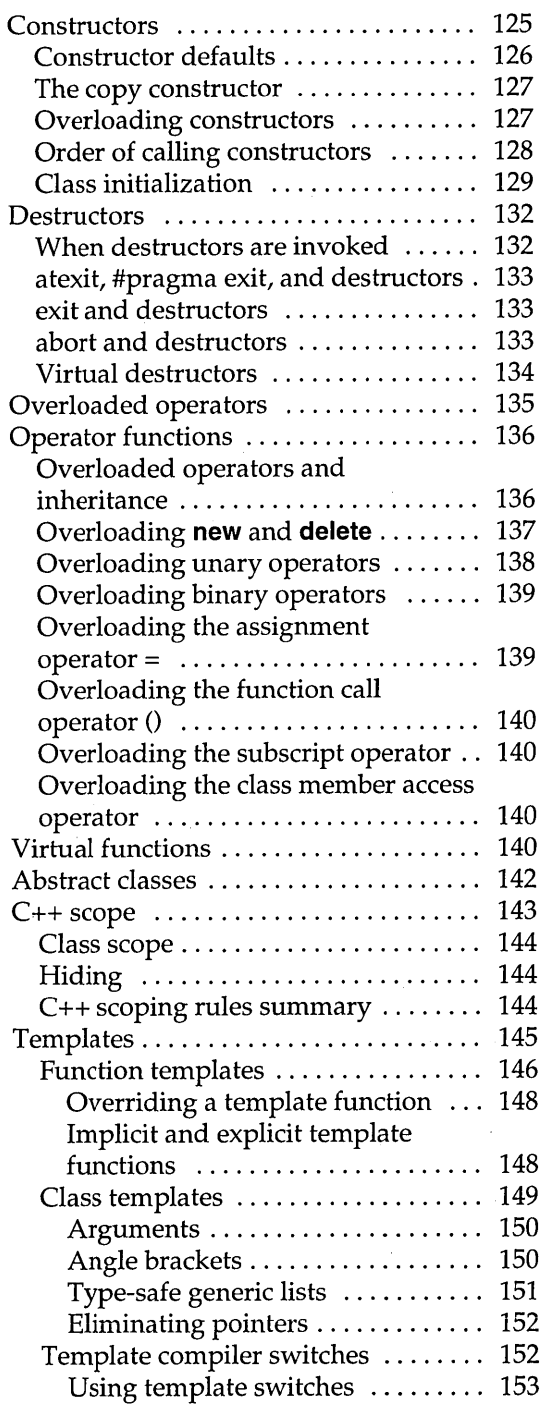

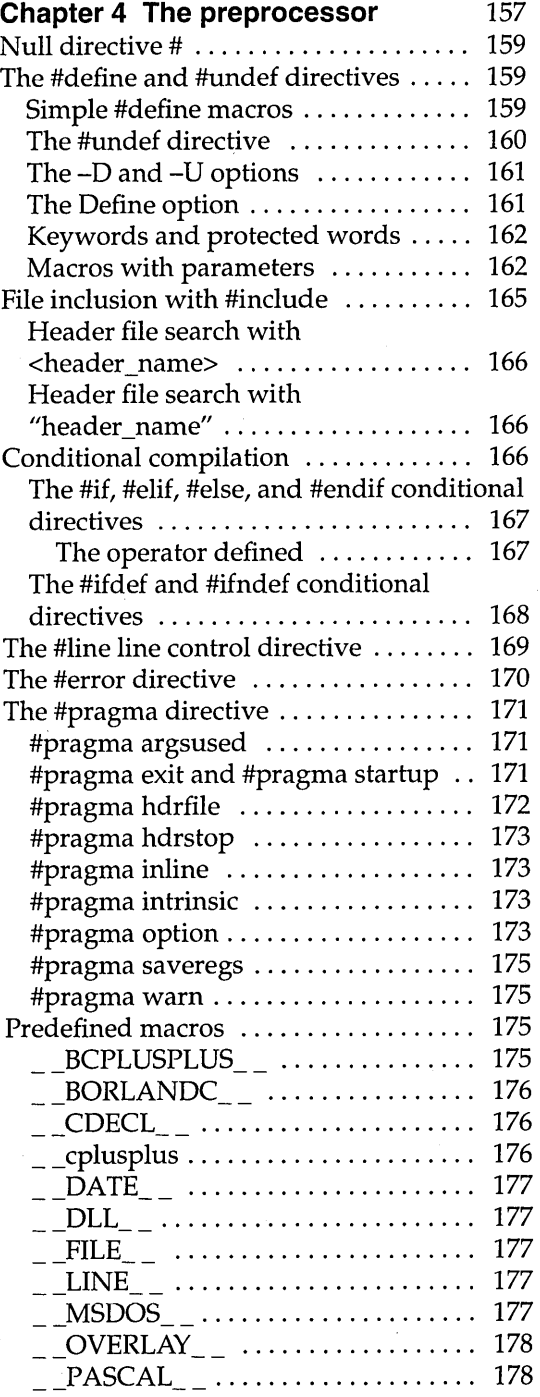

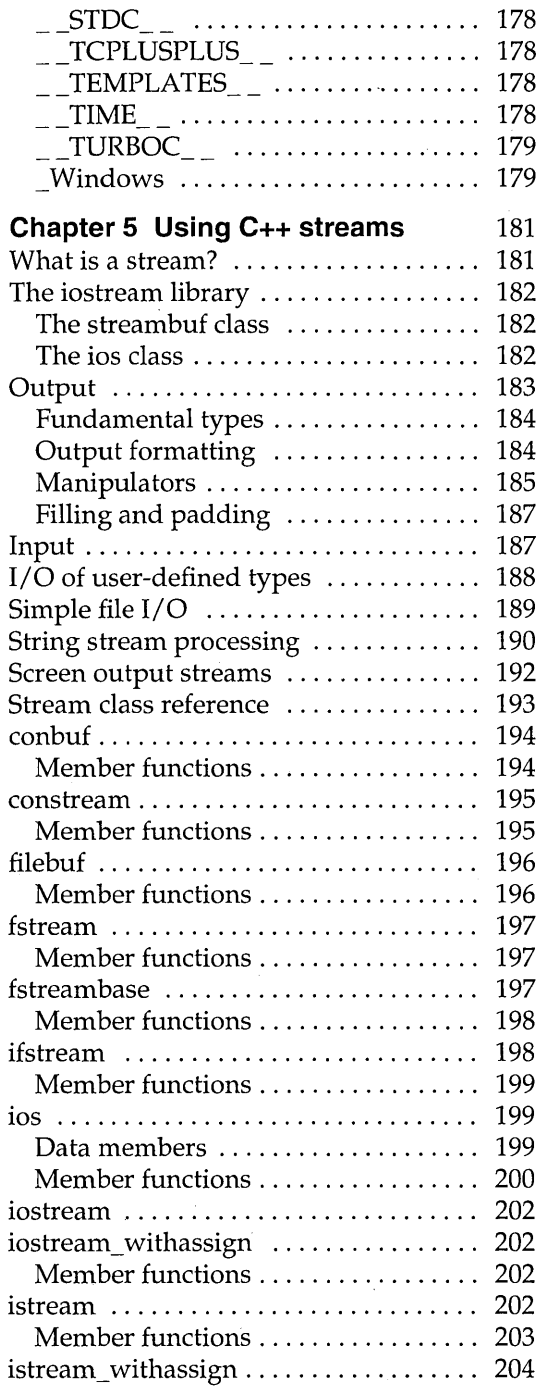

 $\hat{z}$  , and a sequence  $\hat{z}$ 

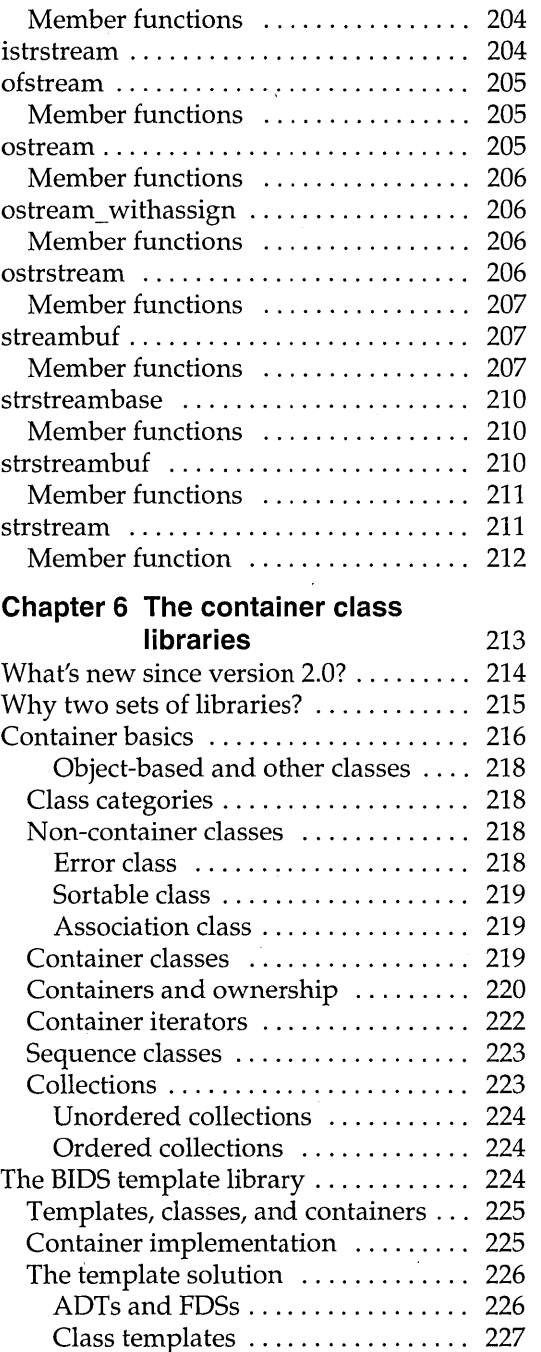

Container class compatibility  $\ldots$  . 229

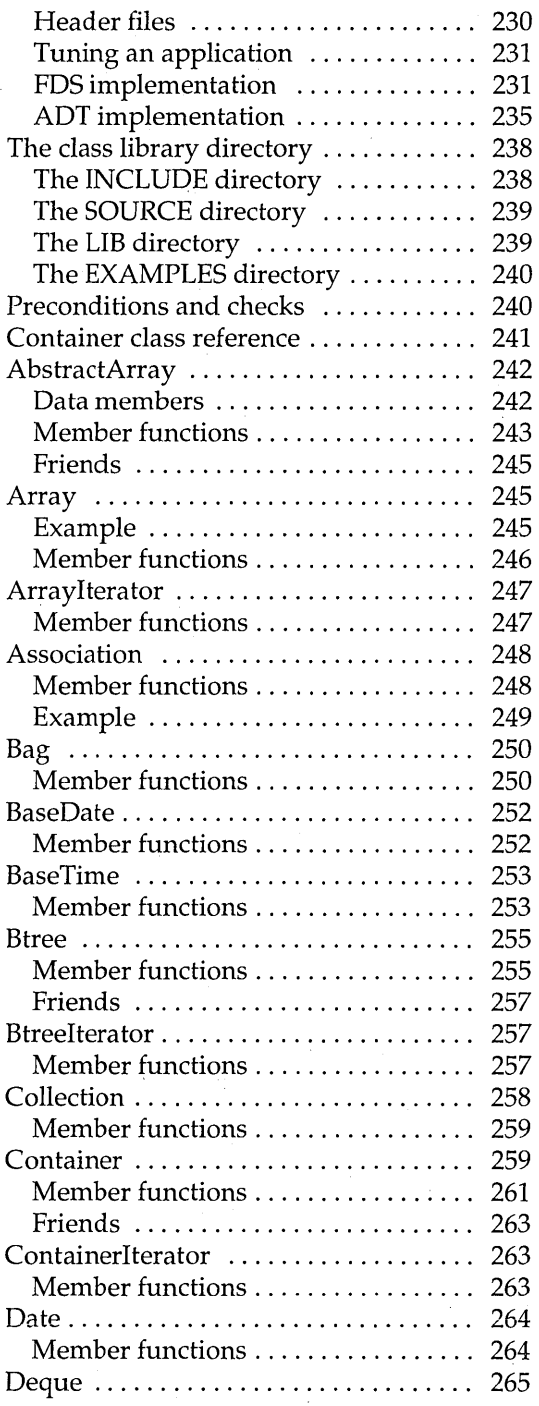

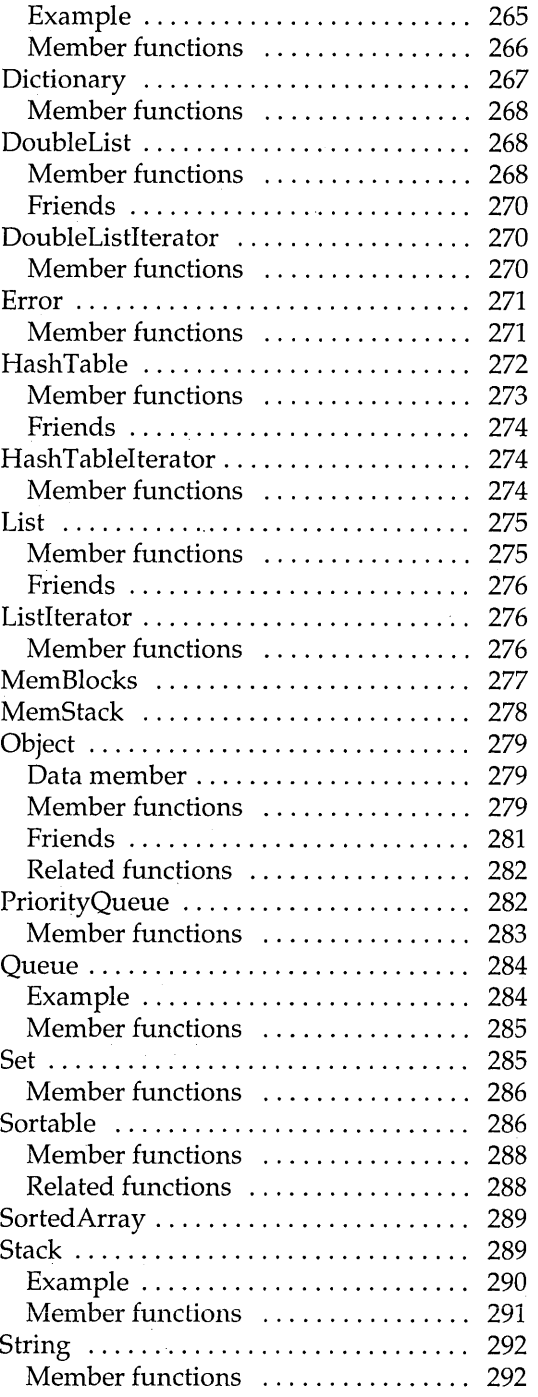

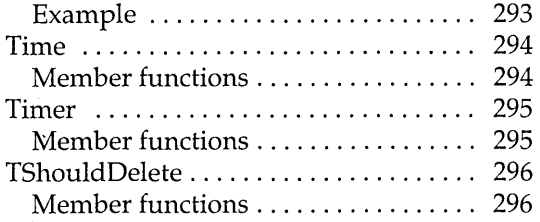

#### **Chapter 7 Converting from Microsoft**

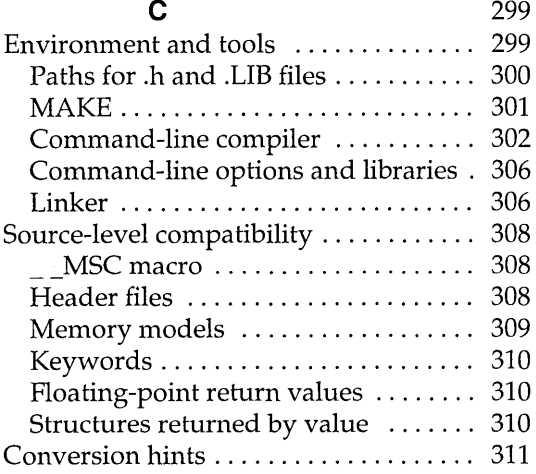

## **Chapter 8 Building a Windows**

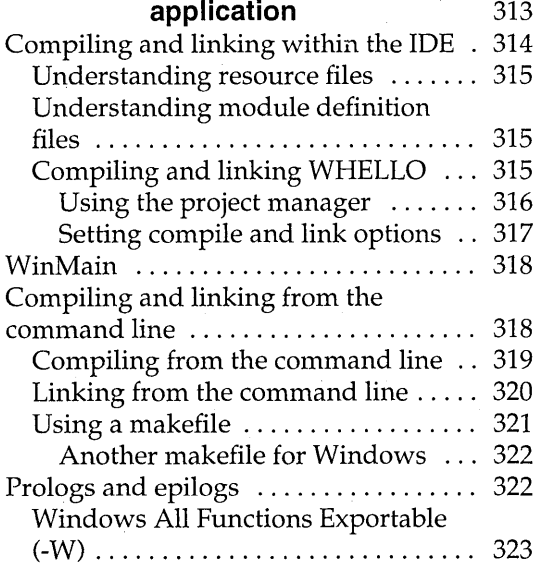

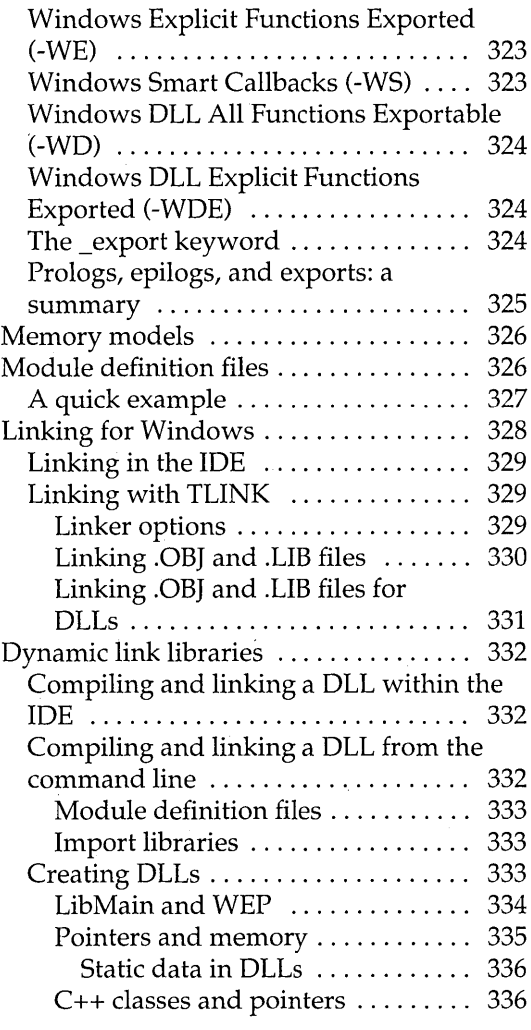

#### **Chapter 9 DOS memory manage-**

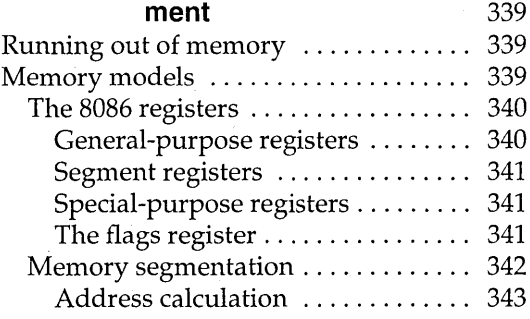

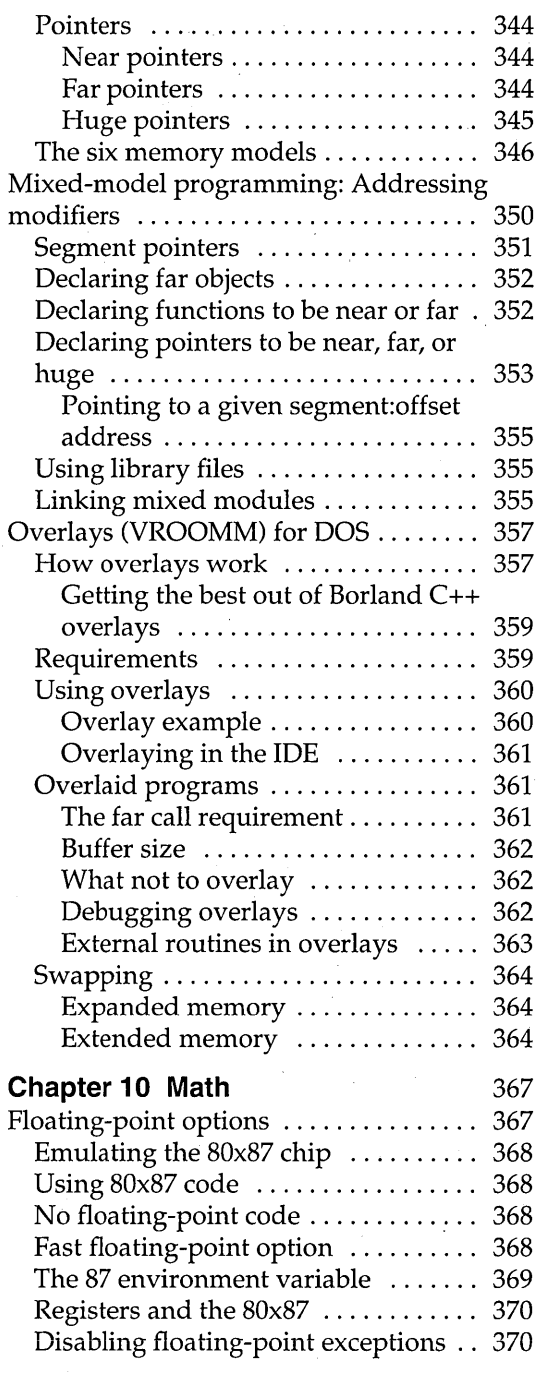

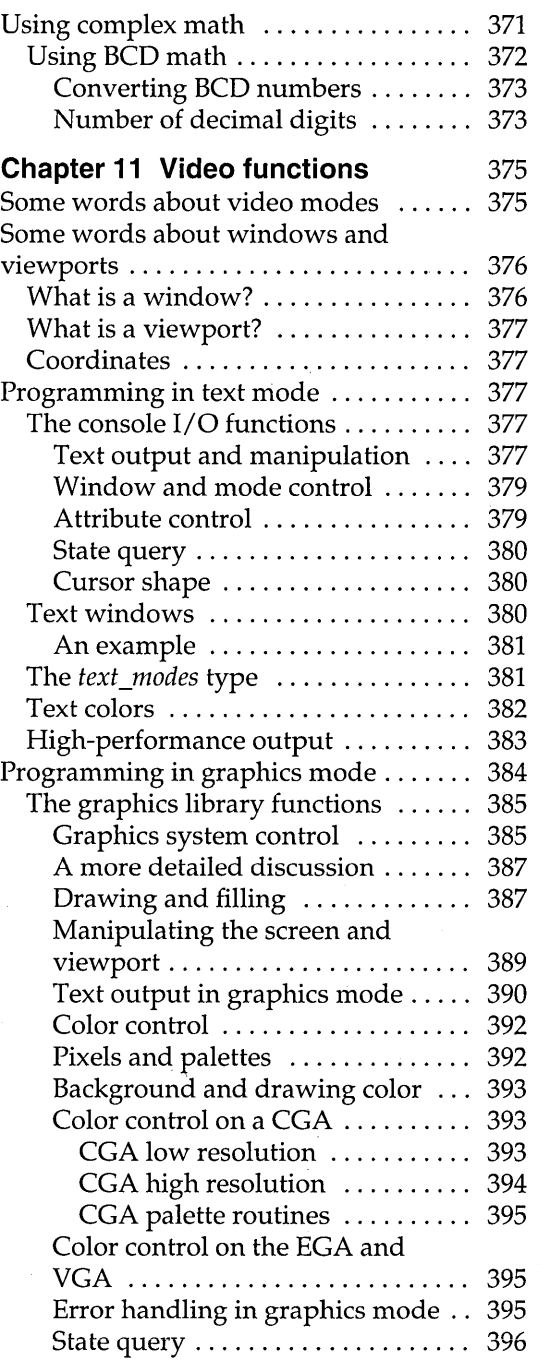

#### **Chapter 12 BASM and inline**

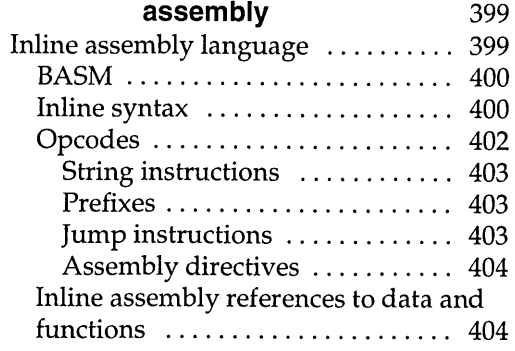

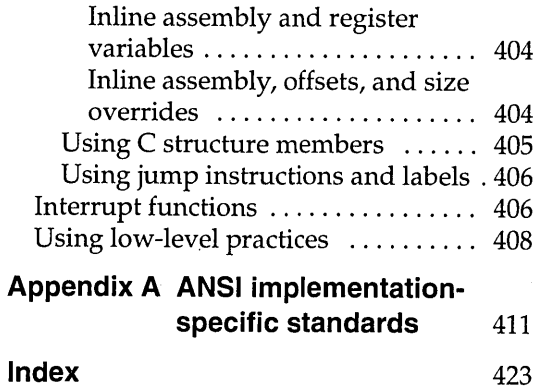

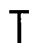

 $\bar{\mathcal{A}}$ 

T A B L E S

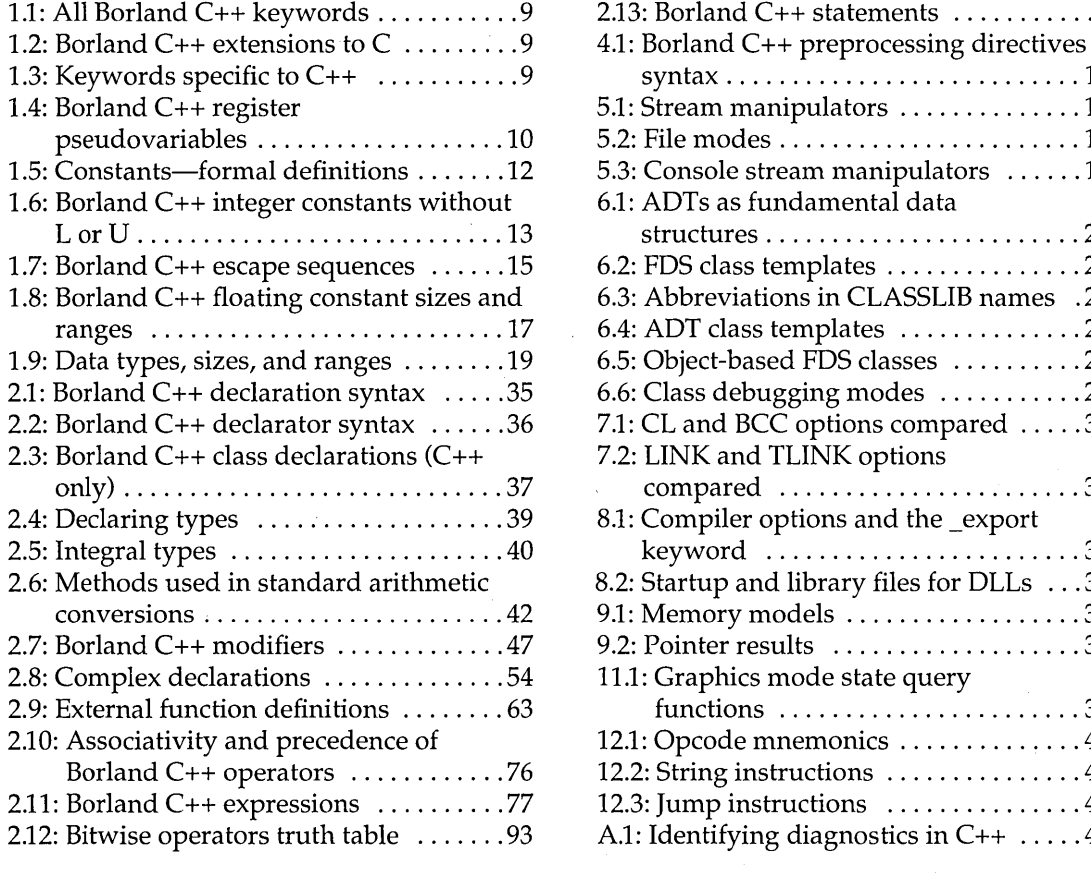

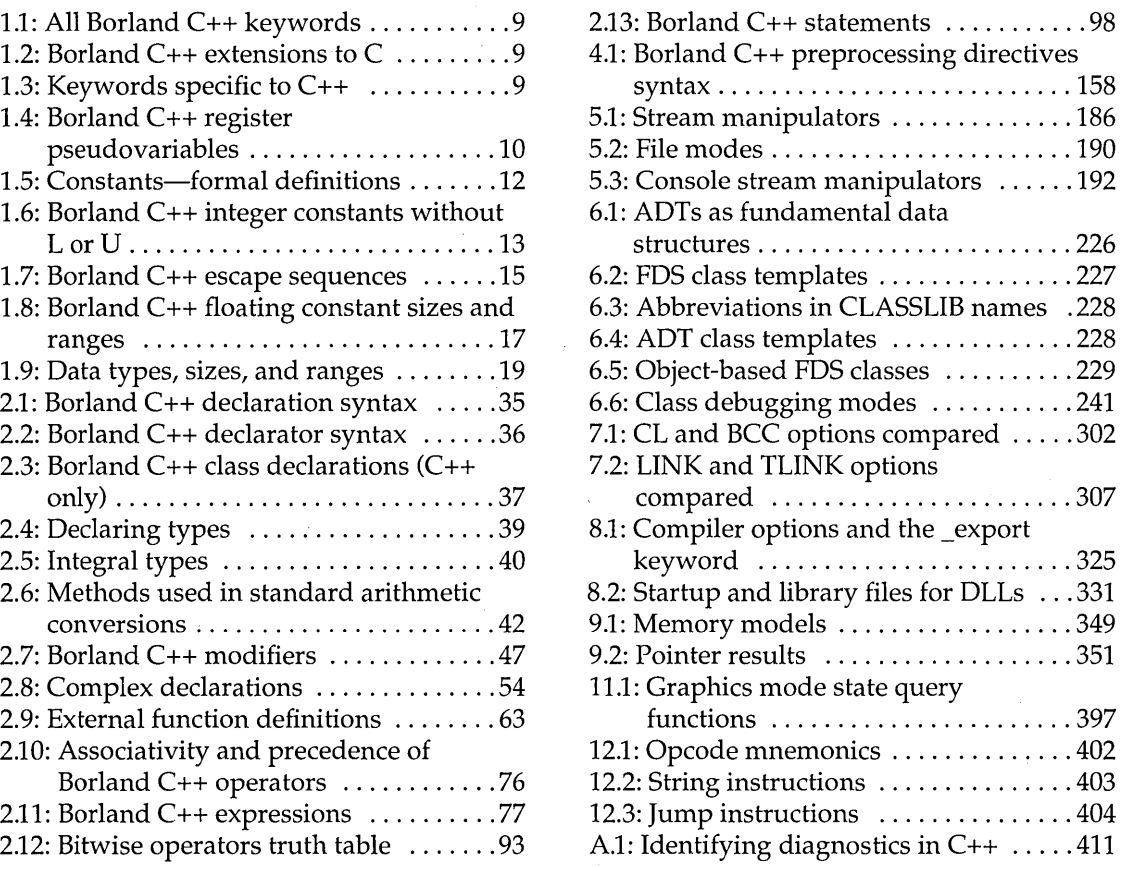

 $\ddot{\phantom{a}}$ 

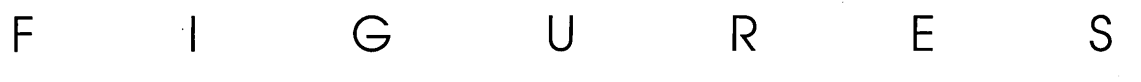

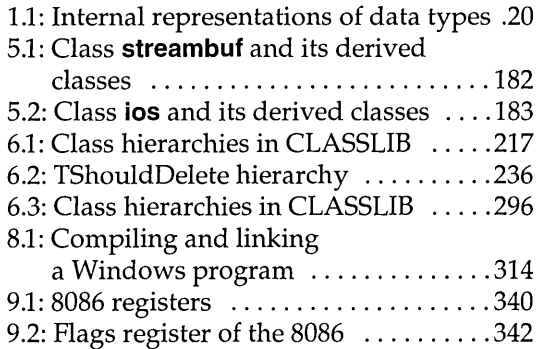

 $\alpha$  is a second order

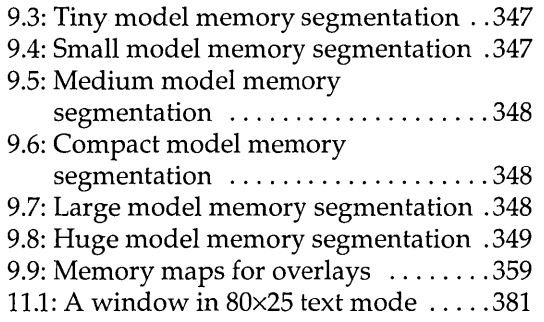

 $\alpha$ 

 $\label{eq:2.1} \frac{1}{\sqrt{2}}\int_{\mathbb{R}^3}\frac{1}{\sqrt{2}}\left(\frac{1}{\sqrt{2}}\right)^2\left(\frac{1}{\sqrt{2}}\right)^2\left(\frac{1}{\sqrt{2}}\right)^2\left(\frac{1}{\sqrt{2}}\right)^2\left(\frac{1}{\sqrt{2}}\right)^2\left(\frac{1}{\sqrt{2}}\right)^2\left(\frac{1}{\sqrt{2}}\right)^2\left(\frac{1}{\sqrt{2}}\right)^2\left(\frac{1}{\sqrt{2}}\right)^2\left(\frac{1}{\sqrt{2}}\right)^2\left(\frac{1}{\sqrt{2}}\right)^2\left(\frac$  $\label{eq:2.1} \mathcal{L}_{\mathcal{A}}(\mathcal{A}) = \mathcal{L}_{\mathcal{A}}(\mathcal{A}) = \mathcal{L}_{\mathcal{A}}(\mathcal{A})$  $\label{eq:2.1} \frac{1}{\sqrt{2}}\left(\frac{1}{\sqrt{2}}\right)^{2} \left(\frac{1}{\sqrt{2}}\right)^{2} \left(\frac{1}{\sqrt{2}}\right)^{2} \left(\frac{1}{\sqrt{2}}\right)^{2} \left(\frac{1}{\sqrt{2}}\right)^{2} \left(\frac{1}{\sqrt{2}}\right)^{2} \left(\frac{1}{\sqrt{2}}\right)^{2} \left(\frac{1}{\sqrt{2}}\right)^{2} \left(\frac{1}{\sqrt{2}}\right)^{2} \left(\frac{1}{\sqrt{2}}\right)^{2} \left(\frac{1}{\sqrt{2}}\right)^{2} \left(\$  $\label{eq:2.1} \mathcal{F}(\mathcal{L}_{\mathcal{A}}) = \mathcal{L}_{\mathcal{A}}(\mathcal{L}_{\mathcal{A}}) = \mathcal{L}_{\mathcal{A}}(\mathcal{L}_{\mathcal{A}})$  $\mathcal{L}(\mathcal{A})$  . 

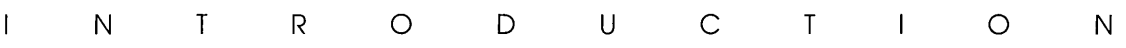

To get an overview of the Borland C++ documentation set, start with the User's Guide. Read the introduction and Chapter 1 in that book for information on how to most effectively use the Borland C++ manuals.

This manual contains materials for the advanced programmer. If you already know how to program well (whether in C, C++, or another language), this manual is for you. It provides a language reference, and programming information on C++ streams, object container classes, converting from Microsoft C, Windows applications, memory models, floating point, overlays, video functions, BASM, inline assembly, and ANSI implementation.

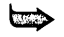

Code examples have a **main** function. EasyWin makes all these examples work in Windows so you don't need **WinMain** and its complicated parameters.

Typefaces and icons used in these books are described in the *User's Guide.* 

# **What's in this book**

**Chapters 1 through 4: Lexical elements, Language structure, C++ specifics,** and **The preprocessor,** describe the Borland C++ language. Any extensions to the ANSI C standard are noted in these chapters. These chapters provide a formal language definition, reference, and syntax for both the C and C++ aspects of Borland C++. Some overall information for Chapters 1 through 4 is included in the next section of this introduction.

**Chapter 5: Using C++ streams** tells you how to use the C++ version 2.1 stream library.

**Chapter 6: The container class library** tells you how to use the Borland C++ object container classes (including templates) in your programs.

 $\mathbf{1}$ 

**Chapter 7: Converting from Microsoft C** provides some guidelines on converting your Microsoft C programs to Borland  $C_{++}$ .

**Chapter 8: Building a Windows application** gets you started in Windows programming.

**Chapter 9: DOS memory management** covers memory models, overlays, and mixed-model programming.

**Chapter 10: Math** covers floating point and BCD math.

**Chapter 11: Video functions** is devoted to handling text and graphics in Borland C++.

**Chapter 12: BASM and inline assembly** tells how to write assembly language programs so they work well when called from Borland C++ programs. It includes information on the built-in assembler in the IDE.

**Appendix A: ANSI implementation-specific standards** describes those aspects of the ANSI C standard that have been left loosely defined or undefined by ANSI. This appendix tells how Borland C++ operates in respect to each of these aspects.

# **An introduction to the formal definitions**

Chapters 1 through 4 constitute a formal description of the C and  $C_{++}$  languages as implemented in Borland  $C_{++}$ . Together, these chapters describe the Borland C++ language; they provide a formal language definition, reference, and syntax for both the C++ and C aspects of Borland C++. These chapters do not provide a language tutorial. We've used a modified Backus-Naur form notation to indicate syntax, supplemented where necessary by brief explanations and program examples. They are organized in this manner:

- Chapter 1, "Lexical elements," shows how the lexical tokens for Borland C++ are categorized. Lexical elements is concerned with the different categories of word-like units, known as *tokens,* recognized by a language.
- **■** Chapter 2, "Language structure," explains how to use the elements of Borland C++. Language structure details the legal ways in which tokens can be grouped together to form expressions, statements, and other significant units.
- Chapter 3, "C++ specifics," covers those aspects specific to  $C_{++}$ .
- Chapter 4, "The preprocessor," covers the preprocessor, including macros, includes, and pragmas, as well as many other easy yet useful items.

Borland C++ is a full implementation of AT&T's C++ version 2.1, the object-oriented superset of C developed by Bjarne Stroustrup of AT&T Bell Laboratories. This manual refers to AT&T's previous version as C++ 2.0. In addition to offering many new features and capabilities, C++ often veers from C by small or large amounts. We've made note of these differences throughout these chapters. All the Borland C++ language features derived from C++ are discussed in greater detail in Chapter 3.

Borland C++ also fully implements the ANSI C standard, with several extensions as indicated in the text. You can set options in the compiler to warn you if any such extensions are encountered. You can also set the compiler to treat the Borland C++ extension keywords as normal identifiers (see Chapter 5, "The commandline compiler," in the *User's Guide).* 

There are also "conforming" extensions provided via the **#pragma**  directives offered by ANSI C for handling nonstandard, implementation-dependent features.

# **Syntax and terminology**

Syntactic definitions consist of the name of the nonterminal token or symbol being defined, followed by a colon (:). Alternatives usually follow on separate lines, but a single line of alternatives can be used if prefixed by the phrase "one of." For example,

*external-definition: function-definition declaration* 

*octal-digit:* one of 01234567

Optional elements in a construct are printed within angle brackets:

*integer-suffix: unsigned-suffix <long-suffix>* 

Throughout these chapters, the word "argument" is used to mean the actual value passed in a call to a function. "Parameter" is used to mean the variable defined in the function header to hold the value.

 $\ddot{\phantom{a}}$ 

## A p T E R

1

# **Lexical elements**

This chapter provides a formal definition of the Borland C++ lexical elements. It is concerned with the different categories of word-like units, known as *tokens,* recognized by a language. By contrast, language structure (covered in Chapter 2) details the legal ways in which tokens can be grouped together to form expressions, statements, and other significant units.

The tokens in Borland C++ are derived from a series of operations performed on your programs by the compiler and its built-in preprocessor.

A Borland C++ program starts life as a sequence of ASCII characters representing the source code, created by keystrokes using a suitable text editor (such as the Borland C++ editor). The basic program unit in Borland C++ is the file. This usually corresponds to a named DOS file located in RAM or on disk and having the extension .C or .CPP.

The preprocessor first scans the program text for special preprocessor *directives* (see page 157). For example, the directive **#include**  *<inc\_file>* adds (or includes) the contents of the file *inc\_file* to the program before the compilation phase. The preprocessor also expands any macros found in the program and include files.

In the tokenizing phase of compilation, the source code file is *parsed* (that is, broken down) into tokens and *whitespace. Whitespace* is the collective name given to spaces (blanks), horizontal and vertical tabs, newline characters, and comments. Whitespace can serve to indicate where tokens start and end, but beyond this function, any surplus whitespace is discarded. For example, the two sequences

```
int i; float f; 
and
```

```
int i 
   float f;
```
are lexically equivalent and parse identically to give the six tokens:

- 1. **int**
- $2.1$
- 3.
- 4. **float**
- 5. f
- 6. ;

The ASCII characters representing whitespace can occur within *literal strings,* in which case they are protected from the normal parsing process; in other words, they remain as part of the string:

char name[] = "Borland International";

parses to seven tokens, including the single literal-string token "Borland International".

## **Line splicing**  with  $\lambda$

A special case occurs if the final newline character encountered is preceded by a backslash (\). The backslash and new line are both discarded, allowing two physical lines of text to be treated as one unit.

"Borland \ International"

is parsed as "Borland International" (see page 18, "String literals," for more information).

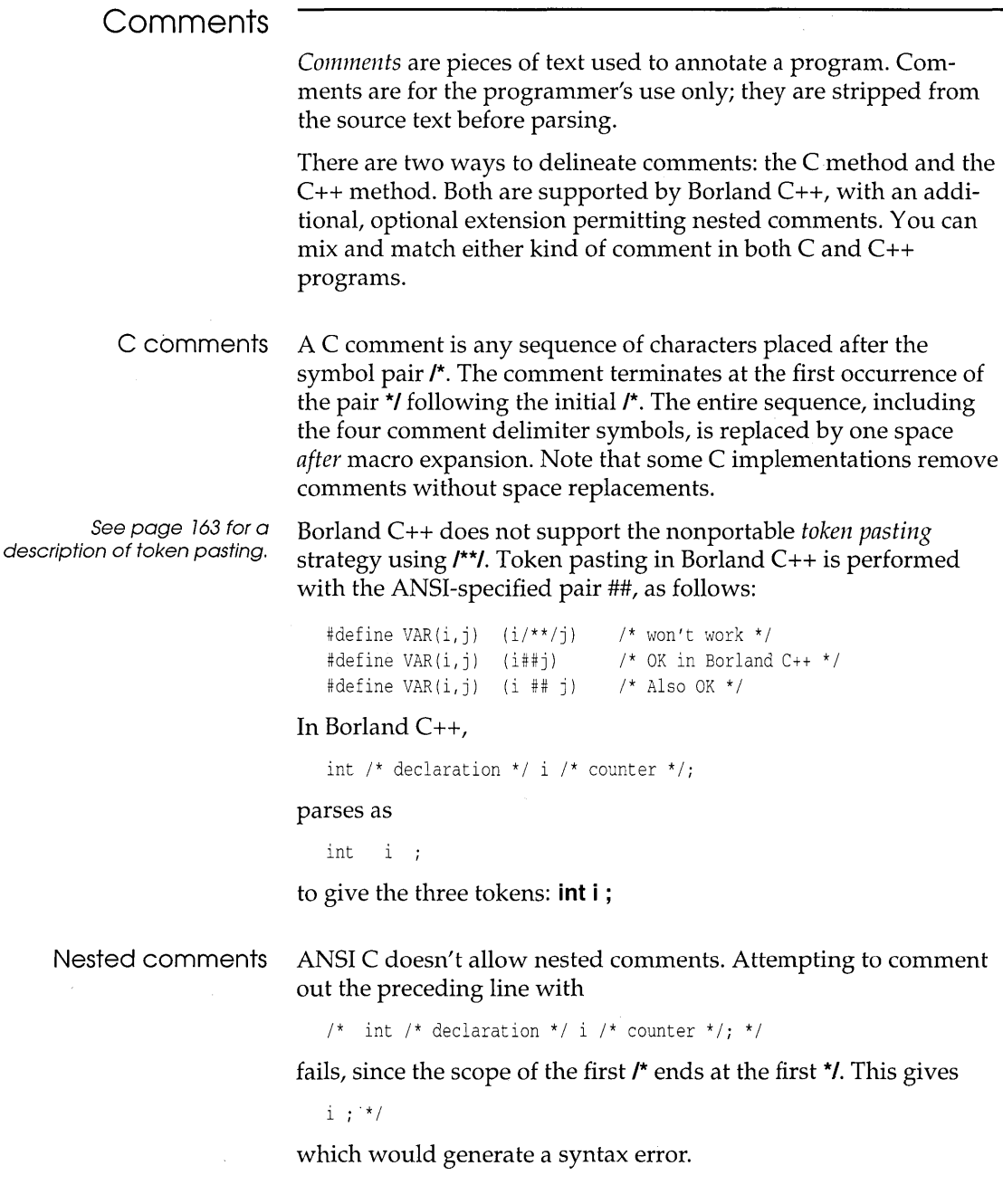

c++ comments You can also use // to create comments in C code. This is specific to Borland C++. Comment delimiters and whitespace By default, Borland C++ won't allow nested comments, but you can override this with compiler options. You can enable nested comments via the Source Options dialog box (0 I C I Source) in the IDE or with the **-C** option (for the command-line compiler). C++ allows a single-line comment using two adjacent slashes  $\left(\frac{1}{\sqrt{2}}\right)$ . The comment can start in any position, and extends until the next new line: class  $X \{ 1 \}$  this is a comment ... }i In rare cases, some whitespace before /\* and II, and after \*/, although not syntactically mandatory, can avoid portability problems. For example, this C++ code int i =  $j//*$  divide by  $k*/k$ ;  $+m;$ parses as int  $i = j + m$ ; not as

as expected under the C convention. The more legible

int i =  $j$  /  $\prime$  divide by  $k*/k$ ;  $+m$ :

avoids this problem.

int i = *j/ki* 

+m:

# **Tokens**

Borland C++ recognizes six classes of tokens. The formal definition of a token is as follows:

*token:* 

*keyword identifier constant string-literal operator punctuator* 

Punctuators are also known as separators.

As the source code is parsed, tokens are extracted in such a way that the longest possible token from the character sequence is selected. For example, **external** would be parsed as a single identifier, rather than as the keyword **extern** followed by the identifier *al.* 

# Keywords

*Keywords* are words reserved for special purposes and must not be used as normal identifier names. The following two tables list the Borland C++ keywords. You can use options in the IDE (or command-line compiler options) to select ANSI keywords only, UNIX keywords, and so on; see Chapter 2, "IDE Basics" and Chapter 5, "The command-line compiler," in the *User's Guide,* for information on these options.

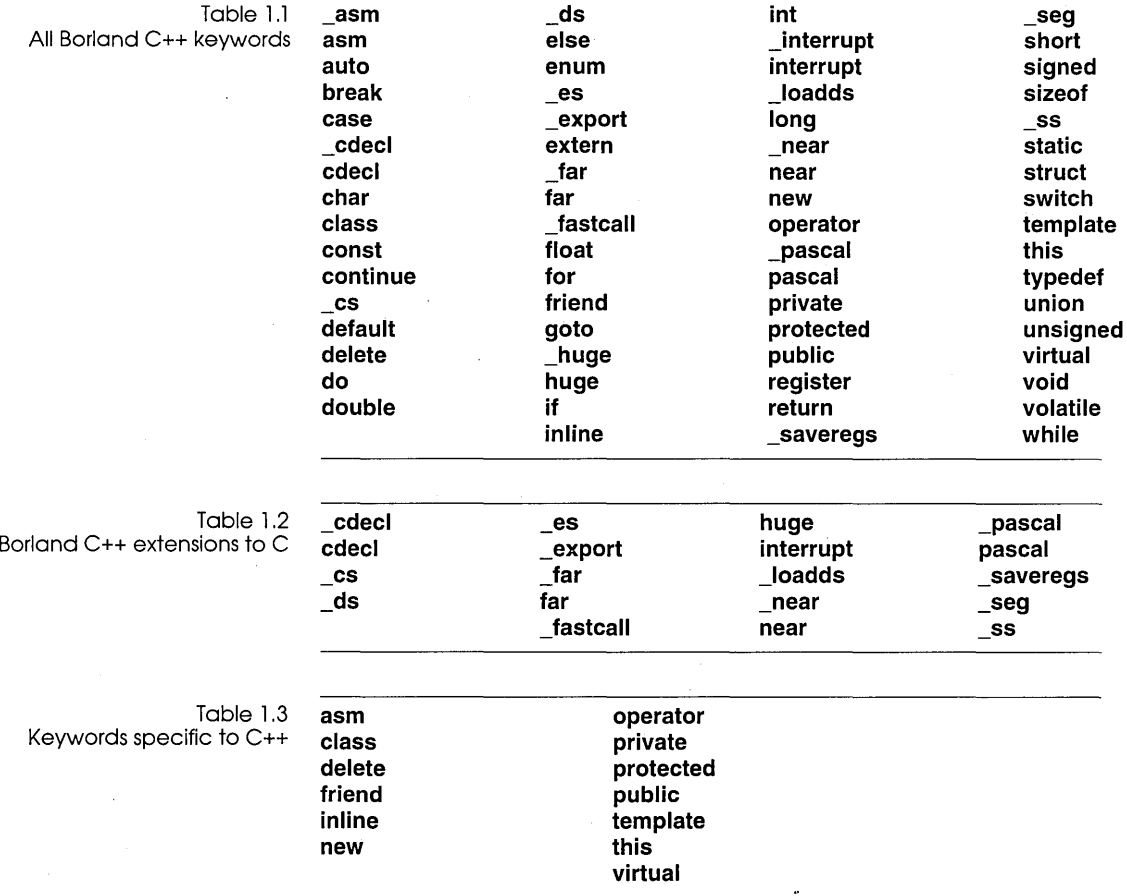

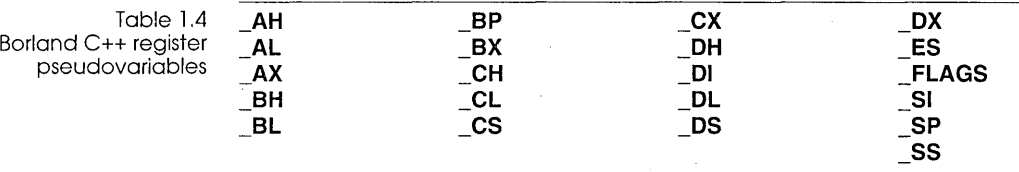

#### **Identifiers**

The formal definition of an identifier is as follows:

*identifier: l10ndigit identifier nondigit identifier digit* 

*nondigit:* one of

abcdefghijklmnopqrstuvwxyz\_

ABC 0 E FG H IJ K L M N 0 P Q RS T U V W X Y Z

*digit:* one of

o 1 2 3 4 5 6 789

#### Naming and length restrictions

Identifiers in C++ programs are significant to any length.

#### Identifiers and case sensitivity

*Identifiers* are arbitrary names of any length given to classes, objects, functions, variables, user-defined data types, and so on. Identifiers can contain the letters *A* to Z and a to 2, the underscore character  $($   $)$ , and the digits 0 to 9. There are only two restrictions:

1. The first character must be a letter or an underscore.

2. By default, Borland C++ recognizes only the first 32 characters as significant. The number of significant characters can be *reduced* by menu and command-line options, but not increased. Use the  $-i\mathbf{n}$  command-line option (where  $1 \leq n$ ) <= 32) or Identifier Length in the Source Options dialog box (O I C I Source).

Borland c++ identifiers are case sensitive, so that *Sum, sum,* and *sliM* are distinct identifiers.

Global identifiers imported from other modules follow the same naming and significance rules as normal identifiers. However, Borland C++ offers the option of suspending case sensitivity to allow compatibility when linking with case-insensitive languages. By checking Case-sensitive Link in the Linker dialog box

(Options | Linker | Settings), or using the *I***c** command-line switch with TLINK, you can ensure that global identifiers are *case insensitive.* Under this regime, the globals *Slim* and *sum* are considered identical, resulting in a possible "Duplicate symbol" warning during linking.

An exception to these rules is that identifiers of type **pascal** are always converted to all uppercase for linking purposes.

Uniqueness and scope Although identifier names are arbitrary (within the rules stated), errors result if the same name is used for more than one identifier within the same *scope* and sharing the same *name space.* Duplicate names are always legal for *different* name spaces regardless of scope. The rules are covered in the discussion on scope starting on page 27.

## **Constants**

*Constants* are tokens representing fixed numeric or character values. Borland C++ supports four classes of constants: floating point, integer, enumeration, and character.

The data type of a constant is deduced by the compiler using such clues as numeric value and the format used in the source code. The formal definition of a constant is shown in Table 1.5.

Integer constants *Integer constants* can be decimal (base 10), octal (base 8) or hexadecimal (base 16). In the absence of any overriding suffixes, the data type of an integer constant is derived from its value, as shown in Table 1.6. Note that the rules vary between decimal and nondecimal constants.

#### **Decimal constants**

*Decimal constants* from 0 to 4,294,967,295 are allowed. Constants exceeding this limit will be truncated. Decimal constants must not use an initial zero. An integer constant that has an initial zero is interpreted as an octal constant. Thus,

int i =  $10;$  /\*decimal 10 \*/ int i = 010; /\*decimal 8 \*/ int i = 0; /\*decimal  $0 = \text{octal } 0$  \*/ Table 1.5: Constants-formal definitions

*constant: floating-constant integer-constant enumeration-constant character-constant floating-constant: fractional-constant <exponent-part> <floatingsuffix> digit-sequence exponent-part <floating-suffix> fractional-constant: <digit-sequence>* . *digit-sequence digit-sequence . exponent-part:*  e *<sign> digit-sequence*  E *<sign> digit-sequence sign:* one of  $+$ *digit-sequence: digit digit-sequence digit floating-SUffix:* one of  $f \tilde{I} F L$ *integer-constant: decimal-constant <integer-suffix> octal-constant <integer-suffix> hexadecimal-constant <integer-suffix> decimal-constant: nonzero-digit decimal-constant digit octal-constant:*  o *octal-constant octal-digit hexadecimal-constant:*  o x *hexadecimal-digit*  o X *hexadecimal-digit hexadecimal-constant hexadecimal-digit nonzero-digit:* one of 1 234 5 6 789 *octal-digit:* one of o 1 234 5 6 7 *hexadecimal-digit:* one of o 1 234 5 6 789 abcdef ABCDEF *integer-suffix: unsigned-suffix <long-suffix> long-suffix <unsigned-suffix> unsigned-suffix:* one of uU *long-suffix:* one of 1 L *enumeration-constant: identifier character-constant: c-char-sequence c-char-sequence: c-char c-char-sequence c-char c-char:*  Any character in the source character set except the single-quote  $(')$ , backslash  $(\lambda)$ , or newline character *escape-sequence. escape-sequence:* one of  $\sum_{i=1}^{n}$   $\sum_{i=1}^{n}$  $\lambda$ a  $\lambda$ b  $\lambda$ f \o \oo \ooo<br>\t \v \Xh..  $\chi \lambda$ h...  $\setminus$ \n \r  $\lambda x$ h...

#### **Octal constants**

All constants with an initial zero are taken to be octal. If an octal constant contains the illegal digits 8 or 9, an error is reported. Octal constants exceeding 037777777777 will be truncated.

#### **Hexadecimal constants**

All constants starting with Ox (or OX) are taken to be hexadecimal. Hexadecimal constants exceeding OxFFFFFFFF will be truncated.

#### **Long and unsigned suffixes**

The suffix L (or 1) attached to any constant forces it to be represented as a **long.** Similarly, the suffix U (or u) forces the constant to be **unsigned.** It is **unsigned long** if the value of the number itself is greater than decimal 65,535, regardless of which base is used. You can use both  $L$  and  $U$  suffixes on the same constant in any order or case: *ul*, *lu*, *UL*, and so on.

Table 1.6 Borland C++ integer constants without L or U

#### **Decimal constants**  0 to 32.767 32,768 to 2,147,483,647 2,147,483,648 to 4,294,967,295 > 4294967295 **Octal constants**  00 to 077777 0100000 to 0177777 02000000 to 017777777777 020000000000 to 037777777777 > 037777777777 **Hexadecimal constants**  OxOOOO to Ox7FFF Ox8000 to OxFFFF Oxl0000 to Ox7FFFFFFF Ox80000000 to OxFFFFFFFF > OxFFFFFFFF **int long unsigned long**  truncated **int unsigned int long unsigned long**  truncated **int unsigned int long unsigned long**  truncated

The data type of a constant in the absence of any suffix  $(U, u, L, or)$ 1) is the first of the following types that can accommodate its value:

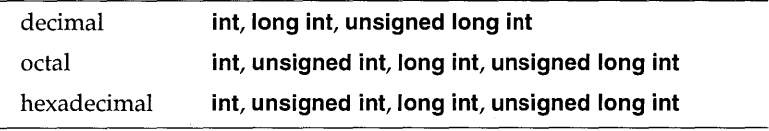

If the constant has a U or *u* suffix, its data type will be the first of **unsigned int, unsigned long int** that can accommodate its value. If the constant has an  $L$  or  $l$  suffix, its data type will be the first of **long int, unsigned long int** that can accommodate its value.

If the constant has both  $u$  and  $l$  suffixes (*ul*,  $lu$ ,  $Ul$ ,  $l$  $Ul$ ,  $u$  $L$ ,  $L$  $u$ ,  $L$  $U$ , or UL), its data type will be **unsigned long int.** 

Table 1.6 summarizes the representations of integer constants in all three bases. The data types indicated assume no overriding  $L$ or U suffix has been used.

Character constants A *character constant* is one or more characters enclosed in single quotes, such as 'A', '=', ' $\ln$ '. In C, single character constants have data type **int;** they are represented internally with 16 bits, with the upper byte zero or sign-extended. In C++, a character constant has type **char.** Multicharacter constants in both C and C++ have data type **int.** 

#### **Escape sequences**

The backslash character (\) is used to introduce an *escape sequence,*  allowing the visual representation of certain nongraphic characters. For example, the constant **\n** is used for the single newline character.

A backslash is used with octal or hexadecimal numbers to represent the ASCII symbol or control code corresponding to that value; for example,  $\sqrt{03'}$  for Ctrl-C or  $\sqrt{2F'}$  for the question mark. You can use any string of up to three octal or any number of hexadecimal numbers in an escape sequence, provided that the value is within legal range for data type **char** (0 to Oxff for Borland C++). Larger numbers generate the compiler error, "Numeric constant too large." For example, the octal number \777 is larger than the maximum value allowed, \377, and will generate an error. The first nonoctal or nonhexadecimal character encountered in an octal or hexadecimal escape sequence marks the end of the sequence.

Originally, Turbo C allowed only three digits in a hexadecimal escape sequence. The ANSI C rules adopted in Borland C++ might cause problems with old code that assumes only the first three characters are converted. For example, using Turbo C *l.x* to define a string with a bell (ASCII 7) followed by numeric characters, a programmer might write:

printf("\x0072.1A Simple Operating System");

This is intended to be interpreted as  $\lambda$ 007 and "2.1A Simple" Operating System". However, Borland C++ compiles it as the hexadecimal number  $\lambda x0072$  and the literal string ".1A Simple Operating System".

To avoid such problems, rewrite your code like this:

printf("\x007" "2.1A Simple Operating System");

Ambiguities may also arise if an octal escape sequence is followed by a nonoctal digit. For example, because 8 and 9 are not legal octal digits, the constant \258 would be interpreted as a twocharacter constant made up of the characters \25 and 8.

Table 1.7 The next table shows the available escape sequences.

Borlo sequences The  $\ \cup$ 

repre backslash

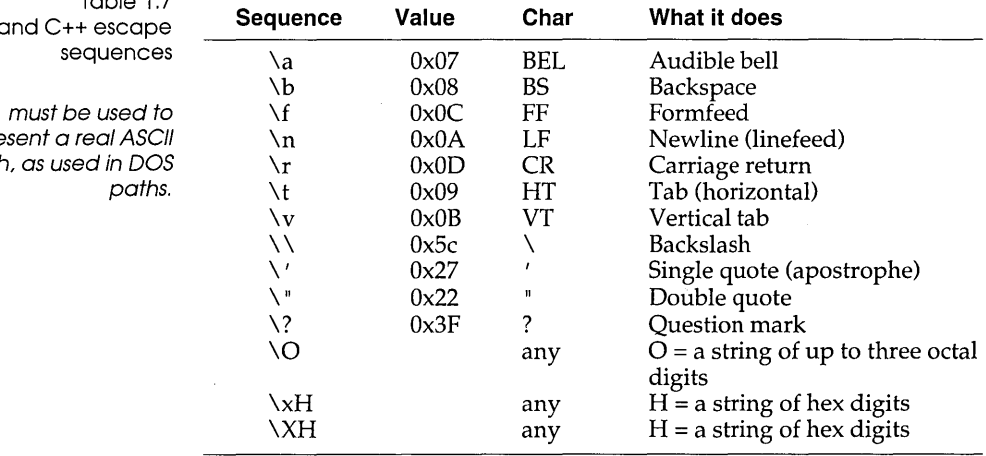

#### **Borland C++ special two-character constants**

Borland C++ also supports two-character constants (for example, 'An', ' $\ln \tanh$ ', and ' $\007\007'$ ). These constants are represented as 16-bit **int** values, with the first character in the low-order byte and the second character in the high-order byte. These constants are not portable to other C compilers.

#### **Signed and unsigned char**

In C, one-character constants, such as ' A', ' \ t' , and ' \007' , are also represented as 16-bit **int** values. In this case, the low-order byte is *sign extended* into the high byte; that is, if the value is greater than 127 (base 10), the upper byte is set to  $-1$  (=0xFF). This

15

can be disabled by declaring that the default **char** type is **unsigned** (use the -K command-line compiler option or choose Unsigned Characters in the Options I Compiler I Code Generation dialog box), which forces the high byte to be zero regardless of the value of the low byte.

#### **Wide character constants**

A character constant preceded by an L is a wide-character constant of data type **wchar\_t** (an integral type defined in stddef.h). For example,

 $X = L' A'$ ;

Floating-point constants A floating constant consists of:

- **u** decimal integer
- $\blacksquare$  decimal point
- **decimal fraction**
- $\blacksquare$  e or E and a signed integer exponent (optional)
- **■** type suffix: *f* or *F* or *l* or *L* (optional)

You can omit either the decimal integer or the decimal fraction (but not both). You can omit either the decimal point or the letter *e*  (or E) and the signed integer exponent (but not both). These rules allow for conventional and scientific (exponent) notations.

Negative floating constants are taken as positive constants with the unary operator minus (-) prefixed.

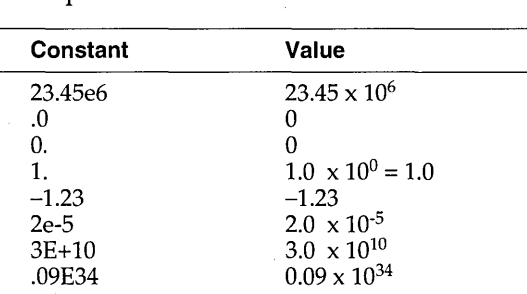

Examples:

#### **Floating-point constants-data types**

In the absence of any suffixes, floating-point constants are of type **double.** However, you can coerce a floating constant to be of type **float** by adding an f or F suffix to the constant. Similarly, the suffix 1 or L forces the constant to be data type **long double.** The next table shows the ranges available for **float, double,** and **long double.** 

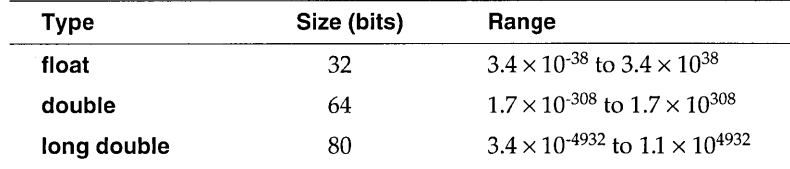

# Borland C++ floating constant sizes and ranges

Table 1.8

#### **Enumeration constants**

Enumeration constants are identifiers defined in **enum** type declarations. The identifiers are usually chosen as mnemonics to assist legibility. Enumeration constants are integer data types. They can be used in any expression where integer constants are valid. The identifiers used must be unique within the scope of the **enum** declaration. Negative initializers are allowed.

See page 73 for a detailed look at **enum** declarations.

The values acquired by enumeration constants depend on the format of the enumeration declaration and the presence of optional *initializers.* In this example,

enum team { giants, cubs, dodgers };

**giants, cubs,** and **dodgers** are enumeration constants of type **team** that can be assigned to any variables of type **team** or to any other variable of integer type. The values acquired by the enumeration constants are

 $qiants = 0$ , cubs = 1, dodgers = 2

in the absence of explicit initializers. In the following example,

enum team { giants, cubs=3, dodgers = giants + 1 };

the constants are set as follows:

giants =  $0$ , cubs =  $3$ , dodgers =  $1$ 

#### The constant values need not be unique:

enum team { giants, cubs = 1, dodgers = cubs - 1 };

**String literals String literals, also known as string constants, form a special category of constants used to handle fixed sequences of characters. A string literal is of data type array of char and storage class static, written as a sequence of any number of characters surrounded by double quotes:** 

```
"This is literally a string!"
```
**The null (empty) string is written"** ".

**The characters inside the double quotes can include escape sequences (see page 14). This code, for example,** 

"\t\t\"Name\"\\\tAddress\n\n"

**prints out like this:** 

"Name"\ Address

**"Name" is preceded by two tabs; Address is preceded by one tab. The line is followed by two new lines. The** \" **provides interior double quotes.** 

**A literal string is stored internally as the given sequence of characters plus a final null character ('\0'). A null string is stored as a**  single  $\prime \10'$  character.

**Adjacent string literals separated only by whitespace are concatenated during the parsing phase. In the following example,** 

```
#include <stdio.h> 
int main () 
 { 
    char *p; 
    p = "This is an example of how Borland C++"
        " will automatically\ndo the concatenation for" 
        " you on very long strings, \nresulting in nicer" 
        " looking programs."; 
   printf (p) ; 
    return(0);\cdot }
```
#### **The output of the program is**

This is an example of how Borland  $C++$  will automatically do the concatenation for you on very long strings, resulting in nicer looking.programs.

**18** 

You can also use the backslash (\) as a continuation character in order to extend a string constant across line boundaries:

```
puts("This is really \ 
a one-line string");
```
Constants and internal representation ANSI C acknowledges that the size and numeric range of the basic data types (and their various permutations) are implementation specific and usually derive from the architecture of the host computer. For Borland C++, the target platform is the IBM PC family (and compatibles), so the architecture of the Intel 8088 and 80x86 microprocessors governs the choices of inner representations for the various data types. The next table lists the sizes and resulting ranges of the data types for Borland C++; see page 39 for more information on these data types. Figure 1.1 shows how these types are represented internally.

Table 1.9: Data types, sizes, and ranges

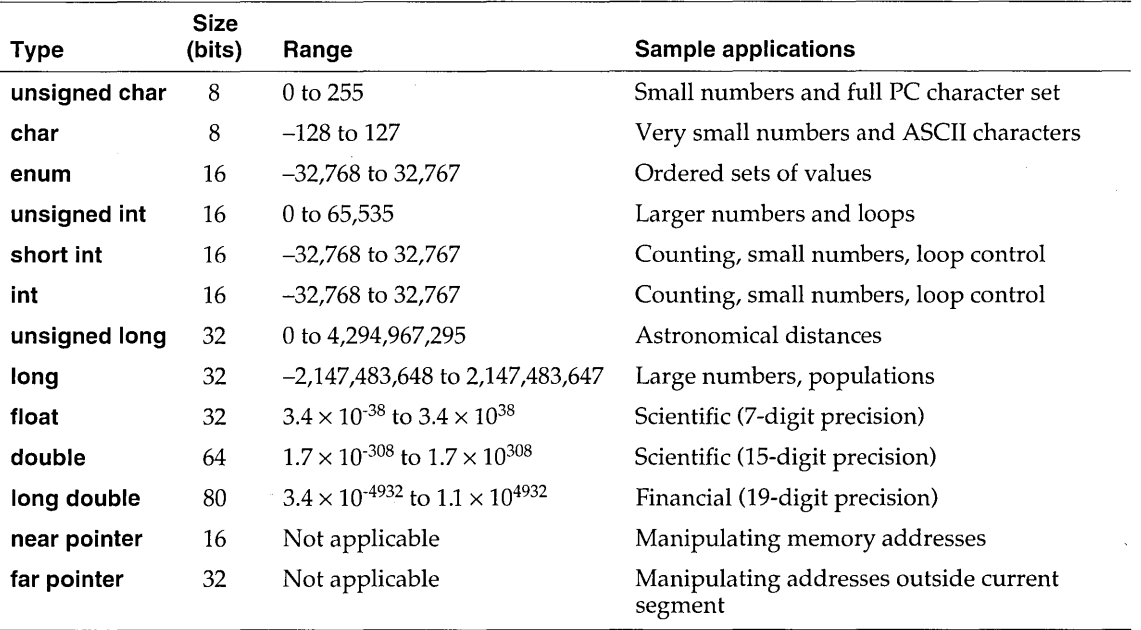

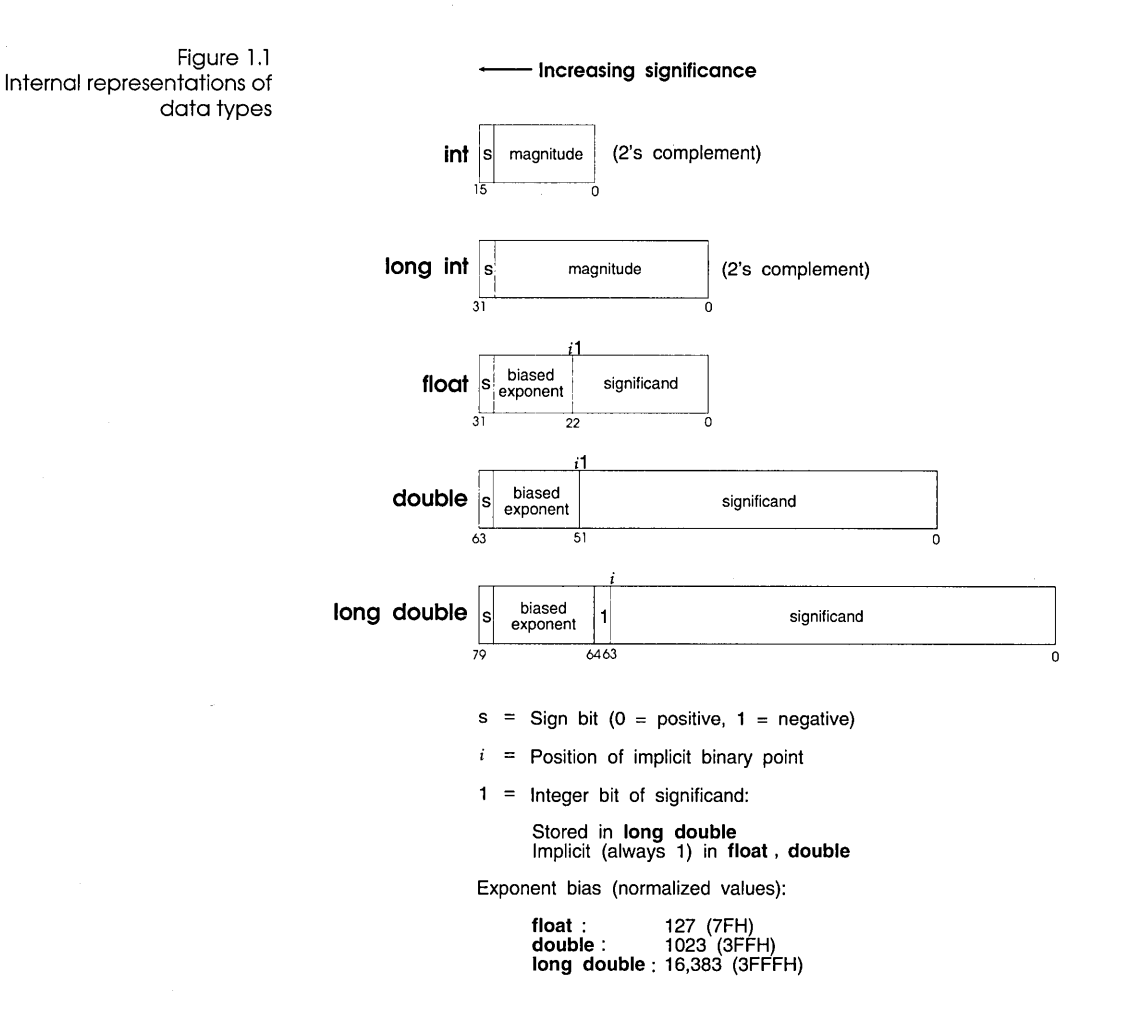

Constant expressions A constant expression is an expression that always evaluates to a constant (and it must evaluate to a constant that is in the range of representable values for its type). Constant expressions are evaluated just as regular expressions are. You can use a constant expression anywhere that a constant is legal. The syntax for constant expressions is

> *constant-expression: Conditional-expression*

**Constant expressions cannot contain any of the following operators, unless the operators are contained within the operand of a sizeof operator:** 

**II assignment** 

**■** comma

**III decrement** 

**III function call** 

**II increment** 

## **Punctuators**

**The punctuators (also known as separators) in Borland C++ are defined as follows:** 

*punctuator:* **one of** 

**[](){},;: ... \*=#** 

**Brackets [ ] (open and close brackets) indicate single and multidimensional array subscripts:** 

```
char \; ch, str[] = "Stan";int mat[3] [4]; 
                             /* 3 x 4 matrix */ 
ch = str[3];/* 4th element */ 
\mathbf{1}
```
**Parentheses () (open and close parentheses) group expressions, isolate conditional expressions, and indicate function calls and function parameters:** 

```
d = c * (a + b); /* override normal precedence */
if (d == z) ++x;func();
int (*fptr) () ; 
fptr = func; 
void func2(int n); /* function declaration with args */
                   /* essential with conditional statement */ 
                   /* function call, no args */ 
                     /* function pointer declaration */ 
                     /* no () means func pointer */
```
**Parentheses are recommended in macro definitions to avoid potential precedence problems during expansion:** 

#define CUBE(x) ((x) \* (x) \* (x))

**The use of parentheses to alter the normal operator precedence and associativity rules is covered on page 79.**
**Braces {} (open and close braces) indicate the start and end of a compound statement:** 

```
if (d == z){ 
    t+X;
    func();
\mathcal{E}
```
**The closing brace serves as a terminator for the compound statement, so a ; (semicolon) is not required after the }, except in structure or class declarations. Often, the semicolon is illegal, as in** 

```
if (statement) 
   \{\};
else 
                          /*illegal semicolon*/
```
**Comma The comma (,) separates the elements of a function argument list:** 

void func(int n, float f, char ch);

**The comma is also used as an operator in** *comma expressions.*  **Mixing the two uses of comma is legal, but you must use parentheses to distinguish them:** 

```
func(i, j); \frac{1}{2} /* call func with two args */
func ( (exp1, exp2), (exp3, exp4, exp5)); /* also calls func
                                           with two args! */
```
**Semicolon The semicolon (;) is a statement terminator. Any legal C or C++ expression (including the empty expression) followed by ; is interpreted as a statement, known as an** *expression statement.* **The expression is evaluated and its value is discarded. If the expression statement has no side effects, Borland C++ may ignore it.** 

> /\* maybe evaluate  $a + b$ , but discard value \*/  $a + b$ ; /\* side effect on a, but discard value of ++a \*/  $t+a$ : /\* empty expression = null statement \*/  $\mathbf{r}$

**Semicolons are often used to create an** *empty statement:* 

```
for (i = 0; i < n; i++){ 
   \cdot :
\mathcal{E}
```
**Colon Use the colon (:) to indicate a labeled statement:** 

```
start: x=O; 
\ddotscgoto start; 
\ldotsswitch (a) {
  case 1: puts("One"); 
           break; 
   case 2: puts("Two"); 
           break; 
\cdotsdefault: puts("None of the above!"); 
            break; 
\rightarrow
```
**Labels are covered on page 98.** 

**Ellipsis Ellipsis (. .. ) are three successive periods with no whitespace intervening. Ellipsis are used in the formal argument lists of function prototypes to indicate a variable number of arguments, or arguments with varying types:** 

```
void func(int n, char ch, ... );
```
**This declaration indicates that func will be defined in such a way that calls must have at least two arguments, an int and a char, but can also have any number of additional arguments.** 

In C++, you can omit the comma preceding the ellipsis.

**Asterisk (pointer declaration)** 

**The \* (asterisk) in a variable declaration denotes the creation of a pointer to a type:** 

```
char *char ptr; /* a pointer to char is declared */
```
**Pointers with multiple levels of indirection can be declared by indicating a pertinent number of asterisks:** 

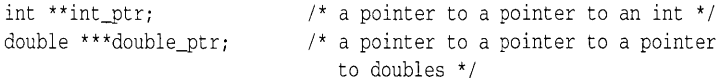

**You can also use the asterisk as an operator to either dereference a pointer or as the multiplication operator:** 

 $i = *int ptr;$  $a = b * 3.14$ ;

**23** 

Equal sign (initializer) The = (equal sign) separates variable declarations from initialization lists:

```
char array [5] = \{ 1, 2, 3, 4, 5 \};
int x = 5;
```
In C++, declarations of any type can appear (with some restrictions) at any point within the code. In a C function, no code can precede any variable declarations.

In a C++ function argument list, the equal sign indicates the default value for a parameter:

```
int f(int i = 0) { \ldots } /* parameter i has default value of
                              zero */
```
The equal sign is also used as the assignment operator in expressions:

```
a = b + c;
ptr = farmalloc(sizeof(float)*100);
```
Pound sign (preprocessor directive)

The # (pound sign) indicates a preprocessor directive when it occurs as the first nonwhitespace character on a line. It signifies a compiler action, not necessarily associated with code generation. See page 157 for more on the preprocessor directives.

# and ## (double pound signs) are also used as operators to perform token replacement and merging during the preprocessor scanning phase.

A p T E R

ク

# *Language structure*

This chapter provides a formal definition of Borland C++'s language structure. It details the legal ways in which tokens can be grouped together to form expressions, statements, and other significant units. By contrast, lexical elements (described in Chapter 1) are concerned with the different categories of wordlike units, known as tokens, recognized by a language.

# **Declarations**

Scope is discussed starting on page 27; visibility on page 29; duration on page 29; and linkage on page 31.

This section briefly reviews concepts related to declarations: objects, types, storage classes, scope, visibility, duration, and linkage. A general knowledge of these is essential before tackling the full declaration syntax. Scope, visibility, duration, and linkage determine those portions of a program that can make legal references to an identifier in order to access its object.

# **Objects**

An *object* is an identifiable region of memory that can hold a fixed or variable value (or set of values). (This use of the word *object* is not to be confused with the more general term used in objectoriented languages.) Each value has an associated name and type (also known as a *data type).* The name is used to access the object. This name can be a simple identifier, or it can be a complex expression that uniquely "points" to the object. The type is used

- $\blacksquare$  to determine the correct memory allocation required initially
- $\bullet$  to interpret the bit patterns found in the object during subsequent accesses
- $\blacksquare$  in many type-checking situations, to ensure that illegal assignments are trapped

Borland C++ supports many standard (predefined) and userdefined data types, including signed and unsigned integers in various sizes, floating-point numbers in various precisions, structures, unions, arrays, and classes. In addition, pointers to most of these objects can be established and manipulated in various memory models.

The Borland c++ standard libraries and your own program and header files must provide unambiguous identifiers (or expressions derived from them) and types so that Borland C++ can consistently access, interpret, and (possibly) change the bit patterns in memory corresponding to each active object in your program.

Declarations establish the necessary mapping between identifiers and objects. Each declaration associates an identifier with a data type. Most declarations, known as *defining declarations,* also establish the creation (where and when) of the object, that is, the allocation of physical memory and its possible initialization. Other declarations, known as *referencing declarations,* simply make their identifiers and types known to the compiler. There can be many referencing declarations for the same identifier, especially in a multifile program, but only one defining declaration for that identifier is allowed.

Generally speaking, an identifier cannot be legally used in a program before its *declaration point* in the source code. Legal exceptions to this rule, known as *forward references,* are labels, calls to undeclared functions, and class, struct, or union tags.

## **Lvalues**

An *lvalue* is an object locator: An expression that designates an object. An example of an Ivalue expression is  $P$ , where P is any expression evaluating to a nonnull pointer. A *modifiable lvalue* is an identifier or expression that relates to an object that can be accessed and legally changed in memory. A **const** pointer to a constant, for example, is *not* a modifiable lvalue. A pointer to a constant can be changed (but its dereferenced value cannot).

Historically, the *l* stood for "left," meaning that an lvalue could legally stand on the left (the receiving end) of an assignment statement. Now only modifiable lvalues can legally stand to the left of an assignment statement. For example, if *a* and *b* are nonconstant integer identifiers with properly allocated memory storage, they are both modifiable lvalues, and assignments such as a = 1; and *b*   $= a + b$  are legal.

Rvalues The expression  $a + b$  is not an lvalue:  $a + b = a$  is illegal because the expression on the left is not related to an object. Such expressions are often called *rvalues* (short for right values).

# **Types and storage classes**

Associating identifiers with objects requires that each identifier has at least two attributes: *storage class* and *type* (sometimes referred to as data type). The Borland  $C_{++}$  compiler deduces these attributes from implicit or explicit declarations in the source code.

Storage class dictates the location (data segment, register, heap, or stack) of the object and its duration or lifetime (the entire running time of the program, or during execution of some blocks of code). Storage class can be established by the syntax of the declaration, by its placement in the source code, or by both of these factors.

The type, as explained earlier, determines how much memory is allocated to an object and how the program will interpret the bit patterns found in the object's storage allocation. A given data type can be viewed as the set of values (often implementation-dependent) that identifiers of that type can assume, together with the set of operations allowed on those values. The special compile-time operator, **sizeof,** lets you determine the size in bytes of any standard or user-defined type; see page 87 for more on this operator.

#### **Scope**

The *scope* of an identifier is that part of the program in which the identifier can be used to access its object. There are five categories of scope: *block* (or *local), function, function prototype, file,* and *class*  (C++ only). These depend on how and where identifiers are declared.

Block scope The *scope* of an identifier with block (or local) scope starts at the declaration point and ends at the end of the block containing the declaration (such a block is known as the *enclosing* block). Parameter declarations with a function definition also have block scope, limited to the scope of the block that defines the function. Function scope The only identifiers having function scope are statement labels. Label names can be used with **goto** statements anywhere in the function in which the label is declared. Labels are declared implicitly by writing *label\_name:* followed by a statement. Label names must be unique within a function. Function prototype Identifiers declared within the list of parameter declarations in a scope function prototype (not part of a function definition) have function prototype scope. This scope ends at the end of the function prototype. File scope File scope identifiers, also known as *globals,* are declared outside of all blocks and classes; their scope is from the point of declaration to the end of the source file. Class scope  $(C^{++})$  For now, think of a class as a named collection of members, including data structures and functions that act on them. Class scope applies to the names of the members of a particular class. Classes and their objects have many special access and scoping rules; see pages 111 to 124. Scope and name *Name space* is the scope within which an identifier must be unique. spaces There are four distinct classes of identifiers in C: Structures, classes, and enumerations are in the same name space in C++. 1. **gata** label names. These must be unique within the function in which they are declared. 2. Structure, union, and enumeration tags. These must be unique within the block in which they are defined. Tags declared outside of any function must be unique within all tags defined externally. 3. Structure and union member names. These must be unique within the structure or union in which they are defined. There is no restriction on the type or offset of members with the same member name in different structures.

4. Variables, **typedefs,** functions, and enumeration members. These must be unique within the scope in which they are defined. Externally declared identifiers must be unique among externally declared variables.

# **Visibility**

The *visibility* of an identifier is that region of the program source code from which legal access can be made to the identifier's associated object.

Scope and visibility usually coincide, though there are circumstances under which an object becomes temporarily *hidden* by the appearance of a duplicate identifier: The object still exists but the original identifier cannot be used to access it until the scope of the duplicate identifier is ended.

Visibility cannot exceed scope, but scope can exceed visibility.

 $\cdot$  . .

 $\lambda$ 

 $\left\{ \right.$ int *ii* char *Chi II* auto by default  $i = 3$ ;  $1/$  int i and char ch in scope and visible  $\cdots$  $\{$ double *ii*  i = 3.0e3; // double i in scope and visible *II* int i=3 in scope but hidden  $ch = 'A';$  // char ch in scope and visible  $\rightarrow$ *II* double i out of scope *II* int i visible and = 4  $i \neq 1$ ; *II* char ch still in scope & visible = 'A'  $\cdots$ *II* int i and char ch out of scope

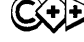

 $~\odot$  Again, special rules apply to hidden class names and class member names: Special C++ operators allow hidden identifiers to be accessed under certain conditions (see page 112).

### **Duration**

*Duration,* closely related to storage class, defines the period during which the declared identifiers have real, physical objects allocated in memory. We also distinguish between compile-time and run-time objects. Variables, for instance, unlike **typedefs** and types, have real memory allocated during run time. There are three kinds of duration: *static, local,* and *dynamic.* 

#### Static duration Objects with *static* duration are allocated memory as soon as execution is underway; this storage allocation lasts until the program terminates. Static duration objects usually reside in fixed data segments allocated according to the memory model in force. All functions, wherever defined, are objects with static duration. All variables with file scope have static duration. Other variables can be given static duration by using the explicit **static or extern**  storage class specifiers.

Static duration objects are initialized to zero (or null) in the absence of any explicit initializer or, in C++, constructor.

Static duration must not be confused with file or global scope. An object can have static duration and local scope.

Local duration

An object with local duration also has local scope, since it does not exist outside of its enclosing block. The converse is not true: A local scope object can have static duration.

*Local* duration objects, also known as *automatic* objects, lead a more precarious existence. They are created on the stack (or in a register) when the enclosing block or function is entered. They are deallocated when the program exits that block or function. Local duration objects must be explicitly initialized; otherwise, their contents are unpredictable. Local duration objects always must have local or function scope. The storage class specifier **auto** may be used when declaring local duration variables, but is usually redundant, since **auto** is the default for variables declared within a block.

When declaring variables (for example, **int, char, float),** the storage class specifier **register** also implies **auto;** but a request (or hint) is passed to the compiler that the object be allocated a register if possible. Borland C++ can be set to allocate a register to a local integral or pointer variable, if one is free. If no register is free, the variable is allocated as an **auto,** local object with no warning or error.

Dynamic duration *Dynamic* duration objects are created and destroyed by specific function calls during a program. They are allocated storage from a special memory reserve known as the *heap,* using either standard library functions such as **malloc,** or by using the C++ operator **new.** The corresponding dealloca tians are made using **free** or **delete.** 

## **Translation units**

The term *translation unit* refers to a source code file together with any included files, but less any source lines omitted by conditional preprocessor directives. Syntactically, a translation unit is defined as a sequence of external declarations:

*transla tion-un it: external-declaration translation-unit external-declaration* 

*external-declaration fu nction-defin itioll declaration* 

For more details, see "External dec/orations and definitions" on page 36.

The word *external* has several connotations in C; here it refers to declarations made outside of any function, and which therefore have file scope. (External linkage is a distinct property; see the following section, "Linkage.") Any declaration that also reserves storage for an object or function is called a definition (or defining declaration).

# **Linkage**

An executable program is usually created by compiling several independent translation units, then linking the resulting object files with preexisting libraries. A problem arises when the same identifier is declared in different scopes (for example, in different files), or declared more than once in the same scope. Linkage is the process that allows each instance of an identifier to be associated correctly with one particular object or function. All identifiers have one of three linkage attributes, closely related to their scope: external linkage, internal linkage, or no linkage. These attributes are determined by the placement and format of your declarations, together with the explicit (or implicit by default) use of the storage class specifier **static or extern.** 

Each instance of a particular identifier with *external linkage* represents the same object or function throughout the entire set of files and libraries making up the program. Each instance of a particular identifier with *internal linkage* represents the same object or function only within one file. Identifiers with *no linkage* represent unique entities.

External and internal linkage rules are as follows:

1. Any object or file identifier having file scope will have internal linkage if its declaration contains the storage class specifier **static.** 

For C++, if the same identifier appears with both internal and external linkage within the same file, the identifier will have external linkage. In C, it will have internal linkage.

- 2. If the declaration of an object or function identifier contains the storage class specifier **extern,** the identifier has the same linkage as any visible declaration of the identifier with file scope. If there is no such visible declaration, the identifier has external linkage.
- 3. If a function is declared without a storage class specifier, its linkage is determined as if the storage class specifier **extern**  had been used.
- 4. If an object identifier with file scope is declared without a storage class specifier, the identifier has external linkage.

The following identifiers have no linkage attribute:

- 1. any identifier declared to be other than an object or a function (for example, a **typedef** identifier)
- 2. function parameters
- 3. block scope identifiers for objects declared without the storage class specifier **extern**

Name mangling When a C++ module is compiled, the compiler generates function names that include an encoding of the function's argument types. This is known as name mangling. It makes overloaded functions possible, and helps the linker catch errors in calls to functions in other modules. However, there are times when you won't want name mangling. When compiling a C++ module to be linked with a module that does not have mangled names, the C++ compiler has to be told not to mangle the names of the functions from the other module. This situation typically arises when linking with libraries or .OBJ files compiled with a C compiler.

> To tell the C++ compiler not to mangle the name of a function, simply declare the function as extern "C", like this:

extern "C" void Cfunc( int );

This declaration tells the compiler that references to the function **Cfunc** should not be mangled.

You can also apply the extern  $\mathbb{C}^n$  declaration to a block of names:

```
extern "C" { 
}i 
   void Cfunc1( int );
   void Cfunc2( int );
   void Cfunc3( int );
```
As with the declaration for a single function, this declaration tells the compiler that references to the functions **Cfunc1, Cfunc2,** and **Cfunc3** should not be mangled. You can also use this form of block declaration when the block of function names is contained in a header file:

```
extern "C" { 
   #include "locallib.h" 
}i
```
# **Declaration syntax**

All six interrelated attributes (storage class, type, scope, visibility, duration, and linkage) are determined in diverse ways by *declarations.* 

Declarations can be *defining declarations* (also known simply as *definitions)* or *referencing declarations* (sometimes known as *nondefining declarations).* A defining declaration, as the name implies, performs both the duties of declaring and defining; the nondefining declarations require a definition to be added somewhere in the program. A referencing declaration simply introduces one or more identifier names into a program. A definition actually allocates memory to an object and associates an identifier with that object.

# **Tentative**

**definitions** The ANSI C standard introduces a new concept: that of the *tentative definition.* Any external data declaration that has no storage class specifier and no initializer is considered a tentative definition. If the identifier declared appears in a later definition, then the tentative definition is treated as if the **extern** storage class specifier were present. In other words, the tentative definition becomes a simple referencing declaration.

If the end of the translation unit is reached and no definition has appeared with an initializer for the identifier, then the tentative definition becomes a full definition, and the object defined has uninitialized (zero-filled) space reserved for it. For example,

```
int Xi 
int Xi 
int Yi 
int y = 4i 
int z = 5i 
int z = 6i 
                  /*legal, one copy of X is reserved */ 
                  /* legal, y is initialized to 4 */ 
                  /* not legal, both are initialized definitions */
```
Unlike ANSI C,  $C_{++}$  doesn't have the concept of a tentative declaration; an external data declaration without a storage class specifier is always a definition.

# **Possible**

**declarations** The range of objects that can be declared includes

- **u** variables
- II functions
- $\blacksquare$  classes and class members (C++)
- **u** types
- **s** structure, union, and enumeration tags
- $\blacksquare$  structure members
- $\blacksquare$  union members
- **a** arrays of other types
- **enumeration constants**
- *u* statement labels
- **n** preprocessor macros

The full syntax for declarations is shown in the following tables. The recursive nature of the declarator syntax allows complex declarators. We encourage the use of **typedefs** to improve legibility.

Table 2.1 Borland C++ declaration syntax

*declaration: <decl-specifiers> <declarator-list>; asm-declaration Junction-declaration linkage-specification decl-specifier:* s *tora ge-class-speci fier type-specifier Jct-specifier*  **friend** (C++ specific) **typedef**  *decl-specifiers: <decl-specifiers> decl-specifier storage-class-specifier:*  **auto register static extern**  *Jct-specifier:* (C++ specific) **inline virtual**  *type-specifier: simple-type-name class-specifier enum-specifier elaborated-type-specifier*  **const volatile**  *simple-type-name: class-name typedef-name*  **char short** 

**int long signed unsigned float double void**  *elaborated-type-specifier: class-key identifier class-key class-name*  **enum** *enum-name class-key:* (C++ specific) **class struct union**  *enum-specifier:*  **enum** *<identifier>* { *<enum-list>* } *mum-list: enumerator enumerator-list, enumerator enumerator: identifier identifier* = *constant-expression cons tan t -expression: conditional-expression linkage-specification:* (C++ specific)

**extern** *string* { *<declaration-list>* } **extern** *string declaration* 

*declaration-list: declaration declaration-list; declaration* 

For the following table, note that there are restrictions on the number and order of modifiers and qualifiers. Also, the modifiers listed are the only addition to the declarator syntax that are not ANSI C or C++. These modifiers are each discussed in greater detail starting on page 47.

#### Table 2.2: Borland C++ declarator syntax

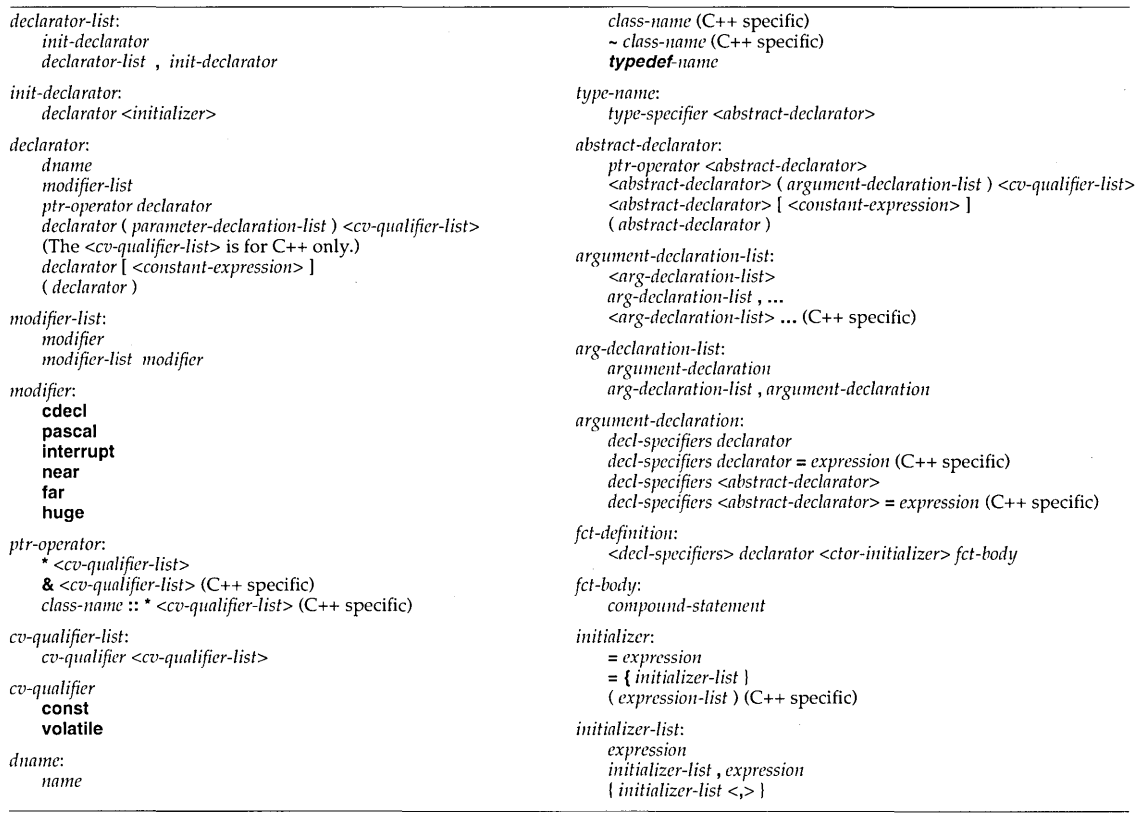

# External declarations and definitions

The storage class specifiers **auto** and **register** cannot appear in an external declaration (see "Translation units," page 31). For each identifier in a translation unit declared with internal linkage, there can be no more than one external definition.

An external definition is an external declaration that also defines an object or function; that is, it also allocates storage. If an identifier declared with external linkage is used in an expression (other than as part of the operand of **sizeof**), there must be exactly one external definition of that identifier somewhere in the entire program.

Borland C++ allows later re-declarations of external names, such as arrays, structures, and unions, to add information to earlier declarations. For example,

```
int a[]; \frac{1}{2} // no size
struct mystruct; \frac{1}{2} tag only, no member declarators
\sim \simint a[3] = \{1, 2, 3\}; // supply size and initialize
struct mystruct { 
    int i, ji 
}i II add member declarators
```
The following table covers class declaration syntax. Page 105 covers C++ reference types (closely related to pointer types) in detail.

Table 2,3: Borland C++ class declarations (C++ only)

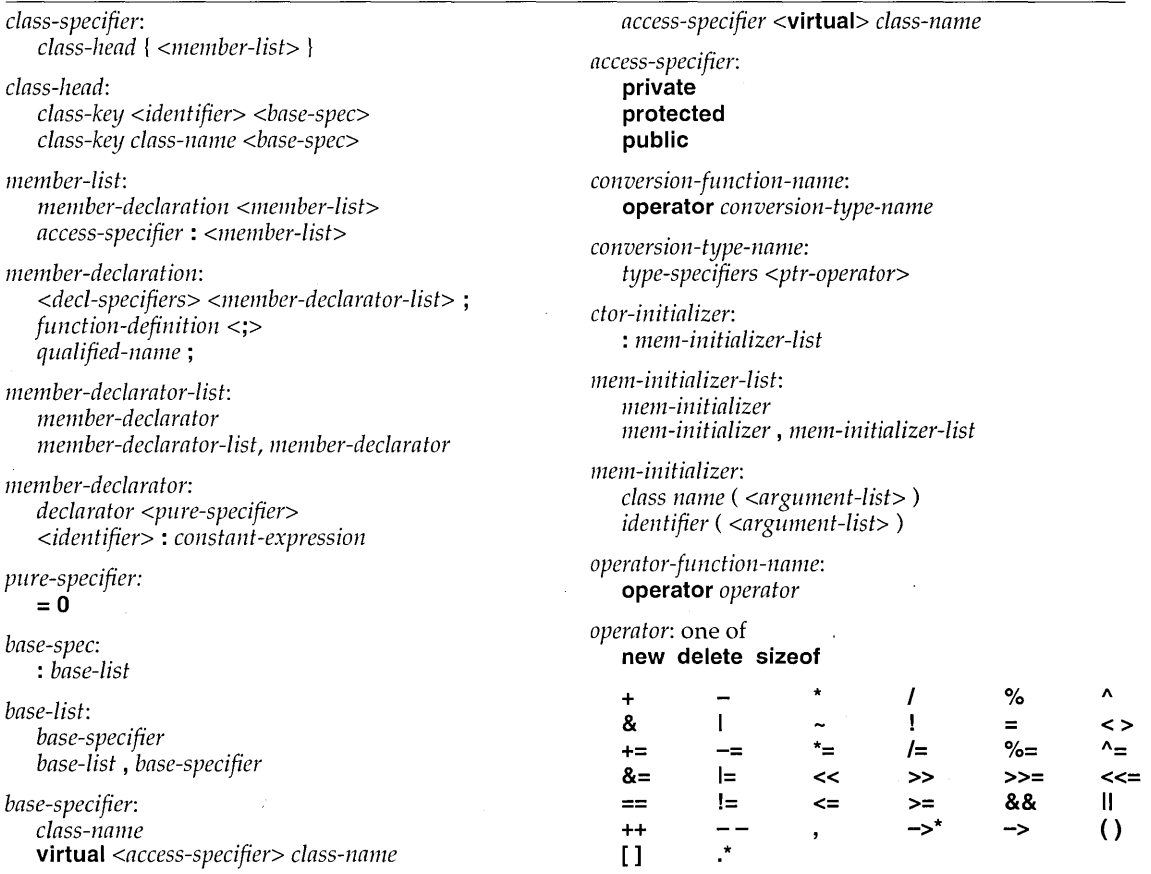

### **Type specifiers**

The *type specifier* with one or more optional *modifiers* is used to specify the type of the declared identifier:

int i;  $\frac{1}{2}$   $\frac{1}{2}$  declare i as a signed integer unsigned char ch1, ch2; // declare two unsigned chars

By long-standing tradition, if the type specifier is omitted, type **signed int** (or equivalently, **int)** is the assumed default. However, in C++ there are some situations where a missing type specifier leads to syntactic ambiguity, so C++ practice uses the explicit entry of all **int** type specifiers.

# **Type taxonomy**

There are four basic type categories: *void, scalar, function,* and *aggregate.* The scalar and aggregate types can be further divided as follows:

1:1 Scalar: arithmetic, enumeration, pointer, and reference types  $(C_{++})$ 

 $\Box$  Aggregate: array, structure, union, and class types  $(C++)$ 

Types can also be divided into *fundamental* and *derived* types. The fundamental types are **void, char, int, float,** and **double,** together with **short, long, signed,** and **unsigned** variants of some of these. The derived types include pointers and references to other types, arrays of other types, function types, class types, structures, and unions.

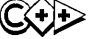

 $\chi$ ). A class object, for example, can hold a number of objects of different types together with functions for manipulating these objects, plus a mechanism to control access and inheritance from other classes.

Given any nonvoid type **type** (with some provisos), you can declare derived types as follows:

Table 2.4 Declaring types

Note that type& var, type &var, and type & var are all equivalent.

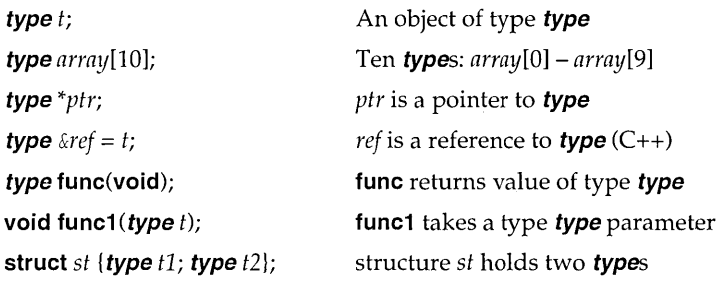

#### And here's how you could declare derived types in a class:

```
class ct { 
   type *ptr; 
   public: 
                         II class ct holds ptr to type plus a function 
                         // taking a type parameter (C++)
   void func(type*);
```
#### Type void

 $\overline{\phantom{a}}$ 

 $C++$  handles func() in a special manner. See "Declarations and prototypes" on page 61 and code examples on page 62.

**void** is a special type specifier indicating the absence of any values. It is used in the following situations:

 $\blacksquare$  An empty parameter list in a function declaration:

int func(void); // func takes no arguments

**u** When the declared function does not return a value:

void func(int n); *II* return value

As a generic pointer: A pointer to **void** is a generic pointer to anything:

void \*ptr;  $\frac{1}{2}$   $\frac{1}{2}$  ptr can later be set to point to any object

I'J In *typecasting* expressions:

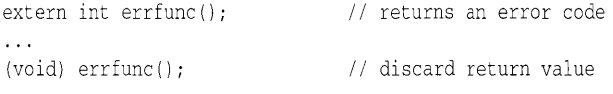

# The fundamental types

The fundamental type specifiers are built from the following keywords:

signed and unsigned are modifiers that can be applied to the integral types.

char double float

int long short signed unsigned From these keywords, you can build the integral and floatingpoint types, which are together known as the *arithmetic* types. The include file limits.h contains definitions of the value ranges for all the fundamental types.

#### Integral types

**char, short, int,** and **long,** together with their unsigned variants, are all considered *integral* data types. The integral type specifiers are as follows, with synonyms listed on the same line:

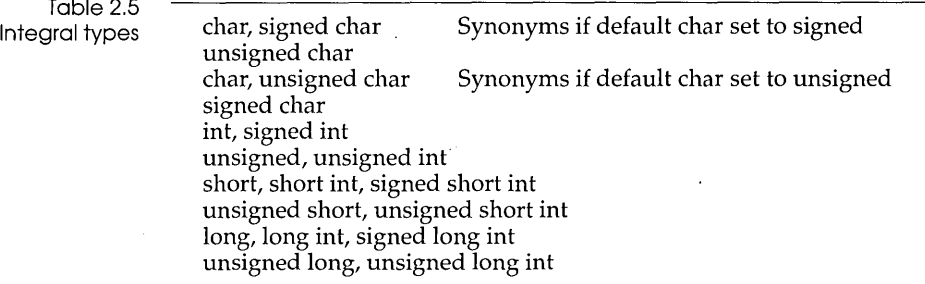

At most, one of **signed** and **unsigned** can be used with **char, short, int, or long.** If you use the keywords **signed** and **unsigned**  on their own, they mean **signed int** and **unsigned int,**  respectively.

In the absence of **unsigned, signed** is usually assumed. An exception arises with **char.** Borland C++ lets you set the default for **char**  to be **signed or unsigned.** (The default, if you don't set it yourself, is **signed.**) If the default is set to **unsigned**, then the declaration char ch declares *ch* as **unsigned.** You would need to use signed char ch to override the default. Similarly, with a **signed** default for **char,** you would need an explicit unsigned char ch to declare an **unsigned char.** 

At most, one of **long** and **short** can be used with **int.** The keywords **long** and **short** used on their own mean **long int** and **short int.** 

ANSI C does not dictate the sizes or internal representations of these types, except to insist that **short, int,** and **long** form a nondecreasing sequence with **"short <= int <= long."** All three types can legally be the same. This is important if you want to write portable code aimed at other platforms.

In Borland C++, the types **int** and **short** are equivalent, both being 16 bits. **long** is a 32-bit object. The signed varieties are all stored in 2's complement format using the most significant bit (MSB) as a

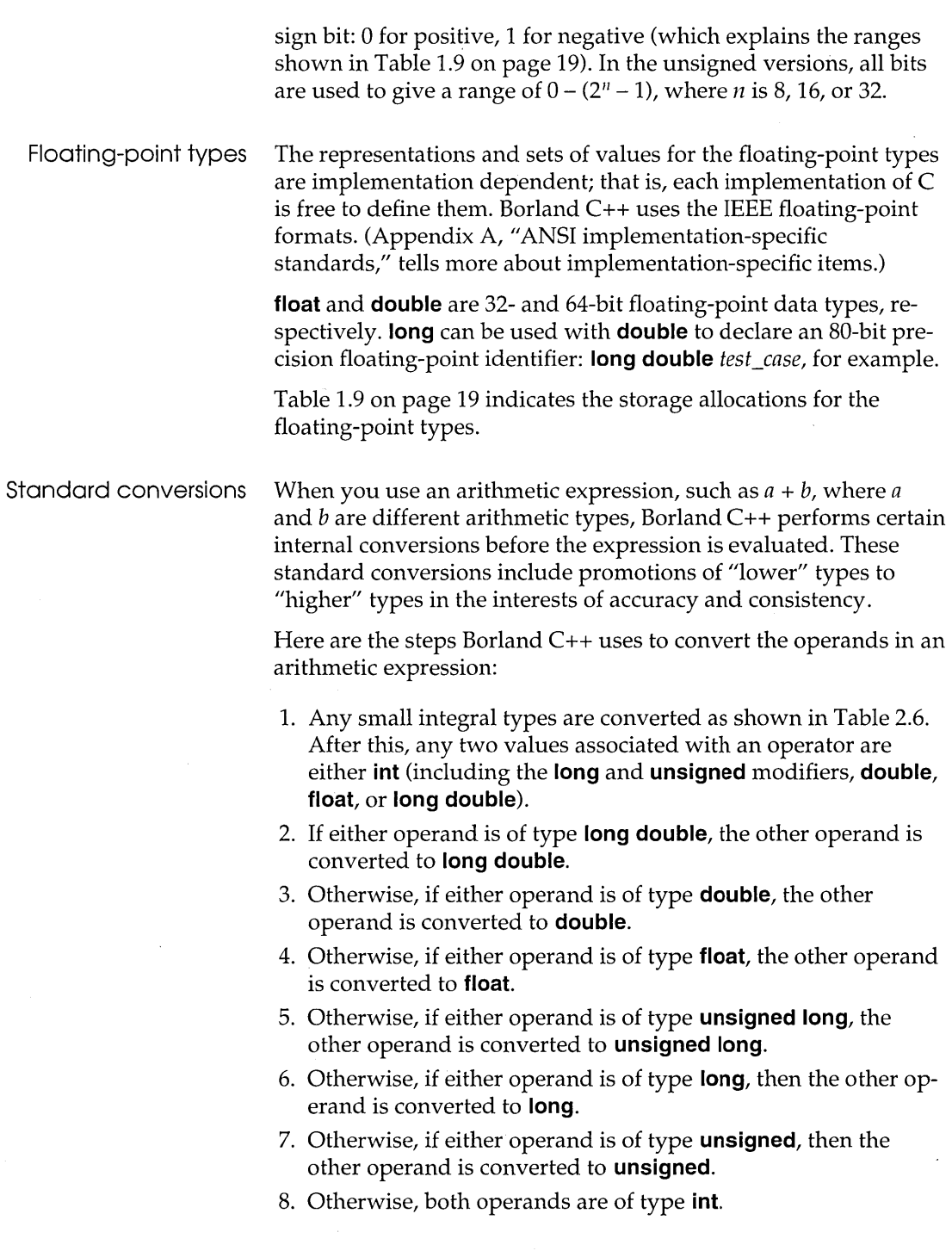

 $\sim$ 

 $\mathcal{L}_{\mathcal{F}}$  . The constraint of the second

 $\label{eq:2.1} \mathcal{L}_{\mathcal{A}}(\mathcal{A})=\mathcal{L}_{\mathcal{A}}(\mathcal{A})\otimes\mathcal{L}_{\mathcal{A}}(\mathcal{A})$ 

 $\sim$ 

The result of the expression is the same type as that of the two operands.

Table 2.6 Methods used in standard arithmetic conversions

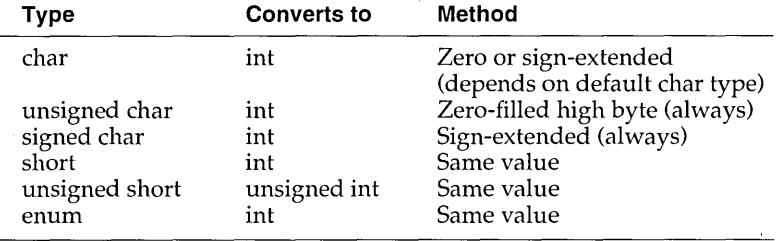

Special char, int, and enum conversions

The conversions discussed in this section are specific to Borland C++.

Assigning a signed character object (such as a variable) to an integral object results in automatic sign extension. Objects of type **signed char** always use sign extension; objects of type **unsigned char** always set the high byte to zero when converted to **int.** 

Converting a longer integral type to a shorter type truncates the higher order bits and leaves low-order bits unchanged. Converting a shorter integral type to a longer type either sign extends or zero fills the extra bits of the new value, depending on whether the shorter type is **signed or unsigned,** respectively.

# **Initialization**

*Initializers* set the initial value that is stored in an object (variables, arrays, structures, and so on). If you don't initialize an object, and it has static duration, it will be initialized by default in the following manner:

If it has automatic storage duration, its value is indeterminate.

**■** to zero if it is of an arithmetic type

 $\blacksquare$  to null if it is a pointer type

The syntax for initializers is as follows:

#### *initializer*

```
= expression
```
 $=$  *{initializer-list}* <, >  $\}$ 

*(expression list)* 

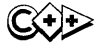

*initializer-list expression initializer-list, expression {initializer-list}* <,>}

Rules governing initializers are

- 1. The number of initializers in the initializer list cannot be larger than the number of objects to be initialized.
- 2. The item to be initialized must be an object type or an array of unknown size.
- 3. For C (not required for C++), all expressions must be constants if they appear in one of these places:
	- a. in an initializer for an object that has static duration
	- b. in an initializer list for an array, structure, or union (expressions using **sizeof** are also allowed)
- 4. If a declaration for an identifier has block scope, and the identifier has external or internal linkage, the declaration cannot have an initializer for the identifier.
- 5. If there are fewer initializers in a brace-enclosed list than there are members of a structure, the remainder of the structure is initialized implicitly in the same way as objects with static storage duration.

Scalar types are initialized with a single expression, which can optionally be enclosed in braces. The initial value of the object is that of the expression; the same constraints for type and conversions apply as for simple assignments.

For unions, a brace-enclosed initializer initializes the member that first appears in the union's declaration list. For structures or unions with automatic storage duration, the initializer must be one of the following:

 $\blacksquare$  an initializer list as described in the following section

 $\blacksquare$  a single expression with compatible union or structure type. In this case, the initial value of the object is that of the expression.

Arrays, structures, and You initialize arrays and structures (at declaration time, if you unions like) with a brace-enclosed list of initializers for the members or elements of the object in question. The initializers are given in increasing array subscript or member order. You initialize unions with a brace-enclosed initializer for the first member of the union. For example, you could declare an array *days,* intended to count how many times each day of the week appears in a month (and assuming that each day will appear at least once), as follows:

int days  $[7] = \{ 1, 1, 1, 1, 1, 1, 1 \}$ 

Use these rules to initialize character arrays and wide character arrays:

1. You can initialize arrays of character type with a literal string, optionally enclosed in braces. Each character in the string, including the null terminator, initializes successive elements in the array. For example, you could declare

```
char name [] = { "Unknown" };
```
which sets up an eight-element array, whose elements are 'U' (for *name[O]),* 'n' (for *name[1]),* and so on (and including a null termina tor).

2. You can initialize a wide character array (one that is compatible with **wchar\_t)** by using a wide string literal, optionally enclosed in braces. As with character arrays, the codes of the wide string literal initialize successive elements of the array.

Here is an example of a structure initialization:

```
struct mystruct { 
   int i; 
  char str[21]; 
   double d; 
s = { 20, "Borland", 3.141 };
```
Complex members of a structure, such as arrays or structures, can be initialized with suitable expressions inside nested braces. You can eliminate the braces, but you must follow certain rules, and it isn't recommended practice.

# **Simple declarations**

Simple declarations of variable identifiers have the following pattern:

*data-type varl <=initl>, var2 <=init2>,* ... ;

where *varl, var2, ...* are any sequence of distinct identifiers with optional initializers. Each of the variables is declared to be of type *data-type.* For example,

int  $x = 1$ ,  $y = 2$ ;

creates two integer variables called *x* and *y* (and initializes them to the values 1 and 2, respectively).

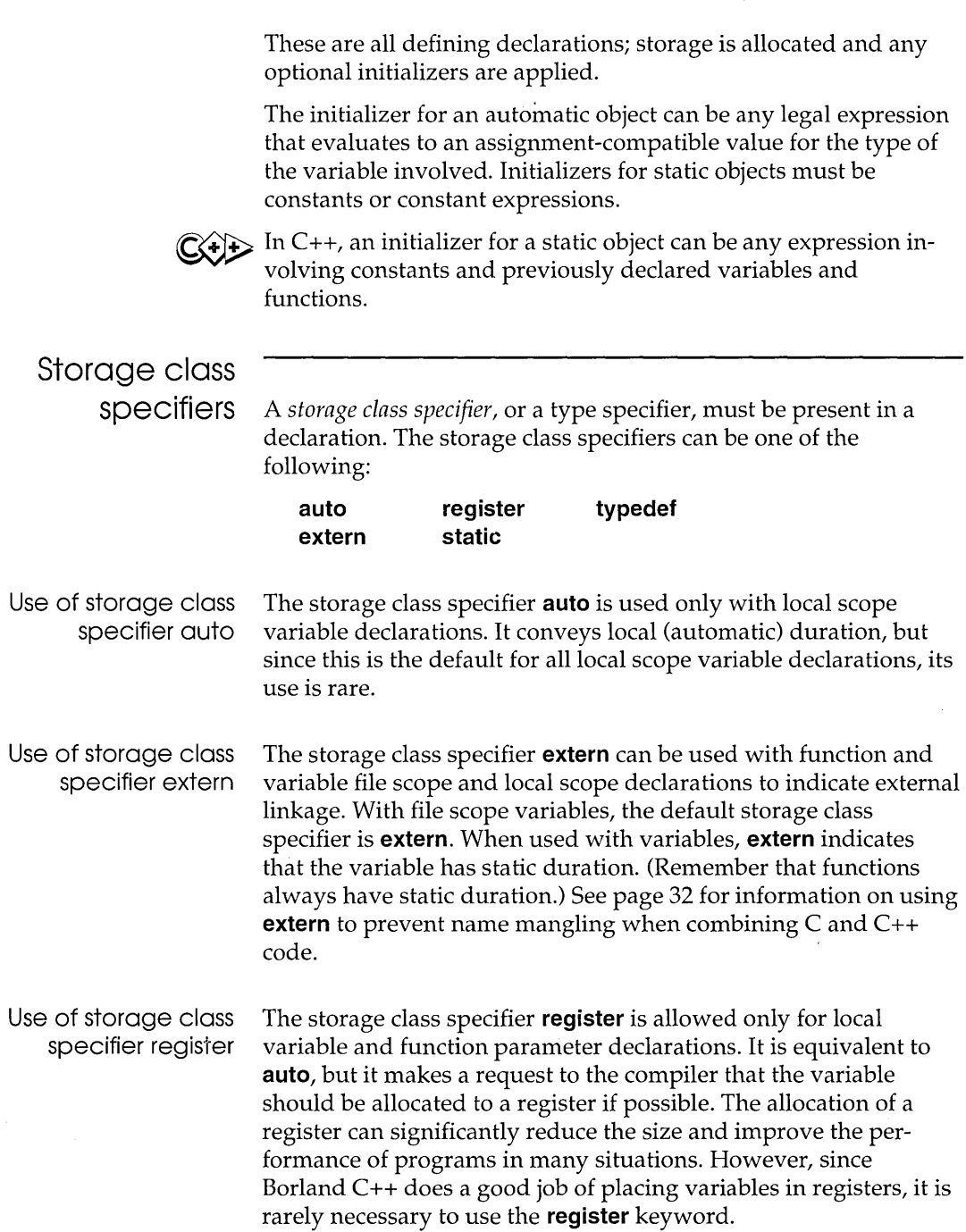

 $\hat{z}$  is a suppression of  $\hat{z}$ 

 $\mathcal{A}^{\pm}$ 

 $\hat{\mathcal{A}}$ 

Borland C++ lets you select register variable options from the Options I Compiler I Optimizations Options dialog box. If you check Automatic, Borland C++ will try to allocate registers even if you have not used the **register** storage class specifiers.

Use of storage class specifier static

The storage class specifier **static** can be used with function and variable file scope and local scope declarations to indicate internal linkage. **static** also indicates that the variable has static duration. In the absence of constructors or explicit initializers, static variables are initialized with 0 or null.

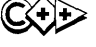

 $\sum$  In C++, a static data member of a class has the same value for all instances of a class. A static member function of a class can be invoked independently of any class instance.

Use of storage class specifier typedef

The keyword **typedef** indicates that you are defining a new data type specifier rather than declaring an object. **typedef** is included as a storage class specifier because of syntactical rather than functional similarities.

static long int biggy; typedef long int BIGGY;

The first declaration creates a 32-bit, **long int**, static-duration object called biggy. The second declaration establishes the identifier BlGGY as a new type specifier, but does not create any run-time object. BlGGY can be used in any subsequent declaration where a type specifier would be legal. For example,

extern BIGGY salary;

has the same effect as

extern long int salary;

Although this simple example can be achieved by #define BIGGY long int, more complex **typedef** applications achieve more than is possible with textual substitutions.

**Important! typedef** does not create new data types; it merely creates useful mnemonic synonyms or aliases for existing types. It is especially valuable in simplifying complex declarations:

> typedef double (\*PFD) *()i*  PFD array-pfd[10]; /\* array-pfd is an array of 10 pointers to functions returning double \*/

You can't use **typedef** identifiers with other data-type specifiers:

unsigned BIGGY pay; *1\** ILLEGAL *\*1* 

### **Modifiers**

In addition to the storage class specifier keywords, a declaration can use certain *modifiers* to alter some aspect of the identifier / object mapping. The modifiers available with Borland C++ are summarized in Table 2.7.

The const modifier The const modifier prevents any assignments to the object or any other side effects, such as increment or decrement. A const pointer cannot be modified, though the object to which it points can be. Consider the following examples:

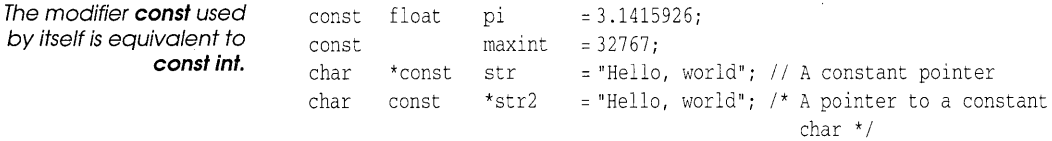

Given these, the following statements are illegal:

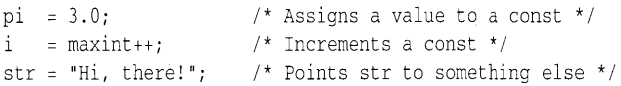

Note, however, that the function call strcpy (str, "Hi, there!") is legal, since it does a character-by-character copy from the string literal "Hi, there!" into the memory locations pointed to by *str.* 

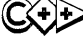

 $(x)$  In C++, const also hides the const object and prevents external linkage. You need to use **extern const**. A pointer to a **const** can't be assigned to a pointer to a non-const (otherwise, the const value could be assigned to using the non-const pointer). For example,

char \*str3 = str2 *1\** disallowed *\*1* 

Only const member functions can be called for a const object.

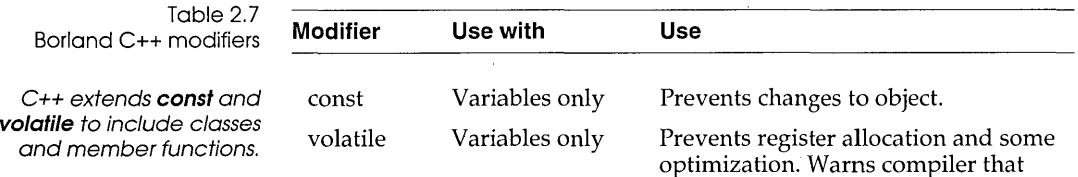

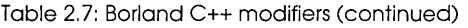

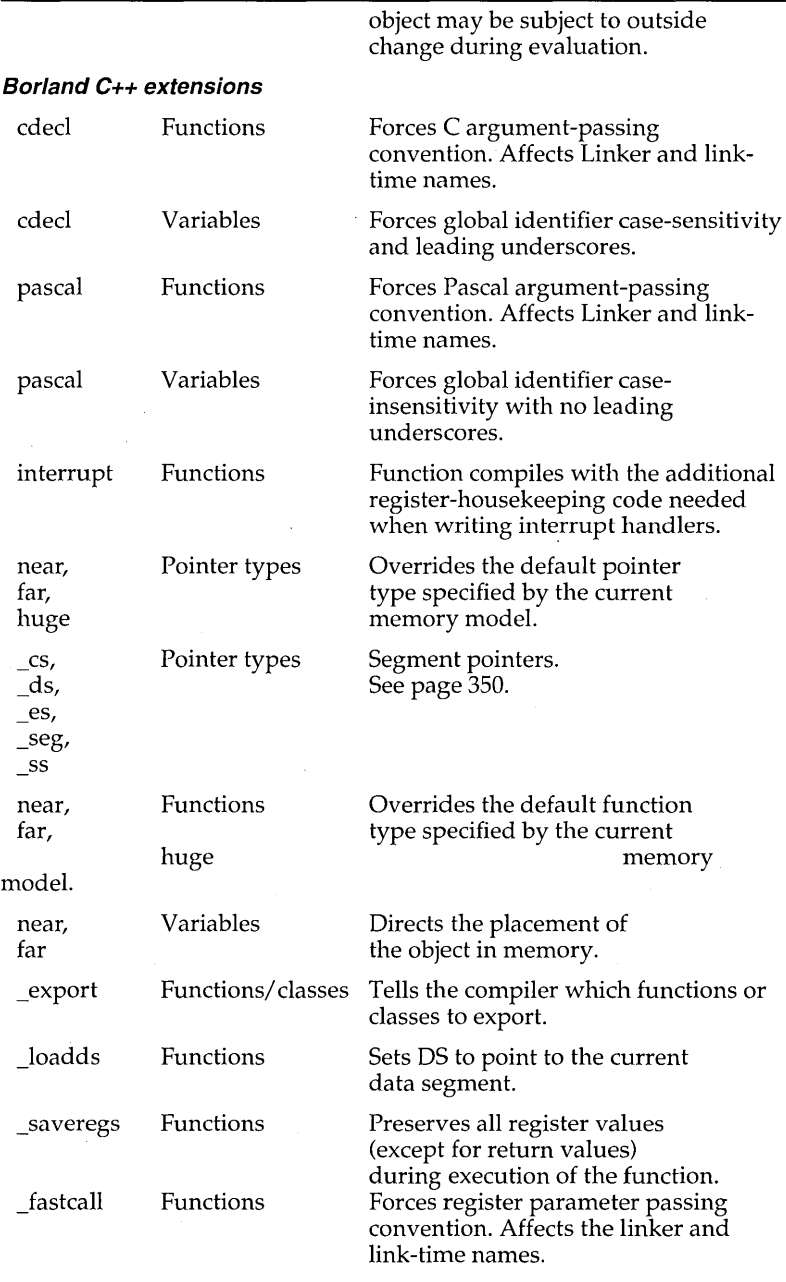

 $\bar{\alpha}$ 

#### The interrupt function modifier

The **interrupt** modifier is specific to Borland C++. **interrupt**  functions are designed to be used with the 8086/8088 interrupt vectors. Borland C++ will compile an **interrupt** function with extra function entry and exit code so that registers AX, BX, CX, DX, SI, DI, ES, and DS are preserved. The other registers (BP, SP, SS, CS, and IP) are preserved as part of the C-calling sequence or as part of the interrupt handling itself. The function will use an **iret**  instruction to return, so that the function can be used to service hardware or software interrupts. Here is an example of a typical **interrupt** definition:

```
void interrupt myhandler() 
{ 
   \sim 100\}
```
You should declare interrupt functions to be of type **void.**  Interrupt functions can be declared in any memory model. For all memory models except huge, DS is set to the program data segment. For the huge model, DS is set to the module's data segment.

The volatile modifier

In C++, **volatile** has a special meaning for class member functions. If you've declared a volatile object, you can only use its volatile member functions.

The **volatile** modifier indicates that the object may be modified; not only by you, but also by something outside of your program, such as an interrupt routine or an I/O port. Declaring an object to be **volatile** warns the compiler not to make assumptions concerning the value of the object while evaluating expressions containing it, since the value could (in theory) change at any moment. It also prevents the compiler from making the variable a register variable.

```
volatile 
int ticks; 
interrupt 
timer () 
\cdot{
   ticks++ ; 
\}wait(int interval) 
{ 
   ticks = 0;
   while (ticks < interval); \frac{1}{10} Do nothing
₹
```
These routines (assuming **timer** has been properly associated with a hardware clock interrupt) implement a timed wait of ticks

specified by the argument *interval.* A highly optimizing compiler might not load the value of *ticks* inside the test of the while loop, since the loop doesn't change the value of *ticks.* 

#### The cdecl and pascal modifiers

Page 31 tells how to use extern, which allows C names to be referenced from a C++ program.

Borland C++ allows your programs to easily call routines written in other languages, and vice versa. When you mix languages like this, you have to deal with two important issues: identifiers and parameter passing.

In Borland C++, all global identifiers are saved in their original case (lower, upper, or mixed) with an underscore  $\bigcup$  prepended to the front of the identifier, unless you have selected the  $-u$  - option or unchecked the Generate Underbars box in the Options I Compiler I Advanced Code Generation dialog box.

#### pascal

In Pascal, global identifiers are not saved in their original case, nor are underscores prepended to them. Borland C++ lets you declare any identifier to be of type pascal; the identifier is converted to uppercase, and no underscore is prepended. (If the identifier is a function, this also affects the parameter-passing sequence used; see "Function type modifiers," page 52, for more details.)

The **pascal** modifier is specific to Borland  $C_{++}$ ; it is intended for functions (and pointers to functions) that use the Pascal parameter-passing sequence. Also, functions declared to be of type pascal can still be called from C routines, so long as the C routine sees that the function is of type **pascal**.

```
pascal putnums(int i, int j, int k) 
{ 
   printf("And the answers are: %d, %d, and %d\n", i, j, k);
\rightarrow
```
Functions of type pascal cannot take a variable number of arguments, unlike functions such as **printf**. For this reason, you

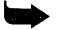

cannot use an ellipsis (...) in a **pascal** function definition.<br>Most of the Windows API functions are **pascal** functions.

#### cdecl

Once you have compiled with Pascal calling convention turned on (using the -p option or IDE Options I Compiler I Entry/Exit

The  $-p$  compiler option or Calling Convention Pascal in the Options I Compiler I Entry I Exit Code dialog box causes all functions (and pointers to those functions) to be treated as if they were of type **pascal**.

Code), you may want to ensure that certain identifiers have their case preserved and keep the underscore on the front, especially if they're C identifiers from another file. You can do so by declaring those identifiers to be **cdecl.** (This also has an effect on parameter passing for functions).

Like **pascal,** the **cdecl** modifier is specific to Borland C++. It is used with functions and pointers to functions. It overrides the **-p**  option or IDE Options I Compiler I Entry /Exit Code compiler directive and allows a function to be called as a regular C function. For example, if you were to compile the previous program with the Pascal calling option set but wanted to use **printf,** you might do something like this:

```
extern cdecl printf(); 
void putnums (int i, int j, int k);
cdecl main () 
{ 
   putnums(l,4,9); 
void putnums(int i, int j, int k) 
{ 
   printf("And the answers are: d, \xi d, and d \n\times n", i,j,k);
```
If you compile a program with the **-p** option or IDE Options I Compiler | Entry/Exit Code, all functions used from the run-time library will need to have **cdecl** declarations. If you look at the header files (such as stdio.h), you'll see that every function is explicitly defined as **cdecl** in anticipation of this.

The pointer modifiers  $\overline{B}$  Borland C++ has eight modifiers that affect the pointer declarator (\*); that is, they modify pointers to data. These are **near, far, huge,**   $\_\textsf{cs}, \_\textsf{ds}, \_\textsf{es}, \_\textsf{seg}, \textsf{and} \_\textsf{ss}.$ 

> C lets you compile using one of several memory models. The model you use determines (among other things) the internal format of pointers. For example, if you use a small data model (tiny, small, medium), all data pointers contain a 16-bit offset from the data segment (OS) register. If you use a large data model (compact, large, huge), all pointers to data are 32 bits long and give both a segment address and an offset.

Sometimes, when using one size of data model, you want to declare a pointer to be of a different size or format than the current default. You do so using the pointer modifiers.

**main** must be declared as cdecl: this is because the C start-up code always tries to call **main** with the C calling convention. See the discussion starting on page 344 in Chapter 9 for an indepth explanation of **near, far,** and **huge** pointers, and page 345 for a description of normalized pointers. Also see the discussion starting on page 350 for more on  $\text{\_cs}, \text{\_ds}, \text{\_es}, \text{\_seg}, \text{and } \text{\_ss}.$ 

Function type modifiers The near, far, and huge modifiers can also be used as function type modifiers; that is, they can modify functions and function pointers as well as data pointers. In addition, you can use the **\_export, \_loadds, and \_saveregs modifiers to modify functions.** 

> The **near, far**, and **huge** function modifiers can be combined with cdecl or pascal, but not with interrupt.

Functions of type huge are useful when interfacing with code in assembly language that doesn't use the same memory allocation as Borland C++.

A non-interrupt function can be declared to be near, far, or huge in order to override the default settings for the current memory model.

A near function uses near calls; a far or huge function uses far call instructions.

In the tiny, small, and compact memory models, an unqualified function defaults to type near. In the medium and large models, an unqualified function defaults to type far. In the huge memory model, it defaults to type huge.

A huge function is the same as a far function, except that the OS register is set to the data segment address of the source module when a **huge** function is entered, but left unset for a **far** function.

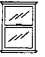

 $\mathbb{Z}$  The **\_export** modifier makes the function exportable from Windows. It's used in an executable (if you don't use smart callbacks) or in a OLL; see page 323 of Chapter 8 for details. The **\_export** modifier has no significance for DOS programs.

The **\_loadds** modifier indicates that a function should set the DS register, just as a huge function does, but does not imply **near** or far calls. Thus, **\_loadds far** is equivalent to **huge**.

The **\_saveregs** modifier causes the function to preserve all register values and restore them before returning (except for explicit return values passed in registers such as AX or OX).

The **\_loadds** and **\_saveregs** modifiers are useful for writing lowlevel interface routines, such as mouse support routines.

The \_fastcall modifier is documented in Appendix A, "The Optimizer" in the *User's Guide.* 

# **Complex declarations and declarators**

See Table 2.1 on page 35 for the declarator syntax. The definition covers both identifier ond function declarators.

Simple declarations have a list of comma-delimited identifiers following the optional storage class specifiers, type specifiers, and other modifiers.

A complex declaration uses a comma-delimited list of declarators following the various specifiers and modifiers. Within each declarator, there exists just one identifier, namely the identifier being declared. Each of the declarators in the list is associated with the leading storage class and type specifier.

The format of the declarator indicates how the declared *dname* is to be interpreted when used in an expression. If **type** is any type, and *storage dass specifier* is any storage class specifier, and if *01*  and *02* are any two declarators, then the declaration

*storage-dass-specifier* **type** *01,02;* 

indicates that each occurrence of *01* or *02* in an expression will be treated as an object of type **type** and storage class *storage dass specifier.* The type of the *dname* embedded in the declarator will be some phrase containing **type,** such as **"type,"** "pointer to **type,"**  "array of **type,"** "function returning **type,"** or "pointer to function returning **type,"** and so on.

For example, in the declarations

int n, nao[], naf[3], \*pn, \*apn[], (\*pan) [], &nr=n; int  $f(void)$ , \*fnp(void), (\*pfn)(void);

each of the declarators could be used as rvalues (or possibly lvalues in some cases) in expressions where a single **int** object would be appropriate. The types of the embedded identifiers are derived from their declarators as follows:

Table 2.8: Complex declarations

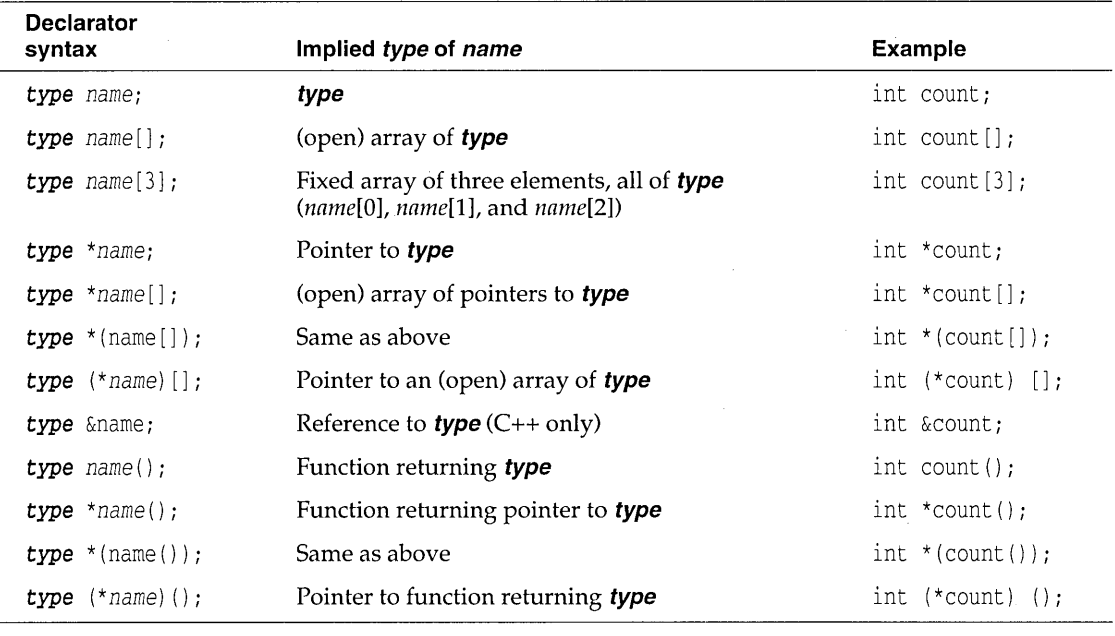

Note the need for parentheses in (\**name*)[] and (\**name*)(), since the precedence of both the array declarator [ ] and the function declarator  $()$  is higher than the pointer declarator  $*$ . The parentheses in \*(name[]) are optional.

# **Pointers**

See page 85 for a discussion of referencing and dereferencing.

Pointers fall into two main categories: pointers to objects and pointers to functions. Both types of pointers are special objects for holding memory addresses.

The two pointer classes have distinct properties, purposes, and rules for manipulation, although they do share certain-Borland C++ operations. Generally speaking, pointers to functions are used to access functions and to pass functions as arguments to other functions; performing arithmetic on pointers to functions is not allowed. Pointers to objects, on the other hand, are regularly incremented and decremented as you scan arrays or more complex data structures in memory.

Although pointers contain numbers with most of the characteristics of unsigned integers, they have their own rules and restrictions for assignments, conversions, and arithmetic. The examples in the next few sections illustrate these rules and restrictions.

# **Pointers to**

**objects** 

A pointer of type "pointer to object of **type"** holds the address of (that is, points to) an object of **type.** Since pointers are objects, you can have a pointer pointing to a pointer (and so on). Other objects commonly pointed at include arrays, structures, unions, and classes.

The size of pointers to objects is dependent on the memory model and the size and disposition of your data segments, possibly influenced by the optional pointer modifiers (discussed starting on page 51).

# **Pointers to**

**functions** A pointer to a function is best thought of as an address, usually in a code segment, where that function's executable code is stored; that is, the address to which control is transferred when that function is called. The size and disposition of your code segments is determined by the memory model in force, which in turn dictates the size of the function pointers needed to call your functions.

> A pointer to a function has a type called "pointer to function returning **type,"** where **type** is the function's return type.

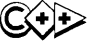

 $\mathbb{C}$  Under C++, which has stronger type checking, a pointer to a function has type "pointer to function taking argument types **type**  and returning **type."** In fact, under C, a function defined with argument types will also have this narrower type. For example,

void  $(*func)()$ ;

In C, this is a pointer to a function returning nothing. In C++, it's a pointer to a function taking no arguments and returning nothing. In this example,

void (\*func) (int);

*\*func* is a pointer to a function taking an **int** argument and returning nothing.

#### Pointer declarations See page 39 for details on void.

A pointer must be declared as pointing to some particular type, even if that type is **void** (which really means a pointer to anything). Once declared, though, a pointer can usually be reassigned so that it points to an object of another type. Borland C++ lets you reassign pointers like this without typecasting, but the compiler will warn you unless the pointer was originally declared to be of type pointer to **void**. And in  $C$ , but not  $C_{++}$ , you can assign a **void**\* pointer to a non-**void**\* pointer.

If type is any predefined or user-defined type, including void, the declara tion

Warning! You need to initialize pointers before using them.

*type* \*ptr; /\* Danger--uninitialized pointer \*/

declares *ptr* to be of type "pointer to type." All the scoping, duration, and visibility rules apply to the *ptr* object just declared.

A null pointer value is an address that is guaranteed to be different from any valid pointer in use in a program. Assigning the integer constant 0 to a pointer assigns a null pointer value to it.

The mnemonic **NULL** (defined in the standard library header files, such as stdio.h) can be used for legibility. All pointers can be successfully tested for equality or inequality to **NULL.** 

The pointer type "pointer to void" must not be confused with the null pointer. The declaration

void \*vptr;

declares that *vptr* is a generic pointer capable of being assigned to by any "pointer to type" value, including null, without complaint. Assignments without proper casting between a "pointer to **type1"** and a "pointer to type2," where type1 and type2 are different types, can invoke a compiler warning or error. If **type1** is a function and **type2** isn't (or vice versa), pointer assignments are illegal. If type1 is a pointer to void, no cast is needed. Under  $C$ , if **type2** is a pointer to **void**, no cast is needed.

Assignment restrictions also apply to pointers of different sizes (near, far, and huge). You can assign a smaller pointer to a larger one without error, but you can't assign a larger pointer to a smaller one unless you are using an explicit cast. For example,

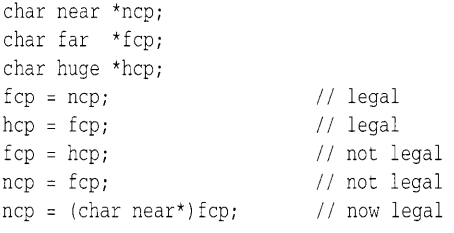

# **Pointers and**

**constants A pointer or the pointed-at object can be declared with the canst modifier. Anything declared as a canst cannot be assigned to. It is also illegal to create a pointer that might violate the nonassignability of a constant object. Consider the following examples:** 

```
int i; \frac{1}{1} is an int
int * pi; \frac{1}{2} II \frac{1}{2} II \frac{1}{2} II \frac{1}{2} II \frac{1}{2} II \frac{1}{2} II \frac{1}{2} II \frac{1}{2} II \frac{1}{2} II \frac{1}{2} II \frac{1}{2} II \frac{1}{2} II \frac{1}{2}(uninitialized) 
int * const cp = \&i; \qquad // cp is a constant pointer to int.
const int ci = 7; \frac{1}{2} \frac{1}{2} ci is a constant int
const int * pci; \frac{1}{2} II \frac{1}{2} pci is a pointer to constant int
const int * const cpc = &ci; II cpc is a constant pointer to a 
                                         II constant int
```
#### **The following assignments are legal:**

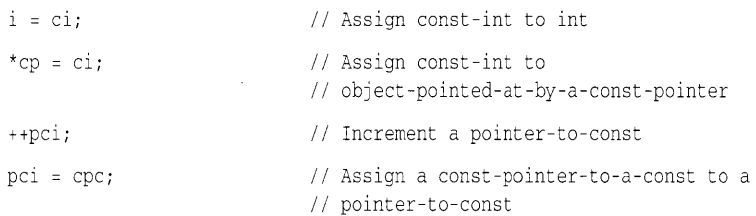

#### **The following assignments are illegal:**

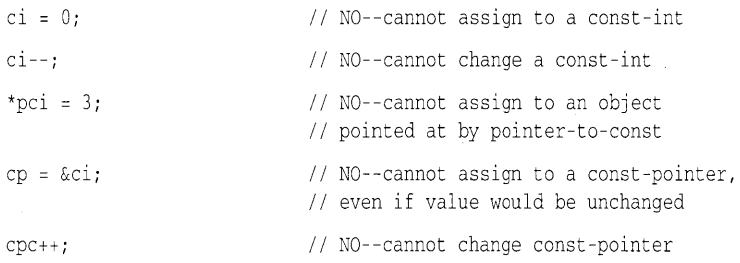
pi = pci;  $\frac{1}{10}$   $\frac{1}{10}$  NO--if this assignment were allowed, // you would be able to assign to \*pci  $11$  (a const value) by assigning to \*pi.

Similar rules apply to the **volatile** modifier. Note that **const** and **volatile** can both appear as modifiers to the same identifier.

#### Pointer arithmetic

The internal arithmetic performed on pointers depends on the memory model in force and the presence of any overriding pointer modifiers.

The difference between two pointers only has meaning if both pointers point into the same array.

Pointer arithmetic is limited to addition, subtraction, and comparison. Arithmetical operations on object pointers of type "pointer to **type**" automatically take into account the size of **type**; that is, the number of bytes needed to store a **type** object.

When performing arithmetic with pointers, it is assumed that the pointer points to an array of objects. Thus, if a pointer is declared to point to **type**, adding an integral value to the pointer advances the pointer by that number of objects of **type**. If **type** has size  $10$ bytes, then adding an integer 5 to a pointer to **type** advances the pointer 50 bytes in memory. The difference has as its value the number of array elements separating the two pointer values. For example, if *ptrl* points to the third element of an array, and *ptr2*  points to the tenth element, then the result of ptr2 - ptrl would be7.

When an integral value is added to or subtracted from a "pointer to **type**," the result is also of type "pointer to **type**."

There is no such element as "one past the last element", of course, but a pointer is allowed to assume such a value. If P points to the last array element,  $P + 1$  is legal, but  $P + 2$  is undefined. If P points to one past the last array element,  $P-1$  is legal, giving a pointer to the last element. However, applying the indirection operator \* to a "pointer to one past the last element" leads to undefined behavior.

Informally, you can think of  $P + n$  as advancing the pointer by  $(n * sizeof(type))$  bytes, as long as the pointer remains within the legal range (first element to one beyond the last element).

Subtracting two pointers to elements of the same array object gives an integral value of type *ptrdiff\_t* defined in stddef.h (signed long for huge and far pointers; signed int for all others). This value represents the difference between the subscripts of the two referenced elements, provided it is in the range of *ptrdiff\_t.* In the expression *Pl* - *P2,* where *Pl* and P2 are of type pointer to type (or pointer to qualified type), *Pl* and P2 must point to existing. elements or to one past the last element. If *Pl* points to the i-th

 $\mathcal{L}$ 

element, and P2 points to the *j*-th element,  $P1 - P2$  has the value  $(i - j)$ .

# **Pointer**

conversions Pointer types can be converted to other pointer types using the typecasting mechanism:

```
char *stri 
int *ipi 
str = (char *)ipi
```
More generally, the cast (type<sup>\*</sup>) will convert a pointer to type "pointer to type."

#### c++ reference declarations

c++ reference types are closely related to pointer types. *Reference types* create aliases for objects and let you pass arguments to functions by reference. C passes arguments only by *value.* In C++ you can pass arguments by value or by reference. See page 105, "Referencing," for complete details.

# **Arrays**

#### The declaration

**type** *declarator [<constant-expression>]* 

declares an array composed of elements of type. An array consists of a contiguous region of storage exactly large enough to hold all of its elements.

If an expression is given in an array declarator, it must evaluate to a positive constant integer. The value is the number of elements in the array. Each of the elements of an array is numbered from 0 through the number of elements minus one.

Multidimensional arrays are constructed by declaring arrays of array type. Thus, a two-dimensional array of five rows and seven columns called *alpha* is declared as

type alpha  $[5]$   $[7]$ ;

In certain contexts, the first array declarator of a series may have no expression inside the brackets. Such an array is of indeterminate size. The contexts where this is legitimate are ones in which the size of the array is not needed to reserve space.

For example, an **extern** declaration of an array object does not need the exact dimension of the array, nor does an array function parameter. As a special extension to ANSI C, Borland C++ also allows an array of indeterminate size as the final member of a structure. Such an array does not increase the size of the structure, except that padding can be added to ensure that the array is properly aligned. These structures are normally used in dynamic allocation, and the size of the actual array needed must be explicitly added to the size of the structure in order to properly reserve space.

Except when it is the operand of a **sizeof** or & operator, an array type expression is converted to a pointer to the first element of the array.

# **Functions**

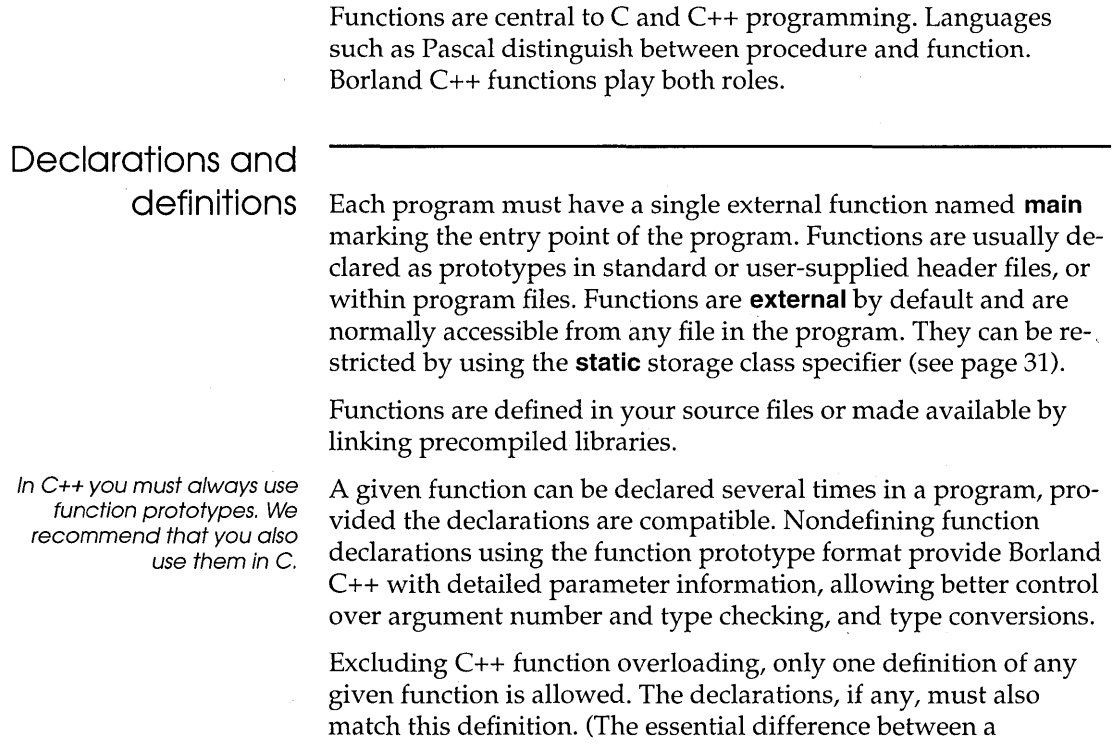

definition and a declaration is that the definition has a function body.)

## **Declarations and prototypes**

In the original Kernighan and Ritchie style of declaration, a function could be implicitly declared by its appearance in a function call, or explicitly declared as follows:

where **type** is the optional return type defaulting to **int.** A function can be declared to return any type except an array or function type. This approach does not allow the compiler to check that the type or number of arguments used in a function call match the

#### In c++, this declaration means <type> func(void)

You can enable a warning within the IDE or with the command-line compiler: .. Function called without a prototype. "

declaration. This problem was eased by the introduction of function

prototypes with the following declaration syntax:

#### <type> func(parameter-declarator-list);

<type> func()

Declarators specify the type of each function parameter. The compiler uses this information to check function calls for validity. The compiler is also able to coerce arguments to the proper type. Suppose you have the following code fragment:

```
extern long lmax(long vI, long v2); /* prototype */ 
foo(){ 
   int limit = 32; 
   char ch = 'A';
   long mval; 
   mval = \text{Imax}(\text{limit}, ch); /* function call */
\mathcal{E}
```
Since it has the function prototype for **Imax,** this program converts limit and *ch* to **long,** using the standard rules of assignment, before it places them on the stack for the call to **Imax.**  Without the function prototype, limit and *ch* would have been placed on the stack as an integer and a character, respectively; in that case, the stack passed to **Imax** would not match in size or content what **Imax** was expecting, leading to problems. The classic declaration style does not allow any checking of parameter type or number, so using function prototypes aids greatly in tracking down programming errors.

**Function prototypes also aid in documenting code. For example, the function strcpy takes two parameters: a source string and a destination string. The** question is, **which is which? The function prototype** 

char \*strcpy(char \*dest, const char \*source};

**makes it clear. If a header file contains function prototypes, then you can print that file to get most of the information you need for writing programs that call those functions. If you include an identifier in a prototype parameter, it is only used for any later error messages involving that parameter; it has no other effect.** 

**A function declarator with parentheses containing the single word void indicates a function that takes no arguments at all:** 

**func(void);** 

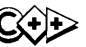

 $\widehat{C}(1)$  In C++, **func()** also declares a function taking no arguments.

**stdarg.h contains macros that you can use in userdefined functions with variable numbers of parameters.** 

**A function prototype normally declares a function as accepting a fixed number of parameters. For functions that accept a variable number of parameters (such as printf), a function prototype can end with an ellipsis (. .. ), like this:** 

f(int \*count, long total, ... }

**With this form of prototype, the fixed parameters are checked at compile time, and the variable parameters are passed with no type checking.** 

**Here are some more examples of function declarators and prototypes:** 

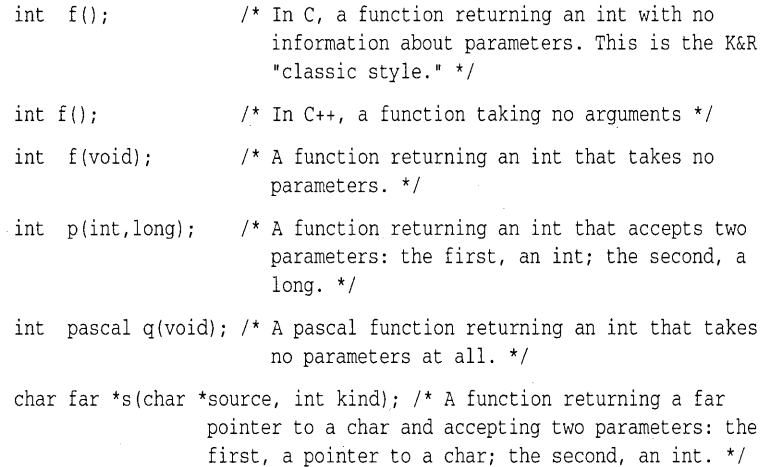

int printf(char \*format,...); /\* A function returning an int and accepting a pointer to a char fixed parameter and any number of additional parameters of unknown type. \* / int  $(*fp)$  (int); /\* A pointer to a function returning an int and

accepting a single int parameter. \*/

**Definitions** 

The general syntax for external function definitions is given in the following table:

Table 2,9 External function definitions

*file* 

*external-definition file external-definition* 

*external-definition: function-definition declaration asm-statement* 

*function-definition: <declaration-specifiers> declarator <declaration-list> compound-statement* 

In general, a function definition consists of the following sections (the grammar allows for more complicated cases):

- You can mix elements from 1 and 2,
- 1. Optional storage class specifiers: extern or static. The default is extern.
- 2. A return type, possibly **void**. The default is **int**.
- 3. Optional modifiers: pascal, cdecl, interrupt, near, far, huge, \_export, \_Ioadds, \_saveregs. The defaults depend on the memory model and compiler option settings.
- 4. The name of the function.
- 5. A parameter declaration list, possibly empty, enclosed in parentheses. In C, the preferred way of showing an empty list is **func(void)**. The old style of **func()** is legal in  $C$  but antiquated and possibly unsafe.
- 6. A function body representing the code to be executed when the function is called.

# Formal parameter

declarations The formal parameter declaration list follows a similar syntax to that of the declarators found in normal identifier declarations. Here are a few examples:

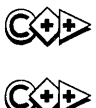

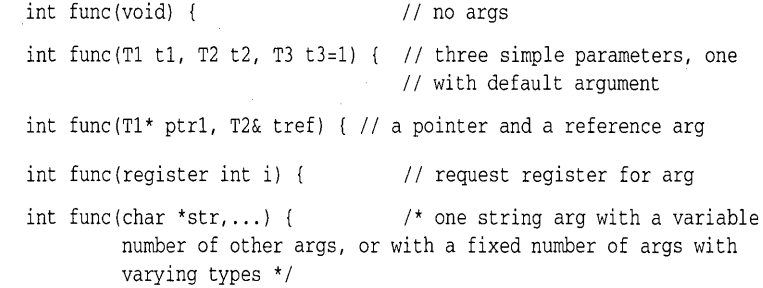

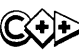

 $\widehat{\mathbb{C}}$  In C++, you can give default arguments as shown. Parameters with default values must be the last arguments in the parameter list. The arguments' types can be scalars, structures, unions, enumerations; pointers or references to structures and unions; or pointers to functions or classes.

> The ellipsis (. .. ) indicates that the function will be called with different sets of arguments on different occasions. The ellipsis can follow a sublist of known argument declarations. This form of prototype reduces the amount of checking the compiler can make.

The parameters declared all enjoy automatic scope and duration for the duration of the function. The only legal storage class specifier is register.

The **const** and **volatile** modifiers can be used with formal argument declarators.

### Function calls and argument conversions

A function is called with actual arguments placed in the same sequence as their matching formal arguments. The actual arguments are converted as if by initialization to the declared types of the formal arguments.

Here is a summary of the rules governing how Borland C++ deals with language modifiers and formal parameters in function calls, both with and without prototypes:

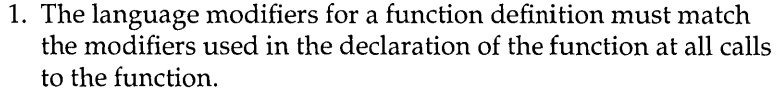

2. A function may modify the values of its formal parameters, but this has no effect on the actual arguments in the calling routine, except for reference arguments in C++.

When a function prototype has not been previously declared, Borland C++ converts integral arguments to a function call according to the integral widening (expansion) rules described in the section "Standard conversions," starting on page 41. When a function prototype is in scope, Borland C++ converts the given argument to the type of the declared parameter as if by assignment.

When a function prototype includes an ellipsis  $(...)$ , Borland  $C++$ converts all given function arguments as in any other prototype (up to the ellipsis). The compiler widens any arguments given beyond the fixed parameters, according to the normal rules for function arguments without prototypes.

If a prototype is present, the number of arguments must match (unless an ellipsis is present in the prototype). The types need only be compatible to the extent that an assignment can legally convert them. You can always use an explicit cast to convert an argument to a type that is acceptable to a function prototype.

**Important!** If your function prototype does not match the actual function definition, Borland  $C_{++}$  will detect this if and only if that definition is in the same compilation unit as the prototype. If you create a library of routines with a corresponding header file of prototypes, consider including that header file when you compile the library, so that any discrepancies between the prototypes and the actual definitions will be caught. C++ provides type-safe linkage, so differences between expected and actual parameters will be caught by the linker.

## **Structures**

Structure initialization is discussed on page 42.

A *structure* is a derived type usually representing a user-defined collection of named members (or components). The members can be of any type, either fundamental or derived (with some restrictions to be noted later), in any sequence. In addition, a structure

member can be a bit field type not allowed elsewhere. The Borland C++ structure type lets you handle complex data structures almost as easily as single variables.

 $\leftrightarrow$  In C++, a structure type is treated as a class type (with certain dif-. ferences: Default access is public, and the default for the base class is also public). This allows more sophisticated control over access to structure members by using the C++ access specifiers: **public**  (the default), **private,** and **protected.** Apart from these optional access mechanisms, and from exceptions as noted, the following discussion on structure syntax and usage applies equally to C and C++ structures.

Structures are declared using the keyword **struct.** For example,

struct mystruct { ... }; // mystruct is the structure tag  $\cdots$ struct mystruct s, \*ps, arrs[10];  $1*$  s is type struct mystruct; ps is type pointer to struct mystruct; arrs is array of struct mystruct.  $*/$ 

**Untagged structures and typedefs** 

Untagged structure and union members are ignored during initialization.

If you omit the structure tag, you can get an *untagged* structure. You can use untagged structures to declare the identifiers in the comma-delimited *struct-id-list* to be of the given structure type (or derived from it), but you cannot declare additional objects of this type elsewhere:

struct { ... } s, \*ps, arrs[10]; // untagged structure

It is possible to create a **typedef** while declaring a structure, with or without a tag:

typedef struct mystruct { ... } MYSTRUCT; MYSTRUCT s, \*ps,  $arcs[10]$ ;  $\frac{1}{10}$  same as struct mystruct s, etc. typedef struct { ... } YRSTRUCT; // no tag YRSTRUCT y, \*yp, arry[20];

You don't usually need both a tag and a **typedef:** Either can be used in structure declarations.

# **Structure member**

**declarations** The *member-decl-list* within the braces declares the types and names of the structure members using the declarator syntax shown in Table 2.2 on page 36.

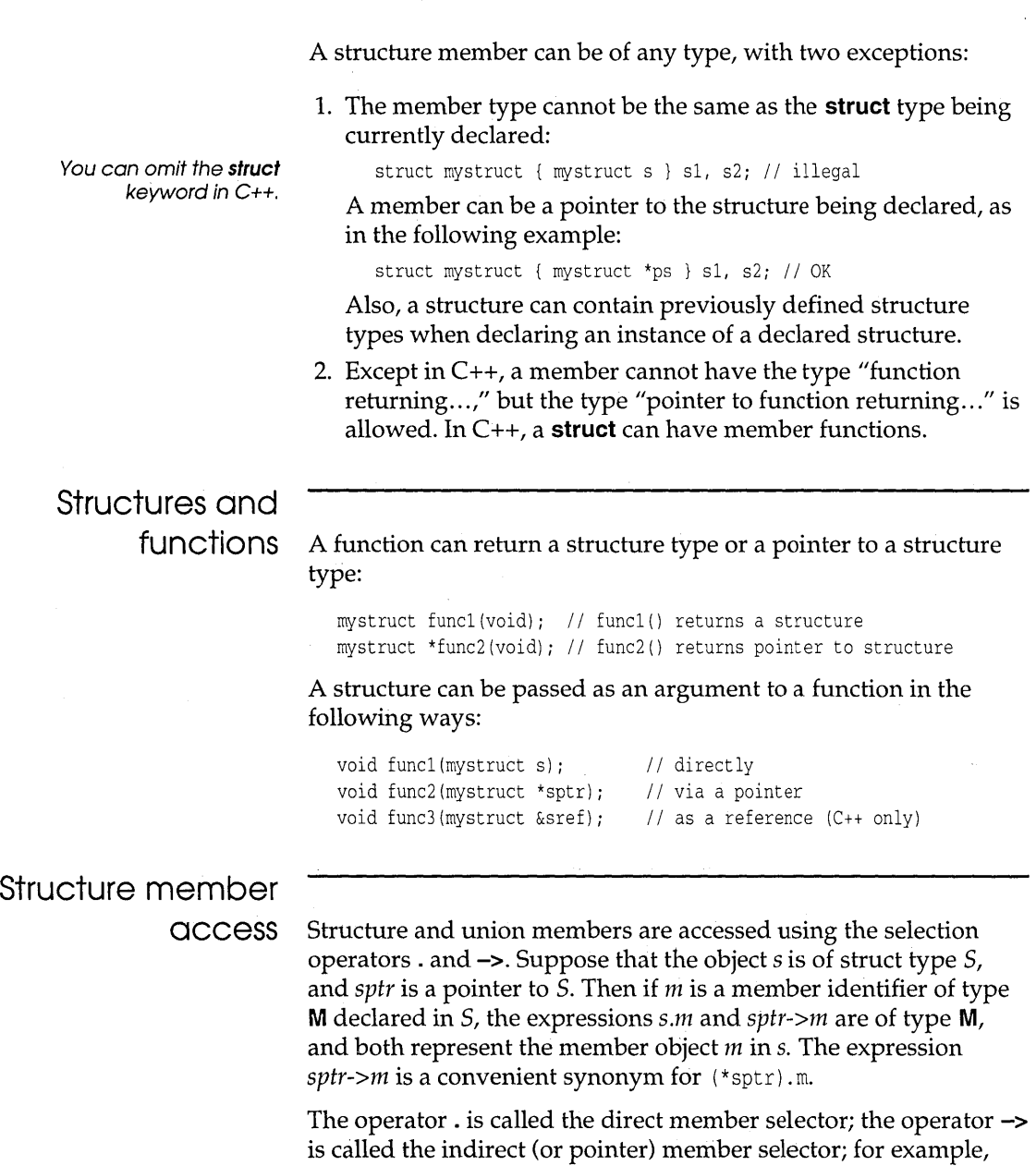

```
struct mystruct 
{ 
   int i; 
   char str[21]; 
   double d;
```
 $\sim 10^{11}$  and

```
} s, *sptr=&s; 
\ldotss.i = 3;II assign to the i member of mystruct s 
sptr->d = 1.23;II assign to the d member of mystruct s
```
**The expression** *s.m* **is an lvalue, provided that s is not an lvalue and** *m* **is not an array type. The expression** *sptr->m* **is an lvalue unless** *m* **is an array type.** 

**If structure B contains a field whose type is structure A, the members of** *A* **can be accessed by two applications of the member selectors:** 

```
struct A {
   int j; 
  double x; 
}; 
struct B { 
  int i; 
  struct A a;
  double d; 
s, *sptr; 
\cdotss.i = 3;II assign to the i member of B 
                   II assign to the j member of A
s.a. j = 2;sptr->d = 1.23; 
II assign to the d member of B 
(sptr-sa) .x = 3.14 // assign to x member of A
```
**Each structure declaration introduces a unique structure type, so that in** 

```
struct A {
   int i,j; 
   double d; 
a, al; 
struct B { 
   int i,j; 
   double d; 
b;
```
**the objects** *a* **and** *al* **are both of type struct** *A,* **but the objects** *a* **and**  *b* **are of different structure types. Structures can be assigned only if the source and destination have the same type:** 

```
a = al; II OK: same type, so member by member assignment 
a = b; // ILLEGAL: different types
a.i = b.i; a.j = b.j; a.d = b.d /* but you can assign
                                  member-by-member *1
```
## **Structure word alignment**

Memory is allocated to a structure member-by-member from left to right, from low to high memory address. In this example,

```
struct mystruct { 
   int i; 
   char str[21]; 
   double d; 
s;
```
the object s occupies sufficient memory to hold a 2-byte integer, a 21-byte string, and an 8-byte double. The format of this object in memory is determined by the Borland C++ word alignment option. With this option off (the default), s will be allocated 31 contiguous bytes.

If you turn on word alignment with the Options I Compiler I Code Generation dialog box or with the **-a** compiler option, Borland C++ pads the structure with bytes to ensure the structure is aligned as follows:

- 1. The structure will start on a word boundary (even address).
- 2. Any **non-char** member will have an even byte offset from the start of the structure.
- 3. A final byte is added (if necessary) at the end to ensure that the whole structure contains an even number of bytes.

With word alignment on, the structure would therefore have a byte added before the **double,** making a 32-byte object.

#### **Structure name**

**spaces** Structure tag names share the same name space with union tags and enumeration tags (but **enums** within a structure are in a different name space in C++). This means that such tags must be uniquely named within the same scope. However, tag names need not differ from identifiers in the other three name spaces: the label name space, the member name space(s), and the single name space (which consists of variables, functions, **typedef** names, and enumerators).

**Member names within a given structure or union must be unique, but they can share the names of members in other structures or unions. For example,** 

```
goto s; 
\ddotscs: 
struct s { // OK: tag and label name spaces different
   int s; 
             II OK: label, tag and member name spaces different 
   float s; // ILLEGAL: member name duplicated
            // OK: var name space different. In C++, this can only
\} s;
             II be done if s does not have a constructor. 
union s { // ILLEGAL: tag space duplicate
   int s; // OK: new member space
   float f; 
\} f:
           II OK: var name space 
struct t {
   int s; // OK: different member space<sup>-</sup>
   \cdotss; 
           II ILLEGAL: var name duplicate
```
**Incomplete declarations** 

**A pointer to a structure type A can legally appear in the declaration of another structure B before A has been declared:** 

```
struct A; \frac{1}{2} II \frac{1}{2} III \frac{1}{2} III \frac{1}{2} III \frac{1}{2} III \frac{1}{2} III \frac{1}{2} III \frac{1}{2} III \frac{1}{2} III \frac{1}{2} III \frac{1}{2} III \frac{1}{2} III
struct B { struct A *pa };
struct A { struct B *pb };
```
**The first appearance of** *A* **is called** *incomplete* **because there is no definition for it at that point. An incomplete declaration is allowed here, since the definition of B doesn't need the size of A.** 

### **Bit fields**

**A structure can contain any mixture of bit field and nonbit field types.** 

**You can declare signed or unsigned integer members as bit fields from 1 to 16 bits wide. You specify the bit field width and optional identifier as follows:** 

*type-specifier <bitfield-id>* **:** *width;* 

*where type-specifier* **is <b>char, unsigned char, int, or unsigned int.** Bit **fields are allocated from low-order to high-order bits within a word. The expression** *width* **must be present and must evaluate to** . **a constant integer in the range 1 to 16.** 

If the bit field identifier is omitted, the number of bits specified in *width* is allocated, but the field is not accessible. This lets you match bit patterns in, say, hardware registers where some bits are unused. For example,

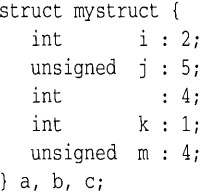

produces the following layout:

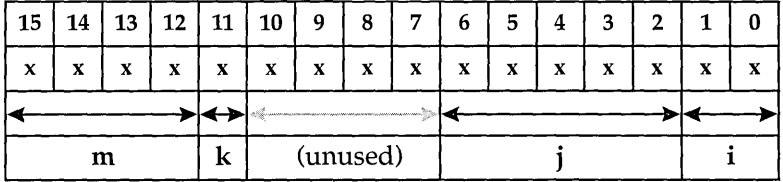

Integer fields are stored in 2's-complement form, with the leftmost bit being the MSB (most significant bit). With int (for example, signed) bit fields, the MSB is interpreted as a sign bit. A bit field of width 2 holding binary II, therefore, would be interpreted as 3 if **unsigned**, but as -1 if **int**. In the previous example, the legal assignment a. i = 6 would leave binary 10 = -2 in *a.i* with no warning. The signed int field *k* of width 1 can hold only the values  $-1$  and 0, since the bit pattern 1 is interpreted as  $-1$ .

Bit fields can be declared only in structures, unions, and classes. They are accessed with the same member selectors  $( . and - )$ used for non-bit field members. Also, bit fields pose several problems when writing portable code, since the organization of bitswithin-bytes and bytes-within-words is machine dependent.

The expression *&mystruct.x* is illegal if *x* is a bit field identifier, since there is no guarantee that *mystruct.x* lies at a byte address.

## Unions

Unions correspond to the variant record types of Pascal and Modula-2.

Union types are derived types sharing many of the syntactical and functional features of structure types. The key difference is that a union allows only one of its members to be "active" at any one time. The size of a union is the size of its largest member. The

value of only one of its members can be stored at any time. In the following simple case,

```
union myunion 
   int i; 
   double d; 
   char Chi 
} mu, *muptr=μ
                    1* union tag = myunion */
```
the identifier  $mu$ , of type **union** myunion, can be used to hold a 2byte int, an 8-byte double, or a single-byte char, but only one of these at the same time.

sizeof(*union myunion*) and sizeof( $mu$ ) both return 8, but 6 bytes are unused (padded) when  $mu$  holds an **int** object, and 7 bytes are unused when mu holds a char. You access union members with the structure member selectors (. and -», but care is needed:

```
mu.d = 4.016;
printf("mu.d = f(n", mu.d); // OK: displays mu.d = 4.016
printf("mu.i = d\nm", mu.i); // peculiar result
mu.ch = 'A';printf("mu.ch = c\nm", mu.ch); // OK: displays mu.ch = A
printf("mu.d = %f\n",mu.d}; /1 peculiar result 
muptr - 5i = 3;printf("mu.i = \delta \n", mu.i); // OK: displays mu.i = 3
```
The second **printf** is legal, since *mu.i* is an integer type. However, the bit pattern in *mu.i* corresponds to parts of the **double** previously assigned, and will not usually provide a useful integer interpretation. .

When properly converted, a pointer to a union points to each of its members, and vice versa.

```
Anonymous
```
unions  $(C++$  only) A union that doesn't have a tag and is not used to declare a named object (or other type) is called an *anonymous union*. It has the following form:

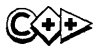

union { *member-list* };

Its members can be accessed directly in the scope where this union is declared, without using the **x**.y or **p->y** syntax.

Anonymous unions can't have member functions and at file level must be declared static. In other words, an anonymous union may not have external linkage.

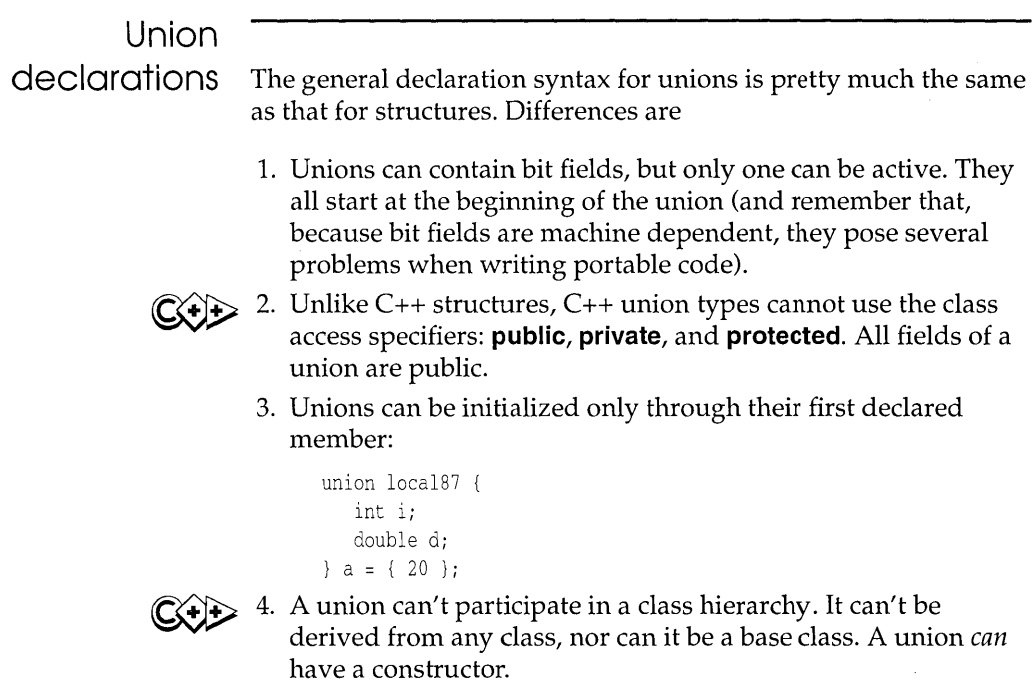

# Enumerations

An enumeration data type is used to provide mnemonic identifiers for a set of integer values. For example, the following declaration,

enum days { sun, mon, tues, wed, thur, fri, sat } anyday;

establishes a unique integral type, enum *days,* a variable *anyday* of this type, and a set of enumerators *(sun, man, ... )* with constant integer values.

Borland C++ is free to store enumerators in a single byte when Treat enums as ints is unchecked (OICICode Generation) or the  $-\mathbf{b}$  flag. The default is on (meaning **enum**s are always **int**s) if the range of values permits, but the value is always promoted to an int when used in expressions. The identifiers used in an

enumerator list are implicitly of type **signed char, unsigned char,**  or **int,** depending on the values of the enumerators. If all values can be represented in a **signed or unsigned char,** that is the type of each enumerator.

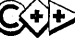

 $\mathbb{C}$  In C, a variable of an enumerated type can be assigned any value of type **int**—no type checking beyond that is enforced. In  $C_{++}$ , a variable of an enumerated type can be assigned only one of its enumerators. That is,

> anyday =  $mon;$ anyday = *1i*   $11$  OK  $11$  illegal, even though mon == 1

The identifier *days* is the optional enumeration tag that can be used in subsequent declarations of enumeration variables of type enum *days*:

enum days payday, holiday; // declare two variables

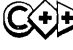

~ In C++, you can omit the **enurn** keyword if *days* is not the name of anything else in the same scope.

> As with **struct** and **union** declarations, you can omit the tag if no further variables of this **enurn** type are required:

```
enum { sun, mon, tues, wed, thur, fri, sat } anyday;
/* anonymous enum type */
```
The enumerators listed inside the braces are also known as *enumeration constants.* Each is assigned a fixed integral value. In the absence of explicit initializers, the first enumerator *(sun)* is set to zero, and each succeeding enumerator is set to one more than its  $predecessor (mon = 1, *tues* = 2, and so on).$ 

With explicit integral initializers, you can set one or more enumerators to specific values. Any subsequent names without initializers will then increase by one. For example, in the following declaration,

```
1* initializer expression can include previously declared 
   enumerators */
enum coins { penny = 1, tuppence, nickel = penny + 4, dime = 10,
             quarter = nickel * nickel } smallchange;
```
*tuppence* would acquire the value 2, *nickel* the value 5, and *quarter*  the value 25.

The initializer can be any expression yielding a positive or negative integer value (after possible integer promotions). These values are usually unique, but duplicates are legal.

See page 17 for more on enumeration constants. **enum** types can appear wherever **int** types are permitted.

```
enum days { sun, mon, tues, wed, thur, fri, sat } anyday;
enum days payday; 
typedef enum days DAYS; 
DAYS *daysptr; 
int i = tues; 
anyday = mon;*daysptr = anyday; // OK
mon = tues:/I OK 
                     // ILLEGAL: mon is a constant
```
Enumeration tags share the same name space as structure and union tags. Enumerators share the same name space as ordinary variable identifiers:

```
int mon = 11;
\left\{ \right.enum days { sun, mon, tues, wed, thur, fri, sat } anyday;
   1* enumerator mon hides outer declaration of int mon */struct days { int i, j;}; // ILLEGAL: days duplicate tag double sat; // ILLEGAL: redefinition of sat
                                   // ILLEGAL: redefinition of sat
\mathcal{F}mon = 12; // back in int mon scope
```
 $\sum_{i=1}^{\infty}$  In C++, enumerators declared within a class are in the scope of that class.

# **Expressions**

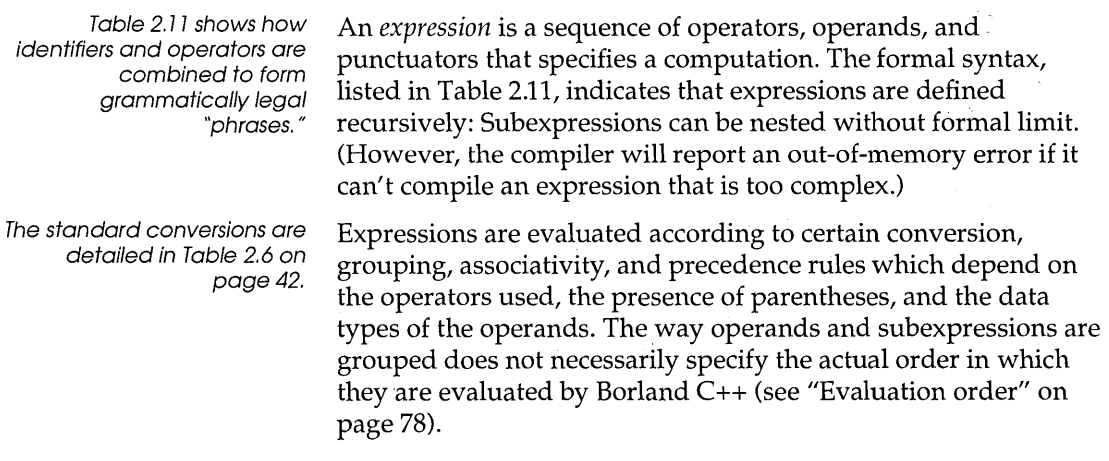

Expressions can produce an lvalue, an rvalue, or no value. Expressions may cause side effects whether they produce a value or not.

We've summarized the precedence and associativity of the operators in Table 2.10. The grammar in Table 2.11 on page 77 completely defines the precedence and associativity of the operators.

There are sixteen precedence categories, some of which contain only one operator. Operators in the same category have equal precedence with each other. Where there are duplicates of operators in the table, the first occurrence is unary, the second binary. Each category has an associativity rule: left to right, or right to left. In the absence of parentheses, these rules resolve the grouping of expressions with operators of equal precedence.

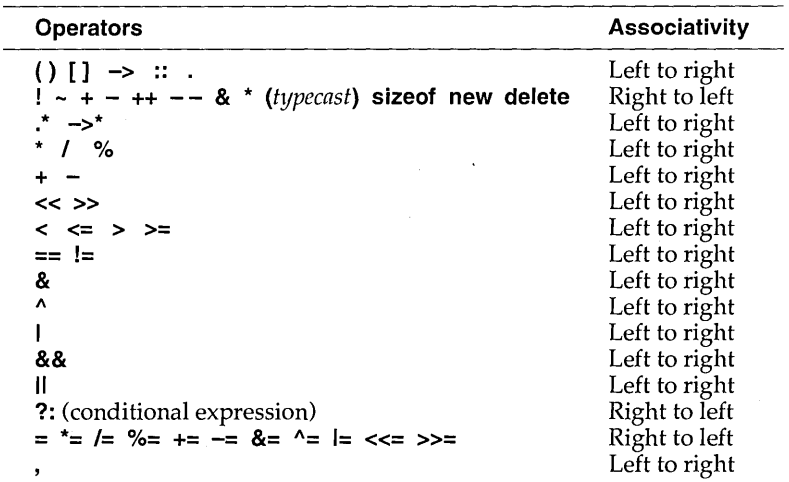

Table 2.10 Associativity and precedence of Borland C++ operators

Precedence of each category is indicated by order in this table. The first category (the first line) has the highest precedence.

#### Table 2.11: Borland C++ expressions

*primary-expression: literal*  this (C++ specific) :: *identifier* (C++ specific) :: *operator-fllnction-name* (C++ specific) *::qllalified-name* (C++ specific) *(expression) name literal: integer-constant*   $character-constant$ *floating-constant string-literal name: identifier operator-function-name* (C++ specific) *conversion-function-name* (C++ specific) *- class-name qualified-name* (C++ specific) *qllalified-name:* (C++ specific) *qualified-class-name:: name postfix-expression: primary-expression postfix-expressioll [expression* 1 *postfix-expressioll «expressioll-list» simple-type-name «expression-list»* (C++ specific) *postfix-expression* . *name postfix-expression* -> *Ilame postfix-expression* ++ *postfix-expression* -  $expression$ -list: *assignment-expression*   $expression$ -list , assignment-expression *lInary-expression: postfix-expression*  ++ *lInary-expression*  - - *lInary-expression lInary-operator cast-expression*  sizeof *unary-expression*  sizeof ( *type-name) al/ocation-expression* (C++ specific) *deal/ocation-expression* (C++ specific) *lIllary-operator:* one of  $+ - - \overline{\mathbf{1}}$ *al/ocation-expression:* (C++ specific) <::> new *<placement> new-type-name <initializer>* <::> new *<placement> (type-name) <initializer> placement:* (C++ specific) ( *expression-list) new-type-name:* (C++ specific) *type-specifiers <new-declarator> new-declarator:* (C++ specific) *ptr-operator <new-declarator> new-declarator* [ *<expression>* 1 *deal/ocation-expression:* (C++ specific) <::> delete *cast-expression*  <::> delete [ 1 *cast-expression cast-expression: unary-expression* 

( *type-name) cast-expression pm-expression: cast-expressioll pm-expression*  $*$  *cast-expression* (C++ specific) *pm-expression* ->\* *cast-expression* (C++ specific) *mllitiplicative-expression: pm-expression mllltiplicative-expression* \* *plll-expressioll multiplicative-expression 1 pm-expression mllitiplicative-expression* % *pill-expression additive-expression: mllitiplicative-expression additive-expression* + *mllltiplicative-expressioll additive-expression* - *multiplicative-expressioll shift-expression: additive-expression*   $shift-expression < addition>additive-expression$ *shift-expression* » *additive-expression reiational-expression: shift-expression reiational-expression* < *shift-expressioll reiational-expression* > *slzift-expression reiational-expression* <= *shift-expression relational-expression* >= *shift-expression eq lIality-expression: reiational-expression eqllalityexpression* == *relational-expression eqllality expression* != *relational-expression*   $AND$ -expression: *eqllality-expression AND-expression* & *eqllality-expression exclusive-OR-expression: AND-expression exclusive-OR-expression* 1\ *AND-expression*   $include-OR-expression$ *exclusive-OR -expression inclusive-OR-expression I exclusive-OR-expression logical-AND-expression: inclusive-OR-expression logical-AND-expression* && *inclllsive-OR-expression logical-OR-expression: logica I-AN D-expression logical-OR-expressioll* II *logical-AND-expression conditional-expression: logical-OR-expression logical-OR-expression ? expression : conditional-expression assignment -expression:*   $c$ *conditional-expression unary-expression assignment-operator assignment-expression assigmnent-operator:* one of ٠,  $1=$ +=  $8 |=$ «= »= ՝= *expression:*   $assignment-expression$  $expression, assignment-expression$  $constant-expression:$ *conditional-expression* 

#### **Expressions and**

**C++** 

c++ allows the overloading of certain standard C operators, as explained starting on page 136. An overloaded operator is defined to behave in a special way when applied to expressions of class type. For instance, the relational operator **==** might be defined in the class **complex** to test the equality of two complex numbers without changing its normal usage with non-class data types. An overloaded operator is implemented as a function; this function determines the operand type, Ivalue, and evaluation order to be applied when the overloaded operator is used. However, overloading cannot change the precedence of an operator. Similarly, C++ allows user-defined conversions between class objects and fundamental types. Keep in mind, then, that some of the rules for operators and conversions discussed in this section may not apply to expressions in C++.

### **Evaluation order**

The order in which Borland C++ evaluates the operands of an expression is not specified, except where an operator specifically states otherwise. The compiler will try to rearrange the expression in order to improve the quality of the generated code. Care is therefore needed with expressions in which a value is modified more than once. In general, avoid writing expressions that both modify and use the value of the same object. Consider the expression

```
i = v[i+1; / i \text{ is undefined}
```
The value of *i* depends on whether i is incremented before or after the assignment. Similarly,

```
int total = 0;
sum = (total = 3) + (+ + total); // sum = 4 or sum = 7 ??
```
is ambiguous for *sum* and *total.* The solution is to revamp the expression, using a temporary variable:

```
int temp, total = Oi 
temp = ++total;sum = (total = 3) + temp;
```
Where the syntax does enforce an evaluation sequence, it is safe to have multiple evaluations:

```
sum = (i = 3, i++); // OK: sum = 4, i = 5
```
Each subexpression of the comma expression is evaluated from left to right, and the whole expression evaluates to the rightmost value.

Borland C++ regroups expressions, rearranging associative and commutative operators regardless of parentheses, in order to create an efficiently compiled expression; in no case will the rearrangement affect the value of the expression.

You can use parentheses to force the order of evaluation in expressions. For example, if you have the variables *a*, *b*, *c*, and *f*, then the expression  $f = a + (b + c)$  forces  $(b + c)$  to be evaluated before adding the result to *a.* 

#### Errors and overflows

See **matherr** and signal in the Library Reference. We've summarized the precedence and associativity of the operators in Table 2.10. During the evaluation of an expression, Borland C++ can encounter many problematic situations, such as division by zero or out-of-range floating-point values. Integer overflow is ignored (C uses modulo *211* arithmetic on n-bit registers), but errors detected by math library functions can be handled by standard or user-defined routines.

# **Operator semantics**

The Borland C++ operators described here are the standard ANSI C operators. Unless the operators are overloaded, the following information is true in both C and C++. In C++ you can overload all of these operators with the exception of . (member operator) and ?: (conditional operator) (and you also can't overload the C++ operators :: and .\*). .

If an operator is overloaded, the discussion may not be true for it anymore. Table 2.11 on page 77 gives the syntax for all operators and operator expressions.

## **Operator descriptions**

*Operators* are tokens that trigger some computation when applied to variables and other objects in an expression. Borland C++ is especially rich in operators, offering not only the common arithmetical and logical operators, but also many for bit-level

manipulations, structure and union component access, and pointer operations (referencing and dereferencing).

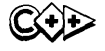

 $\sum$  C++ extensions offer additional operators for accessing class members and their objects, together with a mechanism for over-Overloading is covered loading operators. *Overloading* lets you redefine the action of any starting on page 135. standard operators when applied to the objects of a given class. In this section, we confine our discussion to the standard operators of Borland C++.

> After defining the standard operators, we discuss data types and declarations, and explain how these affect the actions of each operator. From there we can proceed with the syntax for building expressions from operators, punctuators, and objects.

The operators in Borland C++ are defined as follows:

*operator:* one of

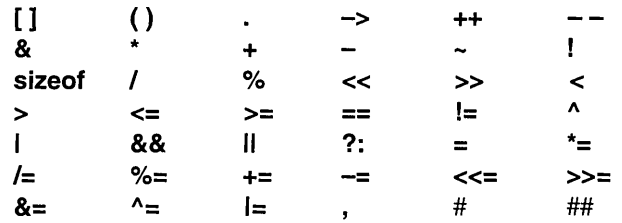

The operators # and ## are used only by the preprocessor (see page 157).

And the following operators specific to C++:

\* ->\*  $\mathbf{H}$ 

Except for [ ], ( ), and ?:, which bracket expressions, the multicharacter operators are considered as single tokens. The same operator token can have more than one interpretation, depending on the context. For example,

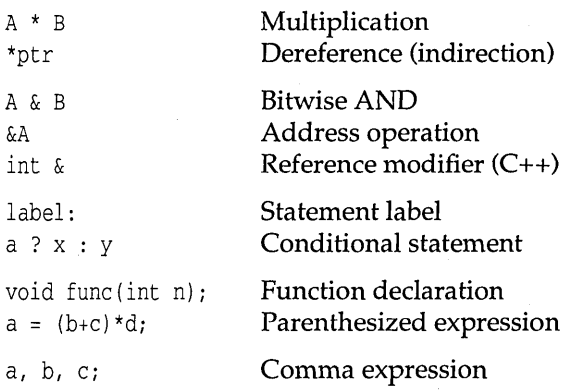

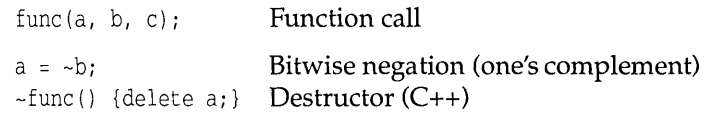

# Unary operators

 $\sim$   $\sim$ 

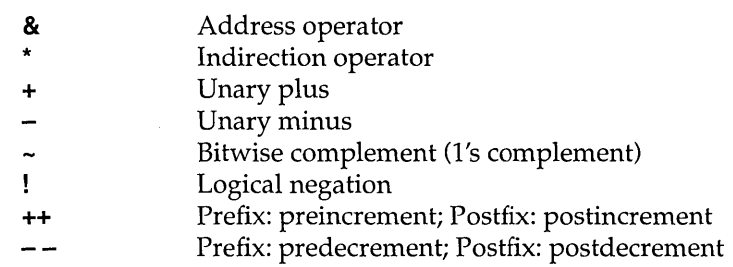

# Binary operators

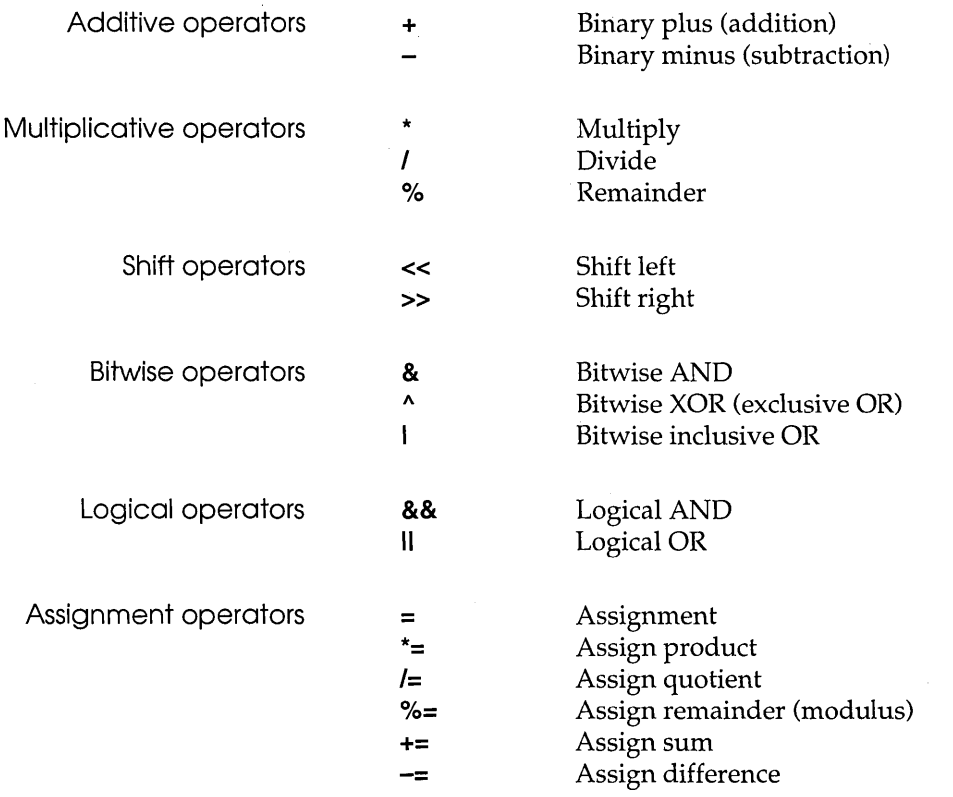

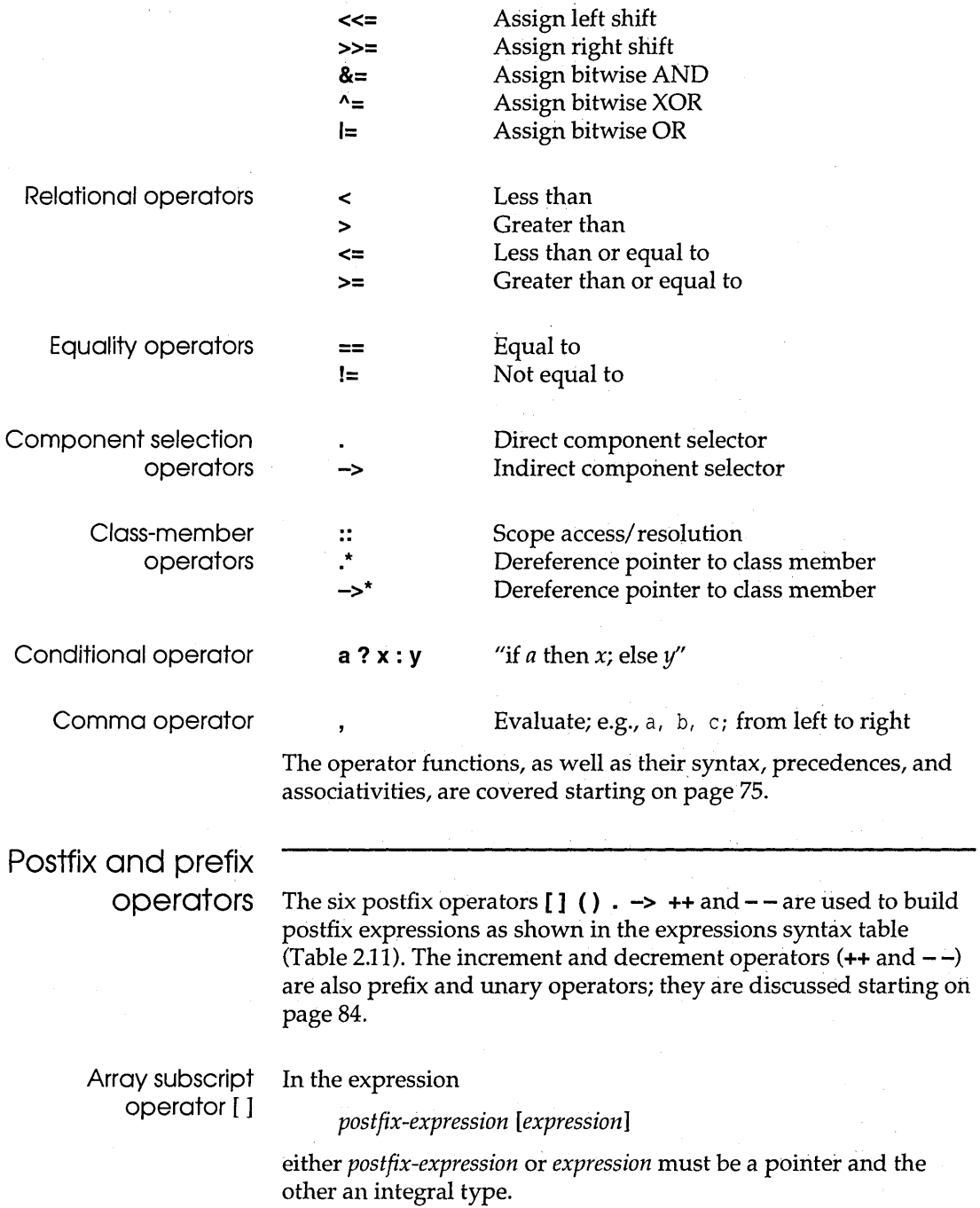

 $\lambda$ 

In C, but not necessarily in C++, the expression *exp1[exp2J* is defined as

\* ((expl) + (exp2))

where either *expl* is a pointer and *exp2* is an integer, or *expl* is an integer and *exp2* is a pointer. (The punctuators [ ], \*, and + can be individually overloaded in C++.)

#### Function call operators ( )

#### The expression

*postfix-expression* ( *<arg-expression-list»* 

is a call to the function given by the postfix expression. The *argexpression-list* is a comma-delimited list of expressions of any type representing the actual (or real) function arguments. The value of the function call expression, if any, is determined by the return statement in the function definition. See "Function calls and argument conversions," page 64, for more on function calls.

Structure/union member operator . (dot) In the expression

#### *postfix-expression. identifier*

Ivalues are defined on page 26.

identifier must be the name of a member of that structure or union type. The expression designates a member of a structure or union object. The value of the expression is the value of the selected member; it will be an lvalue if and only if the postfix expression is an lvalue. Detailed examples of the use of . and -> for structures are given on page 67.

the postfix expression must be of type structure or union; the

In the expression

*postfix-expression* -> *identifier* 

the postfix expression must be of type pointer to structure or pointer to union; the identifier must be the name of a member of that structure or union type. The expression designates a member of a structure or union object. The value of the expression is the value of the selected member; it will be an lvalue if and only if the postfix expression is an lvalue.

Structure/union pointer operator ->

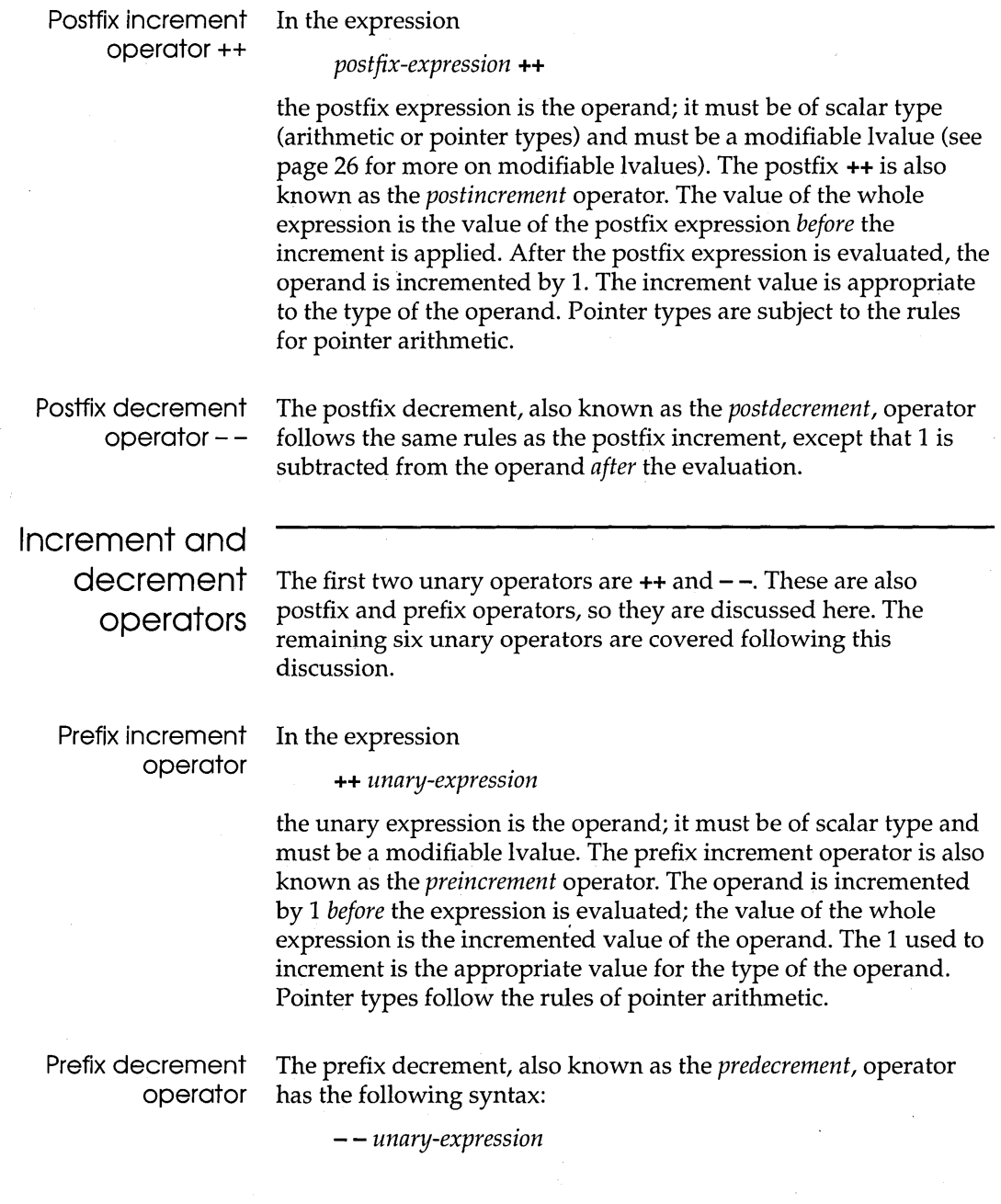

It follows the same rules as the prefix increment operator, except that the operand is decremented by 1 before the whole expression is evaluated.

#### Unary operators

The six unary operators (aside from  $++$  and  $--$ ) are &  $* +$ and !. The syntax is

*unary-operator cast-expression* 

*cast-expression: unary-expression (type-name) cast-expression* 

#### Address operator &

The symbol & is also used in c++ to specify reference types; see page 105.

next section) work together as the *referencing* and *dereferencing*  operators. In the expression

The & operator and \* operator (the \* operator is described in the

*& cast-expression* 

the *cast-expression* operand must be either a function designator or an lvalue designating an object that is not a bit field and is not declared with the **register** storage class specifier. If the operand is of type type, the result is of type pointer to type.

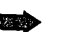

Some non-lvalue identifiers, such as function names and array names, are automatically converted into "pointer to X" types when appearing in certain contexts. The **&** operator can be used with such objects, but its use is redundant and therefore discouraged.

Consider the following extract:

```
type t1 = 1, t2 = 2;
type *ptr = &t1; // initialized pointer
*ptr = t2;
                 1/ same effect as t1 = t2
```
type \*ptr =  $\&t1$  is treated as

T \*ptr; ptr = *&tii* 

so it is *ptr,* not *\*ptr,* that gets assigned. Once *ptr* has been initialized with the address *&t1,* it can be safely dereferenced to give the lvalue *\*ptr.* 

#### Indirection operator \* In the expression

\* *cast-expression* 

the *cast-expression* operand must have type "pointer to *type,"*  where **type** is any type. The result of the indirection is of type **type.** If the operand is of type "pointer to function," the result is a function designator; if the operand is a pointer to an object, the result is an lvalue designating that object. In the following situations, the result of indirection is undefined:

- 1. The *cast-expression* is a null pointer.
- 2. The *cast-expression* is the address of an automatic variable and execution of its block has terminated.

Unary plus operator + In the expression

#### + *cast-expression*

the *cast-expression* operand must be of arithmetic type. The result is the value of the operand after any required integral promotions.

Unary minus operator  $-$  In the expression

*- cast-expression* 

the *cast-expression* operand must be of arithmetic type. The result is the negative of the value of the operand after any required integral promotions.

Bitwise complement operator  $\sim$ 

#### In the expression

*- cast-expression* 

the *cast-expression* operand must be of integral type. The result is the bitwise complement of the operand after any required integral promotions. Each 0 bit in the operand is set to 1, and each 1 bit in the operand is set to O.

Logical negation operator!

In the expression

! *cast-expression* 

the *cast-expression* operand must be of scalar type. The result is of type **int** and is the logical negation of the operand: 0 if the operand is nonzero; 1 if the operand is zero. The expression  $E$  is equivalent to  $(0 == E)$ .

# **The sizeof**

**operator** There are two distinct uses of the **sizeof** operator:

**sizeof** *unary-expression*  **sizeof** *(type-name)* 

How much space is set aside for each type depends on the machine.

The result in both cases is an integer constant that gives the size in bytes of how much memory space is used by the operand (determined by its type, with some exceptions). In the first use, the type of the operand expression is determined without evaluating the expression (and therefore without side effects). When the operand is of type **char (signed or unsigned), sizeof**  gives the result 1. When the operand is a non-parameter of array type, the result is the total number of bytes in the array (in other words, an array name is *not* converted to a pointer type). The number of elements in an array equals **sizeof** *array* / **sizeof** *array[O].* 

If the operand is a parameter declared as array type or function type, **sizeof** gives the size of the pointer. When applied to structures and unions, **sizeof** gives the total number of bytes, including any padding.

**sizeof** cannot be used with expressions of function type, incomplete types, parenthesized names of such types, or with an lvalue that designates a bit field object.

The integer type of the result of **sizeof is size\_t,** defined as **unsigned int** in stddef.h.

You can use **sizeof** in preprocessor directives; this is specific to Borland C++.

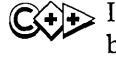

 $\mathbb{C}$  In C++, **sizeof**(*classtype*), where *classtype* is derived from some base class, returns the size of the object (remember, this includes the size of the base class size).

# **Multiplicative**

**operators** There are three multiplicative operators: \* I and %. The syntax is

*multiplica tive-expression: cast-expression multiplicative-expression* \* *cast-expression*  *multiplicative-expression! cast-expression multiplicative-expression* % *cast-expression* 

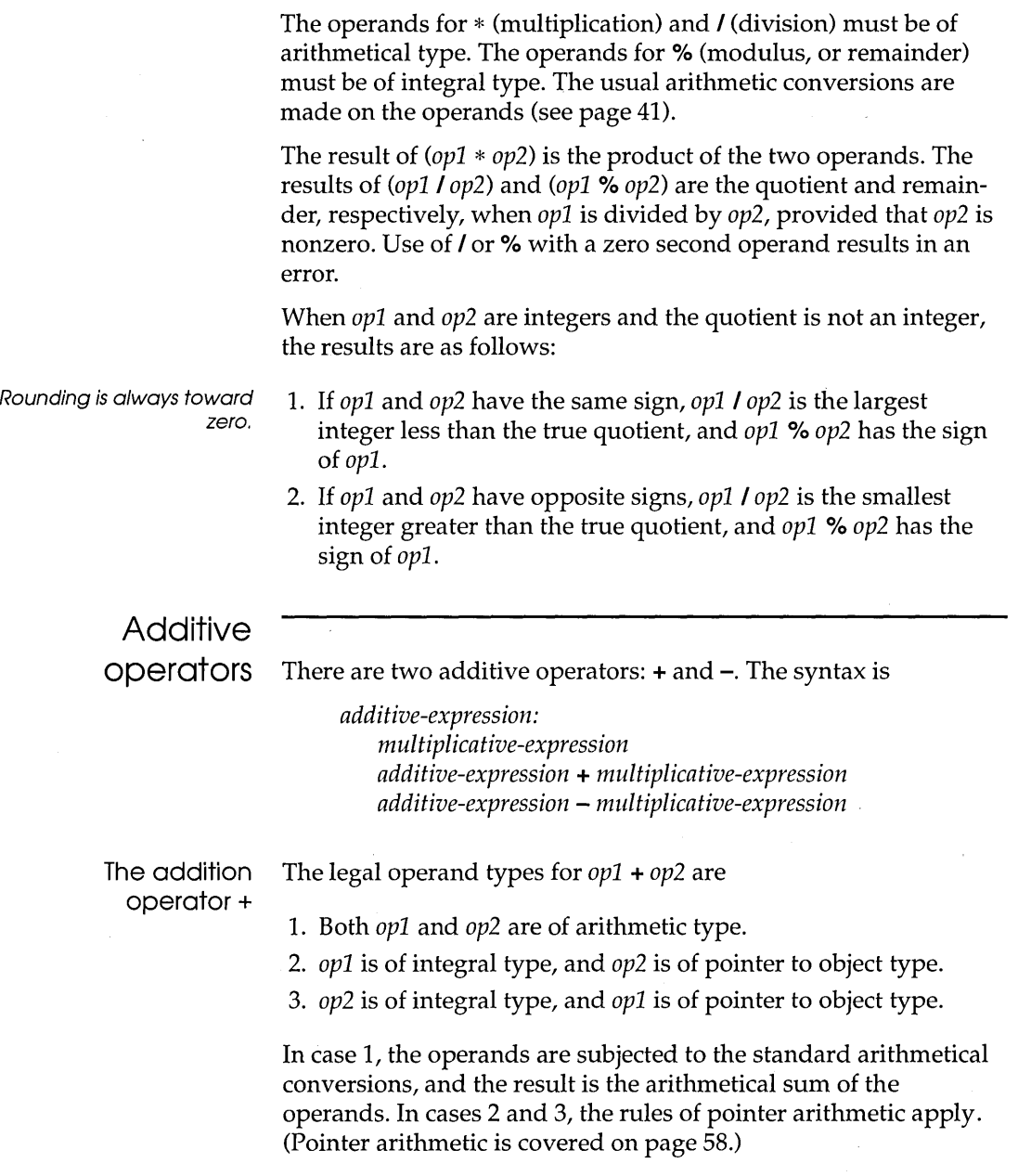

The subtraction The legal operand types for *opl* - *op2* are operator - 1. Both *opl* and *op2* are of arithmetic type. 2. Both *opl* and *op2* are pointers to compatible object types. The \_ unqualified type **type** is considered to be compatible with the qualified types **canst type, volatile type,** and **canst volatile type. Bitwise shift operators**  Bitwise shift operators  $(<$  and  $>>$ ) The constants ULONG\_MAX and UINT\_MAX are defined in limits.h. *3. opl* is of pointer to object type, and *op2* is integral type. In case 1, the operands are subjected to the standard arithmetic conversions, and the result is the arithmetic difference of the operands. In cases 2 and 3, the rules of pointer arithmetic apply. There are two bitwise shift operators: << and >>. The syntax is *shift-expression: addi tive-expression shift-expression* **«** *additive-expression shift-expression* **»** *additive-expression*  In the expressions El **«E2** and El **»** E2, the operands E1 and E2 must be of integral type. The normal integral promotions are performed on El and E2, and the type of the result is the type of the promoted El. If E2 is negative or is greater than or equal to the width in bits of El, the operation is undefined. The result of El **«** E2 is the value of El left-shifted by E2 bit positions, zero-filled from the right if necessary. Left shifts of an **unsigned long** E1 are equivalent to multiplying E1 by 2<sup>E2</sup>, reduced modulo *ULONG\_MAX* + 1; left shifts of **unsigned ints** are equivalent to multiplying by  $2^{E2}$  reduced modulo *UINT\_MAX* + 1. If El is a signed integer, the result must be interpreted with care, since the sign bit may change. The result of El **»** E2 is the value of El right-shifted by E2 bit positions. If El is of **unsigned** type, zero-fill occurs from the left if necessary. If El is of **signed** type, the fill from the left uses the sign bit (0 for positive, 1 for negative  $E1$ ). This sign-bit extension ensures that the sign of El **»** E2 is the same as the sign of El. Except for signed types, the value of El **»** E2 is the integral part of the quotient *El/2E2.* 

# **Relational**

**operators** There are four relational operators: < > **<=** and >=. The syntax for these operators is:

> *relational-expression: shift-expression relational-expression* < *shift-expression relational-expression> shift-expression relational-expression* **<=** *shift-expression relational-expression* **>=** *shift-expression*

The less-than In the expression  $E1 \le E2$ , the operands must conform to one of operator < the following sets of conditions:

- Qualified names are defined on page 117.
- 1. Both *El* and E2 are of arithmetic type.
- 2. Both *El* and E2 are pointers to qualified or unqualified versions of compatible object types.
- 3. Both *El* and E2 are pointers to qualified or unqualified versions of compatible incomplete types.

In case I, the usual arithmetic conversions are performed. The result of *El* < E2 is of type **int.** If the value of *El* is less than the value of *E2,* the result is 1 (true); otherwise, the result is zero (false).

In cases 2 and 3, where *El* and E2 are pointers to compatible types, the result of *El* < E2 depends on the relative locations (addresses) of the two objects being pointed at. When comparing structure members within the same structure, the "higher" pointer indicates a later declaration. Within arrays, the "higher" pointer indicates a larger subscript value. All pointers to members of the same union object compare as equal.

Normally, the comparison of pointers to different structure, array, or union objects, or the comparison of pointers outside the range of an array object give undefined results; however, an exception is made for the "pointer beyond the last element" situation as discussed under "Pointer arithmetic" on page 58. If P points to an element of an array object, and Q points to the last element, the expression  $P < Q + 1$  is allowed, evaluating to 1 (true), even though  $Q + 1$  does not point to an element of the array object.

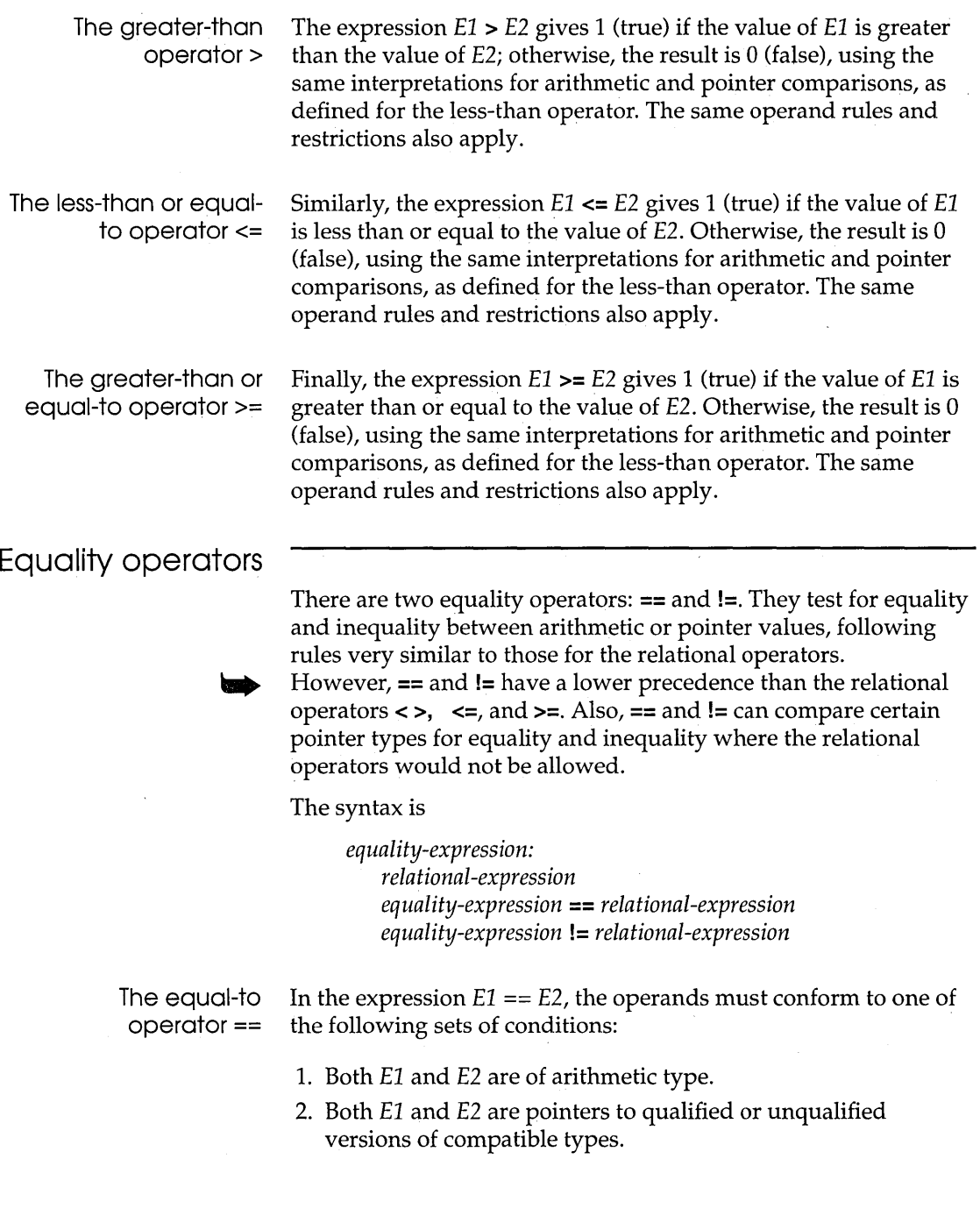

Ŷ,

- 3. One of *El* and *E2* is a pointer to an object or incomplete type, and the other is a pointer to a qualified or unqualified version of void.
- 4. One of *El* or *E2* is a pointer and the other is a null pointer constant.

If *El* and *E2* have types that are valid operand types for a relational operator, the same comparison rules just detailed for *El < E2, El* <= *E2,* and so on, apply.

In case I, for example, the usual arithmetic conversions are performed, and the result of *El* **==** *E2* is of type **int.** If the value of *El*  is equal to the value of *E2,* the result is 1 (true); otherwise, the result is zero (false).

In case 2, *El* **==** *E2* gives 1 (true) if *El* and *E2* point to the same object, or both point "one past the last element" of the same array object, or both are null pointers.

If *El* and *E2* are pointers to function types, *El* **==** *E2* gives 1 (true) if they are both null or if they both point to the same function. Conversely, if *El* **==** *E2* gives 1 (true), then either *El* and *E2* point to the same function, or they are both null.

In case 4, the pointer to an object or incomplete type is converted to the type of the other operand (pointer to a qualified or unqualified version of void).

The inequality operator !=

The expression  $E1$  !=  $E2$  follows the same rules as those for  $E1$  == *E2,* except that the result is 1 (true) if the operands are unequal, and 0 (false) if the operands are equal.

Bitwise AND operator &

The syntax is

*AND-expression: equal ity-expression AND-expression* & *equality-expression* 

In the expression *El* & *E2,* both operands must be of integral type. The usual arithmetical conversions are performed on *El* and *E2,*  and the result is the bitwise AND of *El* and *E2.* Each bit in the result is determined as shown in Table 2.12.

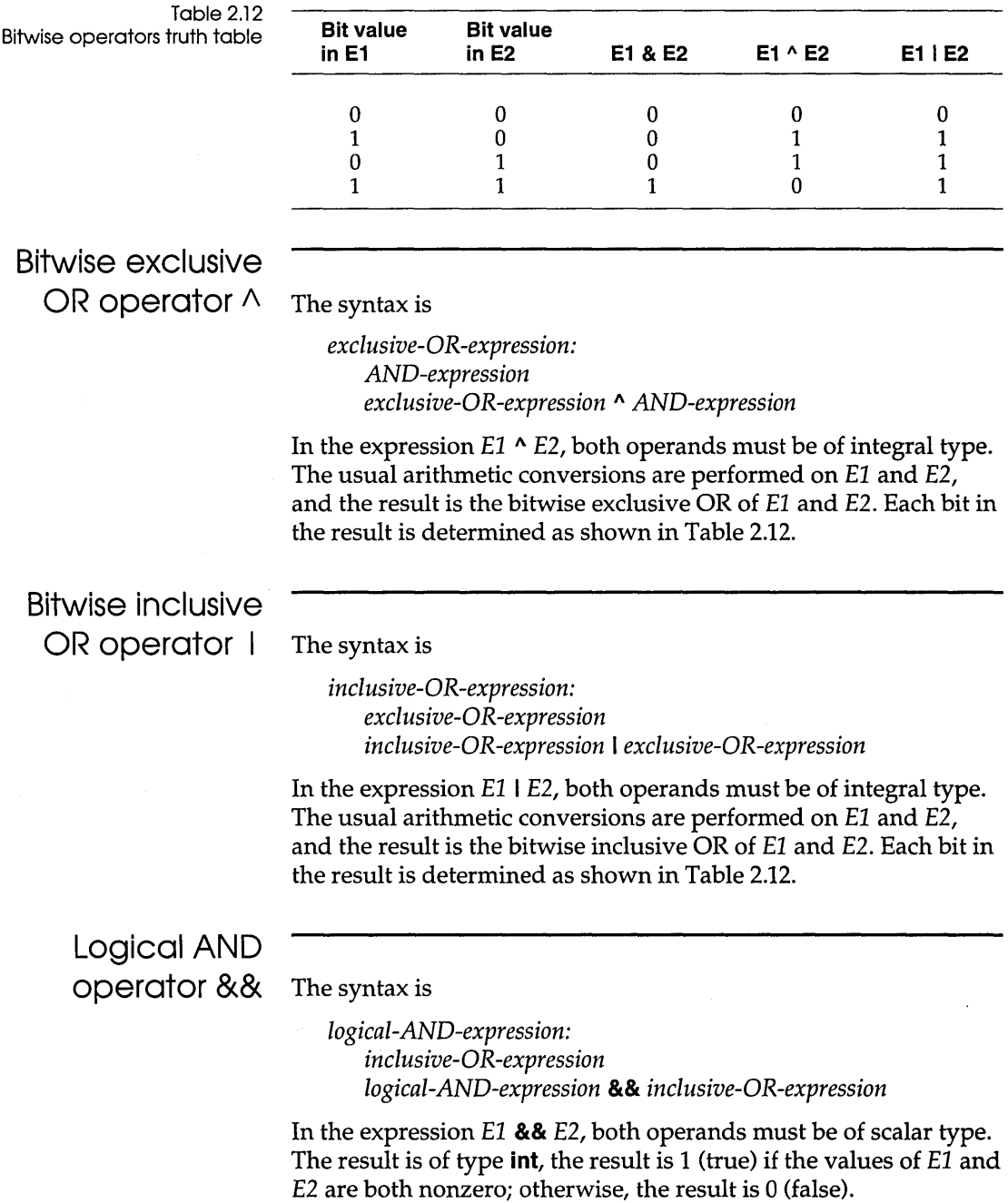
Logical OR Unlike the bitwise & operator, && guarantees left-to-right evaluation. *E1* is evaluated first; if *E1* is zero, *E1* && *E2* gives 0 (false), and *E2* is not evaluated. operator I I The syntax is *logical-DR-expression: logical-AND-expression*  **Conditional** *logical-DR-expression Illogical-AND-expression*  In the expression *E1* II *E2,* both operands must be of scalar type. The result is of type **int**, and the result is 1 (true) if either of the values of *E1* and *E2* are nonzero. Otherwise, the result is 0 (false). Unlike the bitwise I operator, II guarantees left-to-right evaluation. *E1* is evaluated first; if *E1* is nonzero, *E1* II *E2* gives 1 (true), and *E2* is not evaluated. operator ?: The syntax is *conditional-expression logical-DR -expression logical-DR-expression* ? *expression: conditional-expression*  In C++, the result is an Ivalue. In the expression *E1* ? *E2* : *E3,* the operand *E1* must be of scalar type. The operands *E2* and *E3* must obey one of the following sets of rules: 1. Both of arithmetic type 2. Both of compatible structure or union types 3. Both of void type 4. Both of type pointer to qualified or unqualified versions of compatible types 5. One operand of pointer type, the other a null pointer constant 6. One operand of type pointer to an object or incomplete type, the other of type pointer to a qualified or unqualified version of void First, *E1* is evaluated; if its value is nonzero (true), then *E2* is evaluated and *E3* is ignored. If *E1* evaluates to zero (false), then *E3* is

evaluated and E2 is ignored. The result of E1  $?$  E2 : E3 will be the value of whichever of E2 and E3 is evaluated.

In case 1, both E2 and E3 are subject to the usual arithmetic conversions, and the type of the result is the common type resulting from these conversions.

In case 2, the type of the result is the structure or union type of E2 and E3.

In case 3, the result is of type **void**.

In cases 4 and 5, the type of the result is pointer to a type qualified with all the type qualifiers of the types pointed to by both operands.

In case 6, the type of the result is that of the nonpointer-to-void operand.

## Assignment operators

There are eleven assignment operators. The = operator is the simple assignment operator; the other ten are known as compound assignment operators.

The syntax is

*ass i gnmen t -expression: condi tional-expression unary-expression assignmen t-operator assignment-expression* 

*assignment-operator:* one of

= \*- /= %= += "= 1= -=  $<<=$  >>= &=  $^{\wedge}=$   $|=$ 

The simple assignment operator =

In the expression  $E1 = E2$ ,  $E1$  must be a modifiable lvalue. The value of E2, after conversion to the type of El, is stored in the object designated by El (replacing El's previous value). The value of the assignment expression is the value of El after the assignment. The assignment expression is not itself an lvalue.

In  $C++$ , the result is an Ivalue.

The operands El and E2 must obey one of the following sets of rules:

1. El is of qualified or unqualified arithmetic type and E2 is of arithmetic type.

- *2. El* has a qualified or unqualified version of a structure or union type compatible with the type of *E2.*
- *3. El* and *E2* are pointers to qualified or unqualified versions of compatible types, and the type pointed to by the left has all the qualifiers of the type pointed to by the right.
- 4. One of *El* or *E2* is a pointer to an object or incomplete type and the other is a pointer to a qualified or unqualified version of void. The type pointed to by the left has all the qualifiers of the type pointed to by the right.
- *5. El* is a pointer and *E2* is a null pointer constant.

The compound assignment operators

The compound assignments *op=,* where *op* can be anyone of the ten operator symbols \*  $\ell$  % + - << >> & ^  $\ell$ , are interpreted as follows:

*El op= E2* 

has the same effect as

$$
E1 = E1 \text{ op } E2
$$

except that the lvalue *El* is evaluated only once. For example, *El*   $+= E2$  is the same as  $E1 = E1 + E2$ .

The rules for compound assignment are therefore covered in the previous section (on the simple assignment operator =).

### Comma operator

The syntax is

*expression: assignment-expression expression, assignment-expression* 

In c++, the result is an Ivalue. In the comma expression

#### *El,E2*

the left operand *El* is evaluated as a void expression, then *E2* is evaluated to give the result and type of the comma expression. By recursion, the expression

*El, E2,* ... , *En* 

results in the left-to-right evaluation of each *Ei,* with the value and type of En giving the result of the whole expression. To avoid ambiguity with the commas used in function argument and initializer lists, parentheses must be used. For example,

func $(i, (j = 1, j + 4), k);$ 

calls **func** with three arguments, not four. The arguments are i, *5,*  and  $k$ .

# c++ operators

See page 108 for information on the scope access operator (::). The operators specific to C++ are  $::$   $.*$   $\rightarrow$ \*. The syntax for the  $.*$ and ->\* operators is as follows:

*pm-expression* 

*cast-expression pm expression* .\* *cast-expression pm expression* ->\* *cast-expression* 

The .\* operator dereferences pointers to class members. It binds the *cast-expression,* which must be of type "pointer to member of class *type",* to the *pm-expression,* which must be of class *type* or of a class publicly derived from class *type.* The result is an object or function of the type specified by the *cast-expression.* 

The ->\* operator dereferences pointers to pointers to class members (no, that isn't a typo; it does indeed dereference pointers to pointers). It binds the *cast-expression,* which must be of type "pointer to member of *type,"* to the *pm-expression,* which must be of type pointer to *type* or of type "pointer to class publicly derived from *type."* The result is an object or function of the type specified by the *cast-expression.* 

If the result of either of these operators is a function, you can only use that result as the operand for the function call operator ( ). For example,

(ptr2object->\*ptr2memberfunc) (10);

calls the member function denoted by *ptr2memberfunc* for the object pointed to be *ptr2object.* 

# **Statements**

*Statements* specify the flow of control as a program executes. In the absence of specific jump and selection statements, statements are executed sequentially in the order of appearance in the source code. Table 2.13 on page 98 lays out the syntax for statements:

#### Blocks

A compound statement, or *block,* is a list (possibly empty) of statements enclosed in matching braces ({ }). Syntactically, a block can be considered to be a single statement, but it also plays a role in the scoping of identifiers. An identifier declared within a block has a scope starting at the point of declaration and ending at the closing brace. Blocks can be nested to any depth.

Table 2.13: Borland C++ statements

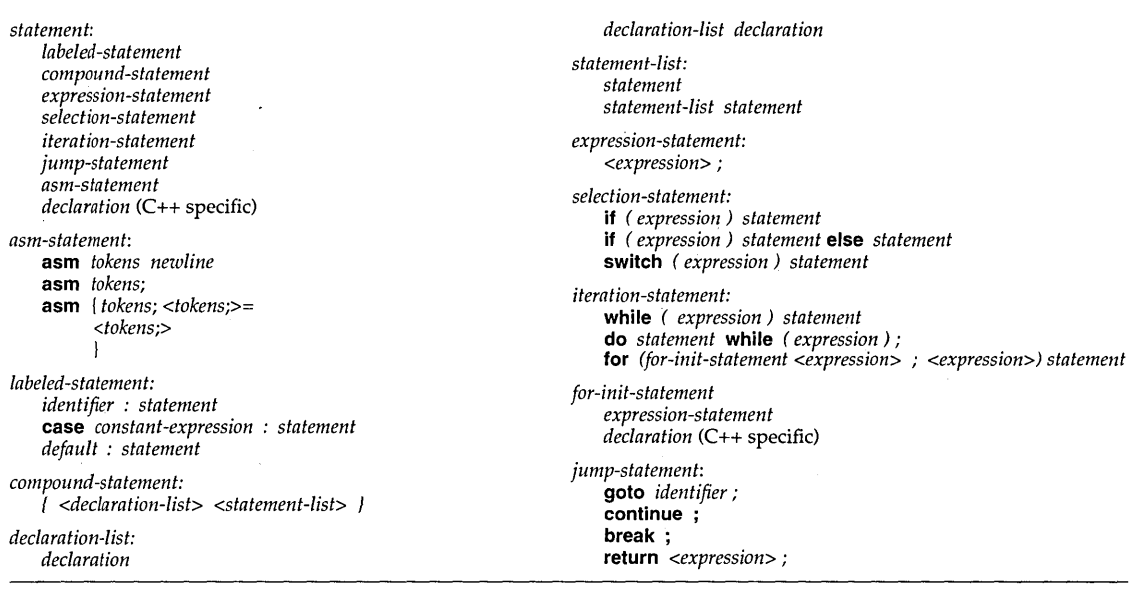

# Labeled

statements A statement can be labeled in the following ways:

1. *label-identifier: statement* 

The label identifier serves as a target for the unconditional goto statement. Label identifiers have their own name space and enjoy function scope. In C++ you can label both declaration and non-declaration statements.

2. case *constant-expression: statement*  default: *statement* 

Case and default labeled statements are used only in conjunction with switch statements.

# **Expression statements**

Any expression followed by a semicolon forms an *expression statement:* 

*<expression> ;* 

Borland C++ executes an expression statement by evaluating the expression. All side effects from this evaluation are completed before the next statement is executed. Most expression statements are assignment statements or function calls.

A special case is the *null statement,* consisting of a single semicolon (;). The null statement does nothing. It is nevertheless useful in situations where the Borland C++ syntax expects a statement but your program does not need one.

# **Selection statements**

Selection or flow-control statements select from alternative courses of action by testing certain values. There are two types of selection statements: the **it ... else** and the **switch.** 

#### if statements

The parentheses around cond-expression are essential. The basic **it** statement has the following pattern:

**it** *(eond-expression) t-st* **<else** *f-st>* 

The *eond-expression* must be of scalar type. The expression is evaluated. If the value is zero (or null for pointer types), we say that the *eond-expression* is false; otherwise, it is true.

1£ there is no e,lse clause and *eond-expression* is true, *t-st* is executed; otherwise, *t-st* is ignored.

1£ the optional **else** *f-st* is present and *eond-expression* is true, *t-st* is executed; otherwise, *t-st* is ignored and *f-st* is executed.

Unlike, say, Pascal, Borland C++ does not have a specific Boolean data type. Any expression of integer or pointer type can serve a Boolean role in conditional tests. The relational expression  $(a > b)$ (if legal) evaluates to **int** 1 (true) if (a > b), and to **int** 0 (false) if  $(a \le b)$ . Pointer conversions are such that a pointer can always be correctly compared to a constant expression evaluating to O. That is, the test for null pointers can be written if  $(lptr) \ldots$  or if (ptr ==  $0)$ ....

The *f-st* and *t-st* statements can themselves be **if** statements, allowing for a series of conditional tests nested to any depth. Care is needed with nested **if ... else** constructs to ensure that the correct statements are selected. There is no **endif** statement: Any "else" ambiguity is resolved by matching an **else** with the last encountered if-without-an-else at the same block level. For example,

```
if (x == 1)if (y == 1) puts("x=1 and y=1");
else puts('x != 1');
```
draws the wrong conclusion! The **else** matches with the second **if,**  despite the indentation. The correct conclusion is that  $x = 1$  and  $y$ != 1. Note the effect of braces:

```
if (x == 1){ 
   if (y == 1) puts("x = 1 and y = 1");
j.
else puts("x := 1"); // correct conclusion
```
switch statements The **switch** statement uses the following basic format:

#### **switch** *(sw-expression) case-st*

A **switch** statement lets you transfer control to one of several case-labeled statements, depending on the value of *sw-expression.*  The latter must be of integral type (in C++, it can be of class type, provided that there is an unambiguous conversion to integral type available). Any statement in *case-st* (including empty statements) can be labeled with one or more case labels:

```
It is illegal to have duplicate 
case constants in the same 
           switch statement.
```

```
case const-exp-i : case-st-i
```
where each case constant, *const-exp-i,* is a constant expression with a unique integer value (converted to the type of the controlling expression) within its enclosing **switch** statement.

There can also be at most one **default** label:

#### **default:** *default-st*

After evaluating *sw-expression,* a match is sought with one of the *const-exp-i.* If a match is found, control passes to the statement *case-st-i* with the matching case label. .

If no match is found and there is a **default** label, control passes to *default-st.* If no match is found and there is no **default** label, none

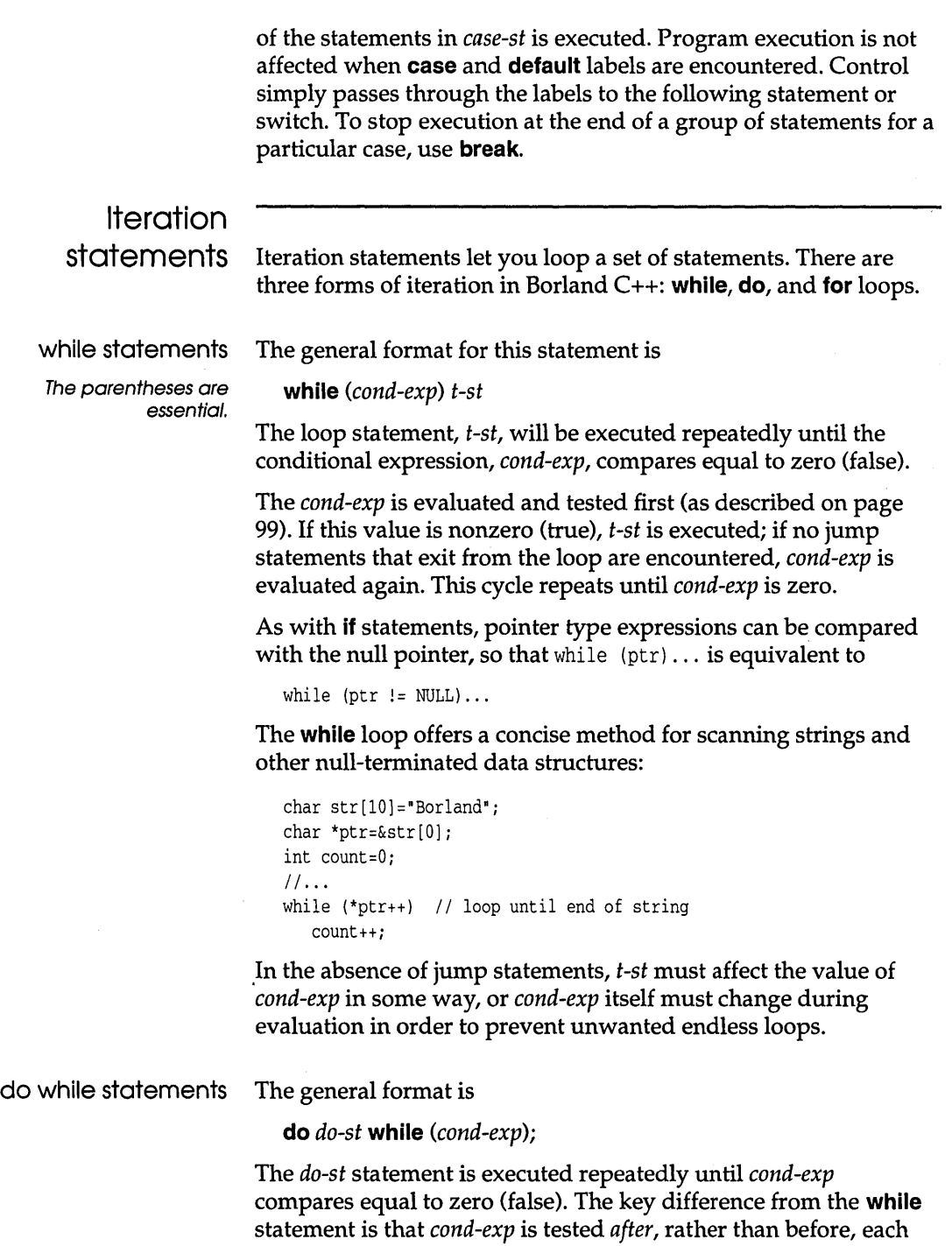

n ng kalawang pang

execution of the loop statement. At least one execution of *do-st* is assured. The same restrictions apply to the type of *cond-exp*  (scalar).

#### for statements

For C++, <init-exp> can be an expression or a declaration. **for** *«init-exp>; <test-exp>; <increment-exp» statement* 

The sequence of events is as follows:

The **for** statement format in C is

- 1. The initializing expression *init-exp,* if any, is executed. As the name implies, this usually initializes one or more loop counters, but the syntax allows an expression of any degree of complexity (including declarations in C++). Hence the claim that any C program can be written as a single **for** loop. (But don't try this at home. Such stunts are performed by trained professionals.)
- 2. The expression *test-exp* is evaluated following the rules of the **while** loop. If *test-exp* is nonzero (true), the loop statement is executed. An empty expression here is taken as **while** (1), that is, always true. If the value of *test-exp* is zero (false), the **for**  loop terminates.

*3. increment-exp* advances one or more counters.

4. The expression *statement* (possibly empty) is evaluated and control returns to step 2.

If any of the optional elements are empty, appropriate semicolons are required:

```
for (j;) { 1 / same as for (j; 1;)// loop forever
```
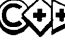

~ The C rules for **for** statements apply in C++. However, the *init-exp*  in C++ can also be a declaration. The scope of a declared identifier extends through the enclosing loop. For example,

```
for (int i = 1; i < j; ++i)
{ 
   if (i \ldots) ... \cdots // ok to refer to i here
if (i...)// illegal; i is now out of scope
```
### Jump statements

A jump statement, when executed, transfers control unconditionally. There are four such statements: break, continue, goto, and return.

break statements The syntax is

#### break;

A break statement can be used only inside an iteration (while, do, and for loops) or a switch statement. It terminates the iteration or switch statement. Since iteration and switch statements can be intermixed and nested to any depth, take care to ensure that your break exits from the correct loop or switch. The rule is that a break terminates the *nearest* enclosing iteration or switch statement.

#### continue statements The syntax is

#### continue;

A continue statement can be used only inside an iteration statement; it transfers control to the test condition for while and do loops, and to the increment expression in a for loop.

With nested iteration loops, a **continue** statement is taken as belonging to the *nearest* enclosing iteration. .

goto statements The syntax is

#### goto *label;*

The goto statement transfers control to the statement labeled *label*  (see "Labeled statements,"page 98), which must be in the same function.

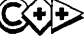

 $\mathbb{C}$  In C++, it is illegal to bypass a declaration having an explicit or implicit initializer unless that declaration is within an inner block that is also bypassed.

return statements Unless the function return type is **void,** a function body must contain at least one **return** statement with the following format:

#### **return** *return-expression;*

where *return-expression* must be of type **type** or of a type that is convertible to **type** by assignment. The value of the *returnexpression* is the value returned by the function. An expression that calls the function, such as func (actual-arg-list), is an rvalue of type **type,** not an lvalue:

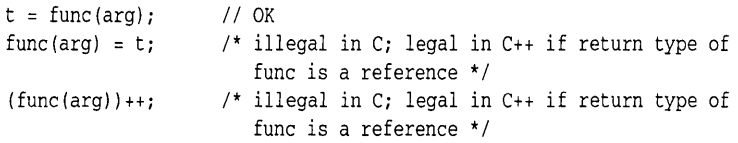

The execution of a function call terminates if a **return** statement is encountered; if no **return** is met, execution "falls through," ending at the final closing brace of the function body.

If the return type is **void,** the **return** statement can be written as

```
\overline{\mathcal{L}}\cdotsreturni 
\mathcal{E}
```
with no return expression; alternatively, the **return** statement can be omitted.

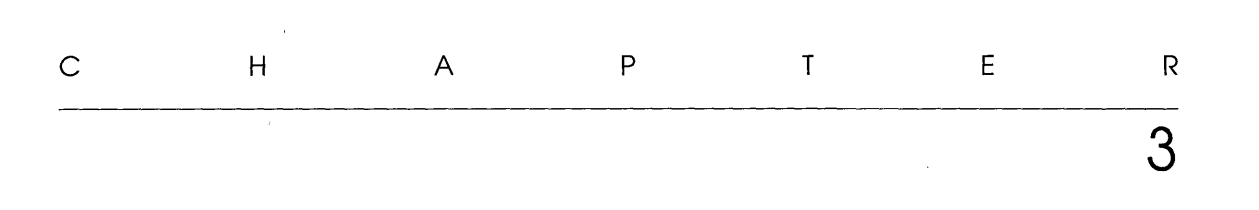

# **c++ specifics**

c++ is basically a superset of C. This means that, generally speaking, you can compile C programs under C++, but you can't compile a C++ program under C if the program uses any constructs peculiar to C++. Some situations need special care. For example, the same function **func** declared twice in C with different argument types will invoke a duplicated name error. Under C++, however, **func** will be interpreted as an overloaded function-whether this is legal or not will depend on other circumstances.

Although C++ introduces new keywords and operators to handle classes, some of the capabilities of C++ have applications outside of any class context. We first review these aspects of C++ that can be used independently of classes, then get into the specifics of classes and class mechanisms.

# **Referencing**

Pointer referencing and dereferencing is discussed on page 85.

While in C you pass arguments only by value, in C++ you can pass arguments by value or by reference. C++ reference types, which are closely related to pointer types, create aliases for objects and let you pass arguments to functions by reference.

#### **Simple references**

The reference declarator can be used to declare references outside functions:

Note that type& var, type &var, and type & var are all equivalent.

```
int i = 0;
int &ir = i; II ir is an alias for i 
ir = 2; // same effect as i = 2
```
This creates the lvalue *ir* as an alias for i, provided that the initializer is the same type as the reference. Any operations on *ir*  have precisely the same effect as operations on *i.* For example, ir = 2 assigns 2 to *i,* and &ir returns the address of *i.* 

# **Reference**

**arguments** The reference declarator can also be used to declare reference type parameters within a function:

```
void funcl (int i); 
void func2 (int &ir); // ir is type "reference to int"
   \ddotsint sum=3; 
func1 (sum) ; 
                          II sum passed by value 
                          II sum passed by reference 
func2 (sum) ;
```
The *sum* argument passed by reference can be changed directly by **func2.** On the other hand, **func1** gets a copy of the *sum* argument (passed by value), so *sum* itself cannot be altered by **func1.** 

When an actual argument *x* is passed by value, the matching formal argument in the function receives a copy of *x.* Any changes to this copy within the function body are not reflected in the value of *x* itself. Of course, the function can *return* a value that could be used later to change *x,* but the function cannot directly alter a parameter passed by value.

The C method for changing x uses the actual argument  $\&x$ , the address of  $\&x$ , rather than  $&x$  itself. Although  $&x$  is passed by value, the function can access  $\&x$  through the copy of  $\&x$  it receives. Even if the function does not need to change *x,* it is still useful (though subject to possibly dangerous side effects) to pass  $\alpha x$ , especially if *x* is a large data structure. Passing *x* directly by value involves the wasteful copying of the data structure.

Compare the three implementations of the function **treble:** 

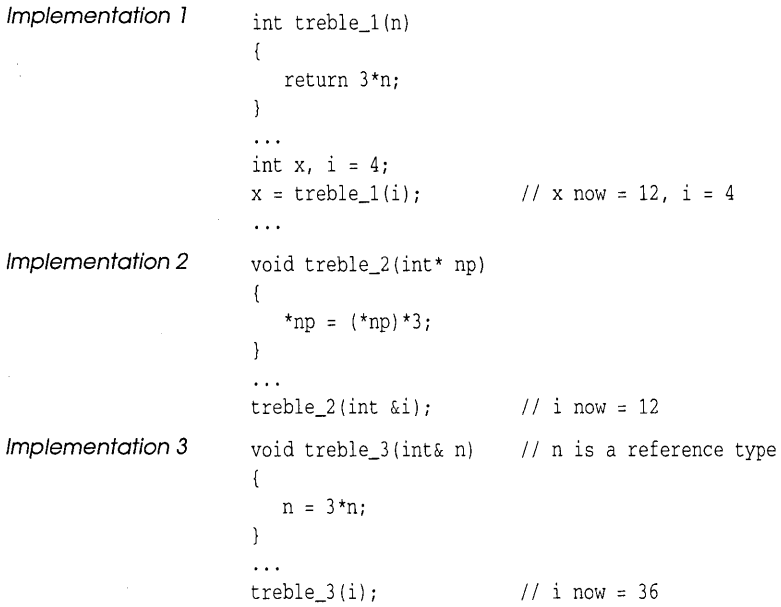

The formal argument declaration types  $t$  (or equivalently, type  $\&t$ ) establishes *t* as type "reference to **type."** So, when **treble\_3** is called with the real argument  $i$ ,  $i$  is used to initialize the formal reference argument *n. n* therefore acts as an alias for i, so that  $n = 3*$ n also assigns  $3 * i$  to *i*.

If the initializer is a constant or an object of a different type than the reference type, Borland C++ creates a temporary object for which the reference acts as an alias:

```
int& ir = 6; /* temporary int object created, aliased by ir, gets
                  value 6 \times/float f; 
int& ir2 = f; /* creates temporary int object aliased by ir2; f
                 converted before assignment *1 
ir2 = 2.0 // ir2 now = 2, but f is unchanged
```
The automatic creation of temporary objects permits the conversion of reference types when formal and actual arguments have different (but assignment-compatible) types. When passing by value, of course, there are fewer conversion problems, since the copy of the actual argument can be physically changed before assignment to the formal argument.

# **Scope access operator**

The scope access (or resolution) operator :: (two semicolons) lets you access a global (or file duration) name even if it is hidden by a local redeclaration of that name (see page 27 for more on scope):

This code also works if the "global" i is a file-level static.

```
int i; 
                             II global i 
void func(void); 
   { 
                      II local i hides global i 
     int i=O; 
     i = 3;II this i is the local i 
      : i = 4;II this i is the global i 
     printf ("%d",i); 
                            II prints out 3 
   þ
```
The :: operator has other uses with class types, as discussed throughout this chapter.

# **The new and delete operators**

The **new** and **delete** operators offer dynamic storage allocation and deallocation, similar but superior to the standard library functions in the **malloe** and **free** families (see the *Library Reference).* 

A simplified syntax is

*pointer-to-name* = **new** *name <name-initializer>;*  **delete** *pointer-to-name;* 

*name* can be of any type except "function returning..." (however, pointers to functions are allowed).

**new** tries to create an object of type *name* by allocating (if possible) *sizeof(name)* bytes in *free store* (also called the heap). The storage duration of the new object is from the point of creation until the operator **delete** kills it by deallocating its memory, or until the end of the program.

If successful, **new** returns a pointer to the new object. A null pointer indicates a failure (such as insufficient or fragmented heap memory). As with **malloe,** you need to test for null before trying to access the new object (unless you use a new-handler; see the following section for details). However, unlike **malloe, new**  calculates the size of *name* without the need for an explicit **sizeof** 

operator. Further, the pointer returned is of the correct type, "pointer to *name,"* without the need for explicit casting.

new, being a keyword, doesn't need a prototype.

```
name *nameptr; \frac{1}{10} name is any nonfunction type
   \sim \sim \simif (! (nameptr = new name)) {
   errmsg("Insufficient memory for name");
   exit (1); 
-1
// use *nameptr to initialize new name object
\dddotscdelete nameptr; // destroy name and deallocate sizeof(name) bytes
```
**Handling errors** 

You can define a function that will be called if the **new** operator fails (returns 0). To tell the **new** operator about the new-handler function, call **set\_new\_handler** and supply a pointer to the newhandler. The prototype for **set\_new\_handler** is as follows (from new.h):

void  $(*set new handler(void (*)())$ )

**set\_new\_handler** returns the old new-handler, and changes the function **\_new\_handler** so that it, in turn, points to the newhandler that you define.

### **The operator new with arrays**

If *name* is an array, the pointer returned by **new** points to the first element of the array. When creating multidimensional arrays with **new,** all array sizes must be supplied (although the left-most dimension doesn't have to be a compile-time constant):

```
mat\_ptr = new int[3][10][12];mat\_ptr = new int[n][10][12];mat\_ptr = new int[3][12];\text{mat\_ptr} = \text{new int} [10][10][12];/I OK 
                                    II OK 
                                    // illegal
                                  // illegal
```
Although the first array dimension may be a variable, all following dimensions must be constants.

**The operator delete with arrays** 

You must use the syntax "delete [] expr" when deleting an array. In C++ 2.1, the array dimension should not be specified within the brackets:

```
char * P; 
void func () 
{ 
   p = new char[10]; // allocate 10 chars
   delete[] p; \frac{1}{2} // delete 10 chars
```
c++ 2.0 code required the array size. In order to allow 2.0 code to compile, Borland C++ issues a warning and simply ignores any size that is specified. For example, if the preceding example reads delete $[10]$  p and is compiled, the warning is as follows:

Warning: Array size for 'delete' ignored in function func()

With Borland C++, the [] is actually only required when the array element is a class with a destructor. But it is good programming practice to always tell the compiler that an array is being deleted.

# The ::operator

new When used with non-class objects, **new** works by calling a standard library routine, the global **::operator** new. With class objects of type *name,* a specific operator called *name::operator* **new** can be defined. **new** applied to class *name* objects invokes the appropriate *name::operator* **new** if present; otherwise, the standard **::operator new** is used.

# Initializers with the

new operator The optional initializer is another advantage **new** has over **malloc**  (although **calloc** does clear its allocations to zero). In the absence of explicit initializers, the object created by **new** contains unpredictable data (garbage). The objects allocated by **new**, other than arrays, can be initialized with a suitable expression between parentheses:

 $int\_ptr$  = new  $int(3)$ ;

Arrays of classes with constructors are initialized with the *default constructor* (see page 126). The user-defined **new** operator with customized initialization plays a key role in C++ constructors for class-type objects.

# **Classes**

÷,

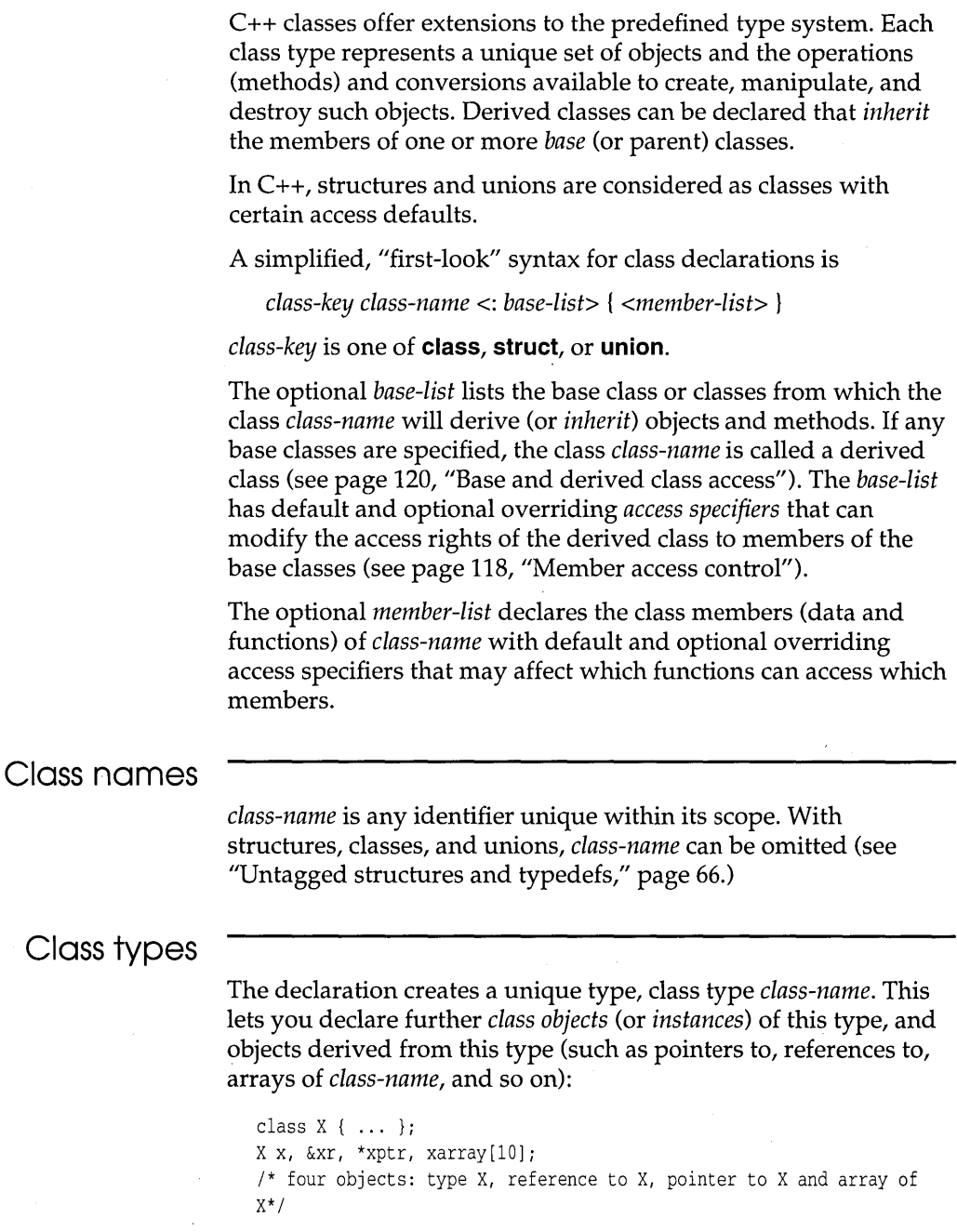

 $\bar{z}$ 

```
struct Y { ... } i
Y y, &yr, *yptr, yarray[lO) i 
II C would have 
// struct Y y, *yptr, yarray[10];
union Z { ... };
Z z, &zr, *zptr, zarray[10];
II C would have 
// union Z z, *zptr, zarray[10];
```
Note the difference between C and C++ structure and union declarations: The keywords struct and union are essential in C, but in  $C_{++}$  they are needed only when the class names, **Y** and **Z**, are hidden (see the following section).

# Class name

scope The scope of a class name is local, with some tricks peculiar to classes. Class name scope starts at the point of declaration and ends with the enclosing block. A class name hides any class, object, enumerator, or function with the same name in the enclosing scope. If a class name is declared in a scope containing the declaration of an object, function, or enumerator of the same name, the class can only be referred to using the *elaborated type specifier.* This means that the class key, class, struct, or union must be used with the class name. For example,

```
struct S { ... };
int S(\text{struct } S * Sptr);
void func(void) 
{ 
   S ti 
   struct S s; // OK: elaborated with class key
   S (&s) i 
                  II ILLEGAL declaration: no class key 
                  II and function S in scope 
                 II OK: this is a function call
```
C++ also allows an incomplete class declaration:

class *Xi II* no members, yet!

Incomplete declarations permit certain references to class name X (usually references to pointers to class objects) before the class has been fully defined (see "Structure member declarations," page 66). Of course, you must make a complete class declaration with members before you can define and use class objects.

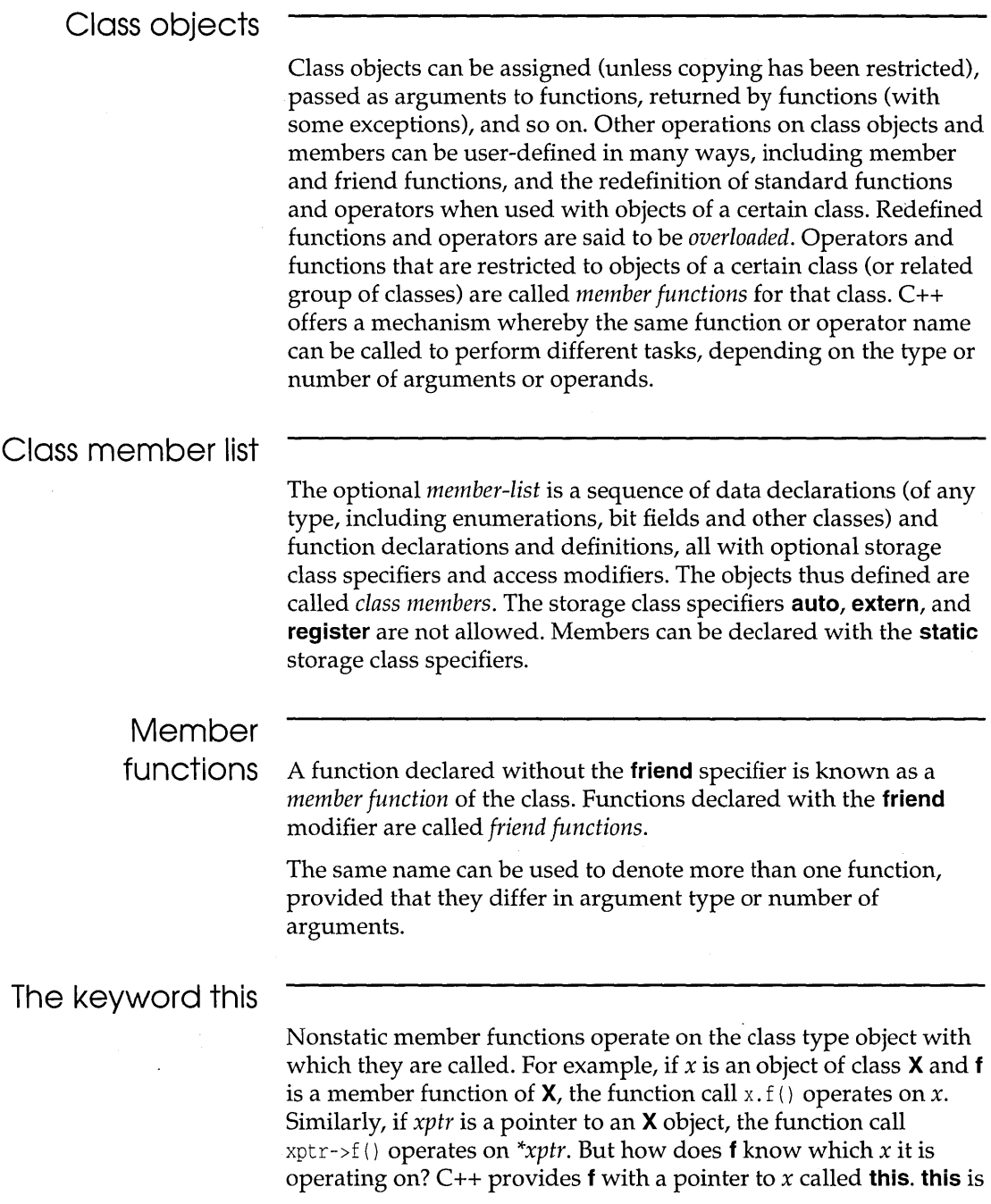

 $\bar{\lambda}$ 

 $\lambda$ 

 $\label{eq:3} \begin{array}{lllllllll} \hline \end{array} \begin{minipage}{.4cm} \begin{minipage}{.4cm} \begin{minipage}{.4cm} \begin{minipage}{.4cm} \end{minipage} \end{minipage} \hline \end{minipage} \begin{minipage}{.4cm} \begin{minipage}{.4cm} \begin{minipage}{.4cm} \end{minipage} \end{minipage} \end{minipage} \begin{minipage}{.4cm} \begin{minipage}{.4cm} \begin{minipage}{.4cm} \end{minipage} \end{minipage} \end{minipage} \begin{minipage}{.4cm} \begin{minipage}{$ 

passed as a hidden argument in all calls to nonstatic member functions.

The keyword **this** is a local variable available in the body of any nonstatic member function. **this** does not need to be declared and is rarely referred to explicitly in a function definition. However, it is used implicitly within the function for member references. If **x.f(y)** is called, for example, where *y* is a member of X, **this** is set to  $\&x$  and *y* is set to **this->y**, which is equivalent to *x*.*y*.

### **Inline functions**

You can declare a member function within its class and define it elsewhere. Alternatively, you can both declare and define a member function within its class, in which case it is called an *inline* function.

Borland C++ can sometimes reduce the normal function call overhead by substituting the function call directly with the compiled code of the function body. This process, called an *inline expansion* of the function body, does not affect the scope of the function name or its arguments. Inline expansion is not always possible or feasible. The *inline* specifier is a request (or hint) to the compiler that you would welcome an inline expansion. As with the **register** storage class specifier, the compiler mayor may not take the hint!

Explicit and implicit **inline** requests are best reserved for small, frequently used functions, such as the *operator functions* that implement overloaded operators. For example, the following class declaration:

```
int i; 
class X { 
public: 
                                     // global int
   char* func(void) { return i; } \frac{1}{1} inline by default
   char* i; 
};
```
is equivalent to:

inline char\* X::func(void) { return i; }

**func** is defined "outside" the class with an explicit inline specifier. The *i* returned by **func** is the **char<sup>\*</sup>** *i* of class **X**—see the section on member scope starting on page 116.

#### **Static members**

The storage class specifier **static** can be used in class declarations of data and function members. Such members are called *static members* and have distinct properties from nonstatic members. With nonstatic members, a distinct copy "exists" for each object in its class; with static members, only one copy exists, and it can be accessed without reference to any particular object in its class. If  $x$ is a static member of class  $X$ , it can be referenced as  $X::x$  (even if objects of class X haven't been created yet). It is still possible to access x using the normal member access operators. For example, *y.x* and *yptr->x,* where *y* is an object of class X and *yptr* is a pointer to an object of class X, although the expressions *y* and *yptr* are *not*  evaluated. In particular, a static member function can be called with or without the special member function syntax:

```
class X { 
   int member int;
public:
   static void func(int i, X* ptr) i 
}i 
void g (void) i 
{ 
   X obji 
   func(1, &obj); // error unless there is a global func()
                        II defined elsewhere 
   X: : func(1, &obj): // calls the static func() in X
                       II OK for static functions only 
   obj.func(l, &obj) i II so does this (OK for static and 
                        II nonstatic functions) 
\{
```
Since a static member function can be called with no particular object in mind, it has no **this** pointer. A consequence of this is that a static member function cannot access nonstatic members without explicitly specifying an object with  $\cdot$  or  $\rightarrow$ . For example, with the declarations of the previous example, **func** might be defined as follows:

```
void X::func(int i, X* ptr) 
{ 
   member_int = ii 
                          II which object does member_int 
                             II refer to? Error 
   ptr->member_int = i; // OK: now we know!
\mathcal{E}
```
Apart from inline functions, static member functions of global classes have external linkage. Static member functions cannot be virtual functions. It is illegal to have a static and nonstatic member function with the same name and argument types.

The declaration of a static data member in its class declaration is not a definition, so a definition must be provided elsewhere to allocate storage and provide initialization.

Static members of a class declared local to some function have no linkage and cannot be initialized. Static members of a global class can be initialized like ordinary global objects, but only in file scope. Static members obey the usual class member access rules, except they can be initialized.

```
class X { 
   \simstatic int x; 
   \cdots}; 
int X:Y: = 1;
```
The main use for static members is to keep track of data common to all objects of a class, such as the number of objects created, or the last-used resource from a pool shared by all such objects. Static members are also used to

**Exercise reduce the number of visible global names** 

**n** make obvious which static objects logically belong to which class

 $\blacksquare$  permit access control to their names

### Member scope

The expression X::func() in the example on page 114 uses the class name **X** with the scope access modifier to signify that **func**, although defined "outside" the class, is indeed a member function of X, and it exists within the scope of X. The influence of X:: extends into the body of the definition. This explains why the *i*  returned by func refers to *X::i,* the *char\* i* of X, rather than the global int *i*. Without the **X::** modifier, the function func would represent an ordinary non-class function, returning the global int *i.* 

All member functions, then, are in the scope of their class, even if defined outside the class.

Data members of class X can be referenced using the selection operators . and -> (as with C structures). Member functions can also be called using the selection operators (see also "The keyword this," page 113). For example,

```
class X { 
public: 
   int i; 
   char name[20]; 
   X *ptr1; 
   X *ptr2; 
   void Xfunc(char*data, X* left, X* right); // define elsewhere
}; 
void f (void) ; 
{ 
   X xl, x2, *xptr=&x1; 
   x1.i = 0;x2.i = x1.i;xptr->i = 1;x1.Xfunc("stan", &x2, xptr); 
\mathcal{L}
```
If *m* is a member or base member of class **X**, the expression  $X: \mathbb{R}$  is called a *qualified name;* it has the same type as *m,* and it is an lvalue only if *m* is an lvalue. A key point is that even if the class name X is hidden by a non-type name, the qualified name X::m will access the correct class member, *m.* 

Class members cannot be added to a class by another section of your program. The class X cannot contain objects of class X, but can contain pointers or references to objects of class X (note the similarity with C's structure and union types).

Nested types In C++2.1, even tag or typedef names declared inside a class lexically belong to the scope of that class. Such names can in general be accessed only using the *xxx::yyy* notation, except when in the scope of the appropriate class.

> A class declared within another class is called a *nested class.* Its name is local to the enclosing class; the nested class is in the scope of the enclosing class. This is purely lexical nesting. The nested class has no additional privileges in accessing members of the enclosing class (and vice versa).

Classes can be nested in this way to an arbitrary level. For example:

```
struct outer 
\left\{ \right.typedef int t; // 'outer::t' is a typedef name
   struct inner II'outer::inner' is a class 
   \left\{ \right.static int Xi 
   }i 
   static int Xi 
      int f () i 
}i 
int outer::Xi 
                   Iidefine static data member 
int outer::f() 
{ 
   tXi II 't' visible directly here 
   return Xi 
\mathcal{F}int outer::inner::x; //define static data member
outer::t x; // have to use 'outer::t' here
```
**With C++ 2.0, any tags or typedef names declared inside a class actually belong to the global (file) scope. For example:** 

```
struct foo 
\left\{ \right.enum bar { x }; // 2.0 rules: 'bar' belongs to file scope
                       II 2.1 rules: 'bar' belongs to 'foo' scope 
}i 
bar Xi
```
**The preceding fragment compiles without errors. But, because the code is illegal under the 2.1 rules, a warning is issued as follows:** 

Warning: Use qualified name to access nested type 'foo: :bar'

**Member access control** 

**Members of a class acquire access attributes either by default (depending on class key and declaration placement) or by the use of one of the three access specifiers: public, private, and protected. The significance of these attributes is as follows:** 

**public The member can be used by any function.** 

**Friend function declarations are not affected** *by* **access private specifiers (see "Friends of**  *classes, "page* **722).** 

The member can be used only by member functions **and friends of the class in which it is declared.** 

**protected** Same as for **private,** but additionally, the member can be used by member functions and friends of classes *derived* from the declared class, but only in objects of the derived type. (Derived classes are explained in the next section.)

Members of a class are **private** by default, so you need explicit **public or protected** access specifiers to override the default.

Members of a **struct** are **public** by default, but you can override this with the **private or protected** access specifier.

Members of a **union** are **public** by default; this cannot be changed. All three access specifiers are illegal with union members.

A default or overriding access modifier remains effective for all subsequent member declarations until a different access modifier is encountered. For example,

```
class X { 
   int i; // X::i is private by default
   char ch; // so is X::ch
public: 
   int j; 
II next two are public 
   int ki 
protected: 
   int 1; // X::1 is protected
}; 
struct Y { 
   int i; // Y::i is public by default
private: 
   int j; // Y::j is private
public:
   int k; // Y::k is public
}i 
union z { 
  int i; // public by default; no other choice
   double d; 
};
```
The access specifiers can be listed and grouped in any convenient sequence. You can save a little typing effort by declaring all the private members together, and so on.

# Base and derived

Since a base class can itself be a derived class, the access attribute question is recursive: You backtrack until you reach the basest of the base classes, those that do not inherit.

class access When you declare a derived class 0, you list the base classes 81, 82, .. , in a comma-delimited *base-list:* 

*class-key D: base-list* { *<member-list>* }

D inherits all the members of these base classes. (Redefined base class members are inherited and can be accessed using scope overrides, if needed.) D can use only the public and protected members of its base classes. But, what will be the access attributes of the inherited members as viewed by  $D$ ? D may want to use a public member from a base class, but make it private as far as outside functions are concerned. The solution is to use access specifiers in the *base-list.* 

When declaring **D**, you can use the access specifier **public**, protected, or private in front of the classes in the *base-list:* 

Unions cannot have base classes, and unions cannot be used as base classes.

```
class D : public Bl, private B2, ... { 
\ddotsc\mathcal{E}
```
These modifiers do not alter the access attributes of base members as viewed by the base class, though they can alter the access attributes of base members as viewed by the derived class.

The default is **private** if **D** is a **class** declaration, and **public** if **D** is a struct declaration.

The derived class inherits access attributes from a base class as follows:

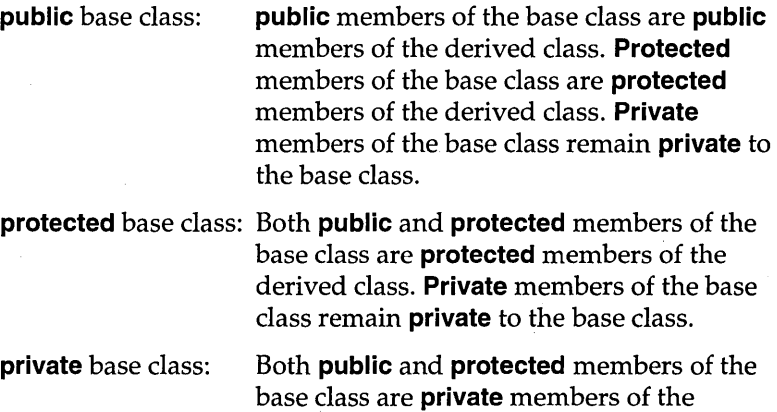

**derived class. Private members of the base class remain private to the base class.** 

**In both cases, note carefully that private members of a base class are, and remain, inaccessible to member functions of the derived class** *unless* **friend declarations are explicitly declared in the base class granting access. For example,** 

```
class X : A { \frac{1}{2} II default for class is private A
\ddotsc\mathcal{F}1* class X is derived from class A *1 
class Y : B, public C { \frac{1}{2} override default for C
\ddots\mathcal{F}1* class Y is derived (multiple inheritance) from Band C 
   B defaults to private B *1 
struct S : D { \frac{1}{2} II \frac{1}{2} default for struct is public D
                               1* struct S is derived from 0 *1 
\mathbf{1}\mathcal{L}struct T : private D, E { // override default for D
                                II E is public by default 
\dddot{\phantom{0}}\mathcal{F}1* struct T is derived (multiple inheritance) from 0 and E 
   E defaults to public E *1
```
**The effect of access specifiers in the base list can be adjusted by using a** *qualified-name* **in the public or protected declarations in the derived class. For example,** 

```
class B { 
  int ai 
public:
  int b, c;int Bfunc (void) i 
}i 
class X : private B { // a, b, c, Bfunc are now private in X
   int di 
public: 
}; 
  B: :c:int ei 
  int Xfunc (void) i 
int Efunc (X& x) ; 
II external to B and X 
                    II private by default 
                      II private by default, NOTE: a is not
                       II accessible in X 
                      II c was private, now is public
```
The function **Efune** can use only the public names c, *e,* and **Xfune.** 

The function **Xfune** is in X, which is derived from **private** B, so it has access to

**The "adjusted-to-public"**  $c$ 

■ The "private-to-X" members from **B**: *b* and **Bfunc** 

• X's own private and public members: d, *e,* and **Xfune** 

However, **Xfune** cannot access the "private-to-B" member, *a.* 

# **Virtual base classes**

With multiple inheritance, a base class can't be specified more than once in a derived class:

```
class B { ... }; 
class D : B, B { ... }; // Illegal
```
However, a base class can be indirectly passed to the derived class more than once:

```
class X : public B { ... } 
class Y : public B { ... } 
class Z : public X, public Y { ... } N 11100K
```
In this case, each object of class Z will have two sub-objects of class B. If this causes problems, the keyword **virtual** can be added to a base class specifier. For example,

```
class X : virtual public B { ... } 
class Y : virtual public B { ... } 
class Z : public X, public Y { ... }
```
B is now a virtual base class, and class Z has only one sub-object of class B.

# **Friends of classes**

A **friend F** of a class X is a function or class that, although not a member function of **X**, has full access rights to the private and protected members of X. In all other respects, F is a normal function with respect to scope, declarations, and definitions.

**Since F is not a member of X, it is not in the scope of X and it cannot be called with the x.F and** *xptr->F* **selector operators (where** *x* **is an X object, and** *xptr* **is a pointer to an X object).** 

**If the specifier friend is used with a function declaration or definition within the class X, it becomes a friend of X.** 

**Friend functions defined within a class obey the same inline rules as member functions (see "Inline functions," page 114). Friend functions are not affected by their position within the class or by any access specifiers. For example,** 

```
class X { 
   int i: \frac{1}{2} private to X
   friend void friend_func(X*, int);
1* friend_func is not private, even though it's declared in the 
   private section *1 
public:
     void member_func(int);
\mathcal{E}/* definitions; note both functions access private int i */
void friend_func(X^* xptr, int a) { xptr->i = a; }
void X::member_func(int a) { i = a; }
X xobj;
1* note difference in function calls *
```

```
friend_func(&xobj, 6}i 
xobj.member_func(6}i
```
**You can make all the functions of class Y into friends of class X with a single declaration:** 

```
class Yi 
                                 // incomplete declaration
class X { 
   friend Y; 
   int ii 
   void member_funcX();
}i 
class Y; {
                                 // complete the declaration
   void friend_X1(X&);
   void friend X2(X^*);
   \ddotsc}i
```
The functions declared in **Y** are friends of **X**, although they have **no friend specifiers. They can access the private members of X, such as i and member \_funcX.** 

It is also possible for an individual member function of class X to be a friend of class Y:

```
class X { 
    \ddotscvoid member funcX();
\mathcal{F}class Y { 
   int i; 
   friend void X::member funcX();
    \mathbf{1}};
```
Class friendship is not transitive: X friend of Y and Y friend of Z does not imply X friend of **Z.** However, friendship *is* inherited.

# **Constructors and destructors**

There are several special member functions that determine how the objects of a class are created, initialized, copied, and destroyed. Constructors and destructors are the most important of these. They have many of the characteristics of normal member functions-you declare and define them within the class, or declare them within the class and define them outside—but they have some unique features.

- 1. They do not have return value declarations (not even **void).**
- 2. They cannot be inherited, though a derived class can call the base class's constructors and destructors.
- 3. Constructors, like most C++ functions, can have default arguments or use member initialization lists.
- 4. Destructors can be **virtual,** but constructors cannot.
- 5. You can't take their addresses.

```
int main(void) 
{ 
  void *ptr = base::base; // illegal
```
6. Constructors and destructors can be generated by Borland C++ if they haven't been explicitly defined; they are also invoked on many occasions without explicit calls in your

program. Any constructor or destructor generated by the compiler will be public.

7. You cannot call constructors the way you call a normal function. Destructors can be called if you use their fully qualified name.

```
\left\{ \right.\cdotsX *Pi 
\ddotsp->X::-X();
                                   // legal call of destructor
                                   // illegal call of constructor
   X: X();
\cdots\mathcal{F}
```
- 8. The compiler automatically calls constructors and destructors when defining and destroying objects.
- 9. Constructors and destructors can make implicit calls to operator **new** and operator **delete** if allocation is required for an object.
- 10. An object with a constructor or destructor cannot be used as a member of a union.

If a class X has one or more constructors, one of them is invoked each time you define an object *x* of class X. The constructor creates x and initializes it. Destructors reverse the process by destroying the class objects created by constructors.

Constructors are also invoked when local or temporary objects of a class are created; destructors are invoked when these objects go out of scope.

# **Constructors**

Constructors are distinguished from all other member functions by having the same name as the class they belong to. When an object of that class is created or is being copied, the appropriate constructor is called implicitly.

Constructors for global variables are called before the main function is called. When the pragma startup directive is used to install a function prior to the main function, global variable constructors are called prior to the startup functions.

Local objects are created as the scope of the variable becomes active. A constructor is also invoked when a temporary object of the class is created.

class X public:  $X()$ ; // class X constructor };

A class X constructor cannot take X as an argument:

```
class X { 
\ldotspublic: 
  X(X); // illegal
\mathcal{E}
```
The parameters to the constructor can be of any type except that of the class of which it is a member. The constructor can accept a reference to its own class as a parameter; when it does so, it is called the *copy constructor.* A constructor that accepts no parameters is called the *default constructor.* We discuss the default constructor next; the description of the copy constructor starts on page 127.

# **Constructor defaults**

The default constructor for class **X** is one that takes no arguments; it usually has the form  $X: X()$ . If no user-defined constructors exist for a class, Borland C++ generates a default constructor. On a declaration such as X x, the default constructor creates the object *x.* 

**Important!**  Like all functions, constructors can have default arguments. For example, the constructor

 $X: X(int, int = 0)$ 

can take one or two arguments. When presented with one argument, the missing second argument is assumed to be a zero **int**. Similarly, the constructor

 $X::X(int = 5, int = 6)$ 

could take two, one, or no arguments, with appropriate defaults. However, the default constructor X: : X () takes *no* arguments and must not be confused with, say,  $X: X(int = 0)$ , which can be called with no arguments as a default constructor, or can take an argument.

**Take care to avoid ambiguity in calling constructors. In the**  following case, the two default constructors could become **ambiguous:** 

```
class X 
\{public:
   X();
   X(int i = 0);}; 
main() 
{ 
   X one(10); // OK; uses X: X(int)X two; // illegal; ambiguous whether to call X::X() or
               1 / X: :X(int = 0)return 0; 
\mathcal{E}
```
# **The copy constructor**

**A copy constructor for class X is one that can be called with a single argument of type** x: x: :X(const X&) **or** x: :X(const X&, int = **0). Default arguments are also allowed in a copy constructor.**  Copy constructors are invoked when copying a class object, **typically when you declare with initialization by another class object:** X x = y. **Borland C++ generates a copy constructor for class**  X **if one is needed and none is defined in class X.** 

# **Overloading constructors**

**Constructors can be overloaded, allowing objects to be created, depending on the values being used for initialization.** 

```
class X 
€
   int integer-part; 
   double double-part; 
pUblic: 
   X(int i) { integer\_part = i; }
   X(double d) { double_part = d; }
}; 
main() 
{ 
   X one(10); // invokes X::X(int) and sets integer_part to 10
   X one(3.14); // invokes X: X(double) setting double_part
```

```
return 0; 
\mathcal{E}
```
## **Order of calling constructors**

**In the case where a class has one or more base classes, the base class constructors are invoked before the derived class constructor. The base class constructors are called in the order they are declared.** 

**For example, in this setup,** 

```
class Y { ... } 
class X : public Y {...}X one;
```
**the constructors are called in this order:** 

Y(); *II* base class constructor X(); *II* derived class constructor

**For the case of multiple base classes:** 

```
class X : public Y, public z 
X one:
```
**the constructors are called in the order of declaration:** 

```
Y(); // base class constructors come first
Z();
X();
```
**Constructors for virtual base classes are invoked before any nonvirtual base classes. If the hierarchy contains multiple virtual base classes, the virtual base class constructors are invoked in the order in which they were declared. Any non-virtual bases are then constructed before the derived class constructor is called.** 

If **a virtual class is derived from a non-virtual base, that nonvirtual base will be first so that the virtual base class may be properly constructed. The code** 

```
class X : public Y, virtual public Z 
X one;
```
**produces this order:** 

- Z() i *II* virtual base class initialization
- $Y()$ ; // non-virtual base class
- X(); *II* derived class

**Or for a more complicated example:** 

```
class base; 
class base2; 
class levell : public base2, virtual public base; 
class leve12 : public base2, virtual public base; 
class toplevel : public levell, virtual public leve12; 
toplevel view;
```
**The construction order of view would be as follows:** 

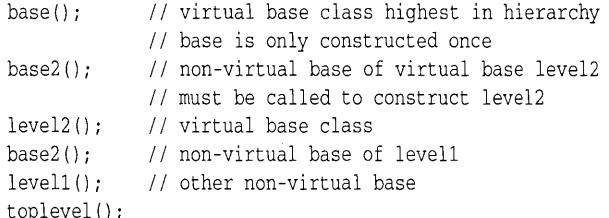

**In the event that a class hierarchy contains multiple instances of a virtual base class, that base class is only constructed once. If, however, there exist both virtual and non-virtual instances of the base class, the class constructor is invoked a single time for all virtual instances and then once for each non-virtual occurrence of the base class.** 

**Constructors for elements of an array are called in increasing order of the subscript.** 

# **Class initialization**

**An object of a class with only public members and no constructors or base classes (typically a structure) can be initialized with an initializer list. If a class has a constructor, its objects must be either initialized or have a default constructor. The latter is used for objects not explicitly initialized.** 

**Objects of classes with constructors can be initialized with an expression list in parentheses. This list is used as an argument list to the constructor. An alternative is to use an equal sign followed by a single value. The single value can be of the type of the first argument accepted by a constructor of that class, in which case either there are no additional arguments, or the remaining arguments have default values. It could also be an object of that class type. In the former case, the matching constructor is called to create the object. In the latter case, the copy constructor is called to initialize the object.**
```
class X 
\left\{ \right.int i; 
public: 
   X();
                  II function bodies omitted for clarity 
   X(int x);X(const X&); 
}; 
main() 
{ 
   X one; // default constructor invoked<br>X two(1): // constructor X::X(int) is use
                     // constructor X::X(int) is used
   X three = 1; \frac{1}{2} calls X::X(int)
   X four = one; II invokes X::X(const X&) for copy 
   X five(two); II calls X::X(const X&) 
\lambda
```
**The constructor can assign values to its members in two ways. It can accept the values as parameters and make assignments to the member variables within the function body of the constructor:** 

```
class X 
\overline{f}int a, bi 
public: 
    X(int i, int j) { a = i; b = j }}i
```
**Or it can use an initializer list prior to the function body:** 

```
class X 
\left\{ \right.int a, b; 
pUblic: 
    X(int i, int j) : a(i), b(j) {} )}i
```
In both cases, an initialization of  $X \times (1, 2)$  assigns a value of 1 to **x::a and 2 to x::b. The second method, the initializer list, provides a mechanism for passing values along to base class constructors.** 

```
class basel 
₹
   int Xi 
public: 
   basel(int i) { x = i; }
}i 
class base2 
\{
```
**Base class constructors must be declared as either public or protected to be called from a derived class.** 

```
int Xi 
public: 
   base2(int i) : x(i) {}
}i 
class top : public basel, public base2 
{ 
   int a, bi 
public: 
   top(int i, int j) : base1(i*5), base2(j+i), a(i) { b = j; }
}i
```
**With this class hierarchy, a declaration of** top one (1, 2) **would result in the initialization of base1 with the value 5 and base2 with the value 3. The methods of initialization can be intermixed.** 

**As described previously, the base classes are initialized in declaration order. Then the members are initialized, also in declaration order, independent of the initialization list.** 

```
class X 
\left\{ \right.int a, bi 
public:
  X(int i, j) : a(i), b(a+j) {}}i
```
**With this class, a declaration of** X x (1,1) **results in an assignment of 1 to** *x::a* **and 2 to** *x::b.* 

**Base class constructors are called prior to the construction of any of the derived classes members. The values of the derived class can't be changed arid then have an affect on the base class's creation.** 

```
class base 
\left\{ \right.int Xi 
public: 
   base(int i) : x(i) {}
}i 
class derived : base 
\left\{ \right.int ai 
public: 
   derived(int i) : a(i*10), base(a) { } // Watch out! Base will be
                                                 // passed an uninitialized a
```
}i

With this class setup, a call of derived d(1) will *not* result in a value of 10 for the base class member *x*. The value passed to the base class constructor will be undefined.

When you want an initializer list in a non-inline constructor, don't place the list in the class definition. Instead, put it at the point at which the function is defined.

```
derived::derived(int i) : a(i) 
{ 
\mathcal{E}
```
## **Destructors**

The destructor for a class is called to free members of an object before the object is itself destroyed. The destructor is a member function whose name is that of the class preceded by a tilde  $(\sim)$ . A destructor cannot accept any parameters, nor will it have a return type or value declared.

```
class X 
\left\{ \right.public:
    -X(); // destructor for class X
};
```
If a destructor is not explicitly defined for a class, the compiler will generate one.

## **When destructors**

**are invoked** A destructor is called implicitly when a variable goes out of its declared scope. Destructors for local variables are called when the block they are declared in is no longer active. In the case of global variables, destructors are called as part of the exit procedure after the main function.

> When pointers to objects go out of scope, a destructor is not implicitly called. This means that the **delete** operator must be called to destroy such an object.

Destructors are called in the exact opposite order from which their corresponding constructors were called (see page 128).

## atexit, #pragma exit, and destructors

All global objects are active until the code in all exit procedures has executed. Local variables, including those declared in the main function, are destroyed as they go out of scope. The order of execution at the end of a Borland C++ program in these regards is as follows:

- **Example 2** atexit functions are executed in the order they were inserted.
- $\blacksquare$  #pragma **exit** functions are executed in the order of their priority codes.
- **Destructors for global variables are called.**

### exit and destructors

When you call **exit** from within a program, destructors are not called for any local variables in the current scope. Global variables are destroyed in their normal order.

## abort and

destructors If you call abort anywhere in a program, no destructors are called, not even for variables with a global scope.

> A destructor can also be invoked explicitly in one of two ways: indirectly through a call to **delete**, or directly by using the destructor's fully qualified name. You can use **delete** to destroy objects that have been allocated using new. Explicit calls to the destructor are only necessary for objects allocated a specific address through calls to new.

```
class X { 
   -X();
\ddotsc}; 
void* operator new(size_t size, void *ptr) 
{ 
   return ptr; 
\mathcal{E}char buffer[sizeof(X)]; 
main() 
{
```

```
X* pointer = new Xi 
  X* exact-pointer; 
   exact-pointer = new(&buffer) Xi II pointer initialized at 
                                     II address of buffer 
\cdotsdelete pointeri 
                                     II delete used to destroy pointer 
   exact-pointer->X::-X(); 
                                    II direct call used to deallocate 
\mathcal{E}
```
## **Virtual destructors**

**A destructor can be declared as virtual. This allows a pointer to a base class object to call the correct destructor in the event that the pointer actually refers to a derived class object. The destructor of a class derived from a class with a virtual destructor is itself virtual.** 

```
class color 
\left\{ \right.public: 
   virtual ~color(); // virtual destructor for color
}; 
class red : public color 
\left\{ \right.public: 
   ~\simred(); \frac{1}{2} destructor for red is also virtual
}i 
class brightred: public red 
{ 
public:
 -brightred(); II brightred's destructor also virtual 
}i
```
**The previously listed classes and the following declarations** 

```
color *palette[3]; 
palette[O] = new redi 
palette[l] = new brightredi 
palette[2] = new color;
```
#### **will produce these results**

```
delete palette[O]i 
II The destructor for red is called followed by the 
II destructor for color. 
delete palette[l]i 
II The destructor for brightred is called, followed by -red
```

```
II and -color. 
delete palette[2];
II The destructor for color is invoked.
```
However, in the event that no destructors were declared as virtual, **delete** *palette[O],* **delete** *palette[l],* and **delete** *palette[2]*  would all call only the destructor for class **color.** This would incorrectly destruct the first two elements, which were actually of type **red** and **brightred.** 

## **Overloaded operators**

c++ lets you redefine the action of most operators, so that they perform specified functions when used with objects of a particular class. As with overloaded C++ functions in general, the compiler distinguishes the different functions by noting the context of the call: the number and types of the arguments or operands.

All the operators on page 79 can be overloaded except for

.. \* **:: ?:** 

The preprocessing symbols # and ## also cannot be overloaded.

The keyword **operator** followed by the operator symbol is called the *operator function name;* it is used like a normal function name when defining the new (overloaded) action of the operator.

A function operator called with arguments behaves like an operator working on its operands in an expression. The operator function can't alter the number of arguments or the precedence and associativity rules (Table 2.10 on page 76) applying to normal operator use. Consider the class *complex:* 

This class was invented for illustrative purposes only. It isn't the same as the class **complex** in the run-time library.

```
class complex { 
   double real, imag;
                                               II private by default 
public: 
   complex() { real = imag = 0; }
                                              II inline constructor 
   complex(double r, double i = 0) {
                                             II another one 
        real = ri imag = ii 
   \mathcal{F}\cdots\lambda
```
We could easily devise a function for adding complex numbers, say,

complex AddComplex(complex c1, complex c2) ;

but it would be more natural to be able to write:

```
complex c1(0,1), c2(1,0), c3c3 = c1 + c2;
```
than

 $c3 = AddComplex(c1, c2);$ 

The operator + is easily overloaded by including the following declaration in the class complex:

friend complex operator  $+(complex c1, complex c2);$ 

and defining it (possibly inline) as:

```
complex operator + (complex cl, complex c2) 
{ 
   return complex(c1.real + c2.real, c1.imag + c2.imag);
\overline{\phantom{a}}
```
## **Operator functions**

Operator functions can be called directly, although they are usually invoked indirectly by the use of the overload operator:

 $c3 = c1.$ operator +  $(c2)$ ; // same as  $c3 = c1 + c2$ 

Apart from **new** and **delete,** which have their own rules (see the next sections), an operator function must either be a nonstatic member function or have at least one argument of class type. The operator functions =, ( ), [ ] and **->** must be nonstatic member functions.

## **Overloaded operators and inheritance**

With the exception of the assignment function operator **=( )** (see "Overloading the assignment operator  $=$ " on page 139), all overloaded operator functions for class X are inherited by classes derived from X, with the standard resolution rules for overloaded functions. If  $X$  is a base class for  $Y$ , an overloaded operator function for X may possibly be further overloaded for Y.

### Overloading **new**  and **de!ete**

The type size\_t is defined in stdlib.h

The operators **new** and **delete** can be overloaded to provide alternative free storage (heap) memory-management routines. A userdefined operator **new** must return a **void**\* and must have a **size\_t** as its first argument. A user-defined operator **delete** must have a void return type and void<sup>\*</sup> as its first argument; a second argument of type **size\_t** is optional. For example,

```
#include <stdlib.h> 
class X { 
   \ldotspublic:
   void* operator new(size_t size) { return newalloc(size);} 
   void operator delete (void* p) { newfree(p) ; }
   X() \{ /* initialize here */ }X(\text{char ch}) \{ /* and here */ }
   -X() { /* clean up here */ }
}i
```
The *size* argument gives the size of the object being created, and newalloc and newfree are user-supplied memory allocation and deallocation functions. Constructor and destructor calls for objects of class X (or objects of classes derived from X that do not have their own overloaded operators new and delete) will invoke the matching user-defined X::operator new() and X::operator delete(), respectively.

The X::operator new and X::operator delete operator functions are static members of X whether explicitly declared as static or not, so they cannot be virtual functions.

The standard, predefined (global) **new** and **delete** operators can still be used within the scope of X, either explicitly with the global scope operator (::operator new and ::operator delete), or implicitly when creating and destroying non-X or non-X-derived class objects. For example, you could use the standard new and delete when defining the overloaded versions:

```
void* X::operator new(size_t s) 
{ 
   void* ptr = new char[s]; // standard new called
   return ptr; 
}
```

```
void X::operator delete(void* ptr}· 
{ 
   delete (void*) ptr; // standard delete called
\mathcal{E}
```
The reason for the *size* argument is that classes derived from X inherit the **X::operator new.** The size of a derived class object may well differ from that of the base class.

## **Overloading**

**unary operators** You can overload a prefix or postfix unary operator by declaring a nonstatic member function taking no arguments, or by declaring a non-member function taking one argument. If @ represents a unary operator,  $\mathcal{Q}x$  and  $x\mathcal{Q}$  can both be interpreted as either **x.operator@() or operator@(x),** depending on the declarations made. If both forms have been declared, standard argument matching is applied to resolve any ambiguity.

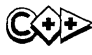

Under C++ 2.0, an overloaded operator $+\bullet$  or  $-\bullet$  is used for both prefix and postfix uses of the operator. For example:

```
struct foo 
ſ
   operator: : ( ) ; 
   operator--(}i 
\mathcal{E}Xi 
void func () 
{ 
   x++; // calls x.openator++()++x; // calls x.operator++()
   x--; // calls x.openator--()-x; // calls x.operator--()
\mathcal{F}
```
With C++ 2.1, when an **operator++** or **operator—** is declared as a member function with no parameters, or as a nonmember function with one parameter, it only overloads the prefix operator ++ or operator -- You can only overload a postfix operator ++ or operator- by defining it as a member function taking an *int*  parameter or as a nonmember function taking one class and one *int* parameter. For example add the following lines to the previous code:

138

```
operator++ (int) i 
operator-- (int) j
```
When only the prefix version of an **operator++** or **operator-** is overloaded and the operator is applied to a class object as a postfix operator, the compiler issues a warning. Then it calls the prefix operator, allowing 2.0 code to compile. The preceding example results in the following warnings:

Warning: Overloaded prefix 'operator ++' used as a postfix operator in function func()

Warning: Overloaded prefix 'operator --' used as a postfix operator in function func()

## Overloading binary operators

You can overload a binary operator by declaring a nonstatic member function taking one argument, or by declaring a nonmember function (usually friend) taking two arguments. If @ represents a binary operator,  $x \otimes y$  can be interpreted as either x.operator@(y) or operator@ $(x,y)$ , depending on the declarations made. If both forms have been declared, standard argument matching is applied to resolve any ambiguity.

Overloading the assignment operator =

The assignment operator  $=$  can be overloaded by declaring a nonstatic member function. For example,

```
class String { 
    \ddotscString& operator = (String& str)i 
    \ddotscString (String&);
   \simString();
ł
```
This code, with suitable definitions of String::operator =(), allows string assignments *strl* = *str2,* just like other languages. Unlike the other operator functions, the assignment operator function cannot be inherited by derived classes. If, for any class X, there is no user-defined operator  $=$ , the operator  $=$  is defined by default as a member-by-member assignment of the members of class **X**:

 $X& X::\text{operator} = (\text{const } X& \text{source})$ {

// memberwise assignment

## Overloading the function call The function call

 $\overline{\phantom{a}}$ 

operator () *primary-expression* ( *<expression-list>* )

is considered a binary operator with operands *primary-expression*  and *expression-list* (possibly empty). The corresponding operator function is **operator**(). This function can be user-defined for a class **X** (and any derived classes) only by means of a nonstatic member function. A call *x(argl, arg2),* where *x* is an object of class X, is interpreted as *x*.operator()(arg1,arg2).

# Overloading the

subscript Similarly, the subscripting operation

operator *primary-expression* [ *expression]* 

is considered a binary operator with operands *primary-expression*  and *expression.* The corresponding operator function is operator[]; this can be user-defined for a class  $X$  (and any derived classes) only by means of a nonstatic member function. The expression *x[yL* where *x* is an object of class X, is interpreted as *x.operator[]*  (y).

Overloading the

class member Class member access using

access operator *primary-expression* -> *expression* 

is considered a unary operator. The function **operator->** must be a nonstatic member function. The expression *x->m,* where *x* is a class X object, is interpreted as *(x.operator->(»->m,* so that the function **operator->()** must either return a pointer to a class object or return an object of a class for which **operator->** is defined.

## Virtual functions

Virtual functions can only be member functions.

Virtual functions allow derived classes to provide different versions of a base class function. You can use the virtual keyword to declare a virtual function in a base class, then redefine it in any derived class, even if the number and type of arguments are the same. The redefined function is said to *override* the base class function. You can also declare the functions int Base:: Fun (int) and int Derived:: Fun (int) even when they are not virtual. The base class version is available to derived class objects via scope override. If they are virtual, only the function associated with the actual type of the object is available.

With virtual functions, you cannot change just the function type. It is illegal, therefore, to redefine a virtual function so that it differs only in the return type. If two functions with the same name have different arguments, C++ considers them different, and the virtual function mechanism is ignored.

If a base class **B** contains a virtual function **vf**, and class **D**, derived from B, contains a function **vf** of the same type, then if **vf** is called for an object d or **D**, the call made is  $D$ : :  $vf$ , even if the access is via a pointer or reference to B. For example,

```
struct B { 
    virtual void vf1();
    virtual void vf2();
    virtual void vf3();
    void f();
 }; 
 class D : public B 
    virtual void vfl(}; II virtual specifier is legal but redundant 
    void vf2(int); II not virtual, since it's using a different
                         II arg list 
    char vf3(); \frac{1}{2} // Illegal: return-type-only change!
    void f();
}; 
 void extf () 
 { 
            II declare a D object 
    D d; 
    B^* bp = &d; // standard conversion from D^* to B^*bp->vf1(); // calls D::vf1
    bp->vf2 (); 
II call B::vf2 since D's vf2 has different args 
    bp->f(); // calls B::f (not virtual)\mathcal{E}
```
The overriding function **vf1** in 0 is automatically virtual. The **virtual** specifier *can* be used with an overriding function declaration in the derived class, but its use is redundant.

The interpretation of a virtual function call depends on the type of the object for which it is called; with non-virtual function calls, the

interpretation depends only on the type of the pointer or reference denoting the object for which it is called.

Virtual functions must be members of some class, but they cannot be static members. A virtual function can be a **friend** of another class.

A virtual function in a base class, like all member functions of a base class, must be defined or, if not defined, declared *pure:* 

```
class B { 
virtual void vf(int) = 0; \frac{1}{2} = 0 means 'pure'
```
In a class derived from such a base class, each pure function must be defined or redeclared as pure (see the next section, "Abstract classes").

If a virtual function is defined in the base it need not necessarily be redefined in the derived class. Calls will simply call the base function.

Virtual functions exact a price for their versatility: Each object in the derived class needs to carry a pointer to a table of functions in order to select the correct one at run time (late binding).

## **Abstract classes**

An *abstract class* is a class with at least one pure virtual function. A virtual function is specified as pure by using the pure-specifier.

An abstract class can be used only as a base class for other classes. No objects of an abstract class can be created. An abstract class cannot be used as an argument type or as a function return type. However, you can declare pointers to an abstract class. References to an abstract class are allowed, provided that a temporary object is not needed in the initialization. For example,

```
class shape { 
                     II abstract class 
   point center; 
   \ddotscpublic: 
   where() { return center; } 
   move(point p) { center = p; draw(); }
   virtual void rotate(int) = 0; II pure virtual function 
   virtual void draw() = 0; \frac{1}{2} pure virtual function
   virtual void hilite() = 0; II pure virtual function 
   \ddotsc
```
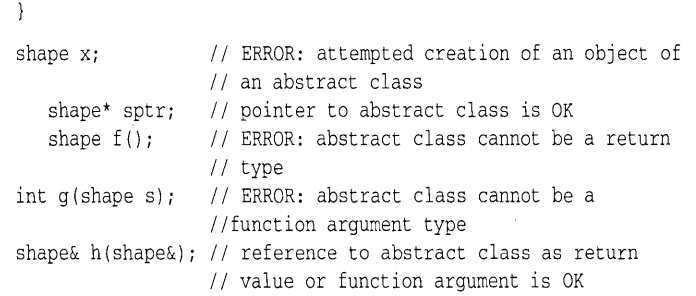

**Suppose that 0 is a derived class with the abstract class 8 as its immediate base class. Then for each pure virtual function pvf in B,**  if **0 doesn't provide a definition for pvf, pvf becomes a pure member function of 0, and 0 will also be an abstract class.** 

**For example, using the class shape previously outlined,** 

```
class circle: public shape { II circle derived from 
                               II abstract class 
   int radius; 
                               II private 
public: 
   void rotate(int) { } 
                                II virtual function defined: 
                                II no action to rotate a 
                                // circle
   void draw() ; 
                                II circle::draw must be 
                                // defined somewhere
\mathcal{E}
```
**Member functions can be called from a constructor of an abstract class, but calling a pure virtual function directly or indirectly from such a constructor provokes a run-time error.** 

## c++ scope

**The lexical scoping rules for C++, apart from class scope, follow the general rules for C, with the proviso that C++, unlike C, permits both data and function declarations to appear wherever a statement may appear. The latter flexibility means that care is needed when interpreting such phrases as "enclosing scope" and "point of declaration."** 

### Class seope

The name M of a member of a class **X** has class scope "local to **X**;" it can only be used in the following situations:

- $\blacksquare$  In member functions of **X**
- In expressions such as *x*.*M*, where *x* is an object of **X**
- In expressions such as *xptr->M,* where *xptr* is a pointer to an object of X
- $\blacksquare$  In expressions such as **X::***M* or **D::***M*, where **D** is a derived class of X
- $\blacksquare$  In forward references within the class of which it is a member.

Names of functions declared as friends of X are not members of X; their names simply have enclosing scope.

### Hiding

A name can be hidden by an explicit declaration of the same name in an enclosed block or in a class. A hidden class member is still accessible using the scope modifier with a class name: X::M. A hidden file scope (global) name can be referenced with the unary operator ::; for example, *::g.* A class name X can be hidden by the name of an object, function, or enumerator declared within the scope of X, regardless of the order in which the names are declared. However, the hidden class name X can still be accessed by prefixing **X** with the appropriate keyword: **class**, **struct**, or union.

The point of declaration for a name *x* is immediately after its complete declaration but before its initializer, if one exists.

## c++ seoping rules

summary

The following rules apply to all names, including **typedef** names and class names, provided that C++ allows such names in the particular context discussed:

- 1. The name itself is tested for ambiguity. If no ambiguities are detected within its scope, the access sequence is initiated.
- 2. If no access control errors occur, the type of the object, function, class, **typedef**, and so on, is tested.
- 3. If the name is used outside any function and class, or is prefixed by the unary scope access operator ::, *and* if the name is not qualified by the binary: operator or the member selection operators. and ->, then the name must be a global object, function, or enumerator.
- 4. If the name *n* appears in any of the forms *X::n, x.n* (where *x* is an object of X or a reference to X), or *ptr->n* (where *ptr* is a pointer to X), then *n* is the name of a member of X or the member of a class from which X is derived.
- 5. Any name not covered so far that is used in a static member function must be declared in the block in which it occurs or in an enclosing block, or be a global name. The declaration of a local name  $n$  hides declarations of  $n$  in enclosing blocks and global declarations of *n.* Names in different scopes are not overloaded.
- 6. Any name not covered so far that is used in a nonstatic member function of class X must be declared in the block in which it occurs or in an enclosing block, be a member of class X or a base class of X, or be a global name. The declaration of a local name *n* hides declarations of *n* in enclosing blocks, members of the function's class, and global declarations of *n.* The declaration of a member name hides declarations of the same name in base classes.
- 7. The name of a function argument in a function definition is in the scope of the outermost block of the function. The name of a function argument in a non-defining function declaration has no scope at all. The scope of a default argument is determined by the point of declaration of its argument, but it can't access local variables or nonstatic class members. Default arguments are evaluated at each point of call.
- S. A constructor initializer (see *ctor-initializer* in the class declarator syntax, Table 2.3 on page 37) is evaluated in the scope of the outermost block of its constructor, so it can refer to the constructor's argument names.

## **Templates**

For a discussion of templates in the container class library see Chapter 6, page 224.

Templates, also called *generics* or *parameterized types,* allow you to construct a family of related functions or classes. In this section, we'll introduce the basic concept then some specific points.

Syntax:

*Template-declaration: template* < *template-argument-list* > *declaration* 

*template-argument-list: template-argument template-argument-list, template argument* 

*template-argument: type-argument argumen t -declara tion* 

*type-argument:*  class *identifier* 

*template-class-name: template-name* < *template-arg-list* >

*template-arg-list: template-arg template-arg-list* , *template-arg* 

template-arg: *expression type-name* 

### **Function templates**

Consider a function **max**( $x,y$ ) that returns the larger of its two arguments. *x* and *y* can be of any type that has the ability to be ordered. But, since C++ is a strongly typed language, it expects the types of the parameters *x* and y to be declared at compile time. Without using templates, many overloaded versions of **max**() are required, one for each data type to be supported, even though the code for each version is essentially identical. Each version compares the arguments and returns the larger. For example,

```
int max(int x, int y) 
{ 
   return (x > y) ? x : y;
long max (long x, long y) 
{ 
   return (x > y) ? x : y;
```
followed by other versions of **max.** 

One way around this problem is to use a macro:

#define  $max(x,y)$   $((x > y)$  ?  $x : y)$ 

However, using the **#define** circumvents the type-checking mechanism that makes C++ such an improvement over C. In fact, this use of macros is almost obsolete in C++. Clearly, the intent of  $max(x,y)$  to compare compatible types. Unfortunately, using the macro allows a comparison between an **int** and a **struct,** which are incompatible.

Another problem with the macro approach is that substitution will be performed where you don't want it to be:

```
class Foo
\sqrt{ }public:
  int max(int, int); // Results in syntax error; this gets
expanded! ! ! 
   11...};
```
By using a template instead, you can define a pattern for a family of related overloaded functions by letting the data type itself be a parameter:

Function template definition

```
template <class T> 
T max(T x, T y) 
{ 
   return (x > y) ? x : y;
};
```
The data type is represented by the template argument: **<class** T>. When used in an application, the compiler generates the appropriate function according to the data type actually used in the call:

```
int i; 
Myclass a, b; 
int j = max(i, 0); // arguments are integersMyclass m = max(a, b); // arguments are type Myclass
```
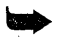

.. Any data type (not just a class) can be used for **<class** *T>.* The compiler takes care of calling the appropriate **operator>()**, so you can use **max** with arguments of any type for which **operator**>() is defined.

#### Overriding a template function

The previous example is called a *function template* (or *generic function,* if you like). A specific instantiation of a function template is called a *template function.* You can override the generation of a template function for a specific type with a non-template function:

```
#include <string.h> 
char *max(char *x, char *y} 
{ 
   return(strcmp(x,y)>0) ?x:y;
\lambda
```
If you call the function with string arguments, it's executed in place of the automatic template function. In this case, calling the function avoided a meaningless comparison between two pointers.

Only trivial argument conversions are performed with compilergenerated template functions.

The argument type(s) of a template function must use all of the template formal agruments. If it doesn't there is no way of deducing the actual values for the unused template arguments when the function is called.

Implicit and explicit template functions When doing overload resolution (following the steps of looking for an exact match), the compiler ingores template functions that have been generated implicitly by the compiler.

```
template<class T> T max(T a, T b) 
{ 
        return (a > b) ? a : b;
\mathcal{F}void f(int i, char c) 
\left\{ \right.max(i, i); // calls max(int, int)max(c, c);
                               1/ calls max (char, char)
        max(i, c);1/ no match for max(int, char)
        max(c, i);1/ no match for max(char, int)
\mathcal{E}
```
This code results in the following error messages.

Could not find a match for 'max(int,char)' in function f(int,char) Could not find a match for 'max(char,int)' in function f(int,char)

If the user explicitly declares a template function, this function, on the other hand, will participate fully in overload resolution. For example:

```
template<class T> T max{T a, T b) 
{ 
        return (a > b) ? a : b;
\mathcal{E}int max{int, int); 
                                   II declare max(int,int) explicitly 
void f(int i, char c)
\overline{1}max(i, i);II calls max{int ,int ) 
        max(c, c);
                                  II calls max {char, char) 
        max(i, c);
                                  II calls max{int,int) 
        max(c, i);II calls max{int,int) 
\mathcal{E}
```
## **Class templates**

**A class template (also called a** *generic class* **or** *class generator)*  **allows you to define a pattern for class definitions. Generic container classes are good examples. Consider the following example of a vector class (a one-dimensional array). Whether you have a vector of integers or any other type, the basic operations performed on the type are the same (insert, delete, index, and so on). With the element type treated as a** *type* **parameter to the class, the system will generate type-safe class definitions on the fly:** 

```
Class template definition 
                                 #include <iostream.h> 
                                 template <class T> 
                                 class Vector 
                                 \left\{ \right.T *data; 
                                    int size; 
                                  public: 
                                    Vector (int) ; 
                                    -Vector() {delete[J data;} 
                                    T& operator[](int i) {return data[i];}
                                 }; 
                                          II Note the syntax for out-of-line definitions: 
                                 template <class T> 
                                 Vector<T>::Vector(int n) 
                                 { 
                                    data = new T[n];size = n;}; 
                                 main{) 
                                 { 
                                    Vector<int> x(5);// Generate a vector of ints
```

```
for (int i = 0; i < 5; +i)
       x[i] = i;for (i = 0; i < 5; ++i)cout \langle x[i] \rangle \langle x' \rangle';
   cout \langle \cdot \rangle'' ;
   return 0; 
1/ Output will be: 0 1 2 3 4
```
As with function templates, an explicit *template class* definition may be provided to override the automatic definition for a given type:

class Vector<char \*> { ... };

The symbol **Vector** must be always be accompanied by a data type in angle brackets. It cannot appear alone, except in some cases in the original template definition.

For a more complete implementation of a vector class, see the file vectimp.h in the container class library source code, found in the \BORLANDC\CLASSLIB\INCLUDE subdirectory. Also see Chapter 6, "The container class library," page 230.

Arguments Although these examples use only one template argument, multiple arguments are allowed. Template arguments can also represent values in addition to data types:

template<class T, int size = 64> class Buffer { ... };

Non-type template arguments such as *size* can have default arguments. The value supplied for a non-type template argument must be a constant expression:

```
const int N = 128:
int i = 256;
Buffer<int, 2*N> b1;// OK
Buffer<float, i> b2;// Error: i is not constant
```
Since each instantiation of a template class is indeed a class, it

receives its own copy of static members. Similarly, template functions get their own copy of static local variables.

Angle brackets Take care when using the right angle bracket character upon instantiation:

Buffer<char,  $(x > 100 ? 1024 : 64) > but;$ 

In the preceding example, without the parentheses around the second argument, the> between *x* and 100 would prematurely close the template argument list.

Type-safe generic lists In general, when you need to write lots of nearly identical things, think templates. The problems with the following class definition, a generic list class,

```
class GList 
\left\{ \right.public: 
   void insert ( void * );
   void *peek();
    11...}i
```
are that it isn't type-safe and common solutions need repeated class definitions. Since there's no type checking on what gets inserted, you have no way of knowing what you'll get back out. You can solve the type-safe problem by writing a wrapper class:

```
class FooList : public GList 
\left\{ \right.public:
   void insert ( Foo *f ) { GList::insert( f ) } }
   Foo *peek() { return (Foo *)GList::peek(); }
       11...}i
```
This is type-safe. **insert** will only take arguments of type pointerto-Foo or object-derived-from-Foo, so the underlying container will only hold pointers that in fact point to something of type **Foo.** This means that the cast in **FooList::peek** is always safe, and you've created a true **FooList.** Now to do the same thing for a **BarList, a BazList, and so on, you need repeated separate class** definitions. To solve the problem of repeated class definitions and be type-safe, once again, templates to the rescue:

```
Type-safe generic list class 
                 definition 
                                  template <class T> class List : public GList 
                                  { 
                                  public: 
                                  }i 
                                     void insert (T *t) { GList::insert (t); }
                                     T * \text{peek}() { return (T * ) GList:: \text{peek}(); }
                                     11...List<Foo> fList; // create a FooList class and an instance
                                                         named fList. 
                                    List<Bar> bList; // create a BarList class and an instance
```
named bList. List<Baz> zList; // create a BazList class and an instance named zList.

By using templates, you can create whatever type-safe lists you want, as needed, with a simple declaration. And there's no code generated by the type conversions from each wrapper class so there's no run-time overhead imposed by this type safety.

Eliminating pointers Another design technique is to include actual objects, making pointers unnecessary. This can also reduce the number of virtual function calls required, since the compiler knows the actual types of the objects. This is a big benefit if the virtual functions are small enough to be effectively inlined. It's difficult to inline virtual functions when called through pointers, because the compiler doesn't know the actual types of the objects being pointed to.

Template definition that eliminates pointers

template <class T> aBase {  $11...$ private: T buffer; }; class anObject : public aSubject, public aBase<aFilebuf> {  $11...$ };

All the functions in **aBase** can call functions defined in **aFilebuf**  directly, without having to go through a pointer. And if any of the functions in **aFilebuf** can be inlined, you'll get a speed improvement, since templates allow them to be inlined.

## **Template compiler switches**

The **-Jg** family of switches control how instances of templates are generated by the compiler. Every template instance encountered by the compiler will be affected by the value of the switch at the point where the first occurence of that particular instance is seen by the compiler. For template functions the switch applies to the function instances; for template classes, it will apply to all member functions and static data members of the template class. In all cases this switch applies only to compiler-generated template instances, and never to user-defined instances, although it can be used to tell the compiler which instances will be userdefined so that they are not generated from the template.

- **-Jg** Default value of the switch. All template instances first encountered when this switch value is in effect will be generated, such that if several compilation units generate the same template instance, the linker will merge them to produce a single copy of the instance. This is the most convenient approach to generating template instances, because it's almost entirely automatic. Note, though, that in order to be able to generate the template instances, the compiler must have the function body (in case of a template function) or bodies of member functions and definitions for static data members (in case of a template class).
- **-Jgd** Instructs the compiler to generate public definitions for template instances. This is similar to  $-\text{Jg}$ , but if more than one compilation unit generates a definition for the same template instance, the linker will report public symbol redefinition errors.
- **-Jgx** Instructs the compiler to generate external references to template instances. Some other compilation unit must generate a public definition for that template instance (using the **-Jgd** switch) so that the external references can be satisfied.

#### Using template switches

Using the **-Jg** family of switches, there are two basic approaches for generating template instances:

1. Include the function body (for a function template) or member function and static data member definitions (for a template class) in the header file that defines the particular template, and use the default setting of the template switch (-**Jg**). If some instances of the template are user-defined, the declarations (prototypes, for example) for them should be included in the same header, but preceded by #pragma **option**  -Jgx, thus letting the compiler know that it should not generate those particular instances.

Here's an example of a template function header file:

// Declare a template function along with its body template<class T> void sort(T\* array, int size) { ... body of template function goes here ...

*II* Sorting of 'int' elements done by user-defined instance #pragma option -Jgx extern void sort(int\* array, int size); *II* Restore the template switch to its original state #pragma option -Jg.

**If the preceding header file is included in a C++ source file, the 'sort' template can be used without worrying about how the various instances are generated (with the exception of 'sort' for int arrays, which is declared as a user-defined instance, and whose definition must be defined by the user).** 

**2. Compile all of the source files comprising the program with the -Jgx switch (causing external references to templates to be generated); this way, template bodies don't need to appear in header files. In order to provide the definitions for all of the template instances, add a file (or files) to the program that includes the template bodies (including any user-defined instance definitions), and list all the template instances needed in the rest of the program, to provide the necessary public symbol definitions. Compile the file (or files) with the -Jgd switch.** 

#### **Here's an example:**

```
II vector.h 
template <class elem, int size> class vector 
{ 
elem * valuei 
public: 
vector()i 
elem & operator[](int index) { return value[index]; }
}i 
II MAIN.CPP 
#include "vector.h" 
II Tell the compiler that the template instances that follow 
II will be defined elsewhere. 
#pragma option -Jgx 
II Use two instances of the 'vector' template class. 
vector<int,100> int_100;
vector<char,lO> char_lOi 
main() 
{ 
return int_lOO[OJ + char_lO[OJi
```
 $\overline{ }$ II TEMPLATE.CPP #include <string.h> #include "vector.h" // Define any template bodies template <class elem, int size> vector<elem, size>: :vector(} { value = new elem[size]; memset(value, 0, size \* sizeof(elem));  $\mathcal{L}$ // Generate the necessary instances #pragma option -Jgd typedef vector<int,100> fake\_int\_100; typedef vector<char,lO> fake\_char\_10;

Borland C++ Programmer's Guide

A p T E R

4

## *The preprocessor*

Although Borland C++ uses an integrated single-pass compiler for its IDE and command-line versions, it is useful to retain the terminology associated with earlier multipass compilers.

With a multipass compiler, a first pass of the source text would pull in any include files, test for any conditional-compilation directives, expand any macros, and produce an intermediate file for further compiler passes. Since the IDE and command-line versions of the Borland C++ compiler perform this first pass with no intermediate output, Borland C++ provides an independent preprocessor, CPP.EXE, that does produce such an output file. The independent preprocessor is useful as a debugging aid, letting you see the net result of include directives, conditional compilation directives, and complex macro expansions.

The following discussion on preprocessor directives, their syntax and semantics, therefore, applies both to the CPP preprocessor and to the preprocessor functionality built into the Borland C++ compiler.

The Borland C++ preprocessor includes a sophisticated macro processor that scans your source code before the compiler itself gets to work. The preprocessor gives you great power and flexibility in the following areas:

• Defining macros that reduce programming effort and improve your source code legibility. Some macros can also eliminate the overhead of function calls.

The independent preprocessor is documented online.

The preprocessor detects preprocessor directives (a/so known as control lines) and parses the tokens embedded in them.

157

- Including text from other files, such as header files containing standard library and user-supplied function prototypes and manifest constants .
- Setting up conditional compilations for improved portability and for debugging sessions.

Preprocessor directives are usually placed at the beginning of your source code, but they can legally appear at any point in a program.

Any line with a leading # is taken as a preprocessing directive, unless the # is within a string literal, in a character constant, or embedded in a comment. The initial # can be preceded or followed by whitespace (excluding new lines).

The full syntax for Borland C++'s preprocessor directives is given in the next table.

#### Table 4.1: Borland C++ preprocessing directives syntax

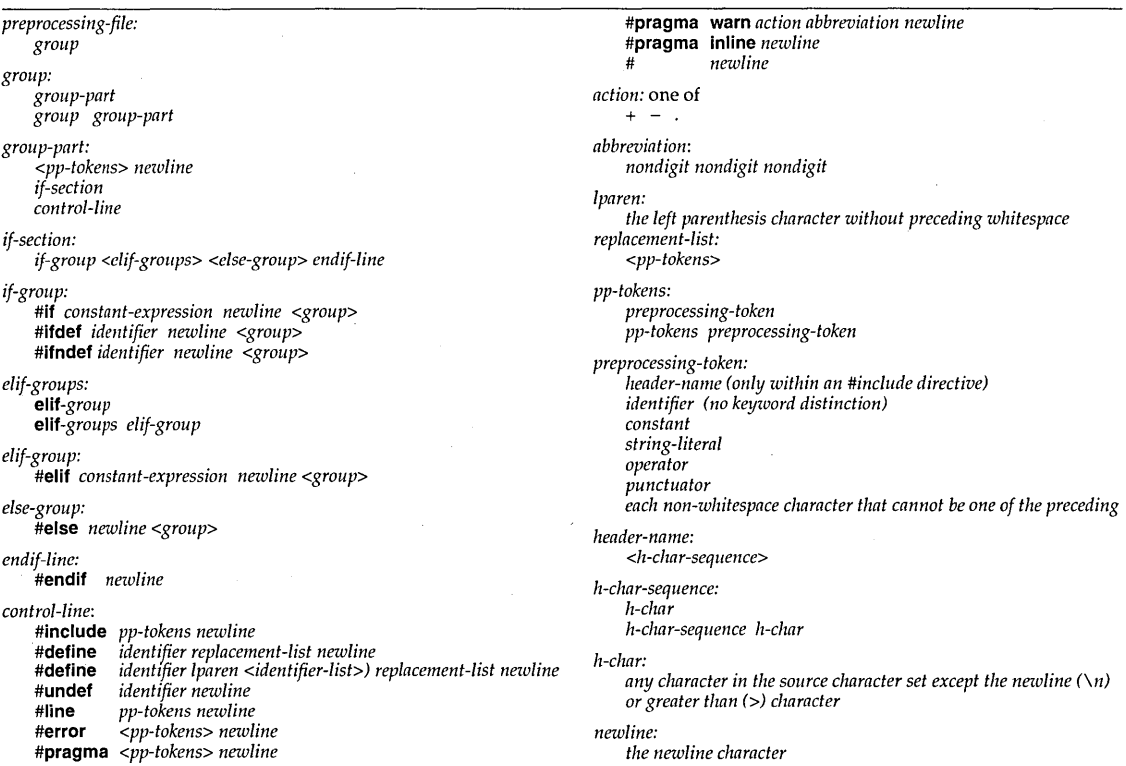

## **Null** directive #

The null directive consists of a line containing the single character #. This directive is always ignored.

## **The #define and #undef directives**

The **#define** directive defines a *macro.* Macros provide a mechanism for token replacement with or without a set of formal, function-like parameters.

**Simple #define** 

**macros** In the simple case with no parameters, the syntax is as follows:

**#define** *macro\_identifier <token\_sequence>* 

Each occurrence of *macro \_identifier* in your source code following this control line will be replaced *in situ* with the possibly empty *token\_sequence* (there are some exceptions, which are noted later). Such replacements are known as *macro expansions.* The token sequence is sometimes called the *body* of the macro.

Any occurrences of the macro identifier found within literal strings, character constants, or comments in the source code are not expanded.

An empty token sequence results in the effective removal of each affected macro identifier from the source code:

```
#define HI "Have a nice day!"
#define empty 
#define NIL 
\ddotscputs(HI); \gamma expands to puts ("Have a nice day!"); */
puts(NIL); \frac{1}{2} /* expands to puts(""); */
puts("empty"); /* NO expansion of empty! */
/* NOR any expansion of the empty within comments! */
```
After each individual macro expansion, a further scan is made of the newly expanded text. This allows for the possibility of *nested macros:* The expanded text may contain macro identifiers that are subject to replacement. However, if the macro expands into what looks like a preprocessing directive, such a directive will not be recognized by the preprocessor:

#define GETSTD #include <stdio.h>

GETSTD /\* compiler error \*/

. . .

GET5TD will expand to #include <stdio.h>. However, the preprocessor itself will not obey this apparently legal directive, but will pass it verbatim to the compiler. The compiler will reject #include <stdio .h> as illegal input. A macro won't be expanded during its own expansion. 50 #define A A won't expand indefinitely.

## **The #undef**

**directive** You can undefine a macro using the **#undef** directive:

**#undef** *macro \_identifier* 

This line detaches any previous token sequence from the macro identifier; the macro definition has been forgotten, and the macro identifier is undefined.

No macro expansion occurs within **#undef** lines.

The state of being *defined* or *undefined* turns out to be an important property of an identifier, regardless of the actual definition. The **#ifdef** and **#ifndef** conditional directives, used to test whether any identifier is currently defined or not, offer a flexible mechanism for controlling many aspects of a compilation.

After a macro identifier has been undefined, it can be redefined with **#define,** using the same or a different token sequence.

```
#define BLOCK_SIZE 512 
\cdotsbuff = BLOCK_SIZE*blks; /* expands as 512*blks * 
\cdots#undef BLOCK_SIZE 
/* use of BLOCK_SIZE now would be illegal "unknown" identifier */ 
#define BLOCK_SIZE 128 /* redefinition */ 
buf = BLOCK_SIZE*blks; /* expands as 128*blks */ 
. . .
```
Attempting to redefine an already defined macro identifier will result in a warning unless the new definition is *exactly* the same, token-by-token definition as the existing one. The preferred strategy where definitions may exist in other header files is as follows:

```
#ifndef BLOCK_SIZE 
   #define BLOCK_SIZE 512 
#endif
```
The middle line is bypassed if BLOCK\_SIZE is currently defined; if BLOCK\_SIZE is not currently defined, the middle line is invoked to define it.

No semicolon (;) is needed to terminate a preprocessor directive. Any character found in the token sequence, including semicolons, will appear in the macro expansion. The token sequence terminates at the first non-backslashed new line encountered. Any sequence of whitespace, including comments in the token sequence, is replaced with a single space character.

Assembly language programmers must resist the temptation to write:

#define BLOCK\_SIZE = 512 /\* ?? token sequence includes the = \*/

## **The -D and-U**

**options** Identifiers can be defined and undefined using the command-line compiler options **-0** and **-U** (see Chapter 5, "The command-line compiler," in the *User's Guide).* Identifiers can be defined, but not explicitly undefined, from the IDE Options | Compiler | Code Generation dialog box (see Chapter 2, "IDE basics," also in the *User's Guide).* 

#### The command line

BCc -Ddebug=li *paradox=Oi* x -Umysym myprog.c

#### is equivalent to placing

#define debug 1 #define paradox 0 #define X #undef mysym

#### in the program.

### **The Define option**

Identifiers can be defined, but not explicitly undefined, from the Defines input box in the Code Generation I Options dialog box (under  $O|C|$  Code Generation) (see Chapter 2, "IDE basics," in the *User's Guide).* 

## Keywords and protected words

It is legal but ill-advised to use Borland C++ keywords as macro identifiers:

#define int long #define INT long /\* legal but probably catastrophic \*/ /\* legal and possibly useful \*/

The following predefined global identifiers may *not* appear immediately following a #define or #undef directive:

> $\_$ DATE $\_$  $\_$  TIME  $\_$

Note the double underscores, leading and trailing.

## Macros with

parameters The following syntax is used to define a macro with parameters:

#define *macro\_identifier( <arg\_list» token\_sequence* 

Any comma within parentheses in an argument list is treated as part of the argument, not as an argument delimiter.

Note that there can be no whitespace between the macro identifier and the (. The optional *arg\_Iist* is a sequence of identifiers separated by commas, not unlike the argument list of a C function. Each comma-delimited identifier plays the role of a *formal argument* or *place holder.* 

Such macros are called by writing

 $\_$  STDC $\_$   $\_$  $\_$  FILE  $\_$  $\_$ LINE $\_$ 

*macro\_identifier<whitespace>*(<actual\_arg\_list>)

in the subsequent source code. The syntax is identical to that of a function call; indeed, many standard library C "functions" are implemented as macros. However, there are some important semantic differences and potential pitfalls (see page 164).

The optional *actual\_arg\_list* must contain the same number of comma-delimited token sequences, known as actual arguments, as found in the formal *arg\_list* of the #define line: There must be an actual argument for each formal argument. An error will be reported if the number of arguments in the two lists is different.

A macro call results in two sets of replacements. First, the macro identifier and the parenthesis-enclosed arguments are replaced by the token sequence. Next, any formal arguments occurring in the token sequence are replaced by the corresponding real arguments appearing in the *actual\_arg\_list*. For example,

#define CUBE $(x)$   $((x)*(x)*(x))$  $\sim 100$ int n,y;  $n = CUBE(y)$ ;

results in the following replacement:

 $n = ((y) * (y) * (y));$ 

Similarly, the last line of

```
#define SUM (a,b) ((a) + (b))\cdotsint i,j,sum; 
sum = SUM(i, j);
```
expands to  $sum = ((i) + (j))$ . The reason for the apparent glut of parentheses will be clear if you consider the call

```
n = CUBE(y+1);
```
Without the inner parentheses in the definition, this would expand as  $n = y+1*y+1*y+1$ , which is parsed as

 $n = y + (1*y) + (1*y) + 1;$  // != (y+1) cubed unless y=0 or y = -3!

As with simple macro definitions, rescanning occurs to detect any embedded macro identifiers eligible for expansion.

Note the following points when using macros with argument lists:

1. **Nested parentheses and commas:** The *actual\_arg\_list* may contain nested parentheses provided that they are balanced; also, commas appearing within quotes or parentheses are not treated like argument delimiters:

```
#define ERRMSG(x, str) showerr("Error",x,str) 
#define SUM(x,y) ((x) + (y))\cdotsERRMSG(2, "Press Enter, then Esc"); 
1* expands to showerr("Error" ,2, "Press Enter, then Esc"); 
return SUM(f(i,j), g(k,l));/* expands to return ((f(i,j)) + (g(k,l)))); */
```
2. **Token pasting with** ##: You can paste (or merge) two tokens together by separating them with ## (plus optional whitespace on either side). The preprocessor removes the whitespace and the ##, combining the separate tokens into one new token. You can use this to construct identifiers; for example, given the definition

```
#define VAR (i, j) (i##j)
```
**then the call** VAR( $x$ , 6) **would expand to (** $x$ **6). This replaces the older (nonportable) method of using** (i/\*\* *Ij).* 

**3. Converting to strings with #: The # symbol can be placed in front of a formal macro argument in order to convert the actual argument to a string after replacement. So, given the following macro definition:** 

#define TRACE (flag) printf(#flag "=%d\n",flag)

#### **the code fragment**

int highval =  $1024$ ; TRACE(highval);

#### **becomes**

int highval =  $1024$ ; printf ("highval" "= %d\n", highval);

**which, in turn, is treated as** 

```
int highval = 1024;
printf("highval=%d\n", highval);
```
**4. The** backs lash **for line continuation: A long token sequence can straddle a line by using a backslash (\). The backslash and the following newline are both stripped to provide the actual token sequence used in expansions:** 

```
#define WARN "This is really a single-\ 
line warning" 
\ddotscputs (WARN) ; 
/* screen will show: This is really a single-line warning */
```
**5. Side effects and other dangers: The similarities between function and macro calls often obscure their differences. A ,macro call has no built-in type checking, so a mismatch between formal and actual argument data types can produce bizarre, hard-to-debug results with no immediate warning. Macro calls can also give rise to unwanted side effects, especially when an actual argument is evaluated more than once. Compare CUBE and cube in the following example:** 

```
int cube(int x) { 
   return x*x*x; 
-1
#define CUBE(x) ((x)*(x)*(x))\dddot{\phantom{0}}int b = 0, a = 3;
b = cube(a++);
/* cube() is passed actual arg = 3; so b = 27; a now = 4.*/
```
Final value of b depends on what your compiler does to the expanded expression.

```
a = 3:b = CUBE(a++);
/* expands as ((a++)*(a++)*(a++)*)(a++); a now = 6 */
```
The **#include** directive pulls in other named files, known as *include files, header files,* or *headers,* into the source code. The syntax

## **File inclusion with #include**

The angle brackets are real tokens, not metasymbols that imply that header\_name is optional. **#include** *<header \_name>*  **#include** *"header\_name"*  **#include** *macro\_identifier* 

has three forms:

The third variant assumes that neither < nor " appears as the first non-whitespace character following **#include;** further, it assumes that a macro definition exists that will expand the macro identifier into a valid delimited header name with either of the *<header \_na,me>* or *"header \_name"* formats.

The first and second variant imply that no macro expansion will be attempted; in other words, *header \_name* is never scanned for macro identifiers. *header \_name* must be a valid DOS file name with an extension (traditionally .h for header) and optional path name and path delimiters.

The preprocessor removes the **#include** line and conceptually replaces it with the entire text of the header file at that point in the source code. The source code itself is not changed, but the compiler "sees" the enlarged text. The placement of the **#include** may therefore influence the scope and duration of any identifiers in the included file.

If you place an explicit path in the *header \_name,* only that directory will be searched.

The difference between the *<header \_name>* and *"header \_name"*  formats lies in the searching algorithm employed in trying to locate the include file; these algorithms are described in the following two sections.
Header file search with <header\_name>

The *<header \_name>* variant specifies a standard include file; the search is made successively in each of the include directories in the order they are defined. If the file is not located in any of the default directories, an error message is issued.

Header file search with "header\_name"

The *"header \_name"* variant specifies a user-supplied include file; the file is sought first in the current directory (usually the directory holding the source file being compiled). If the file is not found there, the search continues in the include directories as in the *<header \_name>* situation.

The following example clarifies these differences:

#include <stdio.h> /\* header in standard include directory \*/ #define myinclud C:\BORLANDC\INCLUDE\MYSTUFF.H" /\* Note: Single backslashes OK here; within a C statement you would need "C: \\BORLANDC\\INCLUDE\\MYSTUFF.H" \*/ #include myinclud /\* macro expansion \*/ #include "myinclud.h" /\* no macro expansion \*/

After expansion, the second #include statement causes the preprocessor to look in C: \ BORLANDC \INCLUDE \MYSTUFF.H and nowhere else. The third #include causes it to look for MYINCLUD.H in the current directory, then in the default directories.

## Conditional compilation

Borland C++ supports conditional compilation by replacing the appropriate source-code lines with a blank line. The lines thus ignored are those beginning with # (except the #if, #ifdef, #ifndef, #else, #elif, and #endif directives), as well as any lines that are not to be compiled as a result of the directives. All conditional compilation directives must be completed in the source or include file in which they are begun.

#### The #if, #elif, #else, and #endif conditional directives

The conditional directives #if, #elif, #else, and #endif work like the normal C conditional operators. They are used as follows:

#if *cons tan t-expression-l <section-l >*  <#elif *constant-expression-2 newline section-2>*  <#elif *constant-expression-n newline section-n>*  <#else *<newline> final-section>*  #endif

 $\ddotsc$ 

If the *constant-expression-l* (subject to macro expansion) evaluates to nonzero (true), the lines of code (possibly empty) represented by *section-l,* whether preprocessor command lines or normal source lines, are preprocessed and, as appropriate, passed to the Borland C++ compiler. Otherwise, if *constant-expression-l* evaluates to zero (false), *section-l* is ignored (no macro expansion and no compilation).

In the *true* case, after *section-l* has been preprocessed, control passes to the matching #endif (which ends this conditional interlude) and continues with *next-section.* In the *false* case, control passes to the next #elif line (if any) where *constant-expression-2* is evaluated. If true, *section-2* is processed, after which control moves on to the matching #endif. Otherwise, if *constantexpression-2* is false, control passes to the next #elif, and so on, until either #else or #endif is reached. The optional #else is used as an alternative condition for which all previous tests have proved false. The #endif ends the conditional sequence.

The processed section can contain further conditional clauses, nested to any depth; each #if must be carefully balanced with a closing #endif.

The net result of the preceding scenario is that only one section (possibly empty) is passed on for further processing. The bypassed sections are relevant only for keeping track of any nested conditionals, so that each #if can be matched with its correct #endif.

The constant expressions to be tested must evaluate to a constant integral value.

The operator defined The **defined** operator offers an alternative, more flexible way of testing whether combinations of identifiers are defined or not. It is valid only in #if and #elif expressions.

> The expression *defined(identifier)* or **defined** identifier (parentheses are optional) evaluates to 1 (true) if the symbol has been previously defined (using #define) and has not been subsequently undefined (using #**undef**); otherwise, it evaluates to o (false). So the directive

#if defined *(mysym)* 

is the same as

#ifdef *mysym* 

The advantage is that you can use **defined** repeatedly in a complex expression following the #if directive, such as

#if defined *(mysym)* && !defined(yoursym)

The #ifdef and #ifndef conditional directives

The #ifdef and #ifndef conditional directives let you test whether an identifier is currently defined or not, that is, whether a previous #define command has been processed for that identifier and is still in force. The line

#ifdef *identifier* 

has exactly the same effect as

#if 1

if *identifier* is currently defined, and the same effect as

#if 0

if *identifier* is currently undefined.

#ifndef tests true for the "not-defined" condition, so the line

#ifndef *identifier* 

has exactly the same effect as

#if 0

if *identifier* is currently defined, and the same effect as

#if 1

if *identifier* is currently undefined.

The syntax thereafter follows that of the #if, #elif, #else, and #endif given in the previous section.

An identifier defined as NULL is considered to be defined.

## The #line line control directive

You can use the #line command to supply line numbers to a program for cross-reference and error reporting. If your program consists of sections derived from some other program file, it is often useful to mark such sections with the line numbers of the original source rather than the normal sequential line numbers derived from the composite program. The syntax is

```
#line integer _constant <"filename">
```
indicating that the following source line originally came from line number *integer \_constant* of *filename.* Once the *filename* has been registered, subsequent #line commands relating to that file can omit the explicit *filename* argument.

```
/* TEMP.C: An example of the #line directive */ 
#inelude <stdio.h> 
#line 4 "junk.e" 
void main () 
{ 
    printf (" in line %d of %s", _ _LINE __, _ _FILE __ );
#line 12 "temp.c"
    print f("\n'\n');
    printf(" in line %d of %s", _ _LINE __ , _ _FILE __ );
#line 8 
    print(f("\n');
    printf (" in line %d of ss", _ _LINE _ _, _ _FILE _ _);
\lambda
```
If you run TEMP.C through CPP (cpp temp), you'll get an output file TEMP.!; it should look like this:

temp.e 1: C:\BORLAND\BORLANDC\CPP\INCLUDE\STDIO.H 1: C:\BORLAND\BORLANDC\CPP\INCLUDE\STDIO.H 2: C:\BORLAND\BORLANDC\CPP\INCLUDE\STDIO.H 3:

We've eliminated most of the stdio.h portion.

C:\BORLAND\BORLANDC\CPP\INCLUDE\STDIO.H 212: C:\BORLAND\BORLANDC\CPP\INCLUDE\STDIO.H 213:

The inclusion of stdio.h means that the preprocessor output will be somewhat large.

```
temp.c 2: 
temp.c 3: 
junk.c 4: void main() 
junk.c 5: { 
junk.c 6: printf(" in line %d of %s",6,"junk.c"); 
junk.c 7: 
temp.c 12: print(f''\n');
temp.c 13: printf(" in line %d of %s",13,"temp.c"); 
temp.c 14: 
temp.c 8: print(f("n");
temp.c 9: printf(" in line %d of %s",9, "temp.c"); 
temp.c, 10: }temp. c 11:
```
If you then compile and run TEMP.C, you'll get the output shown here:

```
in line 6 of junk.c 
in line 13 of temp.c 
in line 9 of temp.c
```
Macros are expanded in **#line** arguments as they are in the **#include** directive.

The **#line** directive is primarily used by utilities that produce C code as output, and not in human-written code.

### **The #error directive**

The **#error** directive has the following syntax:

#### **#error** *errmsg*

This generates the message:

Error: *filename line#* : Error directive: *errmsg* 

This directive is usually embedded in a preprocessor conditional that catches some undesired compile~time condition. In the normal case, that condition will be false. If the condition is true, you want the compiler to print an error message and stop the compile. You do this by putting an **#error** directive within a conditional that is true for the undesired case.

For example, suppose you **#define** MYV AL, which must be either o or 1. You could then include the following conditional in your source code to test for an incorrect value of MYVAL:

#if (MYVAL != 0 && MYVAL != 1) #error MYVAL must be defined to either 0 or 1 #endif

## **The #progmo directive**

The #pragma directive permits implementation-specific directives of the form:

**#pragma** *directive-name* 

With #pragma, Borland C++ can define whatever directives it desires without interfering with other compilers that support #pragma. If the compiler doesn't recognize *directive-name,* it ignores the #pragma directive without any error or warning message.

Borland C++ supports the following **#pragma** directives:

**■**#pragma argsused

 $\blacksquare$ #pragma exit

.. #pragma hdrfile

• #pragma hdrstop Borland C++ only #pragma inline

- $■$ #pragma option
- #pragma saveregs
- **#pragma startup**
- **■#pragma warn**
- $\blacksquare$ #pragma intrinsic

#### **#pragma argsused**

The **argsused** pragma is only allowed between function definitions, and it affects only the next function. It disables the warning message:

"Parameter *name* is never used in function *tunc-name"* 

#### **#pragma exit and #pragma startup**

These two pragmas allow the program to specify function{s) that should be called either upon program startup (before the main

function is called), or program exit (just before the program terminates through **\_exit).** 

The syntax is as follows:

**#pragma startup** *function-name <priority>*  **#pragma exit** *function-name <priority>* 

The specified *function-name* must be a previously declared function taking no arguments and returning **void;** in other words, it should be declared as

void func (void) ;

Priorities from 0 to 63 are used bV the C libraries, and should not be used by the user.

Note that the function name used in *pragma startup* or **exit** must be defined (or declared) before the pragma line is reached. The optional *priority* parameter should be an integer in the range 64 to 255. The highest priority is O. Functions with higher priorities are called first at startup and last at exit. If you don't specify a priority, it defaults to 100. For example,

#include <stdio.h>

```
void startFunc(void) 
{ 
   printf("Startup function.\n"); 
\mathcal{E}#pragrna startup startFunc 64 
/* priority 64 --> called first at startup */ 
void exitFunc(void) 
{ 
   printf ("Wrapping up execution. \ln");
- 1
#pragma exit exitFunc
/* default priority is 100 */ 
void main(void) 
( 
   printf("This is main.\n"); 
-3
```
**#pragmo hdrfile ,** 

This directive sets the name of the file in which to store precompiled headers. The default file name is TCDEF.SYM. The syntax is

#pragma hdrfile *"filename.5YM"* 

Borland c++ Programmer's Guide

See Appendix D, "Precompiled headers" in the User's Guide for more details.

If you aren't using precompiled headers, this directive has no , effect. You can use the command-line compiler option **-H=filename** or the Precompiled Header (OICI Code Generation) to change the name of the file used to store precompiled headers.

#### **#pragma hdrstop**

This directive terminates the list of header files that are eligible for precompilation. You can use it to reduce the amount of disk space used by precompiled headers. (See Appendix 0 in the *User's Guide*  for more on precompiled headers.)

#### **#pragma inline**

This directive is equivalent to the **-8** command-line compiler option or the IDE inline option. It tells the compiler that there is inline assembly language code in your program (see Chapter 12, "BASM and inline assembly"). The syntax is

#### **#pragma inline** .

This is best placed at the top of the file, since the compiler restarts itself with the **-8** option when it encounters **#pragma inline.**  Actually, you can leave off both the **-8** option and the **#pragma inline** directive, and the compiler will restart itself anyway as soon as it encounters **a5m** statements; The purpose of the option and the directive is to save some compilation time.

#### **#pragma intrinsic**

#pragma intrinsic is documented in Appendix A, "The Optimizer" in the *User's Guide.* 

#### **#pragma option**

Use **#pragma option** to include command-line options within your program code. The syntax is

**#p.ragma option** *[options ... ]* 

The command-line compiler options are defined in Chapter 5 in the User's Guide.

*options* can be any command-line option (except those listed in the following paragraph). Any number of options can appear in one directive. Any of the toggle options (such as **-a or -K)** can be turned on and off as on the command line. For these toggle options, you can also put a period following the option to return

the option to its command-line, configuration file, or option-menu setting. This allows you to temporarily change an option, then return it to its default, without you having to remember (or even needing to know) what the exact default setting was.

Options that cannot appear in a pragma option include

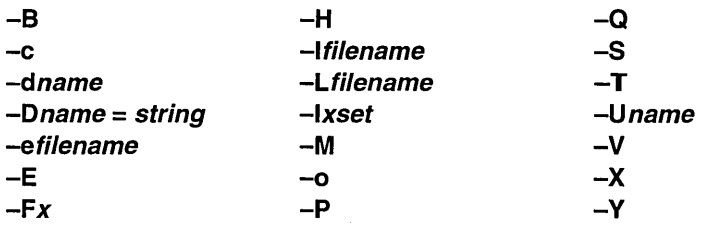

You can use #pragmas, #includes, #define, and some #ifs before

- 1. The use of any macro name that begins with two underscores (and is therefore a possible built-in macro) in an #if, #ifdef, #ifndef or #elif directive.
- 2. The occurrence of the first real token (the first C or C++ declaration).

Certain command-line options can *only* appear in a #pragma option command before these events. These options are

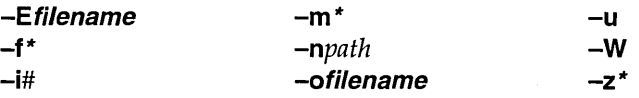

Other options can be changed anywhere. The following options will only affect the compiler if they get changed between functions or object declarations:

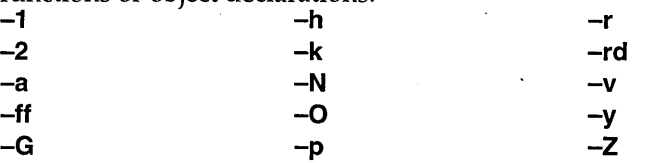

The following options can be changed at any time and take effect immediately:

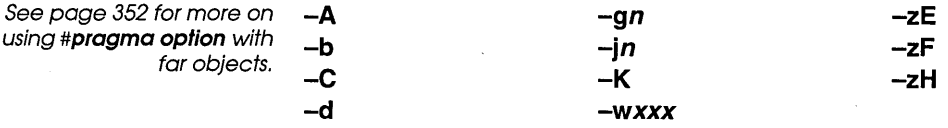

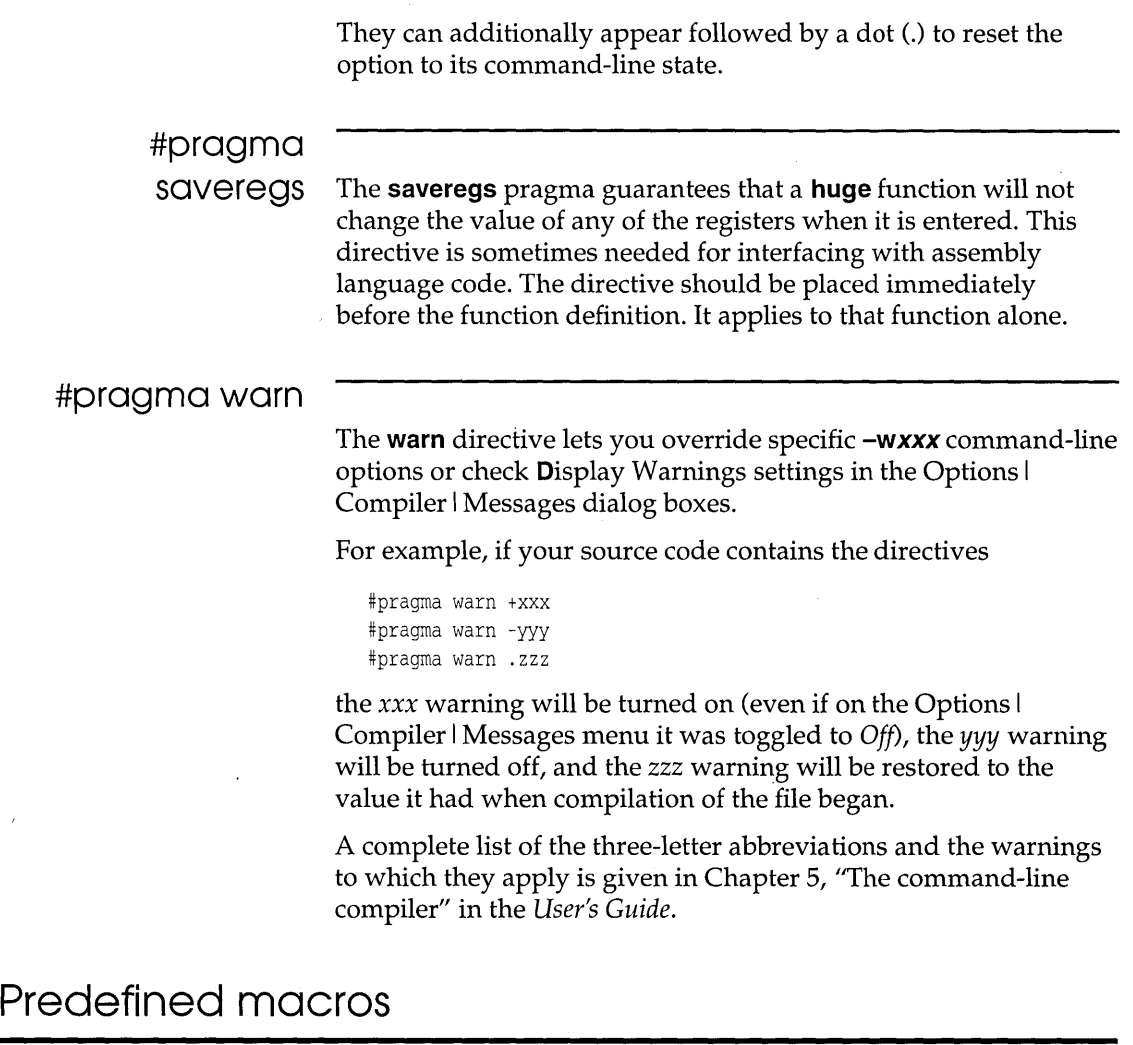

Borland C++ predefines certain global identifiers, each of which is discussed in this section. Except for \_\_ cplusplus and \_Windows, each of these starts and ends with two underscore characters  $(\_$ . These macros are also known as *manifest constants.* 

**BCPLUSPLUS \_\_** 

This macro is specific to Borland's C and C++ family of compilers. It is only defined for C++ compilation. If you've selected C++

compilation, it is defined as Ox0300, a hexadecimal constant. This numeric value will increase in later releases.

#### **BORLANDC**

This macro is specific to Borland's C and C++ family of compilers. It is defined as Ox0400, a hexadecimal constant. This numeric value will increase in later releases.

## \_\_ CDECL \_\_

This macro is specific to Borland's C and C++ family of compilers. It signals that the **-p** flag was not used (the C radio button in the Entry /Exit Code Generation dialog box). Set to the integer constant 1 if calling was not used; otherwise, undefined.

The following six symbols are defined based on the memory model chosen at compile time.

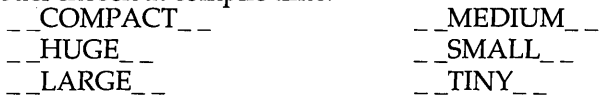

Only one is defined for any given compilation; the others, by definition, are undefined. For example, if you compile with the small model, the SMALL \_ macro is defined and the rest are not, so that the directive

#if defined(\_ \_SMALL\_ \_)

will be true, while

#if defined( \_\_ LARGE \_\_ )

(or any of the others) will be false. The actual value for any of these defined macros is 1.

#### \_ **\_ cplusplus**

This macro is defined as 1 if in C++ mode; it's undefined otherwise. This allows you to write a module that will be compiled sometimes as C and sometimes as C++. Using conditional compilation, you can control which C and C++ parts are included.

## **DATE**

This macro provides the date the preprocessor began processing the current source file (as a string literal).

Each inclusion of DATE in a given file contains the same value, regardless of how long the processing takes. The date appears in the format *mmm* dd *yyyy,* where *mmm* equals the month (Jan, Feb, and so forth), dd equals the day (1 to 31, with the first character of dd a blank if the value is less than 10), and *yyyy* equals the year (1990, 1991, and so forth).

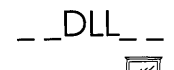

This macro is specific to Borland's C and C++ family of compilers. It is defined to be 1 if you compile a module with the **-WD**  command-line compiler option or are using the Windows DLL All Functions Exportable radio button ( $O|C|C$  Entry/Exit Code) to generate code for Windows DLLs; otherwise it remains undefined.

FILE

This macro provides the name of the current source file being processed (as a string literal). This macro changes whenever the compiler processes an **#include** directive or a **#line** directive, or when the include file is complete.

$$
\_LIME\_
$$

This macro provides the number of the current source-file line being processed (as a decimal constant). Normally, the first line of a source file is defined to be 1, through the **#line** directive can affect this. See page 169 for information on the **#line** directive.

 $\mathsf{MSDOS}_{\!\!\ldots\!\!\!-}$ 

This macro is specific to Borland's C/C++ family of compilers. It provides the integer constant 1 for all compilations.

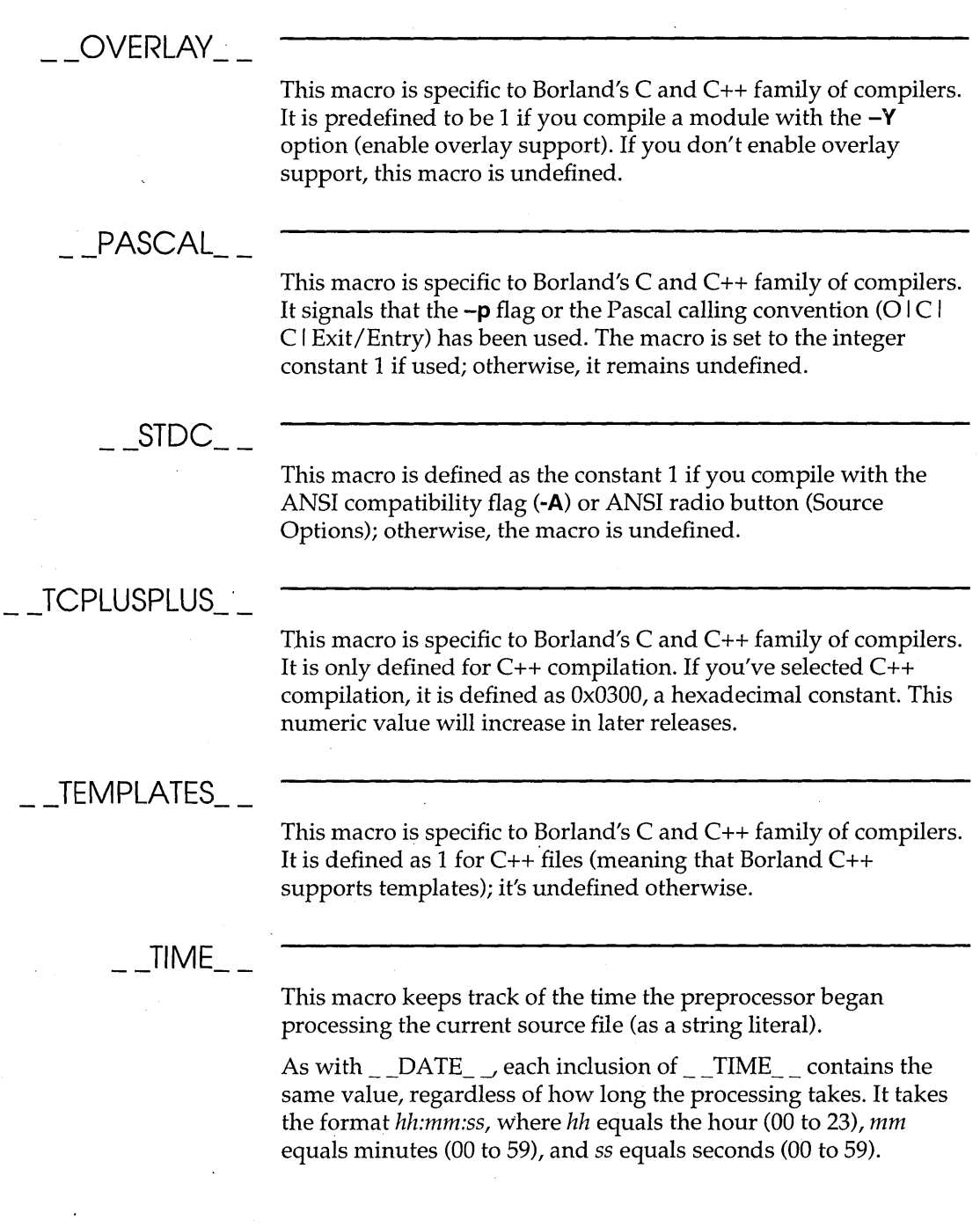

 $\mathcal{L}_{\mathcal{A}}$ 

Ŷ,

 $\bar{z}$ 

## $\_$ TURBOC

This macro is specific to Borland's C and C++ family of compilers. It is defined as Ox0400, a hexadecimal constant. This numeric value will increase in later releases.

#### **\_Windows**

Indicates that Windows-specific code is being generated. This macro is defined if you compile a module with any of the **-W**  command-line compiler options enabled (generate Windows applications). If you don't enable any of these options, this macro is undefined.

180 Borland C++ Programmer's Guide

c H A p T E R

5

# **Using C++ streams**

This chapter is divided into two sections: a brief, practical overview of using C++ stream I/O, and a reference section to the C++ stream class library.

Stream input/output in C++ (commonly referred to as *iostreams,*  or merely *streams)* provide all the functionality to the **stdio** library in C. iostreams are used to convert typed objects into readable text, and vice versa. Streams may also read and write binary data. The C++ language allows you to define or overload I/O functions and operators that are then called automatically for corresponding user-defined types.

## **What is a stream?**

A stream is an abstraction referring to any flow of data from a source (or *producer)* to a *sink* (or *consumer).* We also use the synonyms *extracting, getting,* and *fetching* when speaking of inputting characters from a source; and *inserting, putting,* or *storing* when speaking of outputting characters to a sink. Classes are provided that support console output (constrea.h), memory buffers . (iostream.h), files (fstream.h), and strings (strstrea.h) as sources or sinks (or both).

Ó

## **The iostream library**

The **iostream** library has two parallel families of classes: those derived from **streambuf,** and those derived from **ios.** Both are low-level classes, each doing a different set of jobs. All stream classes have at least one of these two classes as a base class. Access from ios-based classes to **streambuf-based** classes is through a pointer.

**The streambuf** 

**class** The **streambuf** class provides an interface to physical devices. **streambuf** provides general methods for buffering and handling streams when little or no formatting is required. **streambuf** is a useful base class employed by other parts of the iostream library, though you can also derive classes from it for your own functions and libraries. The classes **conbuf, filebuf** and **strstreambuf** are derived from **streambuf.** 

Figure 5.1 Class **streambuf** and its derived classes

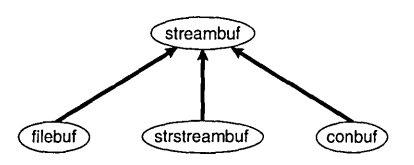

#### **The ios class**

The class **ios** (and hence any of its derived classes) contains a pointer to a **streambuf.** It performs formatted I/O with errorchecking using a **streambuf.** 

An inheritance diagram for all the **ios** family of classes is found in Figure 5.2. For example, the **ifstream** class is derived from the **istream** and **fstreambase** classes, and **istrstream** is derived from **istream** and **strstreambase.** This diagram is not a simple hierarchy because of the generous use of *multiple inheritance.* With multiple inheritance, a single class can inherit from more than one base class. (The C++ language provides for *virtual inheritance* to avoid multiple declarations.) This means, for example, that all the members (data and functions) of **iostream, istream, ostream, fstreambase,** and **ios** are part of objects of the **fstream** class. All classes in the **jos**-based tree use a **streambuf** (or a **filebuf** or **strstreambuf,** which are special cases of a **streambuf)** as its source and/or sink.

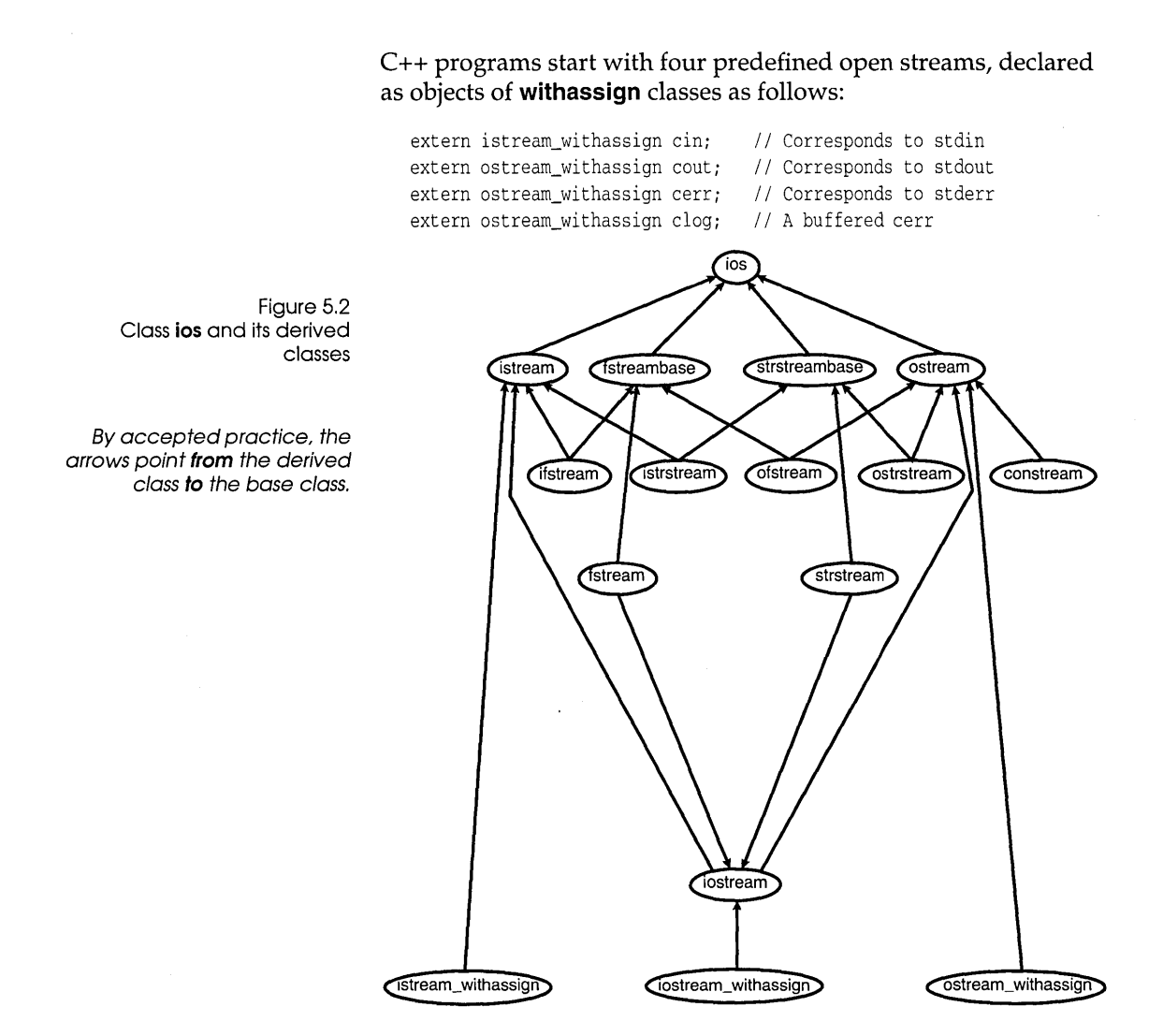

## **Output**

Stream output is accomplished with the *insertion* (or *put to)* operator, <<. The standard left shift operator, <<, is overloaded for output operations. Its left operand is an object of type **ostream.** Its right operand is any type for which stream output has been defined (that is, fundamental types or any types you have overloaded it for). For example,

cout << "Hello!\n";

writes the string "Hello!" to **cout** (the standard output stream, normally your screen) followed by a new line.

The  $\lt$  operator associates from left to right and returns a reference to the **ostream** object for which it is invoked. This allows several insertions to be cascaded as follows:

```
int i = 8:
double d = 2.34;
       cout \langle \cdot \rangle "i = " \langle \cdot \rangle i \langle \cdot \rangle ", d = " \langle \cdot \rangle d \langle \cdot \rangle "\n";
```
This will write the following to standard output:

 $i = 8$ ,  $d = 2.34$ 

Fundamental

types

The fundamental data types directly supported are **char, short,** int, long, char\* (treated as a string), float, double, long double, and **void**\*. Integral types are formatted according to the default rules for **printf** (unless you've changed these rules by setting various ios flags). For example, the following two output statements give the same result:

```
int i; 
long 1; 
cout \lt\lt i \lt' " \lt\lt l;
printf("%d %ld", i, 1);
```
The pointer (void \*) inserter is used to display pointer addresses:

```
int i; 
\text{cout} \ll \&i; \frac{1}{2} \frac{1}{2} display pointer address in hex
```
Read the description of the **ostream** class (page 205) for other output functions.

## **Output** formatting

Formatting for both input and output is determined by various *format state* flags contained in the class ios. The format flags are as follows:

```
public: 
enum { 
  skipws, 
  left, 
  right, 
             // skip whitespace on input
               // left-adjust output
               // right-adjust output
```

```
}i 
   internal, 
II pad after sign or base indicator 
   dec, 
   oct, 
   hex, 
   showbase, // show base indicator on output
   showpoint, 
II show decimal point (floating-point output) 
   uppercase, 
II uppercase hex output 
   showpos, \frac{1}{3} show '+' with positive integers
   scientific, 
II suffix floating-point numbers with exponential (E) 
   fixed, 
   uni tbuf, 
  stdio, 
               II decimal conversion 
              II octal conversion 
              II hexadecimal conversion 
                 notation on output 
                // use fixed decimal point for floating-point numbers
                II flush all streams after insertion 
               II flush stdout, stderr after insertion
```
**These flags are read and set with the flags, setf, and unsetf member functions (see class ios starting on page 199).** 

#### **Manipulators**

**A simple way to change some of the format variables is to use a special function-like operator called a** *manipulator.* **Manipulators take a stream reference as an argument and return a reference to the same stream. You can embed manipulators in a chain of insertions (or extractions) to alter stream states as a side effect without actually performing any insertions (or extractions). For example,** 

**Parameterized manipulators must be called for each stream operation.** 

#include <iostream.h> #include <iomanip.h> *II* Required for parameterized manipulators. int main (void) { int i =  $6789$ , j =  $1234$ , k =  $10$ ; cout  $\langle x \rangle$  setw(6)  $\langle x \rangle$  i  $\langle x \rangle$  j  $\langle x \rangle$  i  $\langle x \rangle$  k  $\langle x \rangle$  j; cout  $\langle \cdot \cdot \cdot \cdot \cdot \rangle$ n"; cout << setw(6) << i << setw(6) << k;  $return(0);$ }

**Produces this output:** 

678912346789101234 6789 1234 10

**setw is a** *parameterized manipulator* **declared in iomanip.h. Other parameterized manipulators, setbase, setfill, setprecision, setiosflags and resetiosflags, work in the same way. To make use**  of these, your program must include iomanip.h. You can write your own manipulators without parameters:

```
#include <iostream.h>
```

```
1/ Tab and prefix the output with a dollar sign.
ostream& money ( ostream& output) { 
   return output << "\t$";
   } 
int main (void) { 
   float owed = 1.35, earned = 23.1;
   cout << money << owed << money << earned;
   return(0);}
```
produces the following output:

\$1.35 \$23.1

The non-parameterized manipulators **dec**, hex, and oct (declared in iostream.h) take no arguments and simply change the conversion base (and leave it changed):

```
int i = 36;
cout \langle dec \langle i \langle " \langle hex \langle i \langle " \langle oct \langle i \langle endl;
cout << dec; // Must reset to use decimal base.
// displays 36 24 44
```
Table 5.1 Stream manipulators

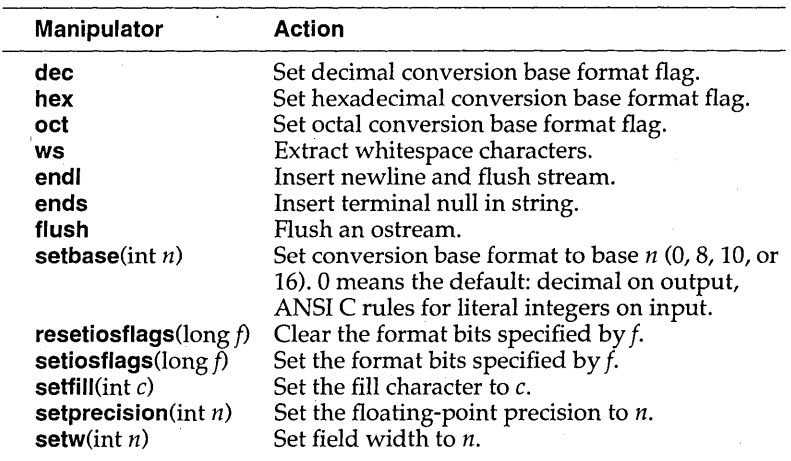

The manipulator **endl** inserts a newline character and flushes the stream. You can also the flush an **ostream** at any time with

ostream << flush;

# Filling and

padding The fill character and the direction of the padding depend on the setting of the fill character and the left, right, and internal flags.

> The default fill character is a space. You can vary this by using the function fill:

```
int i = 123;
cout.fill('*'); 
cout.width(6); 
\text{cout} \ll i; \frac{1}{1} display ***123
```
The default direction of padding gives right-justification (pad on the left). You can vary these defaults (and other format flags) with the functions setf and unsetf:

```
int i = 56;
\dddot{\phantom{0}}cout.width(6);
\text{cout.fill}(\prime#');
cout.setf(ios::left,ios::adjustfield) ; 
\text{cut} \ll i; \frac{1}{1} display 56####
```
The second argument, *ios::adjustfield,* tells setf which bits to set. The first argument, *ios::left,* tells setf what to set those bits to. Alternatively, you can use the manipulators setfill, setiosflags, and **resetiosflags** to modify the fill character and padding mode. See **ios** data members on page 199 for a list of masks used by **setf**.

#### Input

Stream input is similar to output but uses the overloaded right shift operator,  $\gg$ , known as the *extraction* (get from) operator, or *extractor.* The left operand of  $\gg$  is an object of type class **istream**. As with output, the right operand can be of any type for which stream input has been defined.

By default,  $\gg$  skips whitespace (as defined by the **isspace** function in ctype.h), then reads in characters appropriate to the type of the input object. Whitespace skipping is controlled by the *ios::skipws* flag in the format state's enumeration. The *skipws* flag is normally set to give whitespace skipping. Clearing this flag (with setf, for example) turns off whitespace skipping. There is also a special "sink'" manipulator, ws, that lets you discard whitespace.

Consider the following example:

```
int i; 
double d; 
\sin \gg i \gg d;
```
When the last line is executed, the program skips any leading. whitespace. The integer value  $(i)$  is then read. Any whitespace following the integer is ignored. Finally, the floating-point value (d) is read.

For type **char** (**signed** or **unsigned**), the effect of the  $\gg$  operator is to skip whitespace and store the next (non-whitespace) character. If you need to read the next character, whether it is whitespace or not, you can use one of the **get** member functions (see the discussion of **istream,** beginning on page 202).

For type **char<sup>\*</sup>** (treated as a string), the effect of the  $\gg$  operator is to skip whitespace and store the next (non-whitespace) characters until another whitespace character is found. A final null character is then appended. Care is needed to avoid "overflowing" a string. You can alter the default width of zero (meaning no limit) using **width** as follows:

```
char array[SIZE]; 
cin.width(sizeof(array)); 
cin >> array; \frac{1}{10} Avoids overflow.
```
For all input of fundamental types, if only whitespace is encountered nothing is stored in the target, and the istream state is set to *fail.* The target will retain its previous value; if it was uninitialized, it remains uninitialized.

### **I/O of user-defined types**

To input or output your own defined types, you must overload the extraction and insertion operators. Here is an example:

```
#include <iostream.h> 
struct info { 
   char *name; 
   double val; 
   char *units; 
   }; 
// You can overload << for output as follows:
ostream& operator « (ostream& s, info& m) {
```

```
s << m.name << " " << m.val << " " << m.units;
   return Si 
   }i 
II You can overload » for input as follows: 
istream& operator » (istream& s, info& m) { 
   s \gg m.name \gg m.val \gg m.units;return Si 
   }i 
int main (void) 
   info Xi 
   x.name = new char[15];
   x.units = new char[10];cout \langle \cdot \rangle "\nInput name, value and units:";
   \sin \gg x;
   cout \langle \cdot \rangle '\nMy input:" \langle \cdot \rangle x;
   return(O) i 
   }
```
## **Simple file I/O**

**The class** of stream **inherits the insertion operations from ostream, while ifstream inherits the extraction operations from istream. The file-stream classes also provide constructors and member functions for creating files and handling file I/O. You must include fstream.h in all programs using these classes.** 

**Consider the following example that copies the file FILE.lN to the file FILE.OUT:** 

```
#include <fstream.h> 
int main (void) { 
  char Chi 
   ifstream f1("FILE.IN");
   ofstream f2("FILE.OUT");
   if (!f1) cerr << "Cannot open FILE. IN for input";
  if (!f2) cerr « "Cannot open FILE.OUT for output"i 
   while (f2 && fl.get(ch)) 
      f2 .put (ch) i 
   return(O)i 
   }
```
**Note that if the ifstream or** of stream **constructors are unable to open the specified files, the appropriate stream error state is set.**  The constructors allow you to declare a file stream without specifying a named file. Later, you can associate the file stream with a particular file:

```
ofstream ofile; \frac{1}{2} // creates output file stream
ofile.open("payroll"); // ofile connects to file "payroll"
1/ do some payrolling...
ofile.close(): // close the ofile streamofile.open("employee"); // ofile can be reused...
```
By default, files are opened in text mode. This means that on input, carriage-return/linefeed sequences are converted to the '\n' character. On output, the '\n' character is converted to a carriagereturn/linefeed sequence. These translations are not done in binary mode. The file opening mode is set with an optional second parameter to the **open** function, chosen from the following table:

Table 5.2 File modes

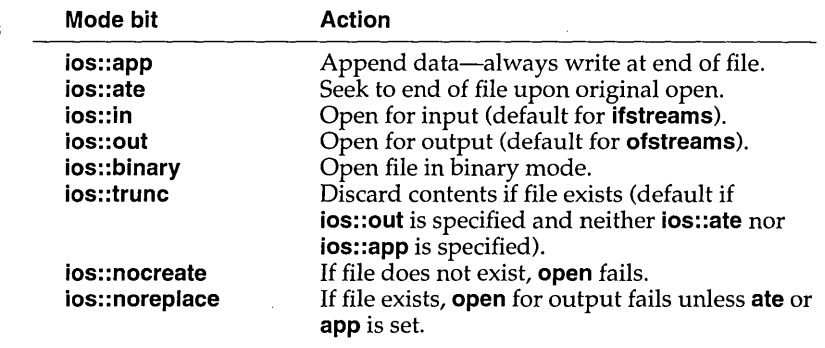

## **String stream processing**

The functions defined in strstrea.h support in-memory formatting, similar to **sscanf** and **sprintf,** but much more flexible. All of the **istream** functions are available for the class **istrstream** (input *string stream");* likewise for output: **ostrstream** inherits from **ostream.** 

Given a text file with the following format:

101 191 Cedar Chest

102 1999.99 Livingroom Set

**Each line can be parsed into three components: an integer ID,** a **floating-point price, and a description. The output produced is:** 

1: 101 191.00 Cedar Chest 2: 102 1999.99 Livingroom Set

#### **Here is the program:**

```
#include <fstream.h> 
#include <strstrea.h> 
#include <iomanip.h> 
#include <string.h> 
int main(int argc, char **argv) { 
   int id; 
   float amount; 
   char description[41]; 
   ifstream inf(argv[l]); 
   if (inf) { 
      char inbuf [81] ; 
      int lineno = 0; 
      // Want floats to print as fixed point
      cout.setf(ios: :fixed, ios::floatfield); 
      // Want floats to always have decimal point
      cout.setf(ios::showpoint) ; 
      while (inf.getline(inbuf,81)) { 
         // 'ins' is the string stream:
         istrstream ins(inbuf, strlen(inbuf));
         ins \gg id \gg amount \gg ws;
         ins.getline(description, 41); // Linefeed not copied.
         cout << ++lineno << ": "
             << id << '\t'
             \lt setprecision(2) \lt amount \lt '\t'
            « description « "\n"; 
      \mathcal{E}\mathcal{E}return(0);\overline{\phantom{a}}
```
**Note the use of format flags and manipulators in this example. The calls to setf coupled with setprecision allow floating-point numbers to be printed in a money format. The manipulator ws skips whitespace before the description string is read.** 

## **Screen output streams**

The class **constream,** derived from **ostream** and defined in constrea.h, provides the functionality of conio.h for use with C++ streams. This allows you to create output streams that write to specified areas of the screen, in specified colors, and at specific locations.

As with conio.h functions, constreams are not compatible with Windows. The screen area created by **constream** is not bordered or otherwise disinguished from the surrounding screen.

Console stream manipulators are provided to facilitate formatting of console streams. These manipulators work in the same way as the corresponding function provided by conio.h. For a detailed description of the manipulators' behavior and valid arguments, see the *Library Reference.* 

Table 5.3 Console stream m

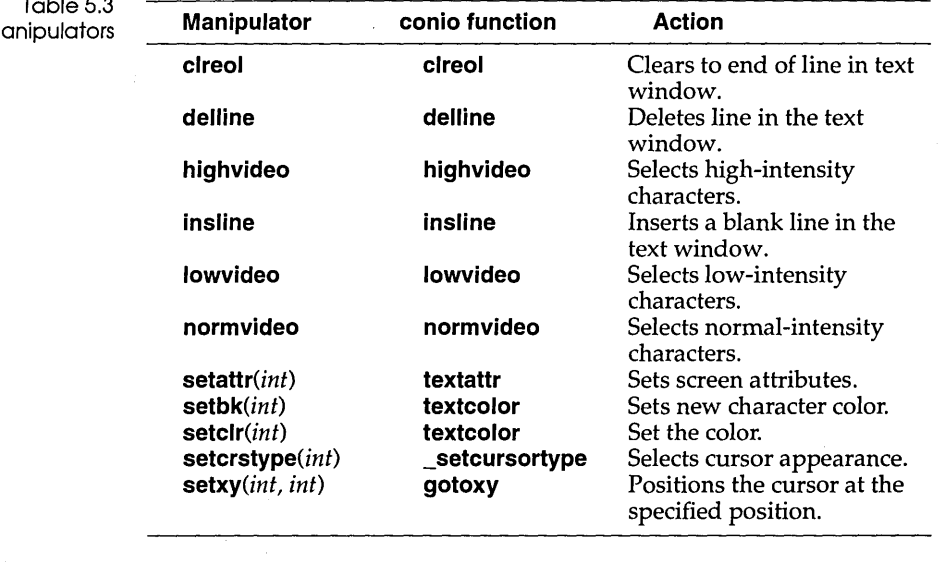

Typical use of parameterized manipulators.

#include <constrea.h>

int main (void) { constream winl;

winl;window(1, 1, 40, 20); // Initialize the desired space.  $win1. \text{clrscr}()$ ;  $// \text{Clear this rectangle.}$ 

// Use the parameterized manipulator to set screen attributes. win1 << setattr((BLUE<<4) | WHITE)

```
« "This text is white on blue."; 
// Use this parameterized manipulator to specify output area.
winl \langle setxy(10, 10)
     « "This text is in the middle of the window."; 
return(O) ; 
}
```
**You can create multiple constreams, each writing to its own portion of the screen. Then, you can output to any them without having to reset the window each time.** 

```
#include <constrea.h> 
int main(void) { 
  constream demol, demo2; 
   demol.window( I, 2, 40, 10 ); 
   demo2.window( I, 12, 40, 20 ); 
   demol.clrscr();
   demo2.clrscr();
  demol << "Text in first window" << endl;
   demo2 << "Text in second window" << endl;
  demol << "Back to the first window" << endl;
  demo2 << "And back to the second window" << endl;
   return(O) ; 
   }
```
## **Stream class reference**

**The stream class library in C++ consists of several classes. This reference presents some of the most useful details of these classes, in alphabetical organization. The following cross-reference lists tell which classes belong to which header files.** 

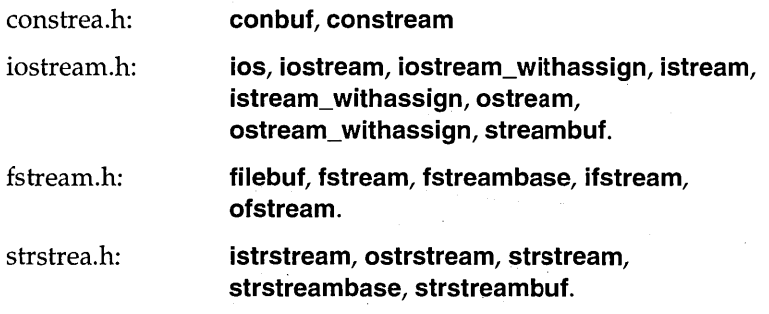

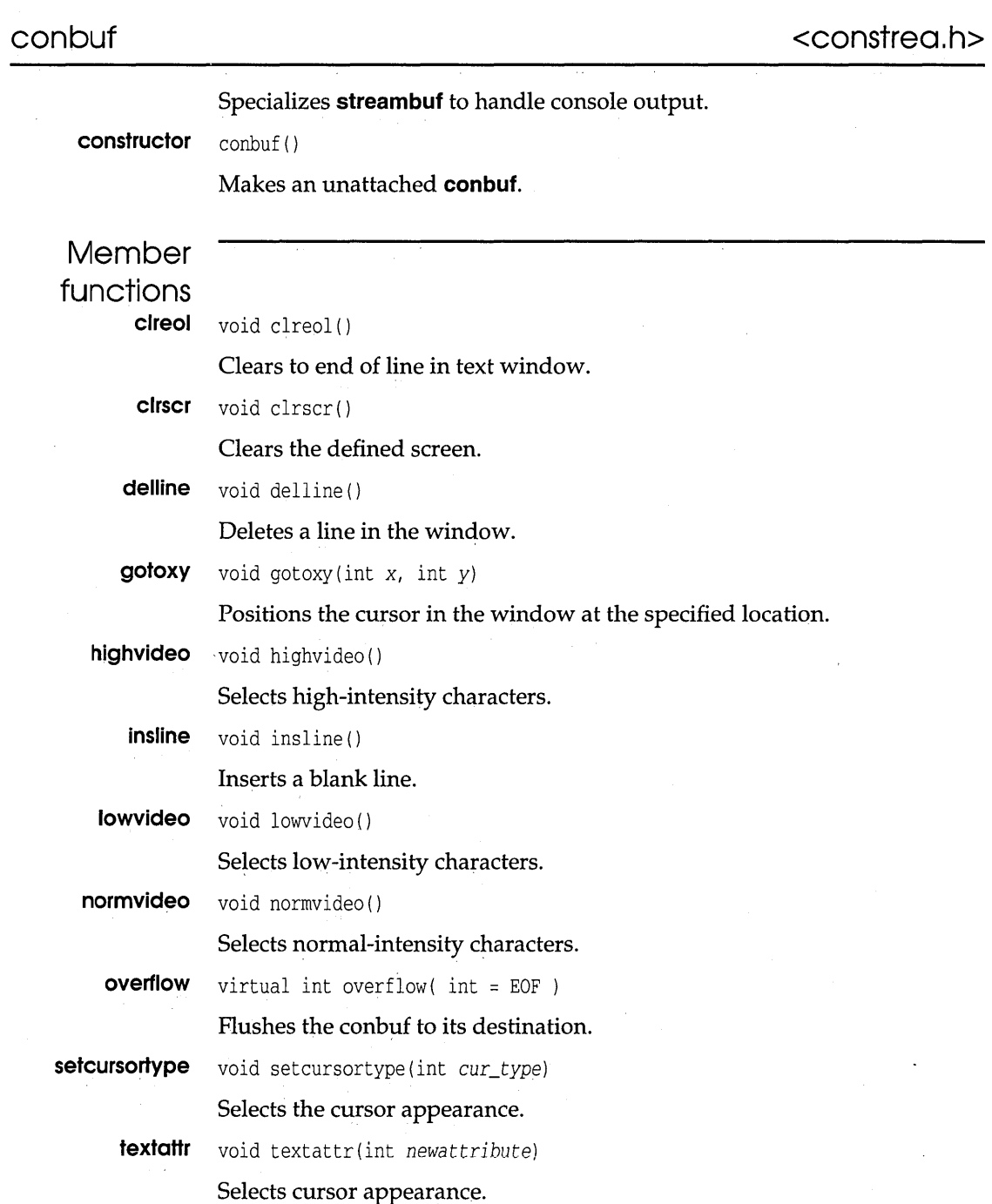

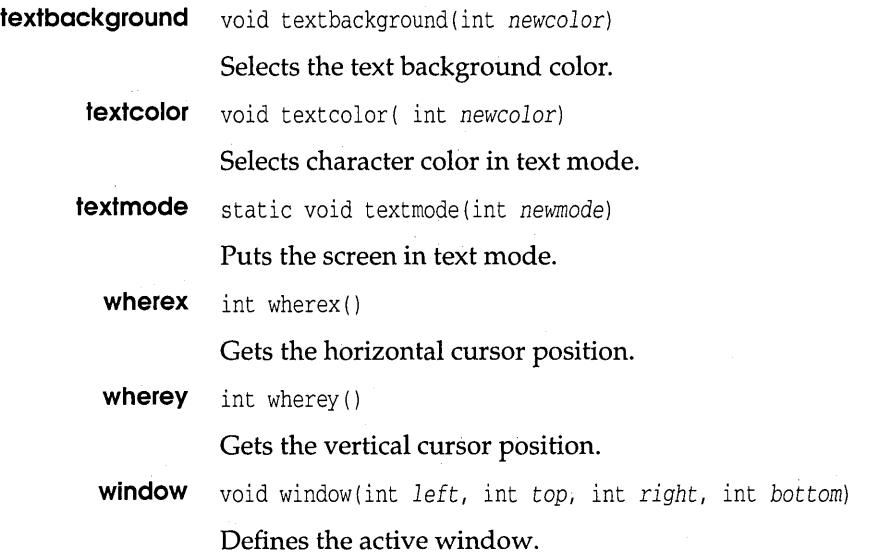

#### **constream**

**<constrea.h>** 

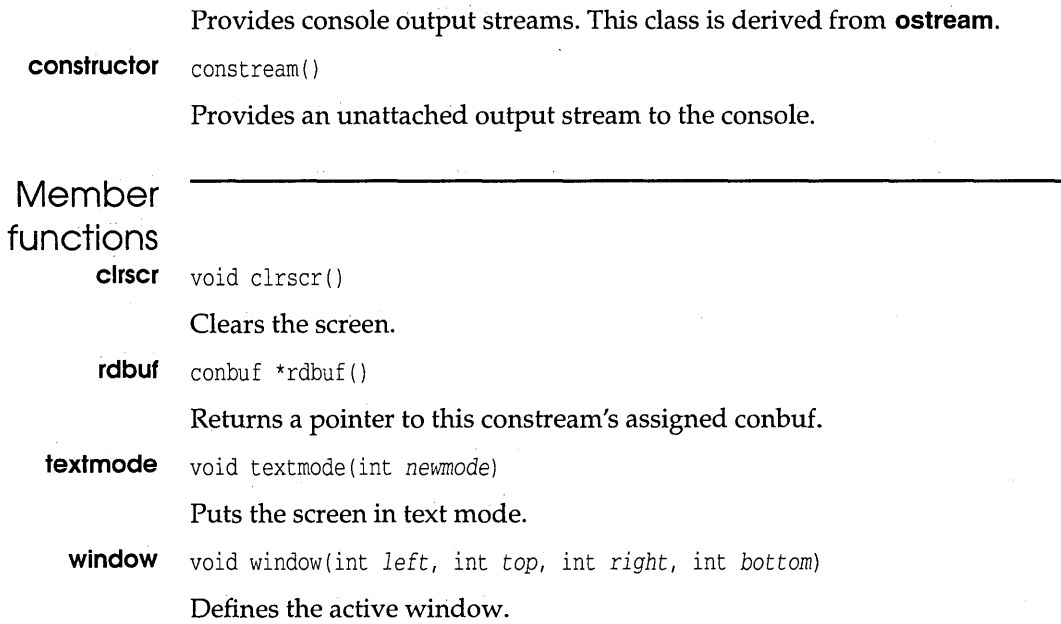

#### **filebuf**

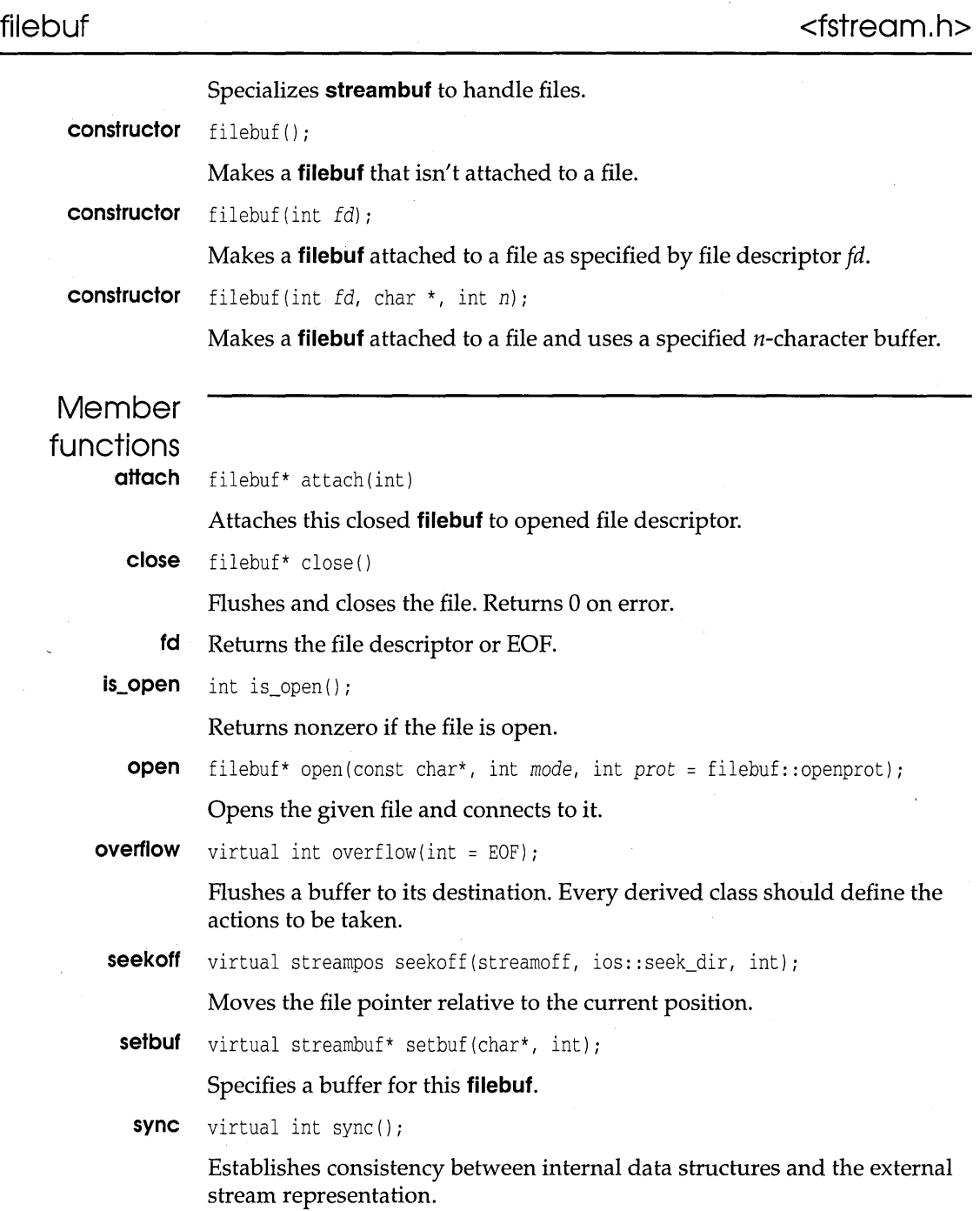

 $\chi$ 

 $\bar{\lambda}$ 

**underflow** virtual int underflow();

Makes input available. This is called when no more data exists in the input buffer. Every derived class should define the actions to be taken.

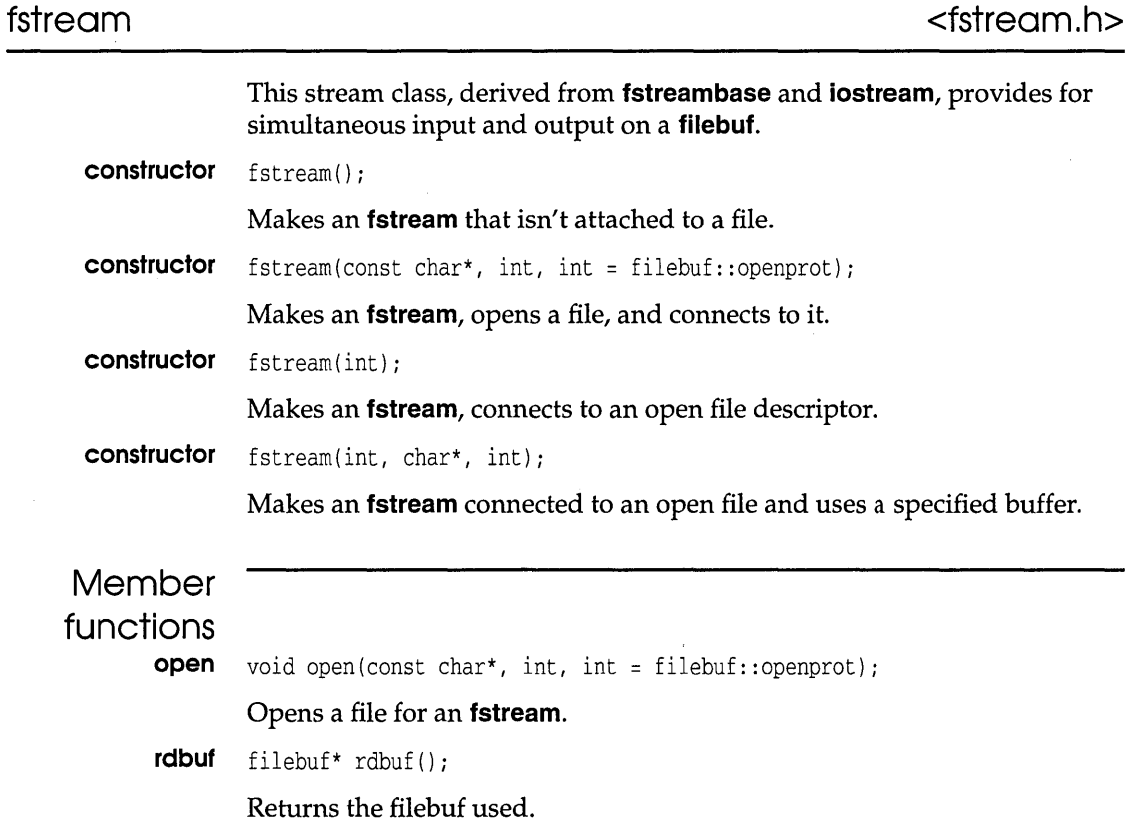

#### **fstreambase <fstream.h>**

This stream class, derived from **ios,** provides operations common to file streams. It serves as a base for **fstream**, **ifstream**, and **ofstream**.

**constructor** fstreambase () ;

Makes an **fstreambase** that isn't attached to a file.

#### **fstreambase**

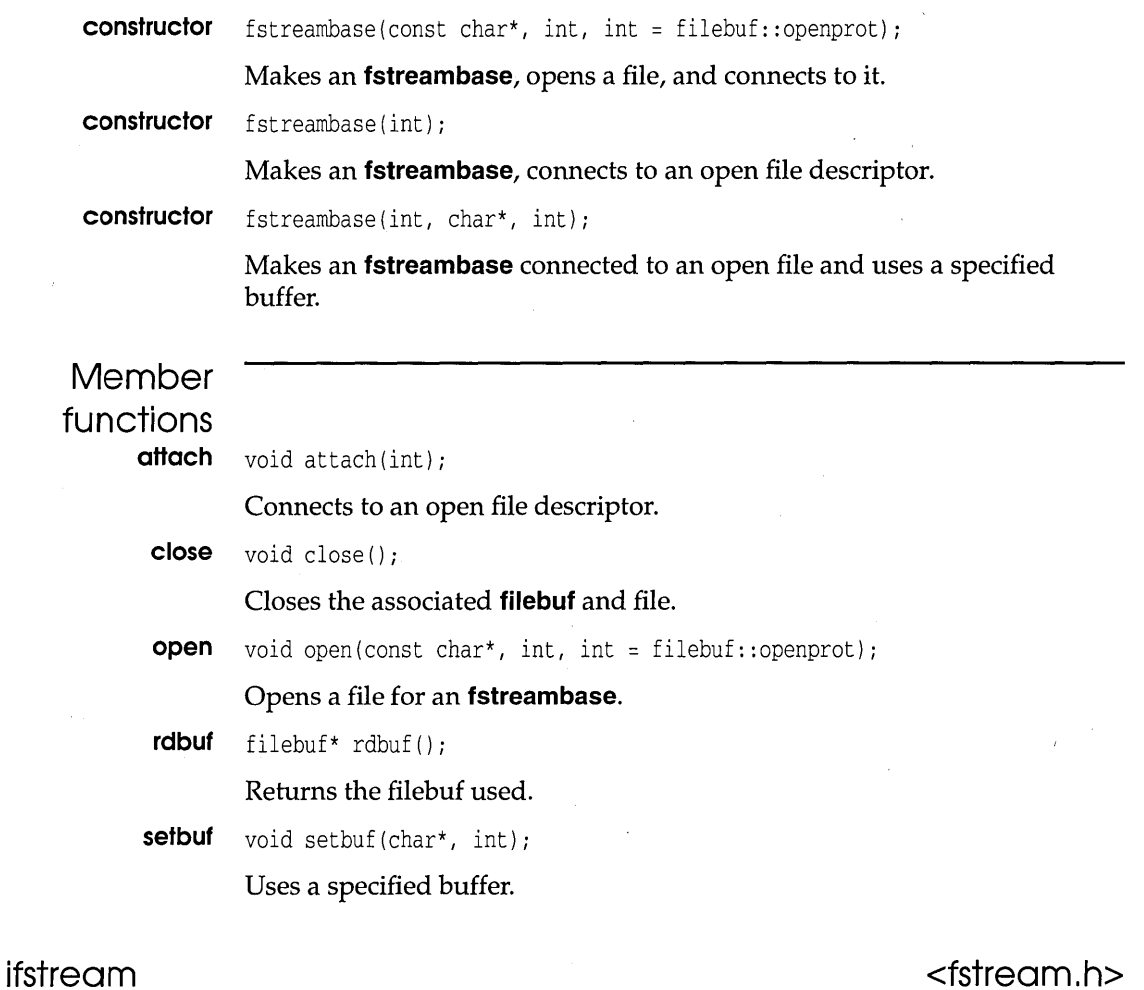

This stream class, derived from **fstreambase** and **istream,** provides input operations on a **filebuf. constructor** ifstream() ; Makes an **ifstream** that isn't attached to a file. **constructor** ifstream(const char\*, int = ios::in, int = filebuf::openprot); Makes an **ifstream,** opens an input file in protected mode, and connects to it. The existing file contents are preserved; new writes are appended.

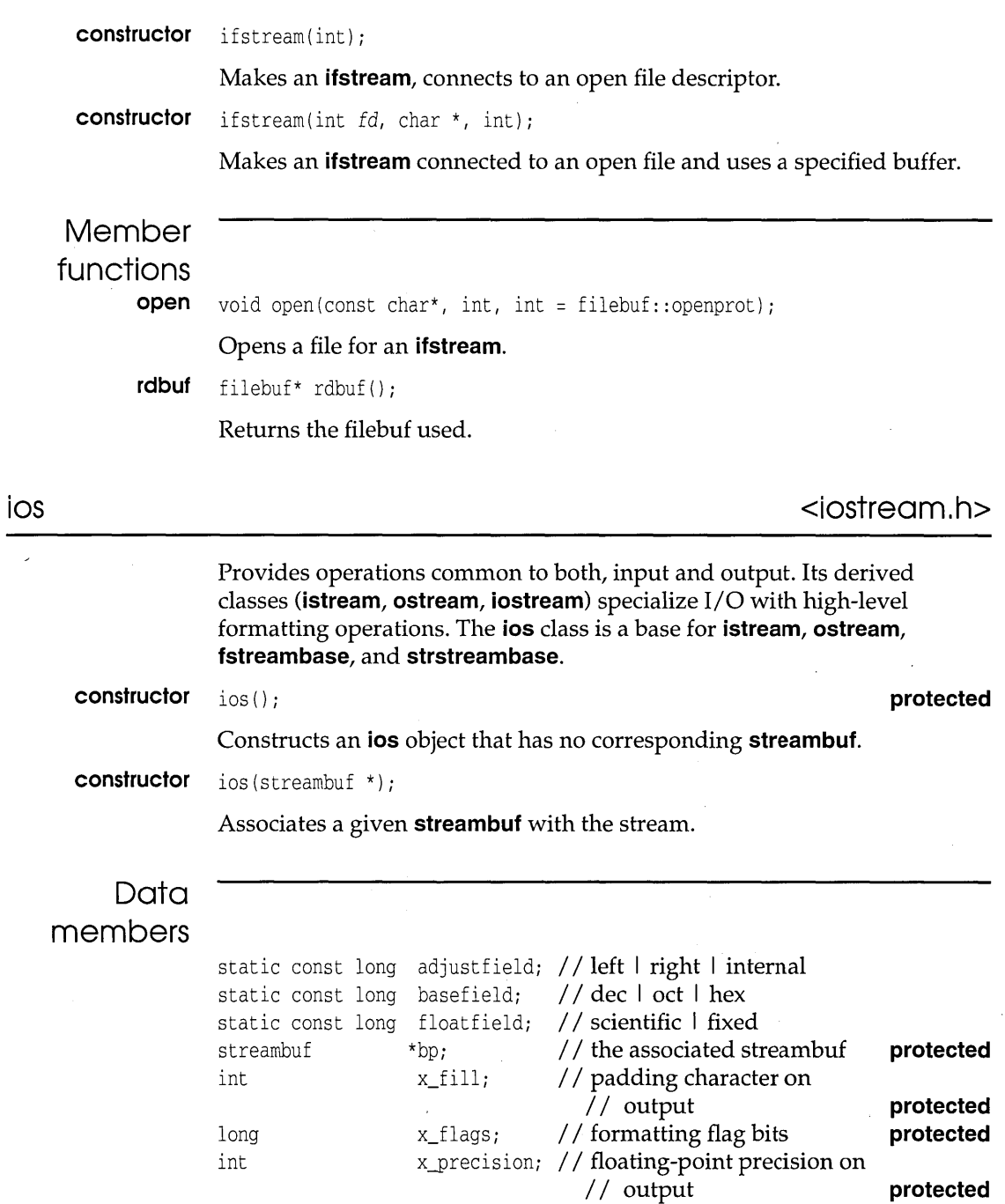

 $\alpha$  , and  $\alpha$  ,  $\alpha$  ,  $\alpha$  ,  $\alpha$  ,  $\alpha$  ,  $\alpha$  ,  $\alpha$  ,  $\alpha$  ,  $\alpha$  ,  $\alpha$  ,  $\alpha$  ,  $\alpha$ 

 $\bar{\mathcal{L}}$ 

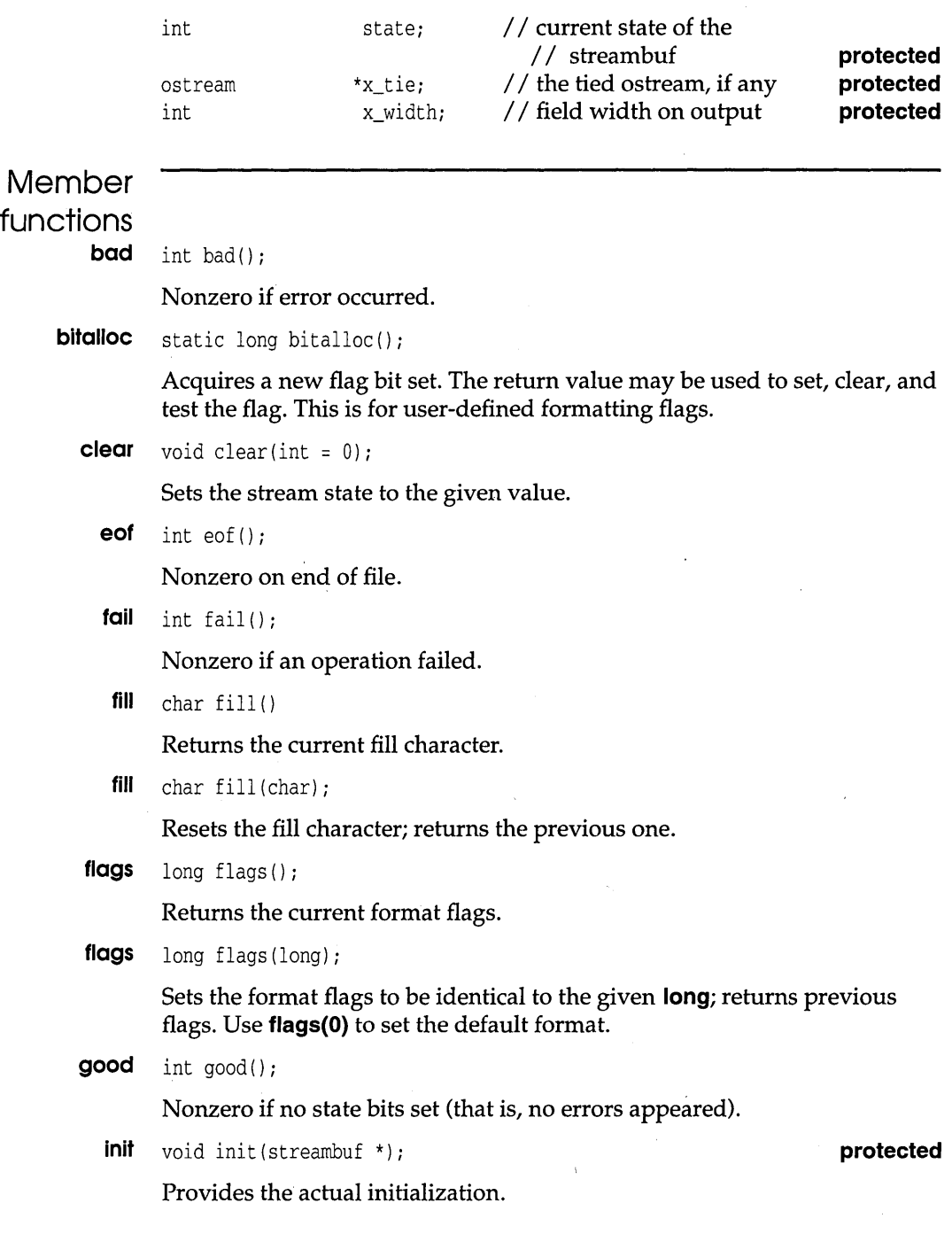

**precision** int precision () ;

Returns the current floating-point precision.

**precision** int precision (int) ;

Sets the floating-point precision; returns previous setting.

**rdbuf** streambuf\* rdbuf () ;

Returns a pointer to this stream's assigned streambuf.

**rdstote** int rdstate();

Returns the stream state.

**seH** long setf (long);

Sets the flags corresponding to those marked in the given **long;** returns previous settings.

**seH** long setf (long *\_setbits,* long *\_field);* 

The bits corresponding to those marked in *\_field* are cleared, and then reset to be those marked in *\_setbits.* 

**setstote** protected:void setstate(int);

Sets all status bits.

**sync\_with\_stdio** static void sync\_with\_stdio ();

Mixes stdio files and iostreams. This should not be used for new code.

**He** ostream\* tie();

Returns the *tied stream,* or zero if none. Tied streams are those that are connected such that when one is used, the other is affected. For example, **cin** and **cout** are tied; when **cin** is used, it flushes **cout** first.

**tie** ostream\* tie (ostream\*) ;

Ties' another stream to this one and returns the previously tied stream, if any. When an input stream has characters to be consumed, or if an output stream needs more characters, the tied stream is first flushed automatically. By default, **cin, cerr** and **clog** are tied to **cout.** 

**unseH** long unsetf (long) ;

Clears the bits corresponding to those marked in the given **long;** returns previous settings.
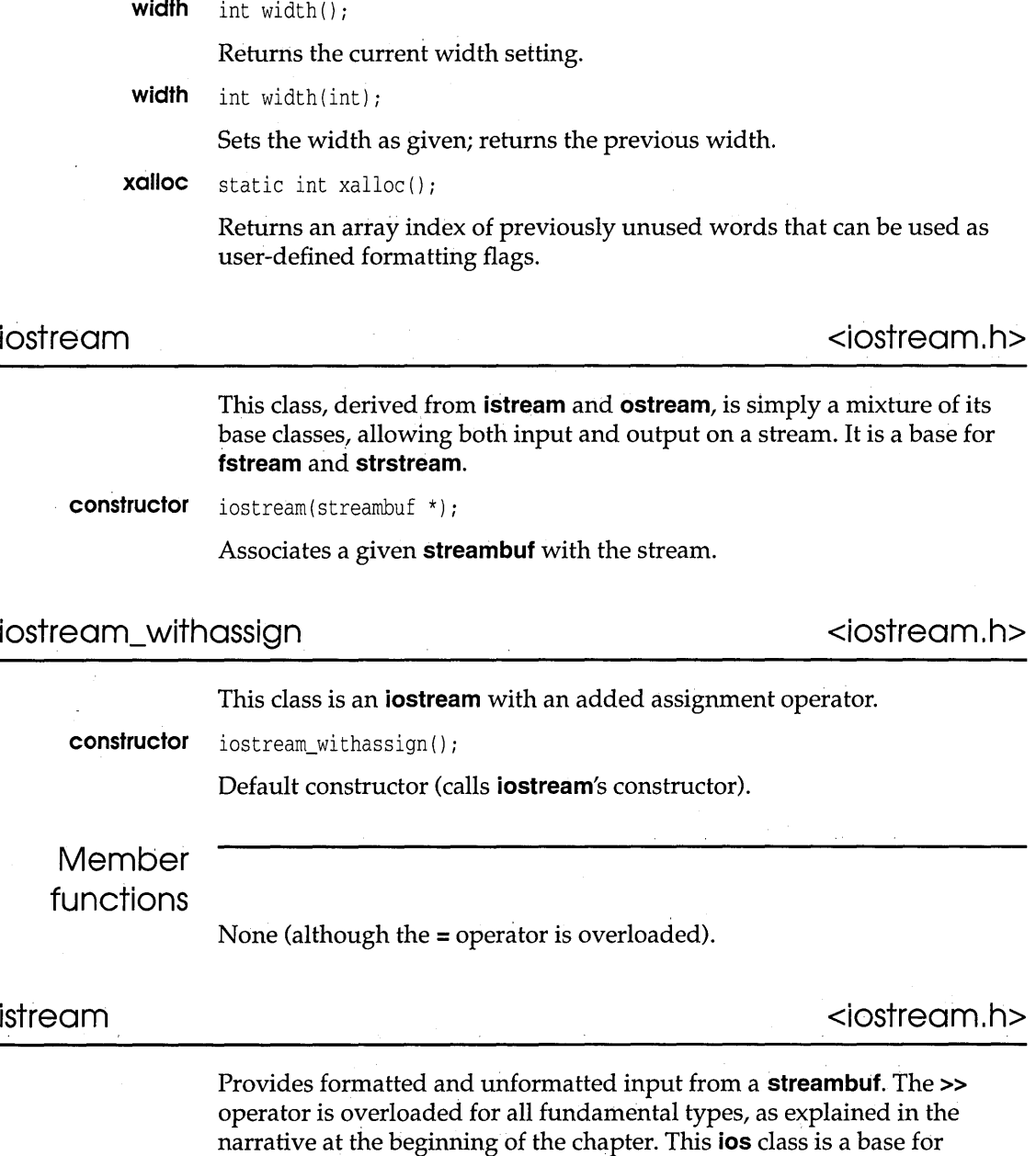

ifstream, iostream, istrstream, and istream\_withassign.

**constructor** istream(streambuf \*);

Associates a given **streambuf** with the stream.

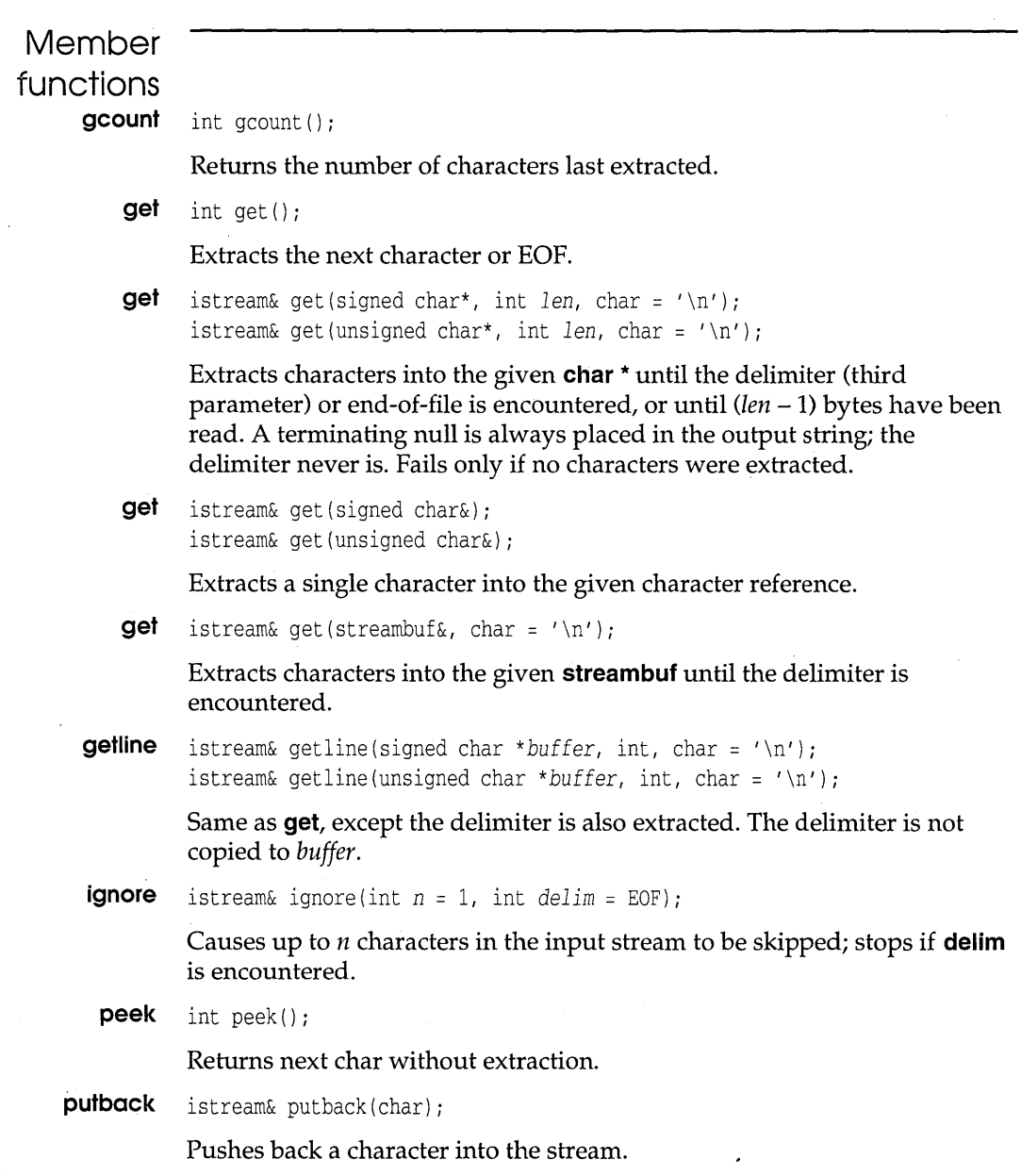

 $\bar{\gamma}$ 

 $\cdot$ 

#### istream

read istream& read(signed char\*, int); istream& read(unsigned char\*, int);

> Extracts a given number of characters into an array. Use gcount() for the number of characters actually extracted if an error occurred.

seekg istream& seekg(long);

Moves to an absolute position (as returned from tellg).

seekg istream& seekg(long, seek\_dir);

Moves to a position relative to the current position, following the definition: enum seek\_dir {beg, cur, end};

 $t$ ellg  $long$  tellg();

Returns the current stream position.

## istream\_withassign  $\blacksquare$

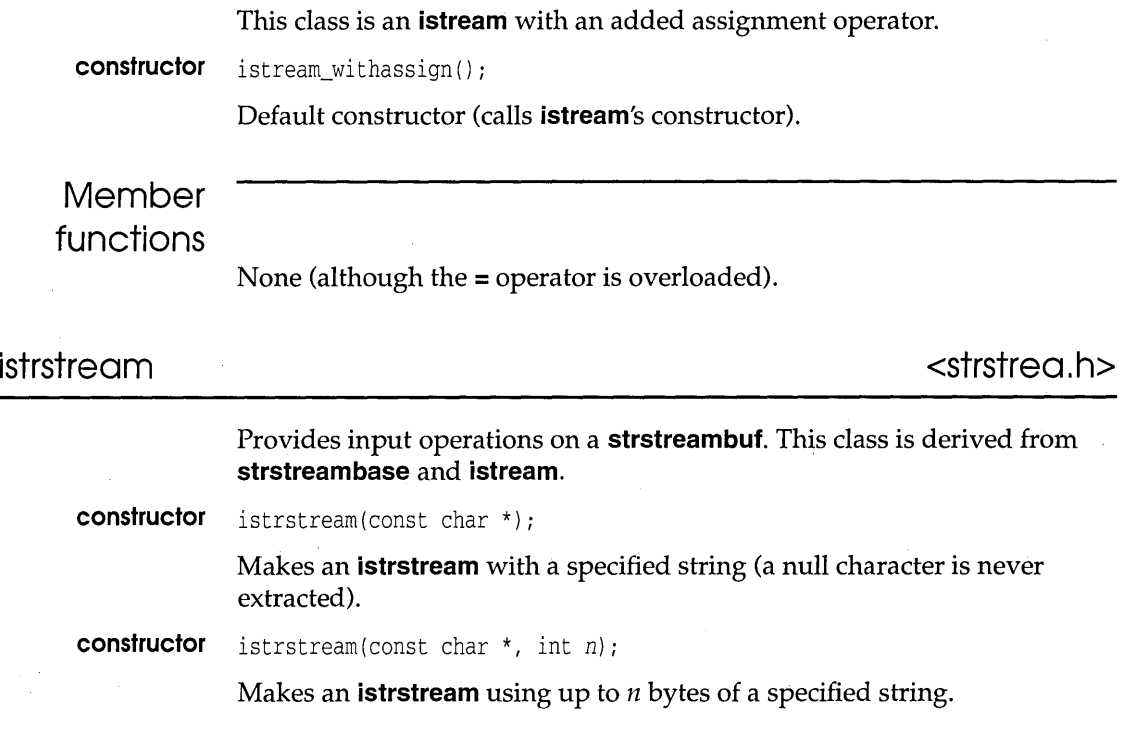

 $\overline{a}$ 

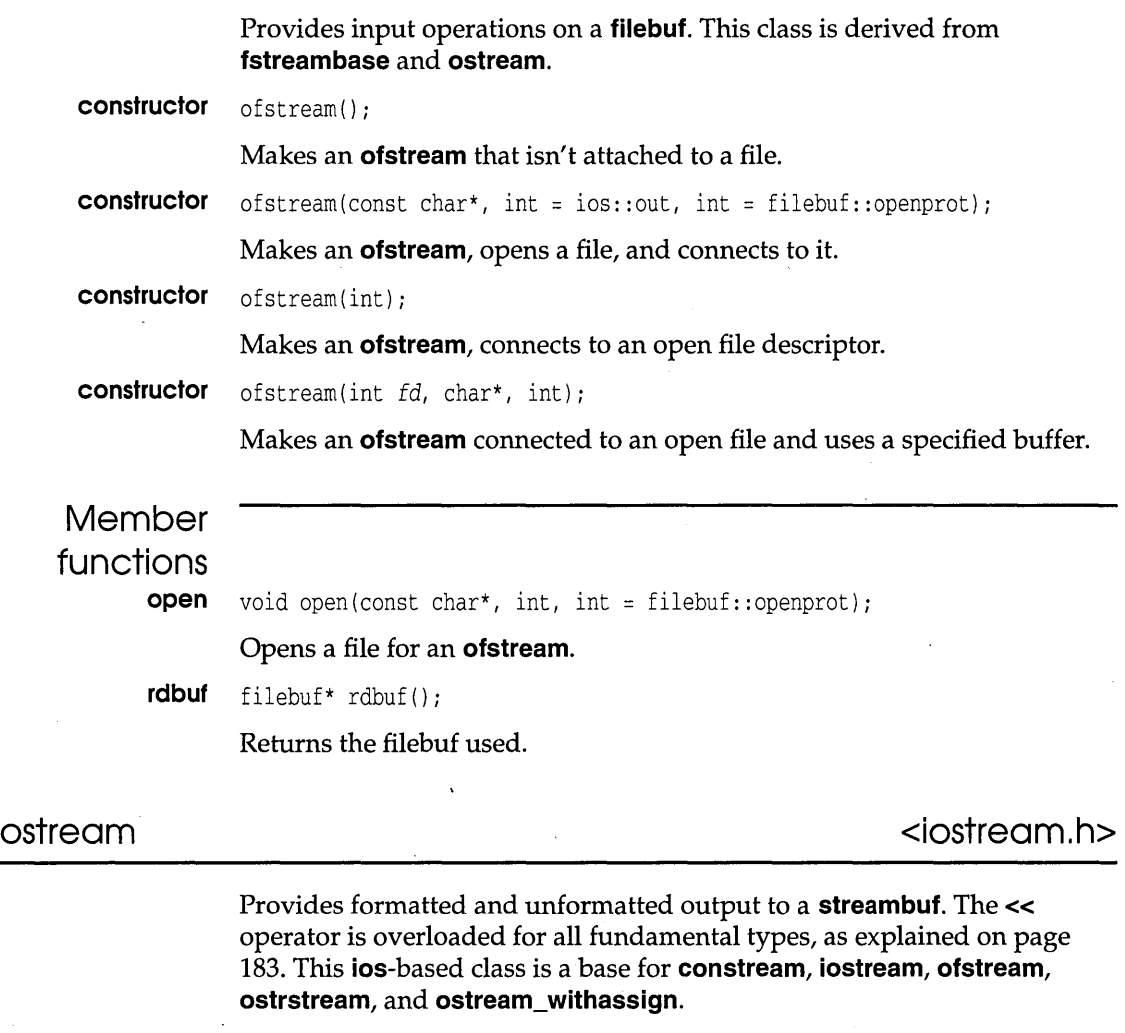

constructor ostream(streambuf \*);

Associates a given **streambuf** with the stream.

#### **ostream**

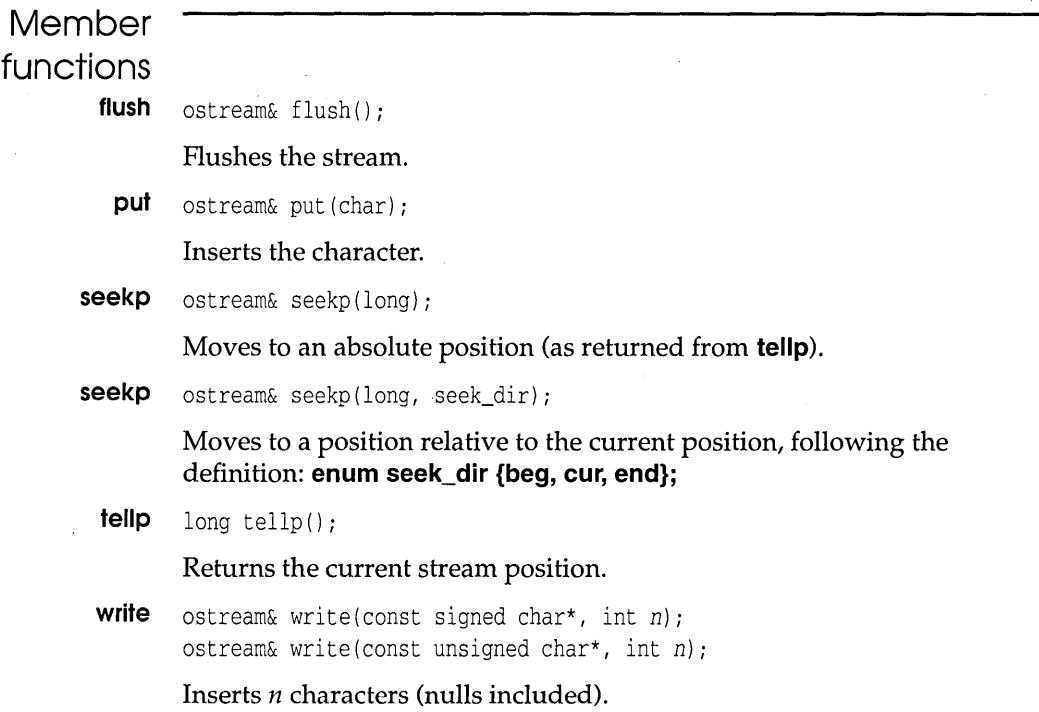

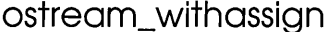

### <iostream.h>

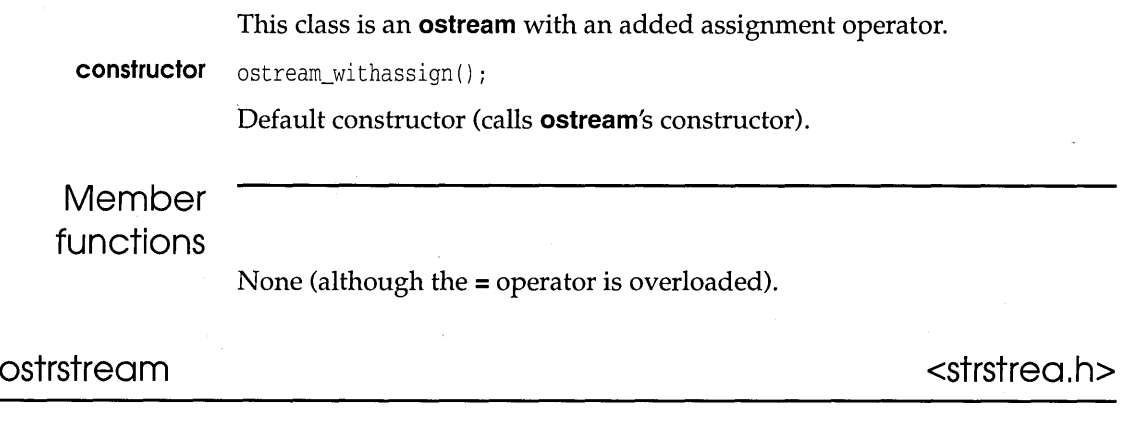

Provides output operations on a **strstreambuf.** This class is derived from **strstreambase** and **ostream.** 

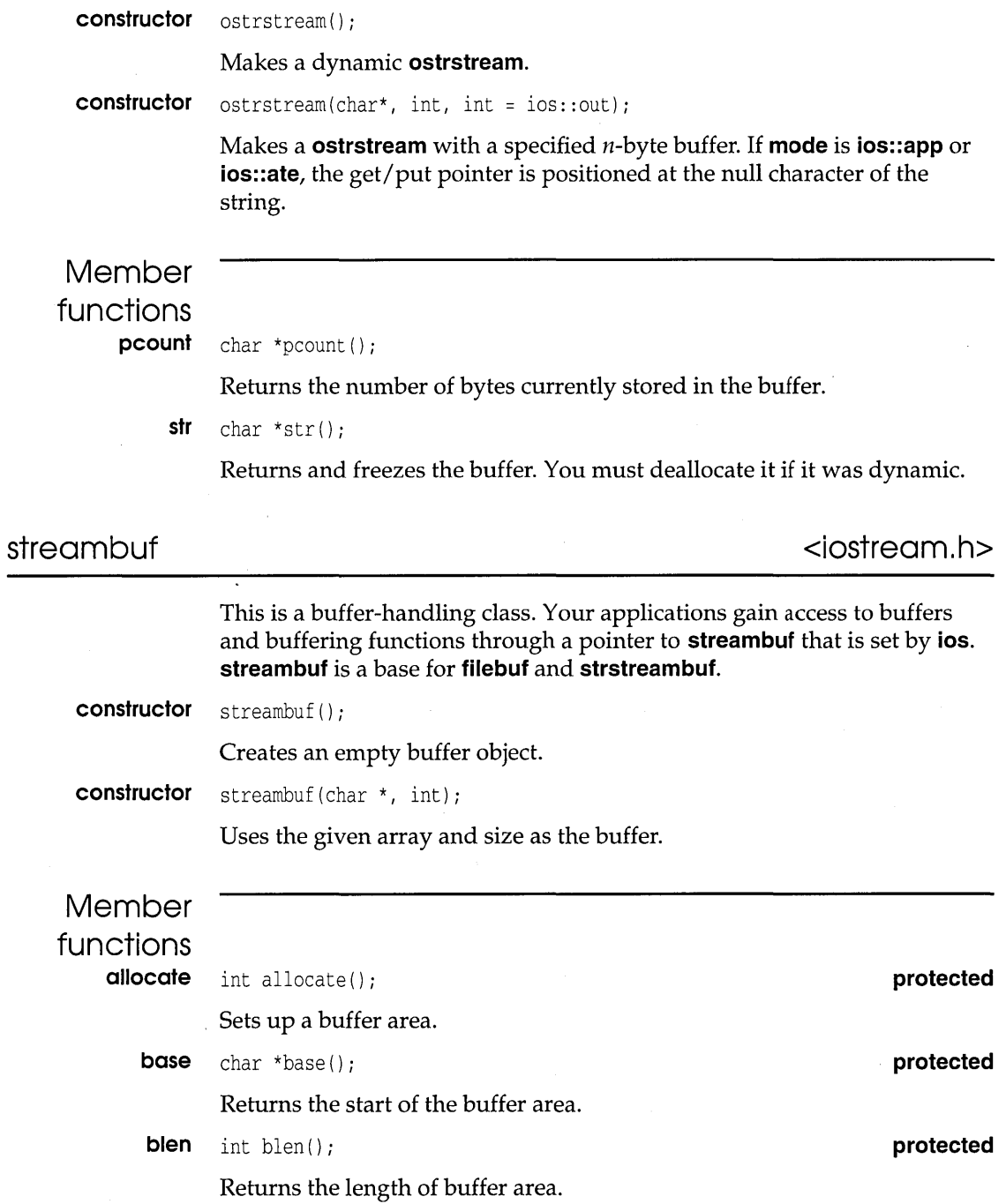

 $\blacksquare$ 

 $\overline{a}$ 

 $\hat{\mathcal{L}}$ 

 $\cdot$ 

#### **streambuf**

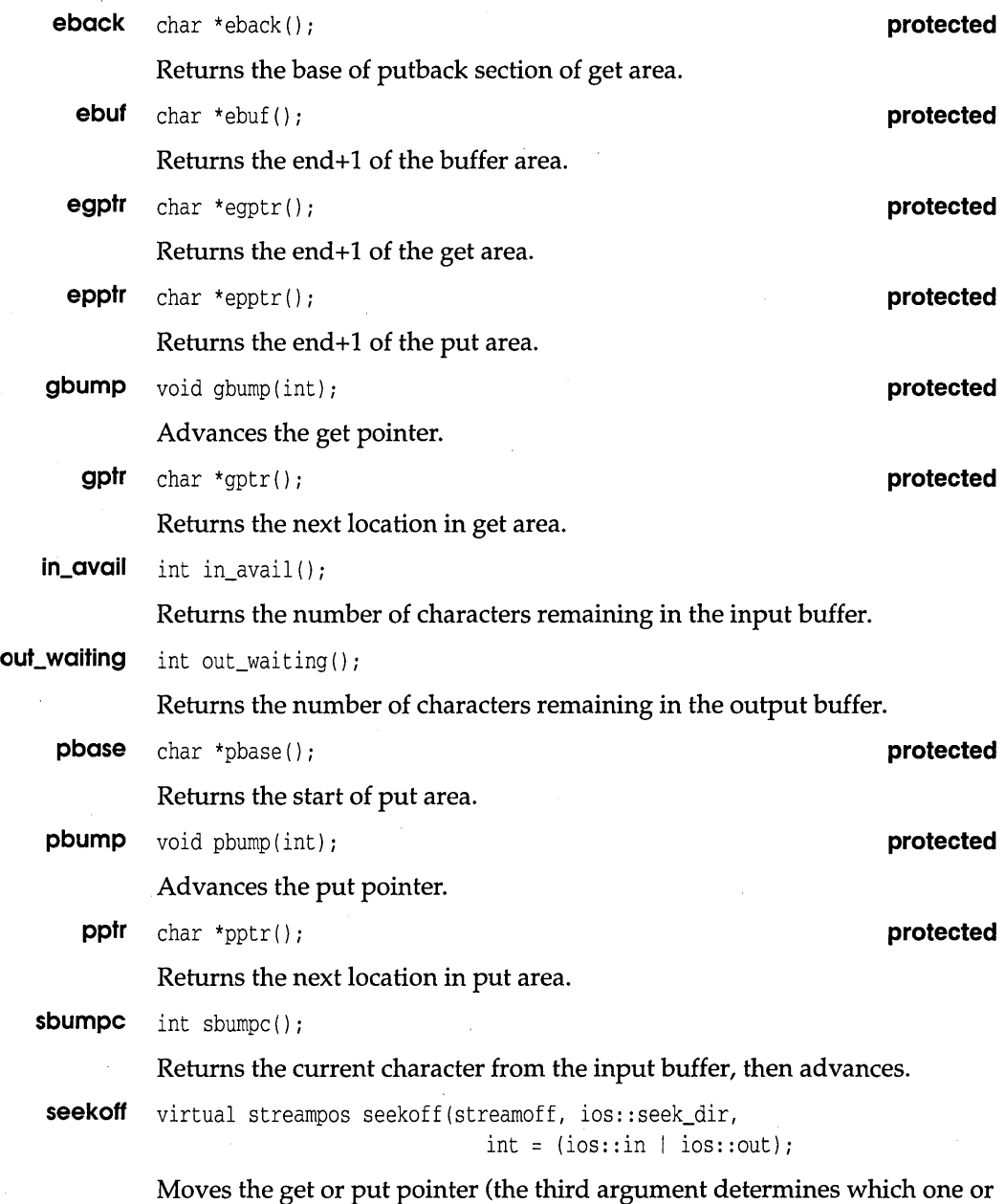

both) relative to the current position.

 $\mathcal{A}^{\mathcal{A}}$ 

**streambuf** 

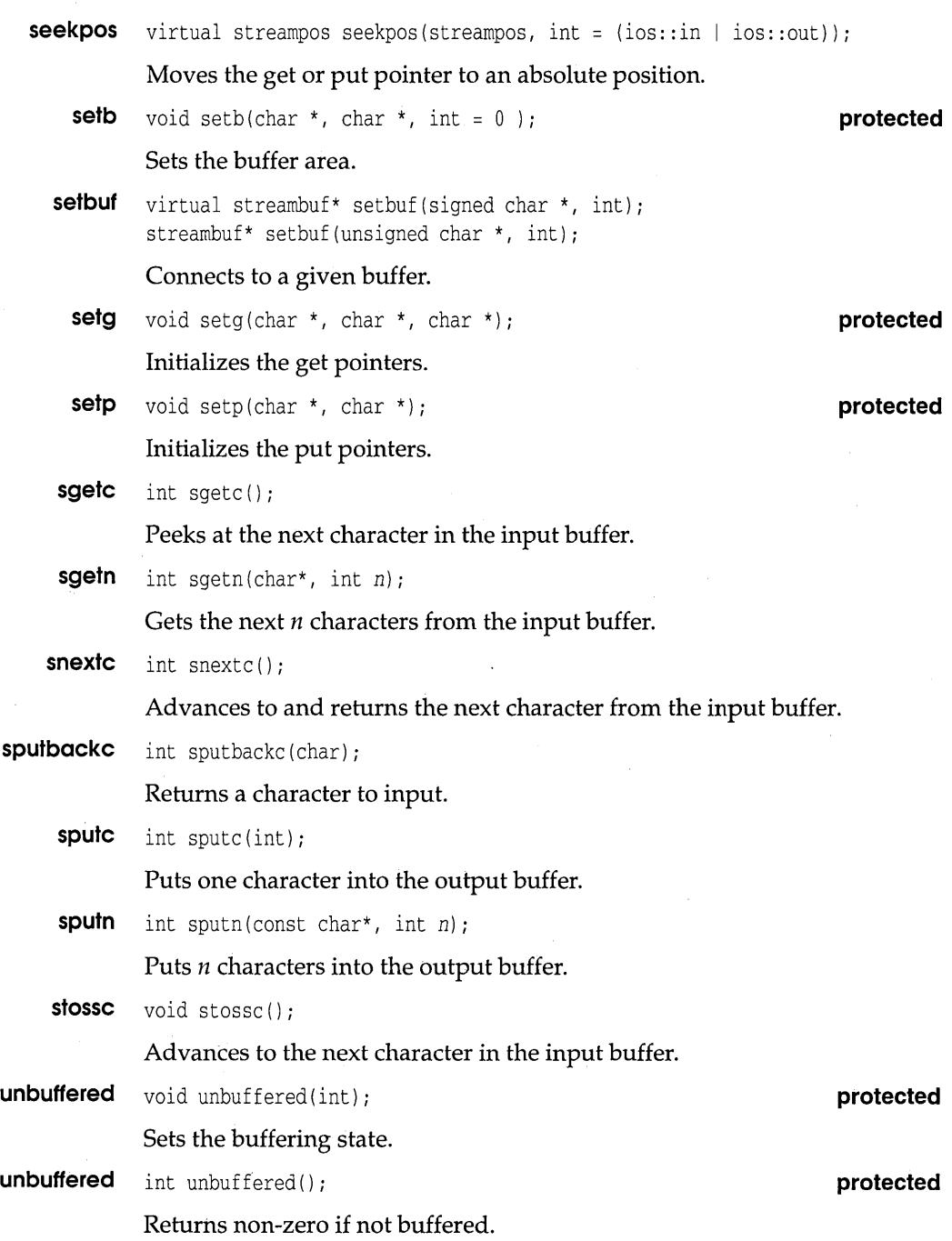

 $\bar{\mathcal{N}}$ 

 $\sim$ 

**209** 

#### **strstreombase**

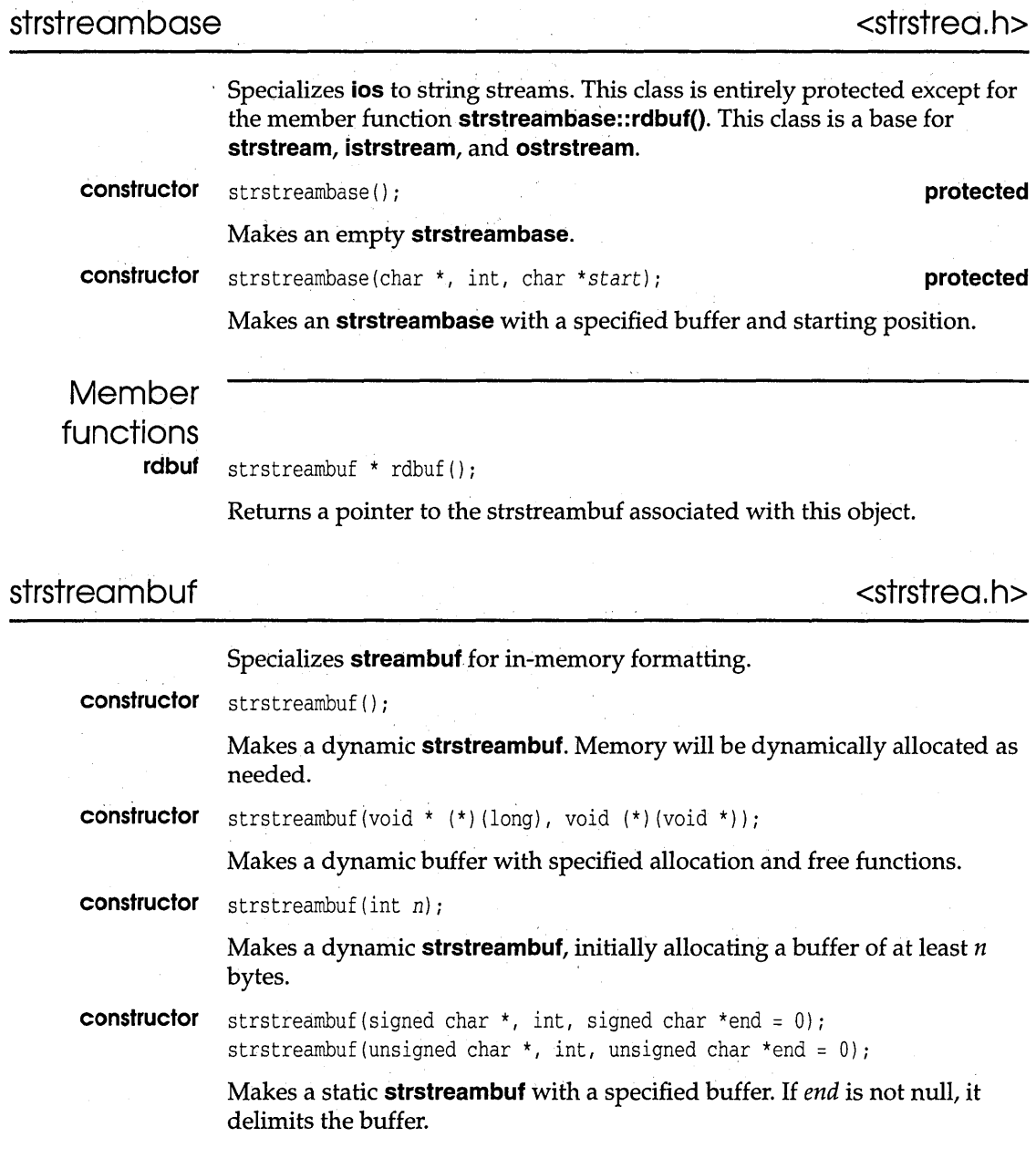

### strstreambuf

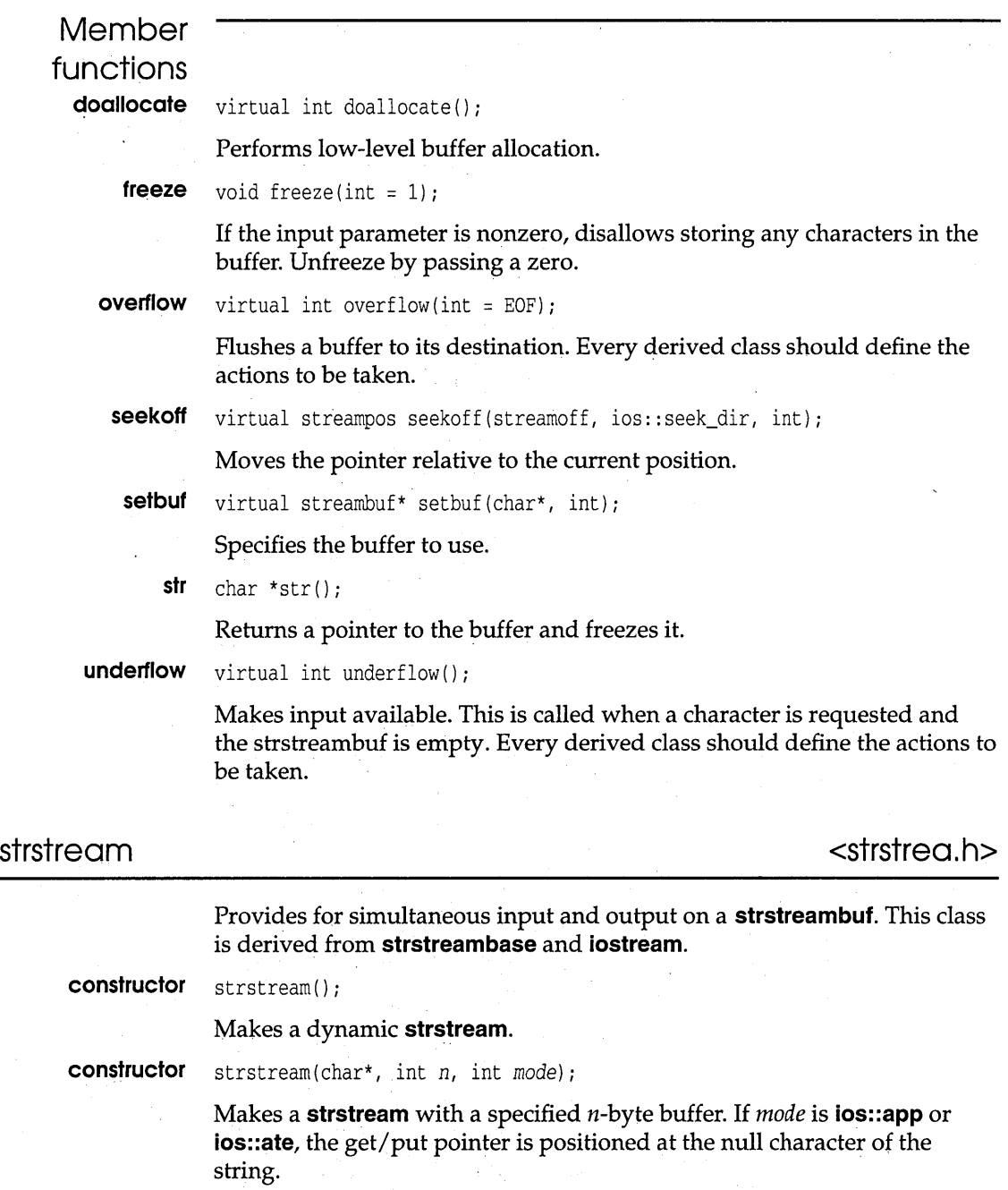

Chapter 5, Using C++ streams 211

 $\epsilon$ 

# **Member function**

 $str$  char  $*str()$ ;

Returns and freezes the buffer. The user must deallocate it if it was dynamic.

c <sup>H</sup>

A P T E R

6

# **The container class libraries**

For more information about templates, see Chapter 3, "C++ specifics. "

Borland C++ version 3.0 includes *two* complete container class libraries: an enhanced version of the Object-based library supplied with version 2.0, plus a brand-new implementation based on templates. This chapter describes both libraries. We assume that you are familiar with the syntax and semantics of C++ and with the basic concepts of object-oriented programming (OOP). To understand the template-based version (called BIDS, for Borland International Data Structures), you should be acquainted with C++'s new template mechanism.

The chapter is divided into seven parts:

- A review of the difference between versions 2.0 and 3.0 of the class libraries
- An overview of the Object- and template-based libraries
- A survey of the Object container classes, introducing the basic concepts and terminology
- <sup>~</sup>An overview of the BIDS library
- **The CLASSLIB directory and how to use it**
- The new debugging tools
- An alphabetic reference guide to the Object container library, listing each class and its members

The version 2.0 container library is an **Object**-based implementation. Both container objects and the elements stored in them are all ultimately derived from the class **Object.** Further, the data structures used to implement each container class were fixed and (usually) hidden from the programmer. This provides a simple, effective model for most container applications. Version 3.0 therefore offers an enhanced, code-compatible version of the previous Object-based container library. We call this the Object container class library. In addition, a more flexible (but more complex), template-based container library, called BIDS (Borland International Data Structures), is supplied with version 3.0. Through the power of templates, BIDS lets you vary the underpinning data structure for a container and lets you store arbitrary objects in a container. With the appropriate template parameters, BIDS can actually emulate the Object container library.

Before we review the differences between the Object and BIDS models, we'll list the changes to the Object container library since version 2.0:

- New **Btree** and **PriorityQueue** classes.
- New **TShouldDelete** class gives the programmer control over container / element ownership. You can control the fate of objects when they are detached from a container and when the container is flushed (using the new **flush** method) or destroyed.
- New memory management classes, **MemBlocks** and **MemStack,**  for efficient memory block and memory stack (mark-andrelease) allocations.
- New *PRECONDITION* and *CHECK* macros provide sophisticated **assert** mechanisms to speed application development and debugging.
- New **Timer** class gives you a stopwatch for timing program execution (not in Microsoft Windows).
- New DLL library and support for Windows applications.

Existing Borland C++ version 2.0 container class code will still run with the version 3.0 libraries. The new Object container class libraries, in directory /CLASSLIB, are distinguished by the prefix TC: TCLASSx.LIB, TCLASDBx.LIB, TCLASDLL.LIB, and TCLASS.DLL, where x specifies the memory model, and DB indicates the special debug versions. To reduce verbiage, we will

When you choose Container Class Library in the IDE's Link Libraries dialog box, the Object-based libraries will be automatically linked in.

often refer to this container implementation as the Object or TC version.

To use the template-based libraries, you must explicitly add the appropriate BIDS(DB)x.LlB library to your project or makefile.

The corresponding libraries for the new template-based container classes are distinguished by the prefix BIDS: BIOSx.LIB, BIOSOBx.LIB, BIOSOLL.LIB, and BIOS.OLL. Let's review the reasons for having two sets of container libraries. The use of all these libraries is covered on page 238.

# **Why two sets of libraries?**

The Object container classes have been retained and enhanced to provide code compatibility with the version 2.0 library. They provide a gentler learning curve than the template-based BIDS library. The Object container code offers faster compilation but slightly slower execution than the template version. The project files for the example and demo programs are set up to use the Object version of the container libraries.

BIDS exploits the new exciting templates feature of C++ 2.1. It offers you considerable flexibility in choosing the best underlying data structure for a given container application. With the Object version, each container is implemented with a fixed data structure, chosen to meet the space/ speed requirements of most container applications. For example, a **Bag** object is implemented with a hash table, and a **Deque** object with a double list. With BIDS you can fine-tune your application by varying the container implementation with the minimum recoding-often a single typedef will suffice. You can switch easily from *StackAsList* to *StackAsVector* and test the results. In fact, you'll see that by setting appropriate values for  $(T>$ , a generic class parameter, you can implement the Object model exactly. With BIDS, you can even choose between polymorphic and non-polymorphic implementations of the Object container model. Such choices between execution speed (non-polymorphic) and future flexibility (polymorphic) can be tested without major recoding.

Existing code based on the Object container classes will compile and run perfectly using the new BIDS classes, just by linking in the appropriate library.

Both the Object and BIDS versions provide the same functional interface. For example, the **push** and **pop** member functions work the same for all **Stack** objects. This makes the new template-based libraries highly compatible with existing code written for the Object library.

The objects stored in Object library containers must be derived from the class **Object.** To store ints, say, you would have to derive an **Integer** class from **Object** (you'll see how later). With BIDS you have complete freedom and direct control over the types of objects stored in a container. The stored data type is simply a value passed as a template parameter. For instance, BI\_ListImp<int> gives you a list of ints, and BI\_IBtreeImp<Emp> gives you a B-tree of pointers to **Emp** (a user-defined **struct).** 

Regardless of which container class model you elect to use, you should be familiar with container terminology, the Object class hierarchy, and the functionality provided for each container type. Although the classes in the BIDS library have different naming conventions and special template parameters, the prototypes and functionality of each class member are the same as those in the Object library.

# **Container basics**

If you are fully versed in the Borland C++ 2.0 version of the container library, you should first check out the Object library enhancements before moving to the templates section on page 224.

Using ObjectBrowser in Windows, you can see the class hierarchy. Here we highlight the basic structure.

We start by describing the Object container class hierarchy as enhanced for Borland C++ version 3.0. This hierarchy offers a high degree of modularity through inheritance and polymorphism. You can use these classes as they are, or you can extend and expand them to produce an object-oriented software package specific to your needs.

At the top of the class hierarchy is the **Object** class (see Figure 6.1), an *abstract* class that cannot be *instantiated* (no objects of its type can be declared). An abstract class serves as an umbrella for related classes. As such, it has few if any data members, and some or all of its member functions are *pure virtual functions.* Pure virtual functions serve as placeholders for functions of the same name and signature intended to be defined eventually in derived classes. In fact, any class with at least one pure virtual function is, by definition, an abstract class.

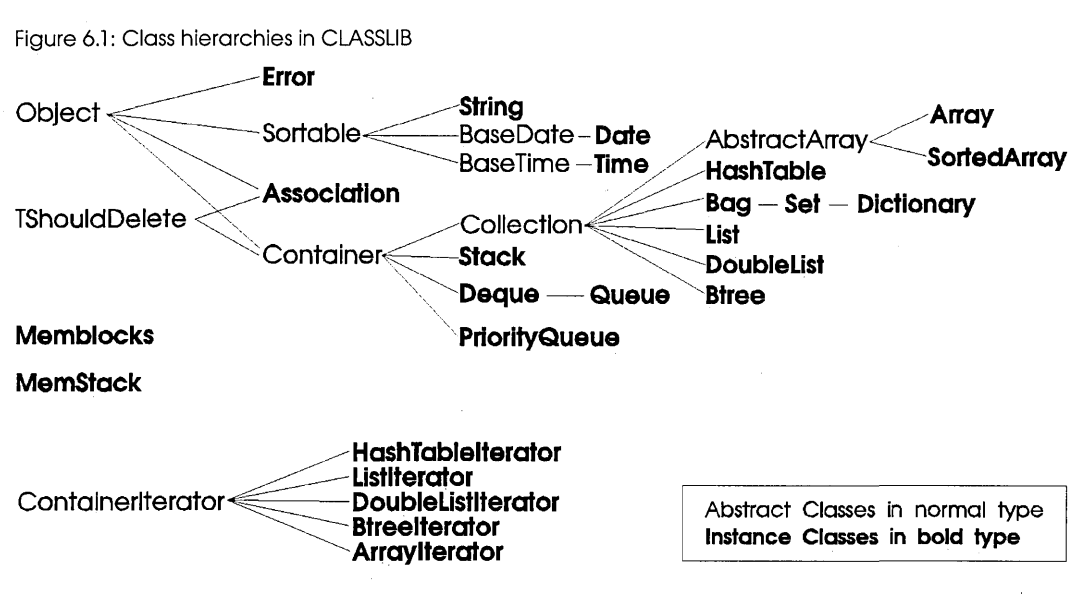

Note that **TShouldDelete** provides a second base (multiple inheritance) for both **Container** and **Association.** 

A class derived from an abstract class can provide a body defining the inherited pure virtual function. If it doesn't, the derived class remains abstract, providing a base for further derivations. When you reach a derived class with no pure virtual functions, the class is called a non-abstract or *instance* class. As the name implies, instance classes can be instantiated to provide usable objects.

An abstract class can be the base for both abstract and instance classes. For example, you'll see that **Container,** an abstract class derived from the abstract class **Object,** is the base for both **Collection** (abstract) and **Stack** (instance).

As you read this chapter, bear in mind that a derived class inherits and can access all non-private data members and member functions from all its ancestral base classes. For example, the **Array** class does not need to explicitly define a function to print an array, because its immediate parent class **AbstractArray** does so. The **Container** class, an ancestor further up the Class tree, defines a different print function that can also be used with an array, because an array *is* a container. To determine all the member functions available to an object, you will have to ascend the class hierarchy tree. Because the public interface is intended to be sufficient for applications, object-oriented programming makes a knowledge of private data members unnecessary; therefore,

To enhance your understanding of the classes, you can review their declarations in the source code files in the CLASSLIB directory.

private members (with a few exceptions) are not documented in this chapter.

Object-based and other classes The **Object**-based hierarchy contains classes derived from the class Object (together with some other utility classes). Object provides a minimal set of members representing what every derived object must do; these are described in the reference section under Object (page 279). Both the containers-as-objects and the objects they store are objects derived (ultimately) from **Object**. Later you'll see that the template-based containers can contain objects of any data type, not just those derived from Object.

### Class categories

The classes in or near the **Object** hierarchy can be divided into three groups:

- The *non-container* classes include Object itself, and those classes derived from Object, such as String and Date, which cannot store other objects.
- **The** *container* classes (also derived from **Object**), such as **Array** and List, which can store objects of other, usually noncontainer, class types.
- **•** The helper and utility classes not derived from **Object**, such as TShouldDelete, Listlterator and MemStack.

Let's look at each category in more detail, although as with most OOP topics, they are closely related.

# Non-container

classes The basic non-container classes provided are Object and its three children: Error (instance), Sortable (abstract), and Association (instance). Recall that the main purpose of these classes is to provide objects that can be stored as data elements in containers. To this end, all Object-derived classes provide a hashing function allowing any of their objects to be stored in a hash table.

Error class **Error** is not a normal class; it exists solely to define a unique, For details on Error see page special object called the Error Object. A pointer to the Error Object 271 in the reference section. carries the mnemonic NOOBJECT. NOOBJECT is rather like a null pointer, but serves the vital function of occupying empty slots in a container. For example, when an Array object is created (not to be confused with a traditional C array), each of its elements will initially contain NOOBJECT.

#### Sortable class **Sortable** is an abstract class from which sortable classes must be derived. Some containers, known as *ordered collections,* need to maintain their elements in a particular sequence. Collections such as SortedArray and PriorityQueue, for example, must have consistent methods for comparing the "magnitude" of objects. Sortable adds the pure virtual function is Less Than to its base, **Object.** Classes derived from **Sortable** need to define **IsLessThan** and IsEqual (inherited from Object) for their particular objects. Using these members, the relational operators  $\lt$ , ==,  $\gt$ ,  $\gt$ =, and so on, can be overloaded for sortable objects. Typical sortable classes are String, Date, and Time, the objects of which are ordered in the natural way. Of course, string ordering may depend on your locale, but you can always override the comparison functions (another plus for  $C_{++}$ ). For more details on **Sortable** Distinguish between the container object and the objects it

queried as to their "sortability."

see page 286 in the reference section. contains: Sortable is the base for non-container objects; it is not a base for ordered collections. Every class derived from Object

#### Association class

For details on **Association** see page 248 in the reference . section.

#### **Association** is a non-container, instance class providing special objects to be stored (typically) in Dictionary collections. An Association object, known as an *association,* is a pair of objects known as the *key* and the *value.* The *key* (which is unique in the dictionary) can be used to retrieve the *value.* Every class derived from Object inherits the isAssociation member function so that objects can report whether they are associations or not.

inherits the isSortable member function so that objects can be

In the Object-based library, all the container storage and access methods assume that the stored elements are derived from **Object.** They are actually stored as references or pointers to Object offering the advantages and disadvantages of polymorphism. Most of the container access member functions are virtual, so a container does not need to "know" how its contained elements were derived. A container can, in theory, contain mixed objects of different class types, so proper care is needed to maintain type-safe linkage. Every class has member functions called IsA and nameOf, which allow objects to announce their class ID and name. As you've seen, there are also isSortable and isAssociation member functions for testing object types.

## Container classes

All the container classes are derived from the abstract **Container**  class, a child of **Object. Container** encapsulates just a few simple properties upon which more specialized containers can be built. The basic container provides the following functionality:

- Displays its elements
- Calculates its hash value
- **Pure virtual slot for counting the number of items with getitemslnContainer**
- Pure virtual slot for flushing (emptying) the container with **flush**
- **Performs iterations over its elements**
- Reports and changes the ownership of its elements (inherited from **TShouldDelete)**

So far, our containers have no store, access, or detach methods. (We can flush the container but we cannot detach individual elements.) Nor is there a **hasMember** member function, that is, a general way of determining whether a given object is an element of the container. This is a deliberate design decision. As we move up the hierarchy, you'll see that what distinguishes the various derived container classes are the storage and access rules that actually define each container's underlying data structure. Thus **push** and **pop** member functions are added for Stack, indexing operators are added for Array, and so on. There is not enough in common to warrant having generic add and retrieve methods at the **Container** level. There is no one perfect way of extracting common properties from groups of containers, and therefore no perfect container class hierarchy. The Object-based container hierarchy is just one possible design based on reasonable compromises. The BIDS version, as you'll see, offers a different perspective.

The first three **Container** functions listed previously are fairly self-explanatory. We'll discuss the important subjects of ownership and iteration in the next two sections.

## Containers and ownership

Before you use the **Container** family, you must understand the concept of ownership. As in real life, a C++ container starts out empty and must be filled with objects before the objects can be said to be in the container. Unlike the real world, however, when objects are placed in the container, they are, by default, *owned* by

the container. The basic idea is that when a container owns its objects, the objects are destroyed when the container is destroyed.

Recall that containers are themselves objects subject to the usual C++ scoping rules, so local containers come and go as they move in and out of scope. Care is needed, therefore, to prevent unwanted destruction of a container's contents, so provision is made for changing ownership. A container can, throughout its lifetime, relinquish and regain ownership of its objects as often as it likes by calling the **ownsElements** member function (inherited from **TShouldDelete).** The fate of its objects when the container disappears is determined by the ownership status ruling at the time of death. Consider the following:

```
void test () 
{ 
  Array a1( 10 ); // construct an array
  Array a2( 10 ); // and another
  a1.ownsElements( 1); // array a1 owns its objects (the default)
  a2.ownsElements( 0 ); // array a2 relinquishes ownership
  II load and manipUlate the arrays here 
∤
```
When **test** exits, *al* will destroy its objects, but the objects in *a2*  will survive (subject, of course, to their own scope). The al. ownsElements (1) call is not really needed since, by default, containers own their contents.

Ownership also plays a role when an object is removed from a container. The pure virtual function **Container: :flush** is declared as

```
virtual void flush( DeleteType dt = DefDelete ) = 0;
```
**flush** empties the container but whether the flushed objects are destroyed or not is controlled by the *dt* argument. **DeleteType** is an **enum** defined in **TShouldDelete.** A value of *NoDelete* means preserve the flushed objects regardless of ownership; *Delete*  means destroy the objects regardless of ownership; *DefDelete,* the default value, means destroy the objects only if owned by the container. Similarly **Collection** (derived from **Container)** has a **detach** member function, declared as

virtual void detach( Object& obj, DeleteType dt = NoDelete  $= 0;$ 

which looks for *obj* in the collection and removes it if found. Again, the fate of the detached object is determined by the value *dt.* Here, the default is not to destroy the detached object. Collection::destroy is a variant that calls detach with *DefDelete.* 

A related problem occurs if you destroy an object that resides in a container without "notifying" the container. The safest approach is to use the container's methods to detach and destroy its contents.

Important! If you declare an automatic object (an object that's local to your routine) and place that object in a global container, your local object will be destroyed when the routine leaves the scope in which it was declared. To prevent this, *you must only add heap objects* (objects that aren't local to the current scope) *to global containers.* Similarly, when you remove an object from a global container, you are responsible for destroying it and freeing the space in which it resides.

# **Container**

iterators You saw earlier that **Container**, the base for all containers in the Object-based library, supports iteration. *Iteration* means traversing or scanning a container, accessing each stored object in turn to perform some test or action. The separate Containerlterator-based hierarchy provides this functionality. Iterator classes are derived from this base to provide iterators for particular groups of containers, so you'll find HashTablelterator, Listlterator, Btreelterator, and so on.

Under Containerlferator on page 263 in the reference section, you see how the pre- and post-increment operators ++ are overloaded to simplify your iterator programs.

There are two flavors of iterators: internal and external. Each container inherits the three member functions: firstThat, lastThat, and forEach, via the Object and Container classes. As the names indicate, these let you scan through a container either testing each element for a condition or performing an action on each of the container's elements. When you invoke one of these three member functions, the appropriate iterator object is created for you *internally* to support the iteration. Most iterations can be performed in this way since the three iterating functions are very flexible. They take a pointer-to-function argument together with an arbitrary parameter list, so you can do almost anything. For even more flexibility, there are *external* iterators that you can build via the initlterator member function. With these, you have to set up your own loops and test for the end-of-container.

Returning to the container class hierarchy, we look at three classes derived directly from Container: Stack, Deque, and PriorityQueue.

#### Sequence classes

The instance classes **Stack, Deque** (and its offspring **Queue)**, and PriorityQueue are containers collectively known as *sequence*  classes. A sequence class is characterized by the following properties:

- 1. Objects can be inserted and removed.
- 2. The order of insertions and deletions is significant.
- 3. Insertions and extractions can occur only at specific points, as defined by the individual class. In other words, access is nonrandom and restricted.

Sequences (like all containers) know how many elements they have (using **getitemslnContainer**) and if they are empty or not (using  $isEmpty$ ). However, they cannot usually determine if a given object is a member or not (there is still no general has Member or find Member member function). Stacks, queues, priority queues, and deques vary in their access methods as explained in more detail in the reference section.

Sequence is not itself a class because sequences do not share enough in common to warrant a separate base class. However, you might find it helpful to consider the classes together when reviewing the container hierarchy.

#### **Collections**

The next level of specialization is the abstract class Collection, derived from **Container**, and poised to provide a slew of widely used data structures. The key difference between collections and containers is that we now have general has Member and find Member member functions.

From Collection we derive the *unordered* collections Bag, HashTable, List, DoubleList, and AbstractArray, and the *ordered*  collection Btree. In turn, AbstractArray spawns the unordered Array and the ordered SortedArray. Bag serves as the base for Set which in turn is the base for **Dictionary**. These collections all refine the storage and retrieval methods in their own fashions.

Unordered collections With unordered collections, any objects derived from **Object** can be stored, retrieved, and detached. The objects do not have to be sortable because the access methods do not depend on the relative "magnitude" of the elements. Classes that fall into this category are

- **HashTable**
- **Bag, Set,** and **Dictionary**
- **List** and **DoubleList**
- Array

Ordered collections An ordered collection depends on relative "magnitude" when adding or retrieving its elements. Hence these elements must be objects for which the **isLessThan** member function is defined. In other words, the elements in an ordered collection must be derived from the class **Sortable.** The following are ordered collections:

**• Btree** 

**• SortedArray** 

# **The BIDS template library**

The BIDS container class library can be used as a springboard for creating useful classes for your individual needs. Unlike the Object container library, BIDS lets you fine-tune your applications by varying the underlying data structures for different containers with minimum reprogramming. This extends the power of encapsulation: the implementor can change the internals of a class with little recoding and the user can easily replace a class with one that provides a more appropriate algorithm. The BIDS class library achieves this flexibility by using the C++ **template**  mechanism.

For a basic description of C++ templates see page 145 in Chapter 3.

With BIDS, the container is considered as an ADT (abstract data type), and its underlying data structure is independently treated as an FDS (fundamental data structure). BIDS also allows separate selections of the type of objects to be stored, and whether to store the objects themselves or pointers to objects.

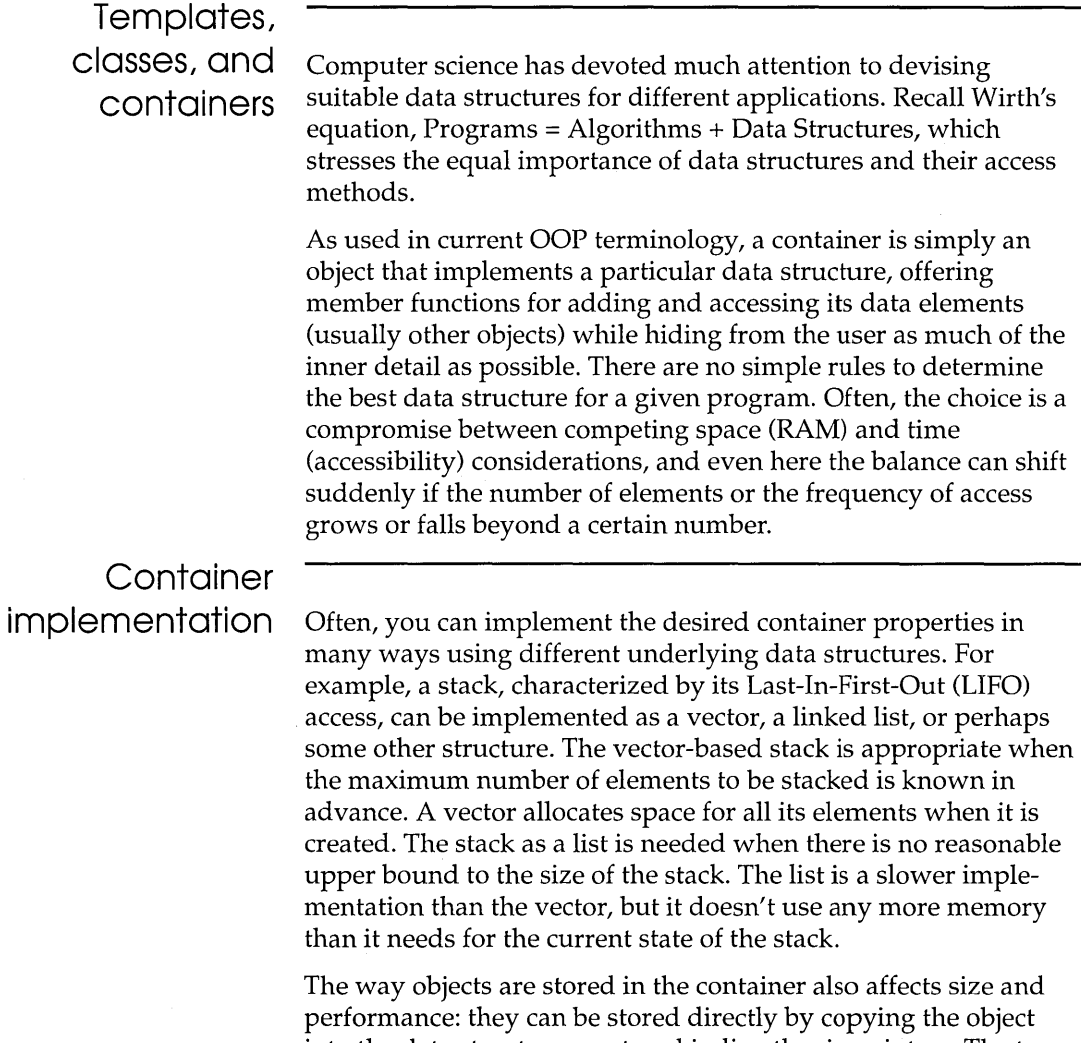

into the data structure, or stored indirectly via pointers. The type of data to be stored is a key factor. A stack of ints, for example, would probably be stored directly, where large structs would call for indirect storage to reduce copying time. For "in-between" cases, however, choosing strategies is not always so easy. Performance tuning requires the comparison of different container implementations, yet traditionally this entails drastic recoding.

# The template

solution The template approach lets you develop a stack-based application, say, using vectors as the underlying structure. You can change this to a list implementation without major recoding (a single typedef change, in fact). The BIDS library also lets you experiment with object-storage strategies late in the development cycle. Each container-data structure combination is implemented with both direct and indirect object storage, and the template approach allows a switch of strategy with minimal rewriting. The data type of the stored elements is also easy to change using template parameters, and you are free to use any data type you want.

> As you'll see, BIDS offers container / data structure combinations that match those of the Object-based version. For example, the Object library implements Stack using lists, so Stack can be simulated exactly with the template class **BI\_TCStackAsList**. Let's look at the template approach in more detail.

ADTs and FDSs We discussed earlier the stack and its possible implementations as a linked list or as a vector. The potential for confusion is that stacks, lists, and vectors are all commonly referred to as data structures. However, there is a difference. We can define a stack abstractly in terms of its LIFO accessibility, but it's difficult to envision a list without thinking of specifics such as nodes and pointers. Likewise, we picture a vector as a concrete sequence of adjacent memory locations. So we call the stack an ADT (abstract data type) and we call the list and vector FOSs (fundamental data structures). The BIDS container library offers each of the standard ADTs implemented with a choice of appropriate FOSs. Table 6.1 indicates the combinations provided:

Table 6.1 ADTs as fundamental data structures

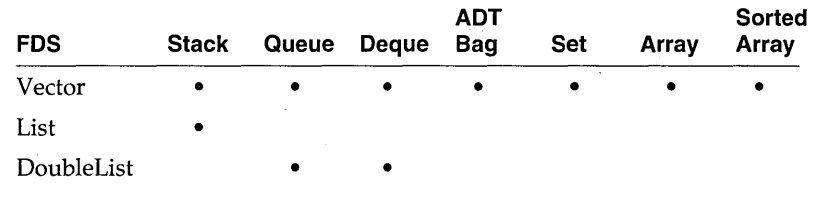

The abstract data types involved are Stacks, Queues, Deques, Bags, Sets, and Arrays. Each ADT can be implemented several different ways using the fundamental data structures Vector, List, and DoubleList as indicated by a bullet ( • ) in the table. Thus, all ADTs are implemented as vectors. In addition, Stacks are

implemented as a list; Queues and Oeques implemented as doubly-linked lists. (Not shown in the table are the sorted and counted FOSs from which various AOTs can be developed.)

There is nothing sacred about these combinations; you can use the template classes to develop your own AOT /FOS implementations.

Class templates AOTs are implemented in both direct and indirect versions. The direct versions store the objects themselves, while the indirect versions store pointers to objects. You can store whatever objects you want as elements in these FOSs using the power of templates. Here are the AOT and FOS templates we provide:

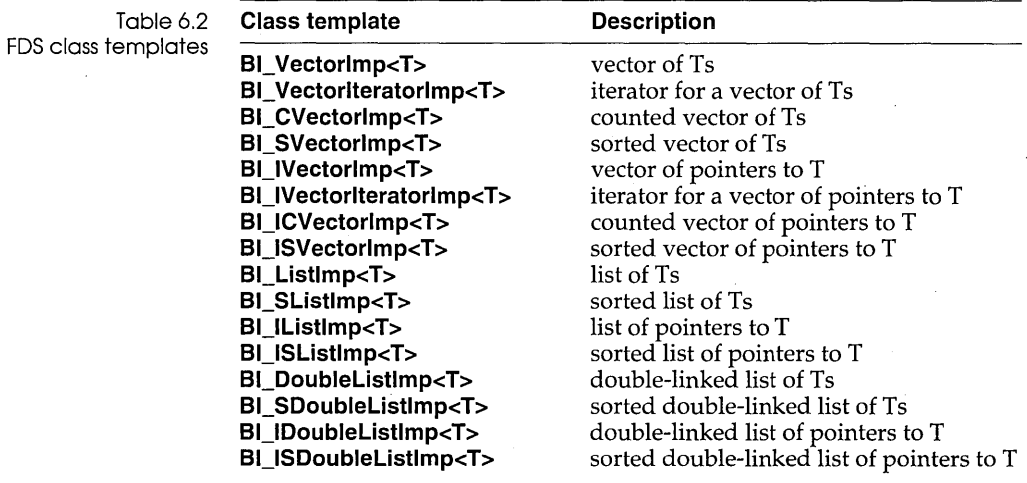

Each basic FDT has a direct and indirect iterator; to save space we have shown only the Vector iterators.

The *BI\_* prefix stands for Borland International and the suffix *Imp*  for implementation. The indirect versions have the prefix *BI\_I*  with the extra I for Indirect. The extra prefixes S and C mean Sorted and Counted respectively. The template parameter T in  $\langle T \rangle$  represents the data type of the objects to be stored. You instantiate the template by supplying this data type. For example, BI\_ListImp<double> gives you a list of **doubles,** and BI\_IBtreeImp<Cust> gives you a B-tree of pointers to **Cust** (a userdefined type). See Table 6.3 on page 228 for a summary of these abbreviations. For direct object storage, the type  $\tau$  must have meaningful copy semantics and a default constructor. Indirect containers, however, hold pointers to  $T$ , and pointers always have

Table 6.2

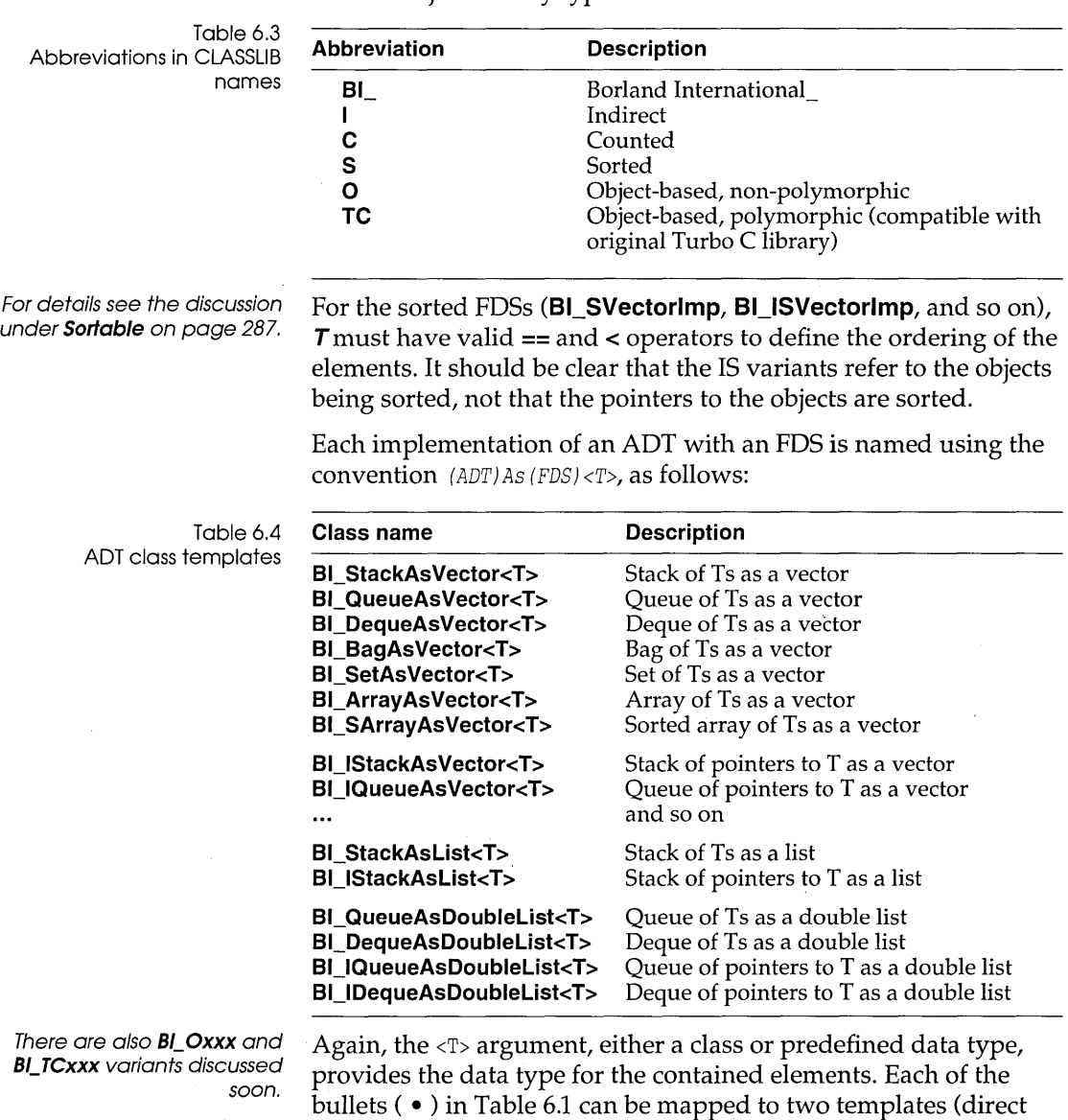

good copy semantics. This means that indirect containers can contain objects of any type.

and indirect versions) with names following this convention.

# **Container class compatibility**

Each template must be instantiated with a particular data type as the type of the element that it will hold. This allows the compiler to generate the correct code for dealing with any possible type of element without restricting the elements to just those derived from **Object.** 

Each ADT is also used to instantiate two classes that imitate the behavior of the Object class libraries. Here is a list of them:

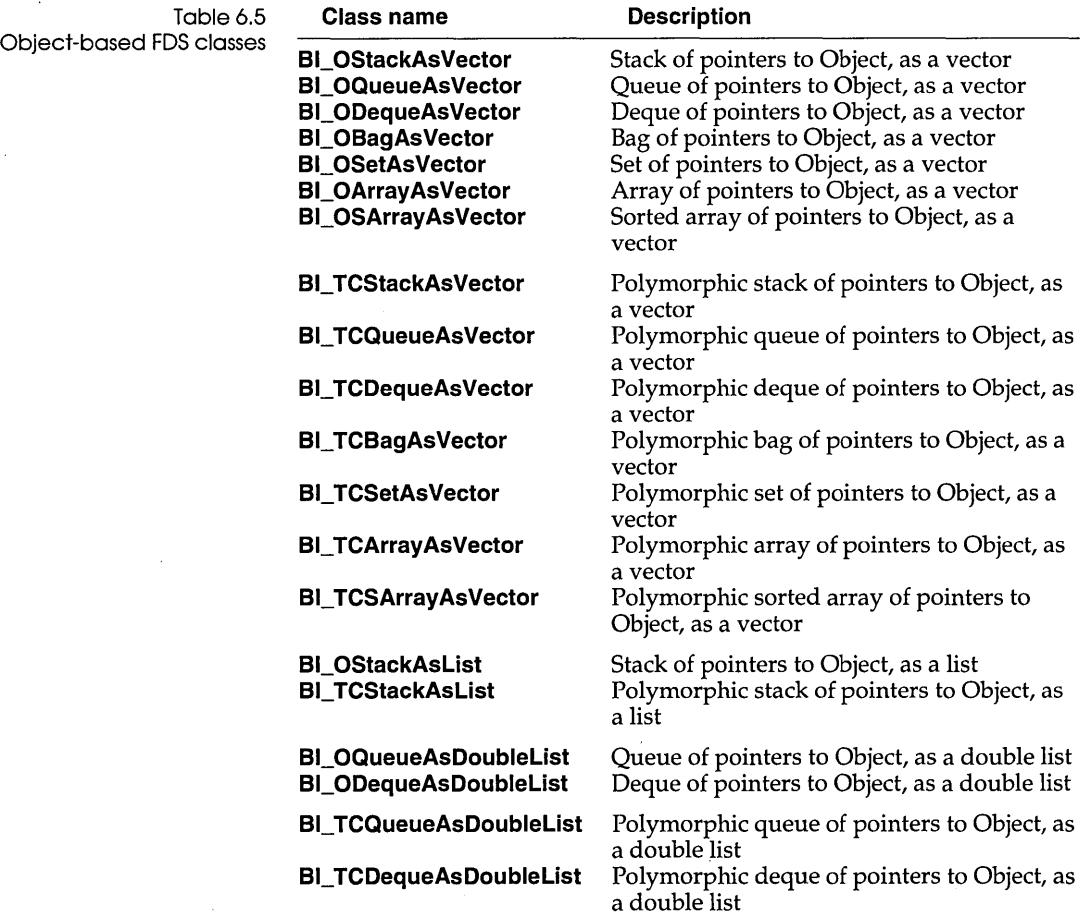

The **TCxxx** versions offer the same behavior and interfaces as the Object library.

Note that these versions have no explicit  $\langle T \rangle$  parameters; they use the fixed data types shown (pointers to **Object).** The **BI\_Oxxx**  (0 for Object library) versions of these classes have no virtual functions. This makes it easier for the compiler to generate inline function expansions, which in turn makes the **BI\_Oxxx** versions of the containers somewhat faster than the corresponding polymorphic **BI\_TCxxx** (TC for Turbo C) versions. The obverse of the coin is that the **BL Oxxx** versions do not share the polymorphic behavior of the Object container library.

In the Object container library, **Stack** implements a stack as a polymorphic list of pointers to **Object.** The BIDS class **BI\_ TCStackAsList** therefore mirrors the Object-based class **Stack.**  Even with **BL TCStackAsVector,** the public interface and semantics are the same as for the Object-based **Stack.** The user "sees" the ADT while the FDS is "hidden." For these reasons, we will not repeat the alphabetic list of Object-based classes and member functions for the BIDS library.

Consider your many choices when writing container code with the BIDS model. You can gain speed over future flexibility by using the non-polymorphic classes, such as **BLOStackAsList** or **BL\_OStackAsVector.** Or you can retain the polymorphism of the Object-based hierarchy by using the **BL TCxxx** classes.

## **Header files**

Each group of FOSs is defined in its own header file, which contains templates for both the direct and the indirect versions. The names of the headers are as follows:

vectimp.h listimp.h dlistimp.h

In vectimp.h, for example, you'll find declarations for all the vector, counted vector, and sorted vector templates, together those for a direct and indirect vector iterator.

Note also the stdtempl.h file that defines the useful template functions **min, max,** and **range.** If you are new to templates, this file offers a useful, gentle introduction to the subject.

Each ADT family is defined in its own header file, named as follows:

stacks.h queues.h deques.h bags.h sets.h arrays.h

Note the plural form that distinguishes the BIDS include files from the Object-based include file The file stacks.h, for example, defines the following templates:

```
BI_StackAsVector<T> 
BI_IStackAsVector<T> 
BI_OStackAsVector 
BI_TCStackAsvector 
BI_StackAsList<T> 
BI_IStackAsList<T> 
BI_OStackAsList 
BI_TCStackAsList
```
# **Tuning an**

**application** Consider the following example:

```
typedef BI_StackAsVector<int> intStack;
```

```
int main () 
{ 
intStack is; 
for( int i = 0; i < 10; i++ )
   is.push( i ); 
for( i = 0; i < 10; i++ )
   \text{cut} \ll \text{is.pop}() \ll \text{endl};return(O); 
}
```
Here we are implementing a stack of **ints** using a vector as the underlying data structure. If you later determine that a list would be a more suitable implementation for the stack, you can simply replace the **typedef** with the following:

typedef BI\_StackAsList<int> intStack;

After recompilation, the stack implementation is changed from vector to list. Similarly, you can try a stack of pointers to **int,** with:

```
typedef BI IStackAsList<int> intStack;
```
## **FDS**

**implementation** Each FDS is implemented as two templates, one that provides the direct version, and one that provides the indirect version. The indirect version makes use of an **Internallxxxlmp** class. The

**following simplified extract from listimp.h will give you an idea how the different list FDSs are implemented. Note that BI\_ListElement<T> is an internal template class used to implement the node (data of type T and pointer to next node) of a list. The direct list of objects of type T is implemented by the template class BI\_Listlmp<T>, which also provides the base for BI\_SListlmp<T> (sorted lists). The example shows how the add member function is implemented in the direct, indirect, sorted and unsorted lists.** 

```
template <class T> class BI_ListElement 
    { 
    public:
        BI_ListElement( T t, BI_ListElement<T> *p 
data(t) 
            {next = p->next; p->next = this; }II constructor 
    \cdotsBI_ListElement<T> *next; 
II pointer to next node 
        T data; 
                                     II object at node 
    \ddotsc}; 
    template <class T> class BI_Listlmp 
II linked list (unsorted) of type T objects; assumes T has meaningful 
II copy semantics and a default constructor 
    { 
    public:
    \ddotscvoid add( T t ) { new BI_ListElement<T>( t, &head ) i } 
II adds objects at head of list (shown inline here to save space) 
        T peekHead() const { return head.next->data; }
    \ddotsc}i 
    template <class T> class BI_SListlmp : public BI_Listlmp<T> 
II sorted list; assumes T has meaningful copy semantics and a default 
II constructor 
    \left\{ \right.public:
    \ddotsvoid add( T t ) { new BI_ListElement<T>( t, findPred(t) ); }
II adds object in sorted position 
    \dddot{\phantom{0}}}; 
    template <class T, class List> class BI_InternalIListImp :
      public List { 
      \sim .
      void add( T *t ) { List::add ( t ); }
```
};

// The work is done in this intermediate class used as base for // BI\_IListImp; list is unsorted so we use List::add

```
template <class T> class BI_IListlmp : 
     public BI_InternalIListImp<T, BI_ListImp< void * > >
      { ... }; 
1* unsorted list of pointers to objects of type T; since pointers
* always have meaningful copy semantics, this class can handle any 
   object type; add comes straight from BI_InternalIListImp
\star /
    template <class T> class BI_ISListlmp : 
     public BI_InternalIListlmp<T>, BSListlmp< void * » { ... };
```
1\* sorted list of pointers to objects of type T; since pointers \* always have meaningful copy semantics, this class can handle any

\* object type; \*1

**In addition to the template classes shown here, listimp.h also declares BI\_Listiteratorlmp<T> and BI\_IListlteratorlmp<T>, the iterators for direct and indirect lists.** 

**In the next section on AOTs, you'll see how the different stack implementations in stacks.h pull in the vector and list FOSs declared in vectimp.h and listimp.h.** 

**The double list templates, in dlistimp.h, follows the same pattern. The sorted versions of list and double list provide exactly the same interface as the non-sorted ones, except that the add member function adds new elements in sorted order. This speeds up subsequent access and also makes it easier to implement priority queues.** 

**vectimp.h also follows a similar pattern to listimp.h, implementing BLVectorlmp<T> (direct) and BI\_IVectorlmp<T> (indirect). These are low-level vectors with no notion of add or detach. To support more sophisticated AOTs, the counted vector, BI\_CVectorlmp<T>, derived from BI\_Vectorlmp<T>, is provided. This maintains a pointer to the last valid entry in the underlying Vector. It has an add member function that inserts its argument at the top (the next available slot), and a detach member function that removes its argument and compresses the array. BLCVectorlmp<T> provides the base for the sorted vector template BI\_SVectorlmp<T>. With a sorted vector, you can run through the indices from 0 to the last valid entry, and the objects will emerge in sort order. Here's a simplified extract from vectimp.h:** 

```
II extract from vectimp.h 
      template <class. T> class BI_Vectorlmp ... }; 
II direct uncounted, unsorted vector 
      template <class T> class BI_CVectorlmp : public BI_Vectorlmp<T> 
II direct counted, unsorted vector 
      { 
      public: 
          \mathbf{1}void add (T t);
II add at top of array; inc count; resize array if necessary 
          void detach(T t, int del = 0);
          void detach( unsigned loc, int del = 0);
II detach given object or object at loc 
          \mathbf{1}}; 
      template <class T> class BI_SVectorImp : public
BI_CVectorlmp<T> 
II direct counted, sorted vector 
      { 
      public:
          void add( T t ):
II add at position that maintains sort 
      }; 
    template <class T, class Vect> class BI_InternalIVectorlmp 
      public Vect { ... }; 
II interdiate base for BI_IVectorlmp: no add 
    template <class T> class BI_IVectorlmp : 
      public BI_InternalIVectorImp<T, BI_VectorImp<void *> >
    \{ \ldots \} ;
II indirect uncounted, unsorted vector: no add 
    template <class T, class Vect> class BI_InternalICVectorlmp 
      public BI_InternalIVectorlmp<T, Vect> 
II intermediate base for BI_ICVector 
    \left\{ \right.public: 
       void add (T *t) { Vect:: add(t); }
      \dddotsc}; 
    template <class T> class BI_ICVectorlmp : 
      public BI_InternalICVectorImp<T, BI_CVectorImp<void *> >
    \{ \ldots \};
II indirect counted vector; can contain any object type 
    template <class T> class BI_ISVectorlmp : 
      public BI_InternalICVectorImp<T, BI_SVectorImp<void *> >
```
{ ... }; // indirect sorted vector

## **ADT**

**implementation** Each ADT is implemented as several templates. For example, the following provides an implementation of a stack of objects of type *T* using vectors as the FDS:

```
// simplified extract from stacks.h
    template <class Vect, class T> class BI_StackAsvectorlmp 
    { 
    public: 
    \ddot{\phantom{a}}void push(T t) { data[current++] = t; }
    \ddotscprotected: 
        Vect data; 
         unsigned current; 
    };
```
The first parameter, **class Veet,** is either a direct vector or an indirect vector, depending on whether the stack being created is direct or indirect, so *Vect* will be either **BI\_ Vectorlmp<TO>** or **BI\_IVectorImp<***TO***>**. The type T represents the type of objects to be stored in the stack. For a direct *Vect, T* should be the same as *TO;*  for an indirect *Vect, T* must be of type pointer to *TO.* A direct stack implemented as a vector looks like this:

```
template <class T> class BI_StackAsvector : 
    public BI_StackAsVectorlmp< BI_Vectorlmp<T>, T > 
€
public: 
    friend class BI_StackAsVectorlterator<T>i 
}i 
template <class T> class BI_StackAsVectorIterator :
    public BI_Vectorlteratorlmp<T> { ... };
```
That is, a **BLStackAsVector** is implemented by using a **BI\_StackAsVectorlmp,** whose "implementation" is of type **BL Vectorlmp<T>,** and whose elements are of type T. **BI\_StackAsVector** has its own iterator, derived from underpinning FDS iterator with the contained~object type *T* as parameter.

An indirect stack implemented as a vector looks like this:

template <class T> class BI\_IStackAsvector :

```
public BI_StackAsVectorImp< BI_IVectorImp<T>, T* >, 
   public virtual TShouldDelete 
{ ... };
```
**That is, an BLIStackAsVector is implemented by using a BI\_StackAsVectorlmp, whose "implementation" is of type BI\_IVectorlmp<T>, and whose elements are of type pointer to T. The TShouldDelete base provides the ownership control discussed in the Object-based class reference section. TShouldDelete also serves as a second base for the following classes.** 

**Figure** 6.2: **TShouldDelete hierarchy** 

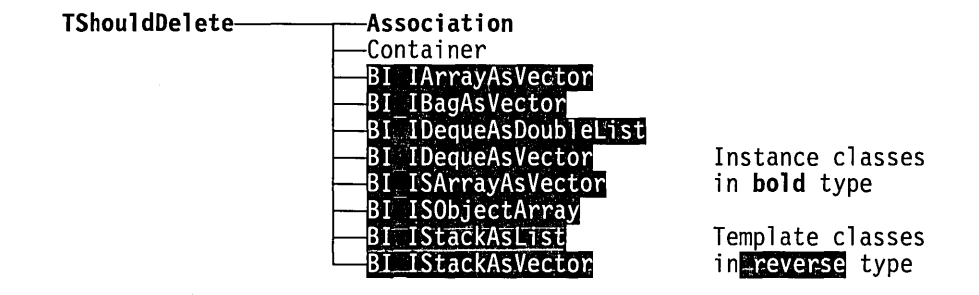

**The BL05tackAsVector and BI\_ TCStackAsVector versions (stacks of pointers to Objects, emulating the Object container library) now follow easily:** 

```
class BI_OStackAsVector 
II non-polymorphic stack with vector of pointers to Objects 
    { 
    public:
        \mathbf{1}void push( Object *t ) { ostack.push(t); 
II ostack is type BI_IStackAsvector<Object> 
II so we are pushing pointers to Object 
        \ddotscprivate: 
        BI_IStackAsVector<Object> ostack; 
    }; 
    class BI_TCStackAsVector : public Container 
II polymorphic stack with vector of pointers to Objects 
II inherits from the Object-based Container class 
II Provides identical interface and functionality as Object-based 
Stack II class but underlying data structure is Vector not List 
    { 
    public:
```

```
\cdotsvoid push( Object& 0 } { stk.push( &0 }; } 
// stk is type BI_OStackAsVector
// so we are pushing Objects
    . . .
    private: 
        BI_OStackAsVector stk; 
    };
```
**We end the section with some short examples using the BIDS classes.** 

#### **Source**

**Uses the template facility to pick a specific FDS for the array ADT.** 

**In the "sorted array" FDS, the index of a particular array element depends on its value, not on the order in which it was entered.** 

If the **ADT used BI\_Array AsVector<String>, the elements would appear in the order they were added to the array.** 

**Output** 

#### **Source**

**Doubly-linked list with indirect storage as FDS.** 

**Pointers to String objects in the deque container must be dereferenced when extracting from the deque.** 

```
#include <iostream.h> 
#include <strstream.h> 
#include <arrays.h> 
#include <strng.h> 
int main () 
{ 
   typedef BI_SArrayAsVector<String> lArray; 
   larray a(2);
   for (int i = a.arraySize(); i; i--)
   { 
      ostrstream os; 
      os « "string" « i « ends; 
      a.add( * (new String(os.str())));
   \mathcal{V}cout << "array elements; \n";
   for (i = 0; i < a.\arctan(3ize)); ++i)
   { 
      cout \lt k a[i] \lt k endl;
   \mathcal{F}return(O); 
1
string 1 
string 2 
string 3 
#include <iostream.h> 
#include <strstream.h> 
#include <deques.h> 
#include <strng.h> 
   typedef BI_IDequeAsDoubleList<String> lDeque; 
int main () 
{ 
   IDeque d; 
   for (int i = 1; i < 4; i++)\left\{ \right.
```
```
ostrstream os; 
                                  os \lt\lt "string " \lt\lt i \lt\lt ends;
                                  // use alternating left, right insertions
                                  if(i\&1)d.putLeft(new String(os.str())); 
                                  else 
                                     d.putRight(new String(os.str()));
                              \mathcal{E}cout << "Deque Contents:" << endl;
                              while (!d.isEmpty()) 
                              { 
                                  cout << *d.getLeft() << endl;
                              \mathcal{E}return(0);
                          <sup>)</sup>
Output 
                          Deque Contents: 
                          string 3 
                          string 1 
                          string 2 
                          string 4
```
## **The class library directory**

**The files in the class library are set up in the following directory structure:** 

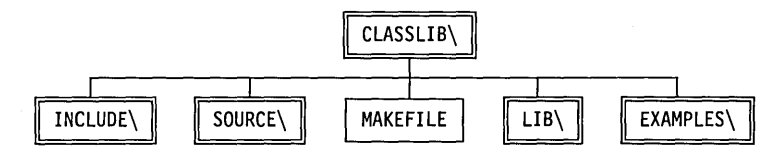

**The CLASSLIB directory is under the BORLANDC directory. The contents of the directories in the class library are discussed in more detail in the following sections.** 

# **The INCLUDE**

**directory The INCLUDE directory contains the header files necessary to compile a program that uses the class library. You must put this directory on the include search path when you compile your program. Modify Options I Directories I Include if you have changed the default setup.** 

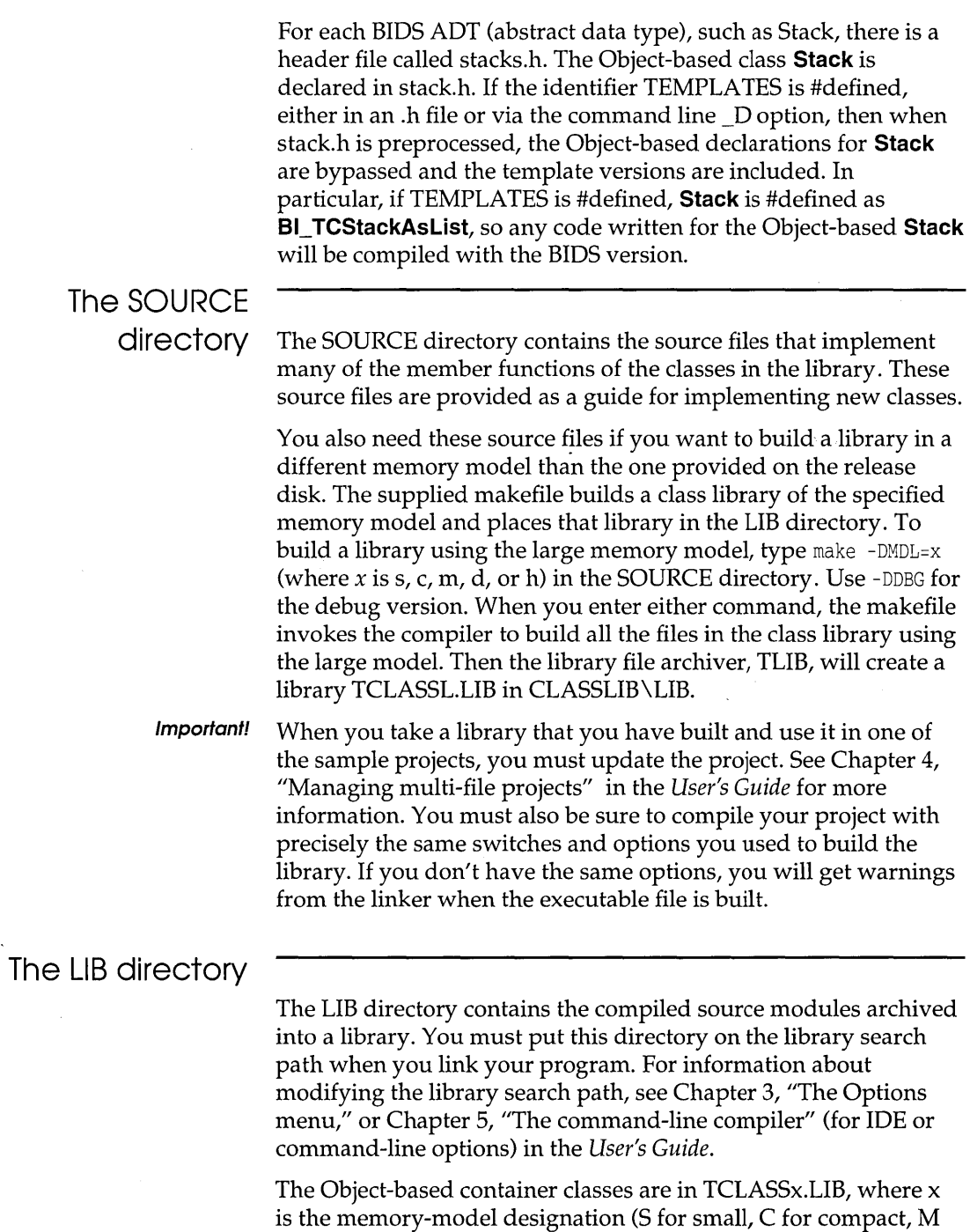

for medium, and L for large). For each of these there are debugging versions TCLASDBx.LIB. For Windows applications, you must link your code with TCLASDLL.LIB and TCLASS.DLL.

# **The EXAMPLES**

**directory** The EXAMPLES directory contains the example programs and their project files. You can compile these programs to see how the parts of the class library are put together to form an application. Most of the examples use one or two of the classes in the hierarchy; other examples are more complex. Here is a list of the example programs and the classes that they use:

- 1. STRNGMAX: A very simple example using **String.**
- 2. REVERSE: An intermediate example using **Stack** and **String.**
- 3. LOOKUP: An intermediate example using **Dictionary** and **Association.**
- 4. QUEUETST: An intermediate example using **Queue** and introducing a non-hierarchical class, **Time.**
- 5. DIRECTRY: An advanced example illustrating derived user classes with **SortedArray.**

## **Preconditions and checks**

See the Library Reference for a definition of the function *assert.* 

Version 3.0 offers some new debugging tools. The class libraries TCLASDBx.LIB and BIDSDBx.LIB (where x represents the memory model, S, C, L, etc) provide the debugging versions of TCLASSx.LIB and BIDSx.LIB.

checks.h defines two macros, PRECONDITION( *arg* ) and CHECK( *arg).* Each macro takes an arbitrary expression as an argument, just like **assert.** At runtime, if the expression evaluates to 0, an error message is displayed and execution terminates. If the expression evaluates to a nonzero value, execution continues in the normal fashion.

Use PRECONDITION on entry to a function to check the validity of the arguments and to do any other checking to determine that the function has been invoked correctly.

Use CHECK for internal checking during the course of execution of the function.

Compilation of PRECONDITION and CHECK is controlled by the value of a manifest constant named DEBUG. If DEBUG has the value 0, PRECONDITION and CHECK are set to empty macros. In other words, setting DEBUG to 0 removes all debugging. If DEBUG has the value 1, PRECONDITION macros are expanded into the tests described above, but CHECK macros are empty. So, setting DEBUG to 1 enables PRECONDITIONs and disables CHECKs. Setting DEBUG to 2 or more, or not defining it at all, enables both forms of testing. Table 6.6 summarizes the available debugging modes:

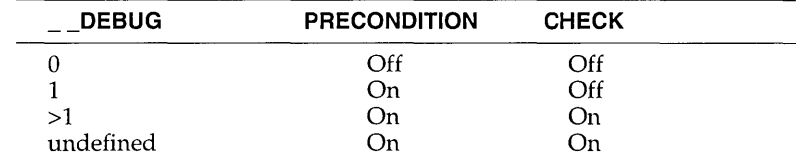

When developing a class, set DEBUG to 2 or leave it undefined. This gives you maximum checking when the code is still being worked on. When the class works properly, but the application that is going to use the class hasn't been completed, set \_DEBUG to 1, so that incorrect calls from the application can be caught, without the additional overhead of the internal checking within the class. Once everything is working, set \_DEBUG to 0 to remove all checking. Two versions of the .LIB file are provided that contain the class library code: one with PRECONDITIONs enabled, and one with no debugging. These are named TCLASDBX.LIB and TCLASSX.LIB, where X is replaced with the letter for the appropriate memory model:  $s$ ,  $c$ ,  $m$ ,  $l$ , or h. The .LIB with DB in its name is the one with PRECONDITIONs enabled.

## **Container class reference**

Table 6.6

Class debugging modes

This section describes each class in the library as follows. We give the include file where it is defined, a diagram showing the parent of each class and immediate offspring, some introductory remarks, data members and member functions (with protoypes) listed alphabetically, what friendly relations exist, and, where appropriate, an example of the class's use. The members listed in the *See also* section belong to the class under discussion unless scope-qualified. Thus in the section on class X, you could find *See also* **foo, Y::foo,** and so on. The first **foo** refers to **X::foo.** Class

derivations and class members are **public** unless otherwise noted as **protected.** We do not document destructors since they all perform the usual way. Most container classes have virtual destructors.

Some modifiers used for Windows compatibility are not shown in the reference section The modifiers **\_FAR, \_CLASSDEF,** and **\_CLASSTYPE,** defined in \_defs.h, are used widely in prototypes and definitions to provide Windows compatibility. To avoid clutter, we do not show them in the following prototypes. For example, Object  $_\text{FAR} \& \text{foobar}()$ ; in a header file would appear as  $Object&foot( )$ ; in the reference section.

## **Abstract Array**

**abstarry.h** 

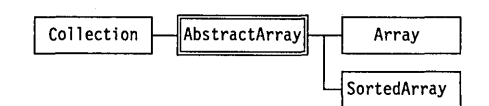

The abstract class **AbstractArray** offers random access to the elements of the collection via an indexing mechanism that maps a range of integers to the array elements. Indexes can be positive or negative integers with arbitrary lower and upper bounds (within the range of **int).** Arrays derived from **AbstractArray** can be dynamically resized as elements are added to them. The data member *delta* determines how many additional elements are assigned to the array when overflow occurs. **AbstractArray**  exists because the derived classes **SortedArray** and **Array** have enough in common to warrant combining the common properties into an abstract base class. Since the derived classes differ only in the implementation of the member functions **detach** and the subscript operator, the remaining functions can be encapsulated in **AbstractArray.** 

## **Data members delta**

#### sizeType delta; **protected**

*delta* represents the additional number of elements that will be assigned to the array if overflow occurs. If *delta* is zero, the array will not be resized following overflow.

**lastElementlndex** int lastElementIndex; **protected** 

The index value of the last element added to the array. For an empty array this data member has the value *(lowerbound* -1).

#### **AbstractArray**

#### **lowerbound** int lowerbound; **protected** *protected*

The lower bound of the array index, returned by the **lowerBound** member function. *lowerbound* is the minimum legal value of the absolute index.

#### See also: **lowerBound**

**upperbound** int upperbound; **protected** 

The current upper bound of the array index, returned by the **upperBound**  member function. *upperbound* is the maximum legal value of the absolute index.

#### See also: **upperBound**

## **Member functions**

**destroy** void destroy( int atIndex );

Removes the object at the given index. Whether the object itself is destroyed or not depends on the array's ownership status. If the array currently *owns* the object, the object will be destroyed, otherwise the object survives. **destroy** is implemented with detach( at Index, DefDelete).

**arraySize** sizeType arraySize () const;

Returns the current number of cells allocated *(upperbound -lowerbound* + 1).

**constructor** AbstractArray ( int anUpper, int aLower = 0, sizeType aDelta = 0 );

Constructs and "zeroes" an array, given the upper and lower index bounds. The default lower bound is 0, the traditional origin for C arrays. The default *delta* is also zero, giving a fixed, nonresizable array. If *delta* is nonzero, run-time array overflow invokes the **reallocate** member function to provide more space (in increments of *delta).* A PRECONDITION is set to test if the lower bound is greater than or equal to the lower bound.

**detach** virtual void detach( int atIndex, DeleteType dt = NODelete ); virtual void detach( Object& toDetach, DeleteType dt = NoDelete );

> The first version removes the object at *atIndex;* the second version removes the object *toDetach.* The value of *dt* and the current ownership setting determine whether the object itself will be deleted. *DeleteType* is defined in the base class **TShouldDelete** as enum { NoDelete, DefDelete, Delete }. The default value of *dt, NoDelete,* means that the object will not be deleted regardless of ownership. With *dt* set to *Delete,* the object will be deleted

### **AbstractArray**

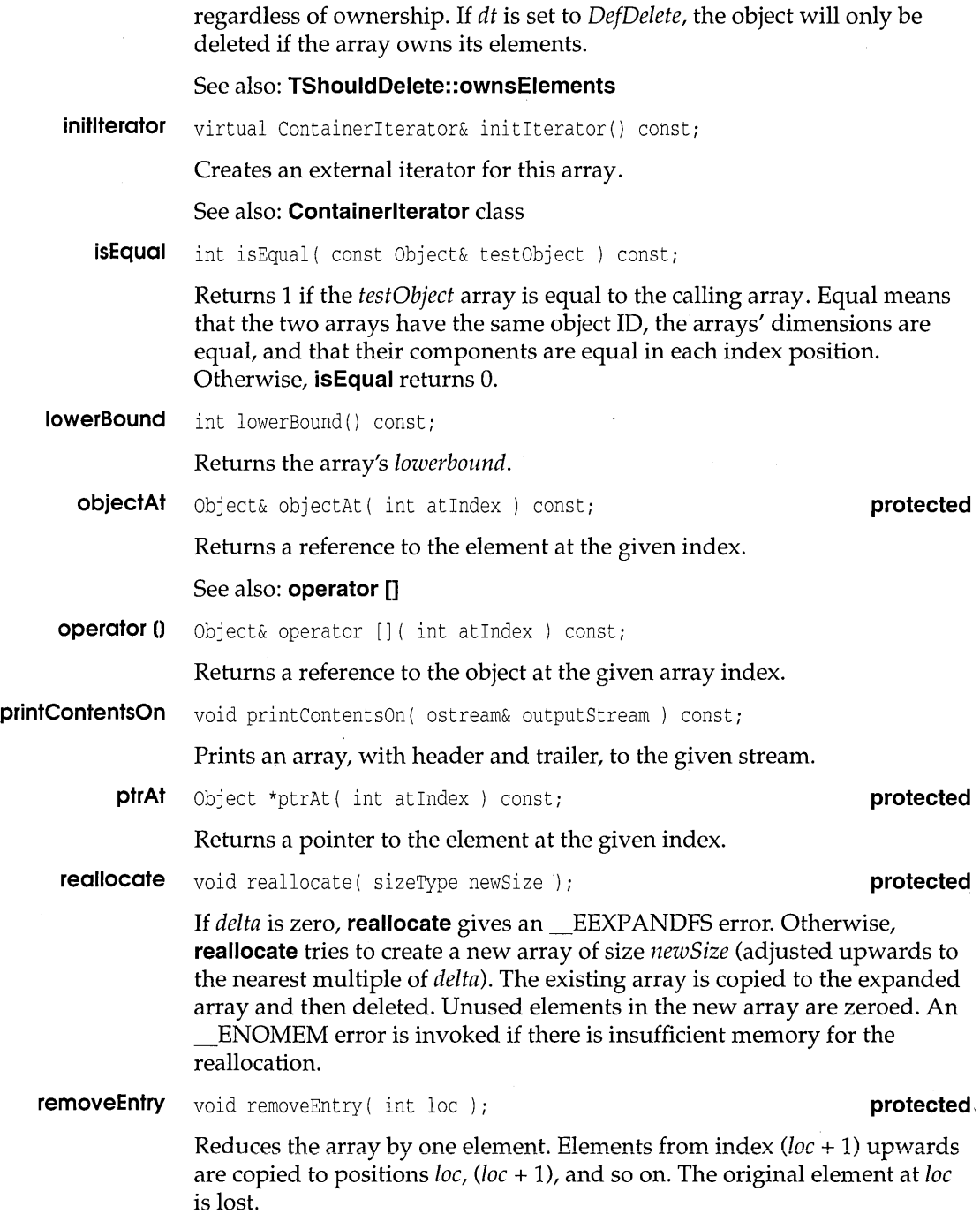

 $\epsilon$ 

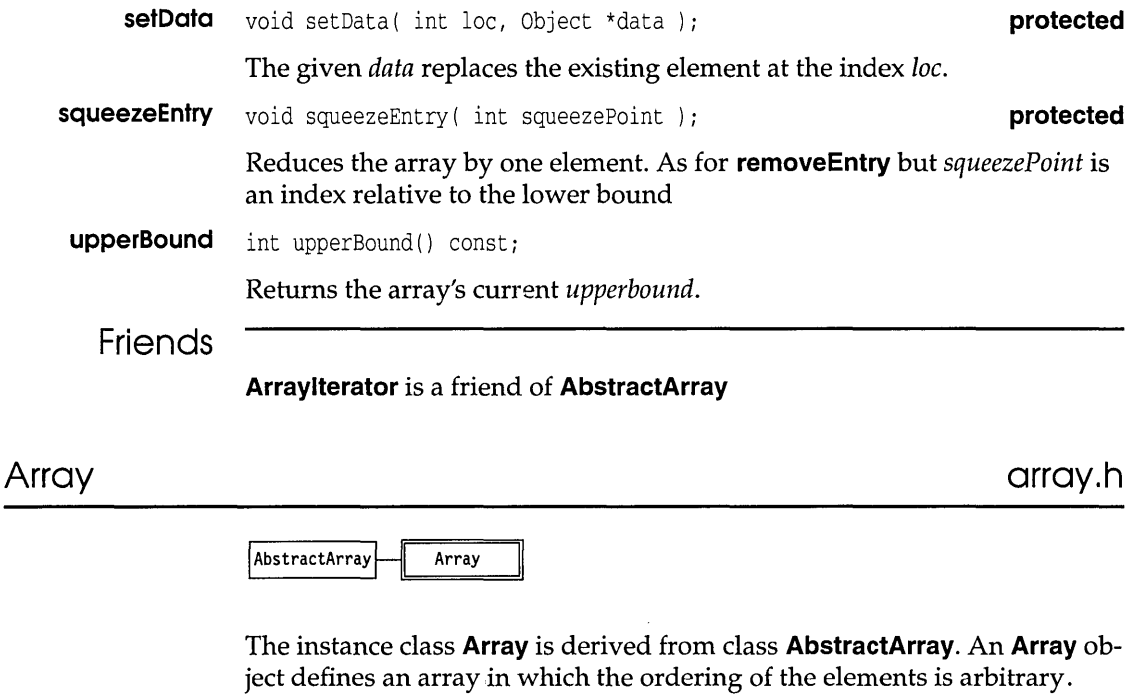

That is, the element at index  $i$  of the array need have no relationship to the element at index  $i + 1$ .

**Array** adds the functions **add** and **addAt.** While **add** stores a given object at the next free place in the array (expanding the array if necessary), **addAt**  stores the object at a specified index.

## **Example**

**Source** 

```
#include <iostream.h> 
#include <array.h> 
#include <strng.h> 
#include <assoc.h> 
int main () 
{ 
   Array a(2) i 
    String *sl = new String("a string") i
    String *s2 = new String("another string"); 
   Association *a1 = new Association(*s1,*s2);
    // Put some objects in the array
   a.add(*sl); 
    a.add(*s2);
```

```
a.add(*a1);
                      II Print as a Container 
                      cout \langle \rangle "As a container: \n" \langle \rangle a \langle \rangle endl \langle \rangle endl;
                      // Print as an Array
                      cout \langle \cdot \rangle "As an array: \n";
                      a.printContentsOn(cout); 
                      II Print as elements 
                      cout << "\nAs elements:\n";
                      for (int i = 0; i < a.arraySize(); ++i)
                           \text{cut} \ll \text{a[i]} \ll \text{endl};return(O) ; 
                 \mathcal{E}output 
                 As a container: 
                 Array { a string, 
                      another atring, 
                       Association { a string, another string }
                  \mathcal{F}As an array: 
                 Array { a string, 
                      another atring, 
                       Association { a string, another string }
                  \mathcal{E}As elements: 
                 a string 
                 another string 
                 Association { a string, another string}
```
## **Member functions**

add virtual void add ( Object& toAdd );

**Adds the given object at the next available index at the end of an array. Adding an element beyond the upper bound leads to an overflow condition. If overflow occurs and** *delta* **is nonzero, the array is expanded (by sufficient multiples of** *delta* **bytes) to accommodate the addition. If**  *delta* **is zero, overflow gives an error.** 

addAt void addAt ( Object& toAdd, int atIndex );

**Writes the given object at the specified index. If that index is occupied, the previous object is deleted. If** *atIndex* **is beyond the upper bound, the array is expanded if** *delta* **is nonzero. If** *delta* **is zero, attempting to addAt beyond the upper bound gives an error.** 

**constructor** Array ( int anUpper, int aLower =  $0$ , sizeType Delta =  $0$ );

Constructs and "zeroes" an array by calling the base **AbstractArray**  constructor.

#### See also: **AbstractArray::AbstractArray**

**isA** virtual classType isA() const;

Returns *arrayClass,* the **Arrays** type ID.

**nameOf** virtual char \*nameOf () const;

Returns" Array", the **Array** type ID string.

## Arraylterator **abstarry.h abstarry.h**

ContainerIterator **H**ArrayIterator

Provides iterator functions to traverse objects of the class **AbstractArray**  and its derived classes. **Arraylterator** is a friend class of **AbstractArray** 

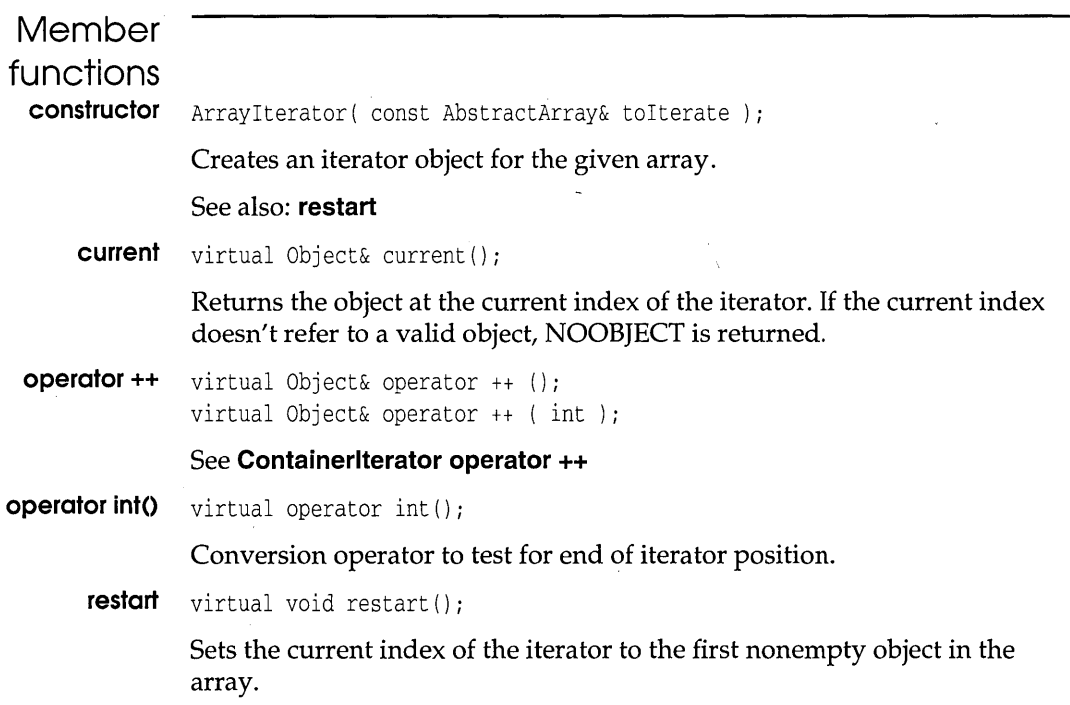

#### **Association**

## Association assoc.html assoc.html assoc.html assoc.html assoc.html assoc.html assoc.html assoc.html assoc.html assoc.html assoc.html assoc.html assoc.html assoc.html assoc.html assoc.html assoc.html assoc.html assoc.html a

Object Association

The **Association** class provides a simple mechanism for associating two objects, known as the *value* object and the *key* object, in one **Association**  type object. These combined objects are typically stored in a **Dictionary**  type object, which provides member functions to retrieve the value when given the key, providing the basic tools for many data-retrieval applications.

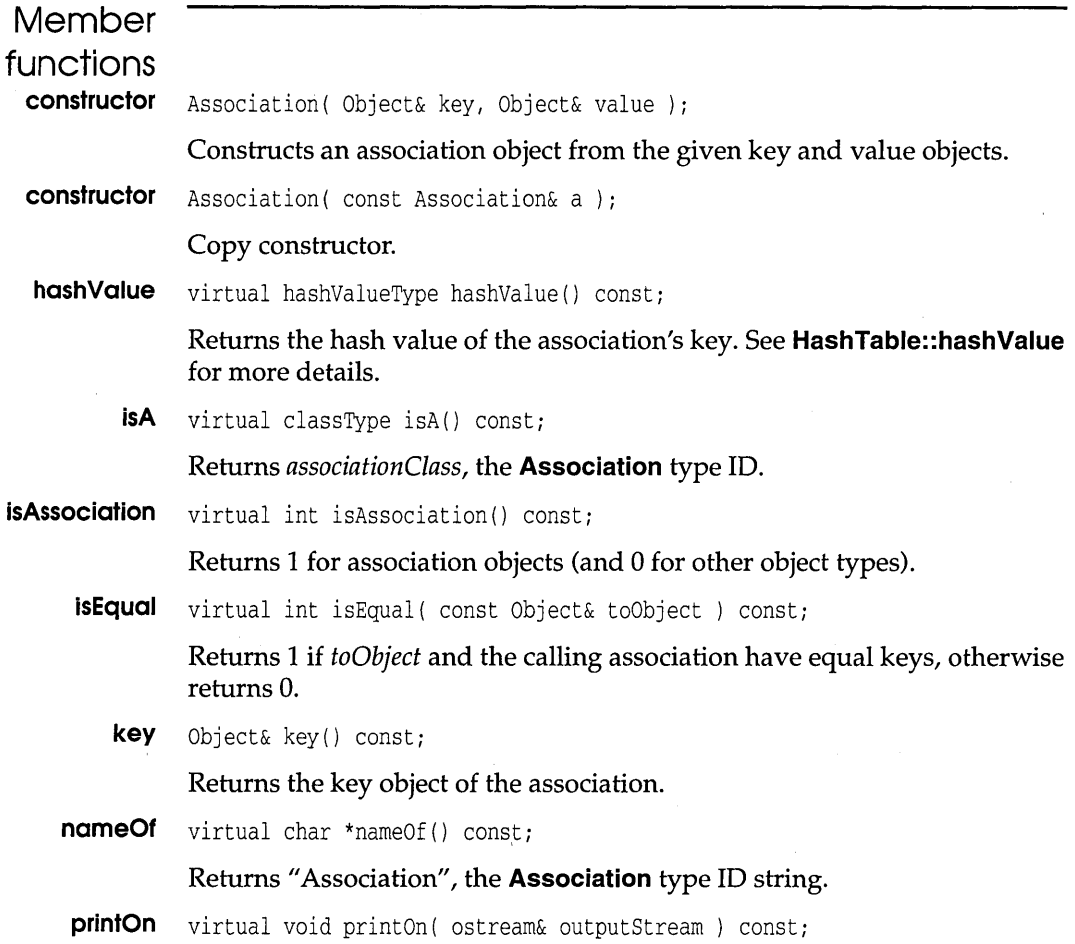

**operator « is a friend of Object. See page 287. value** 

**Prints the association on the given output stream. printOn is really for internal use by the overloaded operator «.** 

```
Object& value() const;
```
**Returns the value object of the association.** 

**Example Source** 

```
II File TASSOC.CPP: Illustrates the Association class 
               #include <string.h> 
                                         // For strlen()
               #include <strng.h> 
               #include <assoc.h> 
               #include <iostream.h> 
               void identify(Object&); 
               main( ) 
               { 
                   char sl [21], s2 [81]; 
                   II Read a key 
                   cout << "Enter a key: ";
                   \sin \gg s1;II Eat newline 
                   cin.get() ; 
                   String strl (sl); 
                   identify(str1); 
                   II Read a value 
                   cout << "Enter a value: ";
                   cin.getline(s2,81) ; 
                   s2[strlen(s2) - 1] = ' \0';String str2(s2); 
                   identify(str2) ; 
                   Association a1(str1,str2); 
                   identify (al) ; 
                   Association a2 = a1;
                   identify(a2) ; 
                   cout \langle "Equal: " \langle al.isEqual(a2) \langle endl;
               }
               void identify(Object& 0) 
               { 
                   II Echo an object and its type 
                   cout << "Value: " << 0
                         « ", Object type: " « o.nameOf() 
                         << endl << endl;
               \overline{\phantom{a}}Output 
               Enter a key: class
```
value: class, Object type: String Enter a value: A group of related objects Value: A group of related objects, Object type: String Value: Association { class, A group of related objects } , Object type: Association value: Association { class, A group of related objects , Object type: Association Equal: 1

## **Bag**

## **bag.h**

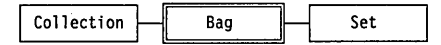

**A Bag is an unordered collection that may contain more than one of the same object. Bag also provides the base class for Set. Unlike Bags, Sets can contain only one copy of a any given object.** 

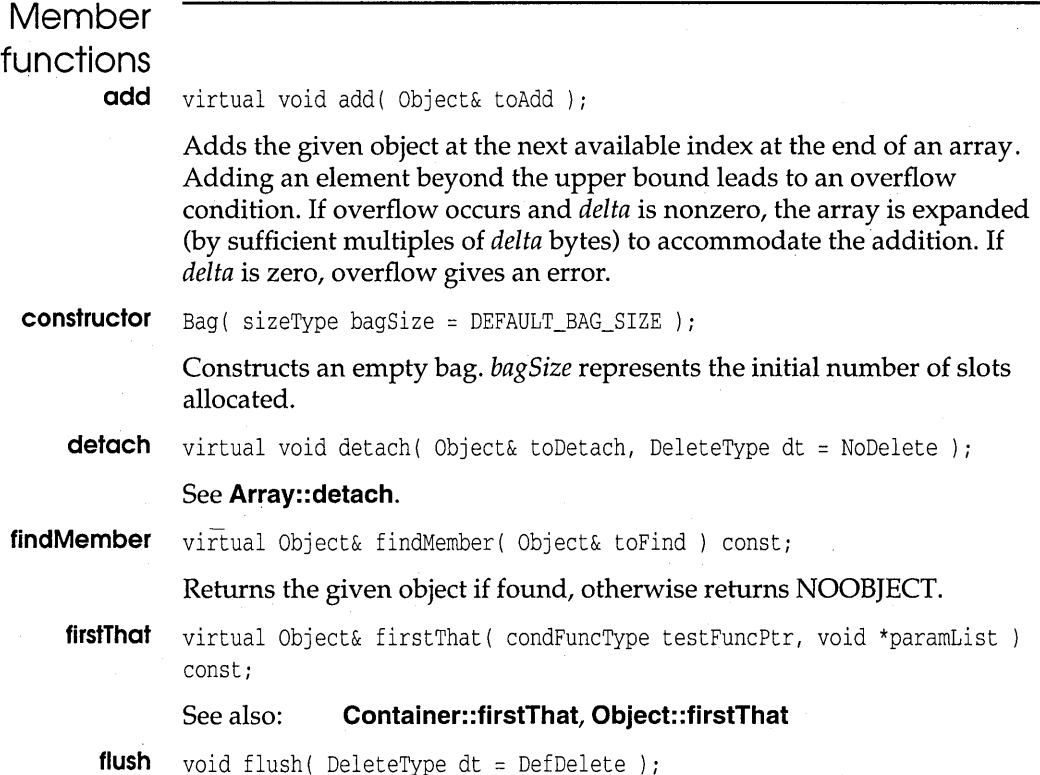

Removes all the elements from the bag without destroying the bag. The value of *dt* determines whether the elements themselves are destroyed. By default, the ownership status of the bag determines their fate, as explained in the **detach** member function. You can also set *dt* to *Delete* and *NoDelete.* 

#### See also: **detach**

**forEach** void forEach( void ( \*actionFuncPtr) (Object& 0, void \*), void \*args ); See also: **Container: :forEach** 

**getltemslnContainer** countType getItemsInContainer () const;

Returns the number of items in the bag.

**hasMember** virtual int hasMember( const Object& obj ) canst;

Returns 1 if the given object is found in the bag, otherwise returns O.

**initlterator** ContainerIterator& initIterator () const;

Creates and returns an iterator for this bag.

See also: **Containerlterator** class

**isA** virtual classType isA() const;

Returns *bagClass* the **Bag** type ID.

**isEmpty** int isEmpty() const;

Returns 1 if a container has no elements; otherwise returns O.

lasiThat virtual Object& lastThat( condFuncType testFuncPtr, void \*paramList ) const;

> Returns a reference to the last object in the container that satisfies a given condition. You supply a *testFuncPtr* that returns true for a certain condition. You can pass arbitrary arguments via the *paramList* argument. NOOBJECT is returned if no object in the container meets the condition. Note that you are not involved directly with iterators: **firstThat** and **lastThat** create their own internal iterators, so you can simply treat them as "search" functions.

See also: **firstThat, Object::firstThat, Container::lastThat** 

**nameOf** virtual char \*nameOf () const;

Returns "Bag", the **Bag** type ID string.

```
ownsElements int ownsElements () ;
                void ownsElements( int del );
```
#### See **TShouldDelete: :ownsElements**

**BaseDate** Idate,h **Idate,h Idate,h** 

 $Sortable$   $\Box$  BaseDate  $\Box$  Date

**BaseDate** is an abstract class derived from **Sortable** that provides basic date manipulation functions.

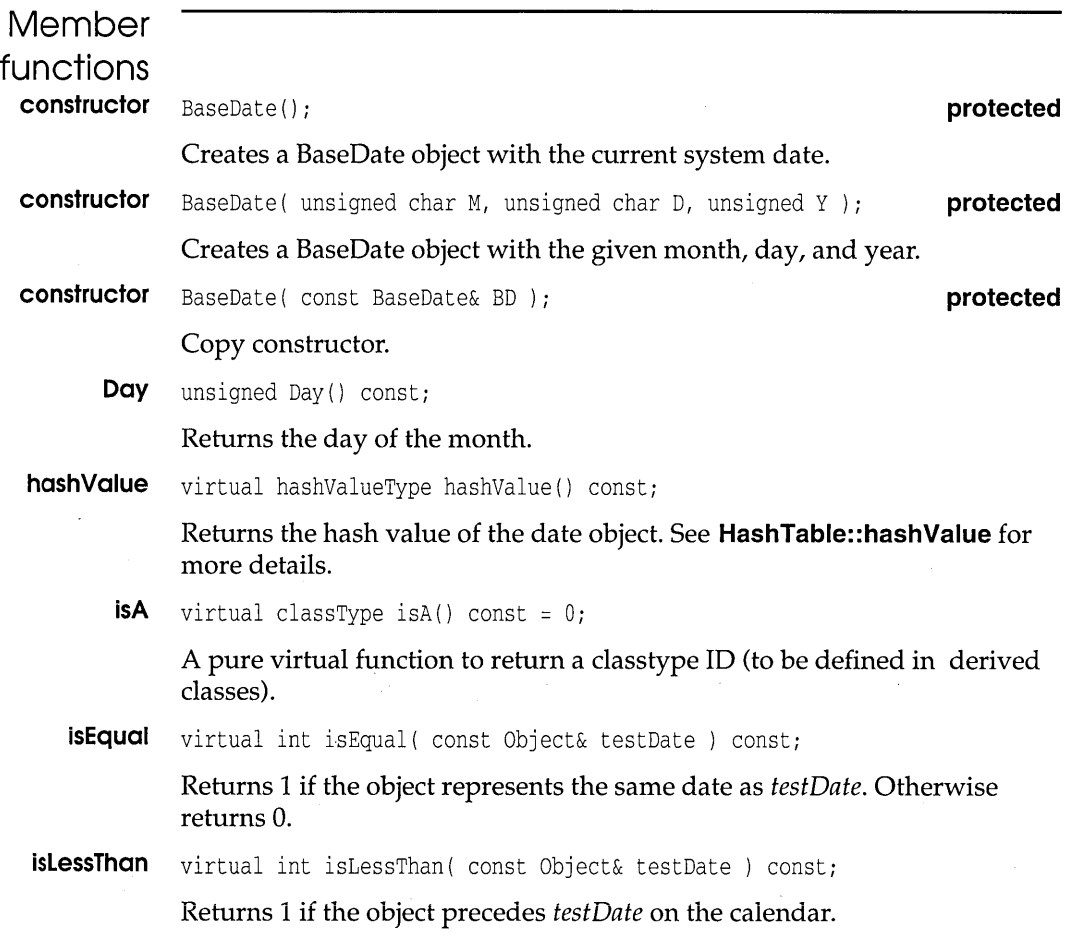

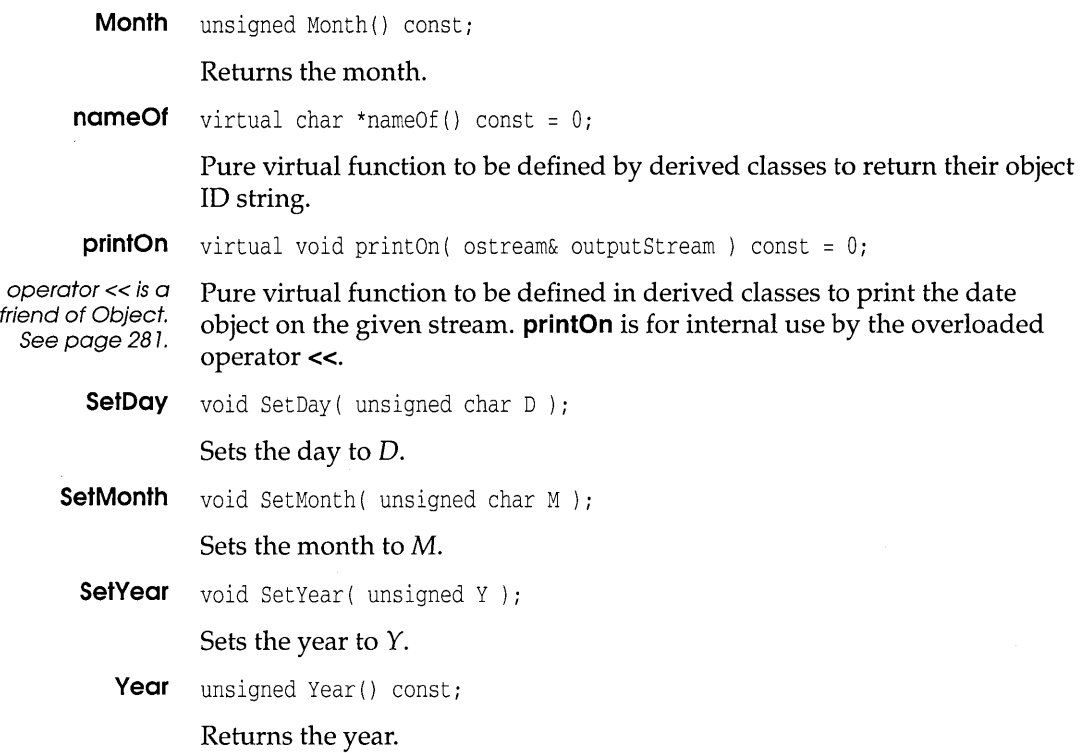

## **BaseTime** Itime.h

Sortable  $\Box$  BaseTime  $\Box$  Time

**BaseTime** is an abstract class derived from **Sortable** that provides basic time manipulation functions.

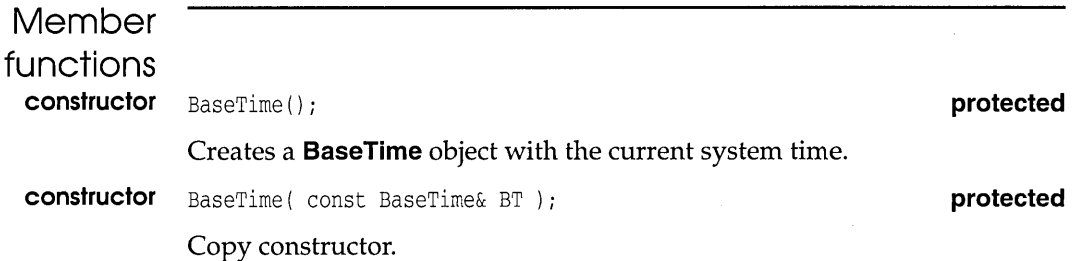

#### **BoseTime**

**constructor** BaseTime (unsigned char H, unsigned char  $M = 0$ , unsigned char  $S = 0$ , unsigned char HD = 0 ); **protected** Creates a **BaseTime** object with the given hour, minutes, seconds, and hundredths of seconds.

**hashValue** virtual hashValueType hashValue() const;

Returns the hash value of the **BaseTime** object. See **HashTable::hashValue**  for more details.

**hour** unsigned hour() const;

Returns the hour.

**hundredths** unsigned hundredths () const;

Returns the hundredths of a second.

**isA** virtual classType isA() const =  $0$ ;

Pure virtual function for a derived class to return its class 10.

**isEqual** virtual int isEqual( const Object& testTime ) const;

Returns 1 if this object equals *testTime;* otherwise returns o.

isLessThan virtual int isLessThan( const Object& testTime ) const;

Returns 1 if this object is less than *testTime;* otherwise returns 0 .

**minute** unsigned minute() const;

Returns the minute.

**nameOf** virtual char \*nameOf() const = 0;

Pure virtual function to be defined by derived classes to return their object 10 string.

**printOn**  virtual void printOn( ostream& outStream ) const =  $0$ ;

operator « is a friend of Object. See page 287. Pure virtual function to be defined in derived classes to print the time object on the given stream. **printOn** is for internal use by the overloaded operator «.

**second**  unsigned second() const;

Returns the seconds.

**setHour** void setHour (unsigned char H );

Sets the hour to H.

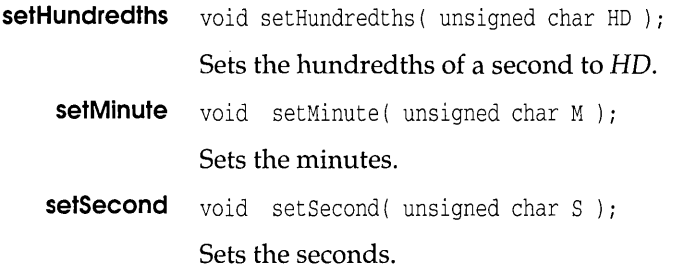

## **Btree**

**btree,h** 

Collection  $\|\_\|$  Btree

The class **Btree,** derived from **Collection,** implements the B-tree, a popular data structure offering efficient storage and retrieval with large, dynamic volumes of data. (A detailed account of Borland C++ development of Btree theory is beyond the scope of this manual: see BTREE.CPP and D. E Knuth's *The Art of Computer Programming,* Volume 3,6.2.3.). **Btree** makes use of several auxiliary, noncontainer friend classes: **Node, Item, InnerNode**, and LeafNode (the last two being derived from Node). You can study these in btree.h. Here, we will just outline the members of the **Btree** class, which should suffice for most applications.

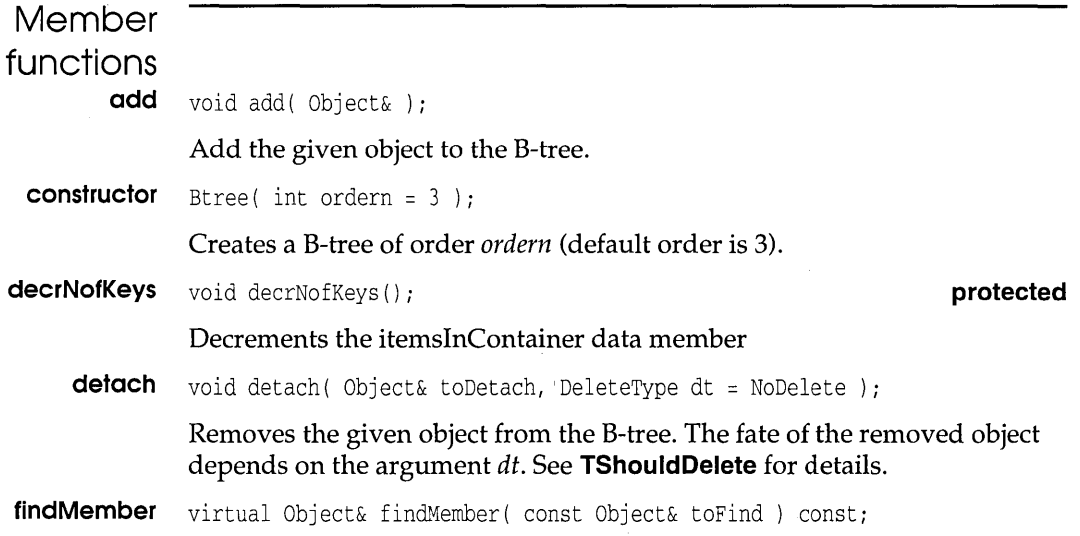

### **Btree**

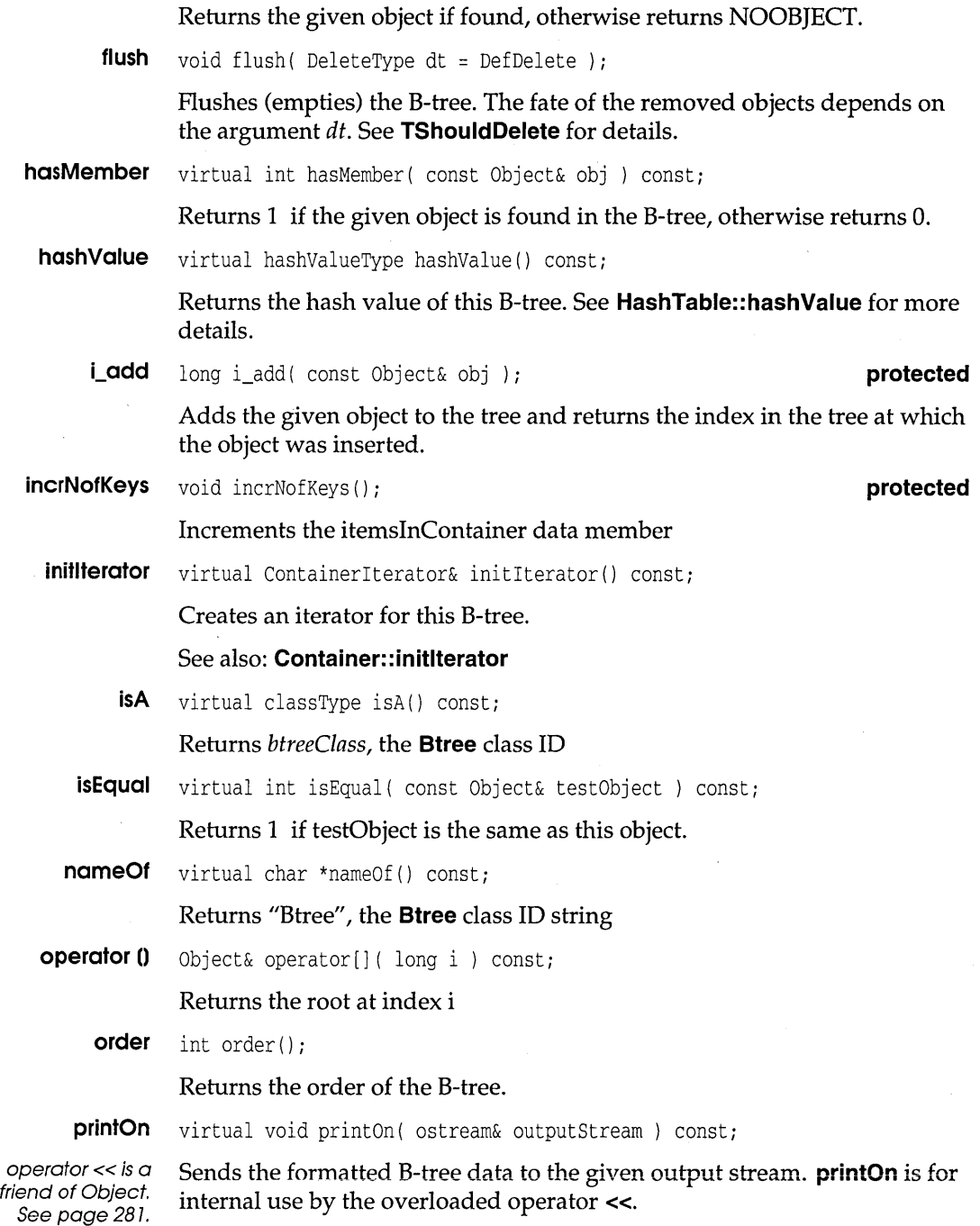

 $\Delta$ 

**rank** long rank ( const Object& obj ) const; Returns the rank of the given object in the B-tree. **Friends Node, InnerNode,** and Leaf Node are friends of **Btree. Btreelterator btree.h btree.h** ContainerIterator- BtreeIterator The class **Btreelterator** is derived from **Containerlterator.** Its members follow the same scheme as those for the other container iterators. **Member functions constructor** BtreeIterator ( const Btree& toIterate ) ; See **Containerlterator** constructor **current** virtual Object& current (); See **Containerlterator: :current operator ++** virtual Object& operator ++(); virtual Object& operator ++( int ); See **Containerlterator::operator ++ operator int** virtual operator int(); Conversion operator to test for end of iterator position. **restart** virtual void restart(); See **Containerlterator:: restart** 

## **Collection**

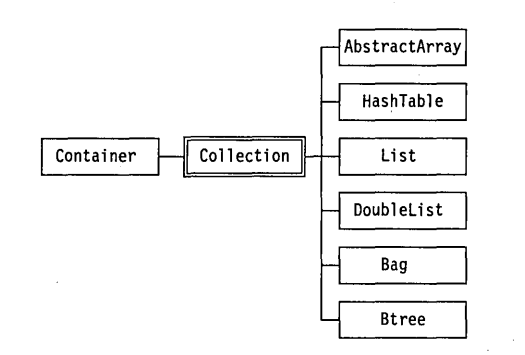

Collection is an abstract class derived from the abstract class Container. This means that although **Collection** is more specialized than **Container**, it still cannot be used directly for creating useful objects but exists only as a further stepping stone towards usable, derived instance classes.

Collection inherits five pure virtual functions (flush, initlterator, isA, **nameOf** and **getitemslnContainer**), that simply await definitions down the road by derived instance classes.

Collection extends the functionality of Container in several areas by adding both virtual and pure virtual member functions. The extra pure virtual functions are add and detach. Instance classes ultimately derived from Collection, therefore, will need to provide appropriate member functions for adding and removing elements.

The other (non-pure) virtual member functions added by Collection are destroy, has Member, and find Member. The last two provide the key difference between Collection and Container. A Collection-derived object can determine if any given object is a member (with **hasMember**) and, by using an iterator, can locate a member object within the collection (with findMember).

The offspring of **Collection** refine these access methods in various ways, and add other functions. In most applications, you will be dealing directly with a particular derived class of **Collection**, chosen to match your needs: sorted and unsorted arrays, hash tables, bags, sets, dictionaries, and single and double lists. However, it is useful to have a feel for how these instance classes build up from abstract classes, and why it is useful to have intermediate abstract classes.

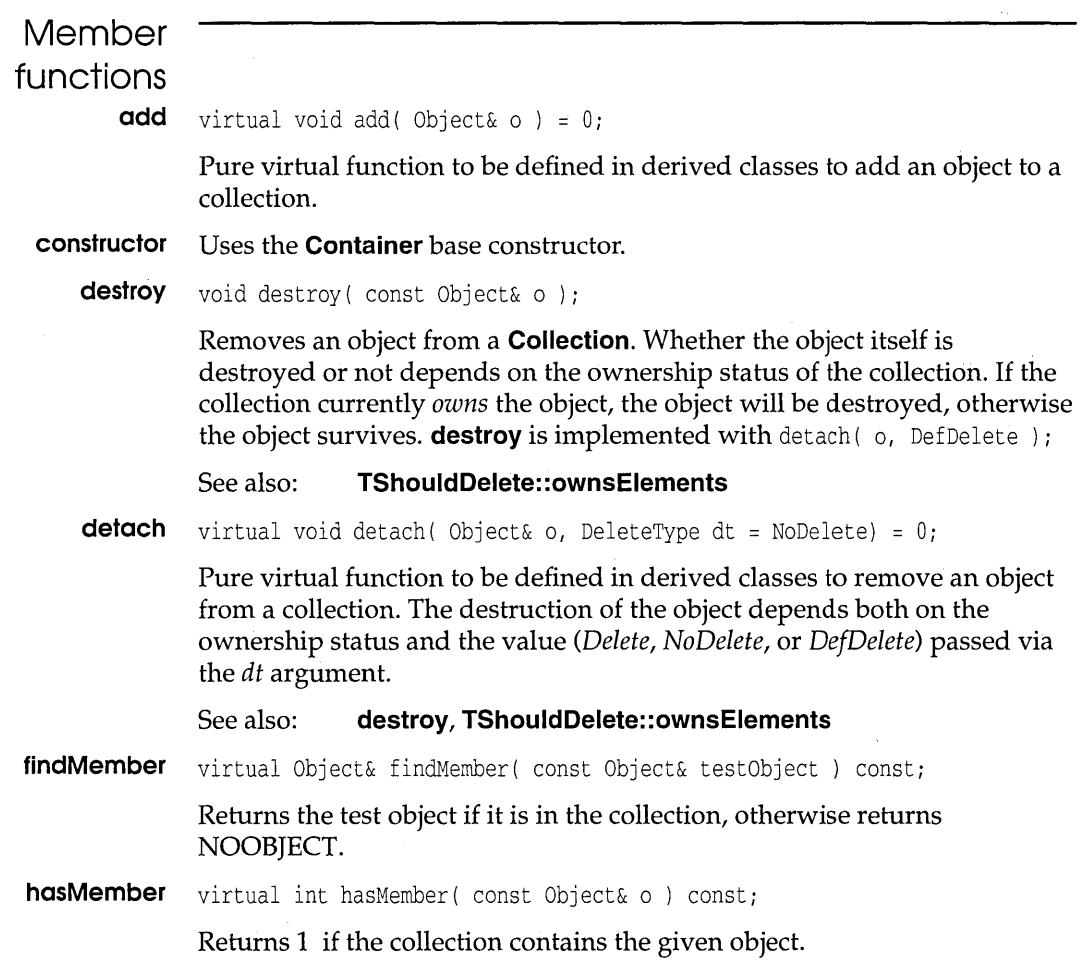

## **Container contain.h**

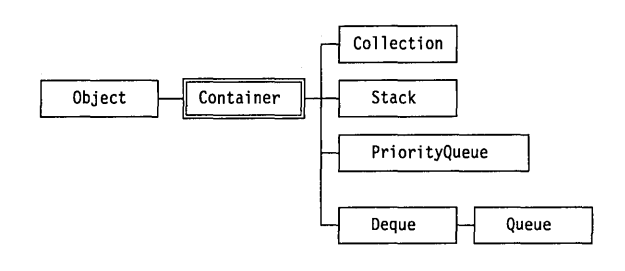

The abstract class **Container**, derived directly from **Object**, is the base for all the container classes. **Container** has a second pure virtual base class (not shown) called TShouldDelete. Container provides the following functionality:

- 1. A container can store objects of other classes, known as elements or items. (The objects in a container are sometimes called "members" of the container, but this usage can lead to ambiguities in  $C_{++}$ .) A container can *flush* itself by removing all its elements.
- 2. A container can determine the number of objects it holds. Empty containers are allowed.
- 3. Container is also derived from TShouldDelete (multiple inheritance), which lets you control the *ownership* of a container's elements. By default, a container owns its elements, meaning that it will destroy them when its destructor is called or when it is flushed.
- 4. A container can create external *iterators,* objects of type Containerlterator, which can be used to traverse the container, element by element. With external iterators, you need to handle the scanning of the elements yourself. Other iterators, known as internal iterators, are generated automatically.by certain member functions. These do their own loop tests and can perform arbitrary actions on each element (forEach). Member functions are also available for scanning the container until a certain condition is satisfied (firstThat, lastThat).
- 5. A container can test if it is equal to another container.
- 6. A container can display its elements on streams in a formatted way. A **printOn** function is provided from which the usual overloaded  $\ll$ output operator can be obtained.

Strictly speaking, some of the above member functions are pure virtual functions that need to be defined in derived classes. See Collection class for a more detailed discussion.

Specialized containers are derived to two ways: directly derived are the classes Stack, PriorityQueue, and Deque (from which Queue is derived). Derived indirectly via another abstract class, **Collection**, are AbstractArray, HashTable, Bag, Btree, List, and DoubleList.

itemsinContainer countType itemsInContainer; entertainer in protected

Holds the current number of elements in the container.

See also: getitemslnContainer

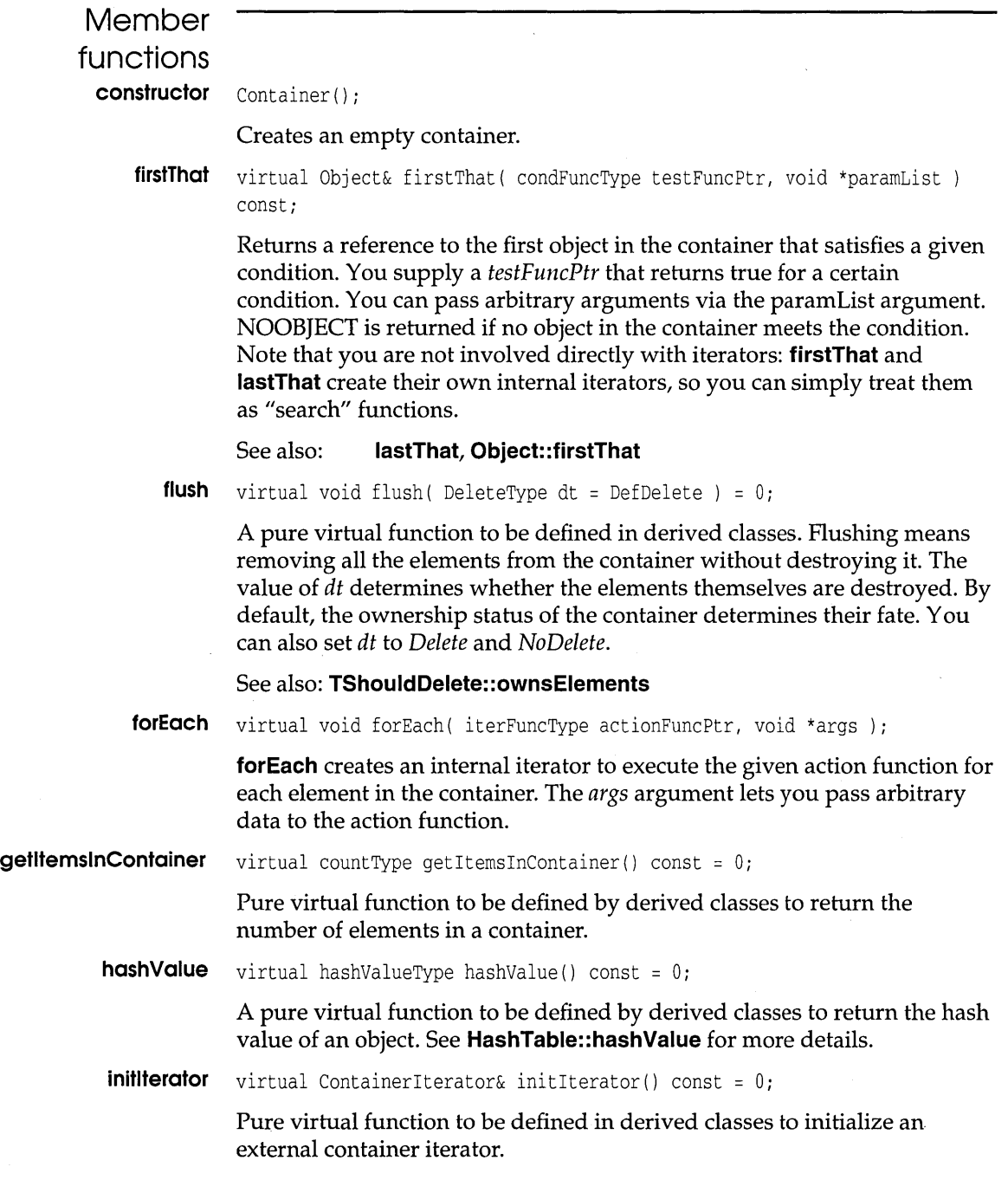

 $\sim$ 

 $\bar{z}$ 

where  $\alpha$  is a  $\beta$  -  $\alpha$ 

#### **Container**

**isA** virtual classType isA() const =  $0$ ;

Pure virtual function to be defined in derived classes to return their class ID.

**isEmpty** virtual int isEmpty() const =  $0$ ;

Pure virtual function to be defined in derived classes. Returns 1 if a container has no elements; otherwise returns O.

**isEqual** virtual int isEqual( const Object& testObject) const;

Returns 1 if the *testObject* is a container of the same type and size as this container, and with the same objects in the same order. Otherwise returns  $\Omega$ .

**lastThat** virtual Object& lastThat( condFuncType testFuncPtr, void \*paramList) const:

> Returns a reference to the last object in the container that satisfies a given condition. You supply a *testFuncPtr* that returns true for a certain condition. You can pass arbitrary arguments via the *paramList* argument. NOOBJECT is returned if no object in the container meets the condition. Note that you are not involved directly with iterators: **firstThat** and **lastThat** create their own internal iterators, so you can simply treat them as "search" functions.

See also: **firstThat, Object: :firstThat** 

**nameOf** virtual char \*nameOf() const =  $0$ ;

Pure virtual function to be defined by derived classes to return their object type ID string (usually the unique class name).

printHeader virtual void print Header ( ostream& outputStream ) const;

Sends a standard header for containers to the output stream (called by **printOn).** 

See also: **printOn, printSeparator, printTrailer** 

**printOn**  virtual void print On ( ostream& outputStream ) const;

operator « is a friend of Object. See page 281. Sends a formatted representation of the container to the given output stream. **printOn** is for internal use by the overloaded operator <<.

See also: **printHeader, printSeparator, printTrailer** 

**printSeparator** virtual void printSeparator ( ostream& outputStream ) const;

Sends to the output stream a separator (comma) between elements in a container (called by **printOn).** 

See also: **printOn, printHeader, printTrailer** 

**printTrailer** virtual void printTrailer ( ostream& outputStream ) const;

Sends to the output stream a standard trailer (a closing brace) for a container (called by **printOn).** 

See also: **printOn, printHeader, printSeparator** 

**Friends** 

**Containerlterator** is a friend of **Container.** 

## **Containerlterator contain.h**

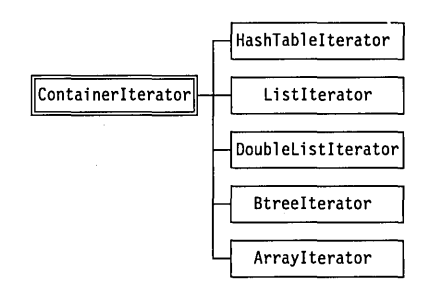

**Containerlterator** is an abstract class declared as a friend of **Container.**  Container classes have **initlterator** member functions that create **Containerlterator-derived** objects. These provide the basic mechanisms for traversing the elements in a container: incrementing through the container; returning positional information; testing for conditions, and so on. The member functions for ContainerIterator are all pure virtual and are defined in derived classes. See page 222 for more on the **Containerlterator** hierarchy.

**Member functions** 

**current** virtual Object& current () =  $0$ ;

Pure virtual function to be defined in derived classes to return the current element. If the current element is empty or invalid, NOOBJECT is returned.

#### **Containerlterator**

**operator int** virtual operator int() = 0;

Pure virtual function to be defined by derived classes to provide a conversion operator to test for end of iteration condition.

**operator ++** virtual Object& operator  $++() = 0;$ virtual Object& operator  $++($  int  $) = 0$ ;

> Advances the iterator one position in the container. The first version returns the object referred to *before* incrementing; the second version returns the object referred to *after* incrementing. The **int** argument is a dummy used to distinguish the two operators (see the section on Operator Overloading in the Programmer's Guide).

```
restart virtual void restart() = 0;
```
Pure virtual function to be refined in derived classes to set the current index of the iterator to the first nonempty element in the container.

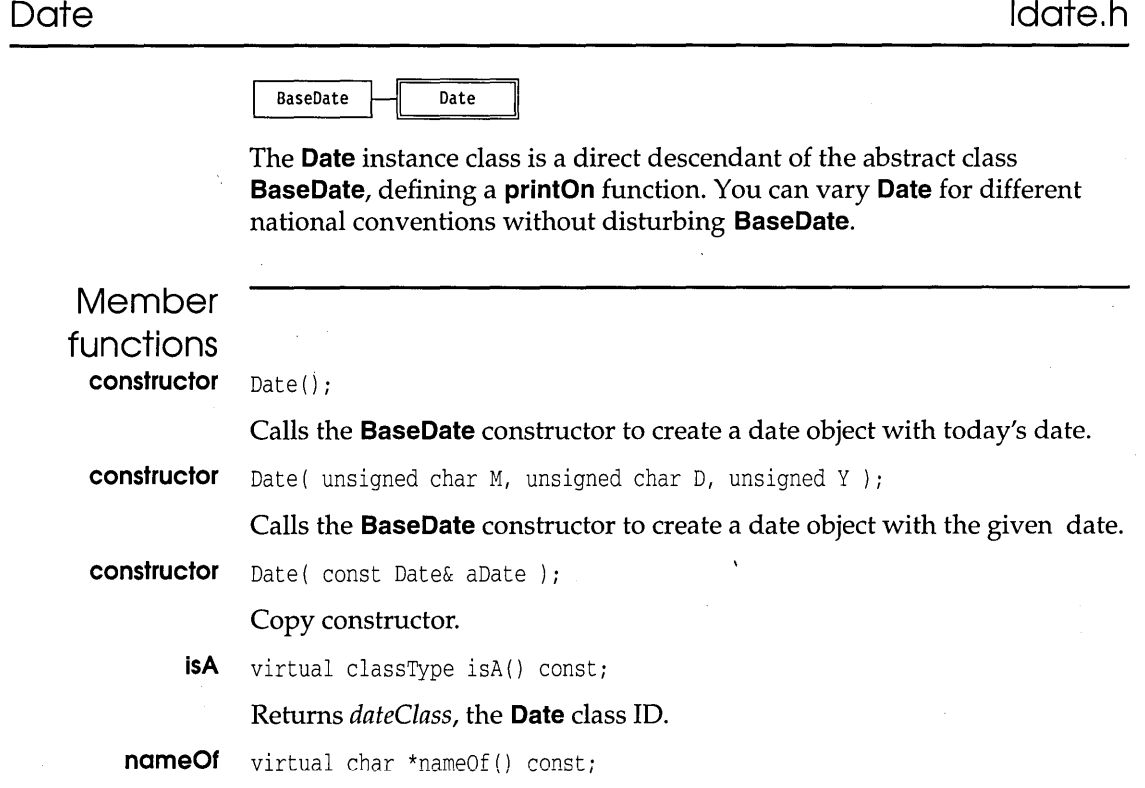

#### Returns "Date", the **Date** class ID string.

**printOn**  virtual void printOn( ostream& outputStream ) const;

internal use by the overloaded operator  $\lt\lt$ .

operator« is a friend of Object. See page 287.

**Deque** 

**deque.h** 

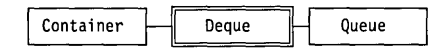

The instance class **Deque** (pronounced "deck"), derived from **Container,**  implements a double-ended queue so it is one of the sequence classes. Objects can be examined, inserted, and removed at both the left and the right ends but nowhere else. You can use the member functions **peekLeft**  and **peekRight** to examine the objects currently at the left and the right ends. **putLeft** and **putRight** insert objects at the ends. The **getLeft** and **getRight** members also access the end objects but detach them from the deque. The fate of the objects removed from the deque is determined by the same ownership and *DeleteType* considerations discussed in the **TShouldDelete** class (recall that **TShouldDelete** is a virtual base class for **Container). Deque** also acts as the base class for **Queue.** 

Sends a formatted date to the given output stream. The format is full month name, day, year, for example January 1, 1990. **printOn** is really for

### **Example**

**Source** 

```
#include <deque.h> 
#include <strng.h> 
main( ) 
{ 
    Deque d; 
    String *sl = new String("one"); 
    String *s2 = new String("two"); 
    String *s3 = new String("three"); 
    String *s4 = new String("four"); 
    // Populate the deque
    d.putLeft (*sl); 
    d.putRight(*s2) ; 
    d.putLeft (*s3) ; 
    d.putRight(*s4) ; 
    II Print to cout 
    cout \langle \rangle "As a container: \n" \langle \rangle d \langle \rangle endl;
```

```
// Empty to cout
                               cout \langle \cdot \rangle "As a Deque: \n";
                               while (!d.isEmpty()) 
                               { 
                                   cout << d.getLeft() << endl;
                               \lambda// Should be empty
                               cout \langle \cdot \rangle "\nShould be empty:\n" \langle \cdot \rangle d;
                           \rightarrowOutput 
                           As a container: 
                           Oeque { three, 
                               one, 
                               two, 
                               four } 
                           As a Oeque: 
                           three 
                           one 
                           two 
                           four 
                           Should be empty: 
                           Deque { }
       Member 
      functions 
                flush virtual void flush( DeleteType dt = DefDefault ); 
                        Flushes (empties) the deque without destroying it. The fate of any objects 
                        thus removed depends on the current ownership status and the value of 
                        the dt argument. 
                        See also: TShouldDelete::ownsElements 
getItemsInContainer virtual countType getItemsInContainer() const;
                        Returns the number of items in the deque. 
              getLeft Object& getLeft();
                        Returns the object at the left end and removes it from the deque. Returns 
                        NOOBJECT if the deque is empty. 
                        See also: TShouldDelete class 
            getRight Object& getRight ();
                        As for getLeft; except that the right end of the deque is returned. 
                        See also: getLeft
```
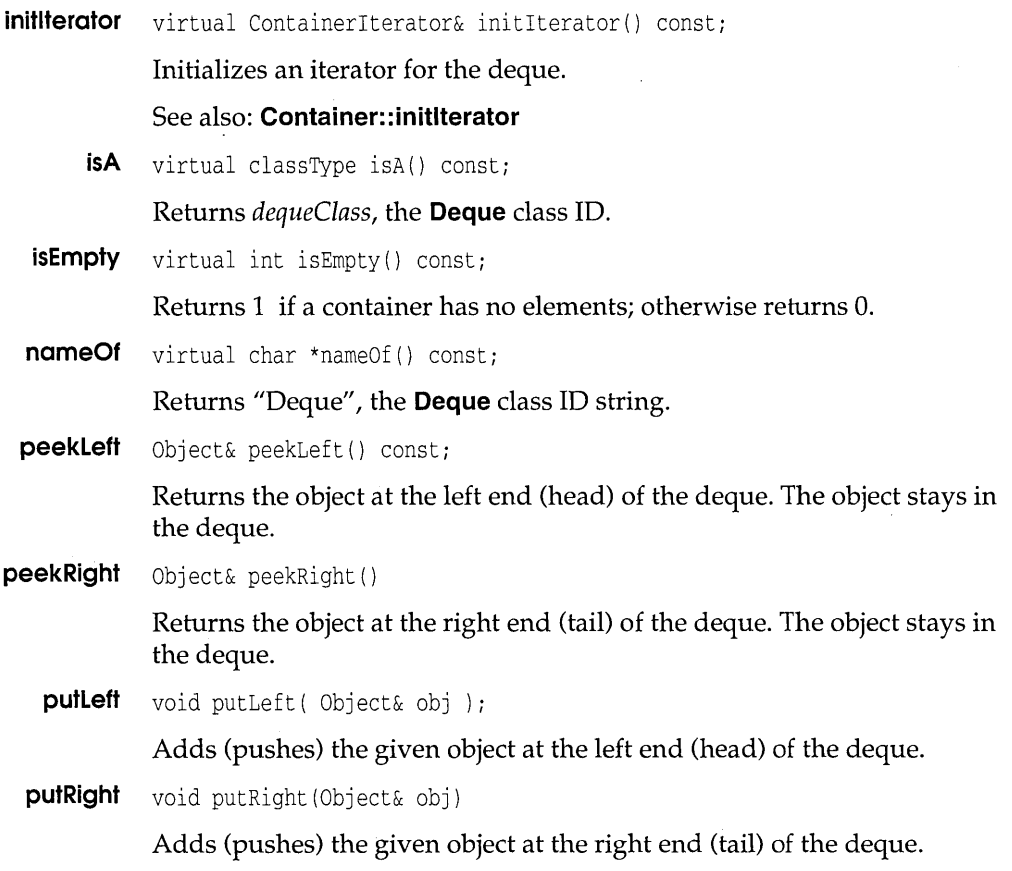

## **Dictionary**

**dict.h** 

 $\overline{\text{Set}}$   $\overline{\text{Dictionary}}$ 

A dictionary is a special collection of **Association** type objects. The instance class **Dictionary** is derived from **Collection** via **Bag** and **Set,**  implying that no duplicate association objects are allowed in a dictionary. **Dictionary** overrides the **add** function and adds a **lookup** function to the members inherited from **Set. lookup** allows you to retrieve the value object of an association stored in the dictionary if you supply the key.

#### **Dictionary**

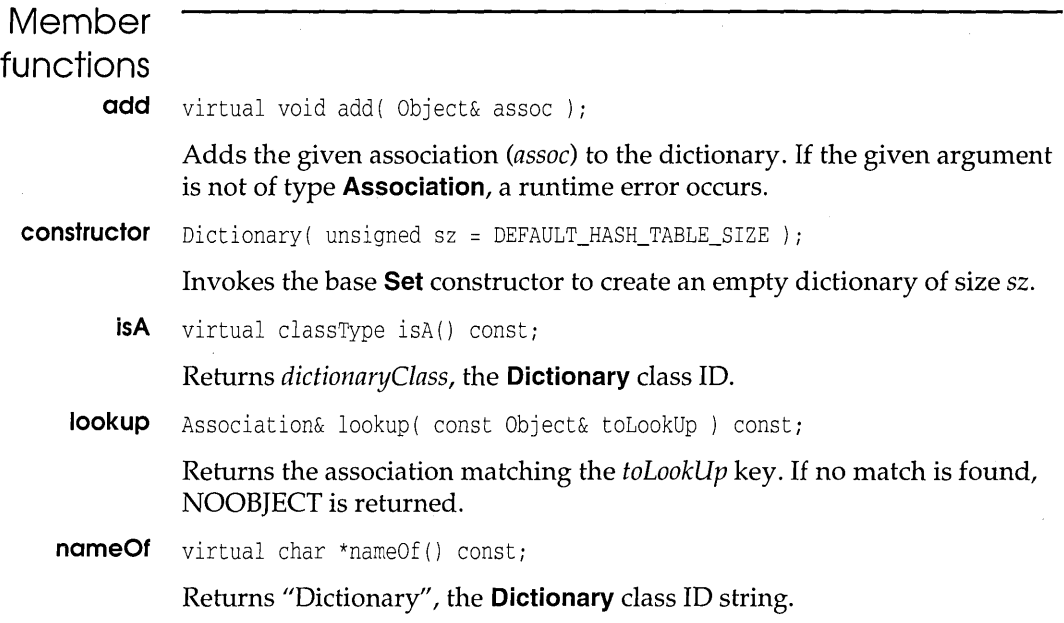

## **DoubleList dbllist.h**

 $Collection$  DoubleList

The instance class **DoubleList,** derived from **Collection,** implements the classical doubly-linked list data structure (see D. E Knuth's *The Art of Computer Programming,* Volume 1,2.2.5). Briefly, each node object of a doubly-linked list has two links, one pointing to the next node and one pointing to the previous node. The extreme nodes are called the *head* and the *tail.* As with the **Deque** class, you can examine, add, and remove objects at either end of the list.

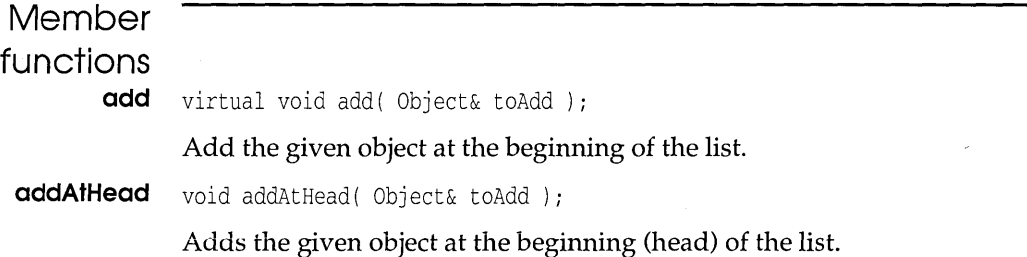

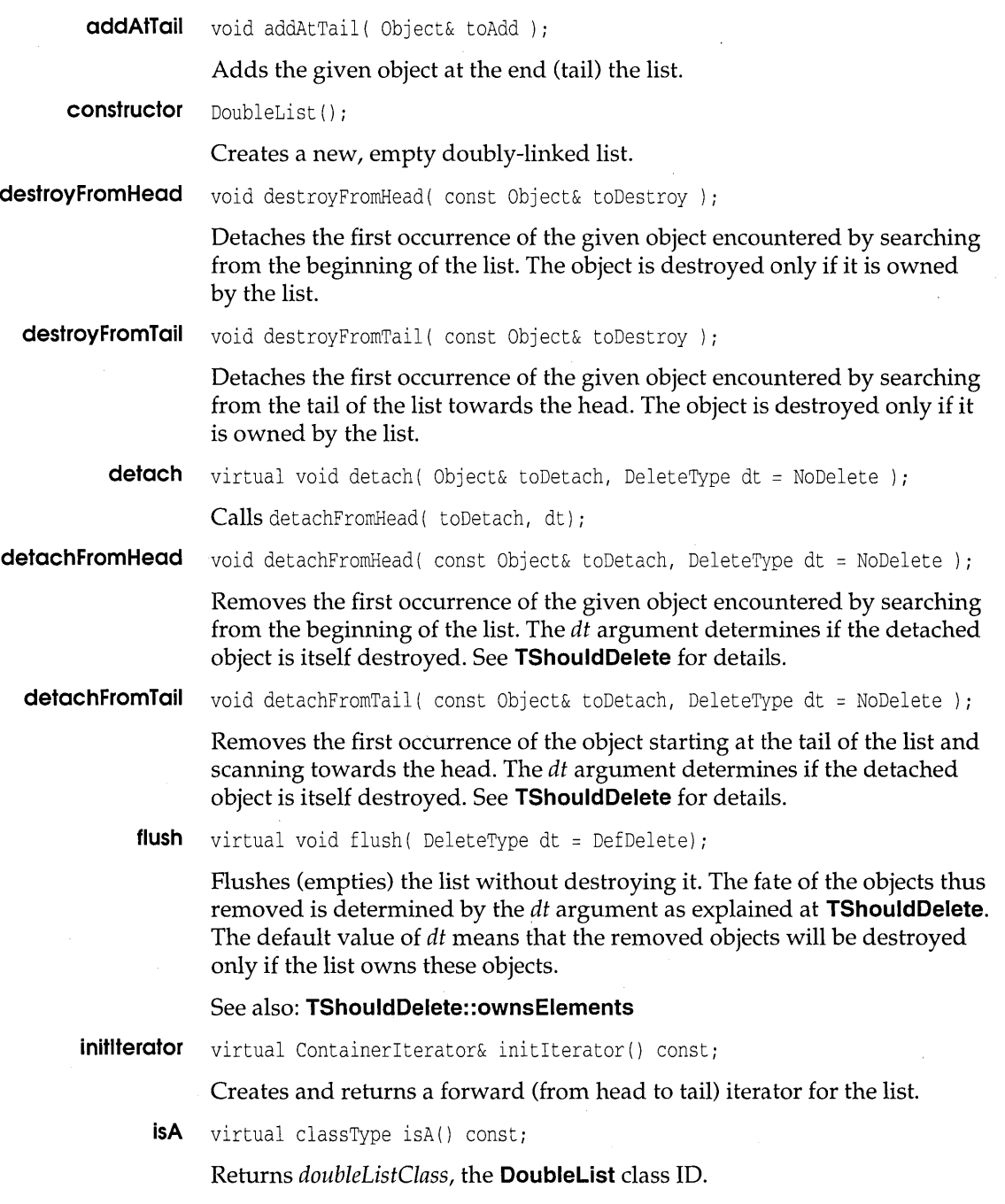

 $\sim$   $-$ 

l,

#### **DoubleList**

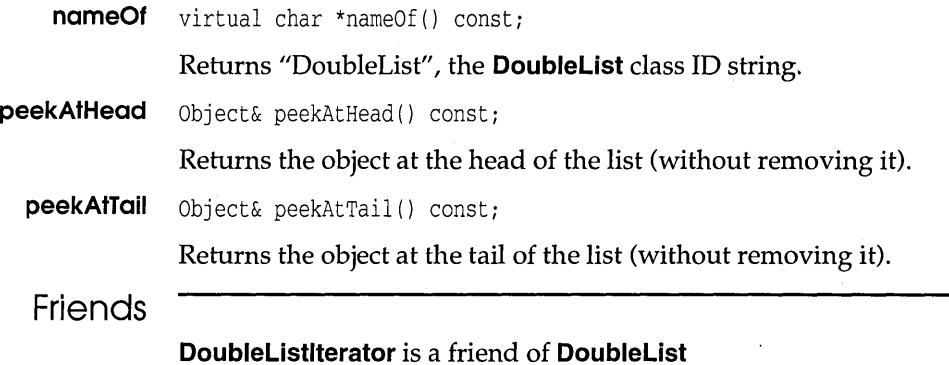

## **DoubleListlterator dbllist.h**

 $\vert$ ContainerIterator $\vert$  DoubleListIterator $\vert\vert$ 

**DoubleListlterator,** derived from **Containerlterator,** implements the special iterators for traversing doubly-linked lists in either direction. This class adds overloading of the pre- and postdecrement operator - - to allow reverse iteration. For more details on iterators, see **Containerlterator,** and **DoubleList::inititerator.** 

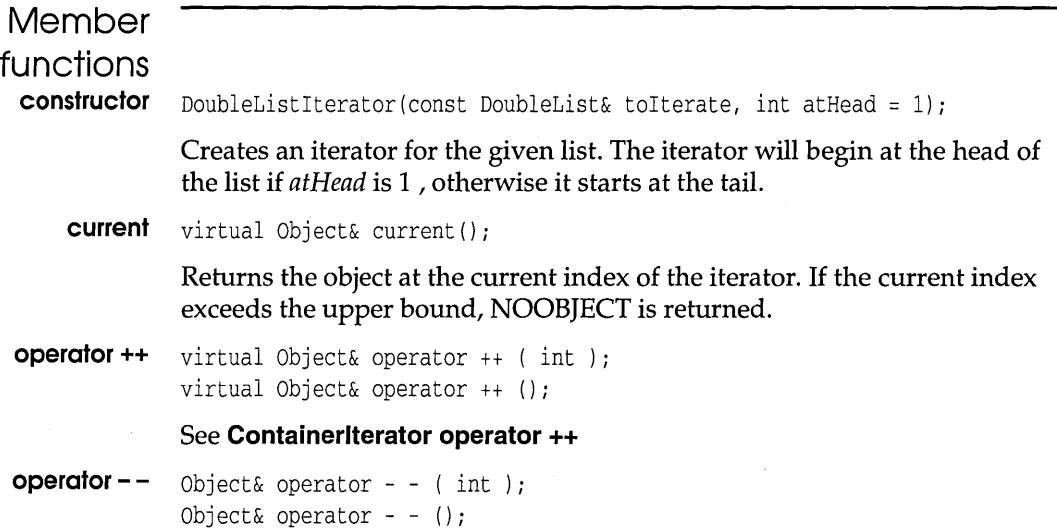

Moves the iterator back one position in the list. The object returned is either the current object (postdecrement) or the object at the new position (predecrement), or NOOBJECT if no valid object at the relevant position. The first version gives postdecrement, the second gives predecrement. The **int** argument is a dummy serving only to distinguish the two operators.

**operator int** virtual operator int () *i* 

Conversion operator to test for the end of an iteration condition.

**restart** virtual void restart () *<sup>i</sup>*

Moves the iterator back to its starting position at the head of the list.

See also: **DoubleListlterator** constructor

## **Error**

**object.h** 

Object  $\|\cdot\|$  Error

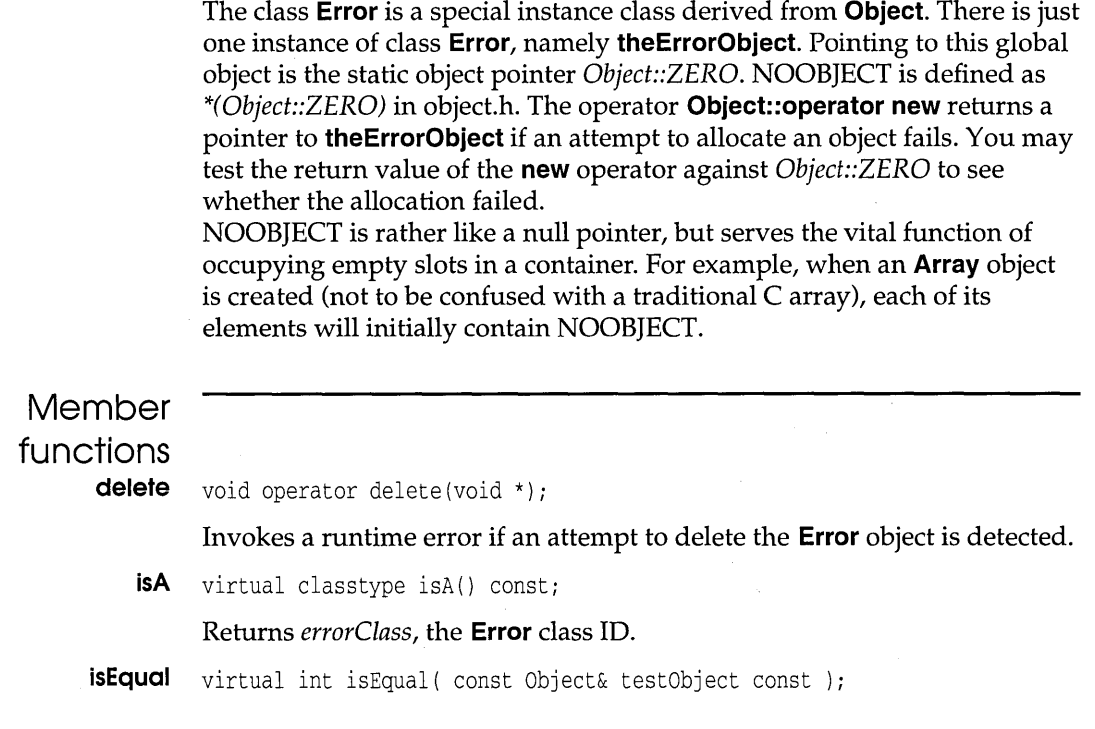

Returns 1 if the test object is the **Error** object.

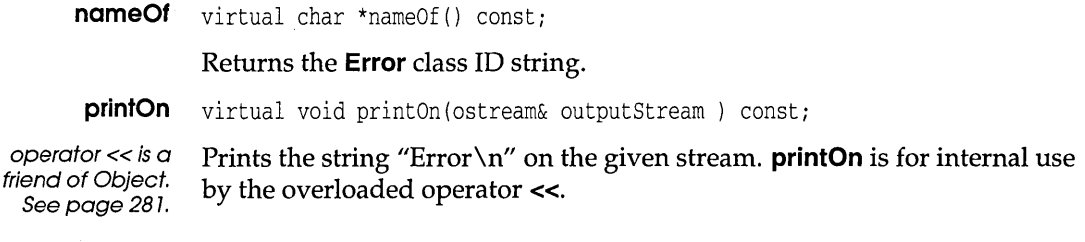

## **HashTable**

**hashtbl.h** 

Collection  $\leftarrow$  HashTable

The instance class **HashTable** provides an implementation of an unordered collection in which objects are added and retrieved via a hashing function. A hash table provides a fixed array with *size* slots (usually a prime number), one for each possible hash value modulo *size.* A hashing function computes the hash value for each object (or a key part of that object) to be added, and this determines the slot to which the new object is assigned.

For each containable object of class X, the member function **X::HashValue**  returns a value (of type *hashValueType)* between 0 and 65535, which is as "unique" as possible. This "raw" hash value is reduced modulo *size.* We'll use the term *hash value* to refer to this reduced value in the range 0 to *size -* 1. This hash value serves as an index into the hash table. The internal organization of the table is hidden, but it may help you to consider the slots as pointers to lists.

It should be clear that if you want to store more than *size* objects, the hash value cannot be unique for each object. So two cases arise when an object is added: if the slot is empty, a new list is assigned to the slot and the object is stored in the list; if the slot is already occupied by an object with the same hash value (known as a *collision),* the new object is stored in the existing list attached to the slot. When it comes to locating an object, the hashing function computes its hash value to access the appropriate slot. If the slot is empty, NOOB]ECT is returned, otherwise a **List::findMember**  call locates the object.

Choosing the best **HashValue** function and table *size* is a delicate compromise between avoiding too many collisions and taking up too much memory. (Other hashing techniques are available, but the modulo

prime method is the most common. For more on hash table theory, see D. E. Knuth's *The Art of Computer Programming,* Volume 3,6.4.). Hashing is widely used by compilers to maintain symbol tables.

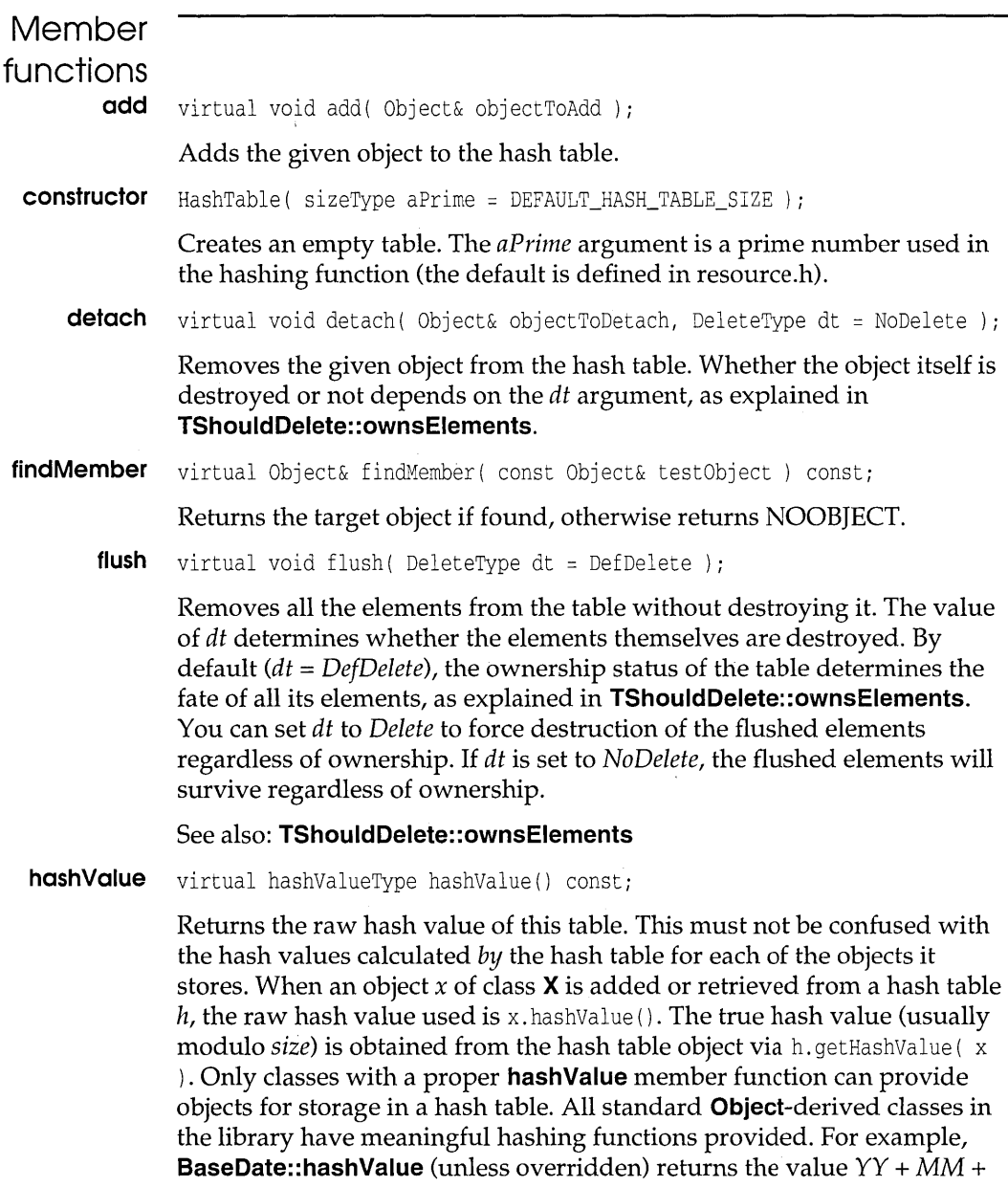
#### **HashTabJe**

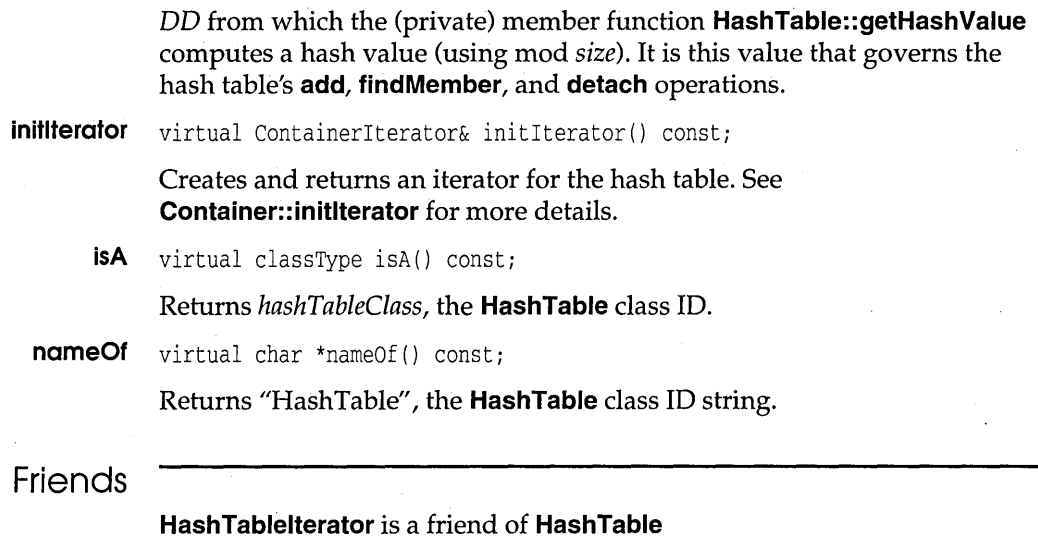

# **HashTableIterator hashtbl.h**

ContainerIterator | HashTableIterator

**HashTablelterator** is an instance class providing iterator functions for **HashTable** objects. Since hash values are stored in an array, hash table iterators use the array iterator mechanism. See **Containerlterator** for a detailed discussion of iterators.

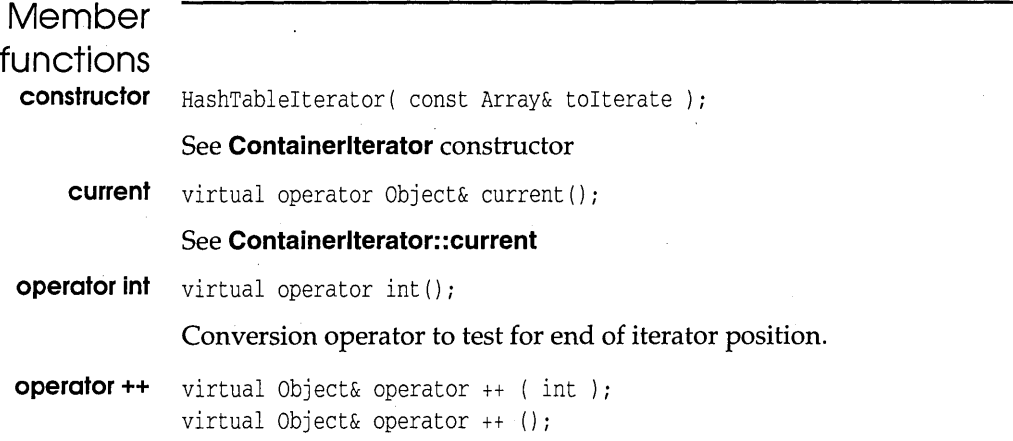

#### See **Containerlterator: :operator ++**

**restart** virtual void restart ()

### See **Containerlterator:: restart**

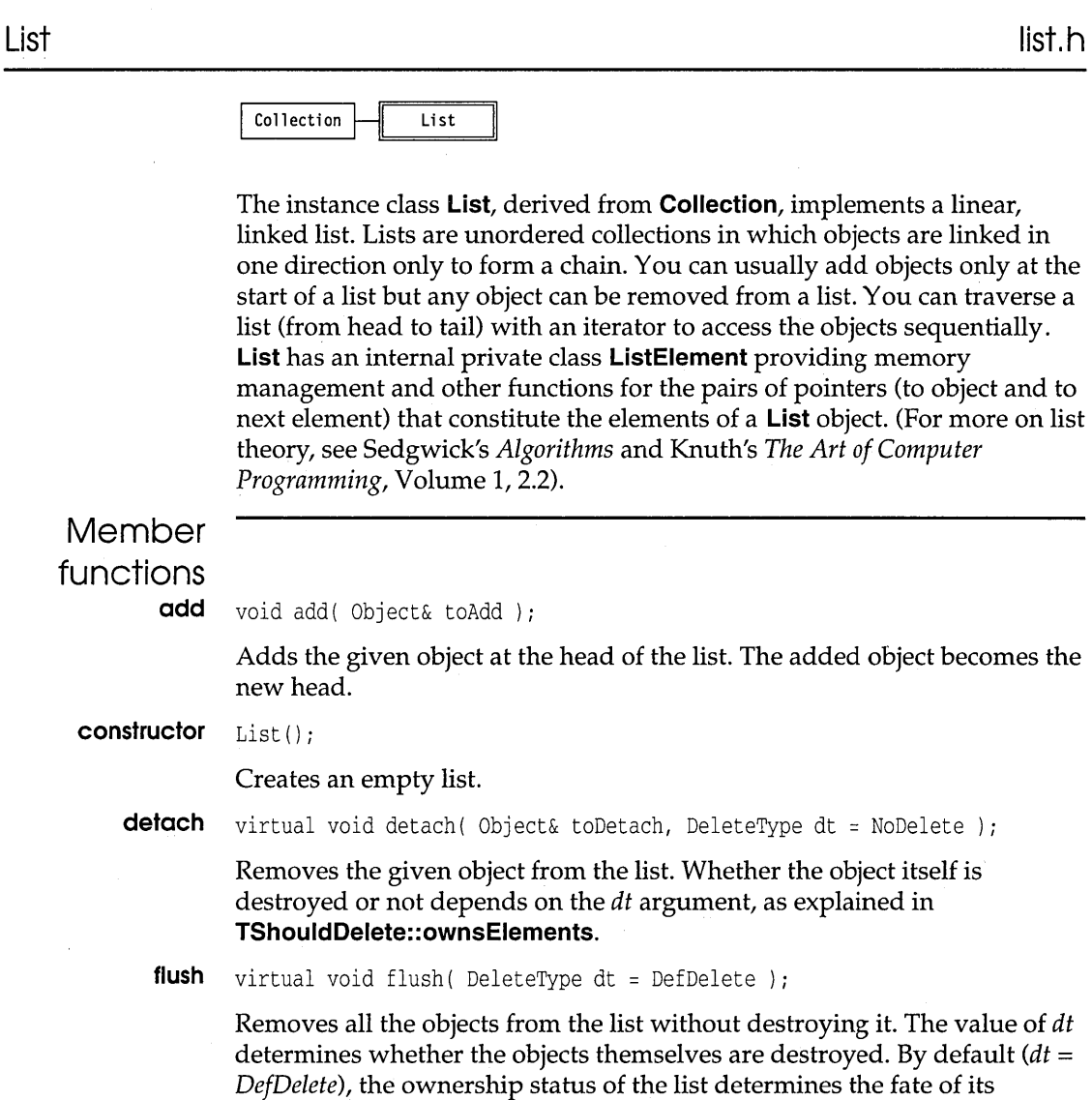

elements, as explained in **TShouldDelete::ownsElements.** You can set *dt* 

to *Delete* to force destruction of the flushed objects regardless of

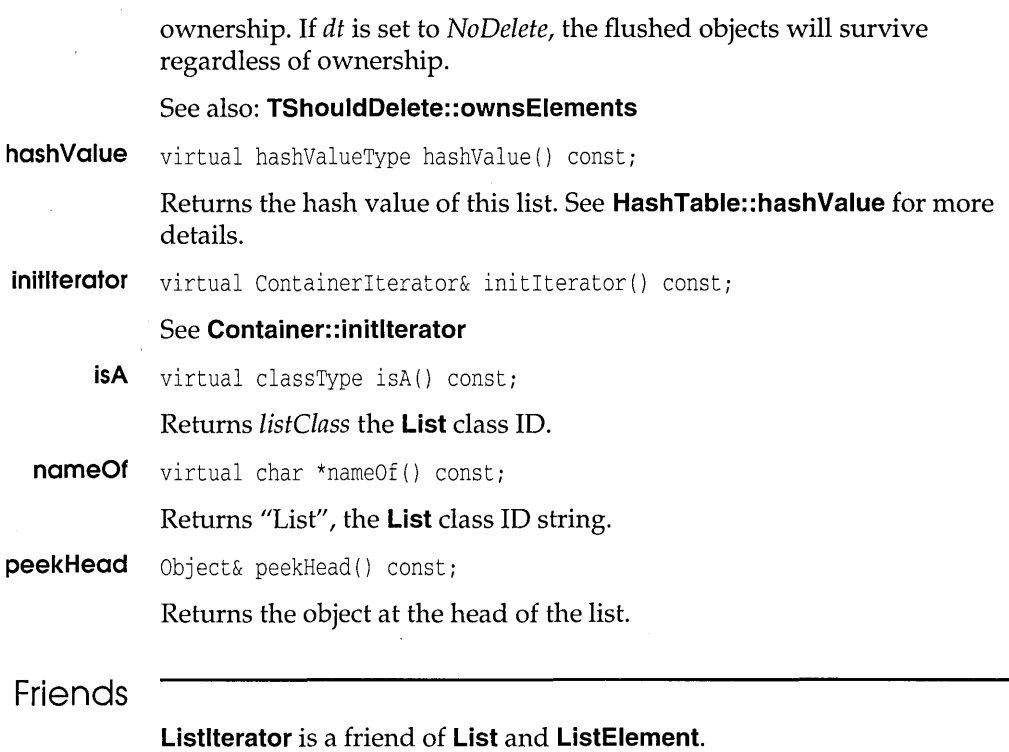

# **Listlterator list.h**

|ContainerIterator|| ListIterator

**Listlterator** is an instance class derived from **Containerlterator** providing iterator functions for **List** objects. See **Containerlterator** for a discussion of iterators.

# **Member functions**

constructor ListIterator ( const List& toIterate );

Creates an iterator for the given list. The starting and current elements are set to the first element of the list. See **Containerlterator** constructor for details.

#### **Listlterator**

**current** virtual Object& current (); See **Containerlterator::current**  , **operator ++** virtual Obj ect& operator ++ ( int ) *i*  virtual Object& operator ++ () *i*  See **Containerlterator: :operator ++** 

**operator int** virtual operator int () *i* 

Conversion operator to test for end of iterator position.

**restart** virtual void restart ()

See **ContainerIterator::restart** 

**MemBlocks** 

**memmgr.h** 

#### MemBlocks

The classes **MemBlocks** and **MemStack** in memmgr.h offer specialized memory management not only for the container classes but for other applications. Detailed knowledge of their operations is not needed for normal container applications. If you are planning your own advanced memory management schemes, you should first study memmgr.h and MEMMGR.CPP.

**MemBlocks** is a noncontainer, instance class, providing *fixed-block*  memory allocations. Large, dynamic lists and trees need to allocate and free their node blocks as quickly as possible. **MemBlocks** offers more efficient memory management than the standard heap manager for this kind of operation. The **MemBlock** constructor takes two arguments: block size and number of blocks. These determine the size of the internal blocks that are allocated as needed using the normal run-time library allocation functions. A free list of blocks is maintained and the internal blocks are not released until the **MemBlock** object is destroyed. The following example illustrates the use of **MemBlocks** with a simplified **Node** class:

class Node

```
Node *next; 
Object *obj; 
static MemBlocks memBlocks;
```

```
void *operator new( size_t sz ) { return memBlocks.allocate ( sz); }
 void operator delete( void * blk ) { memBlocks.free ( blk ); }
  \ddotsc};
```
CAUTION: If you derive a class from a class that does its own memory management as in the **Node** example above, then *either* the derived class must be the same size as the base class *or* you must override the **new** and **delete** operators.

See also: **MemStack** class.

**allocate** void allocate ( size\_t sz, unsigned blks =  $100$  );

Allocates *blks* blocks each of size sz

**free** void free (void \* ptr );

Frees the memory blocks at *ptr.* 

**MemStack** 

**memmgr,h** 

#### MemStack

**MemStack** is a noncontainer, instance class, providing fast mark-andrelease style memory management. Although used internally by various container classes, **MemStack** is also available for general use. Memory allocations and deallocations are extremely fast since they "popped" and "pushed" on a stack of available blocks. Marking and releasing blocks is handled by objects of a helper marker class. When a marker is created it records the current location in the memory stack; when a marker is destroyed, the stack is returned to its original state, freeing any allocations made since the marker was created. For example:

```
MemStack symbols; 
void handleLocals() 
{ 
  Marker locals ( symbols ); \qquad // marks current state of symbols
  Sym * symbol1 = new(symbols) Sym; // add a Sym to the table
  Sym *symbol2 = new(symbols)Sym; // and another
\mathcal{E}
```
When the function exits, the **Marker** destructor releases the memory allocated by the new (symbols) calls made in **handleLocal** and restores the memory stack.

#### See also: **MemBlocks**

# **Object**

**object.h** 

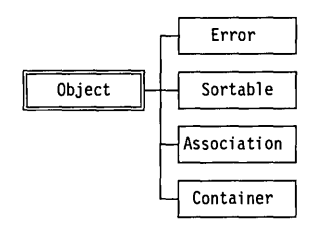

**Object** is an abstract class providing the primordial base for the whole **Object-based** container hierarchy (with the exception of the iterator classes). The member functions provide the basic essentials for all derived classes and the objects they contain. **Object** has four immediate children: **Error, Sortable, Association,** and **Container.** 

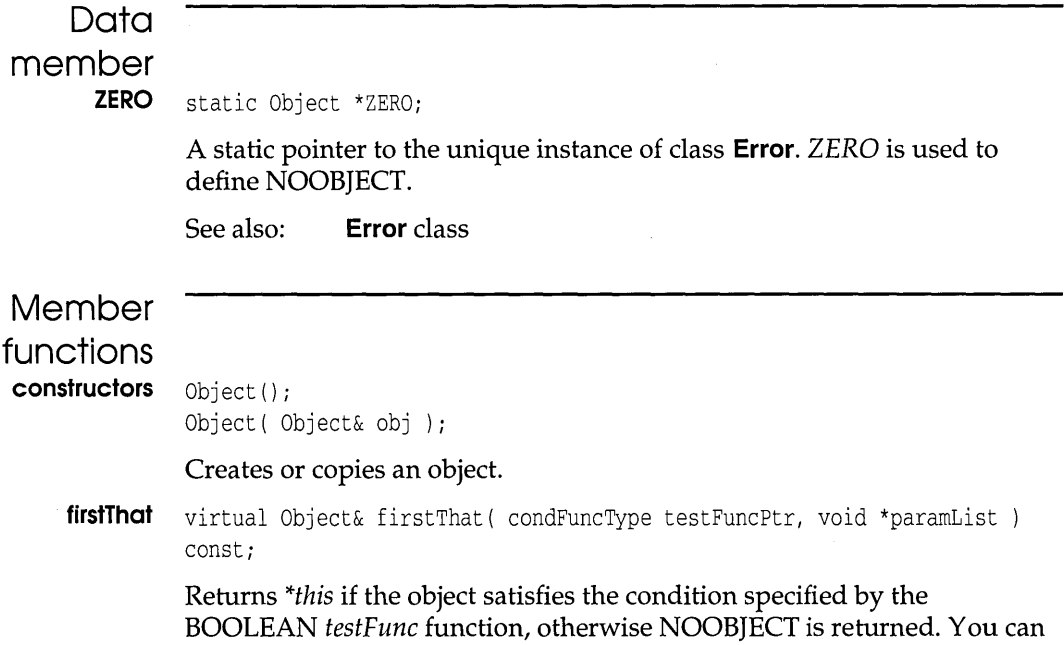

### **Object**

pass arbitrary arguments via the *paramList* argument. Note that **firstThat, lastThat,** and **forEach** work for *all* Object-derived objects, both container and non-container objects, whether they are in containers or not. With container objects, you can get iteration through the contained objects. When used with objects outside containers, the three functions act only on the calling object, so **firstThat** and **lastThat** are equivalent. *condFuncType* is defined in clstypes.h as

#typdef int ( \*condFuncType ) ( const class Object&, void \*);

**firstThat** calls ( \*testFuncPtr ) ( \*this, paramList ). If 1 is returned, **firstThat** returns (Object &) \*this, otherwise NOOB]ECT is returned.

See also: **Container: :firstThat** 

**forEach** virtual void forEach( iterFuncType actionFuncPtr, void \*args );

**forEach** executes the given action function on *\*this.* The *args* argument lets you pass arbitrary data to the action function.

See also: **firstThat** 

**hashValue** virtual hashValueType hashValue () const = 0;

A pure virtual function to be defined by derived classes to return the hash' value of an object. See **HashTable::hashValue** for more details.

**isA** virtual classType isA() const = 0;

Pure virtual function for derived classes to return a class ID.

**isAssociation** virtual int isAssociation () const;

Returns 1 if the calling object is part of an **Association** object, otherwise returns O. Must be overridden in classes providing associations.

See also: **Association** class.

**isEqual** virtual int isEqual ( const Object& testObject ) const = 0;

Pure virtual function to be defined in derived classes to test for equality between *testObject* and the calling object (assumed to be of the same type). is Equal is really for internal use by the operator **==** which first applies **isA**  to see if the compared objects are of the same type. If they are, **==** then uses **isEqual.** 

See also: **operator ==** 

**isSorttable** virtual int isSortable () const;

Returns 1 if the calling object can be sorted; that is, if the class **Sortable** is an ancestor. Otherwise returns O. **Object::isSortable** returns o. Sortable classes must override **isSortable** to return true.

#### See also: **Sortable** class

**lastThat** virtual Object& lastThat( condFuncType testFuncPtr, void \*paramList) const;

> Returns *\*this* if the object satisfies the condition specified by the BOOLEAN *testFuncPtr* function, otherwise NOOBJECT is returned. You can pass arbitrary arguments via the *paramList* argument. Note that **firstThat, lastThat,** and **forEach** work for *all* Object-derived objects, both container and non-container objects, whether they are in containers or not. With container objects, you get iteration through the contained objects. When used with objects outside containers, the three functions act only on the calling object, so **firstThat** and **lastThat** are equivalent.

See also: **firstThat, Container::lastThat** 

**nameOf** virtual char \*nameOf() const =  $0$ ;

Pure virtual function to be defined by derived classes to return their object ID string.

**new** void \*operator new( size\_t size );

Overrides the C++ operator **new.** Allocates *size* bytes for an object. Returns ZERO if the allocation fails, otherwise returns a pointer to the new object.

**printOn** virtual void printOn ( ostream& outputStream ) const = 0;

Pure virtual function to be defined in derived classes to provide formatted output of objects on the given output stream. **printOn** is really for internal use by the overloaded operator  $\lt\lt$ .

See also: **operator** <<

**ptrToRef** static Object ptrToRef ( Object \*p );

```
Returns *ZERO is p is 0, else returns *p
```
**Friends** 

**operator <<** ostream& operator << (  $\circ$  ostream& output Stream, const Object& anObject );

Uses **printOn** to send a formatted representation of *anObject* to the given output stream. The stream is returned, allowing the usual chaining of the « operator.

**operator** << is a friend of **Object**.

### **Object**

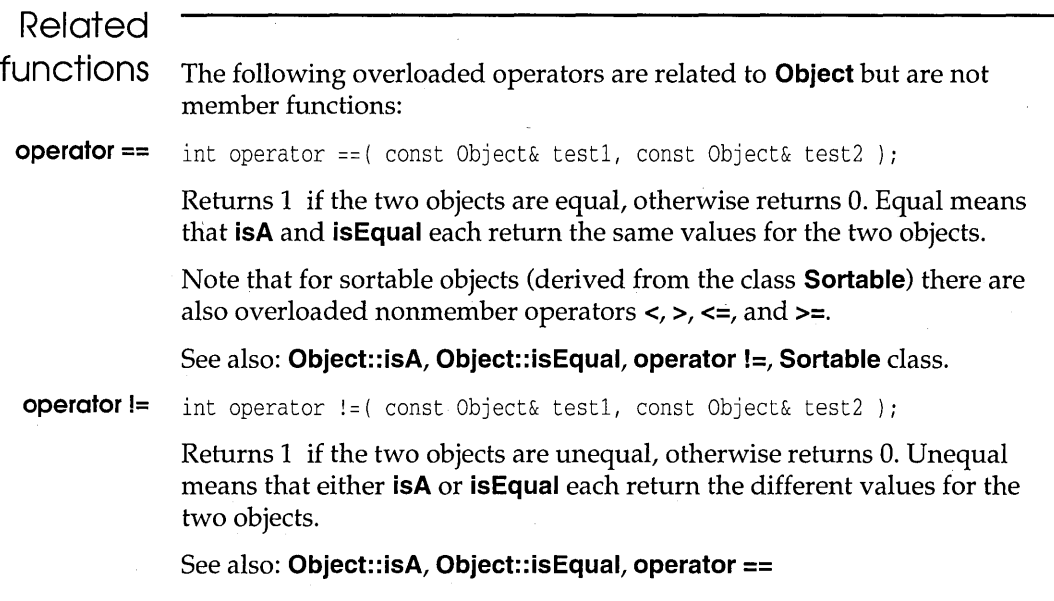

# PriorityQueue **priorityQueue** priorityq.h

Container  $\leftarrow$  PriorityQueue

The instance class **Priority Queue**, derived from **Container**, implements the traditional priority queue data structure. The objects in a priority queue must be *sortable* (see Sortable class for details). A priority queue is either a GIFO (greatest-in-first-out) or SIFO (smallest-in-first-out) container widely used in scheduling algorithms. The difference really depends on your ordering definition. In explaining this implementation, we'll assume a GIFO. You can picture sortable objects being added at the right, but each extraction from the left gives the "greatest" object in the queue. (For applications where you need to extract the smallest item, you need to adjust your definition of "less than.") A detailed discussion of priority queues can be found in Knuth's *The Art of Computer Programming,*  Volume 3, 5.2.3.

The member function **put** adds objects to the queue; **peekLeft** lets you examine the largest element in the queue; **get** removes and returns the largest element; you can also detach this item with **detach Left** without "getting" it. **PriorityQueue** is implemented internally using a private **Btree** object called *tree.* 

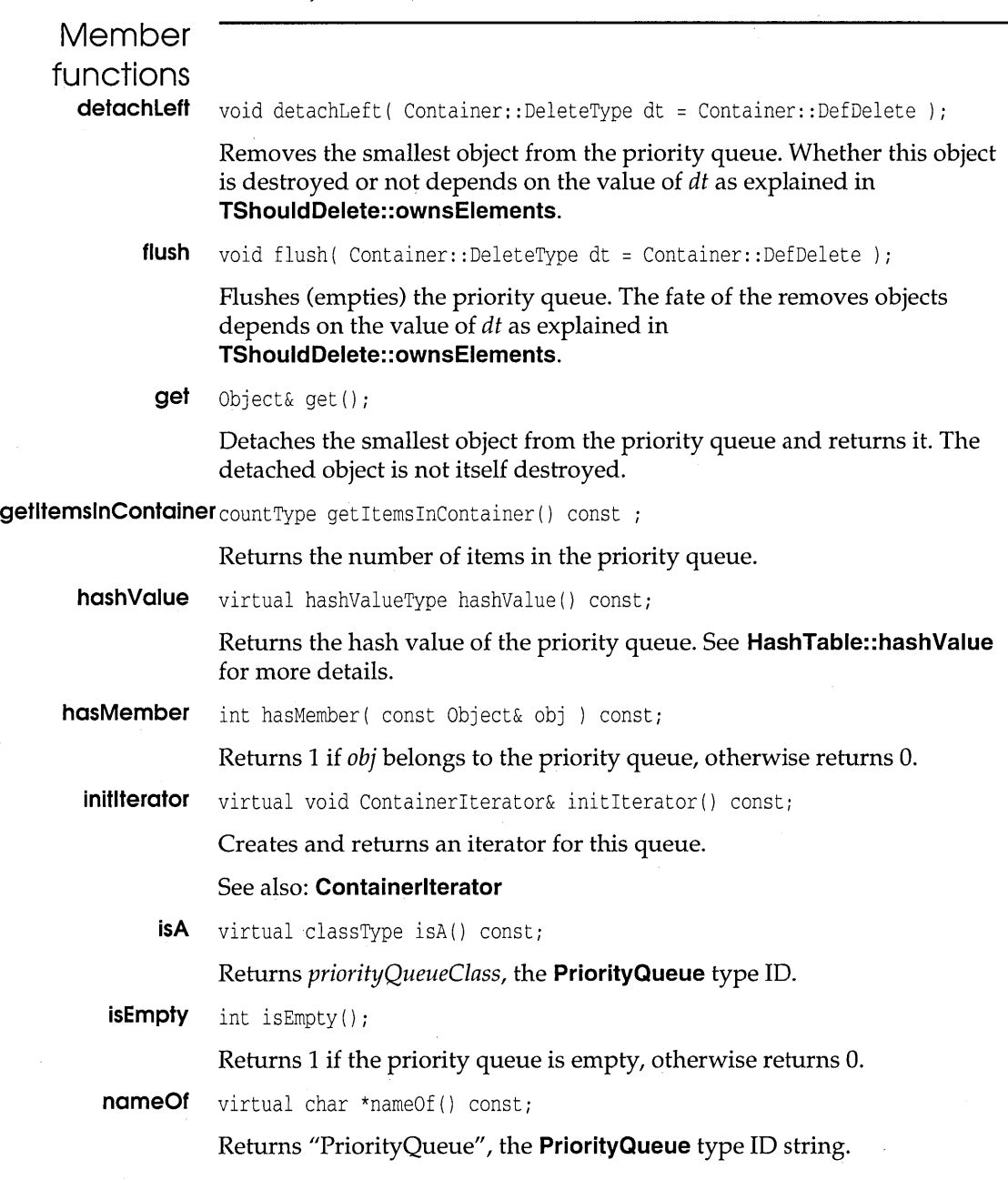

peek Left Object& peek Left();

**Returns the smallest object in the priority queue without removing it.** 

put void put ( Object& o );

**Add the given object to the priority queue.** 

**Queue queue,h** 

Deque **H** Oueue

**The instance class Queue, derived from Deque, implements the traditional queue data structure. A queue is a FIFO (first-in-first-out) container where objects are inserted at the left (head) and removed from the right (tail). For a detailed discussion of queues, see Knuth's** *The Art of Computer Programming,* **Volume 1, 2.2.1.** 

**The member functions put and get insert and remove objects. Queue is implemented as a restricted-access version of Deque.** 

### **Example Source**  #include <queue.h> #include <strng.h> #include <assoc.h> main() { Queue q; String \*sl = new String("a string"); String \*s2 = new String("another string"); Association \*a1 = new Association(\*sl,\*s2); // Populate the queue q.put $(*s1);$ q.put (\*s2) ; q.put $(*a1);$ // Print to cout as a Container cout  $\langle \cdot \rangle$  "As a container: \n"  $\langle \cdot \rangle$  q  $\langle \cdot \rangle$  endl; // Empty the queue to cout cout  $\lt\lt$  "As a queue: \n"; while (!q.isEmpty())  $\left\{ \right.$

#### **Queue**

```
cout \langle q \rangle \langle q \rangle endl;
                          \mathcal{E}cout << endl;
                          II Queue should be empty 
                         cout \langle \cdot \rangle "Should be empty: \n" \langle \cdot \rangle q;
                     \mathcal{F}Output 
                     As a container: 
                     Queue { Association { a string, another a string } 
                         another string, 
                         a string } 
                     As a queue: 
                     a string 
                     another string 
                      Association { a string, another string} 
                     Should be empty: 
                     Queue { } 
Member 
functions 
           get Object& get();
                  Removes the object from the end (tail) of the queue. By default the 
                  removed object will not be destroyed. If the queue is empty, NOOBJECT 
                  is returned. Otherwise the removed object is returned. 
                  See also: TShouldDelete class 
           isA virtual classType isA () const i 
                  Returns queueClass, the Queue type ID. 
           put void put ( Object& o );
                  Add an object to (the tail of) a queue.
```
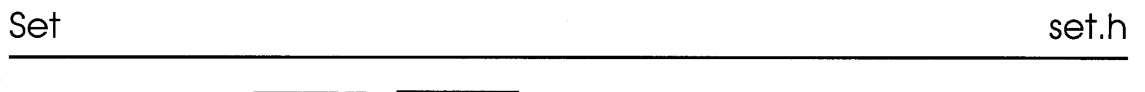

Bag.  $\|\cdot\|$  Set  $\|\cdot\|$  Dictionary

The instance class **Set** is a collection that allows only one instance of any object. This restriction calls for a specialized **add** member function to trap any duplicates. Apart from this difference, the **Set** and **Bag** classes are essentially the same.

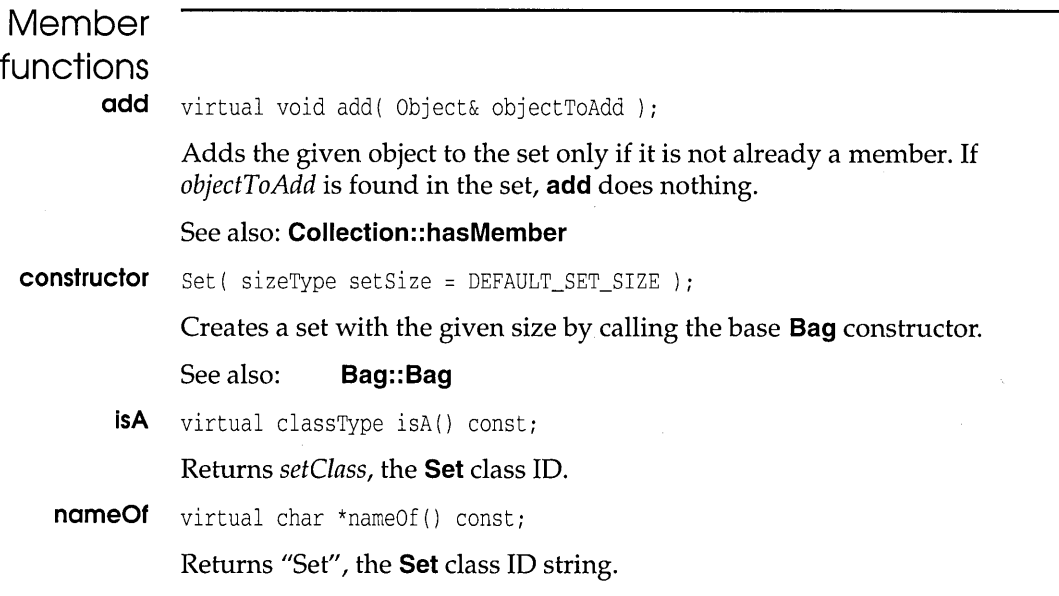

**Sortable sortable.h** 

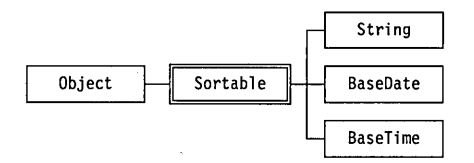

**Sortable** is an abstract class derived from **Object.** You can use it to build classes of sortable objects. Objects are said to be sortable when they can be placed in an order based on some useful and consistent definition of "less than", "equal", and "greater than." Any two of these conditions will suffice, in fact, since the remaining condition can be constructed with logical operators. **Sortable** uses the two primitives "less than" and "equal" via the pure virtual functions (pure virtual functions) **isLessThan**  and **isEqual**. Both of these member functions are applicable only to objects of the same type (see operators **==** and < for more details). The **isEqual**  member function is a pure virtual function inherited from **Object** (since unordered objects also need a test for equality), whereas **isLessThan** is a

new pure virtual function for **Sortable**. Your derived classes must define these two member functions to provide an appropriate *ordering* of their objects.

Once isLessThan and isEqual are defined, you can use the overloaded operators  $==, !=, <, <=, >, ==$  in the obvious way (see Related Functions section below). The < operator tests the objects' types first with isA and returns 0 if the objects are of different types. Then if the objects are of the same type, the **isLessThan** member is called, returning 0 or 1. If your application calls for the ordering of objects of different types, you would have to define your own comparison operators.

The elements stored in *ordered* containers must clearly be sortable. For example, when adding elements to a **SortedArray** object, the **add** member function must compare the "size" of the incoming object against that of the existing elements. Similarly, Btree objects make use of magnitude for storage and access methods. Note, however, that an *unordered* container can hold either unsortable or sortable objects.

The type of sortable objects available differs between the **Object**-based containers and the template-based containers. In the Object-based hierarchy you must use objects ultimately derived from **Sortable**, whereas the template containers let you store any object or predefined data type for which  $==$  and  $\lt$  is defined. If you want to store ints in an Object-based container, for example, you must invent a suitable class:

```
class Integer : public Sortable 
{ 
   int data; 
   \ddotscpublic: 
   virtual char *nameOf() const { return "Integer"; } 
   virtual classType isA() const { return integerClass; 
   virtual int isLessThan( const Object& i ) const 
           { return data < ((Integer&)i) .data; } 
   \ldots\mathcal{E}
```
The Object-based container library already provides three useful instance classes derived from Sortable: String, Date, and Time with the natural ordering you would expect. Remember, though, that you are free to define your own orderings in derived classes to suit your application. You must make sure that your comparisons are logically consistent. For instance, > must be transitive:  $A > B$  and  $B > C$  must imply  $A > C$ .

# **Sortable**

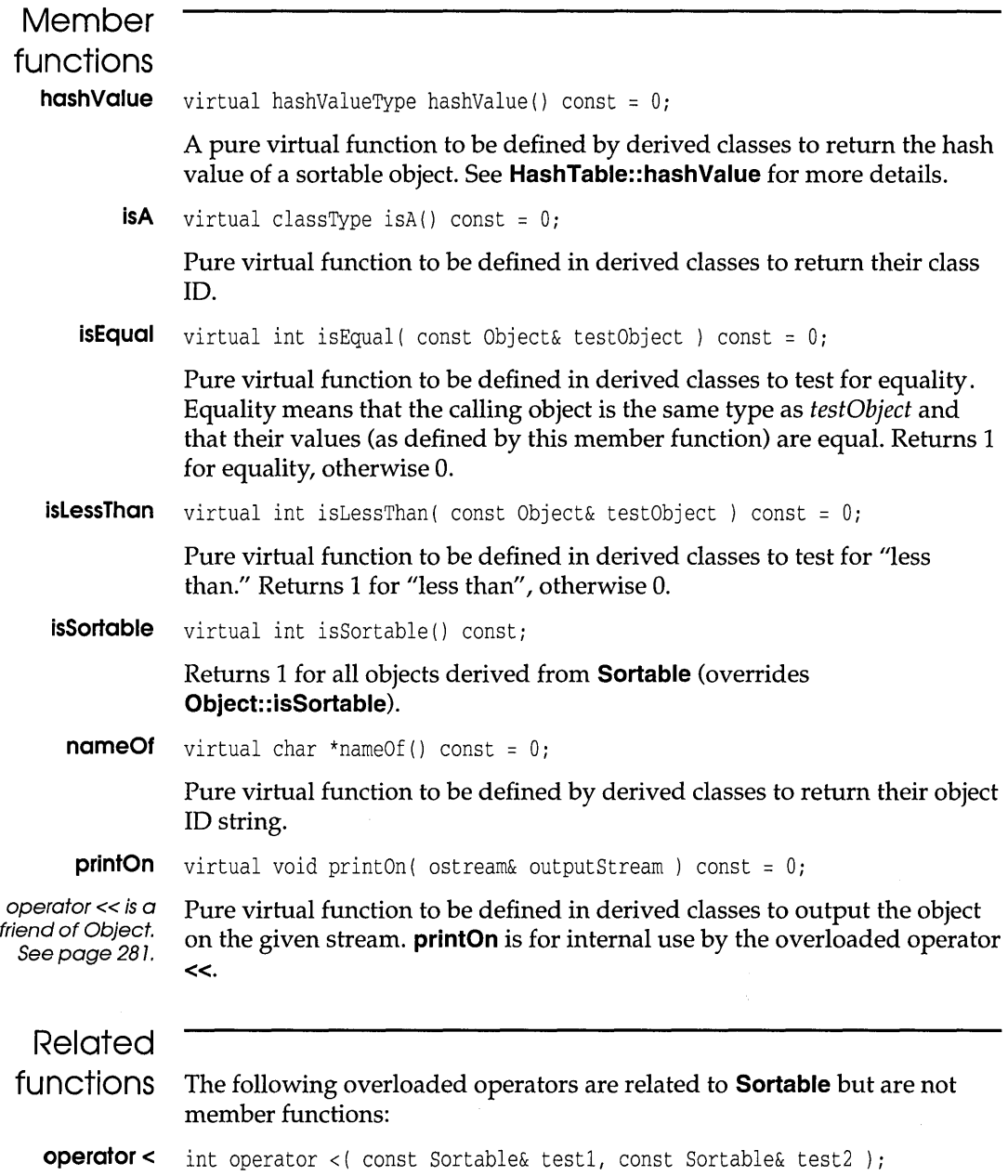

 $\star$ 

 $\bar{\beta}$ 

#### **Sortable**

Returns 1 if the two objects are of the same type X, and *testl* is "less than" *test2* (as defined by **X::isLessThan).** Otherwise returns O.

See also: **Sortable::isLessThan, Sortable::isA** 

**operator <=** int operator <= ( const Sortable& test1, const Sortable& test2 );

As for **operator** <, but also tests true for equality.

**operator>** int operator >( const Sortable& test1, const Sortable& test2 );

Returns 1 if the two objects are of the same type X, and *testl* is not "less than" and not "equal" to *test2* (as defined by **X::isLessThan** and **X::isEqual).** Otherwise returns O.

**operator >=** int operator >=( const Sortable& test1, const Sortable& test2);

As for **operator** >, but also tests true for equality. Note that **>=** returns! ( testl< ( test2) ), so it returns 1 if *testl* and *test2* are of different types.

# **SortedArray**

**sortarry.h** 

AbstractArray | SortedArray

The instance class **SortedArray,** 'derived from **AbstractArray,** defines an array that maintains its elements in ascending order (according to the ordering defined for the elements). That is, the element at index  $n$  is less than or equal to the element at index  $n + 1$ . Note that the operator  $\leq \leq r$ , used when adding new elements to the array, must be defined for comparing any objects in the array. This will be the case for objects ultimately derived from **Sortable** (see the Related Functions section of the **Sortable** class reference) as well as for the standard C integral types.

**Array** and **SortedArray** are identical in many areas (they have the same base, **AbstractArray).** One difference is that **SortedArray::detach**  "squeezes" the array to maintain ascending order, while **Array::detach**  leaves "holes" in the array.

# **Stack stack.h**

Container  $\|\cdot\|$  Stack

The instance class **Stack,** derived from **Container,** is one of the *sequence*  classes like **Queue** and **Oeque.** A stack is a LIFO (last-in-first-out) linear list for which all insertions (pushes) and removals (pops) take place at one end (the top or head) of the list (see D. E Knuth's *The Art of Computer Programming,* Volume 1,2.2). In addition to the traditional **pop** and **push**  member functions, **Stack** provides **top,** a member function for examining the object at the top of the stack without affecting the stack's contents. **top**  must be used with care since it returns a reference to an object that may be owned by the stack. Destroying the object returned by **top** can disrupt the internal mechanism for storing the stack. The correct way to dispose of the top element is to use **pop** followed by **delete. Stack** is implemented internally as a **List** via a private data member *theStack* of type **List.** 

See also: **Stacks** templates and classes

# **Example Source**

```
#include <stack.h> 
                #include <strng.h> 
                #include <assoc.h> 
                main () 
                { 
                     Stack s; 
                     String *s1 = new String("a string");
                     String *s2 = new String("another string"); 
                     Association *al = new Association(*sl,*s2); 
                     s.push(*sl) ; 
                     s.push(*s2) ; 
                     s .push (*al) ; 
                     // Print the Stack
                     cout \langle "As a Container: \n" \langle s \langle endl;
                     // Empty the stack to cout
                     cout << "As a Stack:\n";
                     while (!s.isEmpty()) 
                     \left\{ \cdot \right\}Object& obj = s.pop();
                          \text{cut} \ll \text{obj} \ll \text{endl};
                          delete &obj; 
                     \mathcal{E}\mathcal{E}Output 
                As a Container: 
                Stack { Association { a string, another string} 
                     another string,
```

```
a string } 
As a Stack: 
Association { a string, another string }
another string 
a string
```
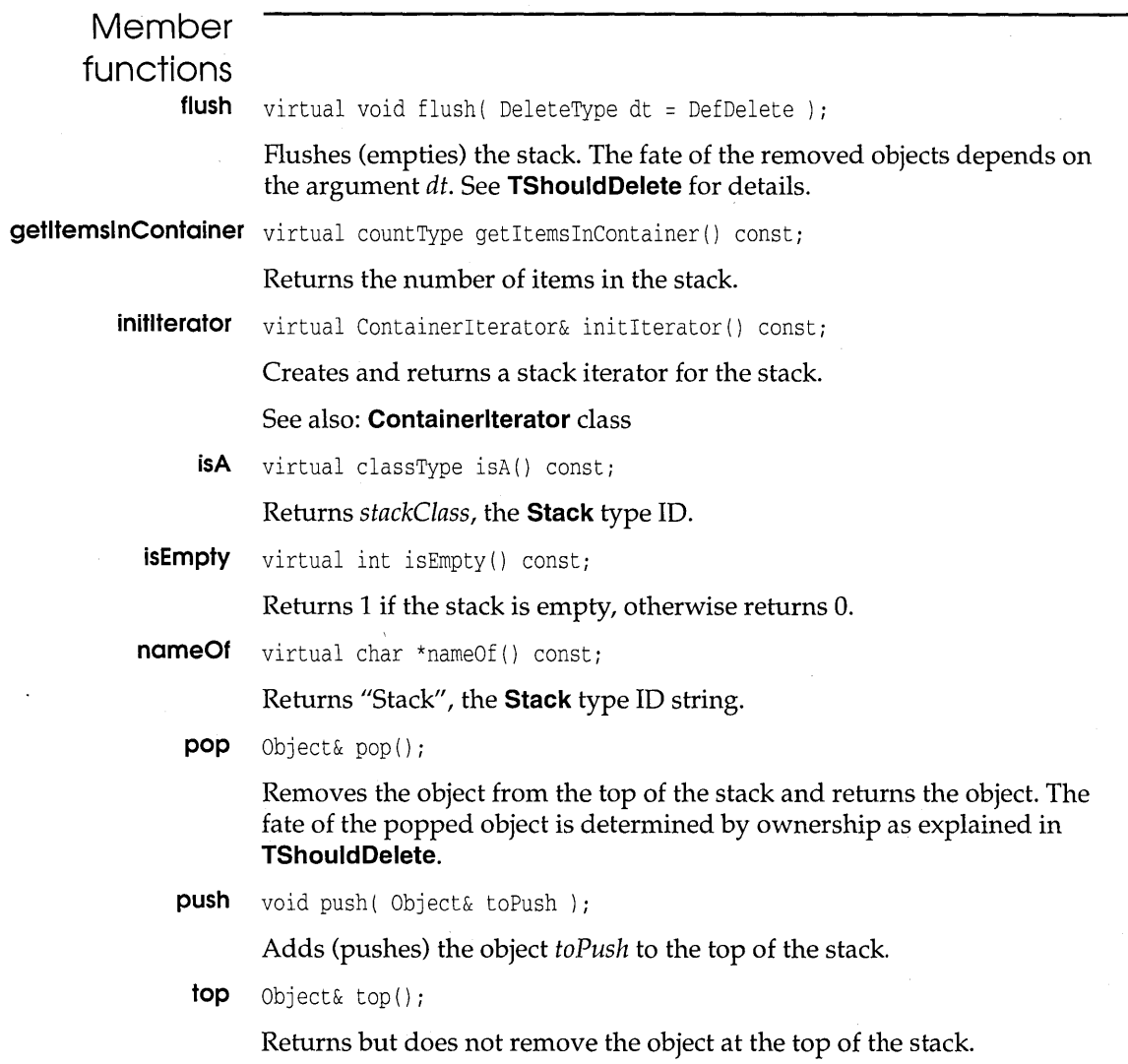

 $\mathbb{R}^2$ 

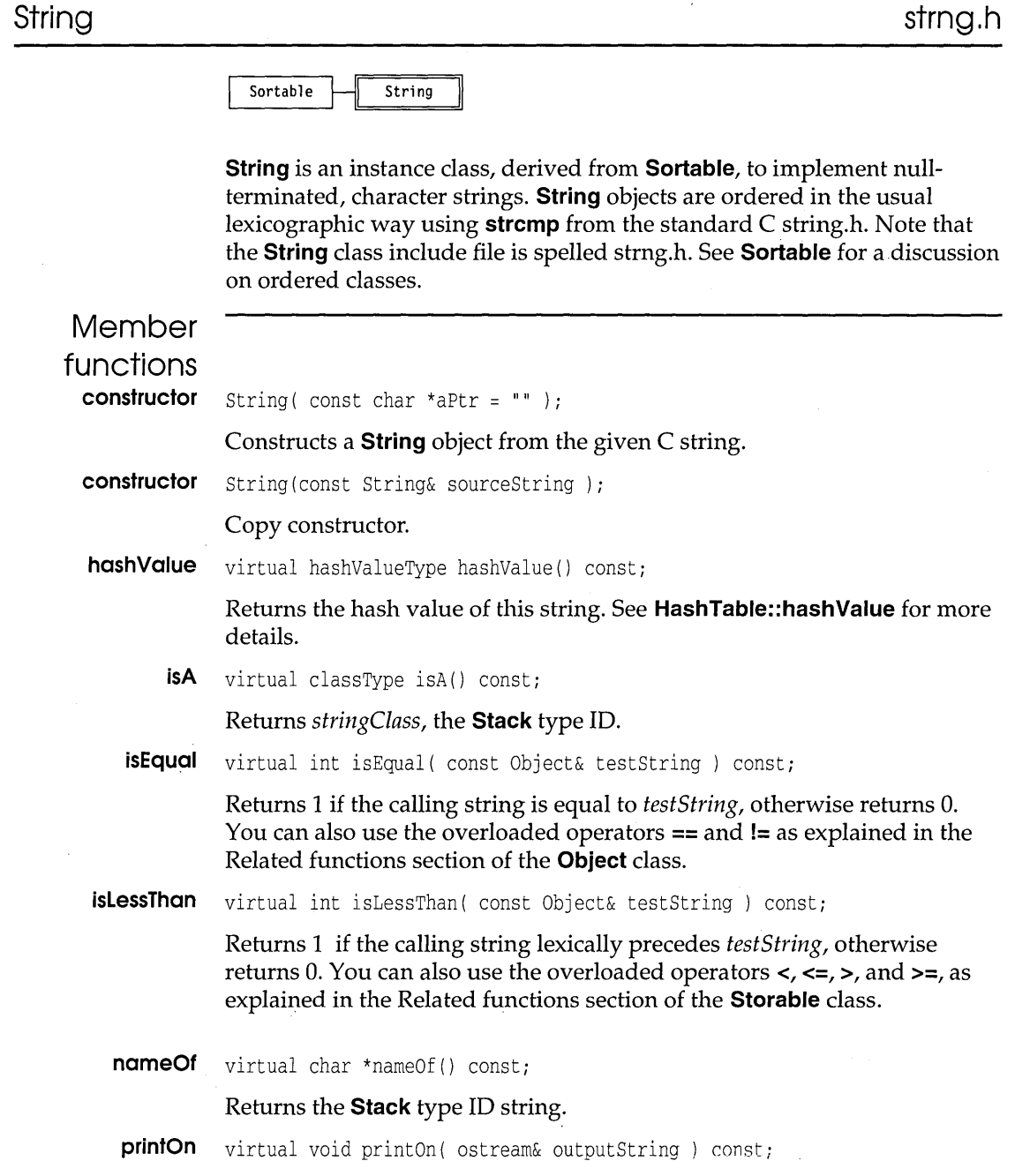

 $\mathcal{F}(\mathcal{E})$  and  $\mathcal{E}(\mathcal{E})$ 

**operator « is a friend of Object. See page 281. operator = Prints this string on the given stream. printOn is really for internal use by the overloaded operator «.**  String& operator =( const String& sourceString **); Overloads the assignment operator for string objects. operator char \*** operator const char \* () const;

**Returns a pointer to this string.** 

**Example** 

```
Source 
              II File TSTRNG.CPP: Test the String class 
              #include <strng.h> 
              void identify (String&) ; 
              main() 
              { 
                  char sl [21], s2 [21]; 
                   cout « "Enter a string: "; 
II Read a string 
                  \sin \gg s1;
                  String str1(sl); 
                  identify (str1); 
                   cout « "Enter another string: "; 
II Read another 
                  \sin \gg s2;
                  String str2(s2); 
                  identify (str2) ; 
                  II Do some relational tests: 
                  cout << "Equal: " << str1.isEqual(str2) << endl
                       « "Less than: " « str1.isLessThan(str2) « endl; 
                  II String assignment: 
                  str2 = str1;cout << "After assignment:\n" << "Equal: "
                       « str1.isEqual(str2); 
              \mathcal{F}void identify(String& str) 
              { 
                  II Echo a String's value and type 
                  cout << "Value: " << str
                       « ", Obj ect type: " « str. nameOf () « endl « endl; 
              \mathcal{E}Output 
              Enter a string: hello 
              Value: hello, Object type: String 
              Enter another string: goodbye
```
### **String**

value: goodbye, Object type: String Equal: 0 Less than: 0 After assignment: Equal: 1

**Time.h Itime.h Itime.h** 

BaseTime  $\leftarrow$  Time

**Time** is a sortable instance class derived from **BaseTime. Time** adds a **printOn** member. You can override this in derived classes to cope with international formatting variations.

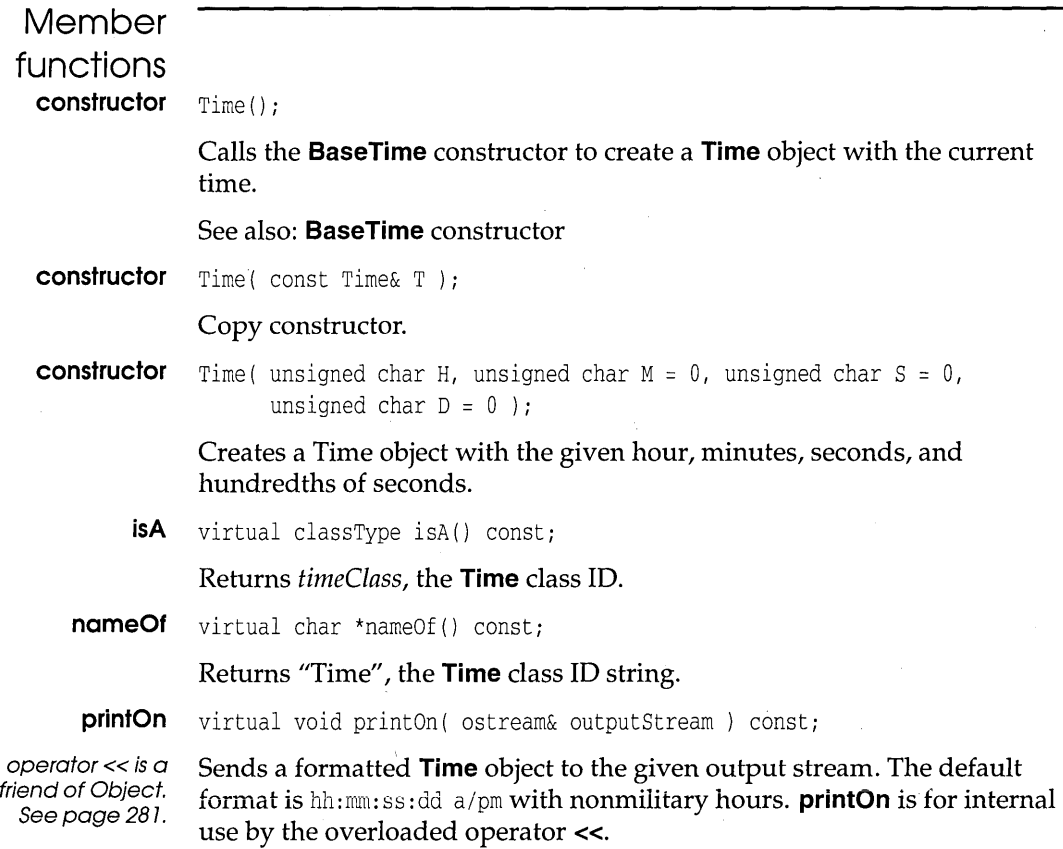

# **Timer**

## Timer

**Timer** is an instance class implementing a stop watch. You can use **Timer**  objects to time program execution by calling the member functions **start**  and **stop** within your program, and then using **time** to return the elapsed time. The **reset** member function resets the elapsed time to zero. Successive starts and stops will accumulate elapsed time until a reset.

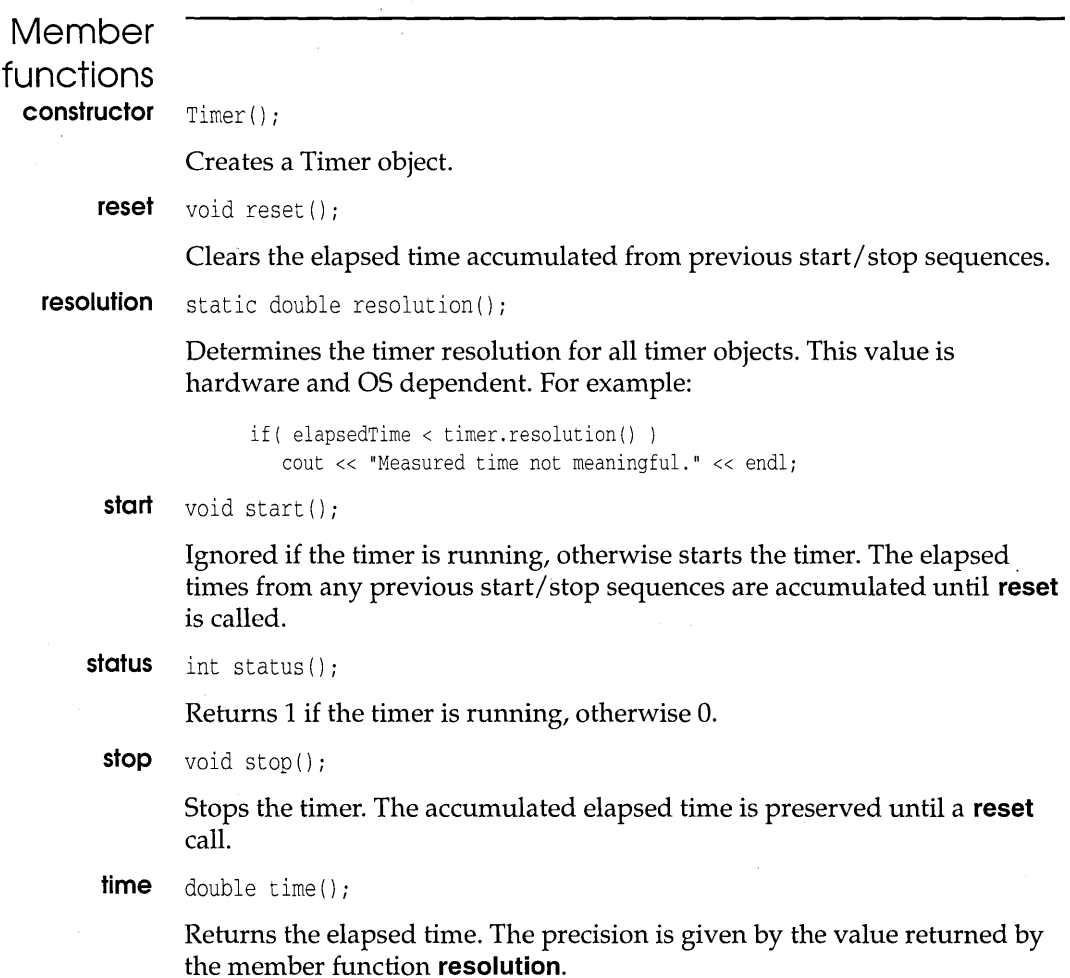

# **TShouldDelete shddel.h**

Figure 6.3: Class hierarchies in CLASSLIB

#### **TShou 1 dOe 1** ete----,L-A.sSoC i at **ion Container**<br>Container

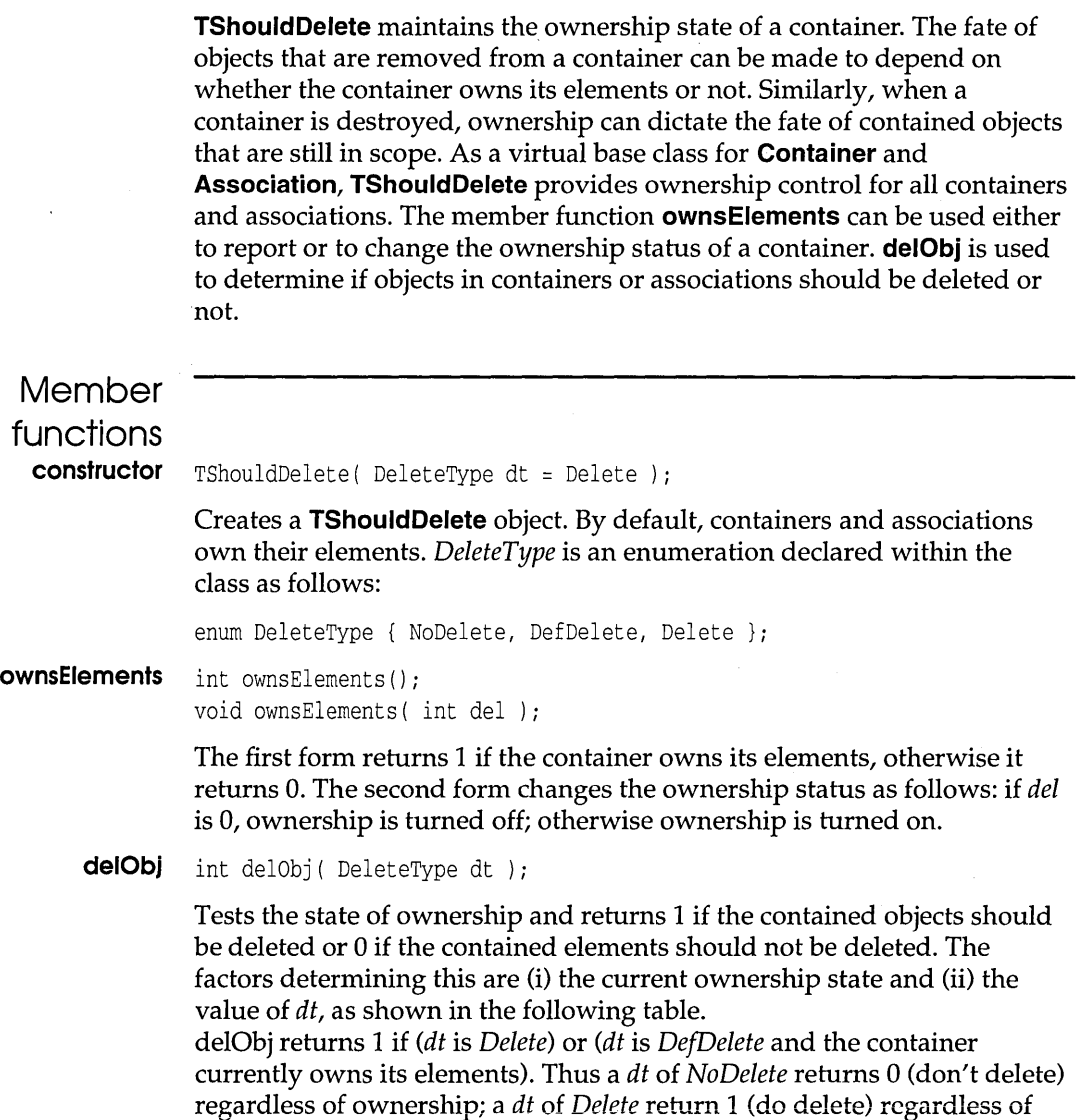

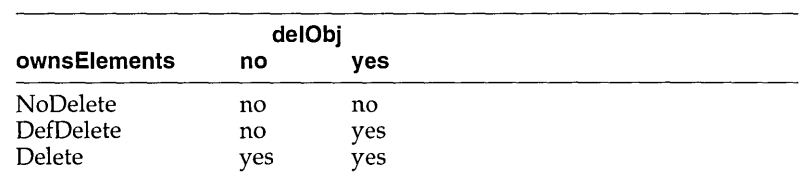

ownership; and a *dt* of *DefDelete* returns 1 (do delete) if the elements are owned, but a  $0$  (don't delete) if the objects are not owned.

Borland C++ Programmer's Guide

# c H A p T E R

7

# **Converting from Microsoft C**

If you're an experienced C or  $C_{++}$  programmer, but the Borland C++ programming environment is new to you, then you should read this appendix before you do anything else. We appreciate that you want to be up and running fast with a new piece of software, and we know that you want to spend as little time as possible reading the manual. However, the time you spend reading this chapter will probably save you a lot of time later. Please read on.

# **Environment and tools**

You can find out more about configuration and project files in Chapters 2 and 3 in the User's Guide.

The Borland C++ IDE (integrated development environment) is roughly the equivalent of the Programmer's Workbench, although naturally we think you'll find the IDE much easier to use. Chapter 3 in the *User's Guide* provides a complete reference to the IDE. If you're interested in building Windows applications, see Chapter 8 in the *Programmer's Guide.* 

The IDE loads its settings from two files: TCCONFIG.TC, the default configuration file, and a project file (.PRJ). TCCONFIG.TC contains general environmental information. The current project file contains information more specific to the application you're building.

A project is the IDE's equivalent of a makefile.1t includes the list of files to be built, as well as settings for the IDE options that

control the compilation and linkage of that program. If you don't specify a project file when you start the IDE, a nameless project is opened and set with default compiler and linker options, but no file name list.

Unlike Microsoft C, however, Borland C++ does not automatically create and run a makefile based on settings and file names that you give it in the project. If you want to use the IDE to set up a project, but use MAKE to do the actual build, then you can use the PR]2MAK utility to convert a project file to a makefile.

The following sections describe the significant differences between Borland C++'s MAKE, Project Manager, linker (TLINK), and command-line compiler (BCC) and Microsoft C's NMAKE, LINK, and CL.

# **Paths for .h and**  . **LIB files**

Microsoft C works with two environment variables, LIB and INCLUDE. The Microsoft linker uses the LIB variable to discover the location of the run-time libraries; similarly, INCLUDE is used to find standard header files. Borland C++ does not use environment variables to store the path for the library or include files. Instead, you can easily set these paths in the IDE using the environment options. If you are working with the command-line compiler or the linker, you can use command-line options or configuration files.

When you install Borland C++, you are asked to set paths for include files and library files. Those paths are then the default paths in the IDE. The include and library files paths are also written to the default command-line compiler configuration file TURBOC.CFG. The library path is written to the default standalone linker configuration file TLINK.CFG.

In the IDE, reset default search paths for libraries and header files with the Options Directories command. The settings in the Directories dialog box become a part of the current project.

For the command-line compiler, you can reset the search path for include and library files with the **-I** and **-L** options, respectively. These options can also be reset in the configuration file for the command -line compiler, TURBOC.CFG.

The linker can use the **IL** option to change search paths for libraries and initialization code (like COS.OB], the startup code for the small memory model). For instance, this option

Remember that even if you haven't opened a project, Borland C++ will store the paths in its default project file.

/LC:\BORLANDC\LIBiC:\WINAPPS\LIB

tells the linker to look in the two paths named for library and initialization files.

You can also create a TLINK.CFG file. TLINK.CFG is a regular text file that contains a list of valid TLINK options.

For the Resource Compiler, the **-x** option tells it to ignore the INCLUDE variable. In addition, you can specify an additional search path with the **-i** option **(-i** all by itself does not imply -x).

When the Resource Compiler is invoked from the command line, it looks for windows.h on the path specified by the INCLUDE environment variable, if there is one. If that INCLUDE variable is set to some other path than the location of the windows.h supplied by Borland C++, your module might not be compiled correctly. (This does not occur in the IDE, because the IDE passes the correct information to the Resource Compiler.)

For instance, if you have been using Microsoft C, then you probably have an INCLUDE environment variable set to the path of the Microsoft C header files. If you have also been using the Microsoft Windows Software Development Kit, then the version of windows.h included with the SDK is probably also in the INCLUDE directory.

When you're building a Borland C++ application, the Resource Compiler should include the windows.h shipped with Borland C++. If you have a defined INCLUDE environment variable, then you should tell the Resource Compiler to ignore it with the **-x**  option.

### **MAKE**

**New!** The version of MAKE supplied with Borland C++ 3.0 contains many new features, some of which are designed to increase compatibility with Microsoft's NMAKE. The new command-line switch **-N** turns on full NMAKE compatibility. See Chapter 2 in the *Tools and Utilities Guide* for more information on MAKE's options. The following list summarizes the differences between MAKE and NMAKE.

- **NMAKE** supports response files but MAKE doesn't.
- In NMAKE, you must surround strings to be compared with quotes. MAKE doesn't have this requirement; as long as the

Borland licenses the Resource Compiler from Microsoft.

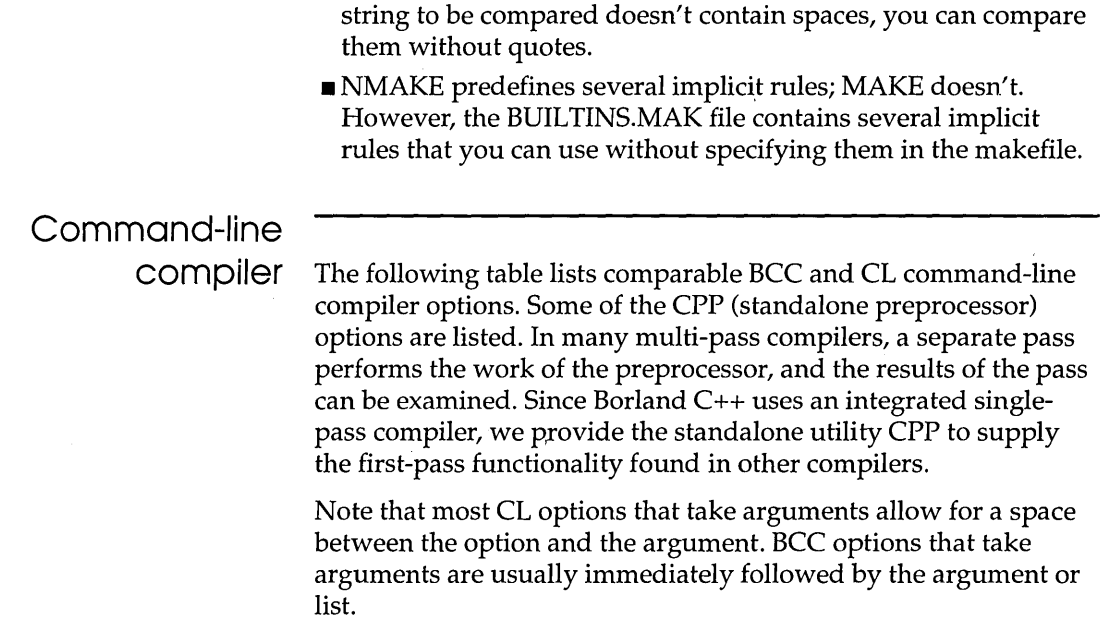

Table 7.1: CL and BCC options compared

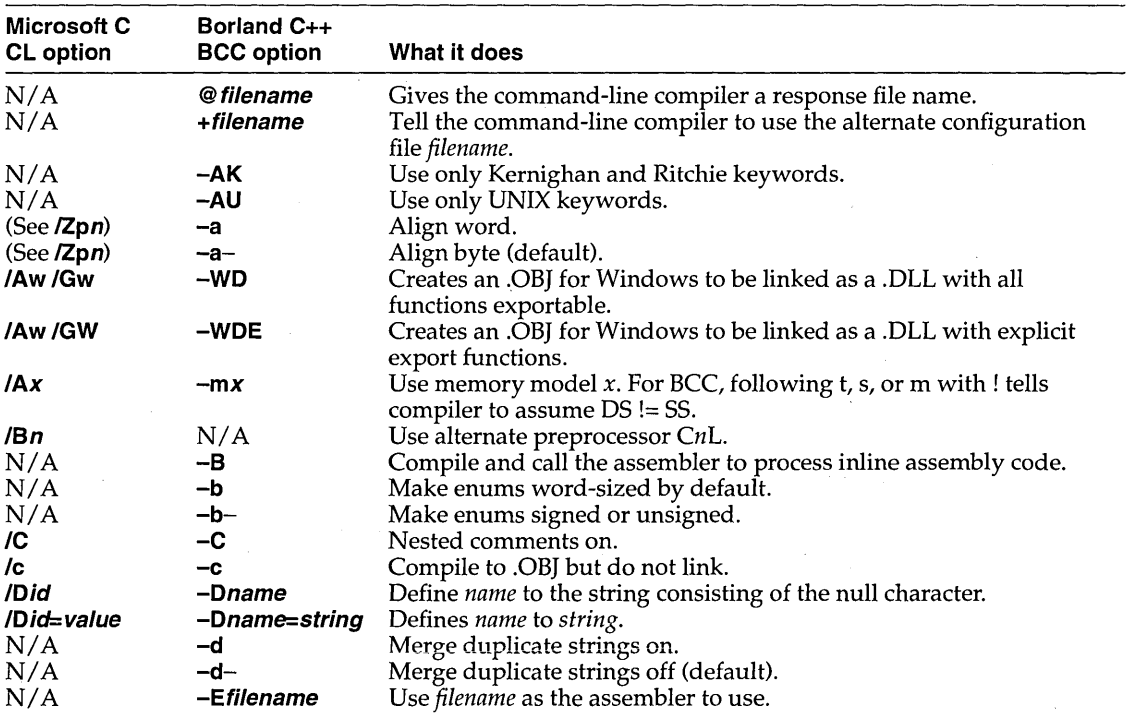

Table 7.1: CL and BCC options compared (continued)

 $\sim$  1000 cm  $^{-1}$ 

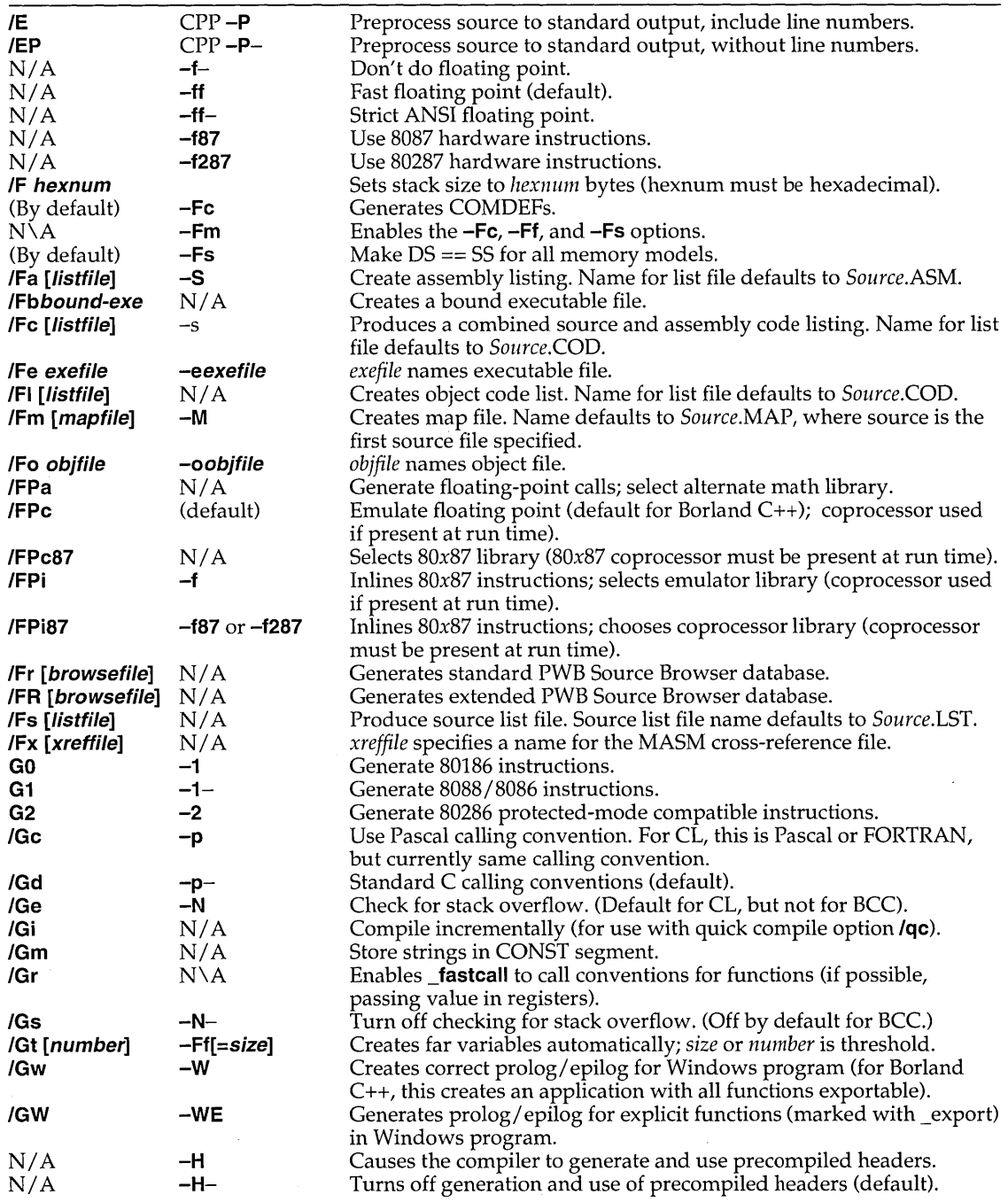

l.

Table 7.1: CL and BCC options compared (continued)

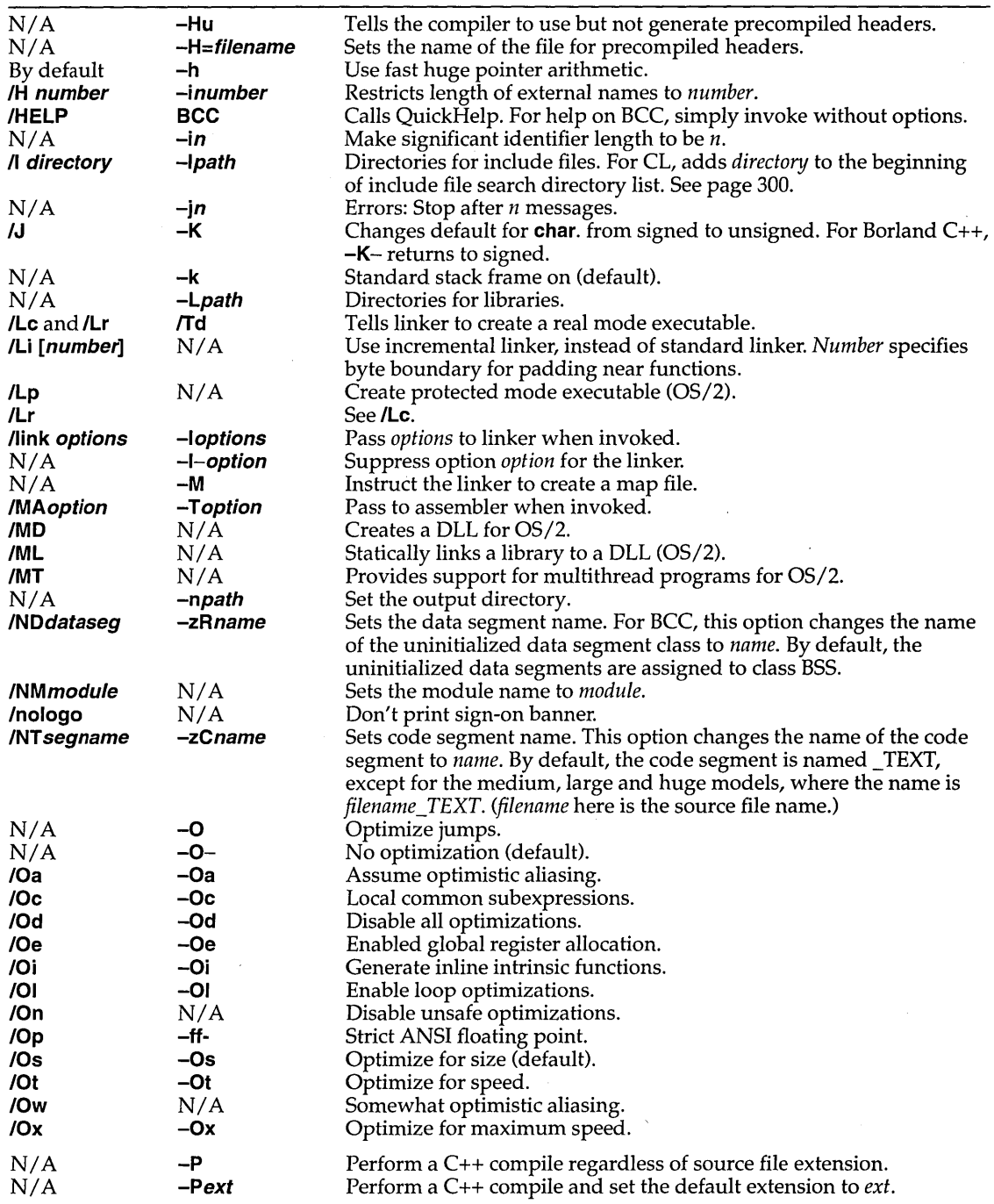

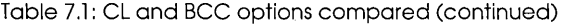

 $\mathcal{O}(\mathcal{A}^{\mathcal{A}})$  , and  $\mathcal{O}(\mathcal{A}^{\mathcal{A}})$ 

 $\sim$ 

 $\mathcal{A}$ 

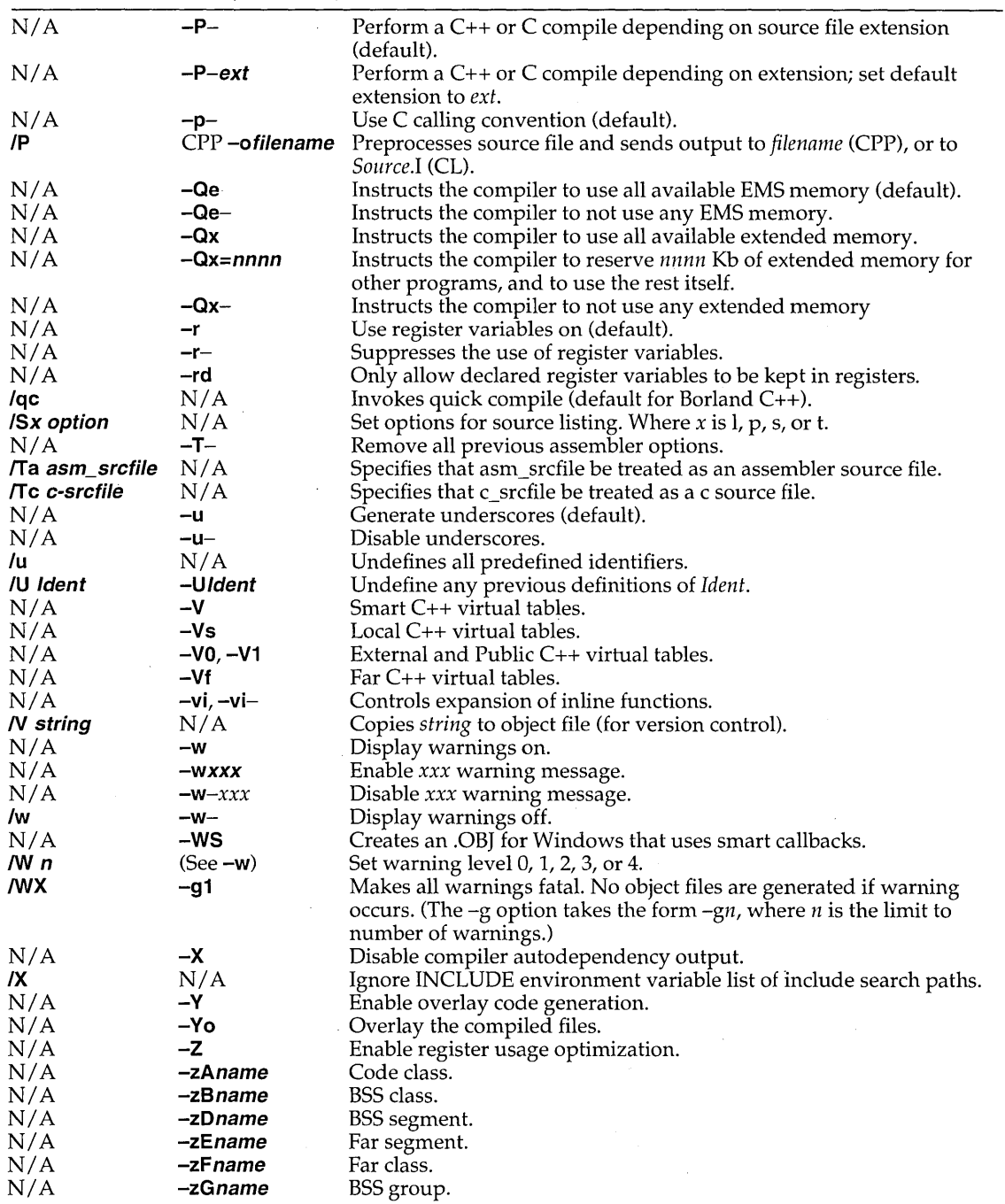

 $\label{eq:2} \frac{d\mathbf{r}}{dt} = \frac{1}{2} \mathbf{r} \mathbf{r}$ 

 $\mathbb{R}^2$ 

Table 7.1: CL and BCC options compared (continued)

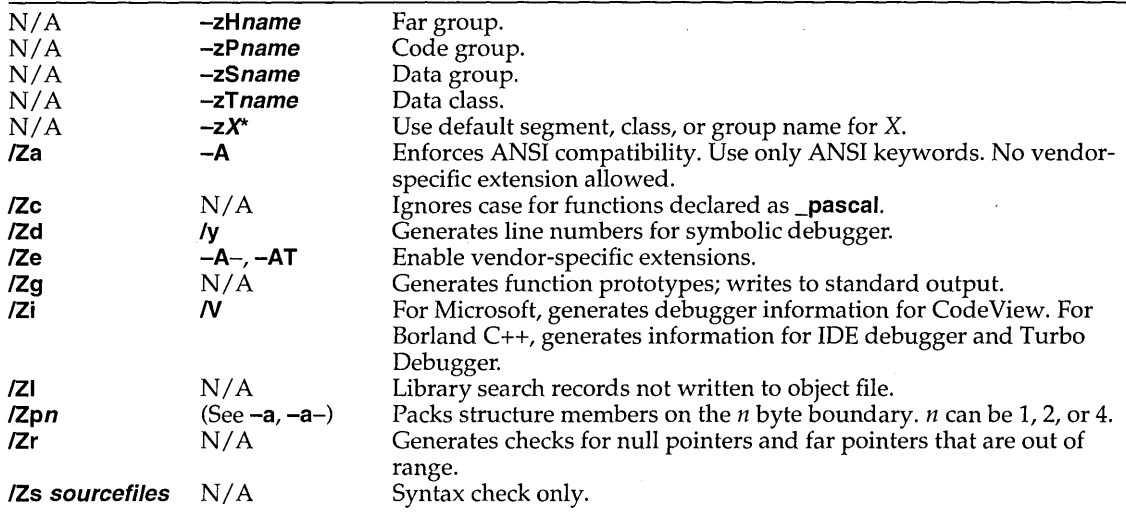

# **Command-line options and libraries**

The COFx.OB] modules are provided for compatibility with source files intended for compilers from other vendors. The COFx.OB] modules substitute for the COx.OB] modules; they are to be linked with DOS applications only, not Windows applications or DLLs. These initialization modules are written to alter the memory model such that the stack segment is inside the data segment. The appropriate COFx.OB] module will be used automatically if you use either the **-Fs** or the **-Fm** command-line compiler option.

The **-Fe** (generate COMDEFs), **-Ff** (create far variables), **-Fs**  (assume DS == SS in all models), and **-Fm** (enable **all-Fx** options) command-line compiler options are provided for compatibility. These options are documented in full in Chapter 5 in the *User's Guide.* 

## **Linker**

The Borland C++ linker, TLINK, is invoked automatically from the command-line compiler unless the **-e** compiler option is used. Options such as memory model and target (Windows or DOS), are passed from the compiler to TLINK; TLINK links the appropriate libraries based on the compile options.

TLINK can be used to build both DOS and Windows programs. See Chapter 4 in the *Tools and Utilities Guide* for material on module definition file statements.

The following table compares TLINK and LINK options. Note that Borland C++ TLINK options are case-sensitive, while Microsoft TLINK options are not.

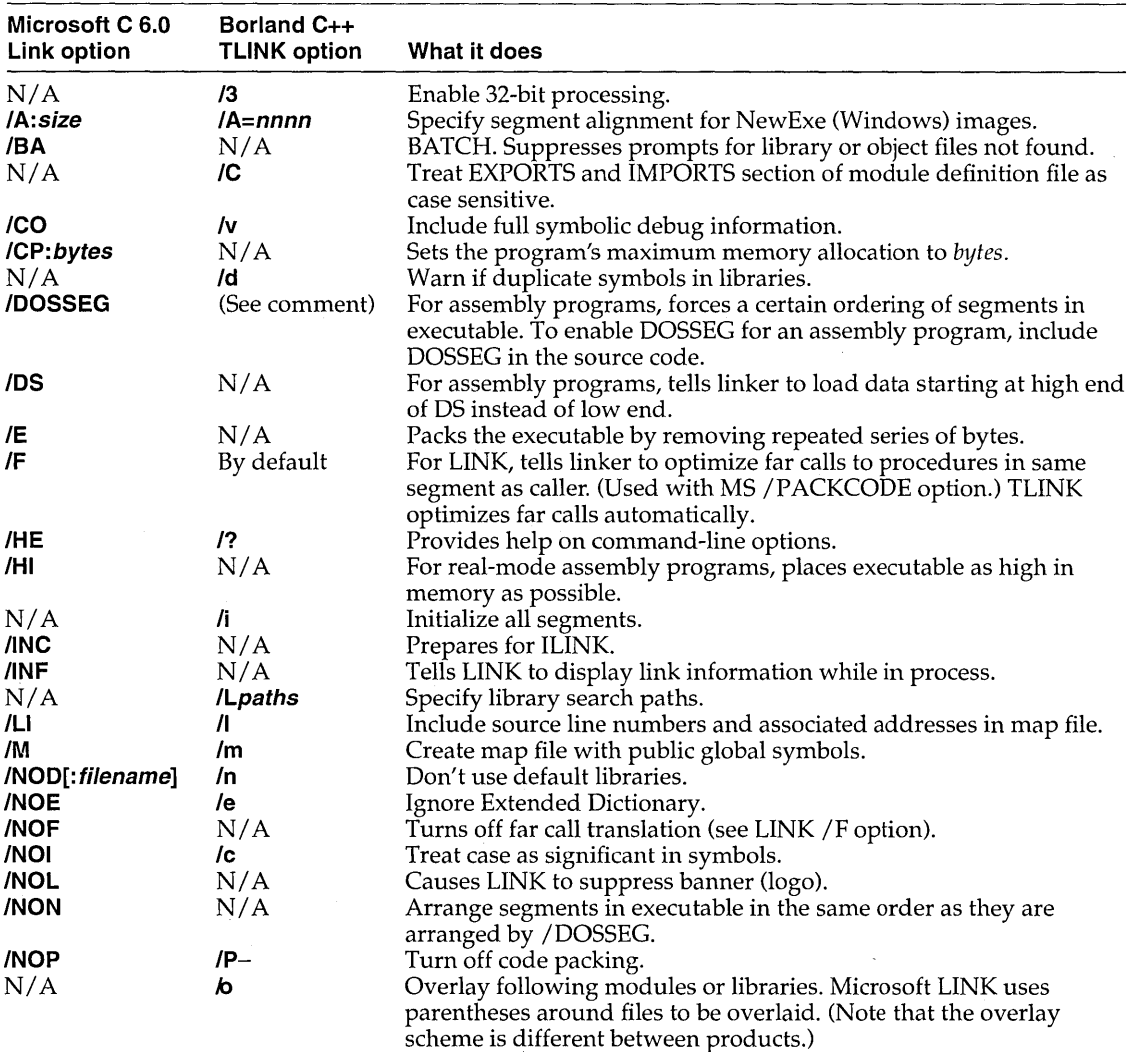

Table 7.2: LINK and TLINK options compared

Table 7.2: LINK and TLiNK options compared (continued)

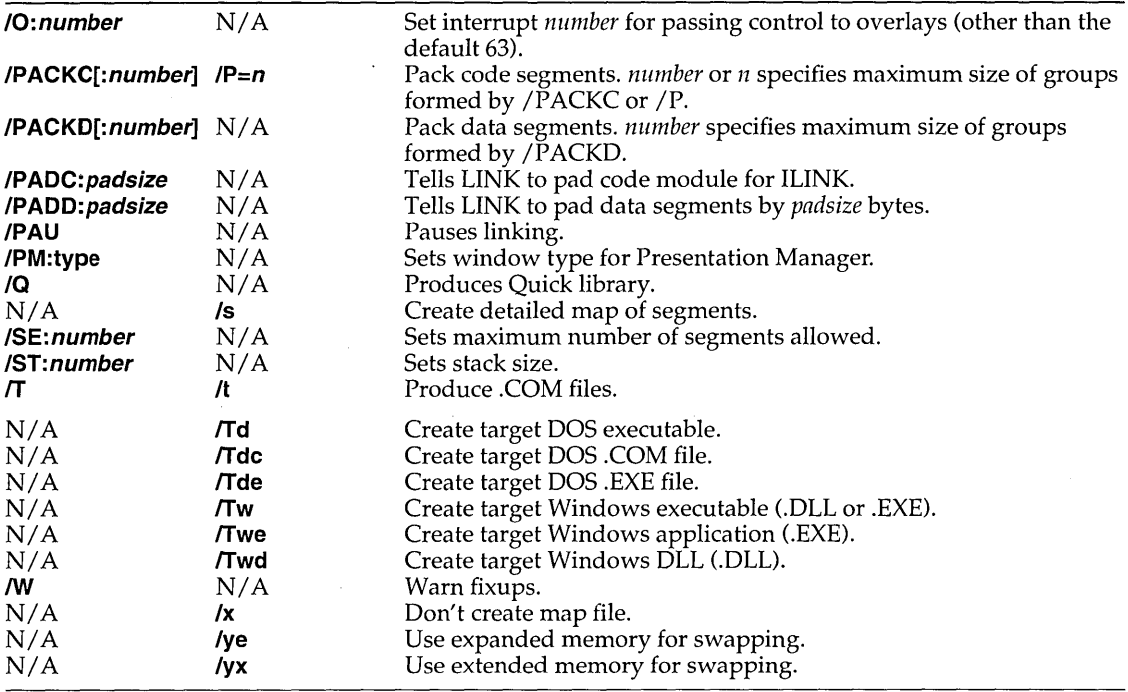

# **Source-level compatibility**

The following sections tell you how to make sure that your code is compatible with Borland C++'s compiler and linker.

**MSC macro** 

The Borland C++ libraries contain many functions to increase compatibility with applications originally written in Microsoft C. If you define the macro \_\_ MSC before you include the dos.h header file, the DOSERROR structure will be defined to match Microsoft's format.

# **Header files**

Some nonstandard header files can be included by one of two names, as follows.

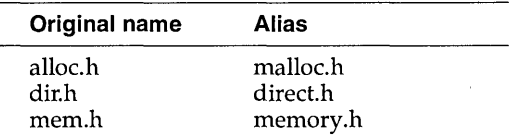

If you are defining data in header files in your program, you should use the-Fc command-line compiler option or Options I Compiler I Advanced code generation I Generate COMDEFs IDE option to generate COMDEFs. Otherwise you will get linker errors. Chapter 5 of the *User's Guide* provides a complete reference to the command-line compiler options.

# Memory models

Although the same names are used for the standard memory models, there are fairly significant differences for the large data models in the standard configuration.

In Microsoft C, all large data models have a default NEAR data segment to which OS is maintained. Data is allocated in this data segment if the data size falls below a certain threshold, or in a far data segment otherwise. You can set the threshold value with the *IGtn* option, where *n* is a byte value. The default threshold is 32,767. If *G***t** is given but *n* is not specified, the default is 256.

In all other memory models under Microsoft C, both a near and a far heap are maintained.

In Borland C++, the large and compact models (but not huge) have a default NEAR data segment to which OS is maintained. All static data is allocated to this segment by default, limiting the total static data in the program to 64K, but making all external data references near. In the huge model all data is far.

In Microsoft's version of the huge memory model, a default data segment for the entire program is maintained which limits total near data to 64K. No limit is imposed on array sizes since all extern arrays are treated as huge  $(\_$ huge).

In Borland C++'s huge memory model, each module has its own data segment. The data segment is loaded on function entry. All data defined in a module is referenced as near data and all extern data references are far. The huge model is limited to 64K of near data in each module.
#### Keywords

Borland C++ supports the same set of keywords as Microsoft C 5.1 with the exception of **fortran**.

Borland C++ supports the same set of keywords as Microsoft C 6.0 with the exception of:

- $\blacksquare$  \_based, \_self, and \_segname, because Borland C++ does not support based pointers
- **Example 1 Example 2 Example 2 Example 2 Example 2 Example 2 Example 2 Example 2 Example 2 Example 2 Example 2 Example 2 Example 2 Example 2 Example 2 Example 2 Example 2 Example 2 Examp** \_segment
- **\_emit**; Borland C++ uses the pseudofunction  $\Box$  **emit**  $\Box$ , because this style allows addresses of variables to be given as arguments, and allows multiple bytes to be output; **\_emit**, by contrast, works like an assembly DB, allowing one immediate byte to be output
- **E** fortran; use the **pascal** calling convention instead

Borland C++ provides \_cs, \_ds, \_es, and \_ss pointer types. See the section "Mixed model programming: Addressing modifiers" in Chapter "9" for more information.

#### Floating-point return values

In Microsoft C, **\_cdecl** causes float and double values to be returned in the  $\overline{\phantom{a}}$  fac (floating point accumulator) global variable. Long doubles are returned on the NDP stack. **\_fastcall** causes floating point types to be returned on the NDP stack. **pascal** causes the calling program to allocate space on the stack and pass address to function. The function stores the return value and returns the address.

In Borland C++, floating point values are returned on the NDP stack.

# **Structures**

returned by value In a Microsoft C-compiled function declared with \_cdecl, the function returns a pointer to a static location. This static location is created on a per-function basis. For a function declared with \_pascal, the calling program allocates space on the stack for the return value. The calling program passes the address for the return value in a hidden argument to the function.

Borland C++ returns I-byte structures in AL, 2-byte structures in AX and 4-byte structures in AX and OX. For 3-byte structures and structures larger than 4 bytes, the compiler passes a hidden argument (a far pointer) to the function that tells the function where to return the structure.

### **Conversion hints**

Write *portable* code. Portable code is compatible with many 咚 different compilers and machines. Whenever possible, use only functions from the ANSI standard library (for example, use **time**  instead of **gettime).** The portability bars in the *Library Reference*  will tell you if a function is ANSI standard.

If you must use a function that's not in the ANSI standard library, 咚 use a Unix-compatible function, if possible (for example, use **chmod** instead of **\_chmod, or signal** instead of **ctrlbrk).** Again, the portability bars in the *Library Reference* will tell you if a function is available on Unix machines.

Avoid the use of bit fields and code that depends on word size, rð. structure alignment, or memory model. For example, Borland C++ defines **ints** to be 16 bits wide, but a 32-bit C++ compiler would define 32-bit wide **ints.** 

Insert the preprocessor statement **#define \_\_ MSC** in each module  $R_{\mathcal{F}}$ before dos.h is included.

If you were using the link option **ISTACK:n** in your Microsoft 陉 application, initialize the global variable **\_stklen** with the appropriate stack size.

312 Borland C++ Programmer's Guide

 $\ddot{\phantom{a}}$ 

### c H A p T E R

8

# **Building a Windows application**

We don't explain the intricacies of designing Windows applications, nor teach you how to program under Windows-these topics go beyond the scope of this chapter or book.

This chapter explains how to use Borland C++ to build Windows applications or dynamic link libraries (DLLs). Compiling and linking a module for Windows is basically the same as it is for DOS. The compiler first generates an object file which differs from a DOS compilation primarily in the special Windows prolog and epilog code that wraps each function. The prolog and epilog code varies depending on which Windows compilation options are used; these options are described later.

To create a Windows module for the memory model you are compiling under, the linker links the object files with the appropriate Borland C++ startup code, various libraries, and the module definition file.

Finally, either the IDE, the makefile, or the programmer invokes the Resource Compiler to bind the resources to the module. Figure 8.1 illustrates the entire process.

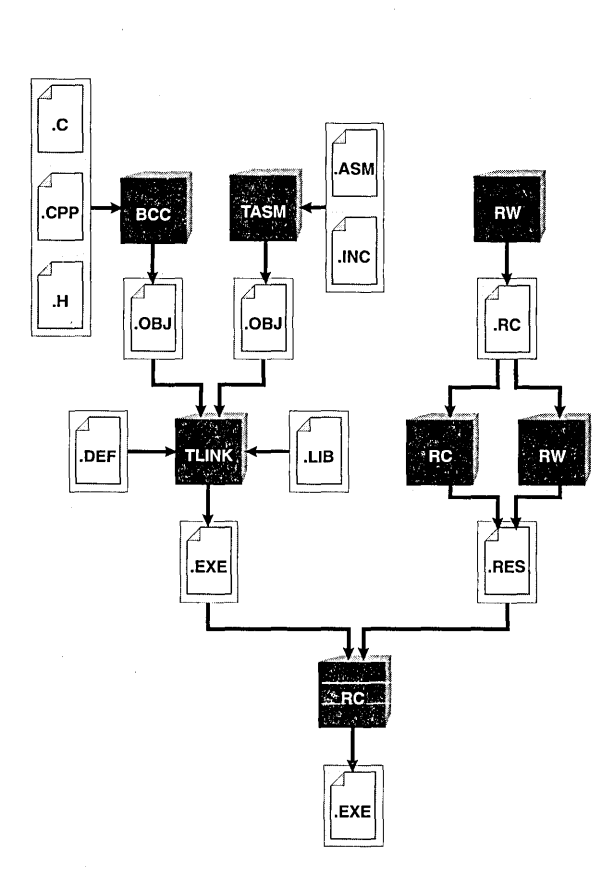

The next section, "Compiling and linking with the IDE," gives you a quick example of how to compile, link, and run a Windows program in the Borland C++ IDE. If you normally compile and link from the command line or from a makefile, then you should read "Compiling and linking from the command line/' starting on page 318.

## **Compiling and linking within the IDE**

Figure 8.1

Compiling and linking a Windows program

You can find complete descriptions of the various IDE commands and options in Chapter 2 of the User's Guide.

By way of example, you'll be producing a simple Windows application called WHELLO, which creates a window and writes a text message to that window. WHELLO.EXE is produced by compiling and linking the following three files:

13 WHELLO.CPP, the c++ source file **E** WHELLO.RC, the resource file **n** WHELLO.DEF, the module definition file

#### **Understanding resource files**

Windows applications typically use *resources,* which can be icons, menus, dialog boxes, fonts, cursors, bitmaps, or user-defined resources. These resources are defined in a file called a resource file. For this application, the resource file is WHELLO.RC .

. RC resource files are source files, also called resource script files. Before an .RC file can be added to an executable, the .RC file must first be compiled by the Resource Compiler into a binary format; compilation creates a .RES file. For instance, compiling WHELLO.RC with the Resource Compiler creates WHELLO.RES. The Resource Compiler is also used to bind .RES resource files to an executable file.

To build a final Windows application, complete with resources, you need to invoke the Resource Compiler in order to bind the .RES file to the .EXE file. The Resource Compiler does three things: .

- 1. It compiles .RC files to .RES files.
- 2. It binds the .RES file to the compiled module (.EXE or .DLL).
- 3. It marks the .EXE or .DLL as Windows-compatible.

### **Understanding module definition files**

Module definition files are described in detail in Chapter 4 in the Tools and Utilities Guide.

The module definition file WHELLO.DEF provides information to the linker about the contents and system requirements of a Windows application. Because TLINK and the IDE linker have other ways of finding out the information contained in the module definition, module definition files are not required for Borland C++'s linker to create a Windows application, although one is included here for the sake of example.

### **Compiling and linking WHELLO**

Here's how you turn these three files into a Windows application:

You can also open the WHELLO.PRJ project file, and skip the process of adding files to the project.

- 1. Choose Project I Open Project. In the Project Name box, type WHELLO.PRJ. Press Enter or click OK to open a new project with the name WHELLO.
- 2. Choose Project I Add item and type whello. \* in the Name box, so that you'll get a list of all the WHELLO files. Press Enter or click OK.
- 3. Add the three files WHELLO.CPP, WHELLO.RC, and WHELLO.DEF for the application. Close the dialog box after you've added the three files.
- 4. Choose Options I Application to open the Application Options dialog box and select Windows App if it's not already selected. The information pane at the top of the dialog box changes. Each of the buttons at the bottom of the dialog box sets several other options in the IDE.
- 5. Choose Compile I Build all to build the project.
- 6. Exit the IDE by pressing A/t-X or choosing File I Quit.
- 7. From the DOS command line, type

win whello

DOS will load Windows, which will itself run the WHELLO application.

That's all there is to building and running a Windows application with Borland C++. You can generalize this process into the following checklist:

- 1. Create a project.
- 2. Add the source files, resource files, import libraries (if necessary), and the module definition file (if necessary) to the project.
- 3. Set up the compilation and link environment with the Application Options dialog box, or with a combination of other settings and options.
- 4. Build the project.
- 5. Run the application under Windows.

Using the project Specifying an .RC file is similar to specifying a source file in a manager project. The Project Manager will invoke the Resource Compiler once to compile it to a .RES file, and a second time to bind the .RES to the module and to mark the module as Windowscompatible.

Specifying a .RES file is similar to specifying an object file. The Project Manager will invoke the Resource Compiler only to bind it to the module and to mark the module as Windows-compatible.

For example, if you enter HELLO.CPP, HELLO.RC, and HELLO.DEF into a project, the Borland C++ Project Manager will

- $\blacksquare$  create HELLO.OBJ by compiling HELLO.CPP with the C++ compiler
- **E** create HELLO.RES by compiling HELLO.RC with the Resource Compiler
- $\alpha$  create HELLO.EXE by linking HELLO.OBJ with its appropriate libraries, using information contained in HELLO.DEF
- IJ create the final HELLO.EXE by using the Resource Compiler to bind the resources contained in HELLO. RES to HELLO.EXE

The bulk of the setup in this example is accomplished by the Application Options dialog box. The command buttons in this dialog box check or set various other options in other dialog boxes. Borland C++ makes it easy for you to change the settings that control compilation and linking of your programs, so you'll want to familiarize yourself with the following dialog boxes (all described in full in Chapter 3 in the *User's Guide):* 

- $\blacksquare$  The Code Generation Options dialog box sets such things as the memory model, tells the compiler to use precompiled headers, and more. Choose Options I Compiler I Code Generation to see this dialog box.
- $\blacksquare$  The Entry/Exit Code Generation dialog box sets Borland C++ compiler options for prolog and epilog code generation, and export options. Choose Options I Compiler I Entry /Exit Code and browse through the contents of this dialog box.
- IJ The Make dialog box (Options I Make). The Generate Import Library options allow you to create an import library for a DLL. An import library makes it possible to declare all the functions in a DLL as imports to another module without using a module definition file (see Chapter 1 in the *Tools and Utilities Guide).*
- **E.** The Linker Settings dialog box (Options | Linker | Settings) sets options for the type of output you want from the linker—such as a standard DOS .EXE, an overlaid DOS .EXE, a Windows .EXE, or a Windows DLL-as well as a number of other linker options.

Setting compile and link options

## **WinMain**

You must supply the **WinMain** function as the main entry point for a Windows application;

#### The following parameters are passed to **WinMain:**

The HANDLE and LPSTR types are defined in windows.h.

int PASCAL WinMain(HANDLE hlnstance, HANDLE hPrevlnstance, LPSTR lpCmdLine, int nCmdShow)

- *hlnstance* is the instance handle of the application. Each instance of a Windows application has a unique instance handle that's used as an argument to several Windows functions and can be used to distinguish between multiple instances of a given application.
- *hPrevlnstance* is the handle of the previous instance of this application. *hPrevlnstance* is NULL if this is the first instance .
- *<i>b*CmdLine is a far pointer to a null-terminated command-line string. This value can be specified when invoking the application from the program manager or from a call to **WinExec.**
- *nCmdShow* is an integer that specifies how to display the application's window.

The return value from **WinMain** is not currently used by Windows. However, it can be useful during debugging since Turbo Debugger for Windows can display this value when your program terminates.

## **Compiling and linking from the command line**

If you know how to compile and link a C++ or C program for DOS, then you already know almost all you need to do the same thing for Windows. You'll need three files to compile and link the example application:

- WHELLO.CPP, the C++ source code
- WHELLO.DEF, the module definition file
- WHELLO.RC, the resource file

#### Compiling from the command line

To compile and link WHELLO.CPP for a Windows application, type

BCC -w whello.cpp

Given this command line, Borland C++ compiles WHELLO.CPP into WHELLO.OBJ, then links in the correct libraries and startup code automatically. To suppress the link phase, add the **-c** option to the command line. To include debugging information, add the -v option.

You can find detailed descriptions of all the command-line options in Chapter 5 in the User's Guide. The **-W** option tells the command-line compiler that you want a Windows application. There are other Windows options (of the form **-Wxxx**) that give the compiler more specific instructions about the compilation and code generation of a Windows application (for instance, **-WD** to create a DLL).

Once the WHELLO application is compiled and linked, the only thing left to do is add the resources. First, compile the WHELLO.RC file with the command

rc -r whello. rc

This produces a WHELLO.RES file (-r instructs the Resource Compiler to not add the result to the executable of the same name). Now, invoke the Resource Compiler again to add the binary resource file to the executable:

rc whello.res whello.exe

Actually, the Resource Compiler makes it easier than we've shown here, because it can compile an .RC file into a .RES file and then add it to the executable all in one step. Furthermore, if the executable file has the same first name as the resource file, then you don't need to specify the executable file on the command line at all. So, the previous two commands can be rewritten like this:

rc whello

To load Windows and run the application, type

win whello

#### **Linking from the command line**

To link WHELLO.OBJ with the correct libraries and startup code, invoke TLINK with the following command-line:

TLINK *ITw Iv Ie* ILC:\BORLANDC\LIB cOws whello, whello, , import mathws cws, whello

The TLINK command line is composed of options and five file names or groups of file names; each file or group of files is separated by a comma.

The **ITw** option means to link for (target) Windows, Iv tells TLINK to include debugging information, and **Ie** forces case to be significant in public and external symbols. **IL** followed by a path name, tells TLINK where to look for library files and for the startup .OBJ code.

The object files to link are listed next in the command line. COWS.OBJ is the initialization module for the small memory model, and WHELLO.OBJ is the program module for this application. The .OBJ extension is assumed for both these files.

The next file on the command line, WHELLO, is the name you want TLINK to give the executable file. The .EXE extension is assumed when you create a Windows application, and the .OLL extension is assumed when you create a OLL.

The next file on the command line is the name you want to give the map file. If no name is given, as in this example, TLINK gives the map file the name of the executable and adds the .MAP extension. After you run this command, you'll notice the file WHELLO.MAP in the examples directory.

The library files to link are listed after the map file. CWINS.LIB is the small memory model run-time library for Windows, CS.LIB is the regular run-time library, and IMPORT. LIB is the library that provides access to the built-in Windows functions. The .LIB extension is assumed for all library files.

The last file name on the TLINK command line is the module definition file, WHELLO.OEF (the .OEF extension is assumed). Module definition files are described briefly on page 315, and in detail in Chapter 4 in the *Tools and Utilities Guide.* 

For more details on how TUNK knows whether you want an .EXE or .DLL, see the section "Linker options" on page 329.

#### **Using a makefile**

Since you probably won't want to type in the full command lines for the command line compiler and TLINK every time you want to build a Windows application, it's a good idea to create a makefile for your application.

The makefile for the WHELLO application is WHELLO.MAK. Note that for this example, the libraries are in C:\BORLANDC\ LIB, and the include files are in C:\BORLANDC\INCLUDE. The following section explains each rule in the makefile.

To run MAKE on this makefile, type

make -f whello.mak

The first rule tells MAKE how to make the final executable from WHELLO.EXE and a WHELLO.RES, and how to make the intermediate executable from the object file and the module definition file. (See the alternate makefile at the end of this section for a more generalized approach to building a Windows application.)

```
whello.exe: whello.obj whello.def whello.res 
   tlink /Tw /v /n /c C:\BORLANDC\LIB\c0ws whello,\
          whello, \langle\lambdaC:\BORLANDC\LIB\ewins C:\BORLANDC\LIB\es 
C:\BORLANDC\LIB\import, \ 
         whello 
   re whello. res
```
The next rule tells MAKE how to make required .OBJ files from .CPP files of the same name. The options are: make a Windows application  $(-W)$ , compile only  $(-c)$ , use the small memory model (-ms), and include debugging info (-v) .

```
. epp.obj: 
    BCC -c -ms -v -W S<
```
This last rule tells MAKE how to make required .RES files (final resource files) from .RC files of the same name .

. re.res: re -r -iC:\BORLANDC\INCLUDE \$<

The **-r** option tells the Resource Compiler to compile the resources only (instead of also adding them to the executable of the same name). The **-i** options specifies the directory in which to search for include files.

Another makefile for Windows The following makefile is a more general-purpose makefile than the one shown previously. It can be easily modified by redefining the macros OBJS, INCPATH, and FLAGS. TLINK is not invoked in a separate rule; instead, BCC invokes TLINK automatically.

```
OBJS = whello.obj 
INCPATH = C:\BORLANDC\INCLUDE 
FLAGS = -W -V -IS(INCPATH)test.exe: $ (OBJS) whello.def whello.res 
    BCC $ (FLAGS) -ewhello.exe @&&! 
$ (OBJS) 
\mathbf{I}re whello. res 
.e.obj: 
    BCC -c $ (FLAGS) $ $ $.epp.obj: 
    BCC -c $ (FLAGS) \{5 < \}.re.res: 
    re -r -i$(INCPATH) $<
```
### **Prologs and epilogs**

The need for prologs and epilogs is not new to Windows; they must be generated for code intended for DOS as wel/. However, if the program is intended for Windows, the compiler generates a different prolog and epilog than it would for DOS.

When you compile a module for Windows, the compiler needs to know which kind of prolog and epilog to create for each of a module's functions. Settings in the IDE and options for the command-line compiler control the creation of the prolog and epilog. The prolog and epilog perform several functions, including ensuring that the correct data segment is active during callback functions, and marking near and far stack frames for the Windows stack-crawling mechanism.

The prolog and epilog code is automatically generated by the compiler, though various compiler options or IDE options dictate the exact instructions contained in the code.

The following list describes the effects of the different prolog/ epilog code generation options and their corresponding command-line compiler options. To set these options in the IDE, choose Options I Compiler I Entry /Exit Code.

### Windows All Functions Exportable (-W)

See page 52 for description and usage of the **\_export** keyword.

### Windows Explicit Functions Exported (-WE)

This option creates a Windows application object module with all far functions exportable.

This is the most general kind of Windows application module, although not necessarily the most efficient. The compiler generates a prolog and epilog for every far function that makes the function exportable. This does not mean that all far functions actually will be exported, it only means that the function can be exported. In order to actually export one of these functions, you must either use the **\_export** keyword or add an entry for the function name in the EXPORTS section of the module definition file.

This option creates an object module with only those functions marked as **\_export** exportable.

Since, in any given application module, many of the functions won't be exported, it is not necessary for the compiler to include the special prolog and epilog for exportable functions unless a particular function is known to be exported. The **\_export** keyword in a function definition tells the compiler to use the special prolog and epilog required for exported functions. All functions not flagged with **\_export** receive abbreviated prolog and epilog code, resulting in a smaller object file and slightly faster execution.

Note that the Windows Explicit Functions Exported option *only*  works in conjunction with the **\_export** keyword. This option does not export those functions listed in the EXPORTS section of a module definition file. In fact, you can't use this option and provide the names of the exported functions in the EXPORTS section. If you do, the compiler will generate prolog and epilog code that is incompatible with exported functions; incorrect behavior will result when these functions are called.

#### Windows Smart Callbacks (-WS)

This option creates an object module with functions using smart callbacks.

This form of prolog and epilog assumes that OS == SS; in other words, that the default data segment is the same as the stack

segment. This eliminates the need for the special Windows code (called a thunk) created for exported functions. Using smart callbacks can improve performance because calls to functions in the module don't have to be redirected through the thunks.

Exported functions here don't need the export keyword or to be listed in the EXPORTS section of the module definition file, because the linker doesn't need to create an export entry for them in the executable.

When you use functions compiled and linked with smart callbacks, you don't need to precede them with a call to MakeProclnstance (which rewrites the function's prolog in such a way that it uses a smart callback).

There are no smart callbacks for OLLs since OLLs assume *DS != SS.* 

Because of the assumption that  $DS = S<sub>S</sub>$ , you can only use this option for applications, not OLLs. Furthermore, you must not explicitly change OS in your program (a very unsafe practice under Windows in any circumstance).

Windows DLL All Functions Exportable (-WD)

This option creates a OLL object module with all functions exportable. This prolog and epilog code is used for functions that will reside in a OLL. It also supports the exporting of these functions. This is similar to the corresponding non-OLL option.

Windows DLL Explicit Functions Exported (-WDE)

This prolog and epilog code is also used for functions that will reside in a OLL. However, any functions that will be exported must explicitly specify **\_export** in the function definition. This is similar to the corresponding non-OLL option.

#### The \_export keyword

Note that exported functions must be declared for; you can use the FAR type, defined in windows.h. The keyword export in a function definition tells the compiler to compile the function as exportable and tells the linker to export the function. In a function declaration, **export** immediately precedes the function name; for example,

LONG FAR PASCAL \_export MainWindowProc( HWND hWnd, unsigned iMessage, WORD wParam, LONG IParam )

You can also use **\_export** with a  $C++$  class definition; see page 336.

Prologs, epilogs, and exports: a summary

There are two steps to exporting a function. First, the compiler must create the correct prolog and epilog for the function; if so, the function is called exportable. Second, the linker must create an entry for every export function in the header section of the executable. All of this occurs so that the correct data segment can be bound to the function at run time.

If a function is flagged with the **\_export** keyword and any of the Windows compiler options are used, it will be compiled as exportable and linked as an export.

If a function is *not* flagged with the \_export keyword, then Borland  $C_{++}$  will take one of the following actions:

**If** you compile with the  $-W$  or  $-WD$  option (or with the IDE equivalent of either option), the function will be compiled as exportable.

If the function is listed in the EXPORTS section of the module definition file, then the function will be linked as an export. If it is not listed in the module definition file, or if no module definition file is linked, then it won't be linked as an export.

**If you compile with the -WE or -WDE option (or with the IDE** equivalent of either option), the function will *not* be compiled as exportable. Including this function in the EXPORTS section of the module definition will cause it be exported, but, because the prolog is incorrect, the program will run incorrectly. You may get the Windows error message, "Unrecoverable Application Error."

Table 8.1 summarizes the effect of the combination of the Windows compiler options and the \_export keyword:

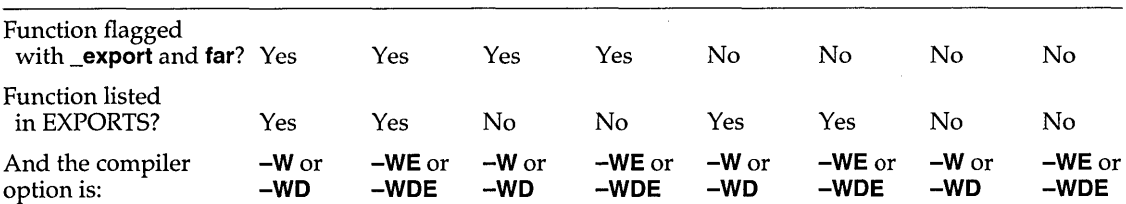

Table 8.1: Compiler options and the \_export keyword

Table 8.1: Compiler options and the \_export keyword (continued)

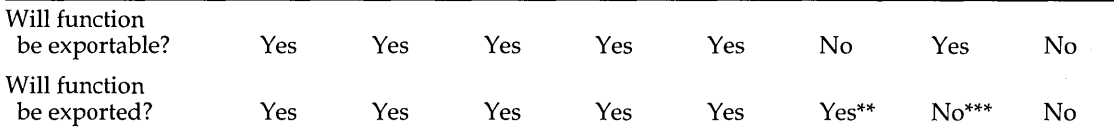

\*\* The function will be exported in some sense, but, because the prolog and epilog won't be correct, the function won't work as expected.

\*\*\* This combination also makes little sense. It's inefficient to compile all functions as exportable if you don't actually export some of them.

### **Memory models**

See the section "Linking. OBJ and .LlB files for DLLs" on page 337 for more information. You can use the small, medium, compact, or large memory models with any kind of Windows executable, including DLLs. Windows doesn't support the tiny or huge memory models.

### **Module definition files**

The module definition file is not strictly necessary to produce a Windows executable under Borland C++. If no module definition file is specified, the following defaults are assumed.

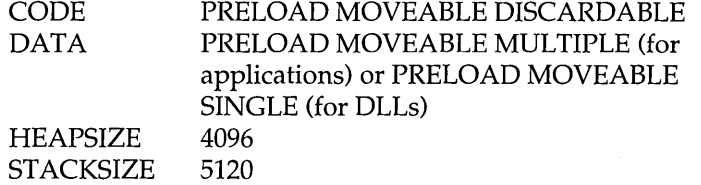

To replace the EXETYPE statement, the Borland C++ linker can discover what kind of executable you want to produce by checking settings in the IDE or options on the command line.

You can include an import library to substitute for the IMPORTS section of the module definition.

You can use the **\_export** keyword in the definitions of export functions in your C and C++ source code to remove the need for an EXPORTS section. Note, however, that if **\_export** is used to export a function, that function will be exported by name rather than by ordinal (ordinal is usually more efficient).

If you want to change various attributes from the default, you'll need to have a module definition file.

#### A **quick example**

#### Here's the module definition from the WHELLO example:

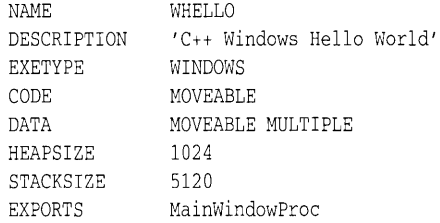

Let's take this file apart, statement by statement:

- [J NAME specifies a name for an application. If you want to build a DLL instead of an application, you would use the LIBRARY statement instead. Every module definition file should have either a NAME statement or a LIBRARY statement, but never both. The name specified must be the same name as the executable file.
- e DESCRIPTION lets you specify a string that describes your application or library.
- <sup>11</sup>EXETYPE can be either WINDOWS or OS2. Only WINDOWS is supported in this version of Borland C++.
- **EX** CODE defines the default attributes of code segments. The MOVEABLE option means that the code segment can be moved in memory at run-time.
- $\blacksquare$  DATA defines the default attributes of data segments. MOVEABLE means that it can be moved in memory at runtime. Windows lets you run more than one instance of an application at the same time. In support of that, the MULTIPLE options ensures that each instance of the application has its own data segment.
- **III:** HEAPSIZE specifies the size of the application's local heap.
- **E** STACKSIZE specifies the size of the application's local stack. You can't use the STACKSIZE statement to create a stack for a DLL.
- 13 EXPORTS lists those functions in the WHELLO application that will be called by other applications or by Windows. Functions

that are intended to be called by other modules are called callbacks, callback functions, or export functions .

• To help you avoid the necessity of creating and maintaining long EXPORTS sections, Borland C++ provides the **\_export**  keyword. Functions flagged with **\_export** will be identified by the linker and entered into an export table for the module. If the Smart Callbacks option is used at compile time **(IWS** on the BCC command-line, or Options Compiler | Entry/Exit Code), then callback functions do *not* need to be listed either in the EXPORTS statement or flagged with the **\_export** keyword. Borland C++ compiles them in such a way so that they can be callback functions.

This application doesn't have an IMPORTS statement, because the only functions it calls from other modules are those from the Windows API; those functions are imported via the automatic inclusion of the IMPORT. LIB import library. When an application needs to call other external functions, these functions must be listed in the IMPORTS statement, or included via an import library (see page 333 for a discussion of import libraries).

This application doesn't include a STUB statement. Borland C++ uses a built-in stub for Windows applications. The built-in stub simply checks to see if the application was loaded under Windows, and, if not, terminates the application with a message that Windows is required. If you want to write and include a custom stub, specify the name of that stub with the STUB statement.

### **Linking for Windows**

TUNK is discussed in detail in Chapter 4, "TUNK: The Turbo linker" in the Tools and Utilities Guide In general, Borland C++ needs to take object files compiled with the .correct Windows options and then link them with the proper Windows initialization code, run-time and math libraries, and a module definition file. Settings in the Linker Settings dialog box in the IDE do this for you automatically; if you use TLINK, you must specify all the options and files.

#### **Linking in the IDE**

With the Linker Settings dialog box in the IDE, you can set link options for a Windows application or DL1. Options in the IDE override settings in the module definition file. This means if you check the Windows EXE box instead of the Windows DLL box, and the module definition file has a LIBRARY statement instead of a NAME statement, the file will be linked as a Windows application, not a DL1.

The linker uses the COWx.OBJ initialization file for applications and the CODx.OBJ initialization file for DLLs, where x depends on the memory model set in the Code Generation dialog box. For both Windows options, the linker uses the current project object files and libraries, IMPORT.LIB, MATHWx.LIB, and CWx.LIB. Borland C++ allows you to override the default setting for a memory model.

#### **Linking with TLiNK**

For a list of TUNK messages Appendix A in the Tools and Utilities Guide.

**KA** 

The syntax of the TLINK command line is:

(errors and warnings), see TLINK *objfiles, exefile, mapfile, libfiles, deffile* 

Linker options There are three options that you can pass to TLINK to control its linkage of Windows executables and DLLs.

> **II** Use the *fTw* option to create a Windows .EXE or .DLL according to the settings in the module definition file. If you have a NAME statement in the module definition file, TLINK will link it as a Windows executable; if you have a LIBRARY statement in the .DEF file, the files will be linked as a DLL.

If no module definition file is specified on the TLINK command line, this option causes the files to be linked as a Windows .EXE.

You don't need this option if you are using a module definition file in which the EXETYPE statement specifies WINDOWS.

- II Use the **fTwe** option to specify a Windows executable. This overrides settings in the module definition file. For instance, even if you have a LIBRARY statement in the include .DEF file, TLINK will link the files as an .EXE.
- **Use the <b>/Twd** option to specify a Windows DLL. This overrides settings in the module definition file.

When you're linking a Windows executable, do *not* use the **b** option to overlay files, or the **It or fTde** option to make a .COM file.

#### Linking .OBJ and .L1B files

The list of object files must begin with the file COWx.OBJ or CODx.OBJ (for DLLs), followed by the names of the other object files to link. User libraries and IMPORT. LIB can be included anywhere on the list, although, by convention, they are usually listed before the standard libraries. The other required libraries must be in this order:

**Important!** Do not link in EMU.LlB or FP87.LlB for a Windows application. Borland C++ takes care of the floating-point math automatically.

#### **a** MATHWx.LIB **m** CWx.LIB

To create a Windows application executable, you might use this response file, named WINRESP:

```
/Tw /c \BORLANDC\LIB\COWS winapp1 winapp2
winapp 
winapp 
\BORLANDC\LIB\IMPORT \BORLANDC\LIB\MATHWS \BORLANDC\LIB\CWS 
winapp.def
```
where

- **The** *f***Tw** option tells TLINK to generate a Windows application or DLL. If a module definition file were not included in the link, TLINK would create a Windows application. If the module definition file is included and it contains instructions to create a DLL, then TLINK will create a DLL.
- The **/c** option tells TLINK to be sensitive to case during linking.
- BORLANDC\LIB\COWS is the standard Windows initialization file and WINAPPI and WINAPP2 are the module's object files.
- WINAPP is the name of the target Windows executable.
- II TLINK will name the map file WINAPP.MAP.
- BORLANDC\LIB\IMPORT is the library that provides access to the built-in Windows functions, BORLANDC\LIB\ MATHWS is the small memory model floating point math library for Windows and BORLANDC\LIB\CWS is the small memory model run-time library for Windows.
- WINAPP.DEF is the Windows module definition file for the object files named.

To use this response file on the TLINK command line, type

TLINK @winresp

**SERD** 

After linking the application or DLL, you *must* invoke the Resource Compiler to add resources to the image. The Windows 3.x Resource Compiler also marks the image as Windows 3.x compatible. Even if you have no resources, you need to run the Resource Compiler.

Linking .OBJ and .LlB files for DLLs You need to link different .OBJ and .LIB files for a DLL than for a Windows application. If the linker is invoked either from the IDE or from the command-line compiler BCC, the correct .OBJ and .LIB files will be linked in automatically. If you invoke TLINK explicitly, then you need to know which files to link in for a DLL. The following table summarizes the memory models, startup files, and libraries:

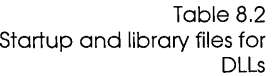

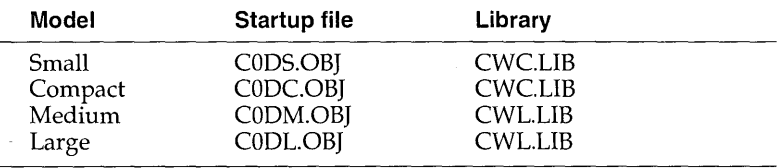

The compact memory model library is used for both small and compact because it creates far data pointers and near code pointers. The large memory model library is used for both medium and large because it creates far data pointers as well as far code pointers. DLLs can only have far pointers to data; near pointers are not allowed.

When you add an .RC file to a project, the Project Manager automatically assigns the default translator to be the Resource Compiler. In addition, the default output name is *file.RES* (not *file.OBJ*). Finally, "Exclude from Link" is selected because TLINK should not link the resulting .RES file.

During a make, the Project Manager recompiles the .RC file if it is newer than the .RES file, in the same way that it recompiles HELLO.C if it is newer than HELLO.OBJ. No autodependencies are checked because that information is not available.

During a make, the Project Manager runs the Resource Compiler after any relink because the Resource Compiler also marks the image as Windows 3.x compatible. Even if you have no resources, you need to run the Resource Compiler.

A dynamic link library (OLL) is a library of functions that a Windows module can call to accomplish a task. If you've written a Windows application, then you've already used DLLs. The files KERNEL.EXE, USER.EXE, and GOI.EXE are actually OLLs, not applications (as the .EXE extension implies). The references to the API functions that you call from these modules are resolved at run time (dynamic linking), instead of at link time (static linking).

**Compiling and linking a DLL within the IDE** 

To compile and link a OLL from within the IDE, follow these steps:

- 1. Create the OLL source files. Optionally, create the resource file and the module definition file.
- 2. Choose Project I Open Project to start a new project.
- 3. Choose Project I Add Item, and add the source and resource files for the OLL.
- 4. If you have created a module definition file for the OLL, add it to the project. (Note that Borland C++ can link without one. To link without a module definition file for the OLL, you must have flagged every function to be exported in the DLL with the keyword **\_export.** In addition, choose Options I Compiler I Entry /Exit Code I Windows OLL Explicit Functions Exportable.)
- 5. Choose Options I Application I Windows OLL.
- 6. Choose Compile I Build all.

**Compiling and linking a DLL from the command line** 

To compile and link a OLL composed of the source file LIBXAMP.CPP, type

BCC -WD libxamp.cpp

The command-line compiler takes care of linking in the correct startup code and libraries. The **-WD** option tells the compiler to build a Windows OLL with all functions exportable. To compile and link with explicit functions exportable, you would use the **-WDE** option and use the **\_export** keyword for export functions.

The **\_export** keyword should immediately precede the function name.

#### To link a DLL with the command-line linker TLINK, you might use this command line

TLINK /Twd /v /c /LC:\BORLANDC\LIB c0ds libxamp, libxamp, , import mathwc cwc,libxamp

The **{fwd** option indicates a Windows DLL, **Iv** tells TLINK to include debugging information, and **Ie** forces case to be significant in public and external symbols. The **IL** option specifies a library and startup file search path.

> A module definition file is not strictly necessary to link either a DLL or a Windows application.

There are two ways to tell the linker about export functions:

- e To link with a module definition file, create an EXPORTS section in the module definition file that lists all the functions that will be used by other applications. (IMPDEF can help you do this, see Chapter 1 in the *Tools and Utilities Guide.)*
- e To link without a module definition file, you must flag every function to be exported in the DLL with the keyword **\_export.**  In addition, when you build or link the DLL, you must choose Options I Compiler I Entry /Exit Code I Windows DLL Explicit Functions Exportable (or **-WOE** on the command line).

A function must be exported from a DLL before it can be imported to another DLL or application.

Import libraries If a Windows application module or another DLL uses functions from a DLL, you have two ways to tell the linker about them:

- e You can add an IMPORTS section to the module definition file and list every function from DLLs that the module will use.
- e Or you can include the import library for the DLLs when you link the module. (A utility called IMPLIB creates an import library for one or more DLLs; see Chapter 1 in the *Tools and Utilities Guide* for details.)

### Creating DLLs

The following sections provide information on the specifics of writing a DLL.

See page 331 for an explanation of the library and object files needed to link a DLL.

#### Module definition files

See Chapter 4 in the Tools and Utilities Guide for information on default module definition file replacement settings.

LibMain and WEP You must supply the **LibMain** function as the main entry point for a Windows DLL.

> Windows calls **LibMain** once, when the library is first loaded. **LibMain** performs initialization for the DLL. This initialization depends almost entirely on the function of the particular DLL, but might include the following tasks:

- Unlocking the data segment with **UnlockData,** if it has been declared as MOVEABLE
- Setting up global variables for the DLL, if it uses any

The DLL startup code CODx.OBJ initializes the local heap automatically; you do not need to include code in **LibMain** to do this.

The following parameters are passed to **LibMain:** 

HANDLE, WORD, and LPSTR are defined in windows.h.

r&

int FAR PASCAL LibMain (HANDLE hlnstance, WORD wDataSeg, WORD cbHeapSize, LPSTR IpCmdLine)

- *hlnstance* is the instance handle of the DLL.
- **■** *wDataSeg* is the value of the data segment (DS) register.
- *cbHeapSize* is the size of the local heap specified in the module definition file for the DLL.
- *IpCmdLine* is a far pointer to the command line specified when the DLL was loaded. This is almost always null since DLLs are typically loaded automatically with no parameters. It is possible, however, to supply a command line to a DLL when it is loaded explicitly.

The return value for **LibMain** is either 1 (successful initialization) or 0 (failure in inititalization). If 0, Windows will unload the DLL from memory.

The exit point of a DLL is the function **WEP** (which stands for Windows Exit Procedure). This function is not necessary in a DLL (since the Borland C++ run-time libraries provide a default) but can be supplied by the writer of a DLL to perform any cleanup of the DLL before it is unloaded from memory. Windows will call **WEP** just prior to unloading the DLL.

Under Borland C++, **WEP** does not need to be exported. Borland C++ defines its own **WEP** that calls your **WEP,** and then performs system cleanup. This is the prototype for **WEP:** 

int FAR PASCAL WEP (int nPararneter)

**Ell** *nParameter* is either WEP SYSTEMEXIT or WEP FREE DLL. The former means that all of Windows is shutting down and the latter indicates that just this DLL is being unloaded.

**WEP** should return 1 to indicate success. Windows currently doesn't do anything with this return value.

Pointers and memory Functions in a DLL are not linked directly into a Windows application; they are called at run time. This means that calls to DLL functions will be far calls, because the DLL will have a different code segment than the application. The data used by called DLL functions will need to be far as well.

> Let's say you have a Windows application called APP1, a DLL defined by LSOURCE1.C, and a header file for that DLL called lsourcel.h. Function 11, which operates on a string, is called by the application.

> If you want the function to work correctly regardless of the memory model the DLL will be compiled under, you need to explicitly make the function and its data far. In the header file, the function prototype would take this form:

extern int \_export FAR f(char FAR \*dstring);

In the DLL, the implementation of the function would take this form:

```
int FAR fl(char far *dstring) 
{ 
÷
\mathcal{E}
```
For the function to be used by the application, the function would also need to be compiled as exportable and then exported. To accomplish this, you can either compile the DLL with all functions exportable (**-WD**) and list **f1** in the EXPORTS section of the module definition file, or you can flag the function with the **\_export** keyword, like so:

int FAR \_export fl(char far \*dstring) {  $\vdots$ }

Before an application could use f1, it would have to be imported into the application, either by listing *f1* in the IMPORTS section of a module definition file, or by linking with an import library for the DLL. See Chapter 1, "Import library tools" in the Tools and Utilities Guide for more information about import libraries.

If you compile the DLL under the large model (far data, far code), then you don't need to explicitly define the function or its data far in the DLL. In the header file, the prototype would still take this form

extern int FAR f(char FAR \*dstring);

because the prototype would need to be correct for a module compiled with a smaller memory model. But in the DLL, the function could be defined like this:

int \_export fl(char \*dstring) {  $\vdots$  $\bigg\}$ 

#### **Static data in DLLs**

Through a DLL's functions, all applications using the DLL have access to that DLL's global data. A particular function will use the same data, regardless of the application that called it. If you want a DLL's global data to be protected for use by a single application, you would need to write that protection yourself. The DLL itself does not have a mechanism for making global data available to a single application. If you need data to be private for a given caller of a DLL, you will need to dynamically allocate the data and manage the access to that data manually. Static data in a DLL is global to all callers of a DLL.

c++ classes and pointers

A C++ class used only inside a DLL doesn't need to be declared **far.** The class requires special handling if it will be used from another DLL or a Windows application.

All the members of a shared class must be far. Do this by declaring the class members as **far** or compiling the DLL under the large memory model. The classes also must be exported, which can be accomplished two ways:

- Include the names of all the class members in the EXPORTS section of the module definition file, then compile the DLL with the Options I Compiler I Entry/Exit code I Windows DLL All Functions Exportable(**-WD**) option.
- Mark the entire class with the **\_export** keyword and compile the DLL with the Options I Compiler I Entry/Exit code I Windows DLL Explicit Functions Exported(-WDE) option.

c++ classes use virtual table pointers and include a hidden **this**  pointer. Both pointers must be far pointers as well. There are two basic ways to accomplish this.

One way is to simply compile the OLL modules and the application using the OLL with the Far Virtual Tables option (Options I Compiler I C++ Options in the IDE or **-Vf** from the command line). This causes all virtual table pointers and **this**  parameters to be full 32-bit pointers. The advantage of this approach is that it does not require any source code changes; however, all classes, shared or not, suffer the overhead of 32-bit pointers.

Note that a huge class can only inherit from other huge classes.

A more efficient approach is to declare the shared classes **huge**  instead of **far** which tells the compiler to use full 32-bit pointers for those classes only. Here is an example of a huge class declaration:

```
class huge OLLclass 
{ 
÷
};
```
For a class that is defined in a OLL to be usable from a Windows application, its non-inline member functions and static data members must be made available by making them exported names. You can do this by adding their public (mangled) names to the EXPORTS section of the OLL module definition file, but this can be rather tedious.

There's an easier alternative: Declare the classes to be exported as **\_export.** Whenever a class is declared as **\_export,** Borland C++ treats it as huge (with 32-bit pointers), and automatically exports all its non-inline member functions and static data members. If you declare a class as **\_export,** you can't also declare it as **far** or **huge** (**\_export** implies **huge**, which implies **far**).

If you declare the class in an include file that is included both by the OLL source files and by the source files of the application using the OLL, such a class should be declared **\_export** when compiling the OLL, and merely **huge** when compiling the application. To do this, you can use the \_\_DLL\_\_ macro, which is defined by the compiler when it's building a DLL. The following code could be a part of an include file that defines a shared class:

 $#ifdef \_ DLL \_$ # define EXPORT \_export

```
#else 
# define EXPORT huge 
#endif 
class EXPORT DLLclass 
\left\{ \right.\vdots};
```
Note that the compiler encodes (in the mangled name) the information that a given class member is a member of a huge class. This ensures that any mismatches are caught by the linker when a program is using huge and non-huge classes.

c <sup>H</sup> A P T E R 9

# **DOS** *memory management*

This chapter covers

See Chapter 8, "Building a . Windows application," in this bookfor information on choosing a memory model for Windows modules.

- I What to do when you receive "Out of memory" errors.
- $\blacksquare$  What memory models are: how to choose one, and why you would (or wouldn't) want to use a particular memory model.
- How **Overlays** work, and how to use them.

### **Running out of memory**

Borland C++ does not generate any intermediate data structures to disk when it is compiling (Borland C++ writes only .OBJ files to disk); instead it uses RAM for intermediate data structures between passes. Because of this, you might encounter the message "Out of memory" if there is not enough memory available for the compiler.

The solution to this problem is to make your functions smaller, or to split up the file that has large functions.

### **Memory models**

Borland C++ gives you six memory models, each suited for different program and code sizes. Each memory model uses memory differently. What do you need to know to use memory See page 346 for a summary of each memory model.

models? To answer that question, we have to take a look at the computer system you're working on. Its central processing unit (CPU) is a microprocessor belonging to the Intel iAPx86 family; an 80286, 80386, or 80486. For now, we'll just refer to it as an 8086.

#### The 8086 registers

These are some of the registers found in the 8086 processor. There are other registers-but they can't be accessed directly, so they're not shown here.

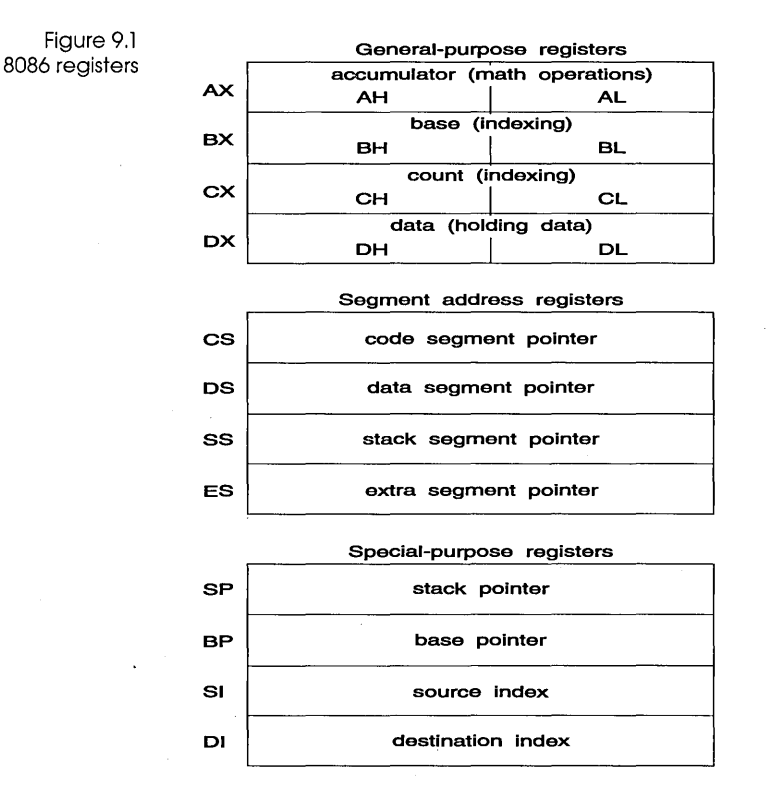

#### General-purpose registers

The general-purpose registers are the ones used most often to hold and manipulate data. Each has some special functions that only it can do. For example,

**• Some math operations can only be done using AX.** 

 $\equiv$  BX can be used as an index register.

- CX is used by LOOP and some string instructions.
- $\blacksquare$  DX is implicitly used for some math operations.

But there are many operations that all these registers can do; in many cases, you can freely exchange one for another.

Segment registers The segment registers hold the starting address of each of the four segments. As described in the next section, the 16-bit value in a segment register is shifted left 4 bits (multiplied by 16) to get the true 20-bit address of that segment.

Special-purpose registers

The 8086 also has some special-purpose registers:

- I The SI and DI registers can do many of the things the generalpurpose registers can, plus they are used as index registers. They're also used by Borland C++ for register variables .
- **n** The SP register points to the current top-of-stack and is an offset into the stack segment.
- **If** The BP register is a secondary stack pointer, usually used to index into the stack in order to retrieve arguments or automatic variables.

Borland C++ functions use the base pointer (BP) register as a base address for arguments and automatic variables. Parameters have positive offsets from BP, which vary depending on the memory model. BP points to the saved previous BP value if there is a stack frame. Functions that have no arguments will not use or save BP if the Standard Stack Frame option is Off.

Automatic variables are given negative offsets from BP. The offsets depend on how much space has already been assigned to local variables.

The flags register The 16-bit flags register contains all pertinent information about the state of the 8086 and the results of recent instructions.

> For example, if you wanted to know whether a subtraction produced a zero result, you would check the *zero flag* (the Z bit in the flags register) immediately after the instruction; if it were set, you would know the result was zero. Other flags, such as the *carry* and *overflow flags,* similarly report the results of arithmetic and logical operations.

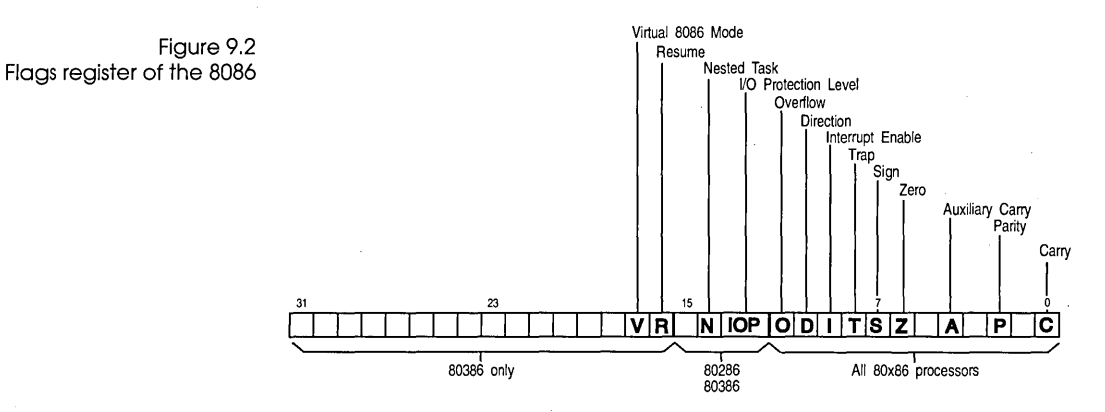

Other flags control modes of operation of the 8086. The *direction flag* controls the direction in which the string instructions move, and the *interrupt flag* controls whether external hardware, such as a keyboard or modem, is allowed to halt the current code temporarily so that urgent needs can be serviced. The *trap flag* is used only by software that debugs other software.

The flags register isn't usually modified or read directly. Instead, the flags register is generally controlled through special assembler instructions (such as CLO, STI, and CMC) and through arithmetic and logical instructions that modify certain flags. Likewise, the contents of certain bits of the flags register affect the operation of instructions such as JZ, RCR, and MOVSB. The flags register is not really used as a storage location, but rather holds the status and control data for the 8086.

#### **Memory** segmentation

The Intel 8086 microprocessor has a *segmented memory architecture.*  It has a total address space of 1 MB, but it is designed to directly address only 64K of memory at a time. A 64K chunk of memory is known as a segment; hence the phrase, "segmented memory architecture."

- The 8086 keeps track of four different segments: *code, data, stack,* and *extra.* The code segment is where the machine instructions are; the data segment, where information is; the stack is, of course, the stack; and the extra segment is also used for extra data.
- The 8086 has four 16-bit segment registers (one for each segment) named CS, DS, 55, and ES; these point to the code, data, stack, and extra segments, respectively.

c A segment can be located anywhere in memory. In DOS real mode, at least, almost anywhere. For reasons that will become clear as you read on, a segment must start on an address that's evenly divisible by 16 (in decimal).

#### Address calculation

This whole section is applicable only to real mode under DOS. You can safely ignore it for Windows development.

A complete address on the 8086 is composed of two 16-bit values: the segment address and the offset. Suppose the data segment address—the value in the DS register—is 2F84 (base 16), and you want to calculate the actual address of some data that has an offset of 0532 (base 16) from the start of the data segment; how is that done?

Address calculation is done as follows: Shift the value of the segment register 4 bits to the left (equivalent to one hex digit), then add in the offset.

The resulting 20-bit value is the actual address of the data, as illustrated here:

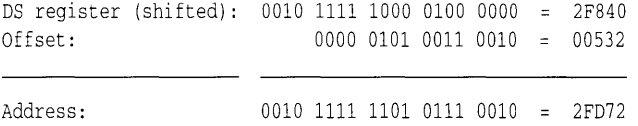

A chunk of 76 bytes is known as a paragraph, so you could say that a segment always starts on a paragraph boundary. The starting address of a segment is always a 20-bit number, but a segment register only holds 16 bits—so the bottom 4 bits are always assumed to be all zeros. This means-as we said-that segments can only start every 16 bytes through memory, at an address where the last 4 bits (or last hex digit) are zero. So, if the OS register is holding a value of 2F84, then the data segment actually starts at address 2F840.

The standard notation for an address takes the form *segment:offset;*  for example, the previous address would be written as 2F84:0532. Note that since offsets can overlap, a given segment:offset pair is not unique; the following addresses all refer to the same memory location:

0000:0123 0002:0103 0008:00A3 0010:0023 0012:0003

Segments can overlap (but don't have to). For example, all four segments could start at the same address, which means that your

**Pointers**  entire program would take up no more than 64K—but that's all the space you'd have for your code, your data, and your stack. Although you can declare a pointer or function to be a specific type regardless of the model used, by default the type of memory model you choose determines the default type of pointers used for code and data. Pointers come in four flavors: *near* (16 bits), *far*  (32 bits), *huge* (also 32 bits), and *segment* (16 bits). Near pointers A near pointer (16-bits) relies on one of the segment registers to finish calculating its address; for example, a pointer to a function would add its 16-bit value to the left-shifted contents of the code segment (CS) register. In a similar fashion, a near data pointer contains an offset to the data segment (OS) register. Near pointers are easy to manipulate, since any arithmetic (such as addition) can be done without worrying about the segment. For pointers A far pointer (32-bits) contains not only the offset within the segment, but also the segment address (as another 16-bit value), which is then left-shifted and added to the offset. By using far pointers, you can have multiple code segments; that, in turn, allows you to have programs larger than *64K.* You can also address more than *64K* of data. When you use far pointers for data, you need to be aware of some potential problems in pointer manipulation. As explained in the section on address calculation, you can have many different segment:offset pairs refer to the same address. For example, the far pointers 0000:0120, 0010:0020, and 0012:0000 all resolve to the same 20-bit address. However, if you had three different far pointer variables—a,  $b$ , and  $c$ —containing those three values respectively, then all the following expressions would be *false:*  if  $(a == b) \cdot \cdot \cdot$ if  $(b == c) \cdot \cdot \cdot$ if  $(a == c) \cdot \cdot \cdot$ A related problem occurs when you want to compare far pointers using the >, >=, <, and **<=** operators. In those cases, only the offset

Borland C++ Programmer's Guide

(as an **unsigned)** is used for comparison purposes; given that *a, b,*  and  $c$  still have the values previously listed, the following expres-

sions would all be *true:* 

if  $(a > b) \cdot \cdot \cdot$ if  $(b > c) \cdot \cdot \cdot$ if  $(a > c) \cdot \cdot \cdot$ 

The equals  $(==)$  and not-equal  $(!=)$  operators use the 32-bit value as an **unsigned long** (not as the full memory address). The comparison operators  $\langle \leq, \gt; \leq, \leq \rangle$  and  $\rangle$  use just the offset.

The **==** and **!=** operators need all 32 bits, so the computer can compare to the NULL pointer (0000:0000). If you used only the offset value for equality checking, any pointer with 0000 offset would be equal to the NULL pointer, which is not what you want.

**Important!** If you add values to a far pointer, only the offset is changed. If you add enough to cause the offset to exceed FFFF (its maximum possible value), the pointer just wraps around back to the beginning of the segment. For example, if you add 1 to 5031 :FFFF, the result would be 5031:0000 (not 6031:0000). Likewise, if you subtract 1 from 5031:0000, you would get 5031:FFFF (not 5030:000F).

> If you want to do pointer comparisons, it's safest to use either near pointers-which all use the same segment address-or huge pointers, described next.

Huge pointers Huge pointers are also 32 bits long. Like far pointers, they contain both a segment address and an offset. Unlike far pointers, they are *normalized* to avoid the problems associated with far pointers.

> What is a normalized pointer? It is a 32-bit pointer which has as much of its value in the segment address as possible. Since a segment can start every 16 bytes (10 in base 16), this means that the offset will only have a value from 0 to 15 (0 to F in base 16).

To normalize a pointer, convert it to its 20-bit address, then use the right 4 bits for your offset and the left 16 bits for your segment address. For example, given the pointer 2F84:0532, you would convert that to the absolute address 2FD72, which you would then normalize to 2FD7:0002. Here are a few more pointers with their normalized equivalents:

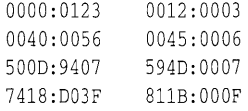

There are three reasons why it is important to always keep huge pointers normalized.
- 1. For any given memory address there is only one possible huge address—segment: offset pair. That means that the  $==$  and  $!=$ operators return correct answers for any huge pointers.
- 2. In addition, the  $>$ ,  $>=$ ,  $<$ , and  $\leq$  operators are all used on the full 32-bit value for huge pointers. Normalization guarantees that the results of these comparisons will be correct also.
- 3. Finally, because of normalization, the offset in a huge pointer automatically wraps around every 16 values, but—unlike far pointers-the segment is adjusted as well. For example, if you were to increment 811B:OOOF, the result would be 811C:OOOO; likewise, if you decrement 811C:OOOO, you get 811B:OOOF. It is this aspect of huge pointers that allows you to manipulate data structures greater than 64K in size. This ensures that, for example, if you have a huge array of **struct**s that's larger than 64K, indexing into the array and selecting a **struct** field will always work with structs of any size.

There is a price for using huge pointers: additional overhead. Huge pointer arithmetic is done with calls to special subroutines. Because of this, huge pointer arithmetic is significantly slower than that of far or near pointers.

### The six memory models

Use this model when memory is at an absolute premium.

> This is a good size for average applications.

Best for large programs without much data in memory.

Borland C++ gives you six memory models: tiny, small, medium, compact, large, and huge. Your program requirements determine which one you pick. (See Chapter 8, "Building a Windows application," in this book for information on choosing a memory model for Windows modules.) Here's a brief summary of each:

**Tiny.** As you might guess, this is the smallest of the memory models. All four segment registers (CS, DS, 55, ES) are set to the same address, so you have a total of 64K for all of your code, data, and stack. Near pointers are always used. Tiny model programs can be converted to .COM format by linking with the *It* option.

Small. The code and data segments are different and don't overlap, so you have 64K of code and 64K of data and stack. Near pointers are always used.

Medium. Far pointers are used for code, but not for data. As a result, data plus stack are limited to 64K, but code can occupy up to 1 MB.

Best if code is small but needs to address a lot of data,

Large and huge are needed only for very large applications,

**Compact.** The inverse of medium: Far pointers are used for data, but not for code. Code is then limited to 64K, while data has a 1 MB range.

Large. Far pointers are used for both code and data, giving both a 1 MB range.

Huge. Far pointers are used for both code and data. Borland C++ normally limits the size of all static data to 64K; the huge memory model sets aside that limit, allowing data to occupy more than 64K.

Figures 9.3 through 9.8 show how memory in the 8086 is apportioned for the Borland C++ memory models. To select these memory models, you can either use menu selections from the IDE, or you can type options invoking the command-line compiler version of Borland C++.

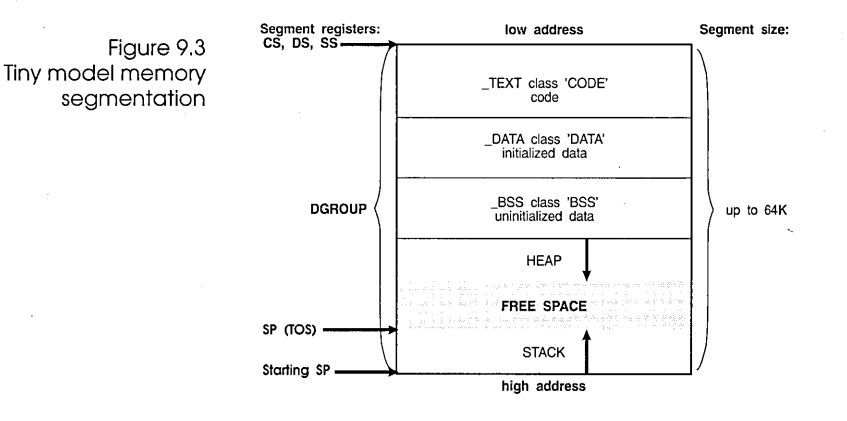

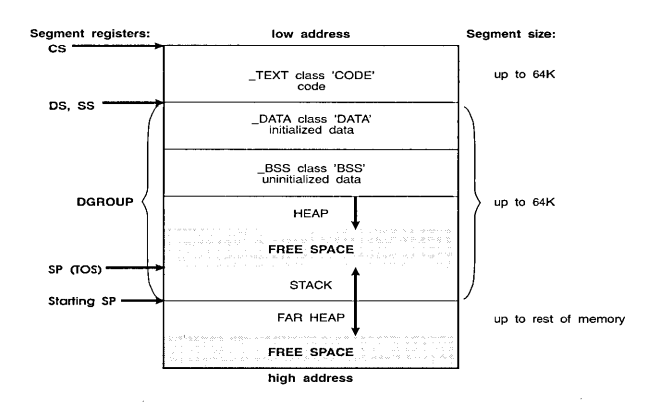

Figure 9,4 Small model memory segmentation

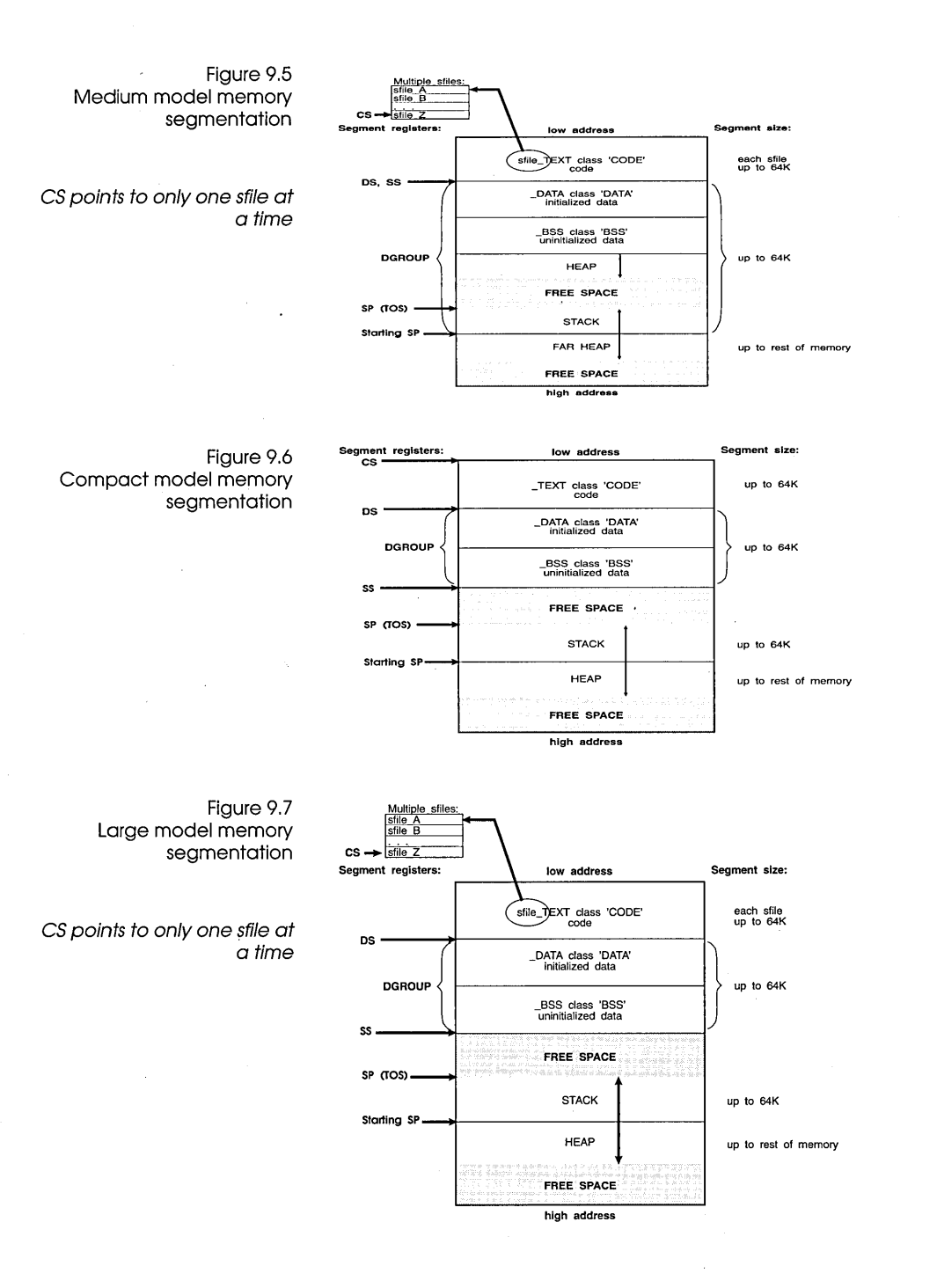

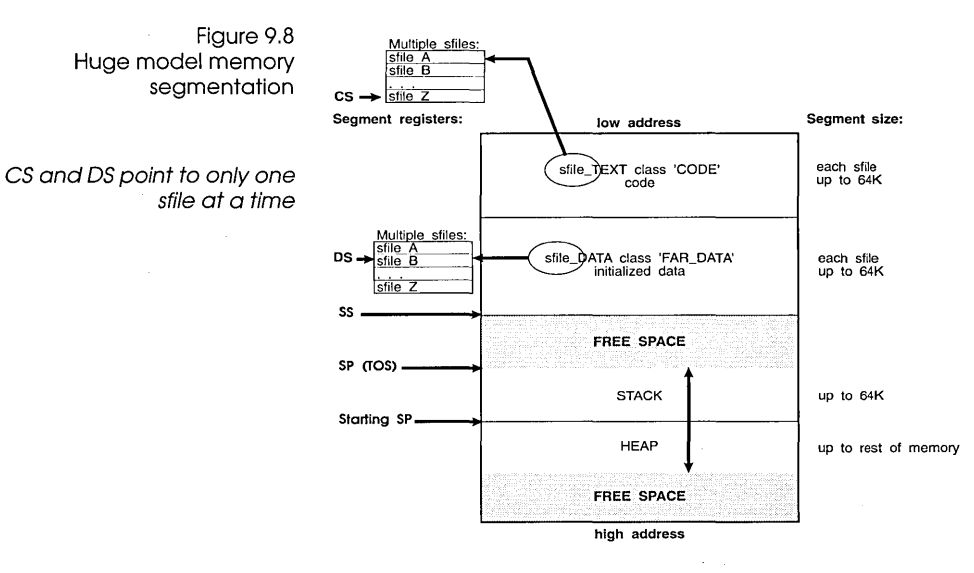

Table 9.1 summarizes the different models and how they compare to one another. The models are often grouped according to whether their code or data models are *small (64K)* or *large* (16 MB); these groups correspond to the rows and columns in Table 9.1,

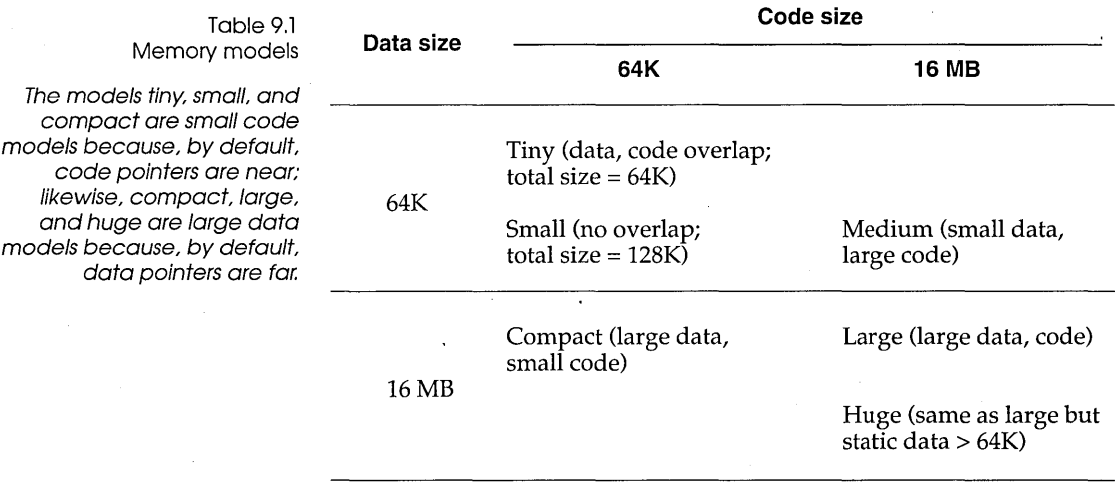

**Important!** When you compile a module (a given source file with some number of routines in it), the resulting code for that module cannot be greater than *64K,* since it must all fit inside of one code segment. This is true even if you're using one of the larger code

models (medium, large, or huge). If your module is too big to fit into one (64K) code segment, you must break it up into different source code files, compile each file separately, then link them together. Similarly, even though the huge model permits static data to total more than 64K, it still must be less than 64K in *each*  module.

# Mixed-model programming: Addressing modifiers

Borland C++ introduces eight new keywords not found in standard ANSI C (near, far, huge, \_cs, \_ds, \_es, \_ss, and \_seg) that can be used as modifiers to pointers (and in some cases, to functions), with certain limitations and warnings.

In Borland C++, you can modify the declarations of pointers, objects, and functions with the keywords **near, far**, or **huge**. We explained near, far, and huge data pointers earlier in this chapter. You can declare far objects using the **far** keyword. **near** functions are invoked with near calls and exit with near returns. Similarly, far functions are called far and do far returns. huge functions are like **far** functions, except that **huge** functions set DS to a new value, while far functions do not.

There are also four special near data pointers: \_cs, \_ds, \_es, and \_55. These are 16-bit pointers that are specifically associated with the corresponding segment register. For example, if you were to declare a pointer to be

```
char _ss *p;
```
then  $p$  would contain a 16-bit offset into the stack segment.

Functions and pointers within a given program default to near or far, depending on the memory model you select. If the function or pointer is near, it is automatically associated with either the CS or DS register.

The next table shows just how this works. Note that the size of the pointer corresponds to whether it is working within a 64K memory limit (near, within a segment) or inside the general 1 MB memory space (far, has its own segment address).

Table 9.2 Pointer results

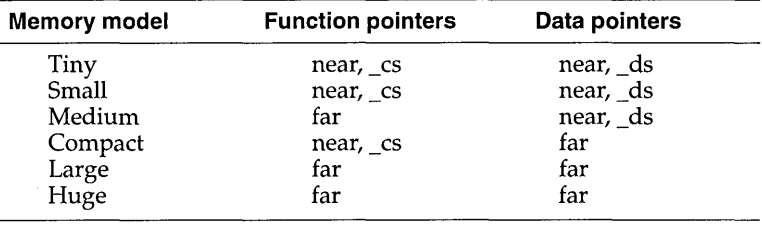

#### Segment pointers

Use **\_seg** in segment pointer type declarators. The resulting pointers are 16-bit segment pointers. The syntax for **seg** is:

*datatype* \_seg *\*identifier;* 

For example,

int \_seg \*name;

Any indirection through *identifier* has an assumed offset of O. In arithmetic involving segment pointers the following rules hold true:

- 1. You can't use the  $++, --, +=$ , or  $-$ = operators with segment pointers.
- 2. You cannot subtract one segment pointer from another.
- 3. When adding a near pointer to a segment pointer, the result is a far pointer that is formed by using the segment from the segment pointer and the offset from the near pointer. Therefore, the two pointers must either point to the same type, or one must be a pointer to void. There is no multiplication of the offset regardless of the type pointed to.
- 4. When a segment pointer is used in an indirection expression, it is also implicitly converted to a far pointer.
- 5. When adding or subtracting an integer operand to or from a segment pointer, the result is a far pointer, with the segment taken from the segment pointer and the offset found by multiplying the size of the object pointed to by the integer operand. The arithmetic is performed as if the integer were added to or subtracted from the far pointer.
- 6. Segment pointers can be assigned, initialized, passed into and out of functions, compared and so forth. (Segment pointers are compared as if their values were unsigned integers.) In other

words, other than the above restrictions, they are treated exactly like any other pointer.

# **Declaring far**

**objects** You can declare far objects in Borland C++. For example,

```
int far x = 5;
int far z; 
extern int far y = 4;
static long j;
```
The command-line compiler options **-zE,-zF,** and **-zH** (which can also be set using **#pragma option)** affect the far segment name, class, and group, respectively. When you change them with **#pragma option,** you can change them at any time and they apply to any ensuing far object declarations. Thus you could use the following sequence to create a far object in a specific segment:

```
#pragma option -zEmysegment -zHmygroup -zFmyclass
. int far x; 
 #pragrna option -zE* -zH* -zF*
```
This will put *X* in segment MYSEGMENT 'MYCLASS' in the group *iMYGROUP',* then reset all of the far object items to the default values. Note that by using these options, several far objects can be forced into a single segment:

```
#pragma option -zEcombined -zFmyclass
int far x; 
double far y; 
#pragrna option -zE* -zF*
```
Both *X* and *y* will appear in the segment COMBINED 'MYCLASS' with no group.

**Declaring functions to be near or far** 

On occasion, you'll want (or need) to override the default function type of your memory model shown in Table 9.1 (page 349).

For example, suppose you're using the large memory model, but you have a recursive (self-calling) function in your program, like this:

```
double power(double x,int exp) 
{ 
   if (exp \le 0)return(l) ;
```

```
else 
        return(x * power(x, exp-1));
\mathcal{L}
```
Every time **power** calls itself, it has to do a far call, which uses more stack space and clock cycles. By declaring power as **near,**  you eliminate some of the overhead by forcing all calls to that function to be near:

double near power(double x,int exp)

This guarantees that **power** is callable only within the code segment in which it was compiled, and that all calls to it are near calls.

This means that if you are using a large code model (medium, large, or huge), you can only call **power** from within the module where it is defined. Other modules have their own code segment and thus cannot call **near** functions in different modules. Furthermore, a near function must be either defined or declared before the first time it is used, or the compiler won't know it needs to generate a near call.

Conversely, declaring a function to be far means that a far return is generated. In the small code models, the far function must be declared or defined before its first use to ensure it is invoked with a far call.

Look back at the **power** example. It is wise to also declare **power**  as static, since it should only be called from within the current module. That way, being a static, its name will not be available to any functions outside the module.

# **Declaring painters to be near, for, or huge**

You've seen why you might want to declare functions to be of a different model than the rest of the program. Why might you want to do the same thing for pointers? For the same reasons given in the preceding section: either to avoid unnecessary overhead (declaring **near** when the default would be **far)** or to reference something outside of the default segment (declaring **far** or **huge** when the default would be **near).** 

There are, of course, potential pitfalls in declaring functions and pointers to be of nondefault types. For example, say you have the following small model program:

```
void myputs(s) 
char *Si 
\left\{ \right.int ii 
    for (i = 0; s[i] := 0; i++) putc(s[i]);
\mathcal{E}main( ) 
{ 
    char near *mystri 
    mystr = "Hello, world\n" i 
    myputs (mystr) i 
\mathcal{E}
```
This program works fine. In fact, the **near** declaration on *mystr* is redundant, since all pointers, both code and data, will be near.

But what if you recompile this program using the compact (or large or huge) memory model? The pointer *mystr* in **main** is still near (it's still a 16-bit pointer). However, the pointer sin **myputs** is now far, since that's the default. This means that **myputs** will pull two words out of the stack in an effort to create a far pointer, and the address it ends up with will certainly not be that of *mystr.* 

How do you avoid this problem? The solution is to define **myputs**  in modern C style, like this:

```
void myputs(char *s) 
{ 
   /* body of myputs */
```
Now when Borland C++ compiles your program, it knows that **myputs** expects a pointer to char; and since you're compiling under the large model, it knows that the pointer must be far. Because of that, Borland C++ will push the data segment (DS) register onto the stack along with the 16-bit value of *mystr,*  forming a far pointer.

How about the reverse case: Arguments to **myputs** declared as **far**  and compiling with a small data model? Again, without the function prototype, you will have problems, since **main** will push both the offset and the segment address onto the stack, but **myputs** will only expect the offset. With the prototype-style function definitions, though, **main** will only push the offset onto the stack.

If you're going to explicitly dec/are pointers to be of type far or near, be sure to use function prototypes for any functions that might use them.

#### Pointing to a given segment:offset address

How do you make a far pointer point to a given memory location (a specific segment:offset address)? You can use the macro MK\_FP, which takes a segment and an offset and returns a far pointer. For example,

MK\_FP(seqment\_value, offset\_value)

Given a **far** pointer, fp, you can get the segment component with **FP\_SEG** $(fp)$  and the offset component with **FP\_OFF** $(fp)$ . For more information about these three Borland C++ library routines, refer to the *Library Reference.* 

### Using library files

Borland C++ offers a version of the standard library routines for each of the six memory models. Borland C++ is smart enough to link in the appropriate libraries in the proper order, depending on which model you've selected. However, if you're using the Borland C++ linker, TLINK, directly (as a standalone linker), you need to specify which libraries to use. See Chapter 4, "TLINK: The Turbo linker" in the *Tools and Utilities Guide* for details on how to do so.

### Linking mixed modules

What if you compiled one module using the small memory model, and another module using the large model, then wanted to link them together? What would happen?

The files would link together fine, but the problems you would encounter would be similar to those described in the earlier section, "Declaring functions to be near or far." If a function in the small module called a function in the large module, it would do so with a near call, which would probably be disastrous. Furthermore, you could face the same problems with pointers as described in the earlier section, "Declaring pointers to be near, far, or huge," since a function in the small module would expect to pass and receive **near** pointers, while a function in the large module would expect **far** pointers.

The solution, again, is to use function prototypes. Suppose that you put **myputs** into its own module and compile it with the large memory model. Then create a header file called myputs.h (or

some other name with a .h extension), which would have the following function prototype in it:

void far myputs(char far \*s);

Now, if you put **main** into its own module (called MYMAIN.C), set things up like this:

```
#include <stdio.h> 
#include "myputs. h" 
main() 
{ 
    char near *mystr; 
   mystr = "Hello, world\n'';myputs (mystr) ; 
\overline{\phantom{a}}
```
When you compile this program, Borland C++ reads in the function prototype from myputs.h and sees that it is a **far** function that expects a **far** pointer. Because of that, it will generate the proper calling code, even if it's compiled using the small memory model.

What if, on top of all this, you need to link in library routines? Your best bet is to use one of the large model libraries and declare everything to be **far.** To do this, make a copy of each header file you would normally include (such as stdio.h), and rename the copy to something appropriate (such as fstdio.h).

Then edit each function prototype in the copy so that it is explicitly **far,** like this:

int far cdecl printf(char far \* format, ... );

That way, not only will **far** calls be made to the routines, but the pointers passed will be **far** pointers as well. Modify your program so that it includes the new header file:

```
#include <fstdio.h> 
main() 
{ 
   char near *mystr; 
   mystr = "Hello, world\n"; 
   printf (mystr) ; 
\overline{\phantom{a}}
```
Compile your program with the command -line compiler BCC then link it with TLINK, specifying a large model library, such as CL. LIB. Mixing models is tricky, but it can be done; just be prepared for some difficult bugs if you do things wrong.

# **Overlays (VROOMM) for DOS**

Overlays are only used in DOS; you can mark the code segments of a Windows application as discardable to decrease memory consumption. See Chapter 4, "TLlNK: The Turbo linker" in the Tools and Utilities Guide.

*Overlays* are parts of a program's code that share a common . memory area. Only the parts of the program that are required for a given function reside in memory at the same time.

Overlays can significantly reduce a program's total run-time memory requirements. With overlays, you can execute programs that are much larger than the total available memory, since only parts of the program reside in memory at any given time.

#### How overlays work

Borland C++'s overlay manager (called VROOMM for Virtual Run-time Object-Oriented Memory Manager) is highly sophisticated; it does much of the work for you. In a conventional overlay system, modules are grouped together into a base and a set of overlay units. Routines in a given overlay unit may call other routines in the same unit and routines in the base, but not routines in other units. The overlay units are overlaid against each other; that is, only one overlay unit may be in memory at a time, and they each occupy the same physical memory. The total amount of memory needed to run the program is the size of the base plus the size of the largest overlay.

This conventional scheme is quite inflexible. It requires complete understanding of the possible calling dependencies in the program, and requires you to have the overlays grouped accordingly. It may be impossible to break your program into overlays if you can't split it into separable calling dependencies.

VROOMM's scheme is quite different. It provides *dynamic segment swapping.* The basic swapping unit is the segment. A segment can be one or more modules. More importantly, any segment can call *any other* segment.

Memory is divided into an area for the base plus a swap area. Whenever a function is called in a segment that is neither in the base nor in the swap area, the segment containing the called function is brought into the swap area, possibly displacing other segments. This is a powerful approach—it is like software virtual

memory. You no longer have to break your code into static, distinct, overlay units. You just let it run!

What happens when a segment needs to be brought into the swap area? If there is room for the segment, execution just continues. If there is not, then one or more segments in the swap area must be thrown out to make room. How to decide which segment to throw out? The actual algorithm is quite sophisticated. A simplified version: If there is an inactive segment, choose it for removal. Inactive segments are those without executing functions. Otherwise, pick an active segment and toss it out. Keep tossing out segments until there is enough room available. This technique is called *dynamic swapping.* 

The more memory you provide for the swap area, the better the program performs. The swap area acts like a cache; the bigger the cache, the faster the program runs. The best setting for the size of the swap area is the size of the program's *working set.* 

Once an overlay is loaded into memory, it is placed in the overlay buffer, which resides in memory between the stack segment and the far heap. By default, the size of the overlay buffer is estimated and set at startup, but you can change it using the global variable *\_ovrbuffer* (see page 362). If enough memory isn't available, an error message will be displayed by DOS ("Program too big to fit in memory") or by the C startup code ("Not enough memory to run program").

One very important option of the overlay manager is the ability to swap the modules to expanded or extended memory when they are discarded from the overlay buffer. Next time the module is needed, the overlay manager can copy it from where the module was swapped to instead of reading from the file. This makes it much faster.

When using overlays, memory is used as shown in the next figure.

#### Figure 9.9: Memory maps for overlays

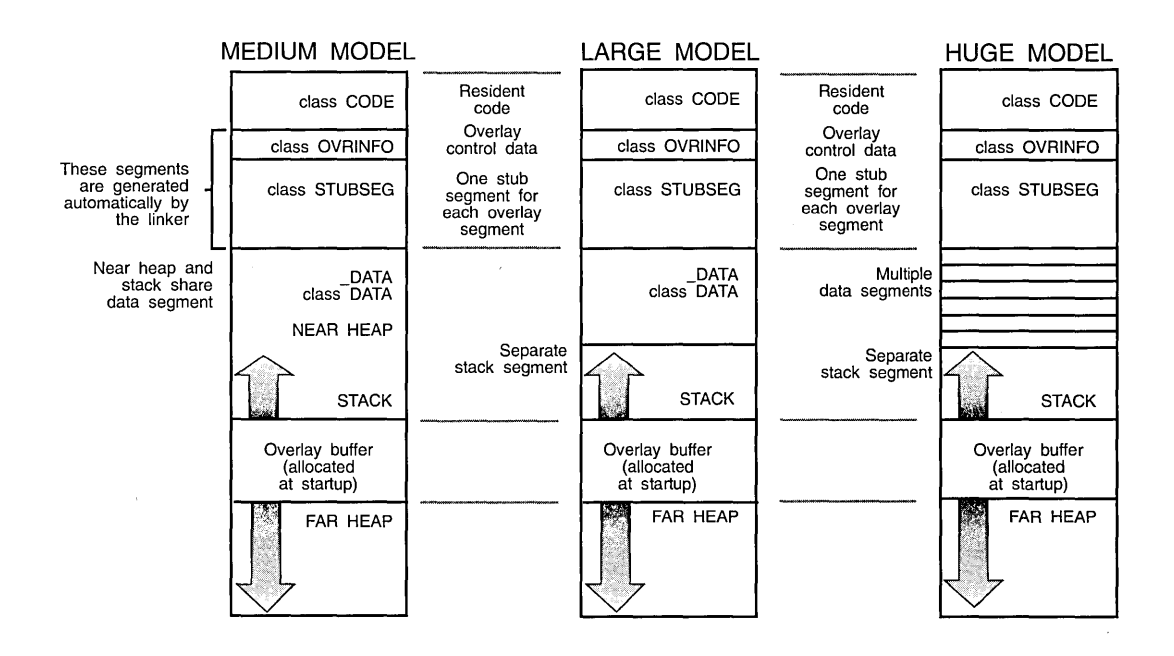

Getting the best out of Borland C++ overlays

See page 362 for more information on setting the size of the overlay buffer.

To get the best out of Borland C++ overlays,

- m Minimize resident code (resident run-time library, interrupt handlers, and device drivers is a good starting point).
- **E** Set overlay buffer size to be a comfortable working set (start with 128K and adjust up and down to see the speed/ size tradeoff).
- **...** Think versatility and variety: Take advantage of the overlay system to provide support for special cases, interactive help, and other end-user benefits you could not consider before.

### Requirements

In order to create overlays, you'll need to remember a few simple rules,

- **...** The smallest part of a program that can be made into an overlay is a segment.
- **D** Overlaid applications must use the medium, large, or huge programming models; the tiny, small, and compact models are not supported.

• Normal segment merging rules govern overlaid segments. That is, several .OBJ modules can contribute to the same overlaid segment.

The link-time generation of overlays is completely separated from the run-time overlay management; the linker does *not* automatically include code to manage the overlays. In fact, from the linker's point of view, the overlay manager is just another piece of code that gets linked in. The only assumption the linker makes is that the overlay manager takes over an interrupt vector (typically INT 3FH) through which all dynamic loading is controlled.

#### **Using overlays**

To overlay a program, all of its modules must be compiled with the **-v** compiler option enabled. To make a particular module into an overlay, it needs to be compiled with the **-Yo** option. (-Yo automatically enables **-V.)** 

The **-Vo** option applies to all modules and libraries that follow it on the command line; you can disable it with  $-Yo-$ . These are the only command line options that are allowed to follow file names. For example, to overlay the module OVL.C but not the library GRAPHICS. LIB, either of the following command lines could be used:

Bce -ml -Yo ovl.c -Yo- graphics. lib

or

Bce -ml graphics.lib -Yo ovl.c

If TLINK is invoked explicitly to link the .EXE file, the  $\bm{b}$  linker option must be specified on the linker command line or response file. See Chapter 4, "TLINK: The Turbo linker," in the *Tools and Utilities Guide* for details on how to use the **b** option.

Overlay example Suppose that you want to overlay a program consisting of three modules: MAIN.C, 01.C, and 02.C. Only the modules 01.C and 02.C should be made into overlays. (MAIN.C contains timecritical routines and interrupt handlers, so it should stay resident.) Let's assume that the program uses the large memory model.

The following command accomplishes the task:

BCC -ml -Y main.c -Yo ol.c 02.c

The result will be an executable file MAIN.EXE, containing two overlays.

Overlaying in the IDE To overlay modules in the IDE, you must take the following steps:

- 1. Select Options I Application I DOS Overlay
- 2. In the project manager, use project item Local options to specify each module that needs to go into an overlay.

Selecting Options I Application I DOS Overlay will also select the following options automatically for you:

- .. Options I Compiler I Entry I Exit Code I DOS overlay
- Options Linker I Settings I Overlaid DOS Exe
- **•** Project I Local Options I Overlay this module
- Options | Compiler | Code generation | Medium
- II Options I Compiler I Code generation I Assume SS Equals DS I Default for memory model
- II Options I Linker I Libraries I Graphics library
- $\bullet$  If you are building an .EXE file containing overlays, compile all modules after selecting DOS Overlay from the Options I Application dialog box.
- .. No module going into an overlay should ever change the default Code Class name. The IDE lets you change the set of modules residing in overlays without having to worry about recompiling. This can only be accomplished (with current .OBJ information) if overlays keep default code class names.

### **Overlaid**

**programs** This section discusses issues vital to well-behaved overlaid applications.

The far call Use a large code model (medium, large, or huge) when you want requirement to compile an overlay module. At any call to an overlaid function in another module, you *must* guarantee that all currently active functions are far.

> You *must* compile all overlaid modules with the **-v** option, which makes the compiler generate code that can be overlaid.

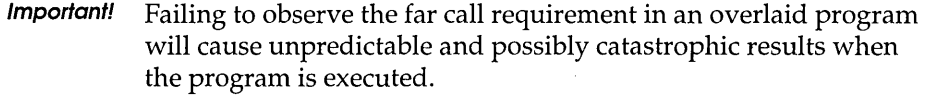

Buffer size The default overlay buffer size is twice the size of the largest overlay. This is adequate for some applications. But imagine that a particular function of a program is implemented through many modules, each of which is overlaid. If the total size of those modules is larger than the overlay buffer, a substantial amount of swapping will occur if the modules make frequent calls to each other.

> The solution is to increase the size of the overlay buffer so that enough memory is available at any given time to contain all . overlays that make frequent calls to each other. You can do this by setting the *\_ovrbuffer* global variable to the required size in paragraphs. For example, to set the overlay buffer to 128K, include the following statement in your code:

unsigned \_ovrbuffer = Ox2000;

There is no general formula for determining the ideal overlay buffer size. Borland's Turbo Profiler can help provide a suitable value.

What not to overlay Don't overlay modules that contain interrupt handlers, or small and time-critical routines. Due to the non-reentrant nature of the DOS operating system, modules that may be called by interrupt functions should not be overlaid.

> Borland C++'s overlay manager fully supports passing overlaid functions as arguments, assigning and initializing function pointer variables with addresses of overlaid functions, and calling overlaid routines via function pointers.

Debugging overlays Most debuggers have very limited overlay debugging capabilities, if any at all. Not so with Borland C++'s integrated debugger and Turbo Debugger, the standalone debugger. Both debuggers fully support single-stepping and breakpoints in overlays in a manner completely transparent to you. By using overlays, you can easily engineer and debug huge applications—all from inside the IDE or by using Turbo Debugger.

#### External routines in overlays

Like normal C functions, **external** assembly language routines must observe certain programming rules to work correctly with the overlay manager.

If an assembly language routine makes calls to *any* overlaid functions, the assembly language routine *must* be declared FAR, and it *must* set up a stack frame using the BP register. For example, assuming that *OtherFunc* is an overlaid function in another module, and that the assembly language routine *ExternFunc* calls it, then *ExternFunc* must be FAR and set up a stack frame, as shown:

ExternFunc PROC FAR push bp ;Save BP mov bp, sp ;Set up stack frame sub sp,LocalSize ;Allocate local variables  $\vdots$ call OtherFunc ;Call another overlaid module  $\vdots$ mov sp, bp ;Dispose local variables pop bp ;Restore BP RET in the set of the set of the set of the set of the set of the set of the set of the set of the set of the set of the set of the set of the set of the set of the set of the set of the set of the set of the set of the se ExternFunc ENDP

where *LocalSize* is the size of the local variables. If *LocalSize* is zero, you can omit the two lines to allocate and dispose local variables, but you must not omit setting up the BP stack frame even if you have no arguments or variables on the stack.

These requirements are the same if *ExternFunc* makes *indirect*  references to overlaid functions. For example, if *OtherFunc* makes calls to overlaid functions, but is not itself overlaid, *ExternFunc*  must be FAR and still has to set up a stack frame.

In the case where an assembly language routine doesn't make any direct or indirect references to overlaid functions, there are no special requirements; the assembly language routine can be declared NEAR. It does not have to set up a stack frame.

Overlaid assembly language routines should *not* create variables in the code segment, since any modifications made to an overlaid code segment are lost when the overlay is disposed. Likewise, pointers to objects based in an overlaid code segment cannot be expected to remain valid across calls to other overlays, since the overlay manager freely moves around and disposes overlaid code segments.

#### **Swapping**

If you have expanded or extended memory available, you can tell the overlay manager to use it for swapping. If you do so, when the overlay manager has to discard a module from the overlay buffer (because it should load a new module and the buffer is full), it can store the discarded module in this memory. Any later loading of this module is reduced to in-memory transfer, which is significantly faster than reading from a disk file.

In both cases there are two possibilities: The overlay manager can either detect the presence of expanded or extended memory and can take it over by itself, or it can use an already detected and allocated portion of memory. For extended memory, the detection of the memory use is not always successful because of the many different cache and RAM disk programs that can take over extended memory without any mark. To avoid this problem, you can tell the overlay manager the starting address of the extended memory and how much of it is safe to use.

Expanded memory The **\_OvrlnitEms** function initializes expanded memory swapping. Here's its prototype:

**\_OvrlnitEms** and **\_OvrlnitExt** 

are defined in dos.h. extern int far \_OvrInitEms  $\left($ unsigned emsHandle, unsigned emsFirst, unsigned emsPages  $)$ ;

> If the *emsHandle* parameter is zero, the overlay manager checks for the presence of expanded memory and allocates the amount (if it can) that can contain all of the overlays minus the size of the overlay buffer. Otherwise, *emsHandle* should be a legal EMS handle, *emsFirst* is the first usable EMS page, and *emsPages* is the number of pages usable by the overlay manager. This function returns 0 if expanded memory is available.

Extended memory The **\_OvrlnitExt** function initializes extended memory swapping. Here's its prototype:

> extern int far OvrInitExt  $\sqrt{ }$ unsigned long extStart,

```
unsigned long extLength
```
 $\cdot$ 

If the *extStart* parameter is zero, the overlay manager checks for extended memory. If it can, the overlay manager uses the amount of free memory that can contain all of the overlays minus the size of the overlay buffer. Otherwise, *extStart* is the start of the usable extended memory, with *extLength* bytes usable by the overlay manager. If *extlength* is zero, the overlay manager will use all available extended memory above *extStart.* This function returns 0 if extended memory is available. **\_OvrlnitExt** is defined in dos.h.

**Important!** The use of extended memory is not standardized. Though the overlay manager tries every known method to find out the amount of extended memory which is already used, use this function carefully. For example, if you have a 2 MB hard disk cache program installed (that uses extended memory), you could use the following call to let the overlay manager use the remaining extended memory:

> if (\_OvrInitExt  $(1024L * (2048 + 1024), 0L)$ ) puts ("No extended memory available for overlay swapping") *i*

366 Borland C++ Programmer's Guide

 $-$ 

c H A p T E R **10** 

# **Math**

This chapter covers the floating-point options and explains how to use complex math.

# **Floating-point options**

There are two types of numbers you work with in C: integer **(int, short, long,** and so on) and floating point **(float, double,** and **long double).** Your computer's processor is set up to easily handle integer values, but it takes more time and effort to handle floatingpoint values.

However, the iAPx86 family of processors has a corresponding family of math coprocessors, the 8087, the 80287, and the 80387. We refer to this entire family of math coprocessors as the 80x87, or "the coprocessor."

If you have an 80486 processor, the numeric coprocessor is probably already built in.

The 80x87 is a special hardware numeric processor that can be installed in your PC. It executes floating-point instructions very quickly. If you use floating point a lot, you'll probably want a coprocessor. The CPU in your computer interfaces to the 80x87 via special hardware lines.

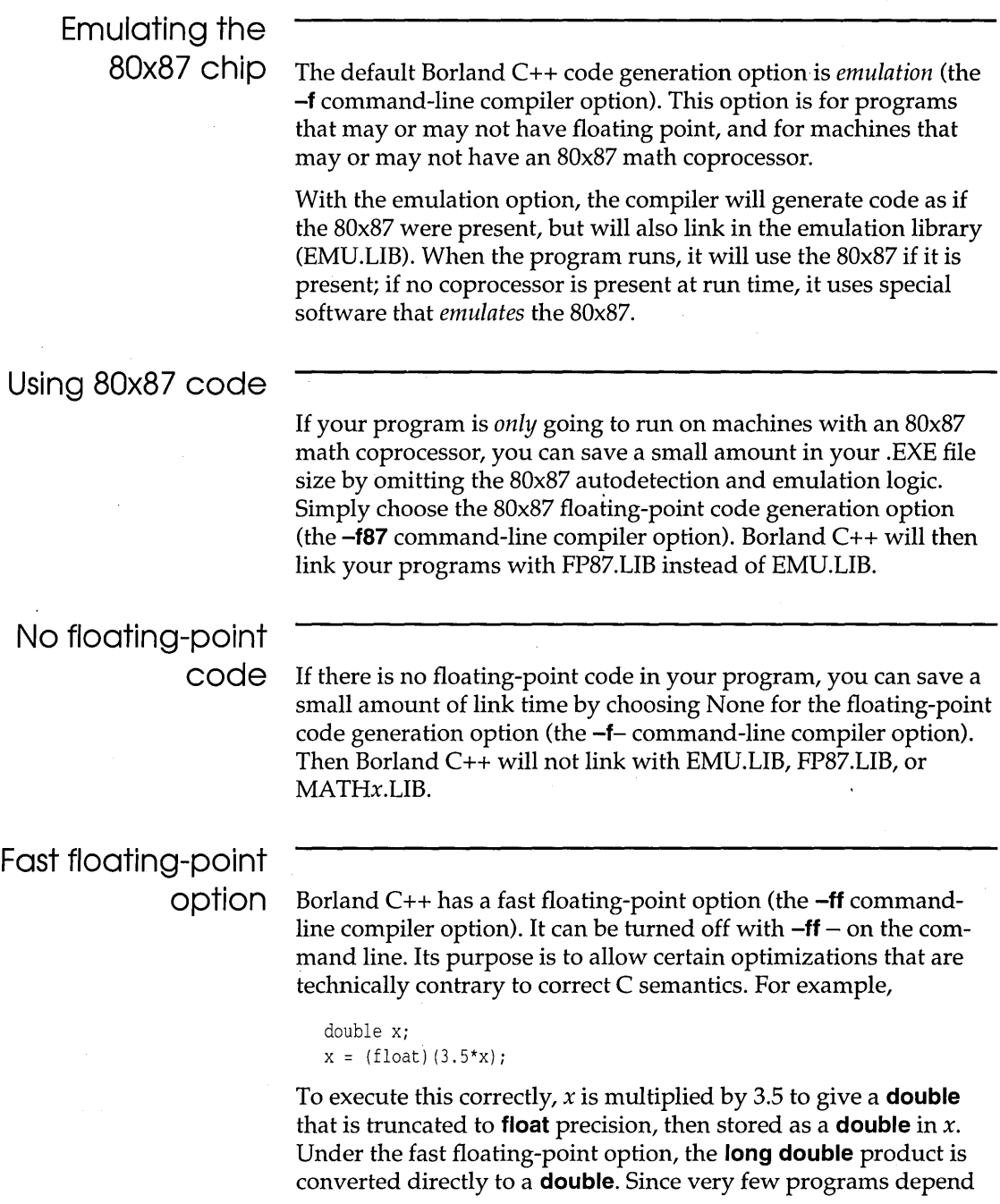

on the loss of precision in passing to a narrower floating-point type, fast floating point is the default.

# The 87 environ-

ment variable If you build your program with 80x87 emulation, which is the default, your program will automatically check to see if an 80x87 is available, and will use it if it is.

> There are some situations in which you might want to override this default auto detection behavior. For example, your own runtime system might have an 80x87, but you need to verify that your program will work as intended on systems without a coprocessor. Or your program may need to run on a PC-compatible system, but that particular system returns incorrect information to the autodetection logic (saying that a nonexistent 80x87 is available, or vice versa).

> Borland C++ provides an option for overriding the start-up code's default autodetection logic; this option is the 87 environment variable.

You set the 87 environment variable at the DOS prompt with the SET command, like this:

C> SET 87=N

or like this:

C> SET 87=Y

Don't include spaces to either side of the =. Setting the 87 environment variable to N (for No) tells the start-up code that you do not want to use the 80x87, even though it might be present in the system.

Setting the 87 environment variable to Y (for Yes) means that the coprocessor is there, and you want the'program to use it. Let the programmer beware!! If you set  $87 = Y$  when, in fact, there is no 80x87 available on that system, your system will hang.

If the 87 environment variable has been defined (to any value) but you want to undefine it, enter the following at the DOS prompt:

C> SET 87=

Press Enter immediately after typing the equal sign.

# Registers and the 80x87

There are a couple of points concerning registers that you should be aware of when using floating point.

- 1. In 80x87 emulation mode, register wraparound and certain other 80x87 peculiarities are not supported.
- 2. If you are mixing floating point with inline assembly, you may need to take special care when using 80x87 registers. You might need to pop and save the 80x87 registers before calling functions that use the coprocessor, unless you are sure that enough free registers exist.

## Disabling floating-point exceptions

By default, Borland C++ programs abort if a floating-point overflow or divide by zero error occurs. You can mask these floating-point exceptions by a call to \_control87 in main, before any floating-point operations are performed. For example,

```
#include <float.h> 
main () { 
   _contro187(MCW_EM,MCW_EMl;
```
You can determine whether a floating-point exception occurred after the fact by calling **\_status87** or **\_clear87**. See the entries for these functions using 2 for details.

Certain math errors can also occur in library functions; for instance, if you try to take the square root of a negative number. The default behavior is to print an error message to the screen, and to return a NAN (an IEEE not-a-number). Use of the NAN will likely cause a floating-point exception later, which will abort the program if unmasked. If you don't want the message to be printed, insert the following version of matherr into your program.

```
#include <math.h> 
int cdecl matherr(struct exception *el 
{ 
   return 1; \frac{1}{2} /* error has been handled */
}
```
Any other use of **matherr** to intercept math errors is not encouraged, as it is considered obsolete and may not be supported in future versions of Borland C++.

## **Using complex math**

Complex numbers are numbers of the form *x* + yi, where *x* and y are real numbers, and *i* is the square root of  $-1$ . Borland  $C_{++}$  has always had a type

```
struct complex 
{ 
   double x, Yi 
}i
```
defined in math.h. This type is convenient for holding complex numbers, as they can be considered a pair of real numbers. However, the limitations of C make arithmetic with complex numbers rather cumbersome. With the addition of  $C_{++}$ , complex math is much simpler.

To use complex numbers in C++, all you have to do is to include complex.h. In complex.h, all the following have been overloaded to handle complex numbers:

**a** all of the usual arithmetic operators

**■** the stream operators, >> and <<

II the usual math functions, such as **sqrt** and **log** 

The complex library is invoked only if the argument is of type **complex.** Thus, to get the complex square root of  $-1$ , use

```
sqrt(complex(-l))
```
and not

 $sqrt(-1)$ 

As an example of the use of complex numbers, the following function computes a complex Fourier transform.

#include <complex.h>

```
// calculate the discrete Fourier transform of a[0], ..., a[n-1].
void Fourier(int n, complex all, complex b[]) 
{ 
  int j, k_icomplex i(0,1); // square root of -1
```
See the description of class complex in the Library Reference for more information.

371

```
for (i = 0; j < n; ++j){ 
      b[j] = 0;for (k = 0; k < n; ++k)b[j] += a[k] * exp(2*M_PI*j*k*i/n);
      b[j] /= sqrt(n);
   \mathcal{E}\mathcal{E}
```
#### **Using BCD math**

Borland C++, along with almost every other computer and compiler, does arithmetic on binary numbers (that is, base 2). This is sometimes confusing to people who are used to decimal (base 10) representations. Many numbers that are exactly representable in base 10, such as 0.01, can only be approximated in base 2.

Binary numbers are preferable for most applications, but in some situations the roundoff error involved in converting between base 2 and 10 is undesirable. The most common case is a financial or accounting application, where the pennies are supposed to add up. Consider the following program to add up 100 pennies and subtract a dollar:

```
#inelude <stdio.h> 
int i; 
float x = 0.0;
for (i = 0; i < 100; ++i)x += 0.01;
x = 1.0;printf("100*.01 - 1 = %g\n", x);
```
The correct answer is 0.0, but the computed answer is a small number close to 0.0. The computation magnifies the tiny roundoff error that occurs when converting 0.01 to base 2. Changing the type of *x* to **double or long double** reduces the error, but does not eliminate it.

To solve this problem, Borland C++ offers the C++ type **bcd,**  which is declared in bcd.h. With **bcd,** the number 0.01 is represented exactly, and the **bed** variable *x* will give an exact penny count.

```
#include <bcd.h>
int i; 
bcd x = 0.0;for (i = 0; i < 100; ++i)x := 0.01;
```

```
x = 1.0;
cout << "100*.01 - 1 = " << x << "\n";
```
Here are some facts to keep in mind about **bed.** 

- **E** bcd does not eliminate all roundoff error: A computation like 1.0/3.0 will still have roundoff error.
- E] The usual math functions, such as **sqrt** and **log,** have been overloaded for **bed** arguments.
- E3 BCD numbers have about 17 decimal digits precision, and a range of about  $1 \times 10^{-125}$  to  $1 \times 10^{125}$ .

Converting BCD numbers

**bed** is a defined type distinct from **float, double, or long double;**  decimal arithmetic is only performed when at least one operand is of the type **bed.** 

**Important!**  The **bed** member function **real** is available for converting a **bed**  number back to one the usual base 2 formats **(float, double,** or **long double),** though the conversion is not done automatically. **real** does the necessary conversion to **long double,** which can then be converted to other types using the usual C conversions. For example,

bed a = *12.1j* 

can be printed using any of the following four lines of code:

```
double x = aj printf("a = %g", x) j 
printf("a = \$Lq", real(a));
printf("a = \frac{2}{3}g'', (double)real(a));
eout « "a = " « aj
```
Note that since **printf** does not do argument checking, the format specifier must have the L if the **long double** value  $real(a)$  is passed.

Number of decimal digits

You can specify how many decimal digits after the decimal point are to be carried in a conversion from a binary type to a **bed.** The number of places is an optional second argument to the constructor **bed.** For example, to convert \$1000.00/7 to a **bed** variable rounded to the nearest penny, use

 $bcd a = bcd(1000.00/7, 2)$ 

where 2 indicates two digits following the decimal point. Thus,

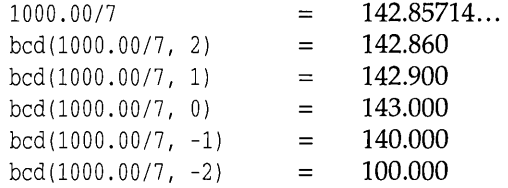

This method of rounding is The number is rounded using banker's rounding, which means specified by IEEE. round to the nearest whole number, with ties being rounded to an even digit. For example,

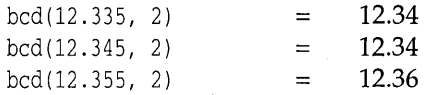

c H A p T E R

# **Video functions**

1 1

Borland C++ comes with a complete library of graphics functions, so you can produce onscreen charts and diagrams. This chapter briefly discusses video modes and windows, then explains how to program in text mode and in graphics mode.

Borland C++'s video functions are similar to corresponding routines in Turbo Pascal. If you are already familiar with controlling your PC's screen modes or creating and managing windows and viewports, you can skip to page 377.

# **Some words about video modes**

Your PC has some type of video adapter. This can be a Monochrome Display Adapter (MDA) for text-only display, or it can be a graphics adapter, such as a Color/Graphics Adapter (CGA), an Enhanced Graphics Adapter (EGA), a Video Graphics Array adapter (VGA), or a Hercules Monochrome Graphics Adapter. Each adapter can operate in a variety of modes; the mode specifies whether the screen displays 80 or 40 columns (text mode only), the display resolution (graphics mode only), and the display type (color or black and white).

The screen's operating mode is defined when your program calls one of the mode-defining functions **textmode, initgraph,** or **setgraphmode.** 

- In *text mode,* your PC's screen is divided into cells (80- or 40 columns wide by 25, 43, or 50 lines high). Each cell consists of an attribute and a character. The character is the displayed ASCII character; the attribute specifies *how* the character is displayed (its color, intensity, and so on). Borland C++ provides a full range of routines for manipulating the text screen, for writing text directly to the screen, and for controlling cell attributes .
- In *graphics mode,* your PC's screen is divided into pixels; each pixel displays a single dot onscreen. The number of pixels (the resolution) depends on the type of video adapter connected to your system and the mode that adapter is in. You can use functions from Borland C++'s graphics library to create graphic displays onscreen: You can draw lines and shapes, fill enclosed areas with patterns, and control the color of each pixel.

In text modes, the upper left corner of the screen is position (1,1), with x-coordinates increasing from left to right, and y-coordinates increasing from screen-top to screen-bottom. In graphics modes, the upper left corner is position (0,0), with the x- and y-coordinate values increasing in the same manner.

# **Some words about windows and viewports**

Borland C++ provides functions for creating and managing windows on your screen in text mode (and viewports in graphics mode). If you are not familiar with windows and viewports, you should read this brief overview. Borland C++'s window- and viewport-management functions are explained in "Programming in text mode" and "Programming in graphics mode" later in this chapter.

# What is a

window? A window is a rectangular area defined on your PC's video screen when it's in a text mode. When your program writes to the screen, its output is restricted to the active window. The rest of the screen (outside the window) remains untouched.

> The default window is a full-screen text window. Your program can change this default full-screen text window to a text window smaller than the full screen (with a call to the **window** function). This function specifies the window's position in terms of screen coordinates.

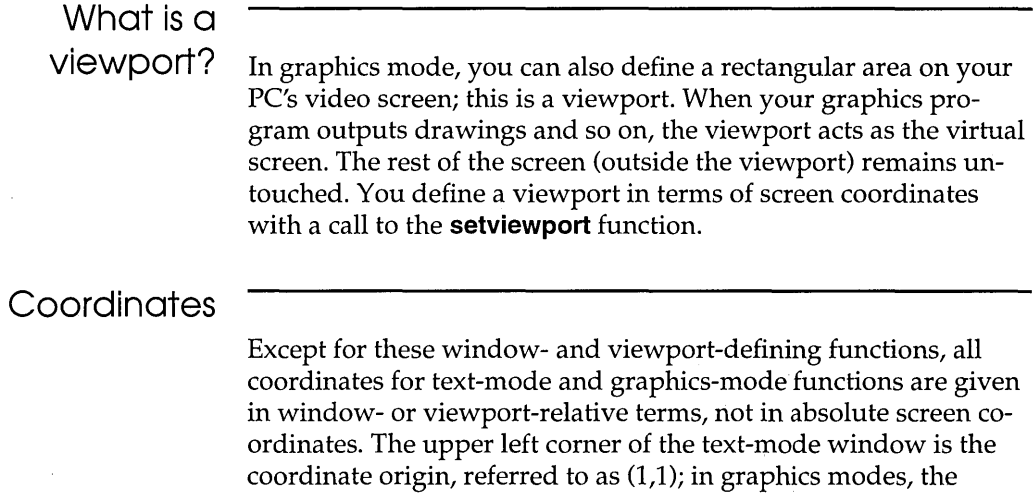

viewport coordinate origin is position (0,0).

# Programming in text mode

This section briefly summarizes the text mode functions. For more information about these functions, see Chapter 2, "The run-time library," of the Library Reference.

# The console I/O functions

These five text mode function groups are covered in the following sections. In Borland  $C_{++}$ , the direct console I/O package (**cprintf**, **cputs**, and so on) provides high-performance text output, window management, cursor positioning, and attribute control functions. These functions are all part of the standard Borland C++ libraries; they are prototyped in the header file conio.h.

Borland  $C++$ 's text-mode functions work in any of the six possible video text modes. The modes available on your system depend on the type of video adapter and monitor you have. You specify the current text mode with a call to **textmode**. We explain how to use this function later in this chapter and under the **textmode** entry in Chapter 2 in the *Library Reference.* 

The text mode functions are divided into five separate groups:

- **•** text output and manipulation
- window and mode control
- attribute control
- **s** state query
- $\blacksquare$  cursor shape

Text output and manipulation

 $\mathbf{c}$ 

Here's a quick summary of the text output and manipulation functions:

Writing and reading text: **c** 

Manipulating text (and the **c** cursor) onscreen: **c** 

Moving blocks of text into and out of memory:

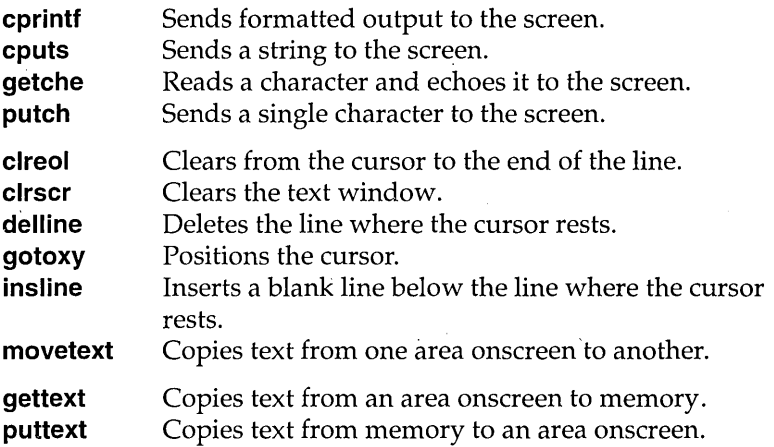

Your screen-output programs will come up in a full-screen text window by default, so you can immediately write, read, and manipulate text without any preliminary mode-setting. You write text to the screen with the direct console output functions **cprintf, cputs,** and **putch,** and echo input with the function **getche.** Text wrapping is controlled by the global variable *\_wscroll.* If *\_wscroll* is 1, text wraps onto the next line, scrolling as necessary. If *\_wscroll*  is 0, text wraps onto the same line, and there is no scrolling. *\_wscroll* is 1 by default.

Once your text is on the screen, you can erase the active window with **clrscr,** erase part of a line with **clreol,** delete a whole line with **delline,** and insert a blank line with **insline.** The latter three functions operate relative to the cursor position; you move the cursor to a specified location with **gotoxy.** You can also copy a whole block of text from one rectangular location in the window to another with **movetext.** 

You can capture a rectangle of onscreen text to memory with **gettext,** and put that text back on the screen (anywhere you want) with **puttext.** 

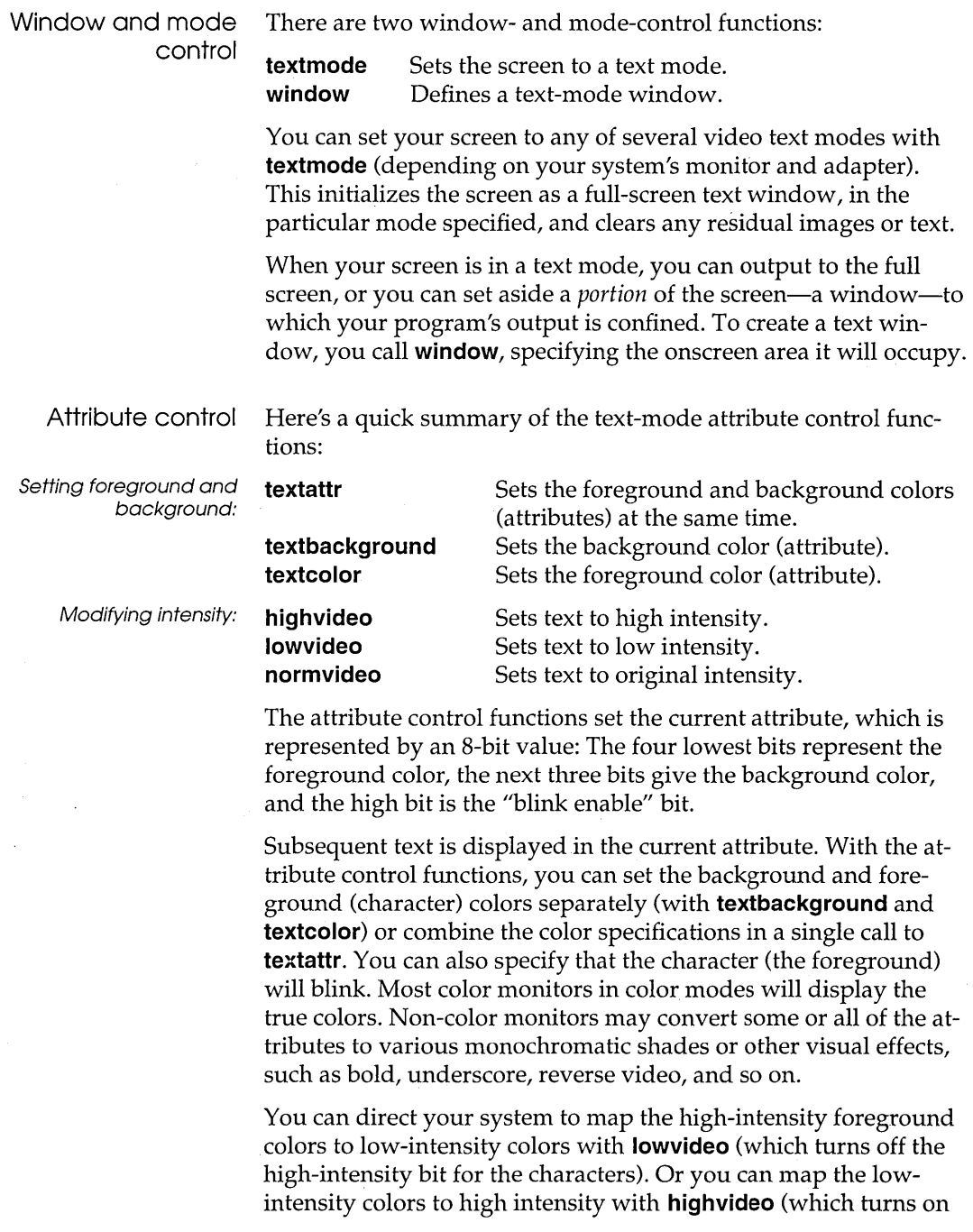

 $\sim$ 

the character high-intensity bit). When you're through playing around with the character intensities, you can restore the settings to their original values with **normvideo.** 

State query Here's a quick summary of the state-query functions:

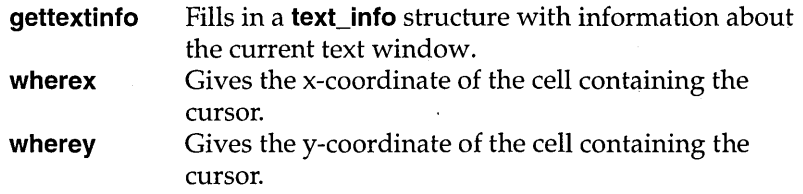

Borland C++'s console I/O functions include some designed for *state queries.* With these functions, you can retrieve information about your text-mode window and the current cursor position within the window.

The **gettextinfo** function fills a **text\_info** structure (defined in conio.h) with several details about the text window, including:

 $\blacksquare$  the current video mode

- the window's position in absolute screen coordinates
- $\blacksquare$  the window's dimensions
- $\blacksquare$  the current foreground and background colors
- the cursor's current position

Sometimes you might need only a few of these details. Instead of retrieving all text window information, **wherex** and **wherey** return just the cursor's (window-relative) position.

Cursor shape The function **\_setcursortype** enables you to change the appearance of your cursor. The values are \_NOCURSOR, which turns off the cursor; \_SOLIDCURSOR, which gives you a solid block (large) cursor; and \_NORMALCURSOR, which gives you the normal underscore cursor.

## **Text windows**

The default text window is full screen; you can change this to a smaller text window with a call to the **window** function. Text windows can contain up to 50 lines and up to 40 or 80 columns.

The coordinate origin (point where the numbers start) of a Borland C++ text window is the upper left corner of the window. The coordinates of the window's upper left corner are (1,1); the coordinates of the bottom right corner of a full-screen 80-column, 25-line text window are (80,25).

An example Suppose your 100% PC-compatible system is in 80-column text mode, and you want to create a window. The upper left corner of the window will be at screen coordinates (10,8), and the lower right corner of the window will be at screen coordinates (50, 21). To do this, you call the **window** function, like this:

window(10, 8, 50, 21);

Now that you've created the text-mode window, you want to move the cursor to the *window* position (5, 8) and write some text in it, so you decide to use **gotoxy** and **cputs.** The following figure illustrates the code.

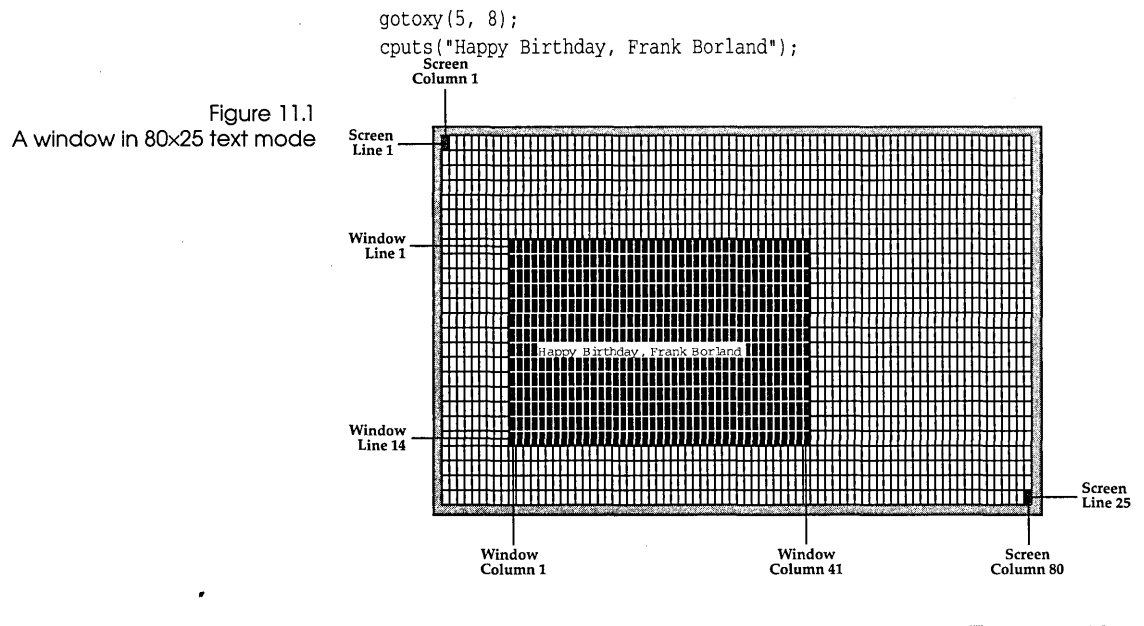

### **The** text\_modes **type**

You can put your monitor into one of seven PC text modes with a call to the **textmode** function. The enumeration type *text\_modes,*  defined in conio.h, enables you to use symbolic names for the *mode* argument to the **textmode** function, instead of "raw" mode numbers. However, with symbolic constants, you must put
#include <conio.h>

in your source code.

The numeric and symbolic values defined by *text \_modes* are as follows:

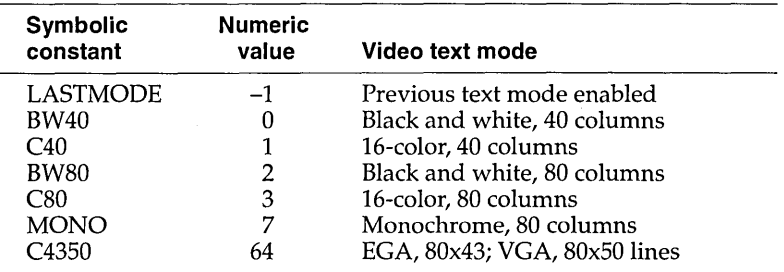

For example, the following calls to **textmode** put your color monitor in the indicated operating mode:

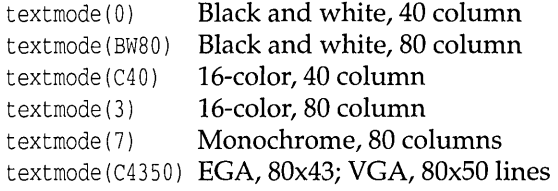

Use **settextinfo** to determine the number of rows in the screen after calling **textmode** in the mode C4350.

### **Text colors**

For a detailed description of how cell attributes are laid out, refer to the **textattr** entry in Chapter 2 of the *Library Reference.* 

When a character occupies a cell, the color of the character is the *foreground;* the color of the cell's remaining area is the *background.*  Color monitors with color video adapters can display up to 16 different colors; monochrome monitors substitute different visual attributes (highlighted, underscored, reverse video, and so on) for the colors.

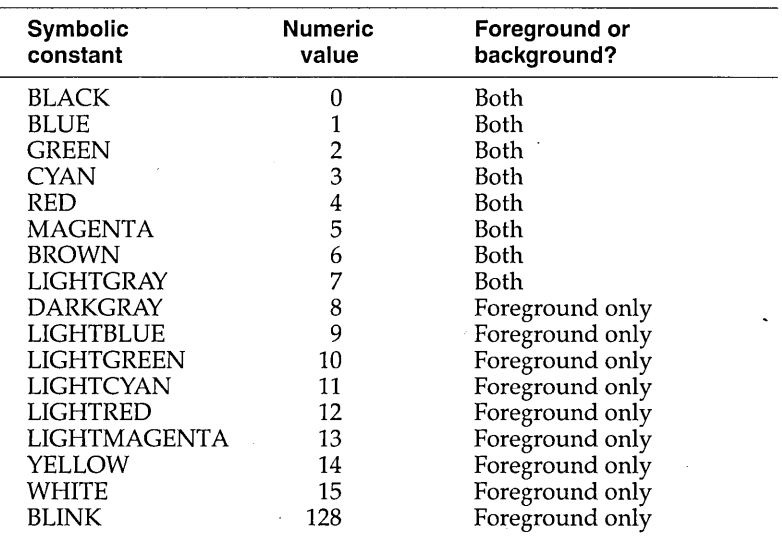

The include file conio.h defines symbolic names for the different colors. If you use the symbolic constants, you must include conio.h in your source code.

Table 11 lists these symbolic constants and their corresponding numeric values. Note that only the first eight colors are available for the foreground and background; the last eight (colors 8 through 15) are available for the foreground (the characters themselves) only.

You can add the symbolic constant BLINK (numeric value 128) to a foreground argument if you want the character to blink.

### **Highperformance output**

Borland C++'s console I/O package includes a variable called *directvideo.* This variable controls whether your program's console output goes directly to the video RAM *(directvideo* = 1) or goes via BIOS calls *(directvideo* = 0).

The default value is *directvideo* = 1 (console output goes directly to the video RAM). In general, going directly to video RAM gives. very high performance (spelled f-a-s-t-e-r o-u-t-p-u-t), but doing so requires your computer to be 100% IBM PC-compatible: Your video hardware must be identical to IBM display adapters. Setting *directvideo* = 0 will work on any machine that is IBM BIOScompatible, but the console output will be slower.

## **Programming in graphics mode**

In this section, we give a brief summary of the functions you use in graphics mode. For more detailed information about these functions, refer to Chapter 2 of the *Library Reference.* 

Borland C++ provides a separate library of over 70 graphics functions, ranging from high-level calls (like **setviewport, bar3d,** and **drawpoly)** to bit-oriented functions (like **getimage** and **putimage).**  The graphics library supports numerous fill and line styles, and provides several text fonts that you can size, justify, and orient horizontally or vertically.

These functions are in the library file GRAPHICS. LIB, and they are prototyped in the header file graphics.h. In addition to these two files, the graphics package includes graphics device drivers (\*.BGI files) and stroked character fonts (\*.CHR files); we discuss these additional files in following sections.

In order to use the graphics functions:

- If you're using the IDE, toggle Full Menus to  $On$ , then check **O**ptions | Linker | Graphics Library. When you make your program, the linker automatically links in the Borland C++ graphics library .
- If you're using the command-line compiler (BCC.EXE or BCCX.EXE), you have to list GRAPHICS.LIB on the command line. For example, if your program MYPROG.C uses graphics, the BCC command line would be

BCC MYPROG GRAPHICS.LIB

**Important!** Because graphics functions use **far** pointers, graphics are not supported in the tiny memory model.

> There is only one graphics library, not separate versions for each memory model (in contrast to the standard libraries CS.LIB, CC.LIB, CM.LIB, and so on, which are memory-model specific). Each function in GRAPHICS. LIB is a **far** function, and those graphics functions that take pointers take **far** pointers. For these functions to work correctly, it is important that you #include graphics.h in every module that uses graphics.

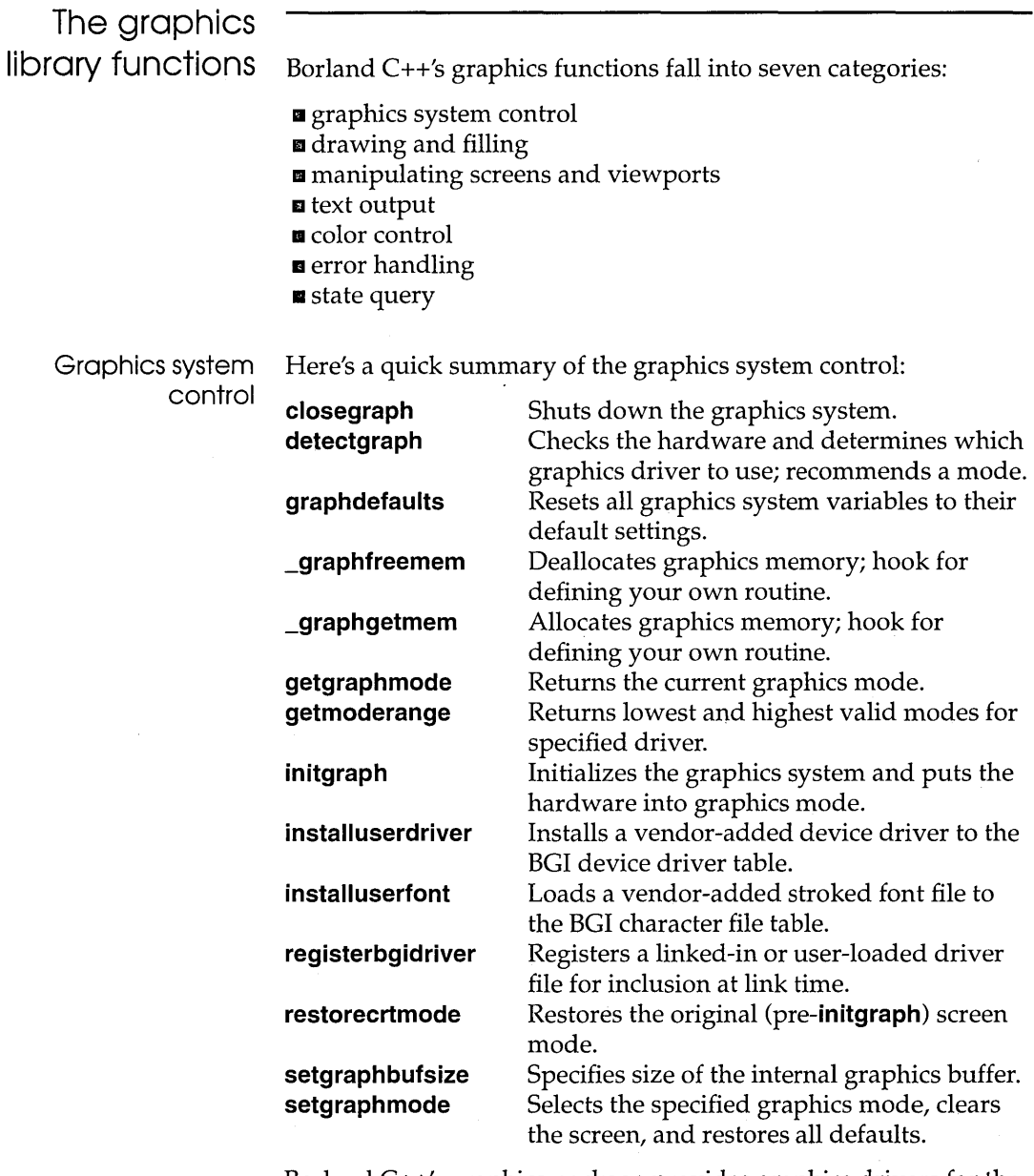

Borland C++'s graphics package provides graphics drivers for the following graphics adapters (and true compatibles):

• Color / Graphics Adapter (CGA)

- Multi-Color Graphics Array (MCGA)
- Enhanced Graphics Adapter (EGA)
- Video Graphics Array (VGA)
- Hercules Graphics Adapter
- AT&T 400-line Graphics Adapter
- 3270 PC Graphics Adapter
- IBM 8514 Graphics Adapter

To start the graphics system, you first call the **initgraph** function. **initgraph** loads the graphics driver and puts the system into graphics mode.

You can tell **initgraph** to use a particular graphics driver and mode, or to autodetect the attached video adapter at run time and pick the corresponding driver. If you tell **initgraph** to autodetect, it calls **detectgraph** to select a graphics driver and mode. If you tell **initgraph** to use a particular graphics driver and mode, you must be sure that the hardware is present. If you force **initgraph** to use hardware thans not present, the results will be unpredictable.

Once a graphics driver has been loaded, you can find out the name of the driver by using the **getdrivername** function and how many modes a driver supports with **getmaxmode. getgraphmode**  will tell you which graphics mode you are currently in. Once you have a mode number, you can find out the name of the mode with **getmodename.** You can change graphics modes with **setgraphmode** and return the video mode to its original state (before graphics was initialized) with **restorecrtmode. restorecrtmode**  returns the screen to text mode, but it does not close the graphics system (the fonts and drivers are still in memory).

**graphdefaults** resets the graphics state's settings (viewport size, draw color, fill color and pattern, and so on) to their default values.

**installuserdriver** and **installuserfont** let you add new device drivers and fonts to your BGI.

Finally, when you're through using graphics, call **closegraph** to shut down the graphics system. **closegraph** unloads the driver from memory and restores the original video mode (via **restorecrtmode) .** .

#### A more detailed discussion

The previous discussion provided an overview of how initgraph operates. In the following paragraphs, we describe the behavior of initgraph, graphgetmem, and graphfreemem in some detail.

Normally, the initgraph routine loads a graphics driver by allocating memory for the driver, then loading the appropriate .BGI file from disk. As an alternative to this dynamic loading scheme, you can link a graphics driver file (or several of them) directly into your executable program file. You do this by first converting the .BGI file to an .OBJ file (using the BGIOBJ utility-see UTIL.DOC, included with your distribution disks), then placing calls to registerbgidriver in your source code (before the call to initgraph) to *register* the graphics driver(s). When you build your program, you need to link the .OBJ files for the registered drivers.

After determining which graphics driver to use (via **detectgraph**), initgraph checks to see if the desired driver has been registered. If so, initgraph uses the registered driver directly from memory. Otherwise, initgraph allocates memory for the driver and loads the .BGI file from disk.

Note Using registerbgidriver is an advanced programming technique, not recommended for novice programmers. This function is described in more detail in Chapter 2 of the *Library Reference.* 

During run time, the graphics system might need to allocate memory for drivers, fonts, and internal buffers. If this is necessary, it calls **graphgetmem** to allocate memory, and calls **graphfreemem** to free it. By default, these routines simply call malloc and free, respectively.

You can override this default behavior by defining your own **graphgetmem** and **graphfreemem** functions. By doing this, you can control graphics memory allocation yourself. You must, however, use the same names for your own versions of these memory-allocation routines: They will override the default functions with the same names that are in the standard C libraries.

warning message. Just ignore the warning.

If you provide your own \_graphgetmem or **\_graphfreemem**, you may get a "duplicate symbols"

Drawing and filling

Here's a quick summary of the drawing and filling functions:

circle drawpoly ellipse

Drawing: **arc Draws a circular arc.** Draws a circle. Draws the outline of a polygon. Draws an elliptical arc.

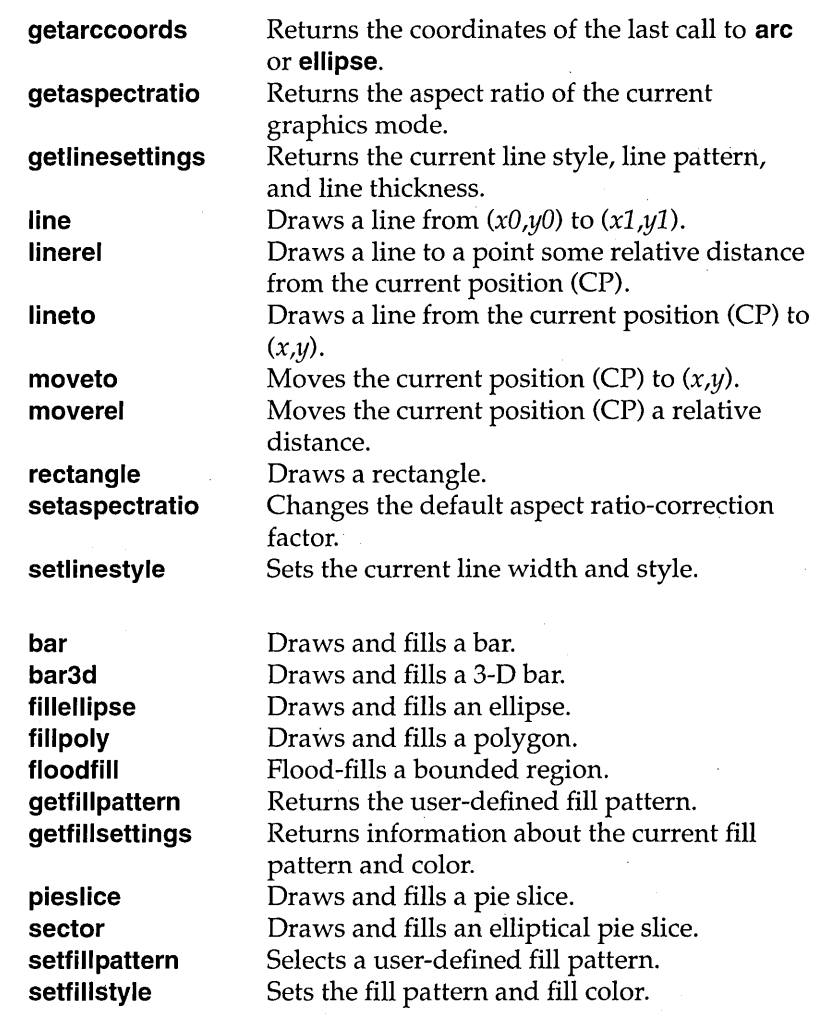

With Borland  $C++$ 's drawing and painting functions, you can draw colored lines, arcs, circles, ellipses, rectangles, pie slices, two- and three-dimensional bars, polygons, and regular or irregular shapes based on combinations of these. You can fill any bounded shape (or any region surrounding such a shape) with one of eleven predefined patterns, or your own user-defined pattern. You can also control the thickness and style of the drawing line, and the location of the current position (CP).

You draw lines and unfilled shapes with the functions **arc, circle, drawpoly, ellipse, line, linerel, lineto,** and **rectangle.** You can fill these shapes with **floodfill,** or combine drawing/filling into one

Filling:

step with **bar, bar3d, fillellipse, fillpoly, pieslice,** and **sector.** You use **setlinestyle** to specify whether the drawing line (and border line for filled shapes) is thick or thin, and whether its style is solid, dotted, and so forth, or some other line pattern you've defined. You can select a predefined fill pattern with **setfillstyle,** and define your own fill pattern with **setfillpattern.** You move the CP to a specified location with **moveto,** and move it a specified displacement with **moverel.** 

To find out the current line style and thickness, you call **getlinesettings.** For information about the current fill pattern and fill color, you call **getfillsettings;** you can get the user-defined fill pattern with **getfillpattern.** 

You can get the aspect ratio (the scaling factor used by the graphics system to make sure circles come out round) with **getaspectratio,** and get coordinates of the last drawn arc or ellipse by calling **getarccoords.** If your circles are not perfectly round, use **setaspectratio** to correct them.

Manipulating the screen and viewport

Screen manipulation: **cleardevice** 

Viewport manipulation: **clearviewport** 

Image manipulation: **getimage** 

**setviewport imagesize putimage** 

**putpixel** 

Pixel manipulation: **getpixel** 

Here's a quick summary of the screen-, viewport-, image-, and pixel-manipulation functions:

**setactivepage setvisualpage**  Clears the screen (active page). Sets the active page for graphics output. Sets the visual graphics page number. **getviewsettings**  Clears the current viewport. Returns information about the current viewport. Sets the current output viewport for graphics output. Saves a bit image of the specified region to memory. Returns the number of bytes required to store a rectangular region of the screen. Puts a previously saved bit image onto the screen.

Gets the pixel color at  $(x,y)$ . Plots a pixel at  $(x,y)$ .

Besides drawing and painting, the graphics library offers several functions for manipulating the screen, viewports, images, and pixels. You can clear the whole screen in one fell swoop with a call to **cleardevice;** this routine erases the entire screen and homes

the CP in the viewport, but leaves all other graphics system settings intact (the line, fill, and text styles; the palette; the viewport settings; and so on).

Depending on your graphics adapter, your system has between one and four screen-page buffers, which are areas in memory where individual whole-screen images are stored dot-by-dot. You can specify the active screen page (where graphics functions place their output) with **setactivepage** and the visual page (the one displayed onscreen) with **setvisualpage.** 

Once your screen is in a graphics mode, you can define a viewport (a rectangular "virtual screen") on your screen with a call to **setviewport.** You define the viewport's position in terms of absolute screen coordinates and specify whether clipping is on (active) or off. You clear the viewport with **clearviewport.** To find out the current viewport's absolute screen coordinates and clipping status, call **getviewsettings.** 

You can capture a portion of the onscreen image with **getimage,**  call **imagesize** to calculate the number of bytes required to store that captured image in memory, then put the stored image back on the screen (anywhere you want) with **putimage.** 

The coordinates for all output functions (drawing, filling, text, and so on) are viewport-relative.

You can also manipulate the color of individual pixels with the functions **getpixel** (which returns the color of a given pixel) and **putpixel** (which plots a specified pixel in a given color).

#### Text output in graphics mode

Here's a quick summary of the graphics-mode text output functions:

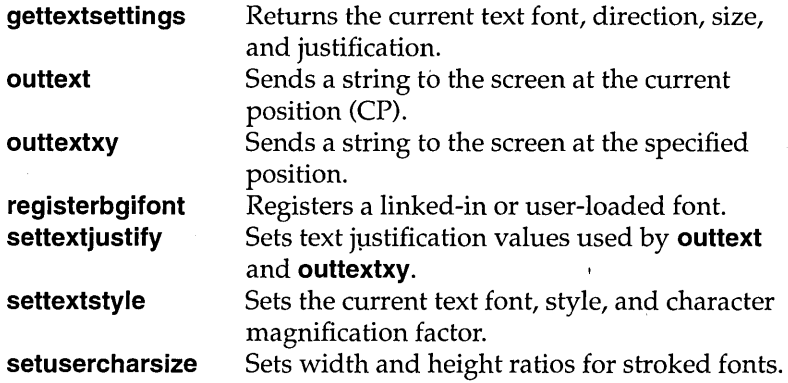

**textheight Returns the height of a string in pixels. textwidth Returns the width of a string in pixels.** 

The graphics library includes an 8x8 bit-mapped font and several stroked fonts for text output while in graphics mode.

- 1:1 In a *bit-mapped* font, each character is defined by a matrix of pixels.
- EJ In a *stroked* font, each character is defined by a series of vectors that tell the graphics system how to draw that character.

The advantage of using a stroked font is apparent when you start to draw large characters. Since a stroked font is defined by vectors, it will still retain good resolution and quality when the font is enlarged. On the other hand, when you enlarge a bit-mapped font, the matrix is multiplied by a scaling factor; as the scaling factor becomes larger, the characters' resolution becomes coarser. For small characters, the bit-mapped font should be sufficient, but for larger text you should select a stroked font.

You output graphics text by calling either **outtext or outtextxy,**  and control the justification of the output text (with respect to the CP) with **settextjustify.** You choose the character font, direction (horizontal or vertical), and size (scale) with **settextstyle.** You can find out the current text settings by calling **gettextsettings,** which returns the current text font, justification, magnification, and direction in a **textsettings** structure. **setusercharsize** allows you to modify the character width and height of stroked fonts.

If clipping is *on,* all text strings output by **outtext** and **outtextxy**  will be clipped at the viewport borders. If clipping is *off,* these functions will throw away bit-mapped font output if any part of the text string would go off the screen edge; stroked font output is truncated at the screen edges.

To determine the onscreen size of a given text string, call **textheight** (which measures the string's height in pixels) and **textwidth**  (which measures its width in pixels).

The default 8x8 bit-mapped font is built into the graphics package, so it is always available at run time. The stroked fonts are each kept in a separate .CHR file; they can be loaded at run time or converted to .OBJ files (with the BGIOBJ utility) and linked into your .EXE file.

Normally, the **settextstyle** routine loads a font file by allocating memory for the font, then loading the appropriate .CHR file from disk. As an alternative to this dynamic loading scheme, you can link a character font file (or several of them) directly into your executable program file. You do this by first converting the .CHR file to an .OBJ file (using the BGIOBJ utility-read about it in UTIL.DOC, the online documentation included with your distribution disks), then placing calls to **registerbgifont** in your source code (before the call to **settextstyle)** to *register* the character font(s). When you build your program, you need to link in the .OBI files for the stroked fonts you register.

**Note** Using **registerbgifont** is an advanced programming technique, not recommended for novice programmers. This function is described in more detail in UTIL.DOC, included with your distribution disks.

Color control Here's a quick summary of the color control functions:

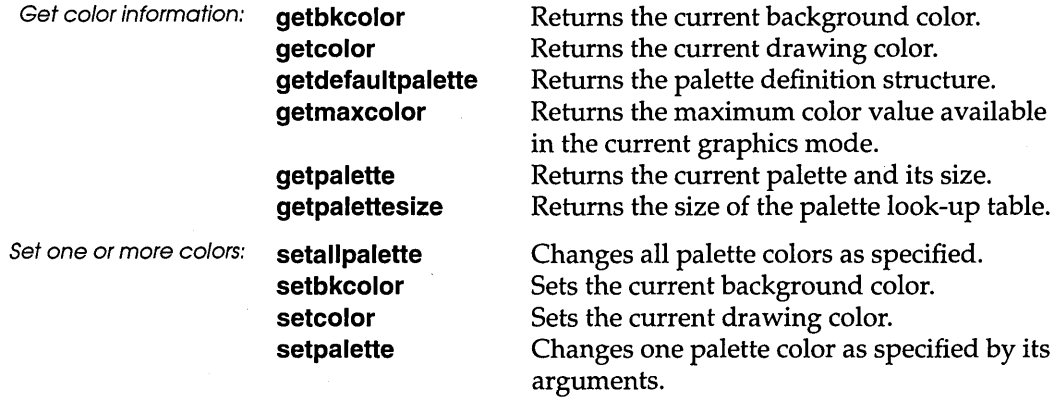

Before summarizing how these color control functions work, we first present a basic description of how colors are actually produced on your graphics screen.

Pixels and palettes The graphics screen consists of an array of pixels; each pixel produces a single (colored) dot onscreen. The pixel's value does not specify the precise color directly; it is an index into a color table called a *palette.* The palette entry corresponding to a given pixel value contains the exact color information for that pixel.

> This indirection scheme has a number of implications. Though the hardware might be capable of displaying many colors, only a subset of those colors can be displayed at any given time. The number of colors that can be displayed at anyone time is equal to the

Background and drawing color Color control on a CGA number of entries in the palette (the palette's *size).* For example, on an EGA, the hardware can display 64 different colors, but only 16 of them at a time; the EGA palette's *size* is 16. The *size* of the palette determines the range of values a pixel can assume, from 0 to *(size* -1). **getmaxcolor** returns the highest valid pixel value *(size* -1) for the current graphics driver and mode. When we discuss the Borland C++ graphics functions, we often use the term *color,* such as the current drawing color, fill color and pixel color. In fact, this color is a pixel's value: it's an index into the palette. Only the palette determines the true color on the screen. By manipulating the palette, you can change the actual color displayed on the screen even though the pixel values (drawing color, fill color, and so on) have not changed. The *background color* always corresponds to pixel value o. When an area is cleared to the background color, that area's pixels are simply set to 0. The *drawing color* is the value to which pixels are set when lines are drawn. You choose a drawing color with setcolor(n), where  $n$ is a valid pixel value for the current palette. Due to graphics hardware differences, how you actually control color differs quite a bit between CGA and EGA, so we'll present them separately. Color control on the AT&T driver, and the lower resolutions of the MCGA driver is similar to CGA. On the CGA, you can choose to display your graphics in low resolution (320×200), which allows you to use four colors, or high resolution (640x200), in which you can use two colors. **eGA low resolution**  In the low resolution modes, you can choose from four predefined four-color palettes. In any of these palettes, you can only set the first palette entry; entries 1,2, and 3 are fixed. The first palette entry (color 0) is the background color. This background color can

> You choose which palette you want by the mode you select (CGACO, CGAC1, CGAC2, CGAC3); these modes use color palette 0 through color palette 3, as detailed in the following table.

be any one of the 16 available colors (see table of CGA back-

ground colors below).

The CGA drawing colors and the equivalent constants are defined in graphics.h.

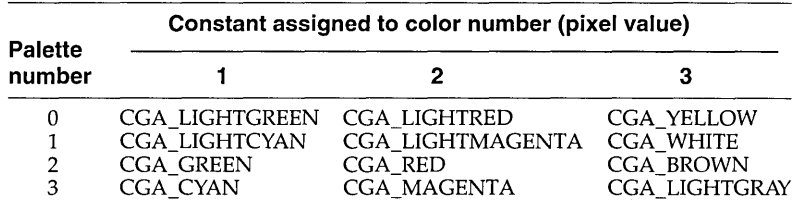

To assign one of these colors as the CGA drawing color, call **setcolor** with either the color number or the corresponding constant name as an argument; for example, if you are using palette 3 and you want to use cyan as the drawing color:

 $setcolor(1)$ ;

or

setcolor(CGA\_CYAN);

The available CGA background colors, defined in graphics.h, are listed in the following table:

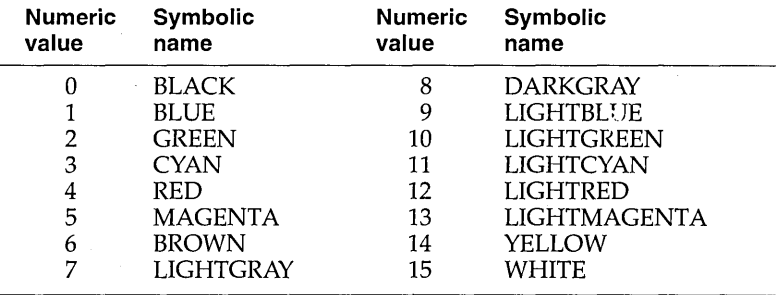

To assign one of these colors to the CGA background color, use **setbkcolor(color),** where *color* is one of the entries in the preceding table. For eGA, this color is not a pixel value (palette index); it directly specifies the *actual* color to be put in the first palette entry.

#### **eGA high resolution**

In high resolution mode  $(640\times200)$ , the CGA displays two colors: a black background and a colored foreground. Pixels can take on values of either 0 or 1. Because of a quirk in the CGA itself, the foreground color is actually what the hardware thinks of as its

The CGA's foreground colors are the same as those listed in this table.

background color; you set it with the **setbkcolor** routine. (Strange but true.)

The colors available for the colored foreground are those listed in the preceding table. The CGA uses this color to display all pixels whose value equals l.

The modes that behave in this way are CGAHI, MCGAMED, MCGAHI, ATT400MED, and ATT400HI.

#### **eGA palette routines**

Because the CGA palette is predetermined, you should not use the **setallpalette** routine on a CGA. Also, you should not use **setpalette**(*index, actual\_color*), except for *index* = 0. (This is an alternate way to set the CGA background color to *actual\_color*.)

Color control on the **EGA and VGA**  On the EGA, the palette contains 16 entries from a total of 64 possible colors, and each entry is user-settable. You can retrieve the current palette with **getpalette,** which fills in a structure with the palette's size (16) and an array of the actual palette entries (the "hardware color numbers" stored in the palette). You can change the palette entries individually with **setpalette,** or all at once with **setallpalette.** 

The default EGA palette corresponds to the 16 CGA colors, as given in the previous color table: black is in entry 0, blue in entry 1, ..., white in entry 15. There are constants defined in graphics.h that contain the corresponding hardware color values: these are EGA\_BLACK, EGA\_WHITE, and so on. You can also get these values with **getpalette.** 

The **setbkcolor**(color) routine behaves differently on an EGA than on a CGA. On an EGA, **setbkcolor** copies the actual color value that's stored in entry #color into entry #0.

As far as colors are concerned, the VGA driver behaves like the EGA driver; it just has higher resolution (and smaller pixels).

Error handling in graphics mode

Here's a quick summary of the graphics-mode error-handling functions:

**grapherrormsg** Returns an error message string for the specified error code.

**graphresult** Returns an error code for the last graphics operation that encountered a problem.

If an error occurs when a graphics library function is called (such as a font requested with **settextstyle** not being found), an internal error code is set. You retrieve the error code for the last graphics operation that reported an error by calling **graphresult.** A call to **grapherrormsg(graphresult())** returns the error strings listed in the following table.

The error return code accumulates, changing orily when a graphics function reports an error. The error return code is reset to 0 only when **initgraph** executes successfully, or when you call **graphresult.** Therefore, if you want to know which graphics function returned which error, you should store the value of graphresult into a temporary variable and then test it.

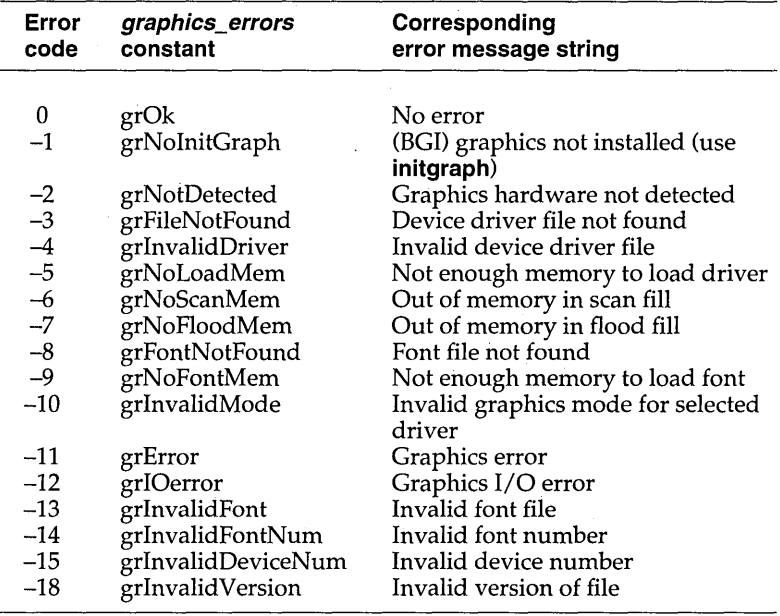

State query The following table summarizes the graphics mode state query functions:

Table 11.1 Graphics mode state query functions

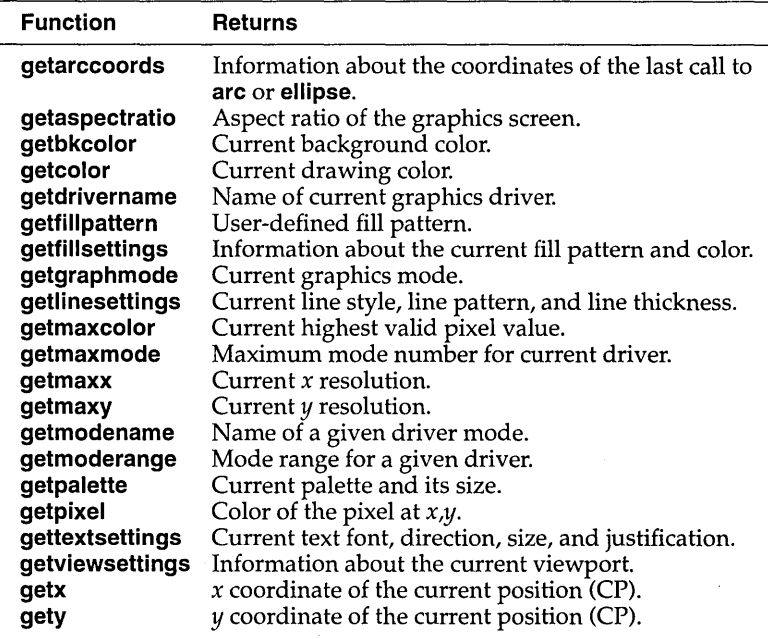

In each of Borland C++'s graphics functions categories there is at least one state query function. These functions are mentioned under their respective categories and also covered here. Each of the Borland C++ graphics state query functions is named **get something** (except in the error-handling category). Some of them take no argument and return a single value representing the requested information; others take a pointer to a structure defined in graphics.h, fill that structure with the appropriate information, and return no value.

The state query functions for the graphics system control category are **getgraphmode, getmaxmode,** and **getmoderange:** The first returns an integer representing the current graphics driver and mode, the second returns the maximum mode number for a given driver, and the third returns the range of modes supported by a given graphics driver. **getmaxx** and **getmaxy** return the maximum *x* and *y* screen coordinates for the current graphics mode.

The drawing and filling state query functions are **getarccoords, getaspectratio, getfillpattern, getfillsettings,** and **getlinesettings. getarccoords** fills a structure with coordinates from the last call to **arc or ellipse; getaspectratio** tells the current mode's aspect ratio, which the graphics system uses to make circles come out round.

**getfillpattern** returns the current user-defined fill pattern. **getfillsettings** fills a structure with the current fill pattern and fill color. **getlinesettings** fills a structure with the current line style (solid, dashed, and so on), line width (normal or thick), and line pattern.

In the screen- and viewport-manipulation category, the state query functions are **getviewsettings, getx, gety,** and **getpixel.**  When you have defined a viewport, you can find out its absolute screen coordinates and whether clipping is active by calling **getviewsettings,** which fills a structure with the information. **getx**  and **gety** return the (viewport-relative) x- and y-coordinates of the CP. **getpixel** returns the color of a specified pixel.

The graphics mode text-output function category contains one all-inclusive state query function: **gettextsettings.** This function fills a structure with information about the current character font, the direction in which text will be displayed (horizontal or bottom-to-top vertical), the character magnification factor, and the text-string justification (both horizontal and vertical).

Borland C++'s color-control function category includes three state query functions. **getbkcolor** returns the current background color, and **getcolor** returns the current drawing color. **getpalette** fills a structure with the size of the current drawing palette and the palette's contents. **getmaxcolor** returns the highest valid pixel value for the current graphics driver and mode (palette *size* -1).

Finally, **getmodename** and **getdrivername** return the name of a given driver mode and the name of the current graphics driver, respectively.

c <sup>H</sup>

A PTTER

# **BASM and inline assembly**

This chapter tells you how to use the Borland C++ built-in inline assembler (BASM) to include assembly language routines in your C and  $C_{++}$  programs without any need for a separate assembler. Such assembly language routines are called *inline assembly*, because they are compiled right along with your C routines, rather than being assembled separately, then linked together with modules produced by the C compiler.

Of course, Borland C++ also supports traditional mixed-language programming in which your C program calls assembly language routines (or vice-versa) that are separately assembled by T ASM (Turbo Assembler). In order to interface C and assembly language, you must know how to write 80x86 assembly language routines and how to define segments, data constants, and so on. You also need to be familiar with *calling conventions* (parameter passing sequences) in C and assembly language, including the **pascal** parameter passing sequence in C. If you are unfamiliar with these concepts, read the Turbo Assembler manuals for more information, especially "Interfacing Turbo Assembler with Borland C++" in the *Turbo Assembler User's Guide.* Turbo Assembler includes several features that make interfacing with Borland C++ easy and transparent.

## **Inline assembly language**

Borland C++ lets you write assembly language code right inside your C and C++ programs. This is known as *inline assembly.* 

**12** 

By default, **-8** invokes TASM. You can override it with *-Exxx,* where xxx is another assembler. See Chapter 5, "The command-line compiler," in the User's Guide for details.

You can use the **-8** compiler option for inline assembly in your C program. If you use this option, the compiler first generates an assembly file, then invokes T ASM on that file to produce the .OBJ file.

You can invoke T ASM while omitting the **-8** option if you include the #pragma inline statement in your source code. This statement enables the **-8** option for you when the compiler encounters it.

BASM Ifyau don't invoke TASM, Borland C++ can assemble your inline assembly instructions using the built-in assembler (BASM). This assembler can do everything T ASM can do with the following restrictions:

- $\blacksquare$  It cannot use assembler macros
- It cannot handle 80386 or 80486 instructions
- **If does not permit Ideal mode syntax**
- It allows only a limited set of assembler directives (see page 404)

Inline syntax Of course, you also need to be familiar with the 80x86 instruction set and architecture. Even though you're not writing complete assembly language routines, you still need to know how the instructions you're using work, how to use them, and how not to use them.

> Having done all that, you need only use the keyword **a5m** to introduce an inline assembly language instruction. The format is

asm *opcode operands;* or *newline* 

where

- .. *opcode* is a valid 80x86 instruction (Table 12.1 lists all allowable *opcodes):* For 80286 instructions, use the **-2** command-line compiler option or the 80286 instruction set option  $\left($ O $\right)$  C  $\left|$ Advanced Code Generation).
- II *operands* contains the operand(s) acceptable to the *opcode,* and can reference C constants, variables, and labels.
- ; or *newline* is a semicolon or a new line, either of which signals the end of the **a5m** statement.

A new **a5m** statement can be placed on the same line, following a semicolon, but no **a5m** statement can continue to the next line.

To include a number of **a5m** statements, surround them with braces:

The initial brace *must* appear on the same line as the *asm*  keyword.

```
asm { 
    pop ax; pop ds 
   iret 
\mathcal{E}
```
Semicolons are not used to start comments (as they are in T ASM). When commenting **a5m** statements, use C-style comments, like this:

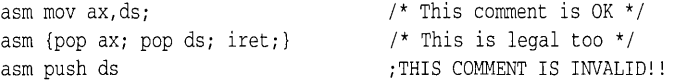

The assembly language portion of the statement is copied straight to the output, embedded in the assembly language that Borland  $C_{++}$  is generating from your C or  $C_{++}$  instructions. Any C symbols are replaced with appropriate assembly language equivalents.

Because the inline assembly facility is not a complete assembler, it may not accept some assembly language constructs. If this happens, Borland C++ will issue an error message. You then have two choices. You can simplify your inline assembly language code so that the assembler will accept it, or you can use the **-8** option to invoke TASM. If you do, TASM will catch whatever errors there might be. However, TASM might not identify the location of errors, since the original C source line number is lost.

Each **a5m** statement counts as a C statement. For example,

```
myfunc () 
{ 
   int i; 
   int x; 
   if (i > 0)asm mov x,4 
   else 
       i = 7;
\mathcal{E}
```
This construct is a valid C **if** statement. Note that no semicolon was needed after the mov x,4 instruction. **a5m** statements are the only statements in C that depend on the occurrence of a new line. This is not in keeping with the rest of the C language, but this is the convention adopted by several UNIX-based compilers.

An assembly statement can be used as an executable statement inside a function, or as an external declaration outside of a function. Assembly statements located outside any function are placed in the data segment, and assembly statements located inside functions are placed in the code segment.

Opcodes You can include any of the 80x86 instruction opcodes as inline assembly statements. There are four classes of instructions allowed by the Borland C++ compiler:

- **n** normal instructions—the regular 80x86 opcode set
- $\blacksquare$  string instructions—special string-handling codes
- jump instructions-various jump opcodes
- **a** assembly directives—data allocation and definition

Note that all operands are allowed by the compiler, even if they are erroneous or disallowed by the assembler. The exact format of the operands is not enforced by the compiler.

The following is a summary list of the opcode mnemonics that can be used in inline assembler:

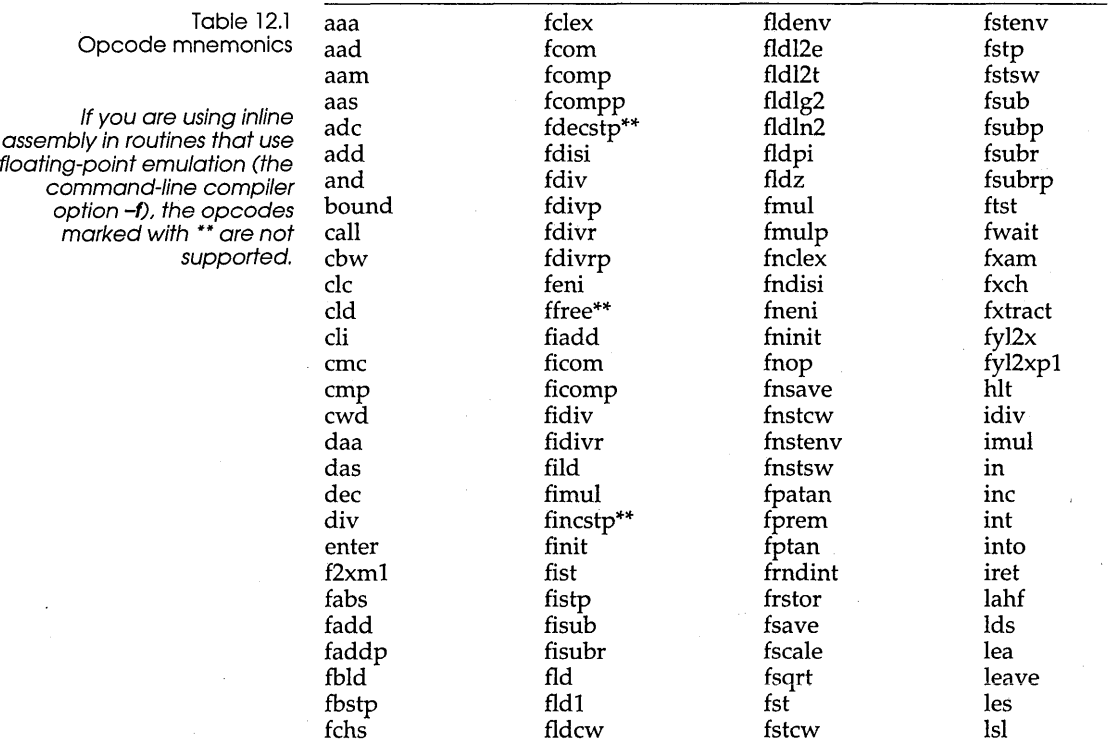

Opcod

If you a assembly in routing-point

| mov        | popf  | sahf | sti  |
|------------|-------|------|------|
| mul        | push  | sal  | sub  |
| neg        | pusha | sar  | test |
|            | pushf | sbb  | verr |
| nop<br>not | rcl   | shl  | verw |
| or         | rcr   | shr  | wait |
| out        | ret   | smsw | xchg |
| pop        | rol   | stc  | xlat |
| popa       | ror   | std  | xor  |

Table 12.1: Opcode mnemonics (continued)

When using 80186 instruction mnemonics in your inline assembly statements, you must include the **-1** command-line option. This forces appropriate statements into the assembly language compiler output so that the assembler will expect the mnemonics. If you are using an older assembler, these mnemonics may not be supported.

#### **String instructions**

In addition to the listed opcodes, the string instructions given in the following table can be used alone or with repeat prefixes.

Table 12.2 String instructions

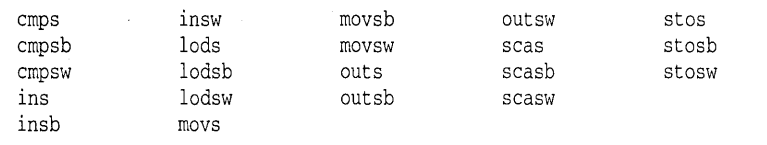

#### **Prefixes**

The following prefixes can be used:

lock rep repe repne repnz repz

#### **Jump instructions**

Jump'instructions are treated specially. Since a label cannot be included on the instruction itself, jumps must go to C labels (discussed in "Using jump instructions and labels" on page 406). The allowed jump instructions are given in the next table.

#### Table 12.3 Jump instructions

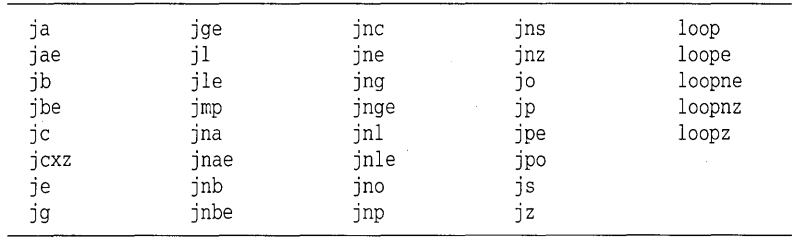

#### **Assembly directives**

The following assembly directives are allowed in Borland C++ inline assembly statements: .

db dd dw extrn

#### In line assembly references to data and functions

You can use C symbols in your **asm** statements; Borland C++ automatically converts them to appropriate assembly language operands and appends underscores onto identifier names. You can use any symbol, including automatic (local) variables, register variables, and function parameters.

In general, you can use a C symbol in any position where an address operand would be legal. Of course, you can use a register variable wherever a register would be a legal operand.

If the assembler encounters an identifier while parsing the operands of an inline assembly instruction, it searches for the identifier in the C symbol table. The names of the 80x86 registers are excluded from this search. Either uppercase or lowercase forms of the register names can be used.

#### **Inline assembly and register variables**

Inline assembly code can freely use SI or DI as scratch registers. If you use SI or DI in inline assembly code, the compiler won't use these registers for register variables.

#### **Inline assembly, offsets, and size overrides**

When programming, you don't need to be concerned with the exact offsets of local variables. Simply using the name will include the correct offsets.

However, it may be necessary to include appropriate WORD PTR, BYTE PTR, or other size overrides on assembly instruction. A DWORD PTR override is needed on LES or indirect far call instructions.

Using C structure members You can reference structure members in an inline assembly statement in the usual fashion (that is, *variable.member).* In such a case, you are dealing with a variable, and you can store or retrieve values. However, you can also directly reference the member name (without the variable name) as a form of numeric constant. In this situation, the constant equals the offset (in bytes) from the start of the structure containing that member. Consider the following program fragment:

```
struct myStruct {
    int a<sub>a</sub>;
    int a_bi 
    int a_Ci 
} rnyA i 
myfunc()
{ 
    \sim \sim \simasm {mov ax, myA.a_b
           rnov bx, [diJ .a_c 
           - }
    \ddotsc\rightarrow
```
We've declared a structure type named *myStruct* with three members, *a\_a, a\_b,* and *a\_c;* we've also declared a variable *my A* of type *myStruct.* The first inline assembly statement moves the value contained in *myA.a\_b* into the register AX. The second moves the value at the address *[dij* + *offset(a\_c)* into the register BX (it takes the address stored in DI and adds to it the offset of *a\_c* from the start of *myStruct*). In this sequence, these assembler statements produce the following code:

```
mov ax, DGROUP : myA+2
mov bx, [di+4]
```
Why would you even want to do this? If you load a register (such as DI) with the address of a structure of type *myStruct*, you can use the member names to directly reference the members. The member name actually can be used in any position where a numeric constant is allowed in an assembly statement operand.

The structure member must be preceded by a dot (.) to signal that a member name, rather than a normal C symbol, is being used. Member names are replaced in the assembly output by the numeric offset of the structure member (the numeric offset of  $a$   $c$  is 4), but no type information is retained. Thus members can be used as compile-time constants in assembly statements.

However, there is one restriction. If two structures that you are using in inline assembly have the same member name, you must distinguish between them. Insert the structure type (in parentheses) between the dot and the member name, as if it were a cast. For example,

asm mov bx, [diJ. (struct tm)tm\_hour

Using jump instructions and labels

You can use any of the conditional and unconditional jump instructions, plus the loop instructions, in inline assembly. They are only valid inside a function. Since no labels can be defined in the **a5m** statements, jump instructions must use C **goto** labels as the object of the jump. If the label is too far away, the jump will be automatically converted to a long-distance jump. Direct far jumps cannot be generated.

In the following code, the jump goes to the C **goto** label *a.* 

```
int x() 
\left\{ \right.a: /* This is the goto label "a" */ 
  asm jmp a /* Goes to label "a" */ 
  \ddotsc
```
Indirect jumps are also allowed. To use an indirect jump, you can use a register name as the operand of the jump instruction.

#### **Interrupt functions**

The 80x86 reserves the first 1024 bytes of memory for a set of 256 far pointers—known as interrupt vectors—to special system routines known as *interrupt handlers.* These routines are called by executing the 80x86 instruction

int *int#* 

where *int#* goes from Oh to FFh. When this happens, the computer saves the code segment (CS), instruction pointer (IP), and status flags, disables the interrupts, then does a far jump to the location

pointed to by the corresponding interrupt vector. For example, one interrupt call you're likely to see is

int 21h

which calls most DOS routines. But many of the interrupt vectors are unused, which means, of course, that you can write your own interrupt handler and put a **far** pointer to it into one of the unused interrupt vectors.

To write an interrupt handler in Borland C++, you must define the function to be of type **interrupt;** more specifically, it should look like this:

void interrupt myhandler(bp, di, si, ds, es, dx, ex, bx, ax, ip, es, flags, ... );

As you can see, all the registers are passed as parameters, so you can use and modify them in your code without using the pseudovariables discussed earlier in this chapter. You can also pass additional parameters *(flags,* ... ) to the handler; those should be defined appropriately.

A function of type **interrupt** will automatically save (in addition to SI, DI, and BP) the registers AX through DX, ES, and DS. These same registers are restored on exit from the interrupt handler.

Interrupt handlers may use floating-point arithmetic in all memory models. Any interrupt handler code that uses an 80x87 must save the state of the chip on entry and restore it on exit from the handler.

An interrupt function can modify its parameters. Changing the declared parameters will modify the corresponding register when the interrupt handler returns. This may be useful when you are using an interrupt handler to act as a user service, much like the DOS INT 21 services. Also, note that an interrupt function exits with an IRET (return from interrupt) instruction.

So, why would you want to write your own interrupt handler? For one thing, that's how most memory-resident routines work. They install themselves as interrupt handlers. That way, whenever some special or periodic action takes place (clock tick, keyboard press, and so on), these routines can intercept the call to the routine handling the interrupt and see what action needs to take place. Having done that, they can then pass control on to the routine that was there.

# **Using low-level**

**practices You've already seen a few examples of how to use** these different **low-level practices in your code; now it's time to look at a few more. Let's start with an interrupt handler that does something harmless but tangible (or, in this case, audible): It beeps whenever it's called.** 

**First, write the function itself. Here's what it might look like:** 

```
#include <dos.h> 
void interrupt mybeep(unsigned bp, unsigned di, unsigned si, 
                        unsigned ds, unsigned es, unsigned dx, 
                         unsigned ex, unsigned bx, unsigned ax} 
\{int i, j; 
  char originalbits, bits; 
   unsigned char bcount = ax \gg 8;
   /* Get the current control port setting */ 
  bits = originalbits = inportb(0x61);
   for (i = 0; i \le k bcount; i++) {
      /* Turn off the speaker for awhile */ 
      outportb(Ox61, bits & Oxfc}; 
      for (j = 0; j <= 100; j++)/* empty statement */ 
      /* Now turn it on for some more time */ 
      output(0x61, bits | 2);for (j = 0; j <= 100; j++)/* another empty statement */ 
      \overline{\phantom{a}}/* Restore the control port setting */ 
   outportb(Ox61, originalbits}; 
\mathcal{E}
```
**Next, write a function to install your interrupt handler. Pass it the address of the function and its interrupt number (0 to 255 or OxOO to OxFF).** 

```
void install(void interrupt (*faddr)(), int inum)
{ 
  setvect(inum, faddr);
```
**Finally, call your beep routine to test it out. Here's a function to do just that:** 

```
void testbeep(unsigned char bcount, int inurn) 
{ 
   _M = bcount;
   geninterrupt(inurn) i 
\mathcal{F}
```
**Your main function might look like this:** 

```
main()
{ 
   char Chi 
   install (mybeep, 10) ;
   testbeep(3,10);
   ch = getch () i 
\mathcal{F}
```
**You might also want to preserve the original interrupt vector and restore it when your main program is finished. Use the getvect and setvect functions to do this.** 

Borland C++ Programmer's Guide

A P P E N D I X  $\boldsymbol{\mathsf{A}}$ 

# **ANSI implementation-specific standards**

Certain aspects of the ANSI C standard are not defined exactly by ANSI. Instead, each implementor of a C compiler is free to define these aspects individually. This chapter tells how Borland has chosen to define these implementation-specific standards. The section numbers refer to the February 1990 ANSI Standard. Remember that there are differences between C and C++; this appendix addresses Conly.

#### 2.1.1.3 **How to identify a diagnostic.**

When the compiler runs with the correct combination of options, any message it issues beginning with the words *Fatal, Error,* or *Warning* are diagnostics in the sense that ANSI specifies. The options needed to ensure this interpretation are as follows:

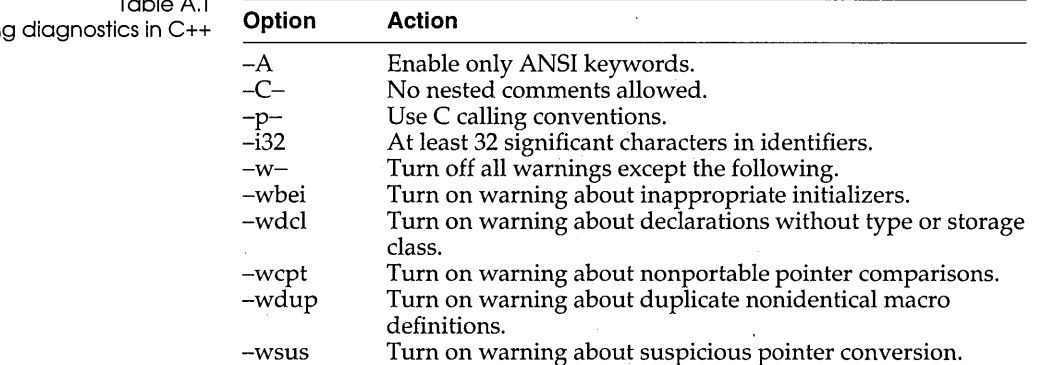

Table A.l **Identifyin** 

Appendix A, ANSI implementation-specific standards 411 and the 411

| $-wrpt$ | Turn on warning about nonportable pointer conversion.                       |
|---------|-----------------------------------------------------------------------------|
|         |                                                                             |
| -wyrt   | Turn on warning about void functions returning a value.                     |
| -wbig   | Turn on warning about constants being too large.                            |
| -wucp   | Turn on warning about mixing pointers to signed and                         |
|         | unsigned char.                                                              |
| -wstu   | Turn on warning about undefined structures.                                 |
| -wext   | Turn on warning about variables declared both as external<br>and as static. |
| -wfdt   | Turn on warning about function definitions using a typedef.                 |

Table A.l: Identifying diagnostics in C++ (continued)

None of the following options can be used:

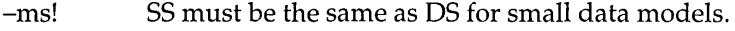

-min! SS must be the same as OS for small data models.

-mt! SS must be the same as OS for small data models.

- *-zGxx*  The BSS group name may not be changed.
- $-zSxx$ The data group name may not be changed.

Other options not specifically mentioned here can be set to whatever you desire.

#### **2.1.2.2.1 The semantics of the arguments to main.**

The value of *argv*[0] is a pointer to a null byte when the program is run on DOS versions prior to version 3.0. For DOS version 3.0 or later, argv[O] points to the program name.

The remaining argv strings point to each component of the DOS command-line arguments. Whitespace separating arguments is removed, and each sequence of contiguous nonwhitespace characters is treated as a single argument. Quoted strings are handled correctly (that is, as one string containing spaces).

#### **2.1.2.3 What constitutes an interactive device.**

An interactive device is any device that looks like the console.

#### **2.2.1 The collation sequence of the execution character set.**

The collation sequence for the execution character set uses the signed value of the character in ASCII.

#### **2.2.1 Members of the source and execution character sets .**

. The source and execution character sets are the extended ASCII set supported by the IBM PC. Any character other than  $^{\wedge}Z$ (Control-Z) can appear in string literals, character constants, or comments.

#### 2.2.1.2 Multibyte characters.

No multibyte characters are supported in Borland C++.

#### 2.2.2 The direction of printing.

Printing is from left-to-right, the normal direction for the PC.

#### 2.2.4.2 The number of bits in a character in the execution character set.

There are 8 bits per character in the execution character set.

#### 3.1.2 The number of significant initial characters in identifiers.

The first 32 characters are significant, although you can use a command-line option (-i) to change that number. Both internal and external identifiers use the same number of significant digits. (The number of significant characters in C++ identifiers is unlimited.)

#### 3.1.2 Whether case distinctions are significant in external identifiers.

The compiler will normally force the linker to distinguish between uppercase and lowercase. You can use a command-line option (-I-c) to suppress the distinction.

#### 3.1.2.5 The representations and sets of values of the various types of integers.

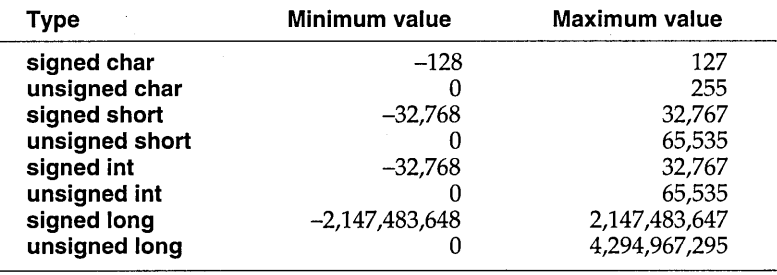

All **char** types use one 8-bit byte for storage.

All **short** and **int** types use 2 bytes.

All **long** types use 4 bytes.

If alignment is requested (-a), all nonchar integer type objects will be aligned to even byte boundaries. Character types are never aligned.

#### 3.1.2.5 **The representations and sets of values of the various types of floating-point numbers.**

The IEEE floating-point formats as used by the Intel 8087 are used for all Borland C++ floating-point types. The **float** type uses 32-bit IEEE real format. The **double** type uses 64-bit IEEE real format. The **long double** type uses 80-bit IEEE extended real format:

#### 3.1.3.4 **The mapping between source and execution character sets.**

Any characters in string literals or character constants will remain unchanged in the executing program. The source and execution character sets are the same.

#### 3.1.3.4 **The value of an integer character constant that contains a character or escape sequence not represented in the basic execution character set or the extended character set for a wide character constant.**

Wide characters are not supported. They are treated as normal characters. All legal escape sequences map onto one or another character. If a hex or octal escape sequence is used that exceeds the range of a character, the compiler issues a message.

#### 3.1.3.4 **The current locale used to convert mUltibyte characters into corresponding wide characters for a wide character constant.**

Wide character constants are recognized, but treated in all ways like normal character constants. In that sense, the locale is the "C" locale.

#### 3.1.3.4 **The value of an integer constant that contains more than one**  .character, **or a wide character constant that contains more than one mUltibyte character.**

Character constants can contain one or two characters. If two characters are included, the first character occupies the low-order byte of the constant, and the second character occupies the highorder byte.

#### 3.2.1.2 **The result of converting an integer to a shorter signed integer, or the result of converting an unsigned integer to a signed integer of equal length, if the value cannot be represented.**

These conversions are performed by simply truncating the highorder bits. Signed integers are stored as 2's-complement values, so the resulting number is interpreted as such a value. If the highorder bit of the smaller integer is nonzero, the value is interpreted as a negative value; otherwise, it is positive.

#### 3.2.7.3 **The direction of truncation when an integral number is converted to a floating-point number that cannot exactly represent the original value.**

The integer value is rounded to the nearest representable value. Thus, for example, the **long** value  $(2^{31} - 1)$  is converted to the **float** value  $2^{31}$ . Ties are broken according to the rules of IEEE standard arithmetic.

#### 3.2.7.4 **The direction of truncation or rounding when a floating-point number is converted to a narrower floating-point number.**

The value is rounded to the nearest representable value. Ties are broken according to the rules of IEEE standard arithmetic.

#### 3.3 **The results of bitwise operations on signed integers.**

The bitwise operators apply to signed integers as if they were their corresponding unsigned types. The sign bit is treated as a normal data bit. The result is then interpreted as a normal2's complement signed integer.

#### 3.3.2.3 **What happens when a member of a union object is accessed using a member of a different type.**

The access is allowed and will simply access the bits stored there. You'll need a detailed understanding of the bit encodings of floating-point values in order to understand how to access a floating-type member using a different member. If the member stored is shorter than the member used to access the value, the excess bits have the value they had before the short member was stored.

#### 3.3.3.4 **The type of integer required to hold the maximum size of an array.**

For a normal array, the type is **unsigned int,** and for huge arrays the type is **signed long.** 

#### 3.3.4 **The result of casting a pointer to an integer or vice versa.**

When converting between integers and pointers of the same size, no bits are changed. When converting from a longer type to a shorter, the high-order bits are truncated. When converting from a shorter integer type to a longer pointer type, the integer is first widened to an integer type that is the same size as the pointer type. Thus signed integers will sign-extend to fill the new bytes.

Similarly, smaller pointer types being converted to larger integer types will first be widened to a pointer type that is as wide as the integer type.

#### 3.3.5 **The sign of the remainder on integer division.**

The sign of the remainder is negative when only one of the operands is negative. If neither or both operands are negative, the remainder is positive.

#### 3.3.6 **The type of integer required to hold the difference between two pointers to elements of the same array, ptrdiff\_t.**

The type is **signed int** when the pointers are near, or **signed long**  when the pointers are far or huge. The type of *ptrdiff\_t* depends on the memory model in use. In small data models, the type is **int**. In large data models, the type is **long.** 

#### 3.3.7 **The result of a right shift of a negative signed integral type.**

A negative signed value is sign-extended when right shifted.

#### 3.5.1 **The extent to which objects can actually be placed in registers by using the register storage-class specifier.**

Objects declared with any two-byte integer or pointer types can be placed in registers. The compiler will place any small auto objects into registers, but objects explicitly declared as *register* will take precedence. At least two and as many as six registers are available. The number of registers actually used depends on what registers are needed for temporary values in the function.

#### 3.5.2.1 **Whether a plain int bit-field is treated as a signed int or as an unsigned int bit field.**

Plain **int** bit fields are treated as **signed int** bit fields.

#### 3.5.2.1 The order of allocation of bit fields within an int.

Bit fields are allocated from the low-order bit position to the high-order.

#### 3.5.2.1 **The padding and alignment of members of structures.**

By default, no padding is used in structures. If you use the alignment option (-a), structures are padded to even size, and any members that do not have character or character array type will be aligned to an even offset.

#### 3.5.2.1 Whether a bit-field can straddle a storage-unit boundary.

When alignment (-a) is not requested, bit fields can straddle word boundaries, but are never stored in more than two adjacent bytes.

#### 3.5.2.2 The integer type chosen to represent the values of an enumeration type.

If all enumerators can fit in an **unsigned char**, that is the type chosen. Otherwise, the type is signed int.

#### 3.5.3 What constitutes an access to an object that has volatilequalified type.

Any reference to a volatile object will access the object. Whether accessing adjacent memory locations will also access an object depends on how the memory is constructed in the hardware. For special device memory, like video display memory, it depends on how the device is constructed. For normal PC memory, volatile objects are only used for memory that might be accessed by asynchronous interrupts, so accessing adjacent objects has no effect.

#### 3.5.4 The maximum number of declarators that can modify an arithmetic, structure, or union type.

There is no specific limit on the number of declarators. The number of declarators allowed is fairly large, but when nested deeply within a set of blocks in a function, the number of declarators will be reduced. The number allowed at file level is at least 50.

#### 3.6.4.2 The maximum number of case values in a switch statement.

There is no specific limit on the number of cases in a switch. As long as there is enough memory to hold the case information, the compiler will accept them.

#### $3.8.1$  Whether the value of a single-character character constant in a constant expression that controls conditional inclusion matches the value of the same character constant in the execution character set. Whether such a character constant can have a negative value.

All character constants, even constants in conditional directives use the same character set (execution). Single-character character constants will be negative if the character type is signed (default and  $-K$  not requested).
#### 3.8.2 **The method for locating includable source files.**

For include file names given with angle brackets, if include directories are given in the command line, then the file is searched for in each of the include directories. Include directories are searched in this order: First, using directories specified on the command line, then using directories specified in TURBOC.CFG. If no include directories are specified, then only the current directory is searched.

### 3.8.2 **The support for quoted names for includable source files.**

For quoted file names, the file is first searched for in the current directory. If not found, Borland  $C++$  searches for the file as if it were in angle brackets.

#### 3.8.2 **The mapping of source file name character sequences.**

Backslashes in include file names are treated as distinct characters, not as escape characters. Case differences are ignored for letters.

#### 3.8.8 **The definitions for \_\_ DATE \_\_ and** \_\_ **TIME \_\_ when they are unavailable.**

The date and time are always available, and will use the DOS date and time.

#### **4.1.1 The decimal point character.**

The decimal point character is a period (.).

#### 4.1.5 The type of the sizeof operator, size\_t.

The type *size\_t* is **unsigned int.** 

### 4.1.5 **The null pointer constant to which the macro NULL expands.**

An integer or a long 0, depending upon the memory model.

#### 4.2 **The diagnostic printed by and the termination behavior of the assert function.**

The diagnostic message printed is "Assertion failed: *expression,*  file *filename,* line *nn",* where *expression* is the asserted expression which failed, *filename* is the source file name, and *nn* is the line number where the assertion took place.

**abort** is called immediately after the assertion message is displayed.

### 4.3 The implementation-defined aspects of character testing and case mapping functions.

None, other than what is mentioned in 4.3.1.

4.3.1 The sets of characters tested for by the isalnum, isalpha, iscntrl, islower, isprint and isupper functions.

First 128 ASCII characters.

 $4.5.1$  The values returned by the mathematics functions on domain errors.

An IEEE NAN (not a number).

4.5.7 Whether the mathematics functions set the integer expression errno to the value of the macro ERANGE on underflow range errors.

No, only for the other errors—domain, singularity, overflow, and total loss of precision.

4.5.6.4 Whether a domain error occurs or zero is returned when the fmod function has a second argument of zero.

No. fmod $(x, 0)$  returns 0.

4.7.7.1 The set of signals for the signal function.

SIGABRT, SIGFPE, SIGILL, SIGINT, SIGSEGV, SIGTERM.

4.7.1.1 The semantics for each signal recognized by the signal function.

See the description of signal in the *Library Reference.* 

4.7.7.1 The default handling and the handling at program startup for each signal recognized by the signal function.

See the description of signal in the *Library Reference.* 

4.7.1.1 If the equivalent of signal(sig, SIG\_DFL); is not executed prior to the call of a signal handler, the blocking of the signal that is performed.

The equivalent of **signal** (sig, SIG\_DFL) is always executed.

4.7.1.1 Whether the default handling is reset if the SIGILL signal is received by a handler specified to the signal function.

No, it is not.

#### 4.9.2 Whether the last line of a text stream requires a terminating newline character.

No, none is required.

4.9.2 Whether space characters that are written out to a text stream immediately before a newline character appear when read in.

Yes, they do.

4.9.2 The number of null characters that may be appended to data written to a binary stream.

None.

#### 4.9.3 Whether the file position indicator of an append mode stream is initially positioned at the beginning or end of the file.

The file position indicator of an append-mode stream is initially placed at the beginning of the file. It is reset to the end of the file before each write.

### $4.9.3$  Whether a write on a text stream causes the associated file to be truncated beyond that point.

A write of 0 bytes *may* or *may not* truncate the file, depending upon how the file is buffered. It is safest to classify a zero-length write as having indeterminate behavior.

#### 4.9.3 The characteristics of file buffering.

Files can be fully buffered, line buffered, or unbuffered. If a file is buffered, a default buffer of 512 bytes is created upon opening the file.

#### 4.9.3 Whether a zero-length file actually exists.

Yes, it does.

### 4.9.3 Whether the same file can be open multiple times.

Yes, it can.

#### 4.9.4.1 The effect of the remove function on an open file.

No special checking for an already open file is performed; the responsibility is left up to the programmer.

### 4.9.4.2 The effect if a file with the new name exists prior to a call to rename.

rename will return  $a-1$  and  $errno$  will be set to EEXIST.

#### 4.9.6.1 The output for %p conversion in fprintf.

In near data models, four hex digits (XXXX). In far data models, four hex digits, colon, four hex digits (XXXX:XXXX).

#### 4.9.6.2 The input for %p conversion in fscanf.

See 4.9.6.1.

4.9.6.2 The interpretation of an  $-$  (hyphen) character that is neither the first nor the last character in the scanlist for a %[ conversion in fscanf.

See the description of scanf in the *Library Reference.* 

4.9.9.1 The value to which the macro errno is set by the fgetpos or ftell function on failure.

EBADF Bad file number.

#### *4.9.10.4* The messages generated by perror.

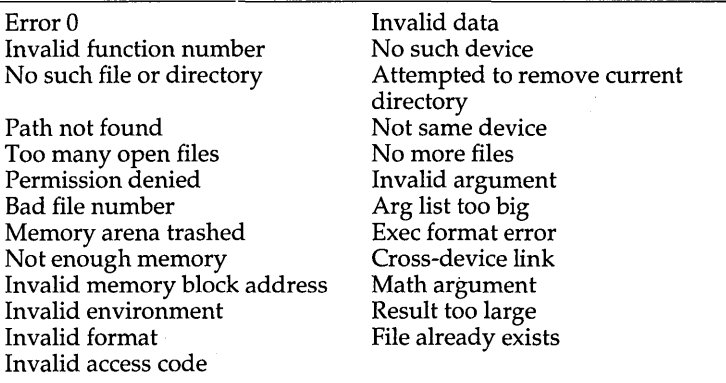

See perror in the *Library Reference* for details.

*4.10.3* The behavior of calloc, malloc, or realloc if the size requested is zero.

> calloc and malloc will ignore the request. realloc will free the block.

### *4.10.4.1* The behavior of the abort function with regard to open and temporary files.

The file buffers are not flushed and the files are not closed.

#### *4.10.4.3* **The status returned by exit if the value of the argument is other than zero, EXIT\_SUCCESS, or EXIT\_FAILURE.**

Nothing special. The status is returned exactly as it is passed. The status is a represented as a **signed char.** 

### *4.10.4.4* **The set of environment names and the method for altering the environment list used by getenv.**

The environment strings are those defined in DOS with the SET command. **putenv** can be used to change the strings for the duration of the current program, but the DOS SET command must be used to change an environment string permanently.

#### *4.10.4.5* **The contents and mode of execution of the string by the system function.**

The string is interpreted as a DOS command. COMMAND.COM is executed and the argument string is passed as a command to execute. Any DOS built-in command, as well as batch files and executable programs, can be executed.

## 4.11.6.2 **The contents of the error message strings returned by strerror.**  See 4.9.10.4.

4.12.1 **The local time zone and Daylight Saving Time.** 

Defined as local PC time and date.

#### 4.12.2.1 **The era for clock.**

Represented as clock ticks, with the origin being the beginning of the program execution.

### 4.12.3.5 **The formats for date and time.**

Borland C++ implements ANSI formats.

D E X

 $\cdot$ null statement 22, 99 statement terminator 22,99 *1\** \* / (comments) 7  $/*$  (token pasting) 7  $//$  (comments)  $8$ - - operator decrement 81, 84 ? : operator conditional expression 82, 94 :: (scope resolution operator) 82, 108 .\* and ->\* operators (dereference pointers) 82, 97 -1 command-line compiler option 403 87 environment variable 369 \ \ escape sequence (display backslash character) 15 \" escape sequence (display double quote) 15 \? escape sequence (display question mark) 15 \' escape sequence (display single quote) 15 : (labeled statement) 23 != operator huge pointer comparison and 345 not equal to 82, 92 && operator logical AND 81, 93 ++ operator increment 81, 84 « operator put to *See* overloaded operators, » (put to) shift bits left 81, 89 <= operator less than or equal to 82, 91 == operator equal to 91 huge pointer comparison and 345 >= operator greater than or equal to  $82,91$ 

» operator get from *See* overloaded operators, << (get from) shift bits right 81, 89 I I operator logical OR 81, 94 -> operator (selection) 82 overloading 140 structure member access 67, 83 union member access 83 \* (pointer declarator) 23 \ (string continuation character) 19 ## symbol overloading and 135 preprocessor directives 80 token pasting 7, 163 ! operator logical negation 81, 86 % operator modulus 81, 88 remainder 81, 88 & operator address 81, 85 bitwise AND 81, 92 truth table 93 position in reference declarations 39, 106 \* operator indirection 81, 86 pointers and 58 multiplication 81, 88 + operator addition 81, 88 unary plus 81, 86 , operator evaluation 82, 96 function argument lists and 22 - operator subtraction 81, 89 unary minus 81, 86

/ operator division 81, 88 rounding 88 < operator less than 82, 90 = operator assignment 81, 95 compound 96 overloading 139 equal to 82 initializer 23 > operator greater than 82, 91 1\ operator bitwise XOR 81, 93 truth table 93 I operator bitwise inclusive OR 81, 93 truth table 93 - operator bitwise complement 81, 86 . operator (selection) 82 structure member access 67, 83 1's complement  $(\sim)$  81, 86 # symbol conditional compilation and 166 converting strings and 164 null directive 159 overloading and 135 preprocessor directives 24, 80, 158 80x87 coprocessors *See* numeric coprocessors 80x86 processors address segment:offset notation 343 inline assembly language and 403 registers 340-342 \_OvrInitEms (function) 364 \_ OvrInitExt (function) 364

# A

-A BCC option (ANSI keywords) 178 -a BCC option (word alignment) 416, 417 -a command-line option (word alignment) 69 \a escape sequence (audible bell) 15 abbreviations CLASSLIB names and 228 abort (function) destructors and 133

open and temporary files and 421 abstract classes 182,216, *See* classes, abstract abstract data types BIDS class names 228 class library and 224 AbstractArray class 242 access classes 120-122 base 120 default 120 derived 120 qualified names and 121 data members and member functions 118 friend classes 121 friend functions 118 overriding 119 structure members 67, 83, 119 unions members 83, 119 objects 415 volatile objects 417 accounting applications 372 active page defined 390 setting 389 adapters, video *See* video adapters add Array member function 246 Bag member function 250 Btree member function 255 Collection member function 259 Dictionary member function 268 DoubleList member function 268 HashTable member function 273 List member function 275 Sets member function 286 addAt Array member function 246 addAtHead DoubleList member function 268 addAtTail DoubleList member function 268 addition operator  $(+)$  81, 88 address operator (&) 81, 85 addresses, memory *See* memory addresses adjustfield, ios data member 199

#### ADT

header files 230 ADT (abstract data types) 224 aggregate data types *See* data types alert  $(\lambda a)$  15 algorithms #include directive 165 aliases *See* referencing and dereferencing alignment bit fields and 417 structure members 416 word 69,416,417 alloc.h (header file) malloc.h and 309 allocate, streambuf member function 207 allocation, memory *See* memory, allocation ancestors *See* classes, base AND operator (&) 81, 92 truth table 93 AND operator (&&) 81, 93 angle brackets 165 anonymous unions member functions and 72 ANSI C standard Borland C++ and 3 date and time formats 422 diagnostics 411 extended character sets 412 implementation-specific items 411-422 integer values 413 keywords 9 predefined macro 178 main function semantics of arguments to 412 multibyte characters 413 argsused pragma 171 arguments *See also* parameters actual calling sequence 64 command line *See* command-line compiler conversions 64 converting to strings 164 default constructors and 124, 126 to #define directive 162 fmod function and 419

function calls and 64 functions taking none 62 matching number of 65 parameters vs. 3 passing C-Ianguage style 48 type checking 61 variable number of 23 Pascal and 50 arithmetic, pointers *See* pointers, arithmetic arithmetic types 40 Array class 245 ArrayInterator, AbstractArray friend 245 ArrayIterator class 247 arrays 59 classes for 242, 245 classes for sorted 289 of classes initializing 110 constructors for order of calling 129 delete operator and 109 elements comparing 90 indeterminate 59 structures and 60 initialization 43, 44 integer types for 415 pointers to 416 multidimensional 59 new operator and 109 sizeof and 87 subscripts 21, 82 overloading 140 array Size, AbstractArray member function 243 ascending sort 289 ASCII codes extended character sets 412 asm (keyword) 400 braces and 401 how to use 98 .ASM files *See* assembly language asm statement inline pragma and -B BCC option and 173 aspect ratio determining current 397 setting 389

assembler built in 399 assembly language *See also* opcades built-in assembler *See* built-in assembler huge functions and 52, 175 inline 399 80186 instructions 403 braces and 401 C structure members and 405 restrictions 406 calling functions 404 commenting 401 directives 404 floating point in 370 goto in  $406$ inline pragma and 173 jump instructions 403, 406 option (-B) 173, 399 referencing data in 404 register variables in 404 semicolons and 401 size overrides in 404 syntax 400 variable offsets in 404 routines overlays and 363 statement syntax 98 assert (function) message and behavior 418 assertion macros 240 assignment operator overloading 139 assignment operator  $(=) 81, 95$ compound 96 Association class 219, 248 example program 240 associativity 78, *See also* precedence expressions 76 asterisk (\*) 23 atexit (function) destructors and 133 attach filebuf member function 196 fstreambase member function 198 attributes cell blink 383

colors 382 control functions 379 screen cells 375, 382 auto (keyword) 45 class members and 113 external declarations and 36 register keyword and 30 automatic objects *3D, See* objects, automatic auxiliary carry flag 342 AX register 340

## B

-B BCC option (inline assembler code) 399 inline pragma and 173 -b command-line option (enumerations) 73 \ b escape sequence (backspace) 15 background color *See* graphics, colors, background backslash character hexadecimal and octal numbers and 14 line continuation 164 backslash character  $(\setminus \setminus 15$ backspace character  $(\b)$  15 bad, ios member function 200 Bag class 250 banker's rounding 374 base, streambuf member function 207 base address register 341 base classes *See* classes \_based (keyword) 310 BaseDate class 252 basefield, ios data member 199 BaseTime class 253 BASM (built-in assembler) *See* built-in assembler BCD 372 converting 373 number of decimal digits 373 range 373 rounding errors and 373 BCPLUSPLUS \_\_ macro 175 bell  $(\lambda a)$  15 BGIOBJ (graphics converter) initgraph function and 387 BI prefix class names 228 BIDS *See* Borland International Data Structures

426

BIDS template library 224 binary coded decimal *See* BCD binary operators *See* operators binary streams null characters and 420 BIOS video output and 383 bit fields alignment and 417 hardware registers and 71 how treated 416 integer 71 order of allocation 416 portable code and 71 structures and 70 unions and 73 bit images functions for 389 bit-mapped fonts *See* fonts bitalloc, ios member function 200 bits blink enable 379 color 379 shifting 81, 89 bitwise AND operator (&) 81, 92 truth table 93 complement operator  $(\sim)$  81, 86 operators signed integers and 415 OR operator (1)  $81,93$ truth table 93 XOR operator ( $\land$ ) 81, 93 truth table 93 blen, streambuf member function 207 blink enable bit 379 block scope 28 statements 98 Boolean data type 99 Borland C++ ANSI implementation-specific items 411-422 converting to from Microsoft C 299-311 extensions 9 Borland International Data Structures (BIDS) 224  $\_$ BORLANDC $\_$  $\_$ macro 176

bp, ios data member 199 BP register 341 overlays and 363 braces 21 asm keyword and 401 brackets 21, 82 overloading 140 break statements 103 loops and 103 Btree class 255 BtreeIterator class 257 buffered files 420 buffers C++ streams and 196, 197 overlays default size 362 built-in assembler 399, 400 BX register 340

## c

 $C_{++}$  105-145 C code and 176 classes *See* classes comments 8 complex numbers *See* complex numbers constants *See* constants constructors *See also* constructors conbuf 194 constream 195 filebuf 196 fstream 197 fstreambase 197, 198 ifstream 189, 198, 199 ios 199 iostream 202 iostream\_ withassign 202 istream 203 istream withassign 204 istrstream 204 ofstream 189, 205 ofstream\_ withassign 206 ostrstream 206, 207 streambuf 207 strstream 211 strstreambase 210 strstreambuf 210

conversions *See* conversions, C++ data members *See* data members declarations *See* declarations destructors *See* destructors DLLs and 336 enumerations *See* enumerations file operations *See* files fill characters 186 floating-point precision 186 for loops *See* loops, for, C++ formatting *See* formatting, C++ Fourier transforms example 371 functions C functions and 32 friend 113 access 118 inline *See* functions, inline name mangling and 32 pointers to 55 taking no arguments 62 virtual 140 pure keyword and 142 inheritance *See* inheritance initializers 45 iterators *See* iterators keywords 9 member functions *See* member functions members *See* data members; member functions name spaces 69 operators *See* operators, C++; overloaded operators output *See* output, C++ parameters *See* parameters referencing and dereferencing *See*  referencing and dereferencing scope *See* scope streams *See* streams, C++ structures *See* structures this nonstatic member functions and 113 static member functions and 115 unions *See* unions visibility *See* visibility C language argument passing 48 C++ code and 176

calling conventions 176, 178 C prefix class names 228 calling conventions *See also* parameters, passing; Pascal calloc (function) zero-size memory allocation and 421 calls far, functions using 52 near, functions using 52 carriage return character 15 carry flag 342 case preserving *50*  sensitivity external identifiers and 413 forcing 48 global variables and 48 identifiers and 10 pascal identifiers and 11 statements *See* switch statements cast expressions syntax 85  $\text{CDECL}_{_{\text{max}}}$  macro 176 cdecl (keyword) 48, *50*  function modifiers and 52 \_cdecl (keyword) Microsoft C 310 cells, screen *See* screens, cells characters blinking 383 colors 382, 383 constants *See* constants, character data type char *See* data types, char decimal point 418 fill setting 186 in screen cells 375 intensity setting 379 multibyte 413 newline inserting 186 text streams and 420 null binary stream and *420* 

sets execution 412 collation sequence 412 number of bits in 413 source and 414 extended 412 for character constants 417 testing for 419 unsigned char data type range 19 whitespace extracting 186 wide 414 CHECK macro 240 .CHR files *See* fonts, files circles roundness of 389 CL options command-line compiler options and 302 class templates 227 \_CLASSDEF (Windows DLL compatibility) 242 classes 111-124, *See also* C++; individual class names; inheritance abstract 142, 182 , abstract vs instance 216 access 120-122 default 120 qualified names and 121 arrays sorted 289 arrays of initialization 110 auto keyword and 113 base calling constructor from derived class 130 constructors 131 pointers to destructors and 134 private friend keyword and 121 protected keyword and 120 unions and 120 virtual 122 constructors and 128 class names and 112 collections 223

container *See* container class library data types and 38 date and time 264, 294 debugging modes 241 declarations incomplete 112 derived base class access and 120 calling base class constructor from 130 constructors 131 DLLs and 336 extern keyword and 113 friends 122-124 access 121 hierarchies 216 ios family 183 object-based 218 streambuf 182 traversing 247 initialization *See* initialization, classes lists 268 member functions *See* member functions members, defined 113 naming *See* identifiers objects 111, 113 initialization *See* initialization, classes, objects priority queues 282 queue 284 queues double-ended 265 register keyword and 113 scope *See* scope, classes sequence 223, 265, 284, 289 rules for 223 sizeof operator and 87 sortable objects 286 stack 289 streams and 181 files 181 formatted I/O 182 memory buffers 181, 182 strings 181 string 292 syntax 111 unions and 73 CLASSLIB naming conventions 228

\_CLASSTYPE (Windows DLL compatibility) 242 \_ clear87 (function) floating point exceptions and *370*  clear, ios member function *200*  clipping, defined 391 clock (function) era 422 close filebuf member function 196 fstreambase member function 198 clreol, conbuf member function 194 clrscr conbuf member function 194 constream member function 195 Code Generation dialog box 69 code models *See* memory models code segment 342 storing virtual tables in, -WD option and 324 Collection class 223, 258 collections ordered 224 random access to 242 unordered 224 Bag class *250*  Dictionary class 267 DoubleList class 268 HashTable class 272 List class 275 Set class 285 colons 23 color *See* graphics, colors Color/Graphics Adapter (CGA) *See also*  graphics; graphics drivers; video adapters background and foreground colors 394 color palettes 393, 394 resolution 393 high 394 colors *See* graphics, colors .COM files memory models and 346 COMDEFs generating *309*  comma operator 82, 96 separator 22

command-line compiler compiling and linking with Windowsapplications *320*  DLLs and 332 INCLUDE environment variable and *300*  LIB environment variable and *300*  nested comments 8 options ±1 (80186 instructions) *403*  -b (enumerations) 73 *-Wx* (Windows applications) 322 alignment (-a) 69 bit fields and 417 ANSI diagnostics and 411 ANSI keywords (±A) 178 assembly language and 399 -B (inline assembler code) 399 inline pragma and 173 changing from within programs 173 CL options versus *302*  compatibility *306*  data segment name 352 define identifiers (-D) 161 .DLLs with all exportables (-WD) 324 DLLs with explicit exports (-WDE) 324 enumerations (-b) 73 far objects (-zE  $-zF$ and  $-zH$ ) 352 floating point code generation (-f87) 368 emulation  $(-f)$  368 fast  $(-ff)$  368 inline assembler code  $(\pm B)$ inline pragma and 173 inline assembler code (-B) 399 .OBJs with explicit exports (-WN) 323 overlays (-Y) 178, 361 overlays (-Yo) *360*  Pascal calling conventions (-p) 50, 51, 176, 178 pragmas for 173 smart callbacks ( -WS) 323 undefine  $(-U)$  161 -WDE (DLLs with explicit exports) 324 Windows applications (-W) 319, 322, 325

word alignment  $(-a)$  69  $-Y$  (overlays) 178, 361 -zX (code and data segments) 352 Windows and 318 commas nested macros and 163 comments 7  $1/8$  $/$ \*  $/ 7$ as whitespace 6 inline assembly language code 401 nested 7 token pasting and 7 whitespace and  $8$  $\_COMPACT$ <sub> $-$ </sub> macro 176 compact memory model *See* memory models, compact compatibility command-line options *306*  with Microsoft C 299-311 compilation speeding up 172, 173 Windows applications *320*  compiling conditional # symbol and 166 complement bitwise 81, 86 complex declarations *See* declarations complex.h (header file) complex numbers and 371 complex numbers  $<<$  and  $>>$  operators and 371 C++ operator overloading and 371 example 371 header file 371 using 371 component selection *See* operators, selection  $($ . and  $\rightarrow$ ) compound assignment operators 96 conbuf (class) 194 concatenating strings *See* strings, concatenating condFuncType definition 279 conditional compilation # symbol and 166 \_\_ cplusplus macro and 176

conditional operator (? :) 94 conforming extensions 3 conio.h (header file) console control and 377 constream and 192 console I/O functions 377 Console stream manipulators 192 const (keyword) 47  $C++$  and  $47$ formal parameters and 64 pointer<sub>s</sub> and 47, 57 constant expressions *20*  constants 11,47, *See also* numbers Borland C++ 15  $C++47$ case statement duplicate 100 character 12, 14 character set 417 extending 15 integer and 42 two-character 15 values 414 wide 16,414 data types 13 decimal 11, 12 data types 13 suffixes 13 enumerations *See* enumerations expressions *See* constant expressions floating point 12, 16 data types 16 negative 16 ranges 17 fractional 12 hexadecimal 12, 13 integer 11, 12 internal representations of 19 manifest 175 null pointer NULL macro and 418 octal 12 pointers and 57 string *See* strings, literal suffixes and 13

syntax 12 ULONG\_MAX and UINT\_MAX 89 constrea.h 192 constrea.h: 193 constream (class) 195 constructors 124-129, *See also* initialization AbstractArray member function 243 Array member function 246 ArrayIterator member function 247 arrays order of calling 129 Association member function 248 Bag member function 250 base class calling from derived class 130 order 131 Basedate member function 252 Basetime member function 253 Btree member function 255 BtreeIterator member function 257 calling 125 class initialization and 129 classes virtual base 128 Collection member function 259 Container member function 261 copy 127 class object initialization and 129 Date member function 264 default arguments and 124, 126 default parameters 126 defaults 126 delete operator and 125 derived class order of calling 131 Dictionary member function 268 DoubleList member function 269 DoubleListIterator member function 270 HashTable member function 273 HashTableIterator member function 274 inheritance and 124 invoking 125 List member function 275 ListIterator member function 276 **new operator and 125** 

non-inline placement of 132 Object member function 279 order of calling 128 overloaded 127 Sets member function 286 String member function 292 Time member function 294 Timer member function 295 TShouldDelete member function 296 unions and 125 virtual 124 consumer (streams) 181 container class library directories 238 examples 240 INCLUDE 238 lib 239 source 239 example programs 240 makefile and 239 memory models and 239 reference section 241 container classes 218, 219, 259 functions of 260 container hierarchy object-based 216 ContainerIterator class 263 containers and 263 hierarchy 222 containers basics 216 ContainerIterator class and 263 direct 228 elements of 260 equality testing 260 flushing 221,260 implementation 225 indirect 228 continue statements 103 . loops and 103 continuing lines 6, 19, 164 \_control87 (function) floating point exceptions and 370 control lines *See* directives conversions 41

argument *See* arguments, conversions arguments to strings 164 arrays 60 BCD 373 C++ 186 setting base for 186 character integers and 42 decimal 186 floating point to smaller floating point 415 hexadecimal 186 integers character and 42 to floating point 415 to pointers 415 octal 186 pointers 59 to integers 415 sign extension and 42 special 42 standard 42 when value can't be represented 414 coordinates origin 377 returning 380 starting positions 376, 380 coprocessors *See* numeric coprocessors copy constructors *See* constructors, copy \_\_ cplusplus macro 176 CPP.EXE (preprocessor) 157 CPU (central processing unit) *See* 80x86 processors \_cs (keyword) 48, 350 CS register 342, 344 current ArrayIterator member function 247 BtreeIterator member function 257 ContainerIterator member function 263 DoubleListIterator member function *270*  HashTableIterator member function 274 ListIterator member function 277 current position, files *See* file-position indicator cursor changing 380 control header file 377

manipulating onscreen 378 position setting 378 CX register 341

# D

-D BCC option (define identifier) 161 \D escape sequence (display a string of octal digits) 15 data static, DLLs and 336 data members *See also* member functions access 118 dereference pointers 82, 97 private 118 protected 118 public 118 scope 116-119 static 115 declaration 116 definition 116 uses 116 data models *See* memory models data segment naming and renaming 352 removing virtual tables from, -WD option and 324 data segments 342 data structures *See* structures data type template argument 147 data types 25, See also constants; floating point; integers; numbers aggregate 38 arithmetic 40 BCD *See* BCD Boolean 99 C++ streams and 184, 188 char 40 range 19 signed and unsigned 15, 40 classes and 38 conversions *See* conversions declarations 39 declaring 38 default 38 derived 38

enumerations *See* enumerations range 19 function return types  $61$ fundamental 38, 39 creating *40*  identifiers and 26, 27 integers *See* integers integral *40*  internal representations *40*  memory use 87 new, defining 46 parameterized *See* templates ranges 19 scalar 38 initializing 43 size\_t 87, 137, 138 sizeof operator 418 table of 19 taxonomy 38 text\_modes 381 types of 38 unsigned char range 19 void 39 wchar\_t 16 date *See also* time formats 422 local how defined 422 macro 177 DATE macro 177 availability 418 #define and #Undef directives and 162 Date class 264 dates class 264 Day Basedate member function 252 deallocation, memory *See* memory, allocation \_DEBUG macro 240, 241 debugging overlays 362 dec (manipulator) 186 decimal constants *See* constants, decimal decimal point how displayed 418 declarations 25

arrays 59  $C++38$ incomplete 112 complex 53 examples 53, 54 data types 38 default 38 defining 26, 31, 33, 44 extern keyword and 45 examples 39 external 31, 36 storage class specifiers and 36 function *See* functions, declaring incomplete class 112 with initializers bypassing 103 mixed languages *50*  modifiers and 47 objects 34- Pascal *50*  point of 143 pointers 56 referencing 26, 33 extern keyword and 45 simple 44 static data members 116 structures *See* structures, declaring syntax 33, 34 tentative definitions and 33 unions 73 declarators number of 417 pointers (\*) 23 syntax 54 decrement operator  $(--)$  81, 84 decrNofKeys Btree member function 255 default (label) switch statements and 100 default constructors *See* constructors, default #define directive 159 argument lists 162 global identifiers and 162 keywords and 162 redefining macros with 160 with no parameters 159 with parameters 162

defined operator 167 defining declarations *See* declarations, defining definitions *See* declarations, defining function *See* functions, definitions tentative 33 delete Error member function 271 delete (operator) 108 arrays and 109 constructors and destructors and 125 destructors and 132, 133 dynamic duration objects and 30 overloading 137 pointers and 132 delline, conbuf member function 194 delObj TShouldDelete member function 296 delta AbstractArray data member 242 Deque class 265 dereferencing *See* referencing and dereferencing derived classes *See* classes derived data types *See* data types descendants *See* classes, derived destroy AbstractArray member function 243 Collection member function 259 destroy FromHead DoubleList member function 269 destroyFromTail DoubleList member function 269 destructors 124, 132-135, *See also* initialization abort function and 133 atexit function and 133 base class pointers and 134 calling 125 class initialization and 129 delete operator and 125, 132, 133 exit function and 133 global variables and 133 inheritance and 124 invoking 125, 132 . explicitly 133 new operator and 125, 133 pointers and 132 #pragma exit and 133

unions and 125 virtual 124, 134 detach AbstractArray member function 243 Bag member function *250*  Btree member function 255 Collection member function 259 DoubleList member function 269 HashTable member function 273 List member function 275 Sorted Array member function 289 detachFromHead DoubleList member function 269 detachFromTail DoubleList member function 269 detachLeft PriorityQueue member function 283 DI register 341 diagnostic messages ANSI 411 Dictionary class 267 example program *240*  digits hexadecimal 12 nonzero 12 octal 12 dir.h (header file) direct.h and 309 direct and indirect data structures 225 direct.h (header file) dir.h and 309 direct member selector *See* operators, selection  $(\text{and } \pm)$ direct video output 383 direction flag 342 directives 167, 157-179, *See also* individual directive names; macros ##symbol overloading and 135 # symbol 24 overloading and 135 conditional 167 nesting 167 conditional compilation and 166 error messages 170 keywords and 162 line control 169

Microsoft compatibility 308 pragmas *See* pragmas sizeof and 87 syntax 158 usefulness of 157 directories container class library 238 include files how searched 418 DIRECTRY (container class library example program) 240 division operator  $\left(\frac{\ }{\right)}$  81, 88 rounding 88 \_\_ DLL \_\_ macro 177 DLLs building 313-338  $C++$  and classes 336 mangled names 338 compiler options and 336 compiling and linking 332 creating 324, 333 defined 332 exit point 334 initialization functions 334 LibMain function and 334 libraries 330, 331 linking Resource Compiler and 331 macro 177 memory models· 331 memory models and 326 pointers and 335 smart callbacks and 324 startup files 331 static data 336 virtual tables and 336 WEP function 334 do while loops *See* loops, do while doallocate, strstreambuf member function 211 domain errors mathematics functions and 419 DOS environment 87 variable 369 strings changing permanently 422

dot operator (selection) *See* operators, selection  $(\text{and } \pm)$ double quote character displaying 15 DoubleList class 268 DoubleListIterator class 270 drawing color *See* graphics, colors drawing functions 387 \_ ds (keyword) 48, 350 DS register 342, 344 duplicate case constants 100 duration 29 dynamic memory allocation and 30 local scope and 30 pointers 56 static 29 DX register 341 dynamic duration memory allocation and 30 dynamic memory allocation *See* memory, allocation

# E

eback, streambuf member function 207 ebuf, streambuf member function 208 egptr, streambuf member function 208 elaborated type specifier 112 elements ordering definition 228 parsing 6 #elif directive 167 ellipsis  $(...)$  23 prototypes and 62, 65 #else directive 167 emit () 310 \_emit (keyword) 310 empty statements 99 empty strings 18 emulating the 80x87 math coprocessor *See*  floating point, emulating enclosing block 28 #endif directive 167 **endl (manipulator) 186**  ends (manipulator) 186

Enhanced Graphics Adapter (EGA) *See also*  graphics drivers; video adapters color control on 395 enum (keyword) *See* enumerations enumerations 73  $C++ 74$ class names and 112 command-line option (-b) 73 constants 12, 17, 74 default values 17 conversions 42 default type 73 name space 28 range 19 scope, C++ 75 structures and name space in C++ 69 tags 74 name spaces 75 values 417 environment DOS 87 variable 369 variables 300 Resource Compiler and 301 eof, ios member function 200 epptr, streambuf member function 208 equal to operator  $(=) 82$ equal-to operator (==) 91 equality operators *See* operators, equality era, clock function and 422 Error class 218, 271 #error directive 170 errors domain mathematics functions and 419 expressions 79 floating point disabling 370 graphics, functions for handling 395 math, masking 370 messages assert function 418 graphics 396 perror function 421 strerror function 422 out of memory 339

preprocessor directive for 170 underflow range mathematics functions and 419 \_es (keyword) 48, 350 ES register 342 escape sequences 12, 14 length 14 number of digits in 14 octal non-octal digits and 15 source files and 418 table of 15 evaluation order *See* precedence examples directory container class library 240 exclusive OR operator  $(^\wedge)$  81, 93 truth table 93 execution character sets *See* characters, sets, execution exit (functions) 422 destructors and 133 exit pragma 171 exit procedure, Windows 334 expanded memory *See* extended and expanded memory exponents 12 \_export (keyword) 48, 52 Windows applications and 323, 324 expressions associativity 76 cást, syntax 85 constant 20 conversions and 41 decrementing 84 empty (null statement) 22, 99 errors and overflows 79 floating point precedence 79 function sizeof and 87 grouping 21 incrementing 84 precedence 76, 78 statements 22, 99 syntax 77 table 77

extended and expanded memory \_ OvrInitEms and 364 \_ OvrInitExt and 364 overlays and 364 swapping 364 extensions 9 ,extent *See* duration extern (keyword) 45, *See also* identifiers, external arrays and 59 class members and 113 const keyword and 47 linkage and 31 name mangling and 32 external declarations 31 identifiers *See* identifiers, external linkage *See* linkage extra segment 342 extraction operator «<) *See* overloaded operators, << (get from) extractors *See* input, C++

### F

-f87 command-line compiler option (generate floating-point code) 368 -f command-line compiler option (emulate floating point) 368 \f escape sequence (formfeed) 15 fail, ios member function *200*  far calls memory model and 361 requirement 361 functions *See* functions, far objects *See* objects, far pointers *See* pointers, far far (keyword) 48, 344, *350, 356*  \_FAR (Windows DLL compatibility) 242 \_fastcall (keyword) 48, 52 fd, filebuf member functionint fd () 196 FDS header files *230*  FDS (fundamental data structures) 224 -ff command-line compiler option (fast floating point) 368

fgetpos (function) errno value on failure of 421 field width *See* formatting, width (C++) \_\_ FILE \_\_ macro 177 #define and #Undef directives and 162 file descriptor 196 file-position indicator initial position *420*  file scope *See* scope filebuf (class) 196 files *See also* individual file-name extensions appending file-position indicator and *420*  .ASM *See* assembly language buffering *420*  buffers C++ 196, 197 current macro 177 font *See* fonts graphics driver, linking 387 header *See* header files include *See* include files including 165 names searching for 418 open abort function and 421 remove function and *420*  opening default mode 190 multiple times *420*  project graphics library listed in 384 renaming preexisting file name and *420*  scope *See* scope source escape sequences and 418 startup DLLs and 331 streams C++ operations 197 temporary abort function and 421 truncation while writing to *420*  zero-length *420* 

fill, ios member function *200*  fill characters C++ 186, 187 filling functions 387 financial applications 372 findmember Bag member function *250*  Btree member function 255 Collection member function 259 HashTable member function 273 firstThat Bag member function *250*  Container member function 261 Object member function 279 flags format state *See* formatting, format state flags  $(C++)$ ios (class) setting 186 ios member function *200*  register *340, 341*  floatfield, ios data member 199 floating point *See also* data types; integers; numbers arithmetic interrupt functions and *407*  constants *See* constants conversions *See* conversions decimal point character 418 double range 19 emulating 368 exceptions disabling *370*  expressions precedence 79 fast 368 formats 414 libraries 367 long double range 19 Microsoft C and *310*  precision setting 186 ranges 19 registers and *370*  using 367

flow-control statements *See* if statements; switch statements flush Bag member function *250*  Btree member function 256 Container member function 261 Deque member function 266 DoubleList member function 269 HashTable member function 273 List member function 275 ostream member function *206*  PriorityQueue member function 283 Stacks member function 291 flush (manipulator) 186 fmod (function) second argument of zero 419 fonts bit-mapped stroked vs. 391 when to use 391 clipping 391 files loading and registering 391 height and width 391 information on current settings 398 registering 392 setting size 391 stroked advantages of 391 for loops *See* loops, for forEach Bag member function 251 Container member function 261 Object member function *280*  foreground color *See* graphics, colors, foreground formal parameters *See* parameters, formal format state flags *See* formatting, C++, format state flags formatting  $C++$ classes for 182 fill character 186, 187 format state flags 184 I/O 186, *See also* manipulators output 184 padding 187

width functions *See also* manipulators setting 186 streams and clearing 186 formatting flags 199 formfeed character 15 fortran (keyword) 310 \_pascal keyword and 310 forward references 26 Fourier transforms complex number example 371 FP\_OFF 355 FP\_SEG 355 fprintf (function) %p conversion output 421 free MemBlocks member function 278 free (function) delete operator and 108 dynamic duration objects and 30 freeze, strstreambuf member function 211 friend (keyword) 113, 122-124 base class access and 121 functions and *See* C++, functions, friend fscanf (function) %p conversion input 421 fstream (class) 197 fstreambase (class) 197 ftell (function) errno value on failure of 421 function call operator *See* parentheses function operators *See* overloaded operators function template 148 functions 60-65 arguments no 62 attribute control 379 calling 64, *See also* parentheses in inline assembly code 404 operators () 83 overloading operator for 140 rules 64 cdecl and 51 class names and 112 color control 392 comparing 92

console I/O 377 declaring 60, 61 as near or far 352 default types for memory models 52 definitions 60, 63 drawing 387 duration 30 error-handling, graphics 395 exit 171 export Windows applications and 322, 323 exporting 324 external 45 declarations 31 far 52 declaring 353 memory model size and 352 filling 387 friend *See* C++, functions, friend graphics *See also* graphics drawing operations 387 fill operations 388 using 384-398 graphics system control 385 huge 52 assembly language and 52 loadds and 52 saving registers 175 image manipulation 389 inline assembly language *See* assembly language, inline  $C_{++}$  114 linkage 115 internal linkage 46 interrupt *See* interrupts, functions linking C and C++ 32 main 60 mathematical domain errors 419 underflow range errors 419 member *See* member functions memory models and 48 mode control 379 name mangling and 32

near 52 declaring 353 memory models and 352 no arguments 39 not returning values 39 operators *See* overloaded operators overloaded *See* overloaded functions Pascal calling *50*  pixel manipulation 389 pointers 55 calling overlaid routines 362 object pointers vs. 54 pointers to void 55 prototypes *See* prototypes recursive memory models and 352 return statements and 104 return types 61 scope *See* scope screen manipulation 389 sizeof and 87 startup 171 state queries *380, 396*  static 31 stdarg.h header file and 62 storage class specifiers and 32 structures and 67 text manipulation 377 output graphics mode *390*  type modifying 52 viewport manipulation 389 Windows 324 windows 379 fundamental data structure class templates 227 fundamental data structures class library and 224 Object-based classes 229 fundamental data types *See* data types

## G

gbump, streambuf member function *208* 

gcount, istream member function *203*  generic pointers 39, 56 get istream member function *203*  Priority Queue member function 283 Queue member function 285 get from operator (») *See* overloaded operators, » (get from) getenv (function) environment names and methods 422 getItemsInContainer Bag member function 251 Container member function 261 Deques member function 266 PriorityQueue member function 283 Stacks member function 291 getLeft Deque member function 266 getline, istream member function *203*  getRight Deque member function 266 global identifiers *See* identifiers, global global variables 28, *See also* variables case sensitivity and 48 destructors and 133 \_ovrbuffer 358, 362 underscores and 48 \_wscroll 378 good, ios member function *200*  goto statements 103 assembly language and *406*  labels name space 28 gotoxy, conbuf member function 194 gptr, streambuf member function *208*  grammar tokens *See* tokens graphics *See also* graphics drivers buffers *390*  circles aspect ratio 389 colors *See also* graphics, palettes background 379 CGA 394 defined 382, 393 list 383 setting 379

CGA 393, 394 drawing 393 EGA/VGA 395 foreground 379 CGA 394 defined 382 list 383 setting 379 functions 392 information on current settings 398 coordinates *See* coordinates default settings restoring 386 displaying 393 drawing functions 387 errors functions to handle 395 fill operations 388 patterns 388 using 397 functions using 384-398 header file 384 library 384 line style 388 memory for 387 page active defined 390 setting 389 visual defined 390 setting 389 palettes *See also* graphics, colors defined 392 functions 392 information on current 398 pixels *See also* screens, resolution colors current 398 functions for 389 setting color of 392 setting clearing screen and 390 . **state queries 396** 

system control functions 385 shutting down 386 state queries 397 text and 390 viewports defined 377 functions 389 information on current 398 graphics drivers *See also* Color/Graphics Adapter (CGA); Enhanced Graphics Adapter (EGA); graphics; video adapters; Video Graphics Array Adapter (VGA) current 386, 397 returning information on 398 linking 387 loading and selecting 386, 387 new adding 386 registering 387 returning information on 397, 398 supported by Borland C++ 385 graphics.h (header file) 384 greater-than operator  $(>)$  82, 91 greater-than or equal-to operator  $(>=)$  82, 91

# H

hash table iterators 274 HashTable class 272 HashTableIterator class 274 hashValue Association member function 248 Basedate member function 252 Basetime member function 254 Btree member function 256 Container member function 261 HashTable member function 273 List member function 276 Object member function *280*  PriorityQueue member function 283 Sortable member function 288 String member function 292 hasMember Bag member function 251 Btree member function 256 Collection member function 259

PriorityQueue member function 283 hdrfile pragma 172 hdrstop pragma 173 header files *See also* include files Borland C++ versus Microsoft C 309 complex numbers 371 extern keyword and 33 function prototypes and 62 graphics 384 #include directive and 165 Microsoft C 308 name mangling and 33 precompiled 172, 173 prototypes and *60*  variable parameters 62 heap 30 objects *See* objects, heap Help compiler *See also* errors Hercules card *See* graphics drivers; video adapters hex (manipulator) 186 hexadecimal constants *See* constants, hexadecimal digit 12 hidden objects 29 hiding *See* scope, C++ hierachy *See* classes, hierarchies highvideo, conbuf member function 194 horizontal tab 15 hour Basetime member function 254 huge functions saving registers and 175 memory model *See* memory models pointers *See* pointers, huge  $_HUGE$  macro 176 huge (keyword) 48, 344, 350 assembly language and 52 hundredths Basetime member function 254

### I

i\_add Btree member function 256

I prefix class names 228 IDE *See* Integrated Development Environment overlays and 361 identifiers 10 Borland C++ keywords as 3 case *50*  sensitivity and 10 classes 111 data types and 26, 27 declarations and 26 declaring 44 defined operator and 167 defining 161 duplicate 29 duration 29 enumeration constants 17 external *See also* extern (keyword) case sensitivity and 413 name mangling and 32 global 175 #define and #Undef directives and 162 length 413 linkage 31 attributes 31 mixed languages *50*  name spaces *See* name spaces no linkage attributes 32 Pascal *50*  pascal (keyword) case sensitivity and 11 rules for creating 10 scope *See* scope significant characters in 413 storage class and 27 testing for definition 168 undefining 161 unique 31 IEEE floating-point formats 41, 414 rounding 374, 415 #if directive 167 if statements 99 nested 99 #ifdef directive 168 #ifndef directive 168 ifstream (class) 198

constructor 189 insertion operations 189 ignore, istream member function *203*  Imp suffix class names 228 implementation-specific ANSI items 411-422 import libraries module definition files and 333 in\_avail, streambuf member function *208*  INCLUDE directory container class library 238 INCLUDE environment variable *300*  Resource Compiler and *301*  windows.h and *301*  include files *See also* header files #include directive and 165 paths *300*  search algorithm for 165 searching for 418 #include directive 165 search algorithm 165 inclusive OR operator (1) 81, 93 truth table 93 incomplete declarations classes 112 structures *70*  increment operator  $(++)$  81, 84 incrNofKeys Btree member function 256 indeterminate arrays 59 structures and *60*  indirect member selector *See* operators, selection indirection operator (\*) 81, 86 pointers and 58 inequality operator  $(!=)$  82, 92 inheritance *See also* classes constructors and destructors 124 multiple base classes and 122 overloaded assignment operator and 139 overloaded operators and 136 init, ios member function *200*  initialization 42, *See also* constructors; destructors arrays 43 classes 129

objects 129 copy constructor and 129 operator 23 pointers 56 static member definitions and 116 structures 43 unions 43, 73 variables 44 initialization modules *306*  initializers automatic objects 45  $C_{++}$  45 new operator and *110*  initIterator AbstractArray member function 244 Bag member function 251 Btree member function 256 Container member function 261 Deque member function 266 DoubleList member function 269 HashTable member function 274 List member function 276 PriorityQueue member function 283 Stacks member function 291 inline assembly language code *See* assembly language, inline expansion 114 functions *See* functions, inline keyword 114 pragma 173, *400*  InnerNode Btree friend class 255 input  $C++$ user-defined types 188 inserter types 184 inserters *See* output, C++ insertion operator *See* overloaded operators, << (put to) insline, conbuf member function 194 instance classes 216 instances *See* classes, objects INT instruction *406*  integers *40, See also* data types; floating point; numbers arrays and 415

C++ streams and 184 casting to pointer 415 constants *See* constants conversions *See* conversions division sign of remainder 416 enumerations and 417 expressions precedence 79 long 40 range 19 memory use 40 pointers and 416 range 19 right shifted 416 short 40 signed bitwise operators and 415 sizes 40 suffix 12 unsigned range 19 values 413 integral data types *See* characters; integers integrated development environment DLLs and 332 module definition files and 329 nested comments command 8 Windows and 317 linking 329 integrated environment INCLUDE environment variable and 300 LIB environment variable and 300 Programmer's Workbench and 299 intensity setting 379 interface dependencies *See* dependencies, interface internal linkage *See* linkage internal representations of data types 40 interrupt (keyword) 48, 49, 407 interrupts beep example 408 flag 342 functions example of 408

floating-point arithmetic in 407 memory models and 49 void 49 handlers 48 calling 408 installing 408 modules and 362 programming 407 registers and 49 intrinsic pragma 173 I/O  $C++$ formatting 186 precision 186 iomanip.h (header file) manipulators in 185 ios (class) 182, 199 flags format state 184 setting 186 ios data members 199 iosteram.h (header file) manipulators in 186 iostream (class) *202*  iostream library 182 iostream\_withassign (class) *202*  IP (instruction pointer) register 340 is\_open, filebuf member function 196 isA Array member function 247 Association member function 248 Bag member function 251 Basedate member function 252 Basetime member function 254 Btree member function 256 Container member function 261 Date member function 264 Deque member function 267 Dictionary member function 268 DoubleList member function 269 Error member function 271 HashTable member function 274 List member function 276 Object member function 280 PriorityQueue member function 283 Queue member function 285

Set member function 286

Sortable member function 288 Stack member function 291 String member function 292 Time member function 294 isalnum (function) 419 isalpha (function) 419 **isAssociation** Association member function 248 Object member function 280 iscntrl (function) 419 isEmpty Bag member function 251 Container member function 262 Deques member function 267 PriorityQueue member function 283 Stack member function 291 isEqual AbstractArray member function 244 Association member function 248 Basedate member function 252 Basetime member function 254 Btree member function 256 Container member function 262 Error member function 271 Object member function 280 Sortable member function 288 String member function 292 isLessThan Basedate member function 252 Basetime member function 254 Sortable member function 288 String member function 292 islower (function) 419 isprint (function) 419 **isSortable** Object member function 280 Sortable member function 288 istream (class) 202 derived classes of 189 istream\_ withassign (class) 204 istrstream (class) 204 isupper (function) 419 Item Btree friend class 255 itemsInContainer Container data member 260 iteration statements *See* loops

iterators DoubleList 270 internal and external 222 iterFuncType definition 261

# J

-Jg family of template switches 152 jump instructions, inline assembly language table 403 using 406 jump statements *See* break statements; continue statements; goto statements; return statements

# K

key Association class 248 Association member function 248 keywords 9, *See also* individual keyword names ANSI predefined macro 178 Borland C++ using as identifiers 3  $C_{++}$   $9$ combining 40 macros and 162 Microsoft C 310

# L

labeled statements 98 labels creating 23 default 100 function scope and 28 goto statement and 103 in inline assembly code 406 language extensions conforming 3  $-LARGE$  macro 176 large code data and memory models *See* memory models Last-In-First-Out (LIFO) 225  $lastElementIndex$ AbstractArray data member 242

lastThat Bag member function 251 Container member function 262 Object member function 281 LeafNode Btree friend class 255 less-than operator  $\langle \langle \rangle 82, 90 \rangle$ less-than or equal-to operator  $\left\langle \lt =\right\rangle$  82, 91 lexical grammar *See* elements lib directory container class library 239 LIB environment variable 300 Lib Main (function) 334 return values 334 libraries  $\mathcal{C}$ linking to C++ code 32 container class *See* container class library DLLs and 330, 331 floating point using 367 graphics 384 iostream 182 paths 300 prototypes and 65 stream class 181  $-LINE$  macro 177 #define and #Undef directives and 162 #line directive 169 lines continuing 6, 19, 164 numbers 169 macro 177 LINK (Microsoft) TLINK versus 307 linkage 31 C and C++ programs 32 external 31 C++ constants and 47 name mangling and 32 internal 31 no 31, 32 rules 31 static member functions 115 storage class specifiers and 31

Linker dialog box Windows and 329 linker mixed modules and 355 using directly 355 List class 275 iterators 276 ListElement class 275 ListIterator class 276 lists classes for 268 linked traversing 276 literal strings *See* strings, literal \_loadds (keyword) 48 huge functions and 52 uses for 52 local duration 30 logical AND operator (&&) 81, 93 logical negation operator (!) 81, 86 logical OR operator ( $| \cdot |$ ) 81, 94 long integers *See* integers, long lookup Dictionary member function 268 LOOKUP {container class library example program) 240 loops 101 break statement and 103 continue statement and 103 do while 101 for 102  $C_{++}$  102 while 101 string scanning and 101 lowerbound, AbstractArray data member 242 lower Bound, AbstractArray member function 244 lowvideo, conbuf member function 194 lvalues 26, *See also* rvalues examples 53 modifiable 26

## M

macros *See also* directives argument lists 162 calling 162

commas and nested 163 defining 159 conflicts 160 global identifiers and 162 expansion 159 far pointer creation 355 keywords and 162 MK\_FP 355 NULL expansion 418 parameters and 162 none 159 parentheses and nested 163 precedence in controlling 21 predefined 175, *See also* individual macro names ANSI keywords 178 C and C++ compilation 175, 176, 178, 179 C calling conventions 176 conditional compilation 176 current file 177 current line number 177 date 177 DLLs 177 DOS 177 memory models 176 overlays 178 Pascal calling conventions 178 templates 178 time 178 Windows applications 179 redefining 160 side effects and 164 undefining 160 global identifiers and 162 main (function) 60 pascal keyword and 50 semantics of arguments to 412 MAKE (program manager) makefiles Windows applications and 321 Microsoft C and 301 Windows applications and 321 makefile 239

malloc (function) dynamic duration objects and 30 new operator and 108 zero-size memory allocation and 421 malloc.h (header file) alloc.h and 309 mangled names 32 DLLs and 337 manifest constants 175 manipulators 185, *See also* C++, formatting, width; individual manipulator names parameterized 185 syntax 186 math BCD *See* BCD coprocessors *See* numeric coprocessors errors masking 370 functions domain errors and 419 underflow range errors and 419 matherr (function) proper use of 370  $\_$ MEDIUM $\_$  macro 176 medium memory model *See* memory models mem.h (header file) memory.h and 309 member functions 113, *See also* data members access 118 constructors *See* constructors defined 113 destructors *See* destructors friend 113 inline *See* functions, inline, C++ nonstatic 113 private 118 protected 118 public 118 scope 116-119 static 115 linkage 115 this keyword and 115 structures and 67 this keyword and 113, 115 unions and 72 virtual pure 216

members, classes *See* data members; member functions members, structures *See* structures, members MemBlocks class 277 memory *See also* memory addresses allocation 30 assembly language code and huge functions and 52 graphics system 387 new and delete operators and 108 structures 69 Borland  $C++$ 's usage of 339 data types 87 extended and expanded *See* extended and expanded memory heap 30 memory models and 347 overlays and 358 paragraphs 343 boundary 343 segments in 342 word alignment and structures 69 memory addresses *See also* memory calculating 341, 343-344 constructors and destructors 124 far pointers and 344 near pointers and 344 pointing to 355 segment:offset notation 343 standard notation for 343 memory.h (header file) mem.h and 309 memory models 349, 339-357 changing 354 compact 346 default function type 52 comparison 349 container class library and 239 default overriding 52 defined 346 DLLs 331 function pointers and 55 functions default type overriding 48

graphics library 384 huge 347 default function type 52 illustrations 347-349 interrupt functions and 49 large 347 default function type 52 macros and 176 medium 346 default function type 52 memory apportionment and 347 Microsoft C and 309 mixing 355 function prototypes and 355 overlays and 359, 361 pointers modifiers and 51 pointers and 344, 351 predefined macros and 176 small 346 default function type 52 smart callbacks and 323 tiny 346 default function type 52 Windows and 346 Windows applications and 326 memory-resident routines 407 MemStack class 278 methods *See* member functions Microsoft C Borland C++ projects and 299 \_ cdecl keyword 310 CL options BCC options versus 302 COMDEFs and 309 converting from 299-311 environment variables and 300 floating-point return values 310 header files 308 Borland C++ header files versus 309 keywords 310 MAKE and 301 memory models and 309 structures 310 TLINK and 306 Microsoft Windows applications preprocessor macro 179

minute Basetime member function 254 mixed modules linking 355 MK FP (run-time library macro) 355 modifiable lvalues *See* lvalues modifiable objects *See* objects modifiers 47 function type 52 pointers 51, 351 table 47 Modula-2 variant record types 71 module definition files 315 defined 333 IDE options and 329 import libraries and 333 LibMain function and 334 TLINK and 329 /Tw TUNK option and 329 modules linking mixed 355 size limit 349 modulus operator (%) 81, 88 Monochrome Display Adapter *See* graphics drivers; video adapters Month Basedate member function 252 \_\_ MSC macro 308  $\_$ MSDOS $\_$  $\_$ macro 177 multibyte characters 413 multidimensional arrays *See* arrays multiple inheritance *See* inheritance multiplication operator (\*) 81, 88

## N

\n (newline character) 15 name mangling 32 name spaces scope and 28 structures 69  $C_{++}$  69 nameOf Arrays member function 247 Association member function 248 Bag member function 251 Basedate member function 253

Basetime member function 254 Btree member function 256 Container member function 262 Date member function 264 Deque member function 267 Dictionary member function 268 DoubleList member function 269 Error member function 272 HashTable member function 274 List member function 276 Object member function 281 PriorityQueue member function 283 Set member function 286 Sortable member function 288 Stacks member function 291 String member function 292 Time member function 294 names *See* identifiers mangled DLLs and 338 qualified 117 near (keyword) 48, 344, 350 near functions *See* functions, near near pointers *See* pointers, near negation logical (!) 81, 86 negative offsets 341 nested classes 117 comments 7, 8 conditional directives 167 declarators 417 types 117 new Object member function 281 new (operator) 108 arrays and 109 constructors and destructors and 125 destructors and 133 dynamic duration objects and 30 handling return errors 109 initializers and 110 overloading 110, 137 prototypes and 109 \_new\_handler (for new operator) 109 newline characters creating in output 15

inserting 186 NMAKE (Microsoft's MAKE utility) *301*  no linkage *See* linkage Node Btree friend 257 Btree friend class 255 non-container classes 218 nondefining declarations *See* declarations, referencing nonzero digit 12 normalized pointers *See* pointers, normalized normvideo, conbuf member function 194 not equal to operator  $(!=)$  82, 92 not operator (!) 81, 86 NuLL macro 418 pointers and 56 using 56 null characters binary stream and *420*  directive (#) 159 inserting in string 186 pointer constant 418 pointers 56 statement 22, 99 strings 18 number of arguments 23 numbers *See also* constants; data types; floating point; integers base setting for conversion 186 BCD *See* BCD converting *See* conversions decimal conversions 186 hexadecimal 12 backslash and 14 conversions 186 displaying 15 lines *See* lines, numbers octal 12 backslash and 14 conversions 186 displaying 15 escape sequence 15

numeric coprocessors *See also* 80x86 processors autodetecting 369 built in 367 floating-point emulation 368 floating-point format 414 registers and *370* 

## o

O prefix 229 class names 228 .OB} files converting .BCI files to 387 DLLs and *330*  Windows and *330*  Object class 216, 279 Object container class library version 3.0 changes to 214 objectAt, AbstractArray member function 244 ObjectBrowser container class library and 216 objects 25, *See also* C++ aliases *105*  automatic *30, 222*  initializers 45 class names and 112 detaching 221 duration 29 far class names 352 combining into one segment 352 declaring 352 option pragma and 352 heap 222 hidden 29 in containers counting *260*  displaying *260*  iterating *260*  ownership *260*  initializers 45 list of declarable 34 modifiable 49 ownership *220*  pointers 55 function pointers vs. 54 sortable 286

static initializers 45 temporary *107*  volatile 49 accessing 417 oct (manipulator) 186 octal constants *See* constants, octal octal digit 12 offsets 344 component of a pointer 355 of stream (class) *205*  base class 189 constructor 189 insertion operations 189 opcodes *402, See also* assembly language defined *400*  mnemonics command-line compiler option (-1) *403*  table *402*  repeat prefixes *403*  open filebuf member function 196 fstream member function 197 fstreambase member function 198 ifstream member function 199 of stream member function *205*  open mode *See* files, opening, C++ operands (assembly language) *400*  operating mode of screen *See* screens, modes operator < overloaded 288 operator = String member function 293 operator> overloaded 289 operator != overloaded 282 operator ++ ArrayIterator member function 247 BtreeIterator member function 257 ContainerIterator member function 264 DoubleListIterator member function *270*  HashTableIterator member function 274 ListIterator member function 277 operator « Object friends 281

operator <= overloaded 289 operator == overloaded 282 operator >= overloaded 289· operator [] AbstractArray member function 244 Btree member function 256  $operator --$ DoubleListIterator member function *270*  operator (keyword) overloading and 135 operator char \* String member function 293 operator functions *See* overioaded operators operator int BtreeIterator member function 257 ContainerIterator member function 263 DoubleListIterator member function 271 HashTableIterator member function 274 ListIterator member function 277 operator int, ArrayIterator member function 247 operators 79, 79-82 1's complement  $(\sim)$  81, 86 addition (+) 81, 88 address (&) 81, 85 AND (&) 81, 92 truth table 93 AND (&&) 81, 93 assignment (=)  $81,95$ compound 96 overloading 139 binary 81 overloading 139 bitwise AND (&) 81, 92 truth table 93 complement  $(\sim)$  81, 86 inclusive OR (I) 81, 93 truth table 93 signed integers and 415 truth table 93 XOR (A) 81, 93 truth table 93 C++ *80* 

delete *108, See* delete (operator) dereference pointers 82, 97 new *See* new (operator) pointer to member *See* operators, C++, dereference pointers scope (::) 82, *108*  conditional (? :) 82, 94 context and meaning *80*  decrement  $(-)$  81, 84 defined operator 167 division  $\left(\frac{\ }{\ }{\ }\right)$  81, 88 rounding 88 equality 82, 91 evaluation (comma) 82, 96 exclusive OR  $(^\wedge)$  81, 93 truth table 93 function call  $( ) 83$ inclusive OR  $(1)$  81, 93 truth table 93 increment  $(++)$  81, 84 indirection (\*) 81, 86 pointers and 58 inequality  $(!=)$  82, 92 list *80*  logical AND (&&) 81, 93 negation (!) 81, 86 OR ( $| \, | \, |$ ) 81, 94 manipulators *See* manipulators modulus (%) 81,88 multiplication (\*) 81, 88  $OR (^{\wedge}) 81, 93$ truth table 93 OR (I) 81, 93 truth table 93 OR(11) 81, 94 overloading *See* overloaded operators postfix 82 prefix 82 relational 82, 90 remainder (%) 81, 88 selection (. and ->) 82, 83 overloading *140*  structure member access and 67, 83 shift bits  $\left(\ll$  and  $\gg$ ) 81, 89 sizeof 87 data type 418

subtraction  $(-)$  81, 89 unary overloading 138 unary minus  $(-)$  81, 86 unary plus  $(+)$  81, 86 option pragma 173 far objects and 352 OR operator bitwise inclusive (I) 81, 93 truth table 93 logical ( $| \cdot |$ ) 81, 94 order Btree member function 256 ordered collections 218, 224 ostream (class) *205*  derived classes of 189 flushing 186 ostream\_ withassign (class) *206*  ostrstream (class) *206*  out of memory error 339 out\_waiting, streambuf member function *208*  output  $C++$ user-defined types 188 directing 383 functions 377 overflow conbuf member function 194 filebuf member function 196 strstreambuf member function 211 overflows expressions and 79 flag 342 \_\_ OVERLAY \_\_ macro 178 overlays 357-365 assembly language routines and 363 BP register and 363 buffers default size 362 cautions 362 command-line options (-Yo) *360*  debugging 362 designing programs for 361 extended and expanded memory and 364 how they work 357 large programs 357 memory map 358
memory models and 359, 361 predefined macro 178 routines, calling via function pointers 362 overloaded constructors *See* constructors, overloaded overloaded functions defined 113 templates and 147 overloaded operators 78, 80, 135-140  $\gg$  (get from) 187 complex numbers and 371  $<<$  (put to) 183 complex numbers and 371 assignment  $(=)$  139 binary 139 brackets 140 complex numbers and 371 creating 114 defined 113 delete 137 functions and 78 inheritance and 136 new 110, 137 operator functions and 135, 136 operator keyword and 135 parentheses 140 precedence and 78 selection  $(-)$  140 unary 138 \_ovrbuffer (global variable) 358, 362 owns Elements *220*  Bag member function 252 TShouldDelete member function 296

### p

-p command-line option (Pascal calling convention) 50, 176, 178 cdecl and 51 padding (C++) 187 pages active defined 390 setting 389 buffers 390 visual defined 390 setting 389

painting *See* graphics, fill, operations palettes *See* graphics, palettes paragraphs *See* memory, paragraphs parameterized manipulators *See* manipulators types *See* templates parameters *See also* arguments arguments vs. 3 default constructors 126 ellipsis and 23 empty lists 39 fixed 62 formal 64  $C_{++}$  64 scope 64 function calls and 64 passing C 48, 50 Pascal 48, 50 variable 62 parentheses 21 as function call operators 83 macros and 21 nested macros and 163 overloading 140 parity flag 342 parsing 6 Pascal calling conventions compiler option  $(-p)$  50 functions 50 identifiers 50 case sensitivity and 11 parameter-passing sequence 48 variant record types 71  $\_$ PASCAL $\_$  macro 178 pascal (keyword) 48, 50 function modifiers and 52 preserving case while using 50 \_pascal (keyword) fortran keyword and 310 pass-by-address, pass-by-value, and pass-by-var *See* parameters; referencing and dereferencing pbase, streambuf member function *208* 

pbump, streambuf member function 208 pcount, ostrstream member function 207 peek, istream member function 203 peekAtHead DoubleList member function 270 peekAtTail DoubleList member function 270 peekHead List member function 276 peekLeft Deque member function 267 PriorityQueue member function 283 peekRight Deque member function 267 period as an operator *See* operators, selection  $($ . and  $\rightarrow$ ) perror (function) messages generated by 421 phrase structure grammar *See* elements pointer-to-member operators *See* operators, C++, dereference pointers pointers 54, *See also* referencing and dereferencing advancing 58 arithmetic 58, 345 assignments 56 base class destructors and 134  $C_{++}$  105 reference declarations 59 casting to integer 415 changing memory models and 354 to class members 82, 97 comparing *90,* 92, 99, 345 while loops 101 const 47 constants and 57 conversions *See* conversions declarations 56 declarator (\*) 23, 58 default data 349 delete operator and 132 dereference 82, 97 DLLs and 331, 335 far 48 adding values to 345 comparing 344

declaring 353-354 function prototypes and 354 memory model size and 353 registers and 344 far memory model and 344 function 55  $C++ 55$ modifying 52 object pointers vs. 54 void 55 generic 39, 56 huge 48, 345 comparing != operator 345  $==$  operator 345 declaring 353-354 overhead of 346 huge memory model and 344 initializing 56 integer type for 416 keywords for 48 manipulating 344 memory models and 344, 351 to memory addresses 355 modifiers 51, 350 near 48, *See also* segments, pointers declaring 353-354 function prototypes and 354 memory model size and 353 registers and 344 near memory model and 344 normalized 345 null 56 NULL macro and 418 NULL and 56 operator  $(-)$ overloading 140 structure and union access 67, 82, 83 overlays and 362 pointers to 55 range 19 reassigning 56 referencing and dereferencing 85 segment 48,350,351 stack 341 structure members as 67 typecasting 59

virtual table 32-bit, -WD option and 336 void 56 pop Stacks member function 291 portable code bit fields and 71 positive offsets 341 postdecrement operator  $(--)$  81, 84 postfix operators 82 postincrement operator (++) 81, 84 pptr, streambuf member function *208*  pragma directives templates and 153 #pragma exit destructors and 133 #pragma directives 171 argsused 171 exit 171 hdrfile 172 hdrstop 173 inline 173, *400*  intrinsic 173 option pragma 173 far objects and 352 saveregs 175 startup 171 warn 175 precedence 78, *See also* associativity controlling 21 expressions 76 floating point 79 integer 79 overloading and operators 78 precision, ios member function *201*  precompiled headers storage file 172 PRECONDITION macro *240*  predecrement operator  $(-)$  81, 84 predefined macros *See* macros, predefined prefix opcodes, repeat *403*  prefix operators 82 preincrement operator (++) 81, 84 preprocessor directives *See* directives  $printContentsOn$ AbstractArray member function 244

printers printing direction 413 printHeader Container member function 262 printOn Association member function 248 Basedate member function 253 Basetime member function 254 Btree member function 256 Container member function 262 Date member function 265 Error member function 272 Object member function 281 Sortable member function 288 String member function 292 Time member function 294 printSeparator Container member function 262 printTrailer Container member function 263 priority queues 282 PriorityQueue class 282 private (keyword) data members and member functions 118 derived classes and *120*  unions and 73 procedures *See* functions producer (streams) 181 profilers 362 Programmer's Platform *See* Integrated Development Environment Programmer's Workbench integrated environment and 299 programs creating 5 performance improving 45 size reducing 45 terminate and stay resident interrupt handlers and *407*  very large overlaying 357 Project Manager Resource Compiler and 331 resources and 331

projects files graphics library listed in 384 Microsoft C and 299 prolog and epilog code generating 322 promotions See conversions protected (keyword) data members and member functions 118 derived classes and 120 unions and 73 prototypes 61-63 arguments and matching number of 65 C++ *60*  ellipsis and 62, 65 examples 61, 62 far and near pointers and 354 function calls and 64 function definitions and not matching 65 header files and 62 libraries and 65 mixing modules and 355 new operator and 109 scope See scope pseudovariables register 10 ptrAt, AbstractArray member function 244 ptrToRef Object member function 281 public (keyword) data members and member functions 118 derived classes and 120 unions and 73 punctuators 21, 21-24 pure (keyword) virtual functions and 142 pure specifier 37 push Stacks member function 291 put ostream member function *206*  PriorityQueue member function 284 Queue member function 285 put to operator (<<) See overloaded operators,  $\gg$  (put to)

putback, istream member function 203 putenv (function) environment names and methods 422 putLeft Deque member function 267 putRight Deque member function 267

## $\boldsymbol{\mathsf{\Omega}}$

qualified names 117 question mark colon conditional operator 82, 94 displaying 15 Queue class 284 example program 240 queues 284 double-ended 265 QUEUETST (container class library example program) 240 quotes, displaying 15

# R

\r (carriage return character) 15 RAM Borland  $C++$ 's use of 339 ranges floating-point constants 17 rank Btree member function 256 rdbuf constream member function 195 fstream member function 197 fstreambase member function 198 ifstream member function 199 ios member function 201 of stream member function *205*  strstreambase member function 210 rdstate, ios member function 201 read, istream member function 203 realloc (function) zero-size memory allocation and 421 reallocate MemBlocks member function 278 reallocate, AbstractArray member function 244 records See structures

recursive functions memory models and 352 reference declarations 59 position of & 39, 106 references forward 26 referencing and dereferencing 85, *See also*  pointers asterisk and 23  $C_{++}$  105 functions 106 simple 106 pointers 82, 97 referencing data in inline assembly code 404 referencing declarations *See* declarations register (keyword) 45 class members and 113 external declarations and 36 formal parameters and 64 local duration and 30 registers *8086* 340-342 AX 340 base point 341 BP341 overlays and 363 BX340 C5342,344 CX341 D1341 assembly language and 404 D5342, 344 loadds and 52 DX 341 E5342 flags 340, 341 hardware bit fields and 71 index 340, 341 interrupts and 49 1P (instruction pointer) 340 LOOP and string instruction 341 math operations 340, 341 numeric coprocessors and 370 objects and 416 pseudovariables 10 saving with huge functions 175

segment 341, 342 51341 assembly language and 404 5P341 special-purpose 341 55342 values preserving 52 variable declarations and 45 variables 45 in inline assembly code 404 relational operators *See* operators, relational remainder operator (%) 81, 88 remove (function) open files and 420 removeEntry, AbstractArray member function 244 rename (function) preexisting file name and 420 repeat prefix opcodes 403 reset Timer member function 295 resetiosflags (manipulator) 185, 186 resolution *See* screens, resolution Timer member function 295 Resource Compiler environment variables and 301 functionality 315 invoking 319 linking and 331 Project Manager and 331 Windows and 313 Windows applications and 315 resources adding 319, 331 defined 315 Project Manager and 331 restart ArrayIterator member function 247 BtreeIterator member function 257 ContainerIterator member function 264 DoubleListIterator member function 271 HashTableIterator member function 275 ListIterator member function 277 return statements functions and 104

types 61 REVERSE (container class library example program) 240 rounding banker's 374 direction division 88 errors 372 rules 415 routines, assembly language *See* assembly language rvalues 27, See also lvalues

# 5

S prefix class names 228 saveregs pragma 175 \_saveregs (keyword) 48, 52 uses for 52 sbumpc, streambuf member function 208 scalar data types *See* data types scaling factor graphics 389 scanf (function) >> operator and 187 scope 27-29, *See also* visibility block 28 block statements and 98 c++ 29, 143-145 hiding 144 operator (::) 82, 108 rules 144 classes 28 names 112 enclosing 143 enumerations 28  $C++ 75$ file 28 static storage class specifier and 31 formal parameters 64 function 28 prototype 28 global 28 goto and 28 identifiers and 11 local duration and *30* 

members 116-119 name spaces and 28 pointers 56 storage class specifiers and 45-47 structures 28 unions 28 variables 28 visibility and 29 screens *See also* graphics; text; windows aspect ratio 389 attributes, controlling 379 cells attributes 382 blinking 383 characters in 375 colors 382 clearing 389 colors 382, 392 coordinates 377 starting positions 376 cursor changing 380 manipulating 378 modes controlling 379 defining 375 graphics 376, 384, 386 selecting 386 text 375,381,386 resolution 376, *See also graphics*, pixels viewports *See* graphics search.h (header file) 309 searches #include directive algorithm 165 second Basetime member function 254 seekg, istream member function 204 seekoff filebuf member function 196 streambuf member function 208 strstreambuf member function 211 seekp, ostream member function 206 seekpos, streambuf member function 209 \_seg (keyword) 48, *350, 351*  \_segment keyword and 310 segment:offset address notation 343 making far pointers from 355

\_segment (keyword) 310 segmented memory architecture 342 segments 343, 346 component of a pointer 355 memory 342 pointers 48, 350, 351 registers 341, 342 \_segname (keyword) 310 selection operators See operators, selection statements See if statements; switch statements \_self (keyword) 310 semicolons 22, 99 sequence classes See classes, sequence Set class 285 setb, streambuf member function 209 setbase (manipulator) 185, 186 setbkcolor (function) CGA vs. EGA 395 setbuf filebuf member function 196 fstreambase member function 198 streambuf member function 209 . strstreambuf member function 211 setcursortype, conbuf member function 194 \_setcursortype (function) 380 setData, AbstractArray member function 244 SetDay Basedate member function 253 setf (function) 187 setf, ios member function 201 setfill (manipulator) 185, 186 setg, streambuf member function 209 setHour Basetime member function 254 setHundredths Basetime member function 255 setiosflags (manipulator) 185, 186 setMinute Basetime member function 255 SetMonth Basedate member function 253 set\_new\_handler (for new operator) 109 setp, streambuf member function 209 setprecision (manipulator) 185, 186

setSecond Basetime member function 255 setstate, ios member function 201 setw (manipulator) 185, 186 **SetYear** Basedate member function 253 sgetc, streambuf member function 209 sgetn, streambuf member function 209 shapes See graphics shift bits operators  $\left(\langle < \text{and} > \rangle \right)$  81, 89 short integers See integers, short SI register 341 side effects macro calls and 164 sign 12 extending 15 conversions and 42 flag 342 signal (function) 419 signal set 419 signals 419 signed (keyword) 40 single quote character displaying 15 sink (streams) 181 size overrides in inline assembly code 404 size\_t (data type) 87, 137, 138 sizeof (operator) 87 arrays and 87 classes and 87 data type 418 example 27 function-type expressions and 87 functions and 87 preprocessor directives and 87 unions and 72  $\_$ SMALL $\_$  macro 176 small code data and memory models See memory models smart callbacks DLLs and 324 memory models and 323 Windows applications and 323 snextc, streambuf member function 209 software interrupt instruction *406*  Sortable class 218, 286

ordered collections 224 SortedArray class 289 example program *240*  sorts ascending 289 sounds beep *408*  source (streams) 181 source code 5 source directory container class library 239 SP register 341 special-purpose registers (8086) 341 specifiers *See* type specifiers splicing lines 6, 19 sputbackc, streambuf member function *209*  sputc, streambuf member function *209*  sputn, streambuf member function *209*  squeezeEntry AbstractArray member function 245 SS register 342 \_ss (keyword) 48, *350*  stack pointers 341 segment 342 Stack class 289 example program *240 .*  standard conversions *See* conversions start Timer member function 295 startup files DLLs and 331 startup pragma 171 state, ios data member 199 state queries 396-398 statements *97-104, See also* individual statement names assembly language 98 block 98 marking start and end 21 default *100*  do while *See* loops, do while expression 22, 99 for *See* loops, for if *See* if statements iteration *See* loops jump *See* break statements; continue

statements; goto statements; return statements labeled 98 null 99 syntax 98 while *See* loops, while static data DLLs and 336 duration 29 functions 31 members *See* data members, static; member functions, static objects *See* objects, static variables *See* variables, static static (keyword) 46 linkage and 31 status Timer member function 295 \_status87 (function) floating point exceptions and *370*  stdarg.h (header file) user-defined functions and 62  $\_STDC$   $\_$  macro 178 #define and #undef directives and 162 stdtempl.h *230*  stop Timer member function 295 storage class identifiers and 27 specifiers 45 functions and 32 linkage and 31 register objects and 416 static file scope and 31 stossc, streambuf member function *209*  str ostrstream member function *207*  strstream member function 212 strstreambuf member function 211 streambuf (class) 182, *207*  derived classes of 182 streams binary null characters and *420* 

 $C++$ classes and 181 clearing 186 data types 184 defined 181 errors 189 file class 181 flushing 186 formatted I/O 182 manipulators and *See* manipulators memory buffer class 181, 182 output 183 string class 181 tied 201 text newline character and 420 strerror (function) messages generated by 422 String class 292 example program 240 strings classes for 292 clipping 391 concatenating 18 continuing across line boundaries 19 converting arguments to 164 empty 18 inserting terminal null into 186 instructions registers 341 literal 6, 18 null 18 scanning while loops and 101 streams  $C++ 190$ streams and 181 STRNGMAX (container class library example program) 240 stroked fonts *See* fonts strstrea.h (header file) string streams and 190 strstream (class) 211 strstreambase (class) 210 strstreambuf (class) 210 **struct (keyword) 66, See also structures** C++ and 67, 112

structures 65-71 access  $C_{++}$  120 bit fields *See* bit fields Borland C++ versus Microsoft C 310  $C_{++}$  111 C vs. 112 complex 371 declaring 66 functions and 67 incomplete declarations of *70*  indeterminate arrays and *60*  initializing 43 member functions and 67 members access 67, 83, 119 as pointers 67  $C++67$ comparing 90 declaring 66 in inline assembly code *405*  restrictions *406*  names 69 padding and alignment 416 memory allocation 69 name spaces 28, 69 tags 66 typedefs and 66 typedefs and 66 unions vs. 71 untagged 66 typedefs and 66 within structures 67 word alignment memory and 69 subscripting operator See brackets subscripts for arrays 21, 82 overloading 140 subtraction operator  $(-)$  81, 89 switch statements 100 case statement and duplicate case constants 100 case values number of allowed 417 default label and 100 symbolic constants See constants, symbolic sync, filebuf member function 196

sync\_with\_stdio, ios member function 201 syntax assembly language statements 98 classes 111 declarations 33, 34 declarator 54 directives 158 expressions 77 inline assembly language 400 manipulators 186 notation 3 statements 98 templates 145 system (function) 422 system control, graphics 385

# T

\t (horizontal tab character) 15 tags enumerations 74 name spaces 75 structure *See* structures, tags TASM *See* Turbo Assembler taxonomy types 38 TC prefix 229 class names 228 TCDEF.5YM 172 \_TCPLUSPLUS\_ \_ macro 178 *lTd* and *ITw* TLINK options (target file) 329 tellg, istream member function 204 tellp, ostream member function 206 template-based container library 224 template function 148 TEMPLATES conditional compilation 239 Templates Arrays example 237 Deques example 237 templates 145, *See also* syntax angle brackets 150 approach to class library 215, 226 arguments 150 class 149 compiler switches 152 container classes and 225 eliminating pointers 152

function 146 implicit and explicit 148 overriding 148 instantiating 228 macro 178 type-safe generic lists 151 using switches 153  $\_$  TEMPLATES $\_$  macro 178 temporary objects 107 tentative definitions 33 terminate and stay resident programs interrupt handlers and 407 text blocks moving in and out of memory 378 capturing to memory 378 colors 382 in graphics mode 390 information on current settings 398 justifying 391 manipulation functions 377 onscreen 378 output and 377 mode types 381 output header file 377 reading and writing 378 scrolling 378 streams writing truncation and 420 strings clipping 391 size 391 writing to screen 378 textattr, conbuf member function 194 textbackground, conbuf member function 194 textcolor, conbuf member function 195 textmode conbuf member function 195 constream member function 195 textmode (function) 377 this (keyword) nonstatic member functions and 113

static member functions and 115 tie, ios member function 201 tied streams 201 time *See also* date formats 422 local how defined 422 macro 178 Timer member function 295 \_\_ TIME \_\_ macro 178 availability 418 #define and #undef directives and 162 Time class 294 example program 240 Timer class 295 \_\_ TINY \_\_ macro 176 tiny memory model *See* memory models TLINK (linker) LIB environment variable and 300 LINK (Microsoft) versus 307 Microsoft C and 306 module definition files and 329 options .COM files  $($ /Td and  $/$ Tw) 329 DLLs (/Twe) 329 executable files (/Td and /Tw)  $329$ target files 329 /Td and /Tw (target files) 329 Windows executable (/Td and  $/Tw$ ) 329 target file options (/Td and  $(Tw)$  329 using directly 355 Windows applications and 320 tokens continuing long lines of 164 kinds of 8 parsing 6 pasting 7, 163 replacement 159 replacing and merging 24 top Stacks member function 291 translation units 31 trap flag 342 truth table bitwise operators 93 TShouldDelete class 296 Turbo Assembler 399

Turbo C++ keywords using as identifiers 3 Turbo Profiler 362 \_\_TURBOC\_\_ macro 179 type-safe lists 152 type-safe linkage *See* linkage, type-safe type specifiers elaborated 112 pure 37 type taxonomy 38 typecasting pointers 59 typed constants *See* constants typedef (keyword) 46 name space 28 structure tags and 66 structures and 66 typedefs untagged structures and 66 types *See* data types

#### u

-U BCC option (undefine) 161 UINT MAX (constant) 89 ULONG\_MAX (constant) 89 unary operators 81 minus  $(-) 81,86$ plus (+) 81, 86 syntax 85 unbuffered, streambuf member function 209 #Undef directive 160 global identifiers and 162 underbars *See* underscores underflow filebuf member function 196 strstreambuf member function 211 underflow range errors mathematics functions and 419 underscores generating 48 ignoring 48 union (keyword)  $C_{++}$  112 unions 71 accessing 415

anonymous member functions and 72 base classes and 120 bit fields and *See* bit fields  $C++ 73, 111$ Cvs.112 classes and 73 constructors and destructors and 125 declarations 73 initialization 43, 73 members access 83, 119 name space 28 sizeof and 72 structures vs. 71 units, translation *See* translation units unordered collections 224 Bag class 250 Dictionary class 267 DoubleList class 268 HashTable class 272 List class 275 Set class 285 unsetf (function) 187 unsetf, ios member function 201 unsigned (keyword) 40 untagged structures *See* structures, untagged upperbound, AbstractArray data member 243 upperBound, AbstractArray member function 245 user-defined formatting flags 202 UTIL.DOC 392

# v

\ v (vertical tab character) 15 value Association class 248 Association member function 249 value, passing by *See* parameters values comparing 90 var, passing by *See* parameters varargs.h (header file) 309 variable number of arguments 23 variables automatic *See* auto (keyword) declaring 44

external 45 global *See* global variables initializing 44 internal linkage 46 name space 28 offsets in inline assembly code 404 pseudo *See* pseudovariables register *See* registers, variables volatile 49 variant record types *See* unions vectors, interrupt *See* interrupts vertical tab 15 video adapters graphics, compatible with Borland C++ 385 video, adapters graphics, compatible with Borland  $C_{++}$  385 video adapters *See also* Color/Graphics Adapter (CGA); Enhanced Graphics Adapter (EGA); graphics drivers; Video Graphics Array Adapter (VGA) modes 375 output directing 383 using 375-398 Video Graphics Array Adapter (VGA) *See also*  graphics drivers; video adapters color control 395 viewports *See* graphics virtual base classes *See* classes, base, virtual destructors *See* destructors, virtual functions *See* member functions, virtual tables 32-bit pointers and, -WD option and 336 DLLs and 336 storing in the code segment,-WD option and 336 virtual (keyword) constructors and destructors and 124 functions and 140 visibility 29, *See also* scope  $C++29$ pointers 56 scope and 29

visual page defined 390 setting 389 void (keyword) 39 function pointers and 55 functions and 62 interrupt functions and 49 pointers 56 typecasting expressions and 39 volatile (keyword) 47,49 formal parameters and 64 VROOMM 357, *See* overlays

#### w

-W BCC options (Windows applications) 322 warn pragma 175 warnings disabling 171 overriding 175 pragma warn and 175 wchar\_t (wide character constants) 16,414 arrays and 44 -WD BCC options (.DLLs with all exports) 324 -WDE BCC options (DLLs with explicit exports) 324 WEP (function) 334 return values 335 WHELLO (Windows program) 314 compiling and linking 315 wherex, conbuf member function 195 wherey, conbuf member function 195 while loops *See* loops, while whitespace 6 comments and 8 comments as 6 extracting 186 wide character constants (wchar\_t) 16,414 width, ios member function *202*  window conbuf member function 195 constream member function 195 window (function) default window and 376 example 381 Windows \_export and 325 libraries 330

modules compiiing and linking 313 object files 330 prolog and epilog code 322 windows active erasing 378 controlling 379 creating 379 default type 376 defined 376 managing header file 377 output in 379 scrolling 378 text creating 381 default size 380 Windows (Microsoft) *See* Microsoft Windows and Windows Windows All Functions Exportable command 322 Windows applications 313-338 command-line compiler and 318 command-line compiler options 319, 322, 323,324 \_export and 324 export functions and 322, 323 IDE and 317 linking 329 memory models and 326 prolog and epilog code 322 . Resource Compiler and 313, 315, 331 smart callbacks and 323 WHELL0314 WinMain function and 318 Windows DLL All Functions Exportable command 324 Windows DLL Explicit Functions Exported command 324 Windows Explicit Functions Exported command 323 windows.h (header file) INCLUDE environment variable and 301 Windows Smart Callbacks command 323 Windows macro 179 WinMain (function) 318

return value 318 -WN BCC options (.OBJs with explicit exports) 323 word alignment 69, 416, 417 memory and structures 69 write, ostream member function *206*  ws (manipulator) 186 -WS BCC options (smart callbacks) 323 \_ wscroll (global variable) 378 *-wxxx* options (warnings) warn pragma and 175

#### x

x\_fill, ios data member 199 x\_flags, ios data member 199 x\_precision, ios data member 199 x\_tie, ios data member *20b*  x\_width, ios data member *200* 

xalloc, ios member function *202*  \xH (display a string of hexadecimal digits) 15 XOR operator (^) 81, 93 truth table 93

## v

μ,

-Y BCC option (overlays) 178 -Y command-line compiler option (compiler generated code for overlays) 361 Year Basedate member function 253

## -Yo option (overlays) *360*

#### Z

**ZERO** Object data member 279 zero flag 342 zero-length files *420*  -zX options (code and data segments) 352

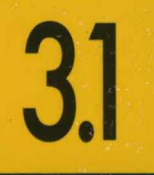

# **BORLAND C++**

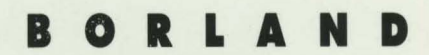

Corporate Headquarters: 1800 Green Hills Road, P.O. Box 660001, Scotts Valley, CA 95067-0001 , (408) 438-5300. Offices in: Australia, Belgium, Canada, Denmark, France, Germany, Hong Kong, Italy, Japan, Korea, Malaysia, Netherlands, New Zealand, Singapore, Spain,<br>Sweden, Taiwan and United Kingdom . Part #14MN-BCP03-31 . BOR 3858